### CD-ROMs: The Ultimate Database

# COMPUTE'S \$2.95 November 1985 & Issue 29, Vol.3, No.11 02220 \$3.75 Canada

FOR COMMODORE PERSONAL COMPUTER USERS

### Exploring 128 BASIC

Find out how powerful this new "no PEEK, no POKE" BASIC really is.

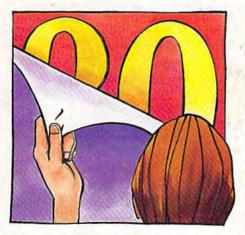

#### Preview-80 For SpeedScript

See any SpeedScript document in 80-column format before printing it out. A versatile utility for all 64 versions of SpeedScript.

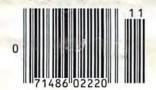

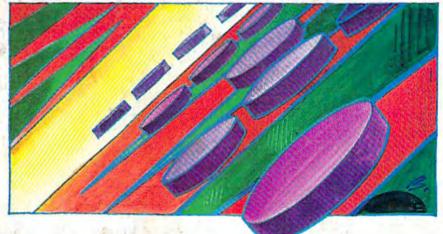

### Backgammon

It's you versus your Commodore in this intelligent, computerized version of the classic board game. For the 64, VIC, Plus/4, and 16.

#### Also In This Issue:

Power BASIC: Screen Customizer

64 Music Maker

Horizons: A New Data Storage Device

Software Reviews

And More

#### Getting The Most Out Of Your Printer

Tips, tricks, and techniques to help you use all the features of your printer.

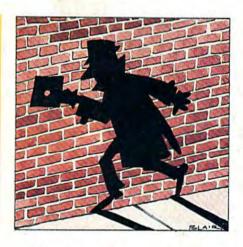

### Disk Encoder

A sure way to protect your 64 disk files from unauthorized access. www.commodore.ca

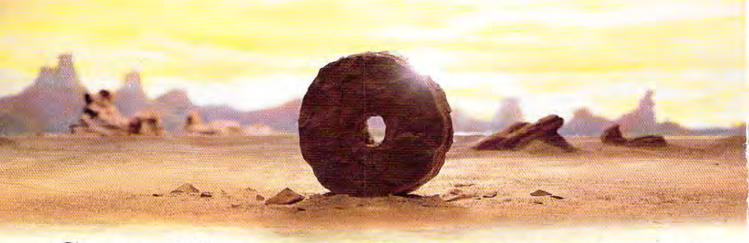

# SOME HISTORIC BREAKTHROUGHS DON'T TAKE AS MUCH EXPLAINING AS COMPUSERVE.

But then, some historic breakthroughs could only take you from the cave to the tar pits and back again.

CompuServe, on the other hand, makes a considerably more civilized contribution to your life.

It turns that marvel of the 20th century, the personal computer, into something useful.

Unlike most personal computer products you read about, CompuServe is an information service. It isn't software. It isn't

hardware. And you don't even have to know a thing about programming to use it. You subscribe to CompuServe—and 24 hours a day, 7 days a week, it puts a universe of information, entertainment and communications right at your fingertips.

A few of the hundreds of things you can do with CompuServe.

#### COMMUNICATE

EasyPlex™ Electronic Mail lets even beginners compose, edit, send and file messages the first time they get online. It puts friends, relatives and

business associates—anywhere in the country—in constant, convenient touch.

CB Simulator features 72 channels for "talking" with thousands of other enthusiastic subscribers throughout the country and Canada. The chatter

is frequently hilarious, the "handles" unforgettable, and the friendships hard and fast.

More than 100 Forums welcome your participation in "discussions" on all sorts of topics. There are Forums for computer owners,

gourmet cooks, veterinarians, pilots, golfers, musicians, you name it! Also, Electronic Conferencing lets businesses put heads together without anyone having to leave the shop.

Bulletin Boards let you "post" messages where thousands will see them. You can use our National Bulletin Board or the specialized Bulletin Boards found in just about every Forum.

#### HAVE FUN

Our full range of games includes "You Guessed It!", the first online TV-style game show you play for real prizes; and MegaWars III, offering the ultimate in interactive excitement. And there are board, parlor, sports and educational games to play alone

or against other subscribers throughout the country.

**Movie Reviews** keep that big night at the movies from being a five star mistake.

#### SHOP

THE ELECTRONIC MALE™ gives you convenient, 24-hour-a-day, 7-day-a-week shopping for name brand goods and services at discount prices from nationally known stores and businesses.

#### SAVE ON TRIPS

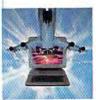

Travelshopper sm lets you scan flight availabilities (on virtually any airline — worldwide), find airfare bargains and order

tickets right on your computer.

Worldwide Exchange sets you up with the perfect yacht, condo, villa, or whatever it takes to make your next vacation a vacation.

A to Z Travel/News Service provides the latest travel news plus complete information on over 20,000 hotels worldwide.

Cwww.commodore.ca

#### MAKE PHI BETA KAPPA

Grolier's Academic American Encyclopedia's Electronic Edition delivers a complete set of encyclope-

dias right to your living room just in time for today's homework. It's continuously updated ... and doesn't take an inch of extra shelf space.

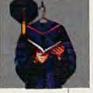

The College Board, operated by the College Entrance Examination Board, gives tips on preparing for the SAT, choosing a college and getting financial aid.

#### KEEP HEALTHY

Healthnet will never replace a real, live doctor—but it is an excellent and readily available source of health and medical information for the public.

Human Sexuality gives the civilization that put a man on the moon an

tion that put a man on the moon an intelligent alternative to the daily "Advice to the Lovelorn" columns. Hundreds turn to it for real answers.

#### BE INFORMED

All the latest news is at your fingertips. Sources include the AP news wire (covering all 50 states plus

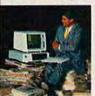

national news), the Washington Post, USA TODAY Update, specialized business and trade publications and more. You

can find out instantly what Congress did yesterday; who finally won the game; and what's happening back in Oskaloosa with the touch of a button. And our electronic clipping service lets you tell us what to watch for. We'll electronically find, clip and file news for you...to read whenever you'd like.

#### **INVEST WISELY**

Comprehensive investment help just might tell you more about the

stock you're looking at than the company's Chairman of the Board knows. (Don't know who he is? Chances are, we can fill you in on that,

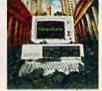

too.) CompuServe gives you complete statistics on over 10,000 NYSE, AMEX and OTC securities. Historic trading statistics on over 50,000 stocks, bonds, funds, issues and options. Five years of daily commodity quotes. Standard & Poor's. Value Line. And more than a dozen other investment tools.

Site II facilitates business decisions by providing you with demographic and sales potential information by state, county and zip code for the entire country.

National and Canadian business wires provide continuously updated news and press releases on hundreds of companies worldwide.

## GET SPECIALIZED INFORMATION

**Pilots** get personalized flight plans, weather briefings, weather and radar maps, newsletters, etc.

**Entrepreneurs** use CompuServe too for complete step-by-step guide-lines on how to incorporate the IBMs of tomorrow.

Lawyers, doctors, engineers, military veterans and businessmen of all types use similar specialized CompuServe resources pertinent to their unique needs.

And now for the pleasant surprise.

Although CompuServe makes the most of any computer, it's a remarkable value. With CompuServe, you get low start-up costs, low usage charges and local phone-call access in most major metropolitan areas.

### Here's exactly how to use CompuServe.

First, relax.

There are no advanced computer skills required.

In fact, if you know how to buy breakfast, you already have the know-how you'll need to access any subject

in our system. That's because it's "menu-driven," so beginners can simply read the menus (lists of options) that appear on their screens and then type in their selections.

Experts can skip the menus and just type in "GO" followed by the abbreviation for whatever topic they're after.

In case you ever get lost or confused, just type in "H" for help, and we'll immediately cut in with instructions that should save the day.

Besides, you can either ask questions online through our Feedback service or phone our Customer Service Department.

#### How to subscribe.

To access CompuServe, you'll need a CompuServe Subscription Kit, a computer, a modem to connect your computer to your phone, and in some cases, easy-to-use communications software. (Check the information that

comes with your modem.)

With your Subscription Kit, you'll receive:

- a \$25 usage credit.
- a complete hardcover Users Guide.
- your own exclusive user ID number and preliminary password.
- a subscription to CompuServe's monthly magazine, Online Today.

Call **800-848-8199** (in Ohio, 614-457-0802) to order your Subscription Kit or to receive more information. Or mail this coupon.

Kits are also available in computer stores, electronic equipment outlets and household catalogs. You can also subscribe with materials you'll find packed right in with many computers and modems sold today.

|     | Please send me additional information.                                                           |
|-----|--------------------------------------------------------------------------------------------------|
|     | Please send me a CompuServe Subscription Kit                                                     |
|     | I am enclosing my check for \$39.95, plus \$2.50 handling. (Add sales tax if delivered in Ohio.) |
|     | Please make check payable to CompuServe<br>Information Services, Inc.                            |
|     | Charge this to my VISA/MasterCard                                                                |
|     | #                                                                                                |
|     | Expiration Date                                                                                  |
| Sig | nature                                                                                           |
| Na  | me                                                                                               |
| Ad  | dress                                                                                            |
| Cit | у                                                                                                |
| Sta | ite Zip                                                                                          |
| M   | AIL TO:                                                                                          |
| (   | CompuServe                                                                                       |
| •   |                                                                                                  |
| Cu  | stomer Service Ordering Dept.                                                                    |

**C**www.commodore.ca

EasyPlex and ELECTRONIC MALL are trademarks of CompuServe.

An H&R Block Company

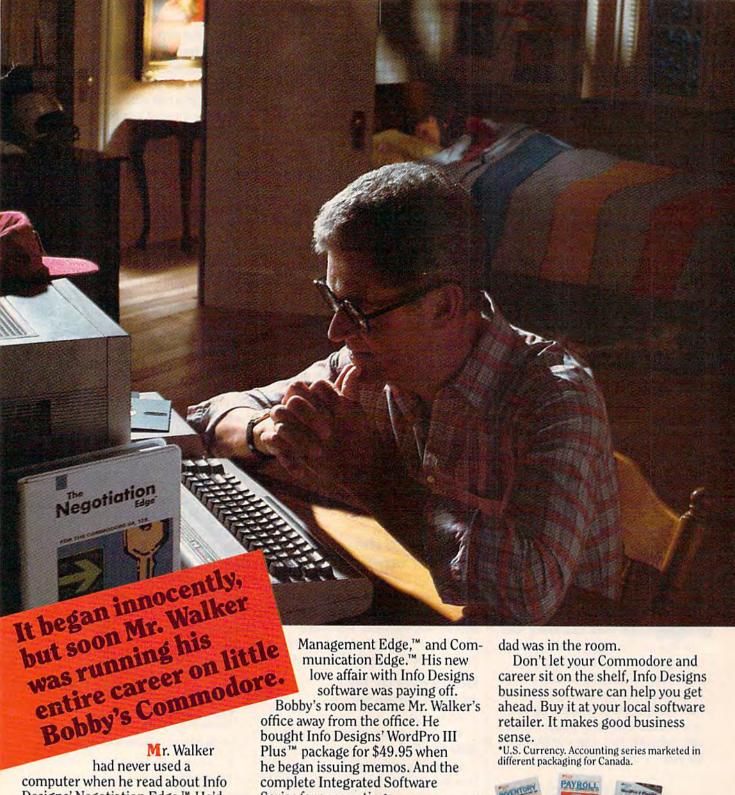

Designs' Negotiation Edge.™ He'd been meaning to ask for a raise and was looking for an "Edge."

That night, as Bobby slept, Mr. Walker's career turned. "Hey, Info Designs software makes Commodore® a terrific business computer.'

The Edge line is people-insight software that's easy-to-use and only costs \$79.95.\*

He got the raise and bought the rest of the Edge line: The Sales Edge,™ Series for accounting: General Ledger, Payables, Receivables, Inventory, and Payroll for \$49.95\* each when

he became a partner. The ISS accounting modules are powerful, easy-to-use, and easy-tolearn. They include every business

Mr. Walker was ecstatic with his new computerized business. And Bobby was happy because the monsters stayed in the closet while

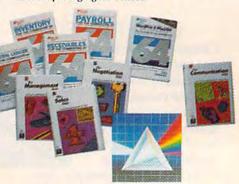

Info Designs Cwww.commodore.ca

# Find the entire line of Info Designs business software at a dealer near you.

The 10 power-packed products of Info Designs business software line:

The Sales Edge™

Provides individually tailored strategy reports to improve customer relationships.

After the sales executive has completed the self-assessment and the customer-assessment, a sales strategy report is generated instructing the salesman in aspects of business style and personality most likely to strike responsive chords with the style of a given client.

#### The Negotiation Edge™

Designed to help the user prepare, develop, and successfully complete any negotiation or bargain.

On the basis of information provided by the user about himself and a specific counterpart, the program produces a detailed negotiation plan. The plan includes a step-bystep blueprint for winning negotiations in a variety of personal and business situations.

#### The Management Edge™

Advises the manager how to get results by increasing productivity, successfully motivating subordinates, and resolving on-the-job-conflicts.

After the manager agrees or disagrees with a series of statements, the machine assimilates information from a bank of proven management tactics and selects those most appropriate to the specified subordinate. Suggestions are printed in a detailed management strategy report on how to work with the individual and get the desired results.

#### The Communication Edge™

Prepares you to work more effectively in meetings and conversations. It enables you to emphasize your communication strengths and avoid the potential pitfalls built into any conversation.

The program presents a series of simple questions to assess your communication style and the styles of counterparts. A strategy report is generated detailing ideas for a better relationship and ways to communicate more effectively.

#### General Ledger

Get a customized chart of accounts and comprehensive management report, including financial statements and trial balances. This integrated program maintains present months, quarter- and year-to-date, plus previous quarter and year balances. (Interfaces with Receivables, Payables, and Payroll.)

#### Receivables

Makes it simple to maintain complete customer master files, including year-to-date activity, credit limit, authorization, and current balance. Provides reports on aged open receivables, invoices, statements, and customer activity lists. (Interfaces with General Ledger for automated posting.)

**Payables** 

Build a master vendor file, including year-to-date purchases, current balance, and recurring vendor invoice information. Provides automatic aging of open items, check with full remittance information and check register. (Interfaces with General Ledger for

automated posting.)

Inventory

Perpetual inventory records for all items include stock numbers, average cost, three retail prices, reservations, economic order quantity and re-order levels. Processes stock receipts, issues, orders and adjustments with full audit trails. Provides key management reports, including stock status, shortage and recommended re-order reports.

Payroll

A master record for each employee includes current period, quarter- and year-to-date pay activity. Automatically calculates period pay amounts, including miscellaneous pay and deductions, federal, state, and local taxes and FICA.

Provides comprehensive reports, including W2s, 941s, payroll checks with full pay/deductions detail and payroll journals. (Interfaces with General Ledger for automated postings.)

#### WordPro III Plus™

An easy-to-use, full-functioned word processor with an installed base of 50,000 units. It includes built-in mail merging for form letters and global search & replace. It provides automatic page numbering, headers, footers, and automatically totals columns.

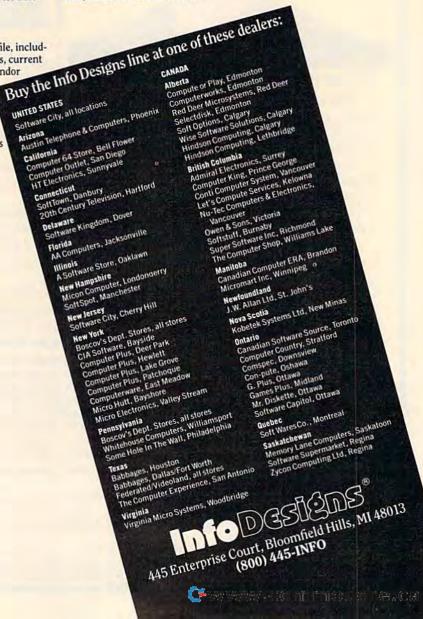

# "Calc Result cut 10 years out of the mortgage time says Tony Muscarella

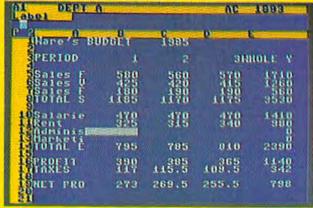

Tony is a CPA, and works in Windsor Locks, CT. Tony bought his Calc Result two years ago.

He was looking for a spread sheet program for the Commodore and found Calc Result. "I think Calc Result is the best spread sheet on the market. It is very easy to use and logically

built up. I have found the capacity I need in the program, and you can understand I have some demands, as I am an accountant. I did not believe that a homecomputer equipped with Calc Result could be so powerful.

I use the program for business as well as at home. The most frequent business use is loan amortization. With Calc Result it is a lot faster to see the status of a loan, and also how a change in the amortization will affect the payment time.

Calc Result showed me how a slight increase of 10-20 dollars per month on the house amortization could cut 10 years out of the amortization period for my house. Incredible!

Calc Result is a program that is very easy to use, and very powerful. I can really recommend it."

If you want some more information about Calc Result or any of Handic's products for Commodore 64, send in the coupon or call.

Calc Result is available in two versions, the Advanced version with 32 pages (discdrive required), or the Easy version (cartridge-based). Order either of the programs NOW, and we will

☐ Calc Result Advanced \$ 79.95

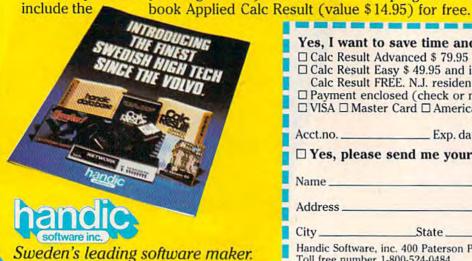

| Calc Result FI   | REE. N.J. residents add 6 | % sales tax.) |  |
|------------------|---------------------------|---------------|--|
|                  | osed (check or money o    |               |  |
|                  | r Card American Expre     |               |  |
| - Tibri - Indote | · cara E rimerican Expre  |               |  |
| Acct.no.         | Exp. date                 | Signature     |  |
|                  |                           |               |  |
| ☐ Yes, please    | send me your catalo       | gue FREE.     |  |
|                  |                           |               |  |
| Name             |                           |               |  |
|                  |                           |               |  |
|                  |                           |               |  |

Yes, I want to save time and money. Please rush me:

☐ Calc Result Easy \$ 49.95 and include the book Applied

Address \_State\_

Handic Software, inc. 400 Paterson Plank Rd, Carlstadt, N.J. 07072 Toll free number 1-800-524-0484

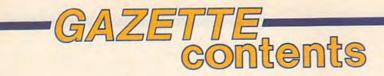

| <b>leatures</b>                                                                                                    |                                                     |                                         |
|----------------------------------------------------------------------------------------------------|-----------------------------------------------------|-----------------------------------------|
| CD-ROMS: The Ultimate Database Kathy Yakal                                                                                                    | 20                                                  | *                                       |
| Anatomy of a Spreadsheet Selby Bateman                                                                                                    |                                                     | *                                       |
| Getting the Most Out of Your Printer Charles Brannon                                                                                                    | 34                                                  | *                                       |
| reviews                                                                                                    |                                                     |                                         |
| Field of Fire James Trunzo                                                                                                    | 65                                                  |                                         |
| Homewriter 10 Printer Kathy Yakal                                                                                                    | 68                                                  |                                         |
| Project: Space Station George Miller                                                                                                    | 70                                                  |                                         |
| arriers at War Neil Randall                                                                                                    | 70                                                  |                                         |
| lickey's Space Adventure James Trunzo                                                                                                    | 72<br>74                                            |                                         |
| Also Worth Noting                                                                                                    | 1-4                                                 |                                         |
| games                                                                                                    |                                                     |                                         |
| Backgammon Jeffrey Vavasour and Geoff Rideout                                                                                                    | 50                                                  | 64/V/+4/16                              |
| Power Poker Jud Bleser                                                                                                    | 58                                                  | 64                                      |
| Chicken Catcher Steven McCloskey                                                                                                    | 62                                                  | 64/V/+4/16                              |
| education/home applications                                                                                                    |                                                     |                                         |
|                                                                                                    |                                                     |                                         |
| 4 Music Maker Curtis Sieber                                                                                                    | 101                                                 | 64                                      |
| Computing for Families: Gobbledygook Processing Fred D'Ignazio                                                                                                    | 108                                                 | 7                                       |
| programming                                                                                                    |                                                     |                                         |
| programming                                                                                                    | 77                                                  | 100                                     |
| Exploring 128 BASIC Todd Heimarck                                                                                                    | 77<br>87                                            | 128<br>64/V                             |
| Auto File David Miller                                                                                                    | 88                                                  | 64                                      |
| Preview-80 for SpeedScript Ernest R. Hunter and Kevin Martin                                                                                                    |                                                     | 64                                      |
| Disk Encoder Tim Solis                                                                                                    | 102                                                 | 64                                      |
| JIGI-CIOCK GEOIGE WILLOI                                                                                                    | 104                                                 | 64                                      |
|                                                                                                    | 105                                                 | 64/V/+4/16                              |
| Machine Language for Beginners: ML Mailbag Richard Mansfield                                                                                                    | 111                                                 | 64/V                                    |
| Hints & Tips: 64 Disk Boot for BASIC Programs Andrew Werth                                                                                                    | 113                                                 | 04                                      |
| al a un a valura a radio                                                                                                    |                                                     |                                         |
| departments                                                                                                    |                                                     |                                         |
|                                                                                                    | . 6                                                 | *                                       |
| The Editor's Notes Richard Mansfield                                                                                                    |                                                     | *                                       |
| The Editor's Notes Richard Mansfield                                                                                                    | 109                                                 | :                                       |
| The Editor's Notes Richard Mansfield                                                                                                    | 10<br>109<br>110                                    | * * * *                                 |
| The Editor's Notes Richard Mansfield                                                                                                    | 109<br>110<br>110<br>112                            | * * * * * * * * * * * * * * * * * * * * |
| The Editor's Notes Richard Mansfield                                                                                                    | 10<br>109<br>110<br>112<br>114                      |                                         |
| The Editor's Notes Richard Mansfield                                                                                                    | 10<br>109<br>110<br>112<br>114                      | * * * * * * *                           |
| The Editor's Notes Richard Mansfield  Gazette Feedback Editors and Readers  Simple Answers to Common Questions Tom R. Halfhill  Horizons: A New Data Storage Device Charles Brannon  User Group Update  News & Products  Bug-Swatter: Modifications and Corrections                                                                                                    | 10<br>109<br>110<br>112<br>114                      | * * * * * * * *                         |
| The Editor's Notes Richard Mansfield Gazette Feedback Editors and Readers Simple Answers to Common Questions Tom R. Halfhill Horizons: A New Data Storage Device Charles Brannon User Group Update News & Products Gug-Swatter: Modifications and Corrections  Program listings                                                                                                    | 10<br>109<br>110<br>112<br>114<br>116               | * * * * * * * * * * * * * * * * * * * * |
| The Editor's Notes Richard Mansfield Gazette Feedback Editors and Readers Simple Answers to Common Questions Tom R. Halfhill Horizons: A New Data Storage Device Charles Brannon User Group Update News & Products Gaug-Swatter: Modifications and Corrections  Program listings How to Type In COMPUTEI's Gazette Programs                                                                     | 10<br>109<br>110<br>112<br>114<br>116               | * * * * * * * * * * 64                  |
| Gazette Feedback Editors and Readers Simple Answers to Common Questions Tom R. Halfhill Horizons: A New Data Storage Device Charles Brannon User Group Update News & Products Bug-Swatter: Modifications and Corrections  Program listings How to Type In COMPUTEI's Gazette Programs MLX: Machine Language Entry Program                                                                       | 10<br>109<br>110<br>112<br>114<br>116               | •                                       |
| The Editor's Notes Richard Mansfield Gazette Feedback Editors and Readers Simple Answers to Common Questions Tom R. Halfhill Horizons: A New Data Storage Device Charles Brannon User Group Update News & Products Bug-Swatter: Modifications and Corrections  Program listings How to Type In COMPUTEI's Gazette Programs MLX: Machine Language Entry Program Gazette Classified               | 10<br>109<br>110<br>112<br>114<br>116<br>117<br>118 | •                                       |
| The Editor's Notes Richard Mansfield Gazette Feedback Editors and Readers Simple Answers to Common Questions Tom R. Halfhill Horizons: A New Data Storage Device Charles Brannon User Group Update News & Products Bug-Swatter: Modifications and Corrections  Program listings How to Type In COMPUTEI's Gazette Programs MLX: Machine Language Entry Program  Gazette Classified Product Mart | 10<br>109<br>110<br>112<br>114<br>116               |                                         |

COMPUTE's GAZETTE is published monthly by COMPUTEI Publications, Inc., Post Office Box 5406, Greensboro, NC 27403 USA. Phone: (919) 275-9809. Editorial offices are located at 324 West Wendover Avenue, Greensboro, NC 27408. Domestic Subscriptions: 12 issues, \$24. POSTMASTER: Send address changes to COMPUTE's GAZETTE. P.O. Box 10958, Des Moines, IA 50950. Second class application pending at Greensboro, NC 27403 and additional mailing offices. Entire contents copyright ©1985 by COMPUTEI Publications, Inc. All rights reserved, ISSN 0737-3716.
COMPUTEI Publications, Inc., One of the ABC Publishing Companies: ABC Publishing, President, Robert G. Burton; 1330 Avenue of the Americas: New York, New York, 10919.

### editor's notes

Richard Mansfield, Senior Editor, prepared this month's Editor's Notes. —Robert Lock, Editor-In-Chief

Like many of you, we've been Commodore-watchers for years now. We saw them gradually push to the head of the home computer manufacturing pack. Lately, though, there have been some mixed signals. Commodore has a phenomenal computer, the Amiga, but a decidedly obscure marketing strategy for it. Commodore's debut of the new 128 was also delayed and somehow confused. What's ahead for this company that, only a year ago, was the darling of the consumer and the leading force in personal computing?

Are we seeing simply the early strains of a company trying to reorient itself, to absorb new management styles? Is this temporary confusion the result of a leap to a new level of technological excellence? Is the Amiga so far beyond previous machines that Commodore doesn't yet know its identity and, thus, cannot yet position it or

give it the right image?

The long-planned shipment of the Commodore 128 was delayed for months because, among other things, someone in the company didn't get FCC approval early enough. Now Commodore is faced with the difficult project of introducing virtually simultaneously two quite dissimilar machines to the public. Marketing campaigns will overlap. A large percentage of the potential buyers for these machines are not very familiar with computers, and it will likely be difficult for many of them to differentiate between the two competing models.

Another destabilizing factor probably related to the radically advanced technology inside the Amiga—is the number of lastminute changes being made to the

Amiga's operating system. Currently, Commodore is telling authors and developers that every available Amiga (the rumor is that there are perhaps 50 of them) is being taken around by staffers and demonstrated to dealers. There are no extra machines for research, books, or publications. Sources report that the available machines are not identical, that the operating system is still being reworked. We have heard of several iterations: code name Amiga Exec #24 through what is expected to be the final version, Exec #30 (or version 3.0). For example, in August at one Midwestern dealership, two machines were demonstrated. One was an Exec #27 and one an Exec #28. Software which ran on one of the versions would not run on the other.

These various versions have created problems for software houses trying to support the computer. One major manufacturer tells us that every time they have a group of programs ready, a new Exec comes along and the software has to be modified.

There also seems to be an Amiga identity crisis. It has been decided that the Commodore name and company logo will not appear anywhere on the Amiga or its peripherals. Commodore's official comment on this was that they wanted the new machine to stand on its own. This probably means that Commodore is concerned that its name-so long associated with home computing—would prevent the business community from taking the Amiga seriously. In a related move, Commodore has used the carefully chosen phrase "in-home users" to describe home computer users. This is similar to the way used car dealers like to refer to their wares as "previously owned vehicles." Presumably, the idea of home computing is so discredited that Commodore wants to distance itself both from the phrase home computer as well as Commodore, its own name.

On the bright side, the demonstration of the popular IBM PC program Lotus 1-2-3 on the Amiga at the July press conference was one of the most promising and surprising announcements Commodore could have made about its new machine: the Amiga appeared able to run the huge software library available to the PC. PC-compatibility is perhaps the single strongest selling point today for any consumer computer. And the Amiga already had several strong selling points of its own: exceptional graphics, high speed, impressive audio and digitization capabilities, and co-processing among them.

Also, early sales of the Commodore 128 seem strong. Commodore seems to be having more success signing up dealers for the Amiga than was first predicted. And, perhaps most important of all, Commodore does have in the Amiga one of the finest personal

computers ever built.

Commodore is a different company than it was when Jack Tramiel ran the show. Jack's running Atari now, and the new Atari ST computer has been shipping for some time, in spite of that company's problems. And it shipped about when Tramiel said it would. While not everyone agreed with Tramiel's corporate philosophy, he did have a can-do spirit that propelled Commodore and the entire home computer industry for several years. In some ways, Commodore's new management has a hard act to follow.

Richard Manufield

Senior Editor

# SIDEWAYS... A NEW PROGRAM THAT SOLVES AN OLD PROBLEM.

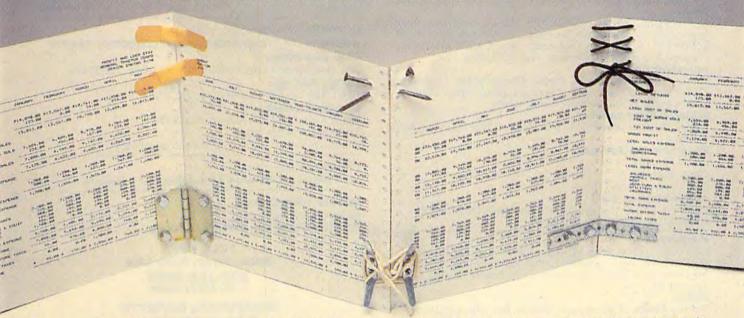

#### Sideways. It prints your spreadsheet sideways.

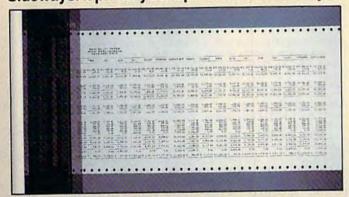

The problem with spreadsheets is they get printed the wrong way. You still have lots of stapling and taping to look forward to before your printout is ready. Now, with SIDE-WAYS, you can print a spreadsheet report that's wider than your printer paper – vertically, all at one time, on one continuous page.

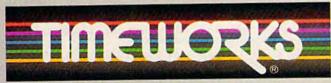

More power for your dollar.

\*\*Manu, Sug. Retail Price. \*\*\*Reg. TM of Commodore Computer Systems © 1985. Timeworks, Inc. 444 Lake Cook Rd., Deerfield, IL 60015 312-948-9200

SIDEWAYS rotates your spreadsheet 90 degrees as it prints out, causing your hard copy to print sideways. Nothing you create with today's most popular spreadsheet programs\* is too wide for SIDEWAYS.

And, because you're no longer confined to the width of your printer paper, you have complete control over line spacing; left, top and bottom margins; character spacing; and you can choose from a wide variety of type sizes.

Now, get rid of that stapler and tape for good – go SIDE-WAYS. Available now at your favorite dealer for only \$29.95.\*\*

\*COMPATIBILITY: Sideways works with any C-64 or C-128 spreadsheet program that can create text file

information (ASCII) on a disk, or interfaces with a word processor. SIDEWAYS also works with these spreadsheet programs:
Better Working Spreadsheet, Calc Now, Cal-Kit, Creative Calc, Multiplan, Practicalc, Syncalc, and Trio. Timeworks's SWIFTCALC already includes SIDEWAYS.

For Commodore 64 and 128 Computers.\*\*\*

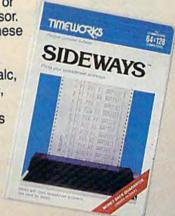

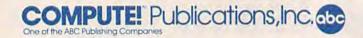

Publisher James Casella
Editor in Chief Robert C. Lock
Director of Administration Alice S. Wolfe
Senior Editor Richard Mansfield
Managing Editor Kathleen Martinek
Editor Lance Elko
Assistant Editor Todd Heimarck

Production Director Tony Roberts

Tom R. Halfhill, Editor, COMPUTE! Magazine; Stephen Levy, Editor, COMPUTE! Books Division; Gail Cowper, Production Editor; Ottis R. Cowper, Technical Editor; Charles Brannon, Program Editor; Selby Bateman, Features Editor

**Assistant Editors** 

Gregg Keizer (Books); John Krause, George Miller, (Technical); Philip Nelson (COMPUTE! Magazine); Kathy Yakal, Feature Writer; Mark Tuttle, Submissions Reviewer

**Editorial Programmers** 

Patrick Parrish (Supervisor), Tim Victor, Kevin Mykytyn, Kevin Martin

**Programming Assistant** 

David Florance

Copy Editors

Joan Rouleau, Ann Davies

**Administrative Staff** 

Executive Assistant, Debi Nash; Laura MacFadden, Julia Fleming, Iris Brooks, Jan Kretlow

Production

Irma Swain, Production Manager; Janice Fary, Art & Design Director, Lee Noel, Assistant Editor, Art & Design; De Potter, Mechanical Art Supervisor; Terry Cash, Carole Dunton, Typesetting

Artists

Dabney Ketrow (Publications), Debbie Bray (Books); Harry Blair, Illustrator

**Associate Editors** 

Jim Butterfield (Toronto), Harvey Herman (Greensboro), Fred D'Ignazio (Roanoke)

**Customer Service** 

Philippa King, Customer Service Manager; Gail Jones, Dealer Sales Supervisor; Judy Taylor, Customer Service Supervisor; Dealer Sales Staff: Rhonda Savage, Liz Krusenstjerna; Customer Service Staff: Betty Atkins, Gayle Benbow, Mary Hunt, Jenna Nash, Chris Patty

Receptionist, Anita Armfield

Lonnie Arden, Warehouse Manager; Staff: Howard Ayers, Steve Bowman, David Hensley, Larry O'Connor

**Data Processing** 

Leon Stokes, Manager; Chris Cain, Assistant

Accounting

Paul J. Megliola, VP, Finance & Planning; R. Steven Vetter, Director, Finance & Planning; Robert Bean, General Accountant; Karen K. Rogalski, Financial Analyst; Staff: Dale Branch, Jill Pope

Credit

Barry L. Beck, Credit Manager; Staff: Sybil Agee, Anne Ferguson, Pat Fuller, Doris Hall, Linda Miller, Mary Waddell, Jane Wiggs

Purchasing

Gregory L. Smith, Purchasing Manager

Promotion

Caroline Dark, Promotion Assistant

**Advertising Sales** 

Ken Woodard, Director of Advertising Sales; Patti Stokes, Production Coordinator; Kathleen Hanlon, Administrative Assistant

Sales Representatives

 Jerry Thompson
 415-348-8222

 Ed Winchell
 213-378-8361

 Harry Blair
 919-275-9809

Jules E. Thompson, Inc. National and Canadian Sales Representatives 1290 Howard Avenue, Suite 303 Burlingame, CA 94010

Address all advertising materials to: Patti Stokes, COMPUTEI's GAZETTE 324 West Wendover Ave., Suite 200, Greensboro, NC 27408

Sales Offices, The Thompson Company

617-720-1888 New England Mid-Atlantic 212-772-0933 919-275-9809 Southeast 312-726-6047 Midwest Texas 713-731-2605 408-354-5553 Northwest, Nevada 415-348-8222 Northern CA Southern CA 213-378-8361 Arizona 213-378-8361 New Mexico 213-378-8361 Colorado 303-595-9299

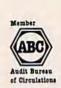

COMPUTEI Publications, Inc., publishes

COMPUTEI BOOKS COMPUTEI'S GAZETTE

Corporate Office:

324 West Wendover Ave., Suite 200, Greensboro, NC 27408

**Mailing Address:** 

Post Office Box 5406, Greensboro, NC 27403

**Distribution Center** 

500-A Radar Road, Greensboro, NC 27419

Telephone: 919-275-9809

Office Hours: 8:30 AM to 4:30 PM Monday-Friday

President Robert G. Burton

Vice President, Finance & Planning Paul J. Megliola

Subscription Orders COMPUTE!'s GAZETTE P.O. Box 10958, Des Moines, IA 50950

> TOLL FREE Subscription Order Line 800-334-0868 In NC 919-275-9809

#### COMPUTE!'s GAZETTE Subscription Rates

(12 Issue Year): US (one year) \$24. Canada, Mexico and Foreign Surface Mail \$30. Foreign Air Mail \$65.

The COMPUTE'S GAZETTE subscriber list is made available to carefully screened organizations with a product or service which may be of interest to our readers. If you prefer not to receive such mailings, please send an exact copy of your subscription label to: COMPUTE'S GAZETTE, P.O. Box 10958, Des Moines, IA 50950. Include a note indicating your preference to receive only your subscription.

Authors of manuscripts warrant that all materials submitted to COMPUTE's GAZETTE are original materials with full ownership rights resident in said authors. By submitting articles to COMPUTE's GAZETTE, authors acknowledge that such materials, upon accep tance for publication, become the exclusive property of COMPUTEI Publications, Inc. No portion of this magazine may be reproduced in any form without written permission from the publisher. Entire contents copyright © 1985, **COMPUTEI** Publications, Inc. Rights to programs developed and submitted by authors are explained in our author contract. Unsolicited materials not accepted for publication will be returned if author provides a self-addressed, stamped envelope. Where programs are included in an article submission, a tape or disk must accompany the submission. Printed listings are optional, but helpful. Articles should be furnished as typed copy (upper and lowercase, please) with double spacing. Each article page should bear the title of the article, date, and name of the author. COMPUTEI Publications, Inc., assumes no liability for errors in articles or advertisements. Opinions expressed by authors are not necessarily those of **COMPUTEI** Publications, Inc. **COMPUTEI** Publications assumes no responsibility for damages, delays, or failure of shipment in connection with authors' offer to make tape or disk copies of programs published herein.

PET, CBM, VIC-20, Commodore 64, Plus/4, 16, and 128 are trademarks of Commodore Business Machines, Inc., and/or Commodore Electronics Limited. Other than as an independent supplier of quality information and services to owners and users of Commodore products, **COMPUTEI** Publications, Inc., is in no way associated with Commodore Business Machines, Inc., or any of its subsidiaries.

\*www.commodore.ca

# Resolved at Last! The Greatest Super Bowl Team of All Time!

### (NOW DUST OFF YOUR COMPUTER . . . AND FIND OUT!)

Find out for yourself which football team was the best ever. Find out who were the really best coaches... and who were the bums. Find out who were best under pressure. Was it the Colts' Johnny Unitas, Joe Thiesmann and the Redskins or the Jets' Joe Namath, or maybe it was Packer coach Vince Lombardi who made the difference after all? Super Bowl Sunday sets the stage for YOU to take control.

Now YOU Get that Chancel

Super Bowl Sunday gives you the 20 greatest Super Bowl teams of all time, computer analyzed to perform with proper guidance, just as they did in real life. In Super Bowl Sunday you can match up any team against any other regardless of year... here's your chance to resolve once and for all who the best of the best really is.

Three Modes of Play!

Super Bowl Sunday is really 3 games in one; you can play head-to-head against another live opponent in the 2-player version ... or play solitaire against the computer programmed to react to your strategy ... or set the computer on autoplay and watch the computer play against itself.

Regardless of which version, you will be amazed at the graphics. This is the only statistically authentic game to give you all 22 players on the screen at once going through the actual play in animated action.

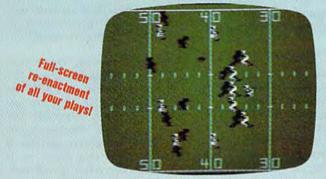

The Greatest Super Bowl Team is . . .

We're not giving away any secrets—just set your game on autoplay and you might get the answer. But, if you think you're a coaching genius, by playing the other versions you might change history after all. Super Bowl Sunday challenges you to do just that! Super Bowl Sunday is ready to run on your:

Apple® II Family, Commodore® 64/128 and IBM® PC, PCJr. \$35.00

Season disks (where you can re-create an entire season) also available separately.

\* Trademark Apple Incorporated, Commodore Business Machines, and International Business Machines

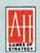

## The Avalon Hill Game Company

4517 HARFORD ROAD, BALTIMORE, MD 21214 • 301 254-9200

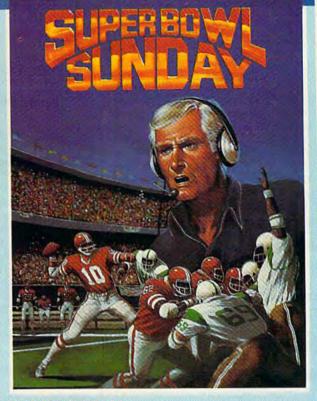

Here's Everything You Get:

- ★ 20 Super Bowl Teams including all the players' names and positions (press the "L" key and you see the strengths of each offensive vs defensive matchup based on seasonal performances).
   ★ More than a dozen offensive and defensive plays to
- More than a dozen offensive and defensive plays to choose, giving YOU control over which players do what.
- ★ Individual players' performances and statistics are updated throughout the game. You can view them during and after the game on your screen or keep permanent records using the printer option.
  - Your brilliant play re-enacted by all 22 players on the
- Three modes of play: head-to-head, solitaire and autoplay.

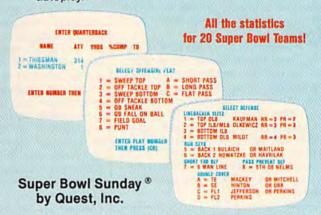

Available at

Toys "R" Us/Lionel Kiddle City/Games and Badgets/Electronic Boutique/Select Software City Stores/Select K-Mart Stores/Select Soars Stores/Select Montgomery Ward Stores/Select Warehouse One Stores/Select Target Stores and BETTER GAME/COMPUTER STORES EVERYWHERE. CALL TOLL FREE 1-800-638-9292 FOR ORDERING INFORMATION. ASK FOR OPERATOR 1

© 1985 • Baitimore, MD • Printed in USA • All Rights Reserved • Computer and Audio Visual Display Copyrighted

www.commodore.ca

## feed back

Do you have a question or a problem? Have you discovered something that could help other Commodore users? Do you have a comment about something you've read in COMPUTE's GA-ZETTE? We want to hear from you. Write to Gazette Feedback, COMPUTE's GAZETTE, P.O. Box 5406, Greensboro, NC 27403. We regret that due to the volume of mail received, we cannot respond individually to programming questions.

#### Dangers To A Computer

Does it hurt the computer if a person types on the keyboard when the computer isn't on?

Maurice Maglalang

No. Ordinary typing can never hurt the keyboard. However, since the keys are basically just electrical switches, they can wear out, although it would take years of heavy use.

The electronic components of a computer can be harmed by two things: overheating and power surges. Overheating is not usually a problem; here at COMPUTE! there are several 64s (and other computers) that have run eight hours a day, five days a week for over a year. But if you're using a computer for long periods in 90degree weather, overheating would be possible and you might consider buying a fan to dissipate the heat. The video chip seems to be more sensitive to heat; if the characters on the screen turn to rubbish, the cause may be an overheated video chip.

Power surges (or spikes) usually happen during thunderstorms. Surge protectors can prevent damage from electrical fluctuations. Static electricity is another form of voltage which can lead to problems. If you reach to turn on the computer and static electricity from your finger sparks against the joystick port, it may ruin one of the interface chips inside the computer. When an interface chip is damaged, you may find that every other key on the keyboard doesn't work.

#### Resaving A Program

"Bug-Swatter" listed a change for line 14 of the game "Balloon Blitz." How do I go about making the change without

resaving the entire program?

Ann Collins

If you want a correct copy of that program, you'll have to resave it. You don't have to retype the program though. Load it from tape or disk, type the correct line 14 (if there's already a line 14 in the program, it will be automatically replaced by the line you enter) and press RETURN. And then save to tape or disk. Disk drive owners should know that you can't have two files with the same name on the same disk. You can save the corrected copy of the program to a different disk, scratch the old version (OPEN 15,8,15, "S0:programname") before saving the new version, or save the new version with a new filename.

#### Documentation For The GAZETTE DISK

My father recently purchased a GAZETTE DISK subscription for me. Two days ago I purchased a magazine to compare it to the disk and was disappointed. I found that a couple of programs weren't on the disk.

Daniel Grandshaw

When you first load the menu program from the GAZETTE DISK, a message appears on the screen, noting that you should see the corresponding issue of the GAZETTE for the documentation, the instructions for running the programs. Because we publish many type-in programs each month, we offer the DISK to magazine readers who don't have the time or inclination to type for hours. The DISK's purpose is to provide ready-to-run programs from each issue. It's meant to complement, rather than replace, the magazine.

You didn't mention which programs were missing from the DISK, but there are several possibilities. Currently, we offer 64 and VIC programs on the DISK. Some programs are translated for several computers; others are not. So a program published only for the 64 will be listed on the 64 menu, but not on the VIC menu (and vice versa). Also, Plus/4, 16, and 128 programs may be in the magazine but not on the DISK. Finally, short example programs, like those found regularly in "Gazette Feedback" or "BASIC Magic," are not included. Short programs like these are designed to teach or illustrate a programming technique. With rare exceptions, all 64 or VIC programs listed in the back of the magazine are on the DISK.

#### The Meaning Of Numbers

I have a question about DATA statements. I've been unable to find any information that tells me how the numbers are determined. Are they ASCII values or CHR\$ values or something

M. L. Avery

The significance of numbers inside DATA statements is determined by context.

If you overheard someone say "48," the question might have been "How old are you?" or "What's four dozen?" or even "What's the decimal op code for branch on minus?" Knowing the answer is 48 doesn't necessarily tell you what the 48 means. It depends on the context.

You can sometimes make a good guess with partial information, however. If you see a 3-1 sports score in the newspaper, it may be a baseball score if it's summertime, or a hockey score in the winter. If the score is 111-102 (in winter), it's not a hockey or football score, but basketball.

When a program has DATA lines containing numbers between 0 and 255, and there's a READ followed by POKE inside a loop, it's putting numbers into memory. If the numbers include 169, 160, 162, 133, 141, and 145, chances are good that it's a machine language program. A lot of 255s or zeros may signal sprite shapes or custom characters. If most numbers are between 65 and 90, it may be a message-these are the ASCII (or CHR\$) values for the letters A-Z. (ASC and CHR\$ are complementary functions; ASC translates a character into its ASCII number, and CHR\$ makes an ASCII number into its corresponding character.)

The numbers may be something else if they're not being POKEd into memorya series of prices, people's ages, or sports scores-depending on what the program is supposed to do.

#### A Faster TurboTape

Now that your programs load so quickly, doesn't it seem that "TurboTape" itself takes a long time to load? Try this:

- Load and run TURBO/64
- 2. Enter NEW
- 3. Load TURBO/64 again and insert a new tape.

# Just tell your friends you're going on a very long trip.

Kiss your earthbound buddies goodbye and travel the solar system in the most exciting space program ever envisioned.

The Halley Project: A Mission In Our Solar System™ is history's first real-time space simulation. Its challenge provides out-ofthis-world stimulation.

Lightweight space jockeys need not apply, this one's for qualified star pilots. A rigorous ten-mission training program will test your knowledge and skill as you navigate by the stars from planet to planet. Complete all ten missions and be invited to face the ultimate challenge: the incredible secret eleventh mission. So take off to a software dealer and join an elite group of space explorers. As for your chums, tell them you'll wave as you fly over.

VIIndscape
Software that challenges the mind

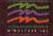

The Halley Project is available on: Apple, Atari\* and Commodore.

 Enter TSAVE "TURBO/64" ,2049,3462

The Turbosaved version of Turbo-Tape will load a lot faster.

Helen Roth

Thanks for the helpful tip.

#### **Spacing On Commodore Printers**

How can I get my 1526 to double space program listings? I tried using a secondary address of 6, but can't seem to get it to work.

Playford Ramsey

On the odd-numbered Commodore printers (1525, 801, and 803), you can print double-spaced listings by opening a file with a number larger than 127. OPEN 130,4: CMD130: LIST is how it would look. But this trick doesn't work on the even-numbered printers (1526 and 802). These printers give you more control over spacing.

Although the manual says the 1526 advances paper in increments of 1/144 inch, our tests showed that the 1526, like the 802, uses 1/216 inch. It may be that some older 1526s worked at 1/144 inch.

When you turn it on, the normal spacing of a 1526 or 802 is 36/216 (which equals 1/6 when you factor it out), so there are 6 lines per inch. You can change the spacing by sending a CHR\$ value between 0 and 127 to the printer over a channel that's been opened with a secondary address of 6:

#### OPEN 1,4,6: PRINT#1, CHR\$(72): CLOSE 1

By sending character 72, you're telling the printer to space the lines at 72/216—double spaced at three lines per inch. A CHR\$(108) should set the spacing at 1/2 inch. As you reduce the number below 36, the lines get closer and closer until they touch. This could be useful for printing a picture made up of the Commodore graphics characters.

A CHR\$(0) means no spacing—in other words, the paper doesn't advance at all and the lines overstrike each other. This is how most hi-res programs for the 1526 work, because you can print more than one redefined character on a single line when there's no paper advance.

To get better print quality, print a CHR\$(2) to channel 6, print the line, print a CHR\$(34) to channel 6, reprint the line, and so on, alternating between 2 and 34 and printing each line twice. The spacing of 2/216 inch on reprinted lines fills in the area between the dots, giving the characters a more solid look. It's also possible to adjust the line spacing of the 1526 and MPS-802 to add subscripts and superscripts.

#### Limits On String Length

When I try to assign 255 characters, the

maximum length, to a string variable, I always receive a STRING TOO LONG error. Other 64 and Plus/4 users here on Okinawa seem to think it is because I use a portable television versus an 80-column monitor. Is this possible?

Charles M. Kent

The computer doesn't know whether you have a TV or monitor; the type of display you're using never affects the way the computer works. Your 64 outputs a TV-compatible signal, and never inputs any information from the cable. Buying a monitor wouldn't affect the way the computer handles strings.

While it's true that string variables can hold up to 255 characters, the size of the input buffer controls how many characters you can initially assign to a string variable. The input buffer is a section of memory that temporarily holds characters after you press RETURN.

The equals sign is one way of assigning a value to a variable (20 A\$="THIS IS A STRING", for example). Here's where we run into the limit. A program line typed into a 64 can be up to two screen lines long. After you press RETURN, the characters you typed are temporarily stashed in the input buffer and then the line is added to the program in memory. This limits you to a maximum of 80 characters per line. The line number, variable name, and equals sign take up a few spaces, which means the maximum string length in a program line is a little less than 80.

Another way to assign a value is via the INPUT statement. But INPUT also has the limit of two screen lines, again because of the size of the input buffer. You can't input more than 80 characters (88 characters on a VIC, Plus/4, or 16). In 128 mode, the Commodore 128 accepts up to 160 characters in program lines or INPUT.

If you want longer strings, you'll have to concatenate them. Say you have two variables, A\$ and B\$, and they each contain 65 characters, you could add a line that glues them together: C\$ = A\$ + B\$. There will be 130 characters in the new variable C\$. Or you could use GET:

10 B\$=""
20 GET A\$:IF A\$="" THEN 20
30 IF A\$<>CHR\$(13) THEN B\$=B\$+A\$:
GOTO 20

#### Weighing Words

I am writing a version of Hangman, but I need to find out how many letters are in the word. How do I do that?

Mike Craig

The LENgth function tells you the number of letters or characters in a word or string variable. Here are some examples you can try:

A\$ = "SOME WORDS":PRINT LEN(A\$)

K = LEN("TEST"): PRINT K
W\$ = "COMPUTER": FOR J=1 TO
LEN(W\$): PRINT MID\$(W\$,J,1):NEXT
C\$ = "CENTERED": PRINT
TAB(20-LEN(C\$)/2);C\$

For more about LEN, see "BASIC Magic" elsewhere in this issue.

#### For Best Results, Randomize

I do a lot of programming, mostly adventure games, on my 64. I have a problem with random numbers—the computer picks the same ones every time. I need to know why. The players have the same statistics in every game.

Shane Peterson

Random numbers aren't truly random, because computers have to operate logically. The RND(1) function takes a seed number and scrambles it to come up with a new number (which becomes the seed value for the next random number).

When you turn on a VIC, 64, or other Commodore computer, the first seed is read from ROM. Since it's always the same, the sequence of random numbers is always the same. Some computers have a RANDOMIZE command, to scramble the first seed value.

For the equivalent of RANDOMIZE, use this line at the beginning of your program: 10 X=RND(-TI/37). A negative number in parentheses puts a definite value into the seed, but TI changes every 1/60 second, so the first seed number will vary according to how long the computer has been turned on. The values from RND(1) won't follow a definite pattern if you include this randomizing equation. Dividing by 37 isn't really necessary. You could use RND(-TI), but dividing by a prime number gives you better odds of getting a floating point fraction in the seed value, which means a wider variety of on and off bits.

#### Adding Flash To Messages

To give some of my games a little extra, I would like to know how to program a flashing "WARNING" message on my 64

Michael Ratzlaff

You could flash a message in BASIC by alternately printing in normal and reverse mode again and again. But the program would have to stop while the message blinked. When the program continued, the flashing would stop.

Here's a machine language solution for the 64. The following program will flash any message that is printed in black on the screen. Other colors will print normally.

- 10 FORA=828TO914:READB:POKEA,B
  :C=C+B:NEXT:IFC<>8545THENPR
  INT"DATA ERROR":STOP
- 15 POKE6,0:SYS828:POKE53281,1: POKE53280,1:PRINT"[CLR]

# A new set of crayons for children of the computer age.

## ColorMe nurtures creativity with child's play.

A child's imagination needs little more than tools and encouragement to flourish. That's why Mindscape created ColorMe: The Computer Coloring Kit.

Every child can shine with ColorMe. Kids from the age of four and up can compose pictures without previous artistic or computer

paste options using predrawn pictures.

ColorMe gives every artist room to grow.

With ColorMe, kids can draw, color, and print their own creations. Text can be integrated to create original stories. The room for creativity is limitless.

ColorMe Picture Disks make this predrawn and ready to "cut and paste" for added color, excitement and fun.

You can even take the ColorMe Supply Box with adhesive-backed paper for stickers, colored papers, buttons, cards, envelopes, and a binder for original coloring books.

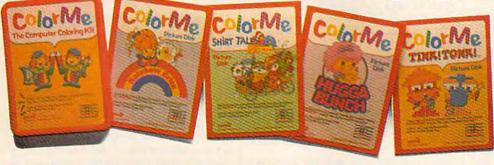

experience. The program disk can be used alone or with one or more optional picture disks for hours of freehand drawing and thousands of cut and coloring kit extra special. Choose from Rainbow Brite,™ Shirt Tales,™ Hugga Bunch,™ and TINK! TONK!!™ These popular characters are

# ColorMe. The creative computer coloring kit.

Open a new world of excitement for your child.

ColorMe does more than crayons ever could. So ask your software

dealer for a demonstration. Then take home the fun.

ColorMe is available on: Apple® and Commodore.®

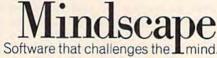

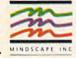

Mindscape, Inc. 3444 Dundee Road, Northbrook, Illinois 60062 1-800-221-9884. (In Illinois 1-800-942-7315)

Copyright © 1985. Mindscape, Inc. All Rights Reserved. Apple and Commodore are registered trademarks of Apple Computer Inc. and Commodore Business Machines. Rainbow Brite.

Shirt Tales and Hugga Bunch are trademarks of Hallmark Cards Inc.TINKITONKI is a trademark of TINK TONK. INC. Mindscape is a trademark of Mindscape, Inc.

Cwww.commodore.ca

{3 DOWN}[15 RIGHT][BLK]WARN ING!"

20 DATA 120,169,81,141,20,3,16 9,3,141,21

30 DATA 3,169,0,141,147,3,141, 148,3,88

40 DATA 96,206,148,3,16,58,169 ,10,141,148

50 DATA 3,169,0,133,2,133,4,16 9,4,133

60 DATA 3,169,216,133,5,162,4, 160,0,177

70 DATA 4,41,15,197,6,208,9,17 7,2,41

80 DATA 127,13,147,3,145,2,200 ,208,236,230

90 DATA 3,230,5,202,208,227,17 3,147,3,73

100 DATA 128,141,147,3,76,49,2

If you want a different color to flash, POKE its color code (0 for black, up to 15 for light gray) into location 6. The speed of the flashing can be adjusted by POKEing location 855 with a number from 0-255. SYS 828 enables the flashing messages. To stop the flashing, tap RUN/STOP-RESTORE.

#### Telecommunications: How Costly?

I am 12 years old and I'm thinking of buying a modem. My mom thinks the phone bill will be super large if I call bulletin boards or my friends. Could you give me some information on long distance calling to CompuServe or Playnet? Also, we live in Wisconsin and my friend knows of an excellent bulletin board in Michigan and one in Minnesota.

Shane Lardinois

Besides the cost of the modem, there are a few more charges you (and your mom) should consider. Almost all Commodore and Commodore-compatible modems include terminal software, so that's not a factor unless you want to buy a more powerful telecommunications program sometime in the future.

There are two types of telecommunications services. Information services (CompuServe, Dow Jones, Delphi, The Source, Playnet, People Link, Viewtron, and The Electronic University, to name a few) generally have dozens of phone lines and work on large mainframe computers or minicomputers. Bulletin boards are smaller operations with a single phone line and a microcomputer.

Most modems come with a password and a free hour or two on CompuServe and other information services. If you choose to join an information service, you pay hourly charges for connect time. The current price for CompuServe is \$6 per hour (if you have a 300-baud modem and call after 6 p.m.). If you live in a medium to large city, there shouldn't be any extra cost for long-distance. CompuServe has hundreds of local numbers you can call, in cities all over the U.S. They charge 25 cents per hour for time spent on their

phone network. Other services can be accessed through Tymnet or Telenet, for which you would be charged an additional fee (\$2 per hour is common). If you live in a rural area, you'll have to make a long-distance call to the nearest CompuServe, Tymnet, or Telenet number.

So, if you call CompuServe through a local number every night for a month and stay on for two hours each night, your long-distance phone bill won't increase a penny, but you'll get a bill for about \$375 of connect time from CompuServe. If you call them once a month for an hour, you'll be charged \$6.25.

The costs for calling an out-of-state bulletin board system (BBS) are just the opposite. There may be an initial membership fee to join the BBS, but you don't generally pay for connect time. You do have to pay the phone company for long-distance calls, though. If you make ten hours of calls to Duluth one month, you'll be charged the same rate whether you're telecommunicating on a BBS or talking to your cousin.

Many BBS's have no membership fee. They may be run by a computer store, a user group, or someone who just likes operating a bulletin board. If you get onto a free BBS in your city, you won't pay anything extra. A free BBS doesn't charge for membership, and the phone company doesn't charge for local calls. It's like calling a friend in town—there's no charge.

#### Absolute And Relocating Loads

When you LOAD"filename",8,1, how does the computer know where to store the program in memory? How is LOAD"filename",8,1 different from LOAD"filename",8?

Paul Brown

When you load with ,8,1, the 1 tells the computer to load the program back into the area of memory it originally came from. These absolute loads are used most often for machine language because many ML programs won't work if they're not loaded into the correct part of memory.

The first two bytes in the disk program file indicate the memory location where the program should be loaded. That information is used by the computer when it's transferring the program to memory in an absolute load. Most of the time it's a good idea to type NEW after an absolute load, especially if you're going to be using the ML program in conjunction with BASIC. NEW resets some pointers, and prevents OUT OF MEMORY errors that sometimes occur after you load an ML program and try to add or change a line of BASIC.

A relocating load (LOAD "program name",8) is used mostly for BASIC programs. The program is put into the beginning of BASIC memory regardless of where it was saved from. Relocating loads

are valuable because you can move up the start of BASIC to protect a section of memory for a hi-res screen, custom characters, or sprites. If you use a relocating load on a machine language program and then LIST, you'll often see a screen full of strange line numbers and bizarre BASIC statements. The computer tries to list the machine language as BASIC and fails. To list an ML program, you need a special program called a disassembler.

#### The Opposite Of LOG

What formula can I use to figure out an antilogarithm?

Paul Amedee

The opposite of LOG is EXP, an abbreviation for EXPonentiate. Like LOG, you follow it with a number inside parentheses. PRINT LOG(20) returns a value of 2.99573227. To turn that number back into 20, type PRINT EXP(2.99573227).

Both LOG and EXP are based on "natural" logarithms. To find a logarithm in base 10, use the formula PRINT LOG(X)/LOG(10), where X is a positive number. If you put the number 20 in that statement, you'll find the logarithm of 20 in base 10 is 1.30103. To change that number back to 20, you don't need EXP, you can enter PRINT 10 ↑ 1.30103.

#### Saving Data In Sequential Files

Could you please explain what a sequential disk file is, and how to create one?

David Bayer

A sequential file provides a way of keeping information separate from the program that uses it. This allows you to create general-purpose programs that can act on different sets of information. Instead of writing one program to keep track of a stamp collection and a second program to list a collection of rare books, you could write (or buy) a general inventory program that stores data in sequential files. One file would contain notes about stamps, and another would have the data about the books. A single program could handle two or more different files. Sequential files are like DATA statements because you start reading at the beginning and continue until you reach the end.

To create a sequential disk file, first open it for writing, then write one or more pieces of information to it, and close it. If you don't close it when you're done, some of the information will be lost. Reading the file is much the same: Open it for reading, read the information back, and then close it.

Here's a short program that creates a sequential file:

10 PRINT "TYPE THREE NAMES" 20 INPUT A\$,B\$,C\$ 30 OPEN 1,8,2, "NAMES,S,W" 40 PRINT#1,A\$: PRINT#1,B\$:

# Enter the Great American LEARN TO FLY A REAL AIRPLANE Contest

... and Win Thousands of Dollars IN PRIZES

> EARN TO FLY COURSE TO QUALIFY FOR YOUR PILOT'S LICENSE

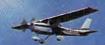

BROUGHT TO YOU BY:

# PROSE/CESSNA

Cessna Pilot Centers have taught more people to fly than anyone else in the world. MICRO PROSE — The Leader in Exciting, Real-to-Life Simulation Software.

Look for your \$30 Coupon and Entry Blank inside these exciting Micro Prose Simulations

mrilling Decathaion of Aerobatic events in Your Own Personal Jetti

(3) INTRODUCTORY FLIGHT GET YOU STARTED ON ACTUALLY LEARNING TO FLY.

FLIGHTS" ABOARD CESSNA'S 152 FLIGHT TRAINER

MICROPROSE SIMULATION TWARE OFFERS YOU DUCTS THAT ARE

- EASY & FUN LONG LASTING
- **BIG VALUES**

REAL TO LIFE

What on earth are you waiting for?

COUPON WORTH UP TO

"DISCOVERY FLIGHT" IN EVERY BOX

EACH AND EVERY PACKAGE OF MICRO PROSE'S EXCITING F-15 STRIKE EAGLE, SOLO FLIGHT, KENNEDY APPROACH, AND ACRO JET CONTAIN A COUPON WORTH UP TO \$30 TOWARDS A CESSNA "DISCOVERY FLIGHT", A CERTIFIED INSTRUCTOR WILL INTRODUCE YOU TO THE AIRPLANE, TAKE YOU UP, AND - WITH HIS GUIDANCE - YOU'LL TAKE THE CONTROLS AND FLY!

FOR YOUR COMMODORE-64, APPLE II, IBM PC/PC JR., ATARI XL XE AND MACINTOSH.

Commodore-64, Apple, IBM, and Atari are registered trademarks of Commodore Business Machines Inc., Apple Computer Inc., International Business Machines Inc., and Atari Inc., respectively. Software Speech™ by Electronic Speech Systems of Berkeley, CA

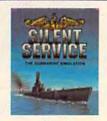

TRY THESE OTHER REAL-TO-LIFE SIMULATIONS

The Thrilling Submarine Simulation

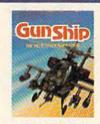

Daring Attack Helicopter Action in the AH-64 Apache

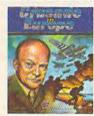

You are in Command - D-Day to the Battle of the Bulge!

www.commodore.ca SIMULATION

#### PRINT#1,C\$ 50 CLOSE 1

The three numbers after the OPEN statement in line 30 are the logical file number, the device number, and channel. The file number can be any number that's not already being used by a peripheral. If you had previously opened a file to the printer with OPEN 1,4 (file 1, device 4), you couldn't use logical file number 1 for opening the disk file. The logical file number is important because it's the number used later when you're reading from and writing to a file.

The second number after OPEN is the device number (a single disk drive is device 8). The third number is the channel to be used. There are 16 disk channels, numbered 0-15, but 0 and 1 are used for loading and saving and 15 is the command channel, which leaves channels 2-14 for sequential files. It doesn't matter which channel you pick, as long as it's not being used by another disk file. You can open more than one disk file, but they must have different logical file numbers and different channel numbers.

The ",S,W" after the filename means the file will be sequential (S) and you'll be writing (W) to it. Note the five commas in line 30; they're all necessary to separate the various parts of the OPEN command.

When the file is open, the red light on the front of the drive will turn on and stay on until the file is closed. In line 40, PRINT# writes information to the file. It must be followed by the logical file number, a comma, and the information. If line 30 had been OPEN 5,8,3, line 40 would have used PRINT#5 instead of PRINT#1. Line 50 closes the file. CLOSE is followed by the logical file number.

Here's a program to read the file NAMES created above:

10 OPEN 5,8,4,"NAMES,S,R" 20 INPUT#5,A\$,B\$,C\$ 30 PRINT A\$:PRINT B\$:PRINT C\$ 40 CLOSE 5

Since we're reading the file, there's an R, rather than a W, at the end of the OPEN statement in line 10. We're using logical file 5 and channel 4, although we could have used 1 and 2 as in the first program. INPUT# reads information from the file. Like PRINT#, it's followed by the logical file number and a comma. GET# is similar to INPUT#, but it reads a single character at a time.

The programs have similar structures: They both INPUT from one source and PRINT to another. The first used INPUT/PRINT# to read the keyboard and write to a file, while the second used INPUT#/PRINT to read from the file and write to the screen.

#### POKES TO BASIC

While listing a program I was writing, I saw this at the end of the program:

7453 ";C\$ 57341 >INPUT#ANDGOSUB> READ>ONFNINPUT#STEP-)/  $65535 \pi$ 55+>ON<" 5%%!

The computer also put a few Qs into the program. When I printed it out, I got something that doesn't quite match what was on the screen. What caused the mess on the screen and why did it appear differently on the printer?

Jeff Jordan

In looking over your program listing, we noticed a couple of lines that POKE to screen memory:

175 POKE1024+X+80\*Y,81 190 POKE1024+X+40\*Y,32

This is a fairly common way of moving a character around the screen; X is the column number (0-39) and Y is the row (0-24). The first POKE should put screen code 81-a solid circle, or ball-into screen memory. The other erases it, replacing it with a space, screen code 32.

Line 190 is correct, but line 175 should multiply Y by 40, not 80. Instead of keeping the POKEs within screen memory (1024-2023), the program POKEs in the

range 1024-2983.

When you POKE to the screen, you're not putting characters directly on the screen, you're putting numbers into screen memory for the video chip to see a few millionths of a second later. Screen memory is followed by the beginning of BASIC memory, so line 175 has put some stray POKEs directly into the BASIC program. While 81 is the screen code for a ball, it's also the ASCII value of the letter Q, which explains why some lines were corrupted by this letter.

In addition, 81s have been POKEd into line numbers or line links, sending the listing to sections of memory which have no connection with your BASIC

program.

Whenever you're writing a program that uses POKEs, it's a good idea to save a copy to tape or disk before you run it. If a program destroys itself with POKEs, at least you can recover the most recent version.

The printed copy varies slightly from the screen listing because there are ASCII control codes that do different things when sent to the screen or printer. To the screen, CHR\$(159) means change the cursor color to cyan, but your printer doesn't have color, so CHR\$(159) may do something else (or nothing at all) when sent to a printer.

#### A Customized Cursor

I own a 64 and would like to know how to change the cursor to an underline. Lennie Mewes

It's easy to think of the cursor as a flashing

object which can be moved around the screen, but there isn't really a separate cursor character. The 64 uses two memory locations (211 and 214) to keep track of the cursor position. Whichever character is at that location seems to blink because the 64 is alternately displaying the regular and reverse shapes of that character. So to change the cursor to an underline, you have to redefine all of the reverse characters to look like underlined characters. When the cursor blinks by alternating between normal and reverse characters, it will look like a blinking underline because the shapes of reversed characters have been altered. Here's a program to do that:

10 POKE55,0:POKE56,56:CLR:POKE 56334,0:POKE1,51

- 20 FORA=0T01023:POKEA+14336,PE EK(A+53248):POKEA+15360,PEE K(A+53248):NEXT
- 30 FORA=15367TOA+1023STEP8:POK EA, 255:NEXT
- 40 POKE1,55:POKE56334,1:POKE53 272,30

After about 30 seconds, the time it takes to POKE the character shapes into memory, the cursor changes to an underline. The new character set begins at 14336 (the top of BASIC has been moved down, to protect the characters from interference by variables). And reverse characters are gone. Instead, if you type CTRL-9 (RVS ON), the letters will appear underlined.

#### Changing The Timing

I've noticed that POKE 56325,255, which slows down the cursor, makes BASIC programs speed up considerably. Is this true for most programs and how does it work?

James W. Fish

That memory location is associated with the clock that controls IRQ interrupts. POKEing a high number there makes the computer wait longer between interrupts, so they occur less frequently. What this means is that the keyboard is scanned less often, the cursor blinks more slowly, and

the jiffy clock slows down.

An empty FOR-NEXT loop counting to 10,000 normally takes about 11 seconds. If you POKE56325,255 and repeat the loop, the jiffy clock (PRINT TI\$) will say that only about three seconds have passed. But that's only because the POKE slowed down the clock, like running a one-minute mile because you used a very slow watch. If you timed the loop with a stopwatch or with the computer's Time Of Day (TOD) clock, which is independent of the jiffy clock, you'd find that 10,000 times through the loop still takes about 11 seconds.

#### An RS-232 Bug?

I have tried to change line 60020 of "Memo Writer" (May 1984) to make it

Cwww.commodore.ca

### COMPUTE!'S GAZETTE FOR CHRISTMAS.

vive a gift subscription to Compute!'s J Gazette and you'll be giving a lot more than just another computer magazine. That's because Compute!'s Gazette comes complete with over 20 FREE programs in each big issue.

Send Compute!'s Gazette today and your gift recipient can depend on a steady supply of high quality fun-filled programs for their Commodore VIC-20 or 64's-like Number Ouest, Address File, Treasure Hunt, Castle Dungeon, Vocab Builder, SpeedScript and hundreds of other educational, home finance and game programs the entire family can use all year long.

The free programs alone are worth much more than the low holiday gift subscription price. But there's much more to Compute!'s Gazette than just free programs.

Compute!'s Gazette's superb editorial delivers the latest inside word on everything from printers to interfaces...joy sticks to disc drives. And our up-to-the-minute software reviews are "must reading" for any Commodore VIC-20 or 64

home user.

So whether that "certain someone" is a novice or an experienced user, Compute!'s Gazette makes a great stocking stuffer. Especially when you can give twelve big issues for just \$24... that's 32% off the cover price ...less than 10¢ per program.

Compute!'s Gazette. It's the perfect holiday gift. Give a subscription today by returning the attached subscription card...or by calling 1-800-247-GIFT.

**COMPUTE!'s** GAZETTE

MAGAZINE

STUFF THEIR **STOCKINGS WITH HUNDREDS OF NEW PROGRAMS FOR JUST** PENNIES APIECE...

WITH A GIFT **SUBSCRIPTION TO** COMPUTE!'S GAZETTE.

To Order, Call Toll-Free 1-800-247-GIFT

In lowg Call 1-800-532-1272

work with my printer hooked up to an RS-232 interface. I changed the device number to two, selected the baud rate, etc., but I get a RETURN WITHOUT GOSUB error in line 60140. Why do I get this error message?

Keith D. Sohm

The error message is not a bug, it's related to the way RS-232 communications are handled on Commodore computers. If you're writing a BASIC program for a modem, printer, or other peripheral connected to the RS-232 port, put the OPEN statement at the beginning of the program, before any variables are defined. (The RS-232 "user" port is on the far left as you're leaning over the computer looking at the back.)

The user port is most often used for connecting a modem, although some parallel interfaces plug into it. RS-232 peripherals are always treated as device two. Most printers and interfaces go into the

serial port, not the user port.

When you OPEN a channel to device two, the computer creates two buffers of 256 bytes each, one for sending, another for receiving. The buffers occupy the highest 512 bytes of BASIC memory. Printing FRE(0) before and after opening the RS-232 channel will demonstrate that memory has been reduced by 512 bytes.

After the buffers are created, the computer has to move down the pointer to the top of memory, so dynamic strings won't interfere with communications. The operating system also executes a CLR, which clears all variables, unDIMensions arrays, and clears the stack. The stack contains information about GOSUBs and FOR-NEXT loops, all of which is erased.

Because opening the RS-232 channel in the middle of a subroutine clears the stack, it makes the computer "forget" that it's in a subroutine. If you OPEN the channel to device two at the very beginning of the program, you won't get the error message.

#### Aligning Columns On A Printer

While working on a program, I found that the TAB command doesn't work properly on my printer. Do you have a solution?

Daniel K. Ward

Yes. Don't use the TAB when you're sending data to the printer.

When you're printing to the screen, you can move to specific areas with screen formatting codes like commas, semicolons, cursor controls (up, down, left, right), as well as the BASIC commands TAB and SPC. Some of these are not available for Commodore printers or they just don't work as you would expect: the cursor controls, TAB, and the comma. You can use SPC and semicolons when printing.

Your printer does have a built-in TAB function. Use CHR\$(16) followed by ASCII numbers in the range CHR\$(48) for zero to CHR\$(57) for the number nine. You can also move around with the SPC function. Here's an example:

10 OPEN4,4

20 PRINT#4, "HERE ARE FIVE SPAC ES"; SPC(5); "IN THE LINE" PRINT#4, "(P) 40TAB TO POSITI

ON 40"

PRINT#4, CHR\$(16); CHR\$(52); C HR\$(48); "TAB TO 40 THE HARD WAY"

50 PRINT#4:CLOSE4

In line 30, the curly brackets around the letter P mean you should type CTRL-P (not SHIFT-P or Commodore-P). If you're in quote mode, as you should be, the screen will show a reversed letter P. Lines 30 and 40 do the same thing, since CTRL-P is CHR\$(16), the character "4" is CHR\$(52), and "0" is CHR\$(48).

#### Easier Disk Commands

Every time I think I know everything the "DOS Wedge" does, I read about another command or feature I was unaware of. Is there a definitive and complete listing of all the features? If so, how can I get it?

Frank Puleo, Jr.

Once you've loaded the DOS Wedge program (found on the Test/Demo disk included with the 1541 disk drive) into memory and enabled it (using the short loader program on the disk), disk commands are much easier to access. Here's a complete list of commands we know are in the Wedge:

or Commodore-Z programname-loads a BASIC program from disk.

† or Commodore-S programname-loads and runs a BASIC program from disk.

% programname—loads a machine language program from disk. The equivalent of LOAD "programname", 8,1.

- programname—saves a BASIC program.

@, >, or Commodore-E-reads the error channel and prints the results. If there are no errors, you'll see 00 OK 00 00. Any one of these three characters can be used at the beginning of the following commands:

@\$0 or >\$0 or Commodore-E \$0-prints directory of disk without disturbing the program in memory.

@#9-changes default device number for the wedge to 9 if you have two drives, one of which has been changed to device 9.

@Q (quit)-turns off the wedge.

@S0:programname—scratches a program.

@R0:newname = 0:oldname - renames a program.

@I0-initializes a disk.

@N0:diskname,id-formats (news) a disk. @V0-validates a disk.

@C0:copyname=0:originalname-makes a copy of a file on the same disk, under another name.

@UJ-resets the drive, as if it were turned off and then on.

#### Finding An End Of File Marker

I'm trying to master the art of writing sequential files to a disk. With an Apple, you can use the ONERR command to detect the end of a file. What's Commodore's trick?

Vicki Hayden

There are a few methods you can use to find out how many items are in a sequential file. If you know ahead of time exactly how many records there will be, write it into the program. For example, there are 12 months in a year, so a program that stores information about average monthly rainfall would loop 12 times when reading or writing the information to the file.

But many files contain a variable amount of information. There are two ways for writing the length into the file. If your file contains 53 records, write a 53 to the beginning of the file. Later, when you open it for reading, you would include a line like INPUT#1,N. The variable N, representing the length of the file, would then be available for DIMension statements or FOR-NEXT loops. The second technique is to use a certain phrase or number to mark the last record. You would write the file to disk and, before closing it, PRINT#1, "LAST RE-CORD." In reading the file, use an IF-THEN statement to test for "LAST RECORD". In a file containing numeric data, mark the end of the file with a number like -1 or 500000 (or something not in the range of numbers the program is handling).

There is also a way to detect the end of a sequential file, the STATUS variable, which can be abbreviated ST. If bit six of ST is on (a value of 64), you've reached the end of the file. If it's off, there's more to read in the file. Here's a short program that reads through an ASCII file and prints the contents on the screen:

- 10 OPEN1,8,2,"0:FILENAME,S,R"
- 20 GET#1, AS: PRINTAS;
- 30 IF64ANDST=0THEN20
- 40 CLOSE1

Note line 30, where the number 64 is ANDed with ST. If the result is zero, the sixth bit is off, meaning you haven't yet reached the end of the file. In this case, you can't use STAND64, because the embedded TANgent function causes a syntax error.

#### Corrections

The Buyer's Guide To Printers (July) incorrectly stated that the Juki 6000 has a 90-day warranty. The printer comes with a one-year warranty.

The suggested retail price of Donald Duck's Playground (October) was listed incorrectly. The price is \$24.95.

SubLOGIC Scenery Disks expand the potential flying environment of Flight Simulator II and Microsoft Flight Simulator.

Twelve separate Scenery Disks cover the entire continental United States. Each disk covers a geographical region of the country, and includes the major airports, radio-nav aids, cities, highways, rivers, and lakes located in that region. Enough detail is available on each disk for either visual or instrument cross-country navigation.

A STAR Scenery Disk (available 4th quarter 1985) covers a smaller area with a relatively dense amount of scenery. STAR Scenery Disks are primarily intended for visual flight sight-seeing. They include buildings and landmarks, as well as detailed renditions of all major airports in the area.

Individual Scenery Disk price: \$19.95 Western U.S. (Disks 1-6): \$99.95 - Coming Soon -Eastern U.S. (Disks 7-12): \$99.95

See Your Dealer ...

or write or call for more Information. For direct orders please specify which disk or disk-set you want. Enclose the correct amount plus \$2.00 for shipping (\$6.00 for the six-disk set) and specify UPS or first class mail delivery. Visa, Master-Card, American Express, and Diners Club cards accepted.

Commodore 64 is a trademark of Commodore Electronics Ltd. IBM is a registered trademark of International Business Machines Corp.

For the Commodore 64™ and IBM PC®

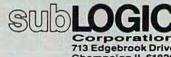

713 Edgebrook Drive Champaign IL 61820 (217) 359-8482 Telex: 206995

Order Line: (800) 637-4983 (except in Illinois, Alaska, and Hawaii)

Cwww.commodore.ca

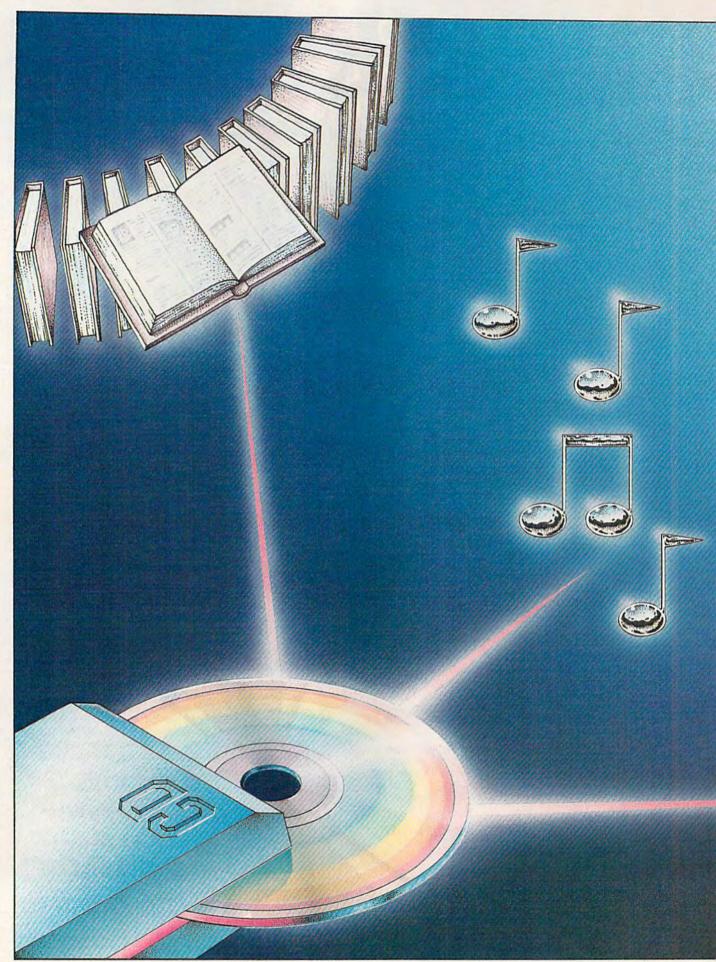

# CD-ROMS: The Ultimate Database

Kathy Yakal, Feature Writer

Compact disc (CD) players have been a boon to the home audio industry, offering impeccable sound quality in affordable stereo systems. Now it's possible to interface slightly modified CD audio players with home computers to store data.

The potential is phenomenal.

t's probably happened to everyone who owns a stereo. You have a favorite song on an album that you play over and over again, until one day it starts skipping. Perhaps your younger sister decided that the LP would be a good Frisbee, and scratched the vinyl grooves, Or, you've played the album 600 times and the diamond stylus has been slowly gouging a deeper trench in the record. Whatever the cause, the inevitable wear and tear on your conventional album has taken its toll.

Compact disc (CD) players, using miniature lasers and tough aluminum and plastic exteriors, are solving those problems. The sound quality of music from an audio CD is markedly

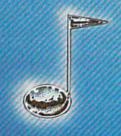

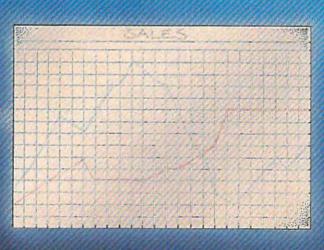

better than what can be produced on a conventional stereo system. And a CD is affordable—multifeatured units can cost up to \$2000, but you can buy one with the same sound quality and fewer extras for less than \$300.

The technology responsible for this remarkable audio improvement is now moving into the world of computers in the form of CD-ROMs-Compact Disc-Read Only Memory. Using the digital storage system and laser-optical reading mechanisms found in audio CDs, the CD-ROMs can store music, graphics, textvirtually any kind of information. When linked to a computer, these new mass storage devices are expected by some to

produce major changes in many computer applications.

The heart of a compact disc—whether audio or the new CD-ROM—is the powerful optical-digital technology that drives it. A miniature, low-powered laser inside the player "reads" microscopic pits on rigid plastic discs that are coated with a mirror-like finish. Nothing but light touches the disk surface, so there's no wear. The hisses, pops, and other distortions found on record albums are absent.

The advantages of using this same method to store computer data are obvious. Your 1541 disk drive has a read/write head that makes contact with a disk every time you read, load, or save something. With heavy enough use, some areas on floppy disks can eventually wear thin.

That isn't the case with optical technology. In a CD, the laser beam shines on a 4.7-inch rigid disc. The light is reflected back from the pits to a beam splitter, which sends the digital information to an optical sen-

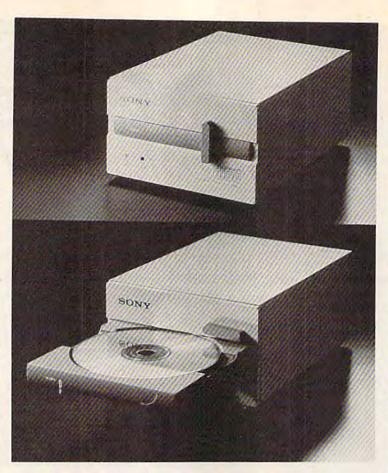

Sony's new CD-ROM player, the CDU-1, with a 4.7-inch compact disc.

sor, and then to a microprocessor for decoding into audio signals. In the case of CD-ROMs, the digital data doesn't have to be limited to audio signals, but can be controlled by the computer in digital form for text and graphics as well.

Just as your 1541 drive is a random access device, so is a CD. That is, they both find information anywhere on the disk in a few moments without having to search for it sequentially. A CD spins at approximately 300 rpm, about the same speed of the 1541 disk drive. But the access time for a CD is incredibly fast when compared to your 1541 drive. One 4.7-inch CD holds about 550 megabytes, equal to more than 3,000 floppy disks on a 1541. The time required to call up any information on the CD disc averages out to about one second, more than mildly impressive considering the storage capacity of the CD.

The reporter was a bit skeptical.
Frank Farrell, president of Grolier
Electronic Publishing, was demonstrating the indexing powers of
his company's new software, the

Academic American Encyclopedia, the first encyclopedia ever put on a compact disc.

"Look up IBM," the reporter suggested.

Farrell explained that there might be a few entries there, though a smaller company might not be referenced. Before he had time to finish that sentence, the answer came up. Thirty-three entries under IBM. There were the expected ones, like Dow Jones and Fortune 500, but then a curious one appeared: fountain. So Farrell called up the article.

It seems that there is an electronically operated fountain in front of IBM corporate headquarters in Armonk, New York. Designed by a Japanese artist, it is dedicated to the wedding of technology and the arts.

"If you were looking for examples of the wedding of technology and the arts, how would you do it?" asks Farrell. "That kind of information is not indexed anywhere."

rolier's encyclopedia, the first software produced for a CD-ROM, contains the entire 21-volume (nine million words) Academic American Encyclopedia. That so much data can be stored on something so small is amazing in itself, but the real marvel lies in the software's search capabilities.

The encyclopedia's electronic index, almost as large as the encyclopedia itself, was developed by Activenture Corporation (founded by Gary Kildall, inventor of the CP/M operating system). Compiled on a VAX minicomputer, it can cross-reference every unique phrase in the encyclopedia. So, as in the example above, it makes connections between thousands of seemingly unrelated items.

"For most of us—especially when using reference material the degree of usefulness of that reference material is based on how

# Put a personal weight loss counselor in your computer!

Using your office or home computer, The Original Boston Computer Diet shows you how to break the "lose weight — gain weight" cycle that makes so many diets fail.

This program is totally personalized — it creates a weight loss plan for you alone. With just a few minutes a day, The Original Boston Computer Diet can help you take weight off and keep it off.

This is not a crash diet, or fad diet. Written by a team of Boston-based physicians, psychologists and nutritional specialists, the program incorporates a database of 90% of all foods Americans eat — and you can add your personal favorites.

"This program is flexible enough to take into account all your devilish delights..."

-The New York Daily News

"...not only is it thorough in its dietary approach... It catalogs your moods, habits, personality—along with your height, weight and eating patterns..."

—USA Today

Working with all this information, The Original Boston Computer Diet tailors a balanced diet to your specific tastes and helps you change bad habits — something no book can do.

You can even choose one of three computer counselors, each with a distinct personality, to guide you through the plan and provide you with the support you need to stick to a diet.

"At each daily session, you are expected to report your eating habits to the counselor, who responds with guidance and a reading assignment in an excellent manual."

— PC Magazine

"While the program is outstanding, the counselors are the feature that really makes OBCD a superior product."

- InCider Magazine

When you reach your weight goal, you and your counselor develop a maintenance diet to help you keep weight off permanently. And it's easy because The Original Boston Computer Diet helps you build a new attitude toward weight control — a totally positive attitude that will help you look better and feel better for the rest of your life.

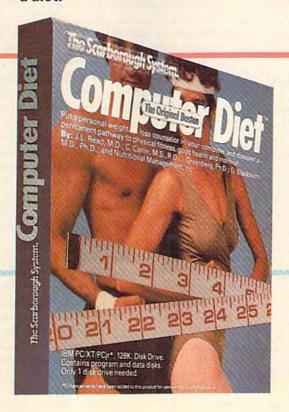

Available for: IBM PC/XT/PCjr, Apple Ile/Ilc, Commodore 64/128

# The Scarborough Systems, Inc., 55 South Broadway, Tarrytown, New York 10591 © 1985 Scarborough Systems, Inc., 55 South Broadway, Tarrytown, New York 10591

**C**www.commodore.ca

well we can find the information within that material, how good its indexing system is," says Activenture's Tom Rolander. "What we have here, by connecting the computer with the CD-ROM, is the ultimate indexing tool. We'll know every reference there is to everything that's in the database."

There are two ways to search for information with this new tool. Let's say you're a college student doing a paper on the Oedipal theme in literature. If you looked it up in the printed encyclopedia, you would find three references: Oedipus, Oedipus Rex, and Oedipal Complex.

You could do the same thing on a CD-ROM. Load the software (which takes just a few seconds), then call up the appropriate O volume to search for Oedipal. By looking at the list of articles included, you would discover the same thing.

But you could also enter *Oedipus* and ask for a list of every article that contains that word. You would find that Thomas Hardy used the theme for his first critically acclaimed novel. That Jean Cocteau used it for one of his major plays. And so on.

That kind of research capability has astounding implications for education. "I've watched people wending their way through this mass of man's knowledge, and it's always this constant, 'Gee, I didn't know that,' " says Farrell. "You can spontaneously go off on these information quests, and it's the dynamics of that that makes us excited."

Grolier's software (\$199) will run on any manufacturer's CD-ROM—as soon as one is available. At this writing, no manufacturer has produced one for the retail market, though Hitachi, Sony, and Philips have announced that they will provide them for the OEM (Original Equipment Manufacturer) market. What this means is that they'll sell them to companies like Commodore or Atari—that will market them under their own brand names. At last summer's Consumer Electronics Show, Atari demonstrated a CD-ROM player which will be compatible with its new 520 ST. Anticipated cost is around \$500.

Converting databases of information—like encyclopedias—was the natural first application for CD-ROMs. Activenture's Rolander believes that existing online databases will also be some of the first targets since they're already machine-readable.

"Anything you open up to look for something is a prime candidate for CD-ROM and that is an awful lot of printed material—encyclopedias, chemical abstracts, Library of Congress card catalogs, realtors' listings, airline guides—...anything where you're going to look for information," he says.

And the next logical step after text-only applications is graphics. Frank Farrell thinks that in the next year we'll start to see relatively simple graphics—line drawings, schematics, diagrammatic representations, maps, and so on. High-resolution graphics will follow.

And within two years, he believes, we may be close to the convergence of audio and text. Using a CD-ROM and a personal computer, you can not only access all available information on Beethoven's life, but also can listen to excerpts of his music in beautiful stereophonic sound. "This is what we're ultimately excited about: two- and three-dimensional information exchanges."

his technology is truly a giant step, but, naturally there are still a few hitches. The compact discs we have now can only be written to once, then read many times. The digital pits on the surface of a CD are burned into the plastic during the manufacturing process. They're permanent, as are the analog grooves of a record. Once a program is stored there, it's impossible to modify. A disk in your 1541 can be written to, read, and rewritten literally thousands of times since the read/write head is simply rearranging magnetized bits on the disk's surface. Optical technology has not yet reached a level which will allow that.

The error rate for a CD player designed for music is about one in every 100,000 bytes of data. "That's fine for music, but for CD-ROM applications, we do not believe it's acceptable," says

Rolander. If you were looking for the word regatta in a paragraph and the media told you there was no regatta there, or it said there was a regatta in this paragraph and there was no regatta in that paragraph, then your confidence in that media would go way down. "CD-ROMs have, in hardware, error-correction to compensate," adds Rolander.

The first CD-ROMs available to consumers will only be able to read computer data. So, if you already have an audio CD player, you'll have to buy a different machine to interface with your computer. However, manufacturers are working on units that will both play music and run computer programs.

CD-ROMs will have enormous impact on the power of personal computers. We can already see that in the first product offering, Grolier's encyclopedia. Consumers will have access to enormous amounts of data, easier and faster than ever before. Any business that has to use extensive libraries of information will benefit.

Teachers who have been asking for better educational software—programs that truly utilize the computer's processing power and provide new learning and teaching tools—may find that this new combination hardware/software offers much. And videogame designers who have long asked for more memory to make room for bulky high-level languages and better graphics and sound will have plenty to work with (though it will take a long time to write a game that big).

Some people think that CD-ROMs may actually sell computers, especially when they can be interfaced to already-powerful machines like the new Amiga computer from Commodore. Frank Farrell watched the reactions of dealers and distributors when he showed his new product at the National Computer Conference (NCC) last July. "They all made the same comment," he says. "Thank God we now have for the first time an application that really legitimizes a computer in the home."

"It's going to present a highly legitimate, highly valuable, high utility application. That's got to be good for new computer sales."

# "...makes turning ideas into text a delight.—Classroom ComputerLearning

MasterType's WITTEF The Scarborough System. The Scarborough System. MasterType's The first word processor to help you write better, make the most of your natural creativity and express your ideas effectively and easily.

"Head and shoulders above Bank Street Writer." -Learning Lab

"It's an exciting new word processor with great power, despite its ease of use." -Publishers Weekly

MasterType's Writer offers new features and ease of use that set it apart from every other comparablypriced word processor. Each and every feature has one overriding purpose: to help you express your ideas clearly and persuasively.

Whether you just bought your computer or are a veteran at the keyboard, with MasterType's Writer, you'll be able to write faster, more easily and more effectively than ever before.

And MasterType's Writer's advanced printing capabilities will help you get the most out of your Epson printer or whatever popular printer you have. And that means you'll be more productive at home you'll have a jump on the competition, at work or in school.

MasterType's™ Writer is the first word processing program that actually helps you write better-to be more productive at home, succeed at school, get ahead at work.

Available for Apple II Family, Commodore 64/128. Atari 800XL/130XE coming soon.

MasterType's Writer's Features 

©1985, Scarborough Systems, Inc., 55 South Broadway, Tarrytown, N.Y. 10591 914-332-4545

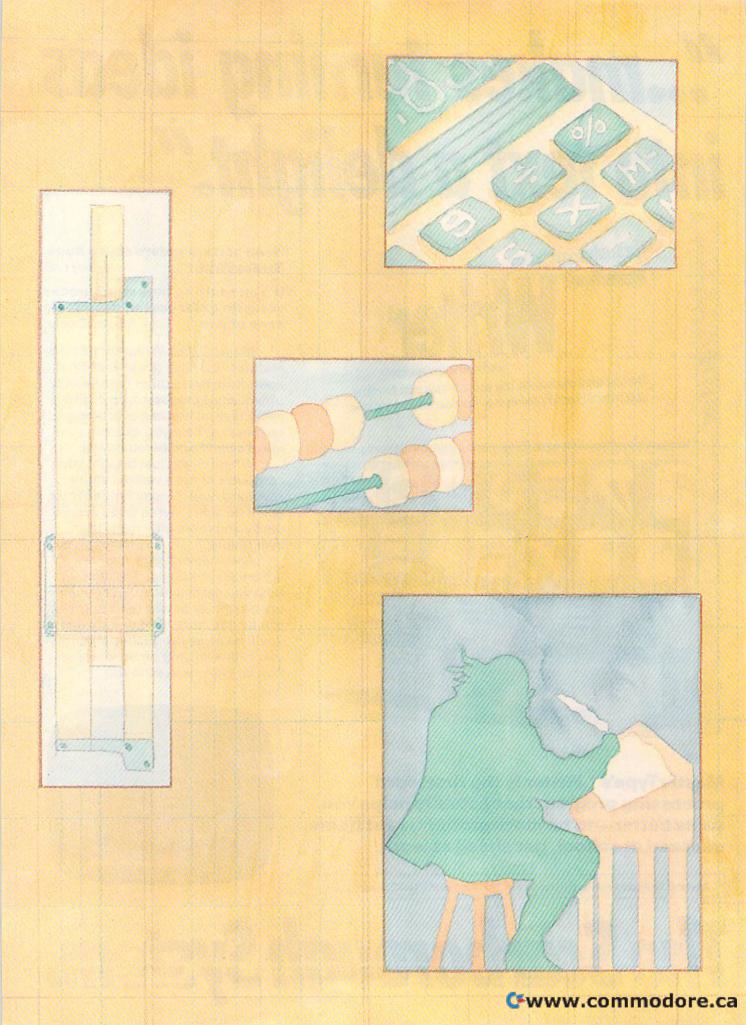

# Anatomy Of A SPREADSHEET

Selby Bateman, Features Editor

A two-dimensional electronic grid called the spreadsheet is reshaping the way we work with and think about numerical data. For American business, the changes have been nothing short of revolutionary. Commodore owners have a growing number of these powerful and flexible tools from which to choose.

he birth of the first computer spreadsheet has become something of a legend among those who use this remarkable software which turns your computer into a sophisticated calculation and financial modeling machine.

In 1978, Daniel Bricklin, an M.I.T. graduate enrolled in the Harvard M.B.A. program, wanted some way to escape the tedious, timeconsuming chore of filling out paper ledger sheets for assignments in a finance course. Every alteration in the figures naturally meant another sheet of numbers had to be totaled on a calculator and then written down. Mistakes were disastrous-if he incorrectly added two numbers, the whole spreadsheet had to be recalculated. How much easier it would be, Bricklin thought, if there were such a thing as an "electronic blackboard" on which numbers and formulas could be accurately written, erased, and replaced.

Working with a friend, M.I.T. programmer Bob Frankston, Brick-lin developed the idea even further,

eventually deciding to create a ledger sheet which would work on the new Apple microcomputer. The name of the product became Visi-Calc (for Visible Calculation), and several hundred thousand copies were sold.

Although originally developed to keep track of "what is," VisiCalc soon became a tool to examine "what if." Before these new electronic spreadsheets, business managers might have looked at two or three possible budgets before making a decision. With VisiCalc's ability to instantly recalculate, businesses could suddenly try 20, 50, or more different scenarios. And for a time, this magical tool was only available for the Apple computer. Some say that VisiCalc sold more Apples than any other software product.

There have been many spreadsheets since VisiCalc, but all follow, to one extent or another, the simple yet powerful concept pioneered by Bricklin.

Nothing could be simpler. At first glance, a spreadsheet appears

to be little more than a grid of rectangular boxes. A line of numbers descends vertically from the top left of the computer screen to the bottom, identifying the *rows* to their right. Letters of the alphabet are usually arranged horizontally across the top of the screen, identifying the *columns* below. The resulting boxes, called *cells*, are labeled by their coordinates, such as *Column A*, *Row 0*, or simply, *A0*.

Nested within that simple matrix of cells is a powerful generator of mathematical calculations, formulas, and redefinable relationships. Change one number in a calculation or a formula, and the spreadsheet can automatically recalculate all other numbers that are affected. With practice, you can set up and solve just about any calculation, which is especially useful in financial modeling. Businesses can keep track of production and sales figures, set up budgets, and tailor projections.

An electronic spreadsheet is so fast and so flexible that its long-range impact is still being assessed. Computer users unfamiliar with spreadsheets often have trouble understanding what all the excitement is about; those who have taken the plunge appreciate the spreadsheet as a unique mixture of simplicity and power.

In most spreadsheets, only a half-dozen columns and 12–15 rows are visible on the screen at any one time. But the spreadsheet itself can contain thousands of cells. You

👺 W W W . Commodore.ca

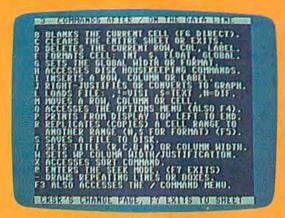

Help For Beginners

Many computer users in the home, or in small businesses without heavy accounting needs, want the benefits of a spreadsheet without having to master a complex program. Several new packages, such as Spinnaker's Better Working: Spreadsheet for the Commodore 64, offer programs which simplify calculation procedures and which contain extensive user aids.

The screen above, for example, is just one of a variety of HELP screens available in the Spinnaker program. They provide quick reminders of key functions without your leaving the spreadsheet you're working with. One key press puts you back to the worksheet

Better Working: Spreadsheet also contains basic word processing and database features, and includes the "Quikstart Card" of command reminders. The program contains 250 rows and 100 columns with more than 30 mathematical functions.

can move easily and swiftly throughout this electronic grid with just a few keystrokes. And, most importantly, you see the calculations and changes occur instantaneously.

Learning how to take advantage of this power can be a daunting task for many computer users, especially those whose spreadsheet needs are only occasional. The

most powerful spreadsheets require the user to virtually program the software. You might say a spreadsheet is a programming language that specializes in making calculations. If you spend some time to learn the commands, the results can be amazing. And new packages are becoming available which are easi-

option delemandan Hessage THOME SUPPET

#### **Templates** On Call

One of the ways that spreadsheets can be made more immediately usable, even by those who don't work with a computer everyday, is to include templates, or readymade spreadsheet forms, for different applications. Cal-Kit from Batteries Included presents a 99-row by 26-column free-form spreadsheet, but also includes 20 prepared templates to help you with home budgeting, installment payments, income tax forms, personal net worth, checkbook balancing, and other common applications.

The sample screen shown here is a simple Home Budget template which offers the user guidelines from which to work. These preprogrammed worksheets can be particularly helpful for beginners who benefit from seeing examples of forms which they can then use immediately or modify for more specific needs.

er to use and equally powerful. This is especially true for the Commodore 64.

Ithough businesses use spreadsheets mainly for budgeting and finances, they're not limited to working with dollars and cents. Spreadsheets can be helpful in many situations that require moving numbers around.

Let's say you play on a softball team, and you've volunteered to be the team statistician. First, you'd enter the calculations: Batting average is determined by hits divided by at-bats, on-base percentage includes walks, and so on. Once the labels and formulas are set up, you enter the results of each game. All of this could be done with pencil and paper, of course. But you can program a spreadsheet to look at specific situations, like which player hits better in night games or who does best against left-handed pitchers. You figure out the formula and the spreadsheet does all the work.

Spreadsheets can also help in decision-making. Say you're looking for a new car and have narrowed the choice to five or six models. Based on conversations with car dealers, you could calculate the yearly cost from the car's price, the interest rate, and the number of payments. But what if one dealer offers a bigger trade-in allowance, or a lower interest rate? What if one car gets more miles per gallon and you expect to drive 12,000 miles in the next year? How would that change if you drove 15,000 or 20,000?

It's no exaggeration to say that a spreadsheet can turn those "what if" calculations into answers far faster, no matter how quick you are with calculator, pen, and paper. The greater the number of calculations, the more you can appreciate the power of an electronic spreadsheet.

The real strength of a spreadsheet is its capacity to use and maintain formulas for anything from a simple addition problem to a complex series of mathematical or scientific calculations.

A simplified example can be seen in the screen on page 30 from VizaStar 64, a powerful integrated spreadsheet-database-graphics program for the Commodore 64.

# YOU CAN'T BEAT EPYX GAMES.

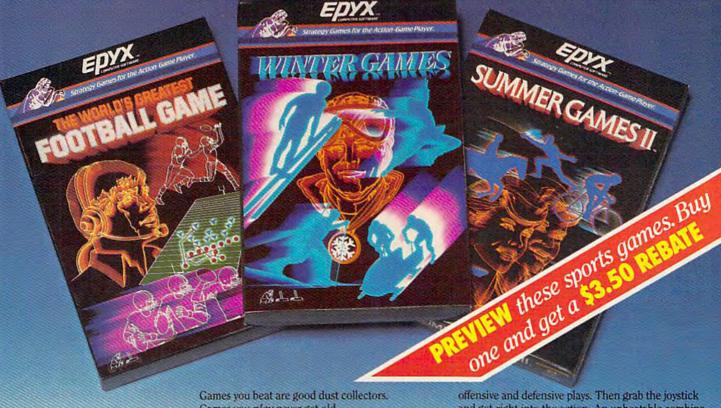

Games you play never get old.

With Epyx games, every time you boot up, it's a whole new ball game.

Or Olympic event.

You get strategy involvement that's leagues apart from mindless all-joystick games. But the joystick is there for the interaction that adds the sporting element—the unpredictable, human element. You.

Here are five Epyx action-strategy games that bring the never-ending challenge of true sports to

SUMMER GAMES™. This award winning best seller brings you eight great events, including Swimming, Diving, Track, Gymnastics, and more. Realistic, graphic action will challenge you again and again to go for the gold.

SUMMER GAMES II™. You asked us for more great events. Here they are. Rowing, Triple Jump, Javelin, High Jump, Fencing, Cycling, Kayaking, even Equestrian. Like SUMMER GAMES, you get spine tingling action and challenge for one to eight players.

WINTER GAMES™. You've got to see the graphics, and feel the knot in your stomach as your bobsled careens along the walls of the run to know why people are wild over WINTER GAMES. Seven events give you a variety of action-from the endurance of the Biathalon to the timing of the Ski Jump, and more.

#### THE WORLD'S GREATEST BASEBALL GAME".

Why so great? Because you field the greatest teams in baseball. Play the 1969 Mets miracle team against the powerhouse 1949 Yankees. And many more. You can manage and control your team, or just manage. Ever wonder how Joe Dimaggio would do up against Catfish Hunter? Do you dare let him 'take' the first pitch?

#### THE WORLD'S GREATEST FOOTBALL GAME".

Three views of the field. And two views of the game. As coach, use the "Playbook" or design your own

and get right into the action. An unbeatable combination of sports strategy, action, and graphics.

#### WHAT ARE YOU WAITING FOR?

If realistic, challenging sports action and strategy are what you're looking for, then get into Epyx action today.

|           | APPLEII | MAC | ATARI | IBM PC | C64/128 |
|-----------|---------|-----|-------|--------|---------|
| Summer    |         |     |       |        |         |
| Summer II |         |     |       |        |         |
| Winter    | -       |     |       |        | ~       |
| Baseball  |         |     |       |        | ~       |
| Football  | ~       |     |       |        |         |

#### WANT A SNEAK PREVIEW?

\$3.50 buys you a floppy disk that lets you try out all five great Epyx sports action-strategy games.

And you get a rebate worth \$3.50 when you purchase any game shown on the disk.

This may be the only Epyx challenge that you absolutely, positively can't lose.

| SEND CHECK OR MONEY ORDER FOR \$3.50 TO |
|-----------------------------------------|
|-----------------------------------------|

EPYX SPORTS PREVIEW, P.O. BOX 3006, YUBA CITY, CA 95992. Canadian Orders please add \$.50 for additional postage.

| Please check one: | APPLE DISK (64K)      |
|-------------------|-----------------------|
|                   | COMMODORE 64/128 DISH |

|         | = /= // // // // // // // // // // // // |   |
|---------|------------------------------------------|---|
| NAME    |                                          | - |
| ADDRESS |                                          |   |
| CITY    |                                          | - |
| STATE   | 71P                                      |   |

Please allow four to six weeks for delivery. Offer expires January 30, 1986 and is valid only in the Continental United States and Canada. Rebate expires February 15, 1986. Void where prohibited. Not responsi-

www.commodore.ca

| 1         | 8       | C        | D        |
|-----------|---------|----------|----------|
| OBudget   | October | November | December |
| Rent      | 350     | 350      | 358      |
| Food      | 248     | 248      | 386      |
| Utilities | 65      | 78       | 85       |
| SAuto     | 48      | 48       | 66       |
| Loan      | 142     | 142      | 142      |
| School    | 120     | 128      | 120      |
| Misc.     | 65      | 65       | 208      |
| Total     | 1030    | 1035     | 125      |
| 2Iпсоме   | 1250    | 1250     | 1250     |
| Savings   | 220     | 215      |          |

This family budget shows the last three months of the year, with a combination of actual expenses and estimates for a variety of expense categories plus goal totals for savings. Trying several different budget variations with a pocket calculator would take quite a while. However, a spreadsheet can contain embedded formulas which will automatically refigure the amount available for savings, based on how expenses and income vary. The results can be printed out, if needed, for reference. And dozens of different options can be tried in just minutes.

With a calculator, you would subtract expense totals from income to find out what money was left to go toward savings (or any other category you designate). A spreadsheet lets you build formulas which automatically calculate and recalculate the difference between Expense Totals and Income. Another formula would automatically add the totals within the Expense subcategories and place the sums in the monthly total columns. Change any of the variables and the results are instantly refigured in the appropriate cells.

Some people have called an electronic spreadsheet a "numeric word processor." Like a word processor, a spreadsheet lets you move through a document making immediately visible changes. Specified combinations of key commands control where and what kinds of data are entered, how they are defined, and what relationships are established among those entries.

For example, in VizaStar 64, you can jump anywhere within the spreadsheet by simply typing f5. A "GO TO:" prompt appears. You then type the desired column and row number to which you wish to refer, such as X249, then press RE-TURN. Since Viza-Star lets you include up to 64 columns and one thousand rows (64,000 cells), typing BL999 after a GO TO prompt will

immediately put you at the end of the spreadsheet. (BL is the letter combination designating the sixty-fourth column.) Typing A0 following a GO TO prompt returns you to the first cell in the spreadsheet. In *VizaStar* that can also be accomplished by pressing the HOME key twice.

Each spreadsheet handles its features and special functions in a slightly different manner. But, after becoming familiar with one, you'll find that any other spreadsheets you use will contain many similar conventions.

In the past couple of years, the trend has been to integrate spreadsheets with other applications, chiefly word processors, databases, and graphics programs. VizaStar 64, marketed in the U.S. by Solid State Software, is such an integrated package, and is called an "information processor" since its functions carry over into several areas.

VizaStar 64 represents one of the more powerful and yet easy to use application programs available for the 64. Like Lotus 1-2-3, one of the most popular integrated spreadsheets available for MS-DOS computers like the IBM PC, VizaStar uses advanced formula functions, file commands, and execution lists (EXEC List) which go far beyond simple calculation programs. Viza-Star has been called the Lotus 1-2-3 for the Commodore 64, and to take full advantage of all of the program's power requires that you spend some time with it.

There are a number of popular spreadsheets for the 64—too many to cover completely in one article. Among them are Cardco's Calc Now, Creative Software's Creative Calc, Handic Software's Calc Result Advanced and Calc Result Easy, Synapse/Brøderbund's SynCalc, Tri Micro's Team-Mate, and the best-selling, powerful Multiplan from Microsoft.

Although spreadsheets for the Commodore 64 vary in price and performance, there are some general guidelines to follow when shopping for one:

- How easily can you move around in the spreadsheet? The motion of the onscreen cursor, or pointer (sometimes a boldfaced or outlined cell), should be smooth and rapid. There should also be a way to move to any part of the spreadsheet with just a couple of keystrokes.
- Are the cells adjustable in size, allowing longer numbers and/or text? Some spreadsheets allow you to change the size of cells, but only one at a time. Others let you alter the sizes of one cell, a range of cells, or the entire spreadsheet.
- Can you easily edit the material you've entered? This is crucial in most cases, since correction of errors and the need to make plenty of "what-if" variations is key to the effective use of a spreadsheet.
- · How fast will the spreadsheet calculate and recalculate various groups of data? If you plan to use a spreadsheet regularly, nothing will cause you more frustration than having to sit while your spreadsheet goes through a timeconsuming information sort or recalculation. Obviously, this is not as important if your uses are only occasional or limited in scope. Some spreadsheets are able to give the user many more cells by storing parts of the spreadsheet on disk, then calling up different sections when accessing or saving material. This type of spreadsheet may perform complex calculations more slowly than a program which keeps all of its cells in the computer's memory at once. Spreadsheets that work entirely in memory are quicker, although there are fewer cells

# TEMPLE OF APSHAI TRILOGY" BIGGER. MEANER. AND RICHER THAN EVER.

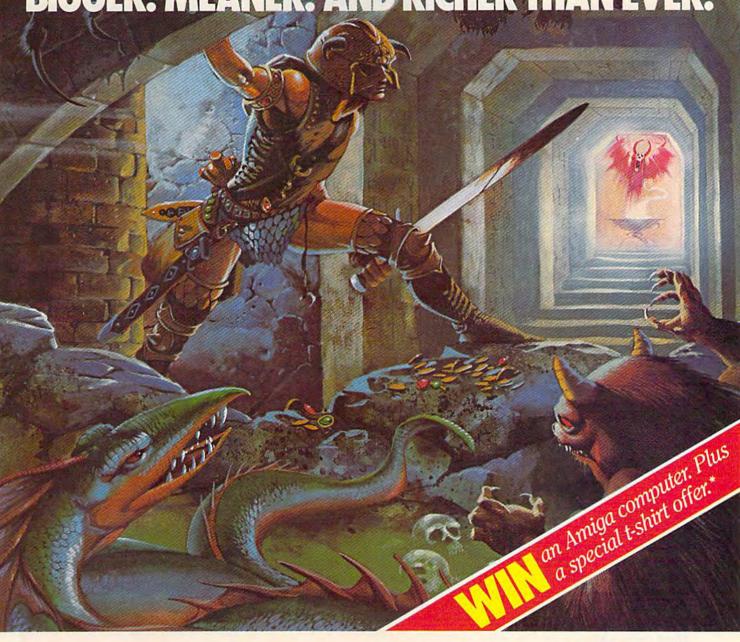

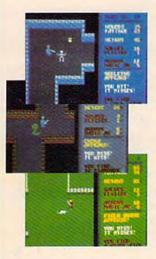

You know Temple of Apshai.

The classic. Best-seller for over four years.

You may have friends trapped forever in its dark recesses.

Players have dropped from sight for weeks at a time, searching for the treasures of Apshai.

Well now we've raised the stakes.

Introducing the *new* Apshai Trilogy. The *combined* wrath of the world famous Temple of Apshai®, Upper Reaches of Apshai®, and Curse of Ra®. All on a single disk. Twelve levels. 568 rooms to explore. More choices. More chances. Best of all, there's faster game play.

The graphics and sounds are new. The challenge of the dungeons is timeless.

Are you ready for the most involving role-playing game ever designed?

Temple of Apshai is waiting. Silently lurking. Patiently waiting. For you. At your nearest Epyx dealer.

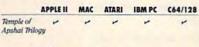

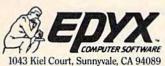

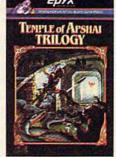

\*See specially marked boxes for details. No purchase necessary. Sweepstakes ends December 31, 1985. Official rules available at participating retailers. T-shirts available while supplies last.

Strategy Games for the Action-Game Player

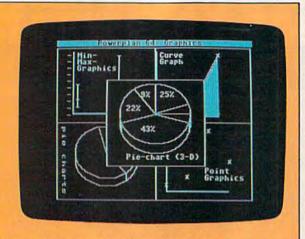

**Spreadsheet** Graphics

One of the most helpful ways to show the meaning behind spreadsheet figures is through graphic representations—charts and graphs. Some spreadsheets, such as Power Plan-64 from Abacus Software, let you turn your numbers into bar, line, point, and pie charts and then print them out. This is especially useful for businesses which need to demonstrate financial results and projections quickly and easily.

The screen here shows a sample of the graphs and charts available with Power Plan-64. The spreadsheet program itself contains 255 rows and 63 columns.

with which to work.

· What are your printing options? Spreadsheets depend on printouts almost as much as do word processors. Will the spreadsheet work with your printer? Do you have special printing needs, such as oversize paper, tabular requirements, or graphics? Make sure of this before you get the package out of the store.

One product Commodore 64 spreadsheet owners should be aware of is Timeworks' Sideways, a program which lets you print an entire spreadsheet vertically on one sheet of paper, at one time. The program reportedly works on all major brands of electronic spreadsheet programs for the 64.

- Do you need to send spreadsheet information over the telephone? Some programs let you telecommunicate spreadsheet information to another computer. If this is a consideration, make sure the files created by your spreadsheet are compatible with the files used by the computer at the other end. Many businesses need this feature, but home users are less likely to require this.
- What are the available calculation functions built into the program? Most users, especially in the home, require little more than the basic arithmetic functions, plus such features as average, exponentiation, square root, percentage, and logical operators (greater than,

less than, etc.) and range functions (maximum, minimum).

 How many active cells are there? The needs of a home user

may be quite different from those of a business user when it comes to spreadsheets. While a business person may run out of room with a spreadsheet with only 500 cells, this may be plenty of space for you. The available space varies widely among spreadsheets, but most manufacturers do a good job in telling the prospective buyer how big the system can be.

 Do you need to view different parts of the spreadsheet at the same time? Some spreadsheets offer windows or split screens, letting you look at part of one section of the spreadsheet at the same time you view a section of another. This can be particularly important for business uses.

If you can test a spreadsheet before purchase—either at a store or through a friend or user groupby all means do so. As with a word processor, the right spreadsheet can be a valuable and efficient tool; a poorly chosen spreadsheet can be a source of frustration.

Although space does not allow us to list all of the many spreadsheets available for the Commodore 64, the following will help you get started:

Better Working: Spreadsheet (\$49.95) Spinnaker Software Corporation One Kendall Square Cambridge, MA 02139

Calc Now! (\$39.95) Cardeo, Inc. 300 S. Topeka Wichita, KS 67202

Calc Result Advanced (\$79.95) Calc Result Easy (\$49.95) Handic Software, Inc. 400 Paterson Plank Rd. Carlstadt, NJ 07072

Cal-Kit (\$49.95) Batteries Included 30 Mural St. Richmond Hill, Ontario L4B 1B5 Canada

Creative Calc (\$49.94) Creative Software 230 East Caribbean Dr. Sunnyvale, CA 94089

EduCalc (\$49.95) EducCalc Template Disk (\$19.95) Grolier Electronic Publishing 95 Madison Ave. New York, NY 10016

Kwik-Calc! (\$19.95) Datamost 19821 Nordhoff St. Northridge, CA 91324

Multiplan (\$195) Microsoft 10700 Northup Way Box 97200 Bellevue, WA 98009

Power Plan-64 (\$49.95) Abacus Software 2201 Kalamazoo SE P.O. Box 7211 Grand Rapids, MI 49510

SwiftCalc (with Sideways printer feature-\$49.95) Sideways stand-alone (\$29.95) Timeworks, Inc. 444 Lake Cook Rd. Deerfield, IL 60015

SynCalc (\$49.95) SynCalc Templates Disk (\$19.95) Synapse/Brøderbund Software, Inc. 17 Paul Dr.

San Rafael, CA 94903-2101

Team-Mate (\$49.95) Tri Micro 1010 N. Batavia Suite G Orange, CA 92667

VizaStar-64 with 4K cartridge (\$119.97) with 8K cartridge (\$139.97) Solid State Software 1253 Corsica Ln. Foster City, CA 94404

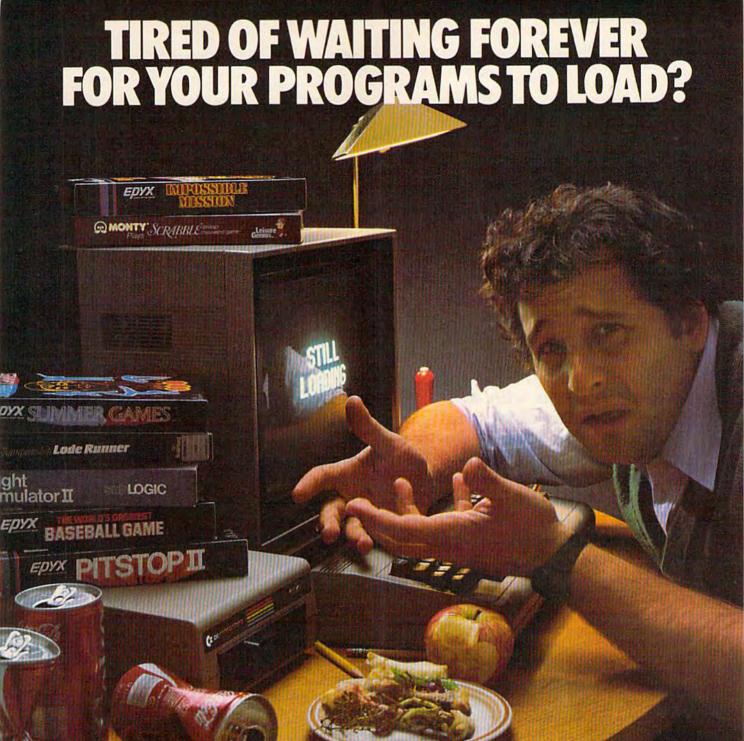

# INTRODUCING THE FAST LOAD CARTRIDGE FROM EPYX.

You're tired of waiting forever for your Commodore 64 programs to load. But it's no use glaring at your disk drive. Calling it names won't help, either. It was born slow—a lumbering hippo. You need the FAST LOAD CARTRIDGE from EPYX. FAST LOAD transforms your Commodore 64 disk drive from a lumbering hippo into a leaping gazelle. With FAST LOAD, programs that once took minutes to load are booted up in a matter of seconds.

FAST LOAD can load, save and copy your disks five times faster than normal. It plugs into the cartridge port

of your Commodore 64 and goes to work automatically, loading your disks with ease. And that's only the beginning. You can copy a single file, copy the whole disk, send disk commands, and even list directories without erasing programs stored in memory.

And unlike other products, the FAST LOAD CARTRIDGE works with most programs, even copy protected ones, including the most popular computer games.

The FAST LOAD CARTRIDGE from Epyx. Easy to insert, easy to use and five times faster. So why waste time waiting for your disks to load?

Speed them up with FAST LOAD!

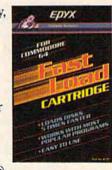

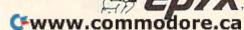

# Getting the Most OUT OF/YOUR PRINTER

Charles Brannon, Program Editor

A computer works with abstract information composed of the state of switches, glowing dots on a TV screen, or invisible magnetic entities on tape or disk. A printer bridges this intangible realm, bringing you solid, printed information that the eye can read and the hand can grasp. This article will help you learn how to prevent the common printer problems that stand between fuzzy bits and hardcopy.

The first step in using your printer is setting it up properly. Some printers are simple to attach and use—just plug the cord into the wall socket, and attach a cable between the computer and printer. Even with Commodore-ready printers, you should make sure any optional settings are set correctly. For example, the device number switch, if present, can be set to either 4 or 5 (4 is the most common and recommended setting).

Installing the paper and ribbon can be tricky. Some printers use drop-in ribbon cartridges, others use typewriter ribbon spools. You may need to thread the ribbon manually through the ribbon transport mechanism. Make sure the ribbon is installed between the printhead and the paper. Watch for a metal shield in front of the printhead. The ribbon should be placed between the shield and the printhead. The shield prevents the ribbon from brushing against and smudging the paper.

#### **Paper Particulars**

It may take some trial and error to load the paper properly. Friction-feed printers roll the paper through the printer with a typewriter-like platen. The paper should be lined up vertically, or printing will be skewed. If you're using pinfeed paper, turn off the friction setting so that the tractor feed mechanism can pull the paper effortlessly past the platen.

When using a tractor feed, adjust the tractors so that they line up with the holes in the side strips, then lock the tractors into place to prevent slippage. Don't allow the horizontal paper tension to get too tight, or the tractors will tend to rip out of the holes.

Be sure that the paper can move easily through the mechanism without binding or jamming. Some printers have an annoying tendency to eat their own paper. The paper emerging from the printer can fold back into the paper feed slot, creating a maddening loop of tightly wound paper. This can damage your printer. A paper separator is often included with a printer to prevent this. You may even want to invest in a printer stand with a shelf for paper and a rack to catch the output.

Before even turning on your printer, be sure to remove any packing material. Often a plastic cylinder or foam block is used to protect the printhead track and immobilize the printhead during shipping. Check to see if any shipping screws need to be removed.

Now you've got your printer set up. The ribbon's in place, the shipping screws are removed, paper is installed, and you've plugged the interface or cable into your computer. Let's power on the equipment and give it a workout.

#### Power On

There are some strange yet necessary rituals observed by Commodore owners. One is the order you turn on your equipment. The literature is conflicting—some manuals say you should turn on your printer first, then your disk drive, then your computer. You may need to wait a few moments after turning on your disk drive and printer before turning on the computer. Other sources have said to turn on the computer first, the printer next, then the drive. Other sources advise you to turn on the printer last.

Cwww.commodore.ca

# GETYOUR FEET WEIGH

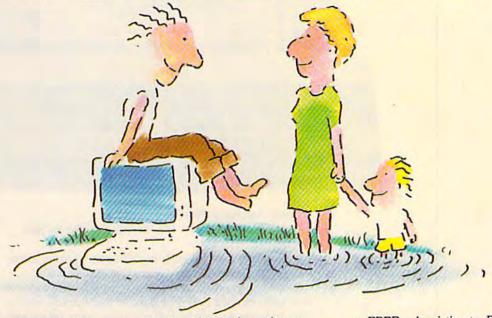

...IN THE INFORMATION AGE
WITH THE DOW JONES
NEWS/RETRIEVAL® MEMBERSHIP KIT.
SAMPLE A CONTINUOUS STREAM
OF KNOWLEDGE AT A PRICE
YOU CAN AFFORD.

Now you and your whole family can experience the information age without getting in over your head.

For just \$29.95, the new Dow Jones News/Retrieval Membership Kit leads you step-by-step into entertaining and informative data bases. With five free hours to sample and explore, you can find a fact, shop at home, get the

scores, plan a trip, review a movie, choose a stock, or check world and business news. There's a lot more, too. All you need to get started is a computer and modem:

The Membership Kit is a big value that entitles you to:

- FREE password (\$75 value)
- Easy, step-by-step User's Guide
- FIVE FREE HOURS of usage to explore the magic of this comprehensive service

 FREE subscription to Dowline<sup>™</sup>, the magazine of Dow Jones Information Services

Get your feet wet in the information age with the Dow Jones News/Retrieval Membership Kit. At \$29.95, you'll enjoy the dip without getting soaked. Available at computer retailers and selected bookstores. For the location nearest you, call:

### 1-800-257-5114

In New Jersey, Canada and Alaska 1-609-452-1511

"Free time" offer limited to five(5) hours per household. Must be used within 30 days of receipt of password. Nominal service fee still applies.

"Toss away any preconception that Dow Jones News/Retrieval is a stuffy, one dimensional data base service designed only for an elite corps of stock analysts and Wall Street wizards. Far from it—Dow Jones News/Retrieval also provides entertaining movie reviews, current weather and sports reports, convenient electronic shopping and inexpensive electronic mail...Dow Jones News/Retrieval is informative, entertaining and well worth the money."

-Brad Baldwin, InfoWorld Magazine

DOW JONES
ONEWS/RETRIEVAL

© 1985 Dow Jones and Company, Inc. All Rights Reserved. Dow Jones News/Retrieval<sup>18</sup> is a registered service mark of Dow Jones and Company, Inc.

www.commodore.ca

# Left Brain.

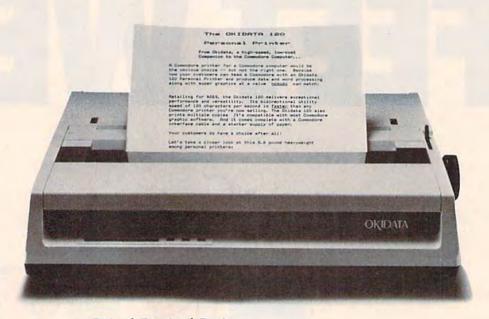

Rational. Functional. Precise. Introducing the OKIDATA 120, the logical printer for your

Commodore\* computer.

Get results fast. With a utility mode that zips through letters and reports at twice the speed of any Commodore printer.

Switch to the enhanced mode. And print your most important ideas with typewriter clarity. Or illustrate your rationale with the 120's bit image graphics for high resolution charts, graphs and drawings.

Stay on target. With a self-inking "Clean Hands" ribbon cartridge. And Okidata's famous full year warranty on parts, labor and printhead.

The OKIDATA 120. At \$269\*, it's the only Commodorecompatible printer that makes sense.

For more information, call 1-800-OKIDATA (in New Jersey 609-235-2600). Mt. Laurel, NJ 08054.

# OKDATA® an OKI AMERICA company We put business on paper.

Commodore is a registered trademark of Commodore Business Machines, Inc. OKIDATA is a registered trademark of OKI AMERICA, INC.
\*Manufacturer's suggested retail price.

Get the OKIDATA 120 at these fine stores: Advantage Computer Accessories (Canada) Childworld/Children's Palace Consumers Distributing Crazy Eddie David Weis Electronics Boutique/ Games & Gadgets Federated Fred Meyer Lionel/Kiddie City/ Lionel Playworld Montgomery Ward (at participating stores) S. E. Nichols Service Merchandise

Toys 'R Us

# Right Brain.

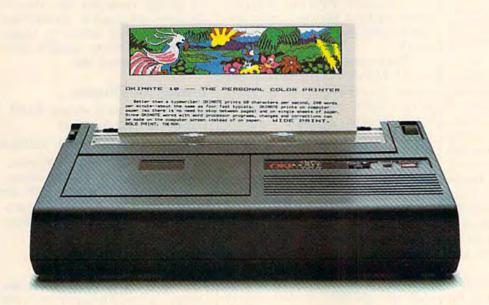

Effervescent. Colorful. Outrageous.

Meet the OKIMATE 10, the \$208\* color printer that takes your Atari\* or Commodore\* computer over the rainbow!

Dazzle 'em. With brilliant printing in over 36 eye-tickling colors. Reds, greens, golds and blues that breathe life into everything: from charts and graphs to original drawings and overhead transparencies.

And when you're forced to work in black and white, the OKIMATE 10 prints crisp, clean reports and papers—at 240 words per minute. You can even add spice with wide, bold and fine print.

Everything you need for color printing comes with the OKIMATE 10 and its Plug 'n Print package. Including a data cable, Learn to Print and Color Screen Print software diskettes, a color ribbon cartridge, a black ribbon cartridge and paper.

So c'mon, print on the wild side. With the OKIMATE 10 Personal Color Printer from Okidata.

For more information, call 1-800-OKIDATA (in New Jersey 609-235-2600). Mt. Laurel, NJ 08054.

# OK DATA® an OKI AMERICA company

We put business on paper.

\*Manufacturer's suggested retail price. Atari is a registered trademark of Atari, Inc. Commodore is a registered trademark of Commodore Business Machines, Inc. OKIDATA is a registered trademark of OKI AMERICA, INC. OKIMATE and Plug 'n Print are trademarks of OKI AMERICA, INC. To run Plug 'n Print software, the Commodore 64, 128 and PLUS 4 require disk drive. Atari requires disk drive and a 48K memory.

### Buy Now! \$15 Manufacturer's rebate on OKIMATE 10.

Offer good from October 1, 1985 through January 31, 1986. See the following participating stores for details.

Advantage Computer Accessories (Canada) Arthur's Jewelers **Best Catalog Showrooms** Brendle's Caldor Childworld/Children's Palace Consumers Distributing Crazy Eddie David Weis **Dolgins Catalog Showrooms** Electronic Boutique/ Games & Gadgets Ellman's Evans Federated Fred Meyer Fred P. Gattas G.C. Murphy/Murphy Mart G.I. Joe Great Western Catalog Showrooms J. Triesman Jafco Catalog Showrooms LaBelles Catalog Showrooms Lionel/Kiddie City/ Lionel Playworld McDade Meijers (Michigan only) Montgomery Ward (at participating stores) Prange Save-Rite Sears, Roebuck & Co. (at participating stores) Service Merchandise Stereo Village Stokes Toys 'R Us Videoland Witmark

Zavre

Wizards Electronics

It's not consistent. But you may find a particular combination that works best for you. It can't hurt to try.

First, establish that you've got a working connection. Type in the following line (but don't abbreviate PRINT#4 as ?#4; the abbreviation for PRINT# is P shift-R):

### OPEN 4,4: PRINT#4, "HELLO": CLOSE 4

If everything is working so far, you should see the word "HELLO" on your printer. If not, it's time to examine a few things:

• Is your printer set up as device 4? Most are. Sometimes you need to change the device number to 5, usually when you already have one printer attached as device 4. If in doubt, try changing the second 4 to a 5 in the OPEN statement. Check your interface for device number switching. Several Commodore printers let you change the device number with a three-position switch, usually found on the rear of the printer. For most purposes, this should be set to 4.

The T position on some Commodore printers is used to test the printer. When you power on in the T position, your printer will print some text on its own. Check to see that all dots of the characters are printed. A bad printhead will cause gaps in printed characters. An improperly installed ribbon will also be obvious after a self-test. Other printers can be tested by holding down the FORM FEED or LINE FEED button on the printer console while powering on. The self-test proves that the printer is working, but does not show that your computer is talking to the printer.

- Get the obvious out of the way. Don't assume you've plugged in and turned on everything. Check all connections. Make sure there's paper in the printer, and that the paper-empty switch (a thin metal leaf) is closed by the paper. Some printers won't print if the plastic cover is open. The ON LINE light should be lit, as well as the READY light, if your printer has these indications. If you continue to have problems, check the connections again. The most common problems are simple ones.
- Examine the DIP switches if you're using a non-Commodore printer. These tiny switches are found under the paper cover or in-

side the printer behind a slot. You may have to remove some screws and open your printer to get at these switches. Don't be squeamish—most printers are designed to be opened, if merely to get at those DIP switches. The DIP switch looks like a small box (less than one inch square, and usually red or blue) with tiny white tabs. Each tab slides or flips between positions marked ON and OFF, or 1 and 0 (0 is off).

Each position controls some on/off function of the printer, like linefeed/no linefeed, slashed zero/ normal zero, emphasized/draft, italics/normal, 80 characters/132 characters, and select/deselect. The printer manual includes a chart showing the factory settings and a description of each switch's function. Make sure the DIP switch controlling select/deselect is in the select position. A deselected printer powers up offline and acts dead until the ON LINE button is pressed. Although most DIP switches are adjusted at the factory to reasonable settings, you'll at least want to know what your options are. These switches let you customize your printer.

- Is your interface powered on? Some interfaces draw power directly from the printer, since such a power line is indicated in the Centronics parallel standard. Not all printers supply power on this line, though, and your interface may not function. Most interfaces have a power light to let you know they're working. Other interfaces plug into the cassette port, drawing power directly from your computer. If your interface can't get power from the printer, you'll need a power adapter that plugs into the cassette port. If you use a cassette port adaptor, make sure it's plugged in correctly (the position of the notch on the adaptor should match the notch in the cassette port).
- If you're still having trouble, your manual may have an additional list of trouble-shooting tips. You don't want to give up before you've done everything reasonable to make your printer work. However, the printer or interface may be broken. Damage may occur during shipping, so check your equipment as soon as you unpack it. It's not very likely, but the serial port on

your computer may be malfunctioning or inoperative. Or the cable may have a broken wire. Whatever is wrong, get it fixed before your warranty expires. Printer servicing can be expensive.

Now, let's assume you've got your printer working. You've cleared the biggest obstacle. Printers usually work just fine, but the documentation can be so bad that you don't know where to begin. Common sense can usually serve where the manual fails.

### **Testing Your Printer**

Let's try some more tests in BASIC. When you tried this line:

OPEN 4,4: PRINT#4, "HELLO": CLOSE 4

did "HELLO" appear in uppercase or lowercase? On a Commodore printer, or a printer with an interface that emulates a Commodore printer, it should have been uppercase. Now try:

OPEN 4,4,7: PRINT#4, "HELLO": CLOSE 4

This should give you a lowercase "hello." If you got uppercase, your interface does not properly convert Commodore ASCII to your printer's true ASCII. This can be a real problem unless you use software that supports true ASCII output (several word processors do).

If the two lines were double-spaced, you're getting an extra line-feed. You should get two words on two different lines, with no blank line in between. If the two lines print on the same line, you're not getting any linefeeds. You can probably set a DIP switch to turn on and off linefeeds. Your interface may have a built-in switch for linefeeds. Alternately, you can try a different secondary address. Replace the 7 in the above example with a 6 or an 8 and try again. We'll explain the secondary address below.

Now try this line:

### OPEN 4,4: PRINT#4,"SHIFT-A SHIFT-S SHIFT-Z SHIFT-X SHIFT-CLR": CLOSE 4

Type the keys as described above by holding down SHIFT while you press A, S, Z, and X. The "SHIFT-CLR" means to hold down SHIFT and press CLR/HOME (which appears on the screen as a reverse-video heart symbol).

Check your printout. If you're using a Commodore printer, or a

### BATTERIES

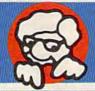

### INCLUDED

### "The Energized Software Company!"

We started with Commodore, designing programs that quickly became industry success stories. Now we're moving on, applying our expertise to other systems.

Look for Apple, Atari, IBM, and Commodore

software with the Batteries Included label!

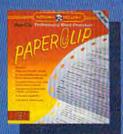

"The best Atari wordprocessor ever. ANTIC MAGAZINE

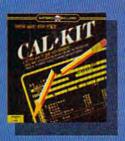

30 Mural Street

L4B 1B5 CANADA (416) 881-9941

Telex: 06-21-8290

Richmond Hill, Ontario

... capable of very large and complicated searches ... a very good system." TRUG MAGAZINE

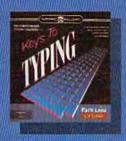

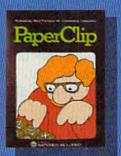

"Performance: excellent... Error-Handling: excellent... Value: excellent" FAMILY COMPUTING (a "Billboard" magazine #1 best seller)

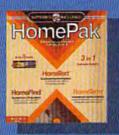

... the highest rating possible."

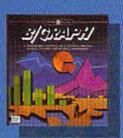

CHECKBOOM

"quite simply the best ANALOG COMPUTING

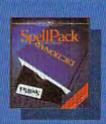

"Literature Challenge — Introduction To Shakespeare": learn about the bard's three most-taught plays - and have fun! (Other authors on the way.)

Look forward to excellence, in every respect. Power and performance, ease of use, incredibly low prices, for programs that help you in so many ways.

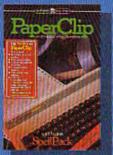

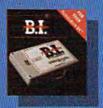

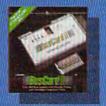

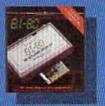

B.L.-80 Column Display: add-on module doubles your screen capacity and improves visibility.

HOME ORGANIZER SERIES home database managers. (8 programs including Home Inventory, Recipes, CheckBook, Address Book, Audio/ Video Catalogue and more)

7875 Sky Park North, Suite P

Irving, California

(416) 881-9816

Telex: 509-139

USA 92714

Calliffic problem-solving spreadsheet program with built-in templates for the most-needed home and business applications - including income tax, budgets and many more.

B/Graph: professional-quality graphics/charting and statistical analysis package turns your data into superb visuals.

Sales Force: professional sales management and reporting program saves you valuable hours.

"Keys To Typing": easy to follow tutorial program typing teacher.

BATTERIES

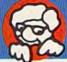

"The Energized Software Company!"

WRITE TO US FOR FULL COLOUR CATALOGUE of our products for COMMODORE, ATARI, APPLE and IBM SYSTEMS.

FOR TECHNICAL SUPPORT OR PRODUCT INFORMATION PLEASE PHONE (416) 881-9818.

SOME PROGRAMS ARE NOT AVAILABLE FOR ALL SYSTEMS. Commodore, Apple, Atari and IBM PC are registered trademarks of Apple Computers, Inc., Atari, Inc., Commodore Business Machines, Inc., and International Business Machines, respectively Commodore graphics emulation interface, you should see the card symbols: spade, heart, diamond, and club—just as they appear on your screen. The clear screen key should also print out as it does on the screen. Instead of the actual shapes, you may see something like "[SHIFT-A][SHIFT-S][SHIFT-Z] [SHIFT-X][CLR]" or "[193] [211][218][216][147]." You may even see nothing, or just a bunch of strange, twisted boxes.

If you get the numbers in brackets (the ASCII values of the characters), your interface doesn't know what to do with these codes, or is stuck in a mode that always prints characters as numbers in brackets. If nothing prints, then your interface may be inadequate for use with all software. You may get uppercase A, S, X, and Z. It's not a hardware problem, just one of compatibility. For many software packages, you'll have no problem. But some programs will expect the printer to act exactly like the 1525 or MPS-801.

### **Print Power**

Before you can talk to the printer, you have to open up a channel for communication, just as you have to dial a phone number before you can talk over the telephone. The OPEN statement has the following format:

OPEN file number, device number, secondary address

The file number can be any number from 0 to 255. Usually, if you use a file number higher than 127, an extra linefeed will be sent out after every carriage return. Unless you can't figure out any other way to get linefeeds, you'll want to use a file number below 128. The file number is not sent to the printer or interface. It's used to tell the computer where you'd like printing to go, since you can have many files open at once. The file number is used to identify which opened channel to use.

The device number for a printer is usually 4, but can range from 4–7, allowing you to use up to four printers simultaneously.

### The Secondary Address

The secondary address is where the most mischief comes into play.

Leaving off the secondary address is usually like using a secondary address of 0. The secondary address is a way of sending a command to the printer, as opposed to actual characters. For example, a secondary address of 7 commands the printer to print all following text in the uppercase/lowercase mode, instead of the uppercase/graphics mode.

### Commodore 1525/MPS-801/MPS-803 Secondary Addresses

The 1525, MPS-801, and MPS-803 use just two secondary addresses; they control the printing mode. An interface for non-Commodore printers may emulate these, and support several others.

If you send the letter A and a SHIFTed A via a channel opened with secondary address 0, you'll get an uppercase A and a spade character. With a secondary address of 7, you'll get a lowercase a and an uppercase A.

- Print in uppercase/graphics mode (graphics mode)
- 7 Print in upper/lowercase mode (text mode)

### Commodore 1526/MPS-802 Secondary Addresses

The 1526 and MPS-802 use secondary addresses 0 and 7 in the same way as the 1525/801/803, but they have quite a few more features. However, the 1526, renamed as the MPS-802, is not fully compatible with the 1525/801/803 since it was based on an earlier version of a Commodore printer, the 4022, used back in the heyday of the PET/CBM. The 1526/802 is an exception to the usual Commodore printing conventions, and is not always compatible with software written for the 1525/801/803. Here are the secondary addresses (for more about using them, see the printer manual):

- Print in uppercase/graphics mode
- Print according to previously set format string
- 2 Accept a format string
- Set page length in lines
- 4 Enable error messages
- Define the programmable character
- 6 Set line spacing
- 7 Print in upper/lowercase mode
- 9 Cancel error messages
- 0 Reset the printer

### Cardco Card/? Secondary Addresses

We're not specifically endorsing the Cardco Card/?, but many interfaces have used it as a standard, just as many third-party printers emulate the Epson MX-80. Notice how most odd numbered secondary addresses suppress linefeeds. The listing mode spells out cursor controls like SHIFT-CLR/HOME as symbols like [CLR].

The graphics or transparent mode sends all characters to the printer without translating or intercepting any characters. The interface just converts serial to parallel without altering any characters passed. You'll use this mode when sending binary patterns to your printer in graphics mode, or with software that otherwise wouldn't let you use the special features of your printer.

If you add 20 to any of these numbers, the interface is locked into that mode. Other OPEN statements, even with different secondary addresses, will not reset the locked mode. This is quite useful, since you can lock in a mode from BASIC, then use your printer with software that doesn't let you send a secondary address.

- Print in uppercase/graphics with linefeed
- Uppercase/graphics with no linefeed
- 2 Listing mode with linefeed
- Listing mode without linefeed
   Graphics or transparent mode with
- linefeed
  Graphics or transparent mode with-
- out linefeed
  6 Listing mode in upper/lowercase
  with linefeed
- 7 Print in upper/lowercase with
- 8 Upper/lowercase without linefeed

You can have more than one channel open at once. You could have one file open for uppercase/graphics, and another for uppercase/lowercase. Printing the same text to each file will give you different results. Remember that each open file is distinguished by its file number.

There's only so much you can do with secondary addresses. They set an overall environment for printing, but are not used in the middle of printing to change modes. Control codes are used instead. These codes are not printable

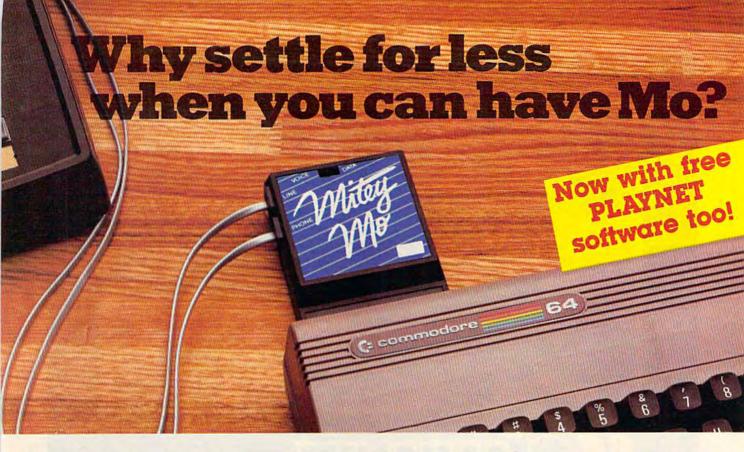

## Mitey Mo turns your Commodore 64 into a telecommunications glant. It's the best-performing modem with upload/download.

Mitey Mo is being hailed as "the best price/performance communications package available." Its software has received the endorsement of the U.S. Commodore Users Group, which gives a money-back guarantee to members. It is truly the industry standard, and no wonder. It's the most user-friendly modem you can buy—it will take you online faster and easier than anything else.

Mitey Mo opens up a world of practical and exciting uses for your C-64. It lets you send and receive electronic mail, link up with community bulletin boards, play computer games with people in distant places, tap into library resources, and much more. All at your convenience.

Until Mitey Mo, Commodore's 1650 Automodem was the obvious choice when you went looking for a modem for your computer. Like

Mitey Mo, it has "auto answer"—it receives data while unattended. And both modems are "auto dialers"—you dial right on the computer's keyboard. But that's about where the simi-

Mitey Mo can dial up to 9

larity ends.

| MODEM FEATURES          | MITTEY MO | AUTOMODORE<br>AUTOMODEM                 |
|-------------------------|-----------|-----------------------------------------|
| Auto Dial/Answer        | YES       | YES                                     |
| Auto Redial             | YES       | NO                                      |
| Smart 64 Software       | YES       | NO                                      |
| Function Keys           |           |                                         |
| Programmable            | YES       | NO                                      |
| Upload/Download         |           | 200000000000000000000000000000000000000 |
| Text & X-Modem          | YES       | NO                                      |
| VT-52/VT-100 Emulation  | YES       | NO                                      |
| Menu Driven             | YES       | NO                                      |
| 28K Software Buffer     | YES       | NO                                      |
| Easy-to-Use Manual      | YES       | NO                                      |
| Bell 103 Compatible     | YES       | YES                                     |
| Multiple Baud Rates     | YES       | YES                                     |
| Cable Included          | YES       | YES                                     |
| Single Switch Operation | YES       | NO                                      |
| Warranty                | 3 years   | 90 days                                 |

Some mighty interesting features – ours and theirs. Yours to decide.

numbers sequentially. But suppose you dial a number and find it's busy. Mitey Mo has "auto redial"—it hangs up and redials immediately until it gets through. With the other modem you have to redial each time—and somebody with auto redialing can slip in ahead of you.

Mitey Mo is menu driven. It lists the things you can do on the screen.
Select a number and you're on your way. Since Automodem isn't menu driven, you'll be hunting through the manual a lot.

With Mitey Mo, your computer's function keys are programmable—you can save yourself plenty

of keystrokes. Not so with the other modem. And only Mitey Mo lets you store data to review or print it later.

Mitey Mo has just one switch, the Smart 64 software does the rest. With the other modem you'll have to remember to check three switches, otherwise you may be answering when you mean to be originating.

Mitey Mo is half the size of the other modem. The very latest technology allows miniaturization and increased reliability, as well. Mitey Mo is so reliable, we gave it a full three-year warranty. The other modem gives 90 days, then you're on your own.

Not only will you find Mitey Mo mighty useful, you'll find it mighty reasonably priced. When you buy it, you'll get \$15 of CompuServe access time and 2 hours of PlayNet free, as well. See your dealer or call us directly to order your Mitey Mo.

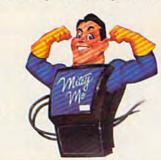

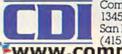

Computer Devices Int'l 1345-A2 Doolittle Drive San Leandro, CA 94577 (415) 633-1899

www.commodore.ca

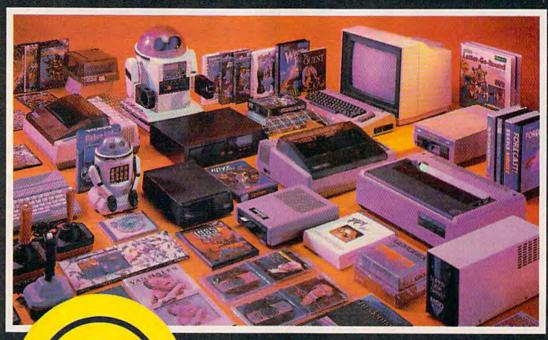

COMPLITER

Centers of America Mail Order Ltd.

# Holiday Gift Giving at Distributor LOW, LOW PRICES!

Computers • Printers • Monitors • Compact Discs • Robots • Modems
Computer Centers of America has it all...and much, much
more at distributor's low, low discount prices! Why pay more
when you can buy & save! Check out these prices!

### **WE'RE PROUD OF OUR PRICES - SATISFACTION GUARANTEED**

Check, Money Order, MC or Visa accepted / No additional charge for MasterCard and Visa / Call for shipping and handling information / NYS residents add applicable sales tax / Prices and availability are subject to change without notice / All factory fresh merchandise with manufacturer's warranty. Dealers Welcome. Call for recent price reductions and new rebate information. Plus shipping and handling. No returns without return authorization number.

1-800-631-1003

-IN NEW YORK STATE CALL TOLL FREE

1-800-221-2760 OR 516-349-1020 1-800-548-0009

Or Write: Computer Centers of America, 81 Terminal Drive, Plainview, NY 11803

### Cx commodore PERSONAL COMPUTERS

| <b>NEW!</b> Commodore 128 Personal |               |
|------------------------------------|---------------|
| Computer System                    | all For Price |
| 1101 Letter Quality Printer        | 274.95        |
| 1702 Monitor                       | 174.95        |
| Commodore 64 Computer              | 144.95        |
| 1541 Disc Drive                    | 169.95        |

### **PRINTERS**

|                                                                      | Primiting Ac       |
|----------------------------------------------------------------------|--------------------|
| Cardco LQ/3 Daisy Wheel Printer Letter Quality Printer with Built-in | Silver Reed<br>400 |
| Interface: Free Cardco Mail Now.                                     | Thank              |
| Spell Now, Write Now Included                                        | 199.95             |
| Gemini SG 10                                                         | 209.95             |
| Gemini SG 15                                                         | 359.95             |
| Gemini SG 10C with Built-in                                          |                    |
| Commodore Interface                                                  | Call               |
| New! Gemini SR 10115                                                 | Call               |
| New! Gemini SB 10                                                    | Call               |
| Silver Reed 400                                                      | 249.95             |
| Panasonic 1091                                                       | Call               |

### MONITORS

| Sharp 13" Color Composite |        |
|---------------------------|--------|
| Monitor 13M31U            | 144.95 |
| BMC Color                 |        |
| Pan 1300 RGB & Comp.      | 289.95 |
| Sharp Green               |        |
| Sharp Amber               | 69.95  |

### DISC DRIVES

### TOMY ROBOTS

Unleash the Power of Your Computer Directly Into the Tomy Robots Includes: •Computer Interface, and

| Disk •Create, Edit, Save, Retrieve    |       |
|---------------------------------------|-------|
| and Mix Your Programs •For Tomy       | Call  |
| Officially College Long to the Forest | for   |
| All on the Same Disk                  | Price |

### 

| Discs<br>20 Memorex | SS/DD w/Storage | Case | 2495 |
|---------------------|-----------------|------|------|
| Diskettes           | 1000 10000      |      |      |

| Diskettes                |         |
|--------------------------|---------|
| Nashua                   | 8.95    |
| Scotch                   | 11.95   |
| Maxell                   | 11.95   |
| Memorex                  | . 11.95 |
| BASF                     | 8.95    |
| Modems                   |         |
| Mighty Mo                | 64.95   |
| Commodore 1660           | 79.95   |
| Total Telecommunications | Call    |
| Wico Joysticks           |         |
| Wide de yourd a          | 1       |

14.88

19.88

The Boss .....

The Bat

3-Way

### HOLIDAY SOFTWARE SPECIALS AT UNREAL PRICES!

Software Special # 1

Czcommodore \$088

Simon's Basic or Commodore's Programmer's Reference Guide

Software Special # 2

\$999

Decathlon Pitfall I or II Zone Ranger Space Shuttle Master of the Lamp Star League Baseball On Field Football On Court Tennis H.E.R.O.

Software Special # 3

ACTIVISION HOME COMPUTER SCHOOL

\$1488

Ghostbusters
New! Fast Trax
New! Pet Person
New! Hacker

New! Alcazar New! Countdown to Shutdown

Software Special # 4

*EPIYX* \$1999

Wintergames Hot Wheels Breakdance Jet Combat Simulator

**Fastload** 

G.I. Joe Summer Games I or II Barbie Hot Wheels Baseball

Software Special # 5

Ерух

288

# Penguin Software 19.99 Ouest 19.99 Transylvania 19.99 Sword of Kadash 19.99 Xyphus 19.99 Graphics Magician Picture Painter 21.99 Professional Software Fleet System 2 - Word Processor with built-in 70.000 Word Spell Check 59.95

| odo ouitwaie                        |       |
|-------------------------------------|-------|
| Dr. Seuss Fix up The Mix-up Puzzler | 19.99 |
| Sesame Street Letter-Go-Round       | 19.99 |
| Big Bird's Fun House                | 19.99 |
| The Sea Voyager                     | 24.99 |
| Weather Tamers                      | 12.99 |
| Movie Musical Madness               | 9.99  |

| Success w/Decimals (Add/Subt) D-T  | 14.99 |
|------------------------------------|-------|
| Success w/Decimals (Mult/Div) D-T  | 14.99 |
| Success w/Fractions (Add/Subt) D-T | 14.99 |
| Success w/Fractions (Mult/Div) D-T | 14.99 |
| Ducks Ahoy                         | 23.99 |
| Ernie's Magic Shapes               | 23.99 |
| Murder by the Dozen                | 23.99 |
| Peanut Butter Panic                | 24.99 |
| Access Software                    |       |
| Neutral Zone D-T                   | 20.95 |
| Spritemaster D-T                   |       |
| Beachhead D-T                      |       |
| Master Composer-D                  | 23.95 |
|                                    | 20.50 |
| Commodore Software                 | 2     |
| Assembler D                        | 27.95 |
| Easy Finance I, II, III, IV-D      | 19.95 |
| Easy Calc-D                        |       |
| Easy Script-D                      |       |
| Easy Spell-D                       |       |
| Logo-D                             | 49.95 |
| The Manager-D                      |       |
| General Ledger                     |       |
| Accts RecD                         | 37.95 |
| Accts. PayD                        |       |
| Magic Desk-D                       |       |
| Silent Butler                      | 24.95 |
| Sky Travel                         | 27.00 |

# SPECIAL HOLIDAY, WORLD HARDWARE PACKAGES FOR COMMODORE USERS

Commodore 64
Commodore 1541
Disc Drive
Commodore 803
Printer

Commodore 64
Commodore 1541
Disc Drive
Color Monitor

YOUR 44995

### COMPACT DISCS

CCA Now Has An Exclusive Line of Compact Disc Players ADC

Emerson
Sherwood
Magnavox
and Many More
Priced From
159.95

We Have a Huge Selection of Compact Discs - CBS, WEA, Delos, Telarc, Denon, Second Hearing, Mobile Fidelity and Much More! Call For Our Low, Low Prices

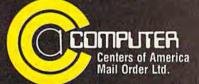

Call Toll Free:

1-800-631-1003 1-800-221-2760 (m NYS) 1-800-548-0009 characters. They lie outside the normal ASCII range of 32–127. You usually send these codes with the CHR\$ function, although they can sometimes be embedded in PRINT statements. Let's try a few.

### **Double Width Characters**

On Commodore printers, CHR\$(14) turns on double-width (enhanced) printing mode. Characters are horizontally elongated. This is a good way to emphasize text, as in titles and headlines. Remember that spaces are also printed twice as wide, so you'll need half as many spaces to center double-width text. This line can be used in BASIC to print double-width text: PRINT#4, CHR\$(14); "DOUBLE WIDTH TEXT"

This assumes that you've already opened file #4 to the printer (OPEN 4,4). Usually, you'll OPEN the file once, and leave it open until you're through printing. You usually won't want to OPEN and CLOSE the printer file every time you want to print something.

The special printer control codes are outside the normal printable range. In the ASCII standard code set, these control codes lie in the range of CHR\$(0) to CHR\$(31), and sometimes from CHR\$(128) to CHR\$(255). A special code, called ESC (escape), has a value of CHR\$(27). Some of these codes can be entered from the keyboard and embedded in text. For example, this line will also print double-wide text. Hold down CTRL and press N to embed the <CTRL-N> within the line. You'll see a reverse-video N. (This trick won't work on the VIC.)

### PRINT#4,"<CTRL-N>DOUBLE-WIDE TEXT"

You might prefer to spell out the codes with CHR\$, however, since the embedded CTRL codes make your listing hard to read. Also, if you were to LIST your program to the printer (OPEN 4,4:CMD 4:LIST), the embedded CTRL codes could be activated in the middle of your listing, although the same could happen with embedded cursor control statements with some printer interfaces.

If you want to use the CTRL trick, CHR\$(1)-CHR\$(26) correspond to CTRL-A to CTRL-Z. You can use CTRL-[ for the ESC code,

CHR\$(27).

As long as you're using BASIC, it's very convenient to assign string variables to the printer control values. This saves typing and produces more readable code.

10 OPEN 4,4 20 DW\$=CHR\$(14): OFF\$=CHR\$(15) 30 PRINT#4, DW\$; "DOUBLE WIDTH ON"; OFF\$; " AND OFF."

### Switching Between Upper-And Lowercase

You can embed other control codes too. If you want to switch between uppercase/graphics and uppercase/lowercase mode in the middle of printing, use the cursor-up/cursordown codes. These can be embedded in text as cursor keys or you can use the CHR\$ function for readability. After a cursor up (CHR\$(145)), all following text will be printed in the uppercase/graphics mode. Shifted alphabetic characters will print out as graphics symbols. To get lowercase, use CHR\$(17). These modes are cancelled at the end of a line by a carriage return, CHR\$(13). (The CHR\$(13) is automatically output at the end of every line, unless you append a semicolon to the end of the PRINT# statement.) If you want to stay in one mode or the other, use a secondary address of either 0 or 7, as discussed above.

You can use reverse-field printing to highlight text. Reverse-field causes the dots that make up the text to switch values. Characters are printed as white characters on a black background. On both the screen and the printer, CHR\$(18) turns on reverse-field, and CHR\$(146) turns it off. Reverse-field printing is terminated at the end of a line by a CHR\$(13).

You can also embed codes to skip to any tab position. Just use CHR\$(16) followed by a two-digit tab position. The next character will be printed at the indicated column. For example, to print text at column 23:

PRINT#4, CHR\$(16); "23TEXT AT COLUMN 23."

The "23" will not be printed. These characters are used by the CHR\$(16) function. The text printing starts at "TEXT AT...".

### **Graphics Mode**

The 1525, 801, and 803 have a graphics mode which can be a lot of fun or a big headache. It requires you to take full control of the printing matrix. You turn on the graphics mode with CHR\$(8), then send out codes to selectively strike certain pins on the printhead. The printhead is a column of thin wires. Each wire is represented by a single bit in a binary quantity from 128-255. An image is made up of a number of these vertical strips. To find the binary number representing a vertical image strip; just add up the numbers on all "on" (1) dots in a column, then add 128. All graphics codes must be summed with 128 to prevent confusion with other non-graphics information.

A complete image, shown in the figure below, is translated into vertical strips. Each strip is broken down into its binary value by adding up the values of the "on" bits.

This program prints the figure on the 1525/801/803:

10 FOR I=1 TO 9:READ A:A\$=A\$+ CHR\$(A):NEXT 20 DATA 8,136,148,162,201,162,148,136,15 30 OPEN 4,4:PRINT#4,A\$:CLOSE 4

If you need to finely adjust the printhead position, you can use the dot-addressable tab command. This command causes subsequent graphics or text to start printing exactly at a particular dot-column. Normal text prints from columns 0

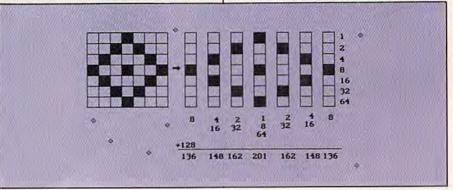

# THE SHADOW KNOWS

99.9%

### **EFFECTIVE**

Shadow is a new and revolutionary way to back up your most protected software. It encompasses all the latest advances in software, as well as a highly sophisticated piece of hardware. This is absolutely **the best** utility available today. You may not even need updates, but if you do, the Shadow's unique design allows for updates to be available for a nominal fee.

By the time you place your order we expect the Shadow to back up 100% — that's right, 100% — of all software available for the C-64.

Order by phone 24 hrs./7 days or send cashier's check/money order payable to Megasoft. Visa, MasterCard include card # and exp. date. Add \$3.50 shipping/handling for continental U.S., \$5.50 for UPS air. CODs add \$7.50, Canada add \$10.00 Other foreign orders add \$15.00 and remit certified U.S. funds only. Distributors invited and supported.

MegaSoft

INTRODUCTORY OFFER \$89.95

P.O. Box 1080 Battle Ground, Washington 98604
Phone (206) 687-5116 • BBS 687-5205 After-Hours Computer-to-Computer Ordering

to 79. The dot-tab lets you adjust the printhead from positions 0 to 479, indicating that each character uses six dots across. Start with the dot position, a number from 0 to 479. Divide it by 256 to get a quantity called the "high byte." The remainder after the division is the "low byte." Then send the value out with:

### CHR\$(27);CHR\$(16); CHR\$(low byte); CHR\$(high byte);

followed by text or graphics. This program uses the dot positioning command to draw an ovoid figure:

1 PRINT

5 OPEN 4,4

10 DIM X(180)

20 AR=1/180

25 PS\$=CHR\$(27)+CHR\$(16)

30 FOR I=0 TO 180 STEP 6

40 X=240+100\*SIN(I\*AR)

50 M1=X:M2=479-X:IF M1>M2 THEN M1=M2:M2=X

PRINT#4, CHR\$(15); PS\$; CHR\$(M 1/256); CHR\$ (M1AND255); "\*"

65 PRINT#4, PS\$; CHR\$ (M2/256); CH R\$(M2AND255); "\*"; CHR\$(8)

70 NEXT

It's easy to combine all the printer commands to create custom effects. Again, it's best illustrated by a program. In the program below, notice the CHR\$(26) in lines 10 and 20. It's used with the CHR\$(8) graphics command to repeat a series of graphics bytes. Follow the CHR\$(26) with a CHR\$ value representing the number of repeats, followed by the CHR\$ code of the binary strip to be repeated.

10 OPEN4, 4: PRINT#4, CHR\$(8); CHR \$(26); CHR\$(132); CHR\$(162); C HR\$(15)

15 PRINT#4, CHR\$(14); CHR\$(18);"

HELLO WORLD"; CHR\$(15) PRINT#4, CHR\$(8); CHR\$(26); CH R\$(132); CHR\$(162); CHR\$(15)

30 PRINT#4, CHR\$(17); LOWERCASE AND "; CHR\$(145); "GRAPHICS (SPACE) ASDX UQI"

40 FORI=1TO9: READA: A\$=A\$+CHR\$ ( A): NEXT

50 DATA 8,136,148,162,201,162, 148, 136, 15

60 FORI=1TO10: PRINT#4, A\$; : NEXT :PRINT#4

70 FORI=1TO20:X=16-8\*SIN(I)

PRINT#4, CHR\$ (15); CHR\$ (27) CH R\$(16)CHR\$(Ø)CHR\$(X);"Q"CHR \$(8)

9Ø NEXT 100 CLOSE4: END

Other printers, with the proper

graphics interface, will honor these 1525/801/803 codes. Most printers are capable of far more. You may need to enter graphics or transparent mode to fully access these features. Every printer has its own set of special commands. As with the 1525/801/803, you control the printer with CHR\$ commands. Just find the index in your printer manual that gives a list of codes for special features, and plug the values into the CHR\$ function as shown above. The ESC code, CHR\$(27) is a special command that prefaces some other commands. If you're using a Commodore emulation interface, you may need to send the ESC code twice before commands requiring the ESC code.

COMPUTEI's GAZETTE has published a number of articles and programs for printer users. For more information on printers, see: "Power BASIC: Hi-Res Screen Dump," for the 1525/801/803 printers (October 1984); "Hints & Tips: Abbreviated Printer Codes" (March 1985); "1526 Hi-Res Screen Dump" (April 1985); "A Buyer's Guide To Printers" (July 1985); and "Printer Wedge" (September 1985).

ND - Santa Barbara - CA 93105

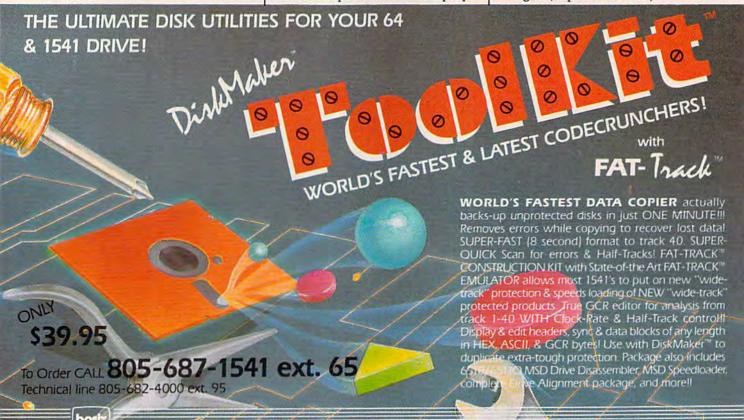

3463 State Sur The Suit

per by phone 24 Pas. 77 days or send exhibits check/money order payable to BASIX. Visa Masterfand & American's a little to the Card # and a state. CA residents and 8% has Allow weeks for pleanance of person and 6% checks. And \$3.50 shippopulate displayed to 48 using and \$4.00 AK. HI. APO EPO, add \$7.50 CANADA and \$1000. Other Formation will \$5.00 or order for pleanance only New recent card orders from our ide North american Dealers & District www.wecommodore.ca

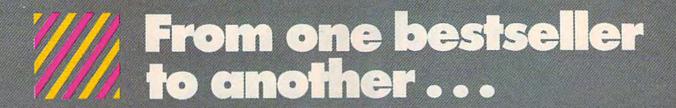

# Paperback Writer 64

Word Processing Software for the Commodore 64 or 128

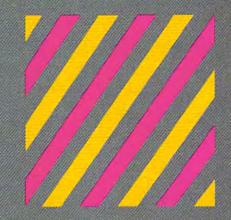

If we could arrange to have you sit down and use Paperback Writer, we wouldn't have to run this ad. The software would sell itself. The session would start with you wondering where the manual was. The fact is, you don't need one... Paperback Writer is 'leading-edge' sophisticated, yet with assistance throughout, it's extremely simple to use. A manual would only waste your time.

Paperback Writer is a revelation. What you see on screen is what you get. When you specify a format, you see it right away. Look at our exclusive visual on-screen text formatting like **boldface**, underline and *italics*... like page breaks and indents.

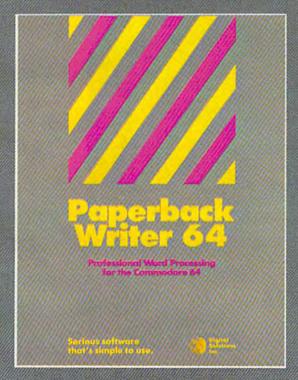

You also get all of the other features you could hope for in serious word processing software like spelling checker, 40 or 80 column versions, and file compatibility with other popular word processors. You'll think you've stepped into the next generation of word processing and you know what? You have!

Paperback Writer is available in two versions ... 64 or the new, faster 80 column 128. And Digital Solutions has a special offer for you. All registered Paperback Writer 64 owners can receive a 128 upgrade disc for only \$15 through Digital Solutions.

With Paperback Writer, you'll adore your Commodore even more. Oh, and one more thing ... you can order Paperback Writer 64 or 128 from Crystal Computer for only \$39.95.
\*(128 Version \$49.95)
Talk about a happy ending.

For orders only call: Crystal Computer Inc. In Michigan 1-517-224-7667 Outside Michigan 1-800-245-7316 For information write to: **Digital Solutions Inc.**P.O. Box 345, Station A
Willowdole, Ontario
MZN 559

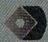

# COMPUTE!'s Gazette Disk

Now you can enjoy the exciting programs from COMPUTE!'s Gazette on a ready-to-run disk

Every month you can receive COMPUTE!'s Gazette Disk, which includes the fascinating and challenging programs published in the corresponding issue of COMPUTE!'s Gazette, ready to load on your Commodore 64 or VIC-20.

The 51/4-inch floppy disk will arrive in your home in time for you to enjoy the quality programs of *COMPUTE!'s Gazette* without having to type a single program.

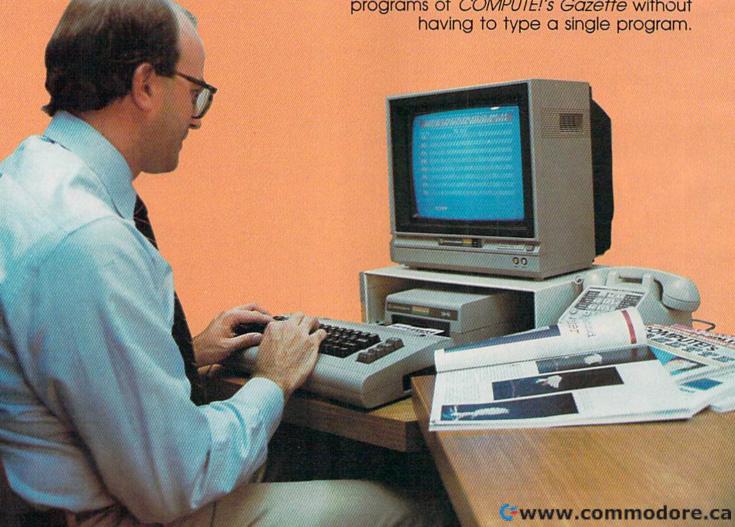

### **Timesaving**

Using COMPUTEI's Gazette Disk saves you time. Instead of spending hours typing in each program from COM-PUTEI's Gazette, you can load all the fun and fascinating programs in just a few minutes with the Disk. You have more time to enjoy Budgeteer, Mystery at Marple Manor, Vocab Builder, and many other exciting games and applications.

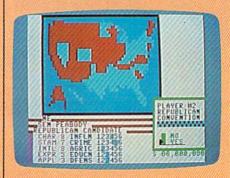

### Inexpensive

And COMPUTEI's Gazette Disk is inexpensive, only \$69.95 for a one-year subscription. That means the Disk costs you \$5.83 a month, a savings of 55 percent off the single disk price of \$12.95. And what price can you put on the hours of typing time you save?

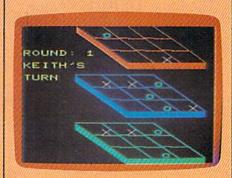

COMPUTE!'s GAZETTE DISK

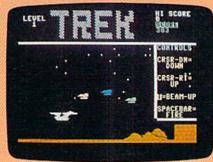

### Risk-Free

All Disks are fully tested before they're shipped to you. And full documentation for all programs is in the corresponding issue of COM-PUTEI's Gazette. But if you should have a problem with a disk, just call toll free 800-334-0868 and a member of our Customer Service Staff will assist you.

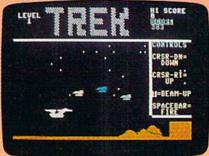

access. As soon as you read about a new and challenging program in COMPUTEI's Gazette, you can load the Disk and begin using It immediately—the Disk is ready when you are.

COMPUTEI's Gazette Disk gives you

Convenient

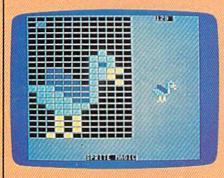

Enjoy the quality programs from COMPUTEI's Gazette on the convenient, ready-to-use COMPUTEI's Gazette Disk.

To order COMPUTE!'s Gazette Disk Call toll free 800-334-0868 (in NC call 919-275-9809) or mail your prepaid coupon to COMPUTEI's Gazette Disk, P.O. Box 10960. Des Moines, IA 50340

Individual issues of the Disk are available for \$12.95 (plus \$1.00 shipping and handling.) Call 800-334-0868 to order.

|   | YESI I want to save time and me<br>subscription to COMPUTEI's Gaz   |                                         |
|---|---------------------------------------------------------------------|-----------------------------------------|
| 1 | ☐ Save 55% off the single issue price. 1 year subscription, \$69.95 | □ Save e<br>subscrip<br>s must be prepa |

| ☐ Save 55% off the single issue price. 1 year subscription, \$69.95 | Save even more! 2 year subscription, \$129.95 |
|---------------------------------------------------------------------|-----------------------------------------------|
| ☐ Payment enclosed (check or model) Charge ☐ MasterCard ☐ Visa      |                                               |
| Acct. No                                                            | Exp. Date                                     |
| State                                                               | Zip                                           |
| Please allow 4-6 weeks for delivery.                                | 35AD02                                        |

enter my

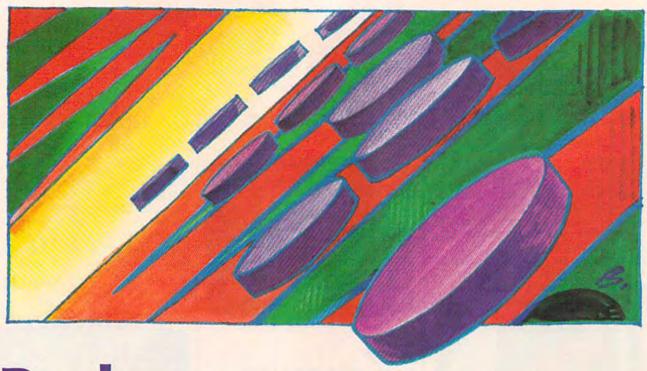

# Backgammon

Jeffrey Vavasour and Geoff Rideout

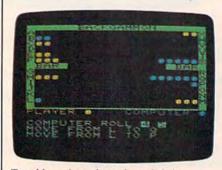

Two blue pieces have been left in vulnerable positions (VIC version).

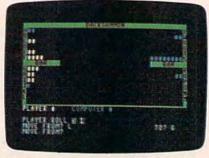

The computer may lose this game, but it's not over yet (64 version).

The classic game of backgammon combines equal parts of luck and strategy. This version observes all the regulations of standard backgammon. For the 64, VIC, Plus/4, and 16.

In this game of backgammon, you play against the computer. Using a decision-making algorithm described below, the computer figures out the best moves. You'll find it quite a challenge to come up with a winning strategy. The only thing missing is the doubling cube, which is sometimes used in gambling.

There are two versions, one for the 64 and one for the VIC. The program barely fits into an unex-

panded VIC-20, so be careful not to add any extra spaces or REMarks. Plus/4 and 16 owners should enter the 64 version (ignore the rems which contain the Automatic Proofreader checksum at the end of each line), and make the following changes:

100 CT=2048:COLOR0,1 1150 POKE205,16:PRINT 1170 POKE205,16:PRINT:RETURN When you've finished typing, save the program to tape or disk. Before you run the game, be sure that you're in uppercase/graphics mode (using the Commodore and SHIFT keys), otherwise the board representation will not appear correctly.

If you're already familiar with the rules of backgammon, skip over the next section.

### The Rules Of Backgammon

If you're a newcomer to backgammon, we recommend that you ask someone who plays to teach you. Also, you can probably find books about backgammon at a local library. Here's an introduction to the basic rules:

The playing board contains 24 points, divided into four groups of six, with a bar running down the middle. Players take turns moving their pieces around the board, on the points. One player moves clockwise, the other counterclockwise. Your goal is to move all of your pieces into the inner table and then start moving the pieces off the board. The inner tables of the two players are directly opposite each other. On the screen, you move

Cwww.commodore.ca

### WORLD'S GREATEST ADVENTURES.

REWARD: \$1000 and FAME. CALL (800) 227-6703.

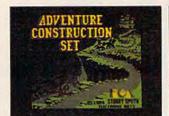

ACS is your tool kit. More than 7000 parts to build from Power to spare!

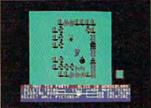

Or make your own parts from scratch. Draw em. Give em properties. Go for it!

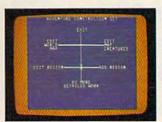

ACS is menu driven. It works with a positive "stick shift" controller. Easy as pie!

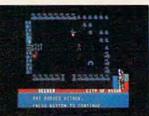

Ready-made segments of sci-fi, mystery & dragon-type adventures included. A real bargain!

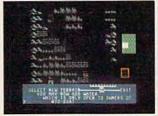

Mountains, oceans, forests & etc. are pre-built. Or make your own landscapes. You're the boss!

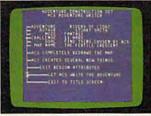

Amazing fact #1: ACS makes adventures (& finishes parts of yours) by itself. This is No Lie!

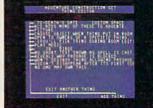

Music modules & sound effects included. Score your adventures like movies. Be a maestro!

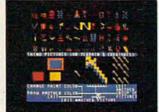

No arms control here! Endless weapons of your design. (Endless armor & cures, fortunately.)

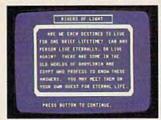

Complete, top-notch epic adventure included: Rivers of Light by Stuart Smith, author of Ali Baba!

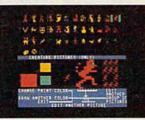

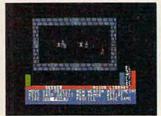

500 obnoxious creatures thrown in! Or make your own. Point em at the population! See their priorities! You get technology You get religion. All right!

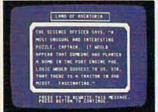

Amazing fact #2: ACS integrates text and graphics. All other products wimp out in this regard.

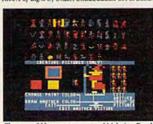

Characters? How many you want? Make em. Break em. Cast them into the world without a dime! 7 tutorial mini-adventures included! Generously survivable for those tentative first timers!

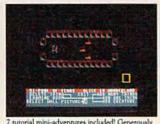

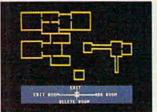

Design up to 15 different regions with 16 different rooms in each one. Space out!

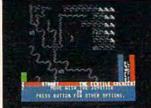

When you've made a zippo-zocko GREAT ADVEN-TURE, send it here. You could win 1,000 smackers!

### ADVENTURE (

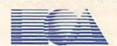

HOW TO WIN: Send your adventure entries to Electronic Arts by 12/30/85. 3 winners will be selected by our judges. Their decision: final. Your adventure becomes "public domain" which means you can still get famous even if you don't get rich. HOW TO ORDER: Visit your retailer or call 800-227-6703 for direct VISA or MasterCard orders (in CA call 800-632-7979). To buy by mail, send check or money order to Electronic Arts, P.O. Box 306, Half Moon Bay, CA 94019. Add \$3 to cover insured shipping and handling. Indicate desired machine version. Allow 1-4 weeks for delivery. All EA products purchased direct have a 14 day "satisfaction or your money back" guarantee. PRICE & MACHINE AVAILABILITY: C-64 \$39.95. To receive our complete product catalog and direct order form, send 50¢ and a self-addressed, stamped envelope to Electronic Arts, Catalogue Offer, 2755 Campus Drive, San Mateo, CA 94403. Cwww.commodore.ca "If you know BASIC and want to learn machine language, this is the place to start . . . . Building on your experience as a BASIC programmer, Mansfield very gently takes you through the fundamentals of machine language."

—Whole Earth Software Catalog

# COMPUTE! Books' Best-selling Machine Language Books

"Understandable"-The New York Times

"Presents the machine language novice with a very good tutorial in simple, understandable terms."

-Antic

"I highly recommend Machine Language for Beginners as your first introduction to the world of machine language." —Commodore Power/Play

### The LADS Disk

LADS, the assembler used in *The Second Book of Machine Language*, is available on disk for only \$12.95. This is a great accompaniment to the book, saving you hours of typing time by providing the complete source and object programs for all versions of the assembler, and more. And LADS disks are specific to your Apple, Atari, or Commodore computers.

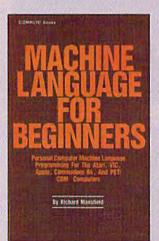

### Machine Language for Beginners

Richard Mansfield

Most commercial software is written in machine language because it's far faster and more versatile than BASIC. Machine Language for Beginners is a step-by-step introduction. Includes a simple assembler, a disassembler, and utilities, to help beginners write programs more quickly and easily. \$14.95

ISBN 0-942386-11-6

on your Apple, Atari, and Commodore personal computers.

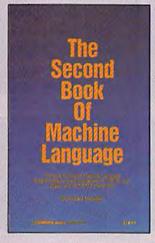

Machine Language for Beginners and The Second Book of Machine Language: everything you need to learn machine language programming

### The Second Book of Machine Language

Richard Mansfield

The follow-up to the best-selling Machine Language for Beginners, this book leads the programmer deeper into the most powerful and efficient programming techniques available for personal computers. Fully tutorial, with easy step-by-step explanations, the book shows how to construct significant, effective machine language programs. Included is a highspeed, professional-quality, label-based assembler. Everything that's needed for optimized programming on the Commodore 64, Apple, Atari, VIC-20, and PET/CBM computers. \$14.95

ISBN 0-942386-53-1

| The Second Book of Machine Language, \$14.95                                                        | 1 Book for                                                        | \$14.95 |
|----------------------------------------------------------------------------------------------------|-------------------------------------------------------------------|---------|
| Machine Language for Beginners, \$14.95<br>LADS Disk (Apple) \$12.95                                | 2 Books for                                                       | \$25.00 |
| LADS Disk (Apple) \$12.95                                                                           | LADS Disk for                                                     | \$12.95 |
| LADS Disk (Commodore), \$12.95                                                                      | NC residents add<br>4.5% sales tax                                | \$      |
| ☐ Payment Enclosed (check or money order) ☐ Charge ☐ MasterCard ☐ Visa ☐ American Express  Acct. No | Shipping and handling<br>(\$2.00 per book<br>\$1.00 per disk)     | \$      |
| Signature                                                                                           | Total Paid                                                        | e       |
| Name                                                                                                |                                                                   | ·       |
| Address                                                                                             | All orders must be prepaid.  Please allow 4-6 weeks for delivery. |         |
| City                                                                                                |                                                                   |         |
| State Zip                                                                                           | <b>COMPUTE!</b> Publication                                       | s,Inc.  |

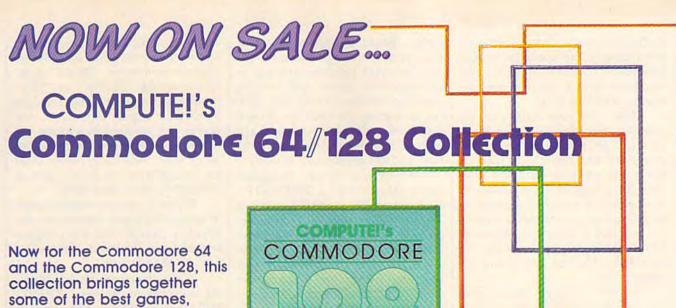

now for the Commodore 64 and the Commodore 128, this collection brings together some of the best games, applications, and utilities from COMPUTE! Publications. All programs run on the 64 and the 128 running in 64 mode. Additionally, there are sections detailing the advanced special features of the powerful, new 128 computer.

Edited, \$12.95 ISBN 0-942386-97-3

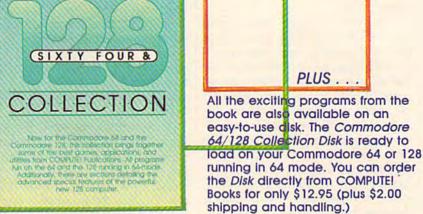

To order, COMPUTEI's Commodore 64/128 Collection and Disk, mail this coupon to COMPUTEI Books, P.O. Box 5058, Greensboro, NC 27403 or call toll-free 800-334-0868 (in NC 919-275-9809).

| Please send me:                                                                             | n (97-3) \$22.95 ea              |
|---------------------------------------------------------------------------------------------|----------------------------------|
| COMPUTEI's Commodure 64/128 Collectio<br>(Include \$2.00 shipping charges; outside the U.S. |                                  |
| shipping charges.)                                                                          |                                  |
| COMPUTEI's Commodore 64/128 Collectio                                                       | n Disk (973CMD), \$12.95 ea.     |
| (\$2.00 shipping charges)                                                                   | Subtotal                         |
|                                                                                             | NC residents add 4.5% sales tax  |
| ALL ORDERS<br>MUST BE                                                                       | Shipping charges (for each item) |
| PREPAID IN<br>US FUNDS                                                                      | Total paid                       |
| ACHER, CHARCE, OR<br>MONEY ORDER)                                                           |                                  |
|                                                                                             |                                  |
| Payment enclosed (check or money order)                                                     |                                  |
| ☐ Charge ☐ Visa ☐ MasterCard ☐ American Expre                                               |                                  |
|                                                                                             | Exp. Date                        |
| Signature                                                                                   |                                  |
| Name                                                                                        |                                  |
| Address                                                                                     |                                  |

### COMPUTE! Publications, Inc.

324 W. Wendover Avenue, Suite 200. Greensboro, NC 27408. 919-275-9809

Publishers of COMPUTEI, COMPUTEI's Gazette, COMPUTEI's Gazette Disk, COMPUTEI Books, and COMPUTEI's Apple Applications.

clockwise from X to A toward your inner table in the upper-left corner (the positions labeled A–F). The computer moves counterclockwise toward positions S–X.

When it's your turn, you roll two dice. Say you get a 3 and a 5. You can move one piece three points and another five, or you can move a single piece five and then three, for a total of eight. Any piece can be moved from one position to another as long as the destination is not blocked. If your opponent has two or more pieces on a point, it's considered blocked and you can't move there.

If there's a single piece there, you can blot it: Your piece takes over the position and your opponent's blotted piece is moved to the bar in the middle. When one or more of your pieces is on the bar, you can't make any moves on the main field until the piece moves off the bar back onto the board. You have to move it to one of the points in your opponent's inner table, based on the roll of the dice. In this game, for example, if you have a piece on the bar and roll a 1 and a 5, you could move off the bar to position X (to use the 1) or position T (5). Then, you'd use the other number to move a single piece.

Rolling doubles gives you double the moves. So, if you roll two 3s, instead of two moves of three points, you get four moves of three.

Once you've moved all of your pieces to the inner table, the six points labeled A-F, you can start to bear off. Rolling a 2 and a 3 would allow you to remove one piece from B and one from C. The first player to remove all pieces from the board wins the game.

A lot of the strategy of backgammon is building safe positions, points containing two or more pieces. In general, you should not leave a single piece on a point where it can be blotted by the other player, although sometimes it's unavoidable. It also helps to have an understanding of the odds for rolling certain combinations with the dice.

### **Basic Game Play**

Throughout the duration of the game, a graphic representation of the backgammon board is displayed on the upper portion of the

screen. Board positions consist of the letters A through X (representing the board locations starting in the upper-left corner and running counterclockwise), BAR, and OFF (representing the location where pieces moved off the board are placed). Board positions are printed next to their appropriate locations.

When you run the program you're asked "WILL I GO FIRST?". If you want the computer to move first, respond with "Y". Otherwise, press "N". The computer will draw the board and place the game pieces in the starting position (you start with five pieces in your inner table, two at the far end in the computer's inner table, and eight in between). The computer has blue pieces which move counterclockwise from A to X. The yellow pieces are yours. They move clockwise from X to A.

When it's your turn, the message "PLAYER ROLL" is displayed below the game board followed by the result of the dice roll, which is based on a random throw. If you roll doubles, the number is printed four times to indicate that you have four moves. Below this you're presented with a "MOVE FROM?" prompt. Respond with the location you're moving from, by typing the appropriate letter A through X. If the location you entered does not contain any yellow pieces or is not within the range of the board, "IL-LEGAL MOVE" is displayed below the prompt and the cursor returns to the beginning of your input. If you have any pieces on the bar, "MOVE FROM BAR" is displayed and the computer automatically skips to the "TO?" prompt.

After you've responded to the "FROM?" prompt as necessary, "TO?" will appear to the right of it. Answer this with a letter from A to X representing the destination on the board, or "OFF" indicating you wish to take the piece off the board. If the move you indicated is not permissible, "ILLEGAL MOVE" is displayed below your input and the cursor returns to the "FROM?" prompt.

If you can't move, typing "NO" in response to the "FROM?" or "TO?" prompt will cause the computer to skip the remainder of your turn and proceed with rolling the dice for its turn. If the screen be-

comes partially or completely erased during the game by some erroneous input, type "DRAW" in response to the "FROM?" or "TO?" prompt to redraw it. This can also be used to display any die or dice you've not yet used in a move.

In order to move off the board, all of your remaining pieces must be contained on positions A through F, your inner table.

When it's the computer's turn to move, the input area below the board is cleared, and the computer's rolls are displayed in the same form as the player's.

While the computer is evaluating each of its moves, "THINK-ING..." is displayed. The message "MOVE FROM xxx TO yyy" follows after a few seconds, indicating the computer's decision.

Once the computer has exhausted all of its moves, after it has used all of the dice or when it can not move due to some block (in which case "CAN NOT MOVE" is displayed), it will wait for a key to be pressed. At this time, "THINK-ING..." is not displayed. This gives you a chance to look at the move made by the computer. Press any key to proceed to your turn.

When the game is over, the computer displays a message indicating the winner and offers you a chance to play again.

### How The VIC Version Works

The 64 and Plus/4 versions were translated almost directly from the original VIC version. With a few exceptions, the following notes apply to Plus/4 and 64 versions as well.

The pieces on the screen don't actually move from one position to another as you might think. There are always playing pieces on the points. To give the illusion of movement, the color of the appropriate screen position is POKEd with blue, yellow, or black. When a piece is removed, its color is changed to black with a "POKE x,0" command. If a piece is to appear at a location, either POKE x,6 (set to blue for the computer) or POKE x,7 (set to yellow for the player) is executed.

Because of this method of moving, the background should be black to avoid superfluous pieces appearing. If you wish to use a different background color, change

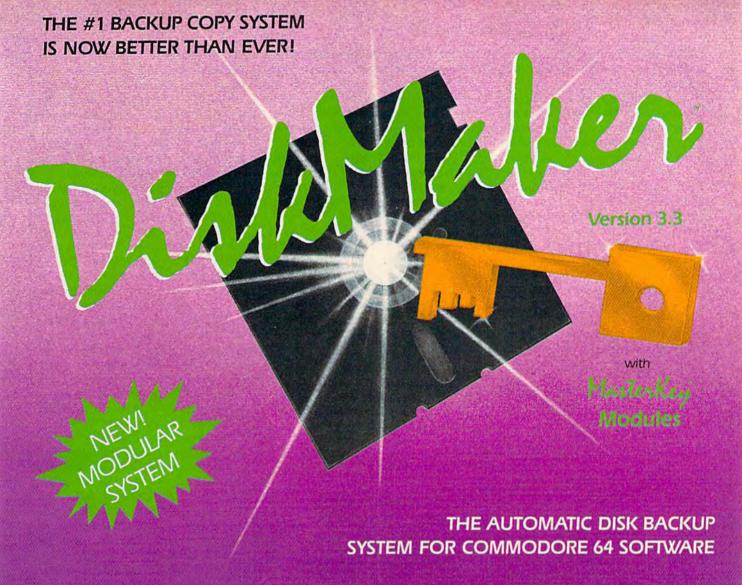

- The LATEST breakthrough in copy technology!
- · Copies NEW custom G.C.R. code protection
- Accesses & copies NEW no-sync data blocks!
- · Now includes NEW long data-block logic
- Copies normal & PROTECTED data up to track 40
- 3 New IMPROVED copiers! Includes FAST Copier, VARI-SECTOR Copier, and AUTO-LOGIC Nibbler
- Actually copies a FULL disk in only 2.75 minutes!

- Includes one FREE Masterkey Module!
- · Inexpensive MODULE releases keep you up-to-date
- · MODULES available individually or by subscription
- Works with DiskMaker TOOLKIT and FAT-TRACK Kit
- · Requires standard 1541 disk drive or SX-64
- · Special version available for INDUS GT drive!
- PRODUCT SUPPORT tel. # & future module updates
- · You've tried the rest, now get the BEST!!

THE FASTEST NIBBLE COPIER YOU CAN BUY!

S49.95 for copier system

To order CALL **805-687-1541 ext. 64**Technical line 805-682-4000 ext. 99

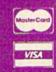

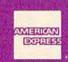

Control of the Control of the Contro

DISKMAKER...THE ONLY COPY SYSTEM YOU'LL EVER NEED!

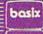

the value in line 100 and replace all "POKE x,0"s with the appropriate

The address of the pieces are calculated with the FNP(x) command. Before this formula may be used, CT must contain the address of the beginning of the color table, Y must contain the piece number within the location which must be moved, and "x" is the board position from 1 to 24 representing locations A through X respectively.

The computer's strategy uses a process of evaluation and elimination. The program starts at the bar and scans the board through to location X using each of the die rolls. It then records the highest evaluation number (described below), highest evaluated move, and roll. If

there is no evaluation number (it is 0) or there are pieces on bar and the evaluation is less than 128, the computer decides it cannot move. You are informed of this and its turn ends. Otherwise this process is repeated until all rolls are used.

A particular move is evaluated by adding up various values reflecting the advantage of such a move. The computer evaluates a move off the bar as 128 (being of most importance) and off the board as 64. Protection of two exposed pieces by moving one on top of the other is given a value of 32. If the move does not result in the exposing of any other pieces, either at the origin of the move or the destination, a value of 16 is added. If the opponent can be placed on bar, the evaluation is 8. Movement on the outer table is counted as 4. Also, for moves in which another piece will cover the one being moved, the evaluation is 2. Legal moves are given a value of 1; this allows a method of determining whether any legal moves were found at the end of the evaluation process.

Any of these values may be combined to form a general evaluation of the move. For instance, a move off the bar that places the other player on the bar is given a value of 136 (128 and 8). The accompanying table contains a list of move values, a brief description, and the line which contains them.

By changing these move values, you can change the computer's strategy, thereby increasing or decreasing the difficulty of play or just adding variation to the computer's judgment. If you wish to change a value, simply replace the number following the statement "E=E+..." in the appropriate line. When doing this, it's best to leave moves off the bar unchanged because a value less than 128 will prevent the computer from being able to move off the bar.

Expert players may find that they can beat the computer most of the time. Humans tend to take calculated risks that may eventually pay off. They may also look one or two moves ahead, something the computer doesn't take into consideration. The computer's process of evaluating every possible move makes it avoid risks if at all possible, which results in a fairly conservative game. If you're feeling ambitious, you might try to modify the algorithm, to improve on the basic idea.

To further aid anyone interested in understanding the processes of this program, a table of variable functions is included.

If you'd rather not type in the program (VIC version only), send \$3, a blank tape, and selfaddressed, stamped mailer to:

Jeffrey Vavasour 21 Aspen Place Wedgewood Park, Newfoundland Canada A1A 2X2 Geoff Rideout 69 Fox Avenue St. John's, Newfoundland Canada A1B 2J1

### Variable Descriptions (for all versions)

| Variable    | Description                                                                                                    |
|-------------|----------------------------------------------------------------------------------------------------|
| A\$<br>B(x) | Used when waiting for a key at the end of the computer's turn. Board contents. B(0) is computer bar, B(1-24) represent board locations A through X, and B(25) is the number of pieces off the board, positive number indicates computer pieces; a negative number indicates player. |
| CT          | Pointer to start of color table.                                                                                                    |
| E           | Evaluation of current move being processed by the computer.                                                                                                    |
| F\$         | Input from player's "FROM?" prompt.                                                                                                    |
| H           | Highest evaluated move by computer.                                                                                                    |
| HP          | Computer's highest evaluated position (0-24) or player's "FROM" position (1-25).                                                                                                    |
| HR          | Computer's highest evaluated roll or how far player wishes to move                                                                                                    |
| L\$         | 21 spaces. Used to clear input area.                                                                                                    |
| LN          | Die number (0-3) of lowest computer roll.                                                                                                    |
| LR          | Value of lowest computer roll, same as R(LN).                                                                                                    |
| M           | Maximum number of pieces which may be displayed at the current position (10 for board, 7 for bar).                                                                                                    |
| MF\$        | Indicates current turn. If string starts with "N", it is the player's turn; otherwise, it is the computer's turn.                                                                                                    |
| ОВ          | Nonzero indicates computer may move off board. Also contains the die number the player is using (HR usually equals R(OB)).                                                                                                    |
| FNP(x)      | Returns address in color table for a particular piece; "x" is the position from 1 to 24 and Y is the piece number within the position.                                                                                                    |
| PB          | Indicates the number of pieces the player has on bar (-2 means two pieces on bar).                                                                                                    |
| PO          | Indicates the number of pieces which the player has moved off bar.                                                                                                    |
| R(x)        | Contains the remaining rolls. Used die are indicated by a 0; "x" must be from 0 to 3.                                                                                                    |
| FNR(x)      | Returns a random number between 1 and 6.                                                                                                    |
| T\$         | Input of player's "TO?" prompt.                                                                                                    |
| X,Y,Z       | Miscellaneous counters and pointers.                                                                                                    |
| X\$,Z\$     | Computer's "FROM" and "TO" respectively.                                                                                                    |

### Computer Evaluation Ranking

| Comparer Brananton Manners                                                   |                                                                                                    |
|------------------------------------------------------------------------------|----------------------------------------------------------------------------------------------------|
| Description                                                                  |                                                                                                    |
| Move computer piece off bar.                                                 |                                                                                                    |
| Move computer piece off board.                                               |                                                                                                    |
| Move an exposed piece to a position also containing an exposed com-          |                                                                                                    |
| puter piece.                                                                 |                                                                                                    |
| A move which does not expose any pieces.                                     |                                                                                                    |
|                                                                              |                                                                                                    |
| A move that is not in the computer's inner table.                            |                                                                                                    |
| A move in which the piece will be covered by another piece in the same turn. |                                                                                                    |
| A legal move.                                                                |                                                                                                    |
|                                                                              | Move computer piece off bar. Move computer piece off board. Move an exposed piece to a position also containing an exposed computer piece. A move which does not expose any pieces. A move which places the player on bar. A move that is not in the computer's inner table. A move in which the piece will be covered by another piece in the same turn. |

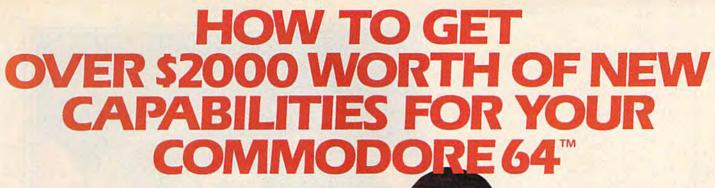

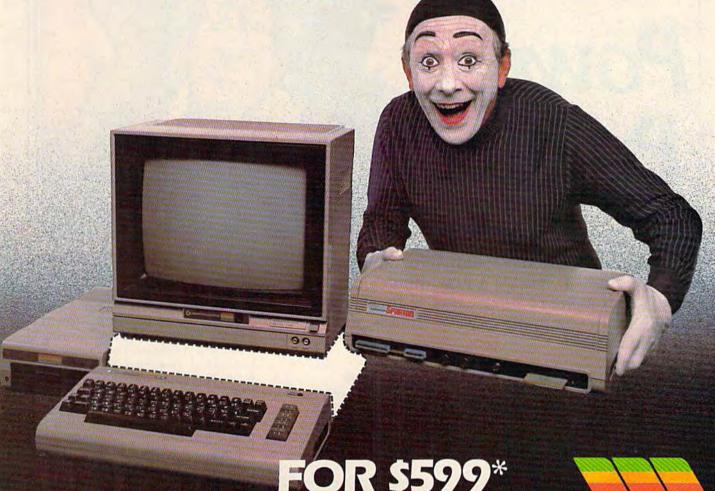

r vour Commodore 64<sup>™</sup> that will open

dealer nearest you.

The Spartan<sup>™</sup> is the Apple<sup>™</sup> II + emulator for your Commodore 64<sup>™</sup> that will open up a whole new world of hardware and software for you! Imagine adding these features to your Commodore 64<sup>™</sup> for the Spartan<sup>™</sup> price of \$599: ☐ Apple<sup>™</sup> II + hardware and software capabilities ☐ 64K RAM expansion ☐ four software selectable Commodore 64<sup>™</sup> cartridge slots ☐ non-dedicated 8-bit parallel port ☐ standard audio cassette deck capabilities for your C-64<sup>™</sup>. The suggested retail value of comparable products offering only these capabilities is over \$2200.00\* — but the Spartan<sup>™</sup> gives you much, much more! By building on your investment in your Commodore 64<sup>™</sup>— an excellent introductory computer — you create a whole new system with both C-64<sup>™</sup> and Apple<sup>™</sup> II + capabilities. There is a whole other world out there! The huge selection of Apple<sup>™</sup> II + hardware and software is now yours to explore! Call toll free for the Spartan<sup>™</sup>

"All prices quoted are in U.S. funds, freight and taxes not included. Value of components equivalent to the Spartan" system are quoted from Apple" II + CPU and Apple" II + single disk drive 1983 list prices, and from current suggested list prices and component specifications of other peripheral manufacturers. Commodore 64" and Commodore logo are trademarks of Commodore Electronics 1td. and or Commodore Business Machines, inc. Apple" II + Is a trademark of Apple Computer Inc. Spartan" is a trademark of Apple Computer Inc. Spartan" is a trademark of Apple Computer Inc. Spartan is manufactured by Mimic Systems Inc. under license granited by Afa Electronics inc. of Victoria, B.C. Canada.

FOR INFORMATION WRITE:
MIMIC SYSTEMS INC.
1112 FORT ST., FL. 6J
VICTORIA, B.C.
CANADA V8V 4V2

TO ORDER CALL:

(663-8527)

# Power Poker

Jud Bleser

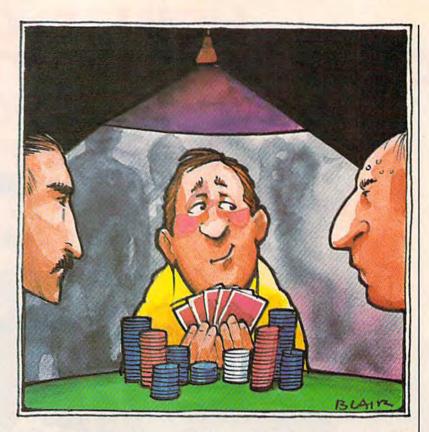

This is one of the most addictive games we've ever published. It adds a new dimension to the traditional game of poker, and is fun for one player or in competition with friends. For the Commodore 64.

Poker is a game that's just as popular today as it was a century ago. Even though there's always a random element at play, it usually requires careful thought and a knowledge of probability. The variations created by the cards you're dealt and how you arrange them makes poker unpredictable. "Power Poker," written for the Commodore 64, adds a new twist to the game—rather, another dimension.

### A Double Purpose

Think of this game as twodimensional poker. You play on a five-by-five grid and try to make the hands that gain the most points. Each card serves two hands, so placement must be done carefully. (If you're new to poker, see "Poker Hands.")

After entering the program, save a copy and type RUN. (If you're using a black-and-white TV,

change the value of variable TV from 1 to 0 in line 100). You'll see a table of the number of points awarded for each kind of hand. After a pause of a few seconds, you're ready to begin. A five-by-five grid is displayed, each position identified by a letter A–Y.

The computer randomly selects a card and displays it. Place it in the grid by pressing the appropriate letter. After the card is placed, a new one is chosen and displayed, and so on, until all 25 cards have been placed. Choose your moves carefully, and remember: There are 52 cards in the deck, but you'll only have 25 to play with. The goal is to make the most points possible. Scoring is based on

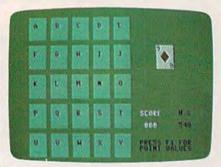

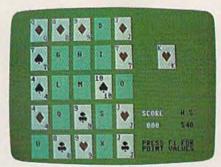

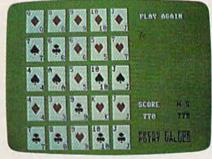

Starting with an empty five-by-five grid, you're dealt a card selected randomly by the computer. As the game progresses, you build poker hands both horizontally and vertically. In the second photo, note the top row, where a 10 of diamonds will complete a straight flush. The third photo shows several additional hands: the straight flush on top, two pair in the second row, a straight across the bottom row, two pair in the first column, one pair in the second column, three of a kind in the third column and in the fourth, and four of a kind in the fifth.

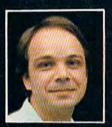

# Another Great Simulation from Sid Meier – Author of F-15 Strike Eagle

Now he takes you from the cold, thin air and limitless space of F-15 Strike Eagle down into the dark depths of the Pacific Ocean inside an American World War II submarine for a realistic, action-filled simulation -

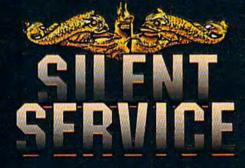

Thrill to the initial sighting of the enemy's strike force in your periscope as their ships come into your range. But watch out - the enemy's escorts have just sighted you. You're the **hunter** — but suddenly — you've become the **hunted**!

As Commander, you must sink their ships and keep your submarine from being destroyed — if you can. Will you select a quiet patrol sector in the Marianas Islands or choose the dangerous waters off the coast of Japan? Is a submerged daylight periscope attack best or do you charge in on the surface at night using only radar bearings to guide you? Do you fire a spread of your precious torpedoes or can you close the range and pick off the enemy with a sixely torpedoe shot? These decisions single torpedo shot? These decisions and many more are yours to make as you take your place among the elite ranks of the **SILENT SERVICE**!

It's **exciting** — and it's **fun.** It's another great Micro Prose simulation — and it's called **SILENT SERVICE.** Look for it now on your dealer's shelves.

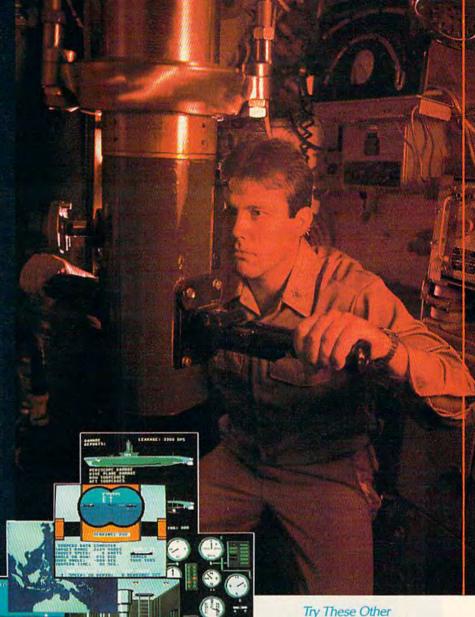

**FIVE AUTHENTIC BATTLE STATION SCREENS** 

Silent Service is available for Commodore 64/128, Apple II Family, Atarl XL/XE, IBM PC/PC Jr. computers for a suggested retail of only \$34.95. Available soon for Macintosh for a suggested retail of only \$39.95. Call or write for more information or MC/VISA orders.

COMMODORE, APPLE, ATARI, IBM, and MACINTOSH are registered trademarks of Commodore Business Inc., Apple Computer Inc., Atari Inc., and International Business Machines (inc., respectively.)

Photo courtesy Baltimore Maritime Museum

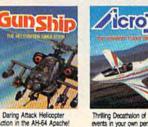

Real Life Simulations

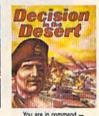

You are in command — North Africa 1940-1942

. SOFTWARE SIMULATION

120 LAKEFROW WANTE YOU COMPLETE

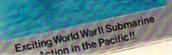

SUBMARINE SIMULATION

### Commodore Service

3-5 Day Turn Around

C-64 Repair .... \$55°° 1541 Alignment .\$35°° 1541 Repair .... \$75°° Other Computers .. \$CALL

Parts & Return Shipping Included.

Parts & Power Supplies
Also Available

To save C.O.D. charges send Unit & Power Supply with check or M.O.

Second Source Engineering 9901 Horn Rd., Ste. B Sacramento, CA 95827 (916) 364-5134

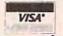

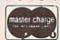

# Cartridge back-ups made easy! • Makes working copies of all C64 program or game cartridges — fully automatic operation — no confusing DIP switches or LED's — no programming knowledge required. • Copies onto disc or cassette — either will hold several cartridges for convenient storage and access — select and run cartridges from convenient menu (disc only). • Comes complete with 16 K RAM — includes hardware logic for true cartridge emulation — even supports memory banking. Cart — plus \$3 handling and shipping (Texas residents add 5% sales tax) Satisfaction unconditionally guaranteed or your money refunded. Send check or money order to: Merritt Micro Systems P.O. Box 832605 Richardson, TX 75083

Delivery from stock.
 Specify Smart Cart operating program on disc or cassette (procedures included with cassette to upgrade to disc). Additional information or COD orders (214) 231-1140.

### Poker Hands

If you've never played poker, it's very easy to learn. There are 52 cards, divided into four sets (or *suits*) of 13. The suits are hearts, clubs, spades, and diamonds, and each suit consists of cards numbered 2–10 with a jack, queen, king, and ace. The object is to make one of the following hands (examples are in parentheses):

Royal flush: 10,J,K,Q,A-all of the same suit

Straight flush: a sequence of five of the same suit (9,10,J,Q,K—all

Four of a kind: four of the same value (2,2,2,2)

Straight: five in sequence (4,5,6,7,8)

Full house: three of a kind plus a pair (10,10,10,4,4)

Three of a kind: three of the same value (9,9,9) Flush: five of the same suit (2,K,8,A,5—all clubs)

Two pair: two groups of two, each of the same value (A,A,6,6)

One pair: two of the same value (10,10)

the hands you build. After a column or row is completed, points are totaled and added immediately to your score. (High score is displayed at all times on the screen also.)

Here are the values for each hand:

| Hand            | Points |
|-----------------|--------|
| Royal flush     | 400    |
| Straight flush  | 300    |
| Four of a kind  | 160    |
| Straight        | 120    |
| Full house      | 100    |
| Three of a kind | 60     |
| Flush           | 50     |
| Two pair        | 30     |
| One pair        | 10     |

To remember the value of each hand, you can press f1 at any time during the game to see the table of values. Press it again to resume play. Poker players may notice that some of the hands are out of order. Normally, a flush would be much higher on the list. But remember that you're drawing 25 cards and the odds for getting two or three flushes are very high. Higher point values have been given to hands that are less likely to occur.

Hands do not need to be in sequential order. For example, "5,6,4,7,8" is a valid straight. However, "roll-over" or "round the corner" straights such as "3,2,A,K,Q" are not allowed. Straights using an ace as low (A,2,3,4,5) or high (10,J,Q,K,A) are acceptable.

See program listing on page 124.

### **Program Construction**

Function

Line #

| Initialization              |
|-----------------------------|
| Print High Score            |
| Print Score                 |
| Call Screen #2              |
| Shuffle/Grid Set-Up         |
| Game Play Routine           |
| Test for Completed Row      |
| Test for Completed Column   |
| Game End Routine            |
| Data Collection - Row       |
| Data Collection - Column    |
| Data Evaluation             |
| Print/Flash Poker Hand      |
| Data: Redefined Characters  |
| Data: Cards/Suits           |
| Data: Screen Location Table |
| Data: ML Routines           |
|                             |

### Variables

| A\$ | "{16 DOWN}"               |
|-----|---------------------------|
| B\$ | "{1 DOWN} {27 RIGHT}"     |
| C\$ | poker hand scored         |
| CA  | card (J1)                 |
| CK  | shuffle check             |
| CO  | color                     |
| CS  | total value of row/column |
| E   | box used                  |
| H   | box selected              |
| HS  | high score                |
| K   | same kind                 |
| L   | same suit                 |
| NH  | new high score            |
| P   | card to flash             |
| R   | straight                  |
| SC  | score                     |
| SM  | screen memory             |
| SU  | suit (J2)                 |
| TV  | color or b/w television   |
|     |                           |

### Machine Language Routines

| The second second |                  |
|-------------------|------------------|
| 49166             | White Background |
| 49180             | Clear Card       |
| 49194             | Grid Set Up      |
| 49297             | Draw Card        |
| 49396             | Flash Off        |
| 49422             | Flash On         |
| 49449             | Save Color       |
| 49502             | Restore Color    |
|                   |                  |

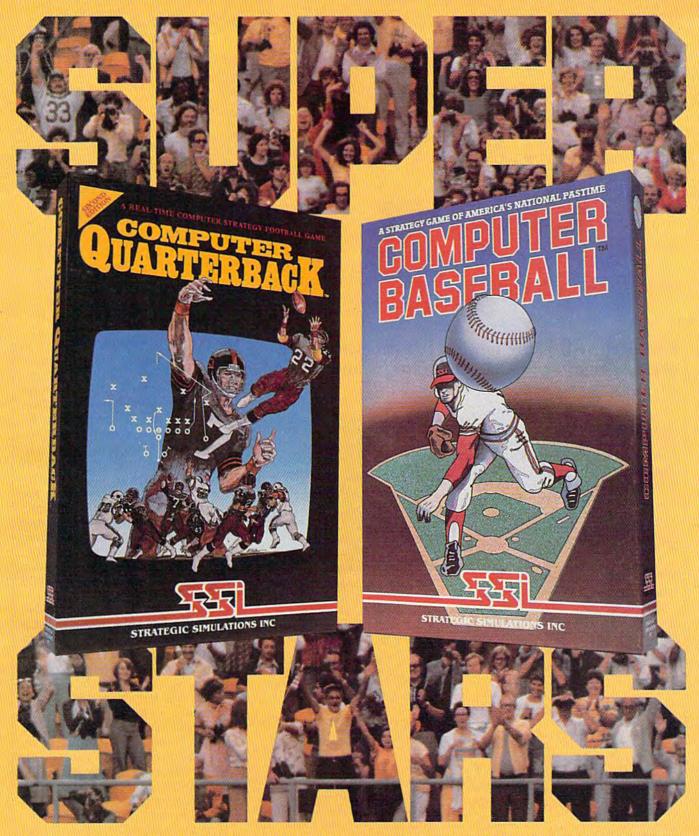

Superstars aren't just the best in their fields. They're the best, year after year. In the wide world of sports simulations, SSI's COMPUTER QUARTERBACK™ and COMPUTER BASEBALL™ stand out as true superstars. To date, tens of thousands of enthusiastic fans and dozens of magazine reviewers alike have cheered their superb display of realism and excitement. By consistently outplaying the competition, our games stand head and shoulders above the crowd.

If you're scouting for the best football and baseball strategy games around, take

a good look at ours — the ones with the proven performance. You'll know these are the superstars you want to play on your computer. Sign them up at your local computer/software or game store today!

If there are no convenient stores near you, VISA & M/C holders can order these \$39.95 games direct by calling 800-227-1617, x335 (tell free). In California, 800-772-3545, x335.

Please specify computer format and add \$2.00 for shipping and handling.

To order by mail, send your check to:

Strategic Simulations, Inc., 883 Stierlin Road, A-200, Mountain View, CA 94043. (California residents, add 7% sales tax.) All our games carry a "14-day satisfaction or your money back" guarantee.

WRITE FOR A FREE COLOR CATALOG OF ALL OUR GAMES TODAY.

Computer Quarterback is on diskette for 48K APPLE II® series, ATARI® home computers, and the COMMODORE 64. Computer Baseball is on diskette for APPLE, ATARI, C-64 and IBM PC® and PCir.

AFPLE, ATARI, COMMODORE 64 and IBM PC/PCjr ara trademarks of Apple Computer, Inc., Atari, Inc., Commode: Electronics, Ltd., and International Business Machines Corp., respectively.

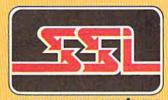

C www.commodore.ca

# Chicken Catcher

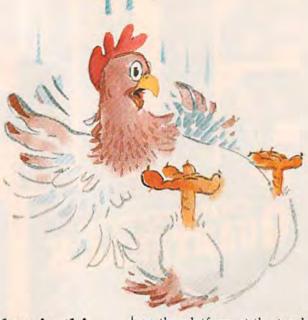

Steven McCloskey

Children will enjoy netting the chicken in this action game for the 64, VIC, Plus/4, and 16. A joystick is required.

You're equipped with a net and a pair of good, strong legs. And you'll need them in "Chicken Catcher." The object of the game is to catch a falling chicken in your net by timing your jump as you leap from one platform to another. The more chickens caught, the more points you collect.

### Fowl Play

There are two separate versions of Chicken Catcher: Program 1 for the unexpanded VIC, and Program 2 for the 64. Plus/4 and Commodore 16 owners should type in the 64 version but substitute these lines:

- 20 POKE56,60:POKE55,0:CLR:FORI =819T0848:READA:POKEI,A:NEX T:SYS819
- 30 DATA160,0,185,0,208,153,0,6 0,185,0,209,153,0,61,185,0, 210,153,0,62,185,0,211
- 40 DATA153,0,63,136,208,229,96 :FORC=15640TO15727:READA
- 50 POKEC, A:NEXT:POKE65298, PEEK (65298)AND251:POKE65299, PEE K(65299)AND3OR60
- 120 X=3355:Q=X:CL=-1024:FORA=1 TO4:FORB=1TO2:FORC=1TO14:P OKEX+CL,6:POKEX,37
- 150 VOL 8:KB=239
- 190 JE=(JOY(1)AND127)=3:JW=(JO Y(1)AND127)=7:FB=JOY(1)>12
- 66Ø SOUND 1,35Ø,2
- 670 FORZ=550TO330+INT(RND(1)\*1 00)STEP-11:SOUND1,Z,1:NEXT :RETURN
- 700 SOUND 1,10,3:RETURN 710 SOUND1,Y\*10,15:RETURN
- 720 SOUND 3,800,80:FORZZ=8TO0S

| 1455 42 A       | SRE: 2700         |
|-----------------|-------------------|
| * Parametrina   | unaparana         |
| Randomana       |                   |
| поставления     | tenenguene        |
| to a transminer | Rathanian devoted |

The chicken catcher has just jumped down a platform in order to get in position to nab the descending chicken (VIC version).

TEP-1:VOLZZ:FORTD=1T0100:N EXT:NEXT:VOL8:RETURN 730 IFJOY(1)<128THEN730:ELSE R ETURN

Plus/4 and 16 owners should ignore the "rems" after each line in Program 2. These apply only to 64 owners.

After typing in the program, save a copy. Plug in a joystick (port 2 for the 64), load the program, and type RUN. A brief title screen is displayed, then the game begins. A timer at the top left of the screen counts down from 60, the number of seconds you have to net a chicken. The chicken slowly descends from the top center of the screen. There are eight platforms, four on each side, with a wide chasm dividing each group of four (see the sample screen). Your character begins

on the platform at the top left.

Direct the movement of your player with the joystick. When the chicken is within striking distance, get a good running start and leap from the edge of the platform by pressing the fire button. At the apex of the leap, a yellow net appears in the hands of your player, and if you've timed your jump correctly the chicken is bagged. Points are awarded (the number of seconds remaining times ten), and the timer is reset to 60 seconds. You're then placed back at the starting position. The speed of the chicken increases for each successful netting, up to 25 in a row.

If you collide with the chicken, fall to the ground by missing a jump to another platform, or run out of time, the game is over. A prompt reminds you to press the fire button if you wish to play again.

If you fail to net the chicken but make a successful leap to another platform, you're still in the game. Three of the platforms are slightly shorter than the others, which means you can go to the edge and drop to the platform below. This puts you in position to nab the chicken as it descends. Note that once you drop to the lower platform, there's no way to climb back up.

Chicken Catcher can be played just for fun or in competition. Since high score is included, you can play to beat your own record or go for the highest score playing against a friend.

See program listings on page 121.

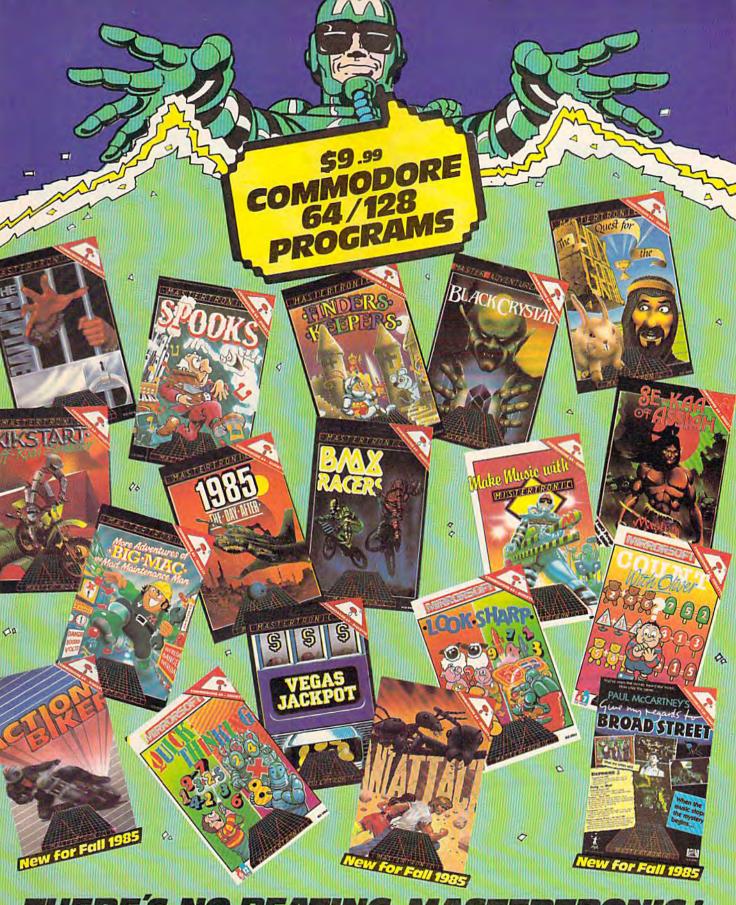

### THERE'S NO BEATING MASTERTRONIC!

With Commodore 64/128 diskettes at an amazingly low price of \$9.99 Mastertronic brings you top quality programs at a price that everyone can afford."

Ask for Mastertronic programs at your local dealer NOW! or contact the Mastertronic hotline by calling (301) 695-8877

·MASTERTRONIC

Mastertronic International Inc.

# THREE BOOKS OF GAMES FOR ONLY \$29.00

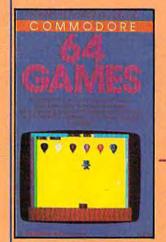

# GAIVIES

### COMPUTEI's First Book of Commodore 64 Games

Edited, \$12.95, ISBN 0-942386-34-5 Packed with games for the 64 plus ideas and techniques for writing your own games. For a limited time only, you can order all three of these fantastic game-filled books for your Commodore 64 for only \$29.00.

You get 65 fully tested, ready-toenter educational and recreational games for the whole family to enjoy—and you save 25 percent off the regular retail price!

### Commodore 64 Games for Kids

Clark and Kathy H. Kldd, \$12.95, ISBN 0-942386-37-X Games that teach as they entertain. For klds from preschool to high school.

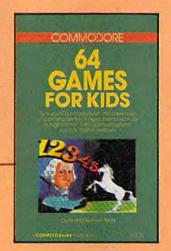

To order your COMPUTE! Books, mail this form with your payment to COMPUTE! Books, P.O. Box 5058, Greensboro, NC 27403. For fastest service, call toll free 800-334-0868 (in NC 919-275-9809).

Name

City\_

Address

Please allow 4-6 weeks for delivery

### COMPUTEI's Second Book of Commodore 64 Games

ZIP .

75N1162

Edited, \$12.95, ISBN 0-942386-64-7 Outstanding games plus articles showing how to design videogames and write text adventures.

|   | GAME                                                                                                    | S                       |
|---|----------------------------------------------------------------------------------------------------|-------------------------|
|   | 1 1 1 1 1 1 1 1 1 1 1 1 1 1 1 1 1 1 1                                                                                                    |                         |
|   | Sinteen games, from realistic smu-<br>to cirolorging macrine longu-<br>ciacide games for the Commodi<br>Espare oceans, swar shass, on<br>president in the best games to<br>COMPUTEI Publications. | oge<br>one 64<br>un for |
| L | A COMPUTE Breaks Publication                                                                                                    | 112                     |
|   |                                                                                                    |                         |

COMPUTEI'S SECOND BOOK OF

|             |                                                   | ore 64 Games (34-5) \$12.95 each      |
|-------------|---------------------------------------------------|---------------------------------------|
| Commod      | dore 64 Games for Klds (37                        | 7-X) \$12.95 each                     |
| SPECIAL     | SAVINGS—All three books                           | for \$29.00                           |
|             | ALL ORDERS<br>MUST BE<br>PREPAID IN<br>U.S. FUNDS | Subtotal NC residents add 4.5% tax    |
|             |                                                   | Shipping charges<br>(\$2.00 per book) |
| Dowment end | closed (check or money o                          | order) Total paid                     |

State \_

Order all three books today. This offer expires December 15, 1985.

COMPUTEI Books are available in the U.K., Europe, the Middle East, and Africa from Holt Saunders, Ltd., 1 St. Anne's Road, Eastbourne, East Sussex BN21 3UN, England.

COMPUTE! Publications, Inc.

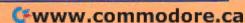

### reviews

### Field Of Fire

For those who have enjoyed Brøderbund's Operation Whirlwind, here's a new game you'll find of interest: Field of Fire by Roger Damon, a talented game designer who was also responsible for Operation Whirlwind. Published by Strategic Simulations Inc. (SSI), Field of Fire bears the unmistakable marks of a Roger Damon design: ease of play, realistic simulation of World War II combat, and good, usable graphics for a game of this type.

Where Operation Whirlwind is based on armored warfare and tactics, Field of Fire is a tactical game centering on infantry units and soldier-to-soldier combat. Choosing from any one of eight well-defined scenarios or playing them all in sequence as a campaign game, you're in charge of Easy Company, a crack First Infantry Division.

Like Operation Whirlwind, Field of Fire is conducted in phases. Each of the four available phases-Fire, Movement, Assault, and Observation-allow you to conduct various activities ranging from attempting a flanking maneuver to throwing hand grenades and assaulting a position. Each unit in your command will operate differently, its capabilities based on the type of weapon (bazooka, machine gun, rifles) it carries and the platoon leader in charge. Moving from one phase to another is as simple as pressing a key, and orders are given to each man in the unit through the use of the joystick and an onscreen open cursor that targets the man you wish to send into action.

Field of Fire contains 32 standard characters, each of whom possesses, to some small extent, a unique personality. These characters can be renamed through the use of a character editor, adding a personal touch to this role playing aspect of Field of Fire. Characters improve in performance as they advance from one scenario to another, becoming, in effect, veterans as they survive each fire fight.

The beauty of Field of Fire is that it challenges without overwhelming. Not everyone has the time or desire to fight Rommel's entire African Campaign: Damon's designs allow the player to

experience such elements as terrain effects and line-of-fire, factors that demand the player exercise intelligence and strategy, yet do not inundate him with minute details that bog down play for those who are not field general fanatics. Additionally, *Field of Fire* retains the realism necessary in a good wargame. You don't stop a tank with a rifle!

Field of Fire offers many challenging hours of play (either at one sitting or several, as games can be saved at any point during play) and provides World War II fans a chance to don the mantle of command in a realistic context.

-James Trunzo

Strategic Simulations, Inc. 883 Stierlin Road Building A-200 Mountain View, CA 94042-1983 \$39.95 (disk)

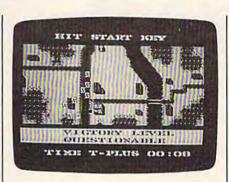

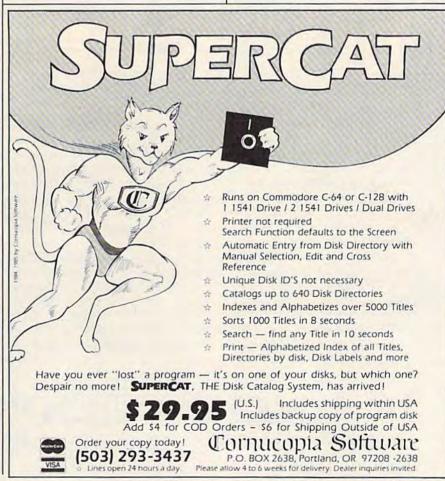

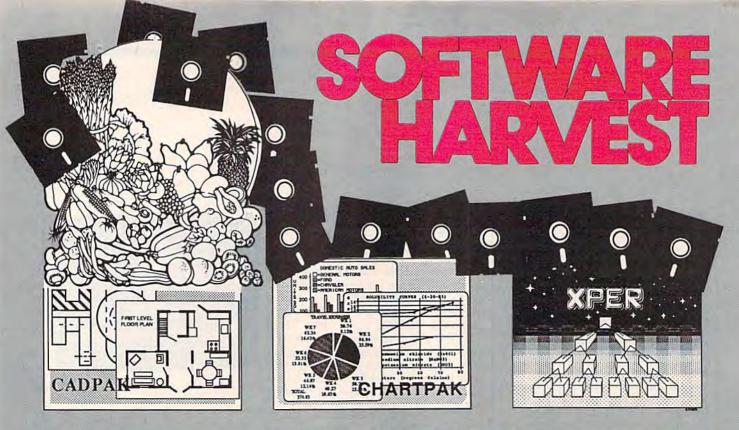

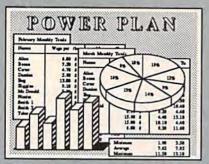

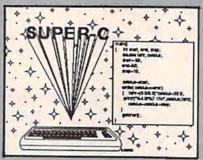

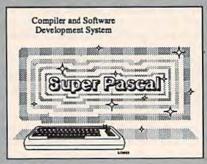

Cadpak Enhanced Version Graphics design and drawing package. Create detailed designs with dimensioning, scaling, text, rotating, more. Use with or without lightpen. Hardcopy. \$39.95

PowerPlan - "one of the best programs ever written for the C-64" Commodore Magazine, Nov 1985. Complete spreadsheet with builtin graphics. Cell formatting, protection, windowing, HELP. \$39.95 Chartpak - Make professional quality pie, bar and line charts/graphs directly from your data. Instantly draw or redraw charts to your specifications. Statistics capabilities. Hardcopy. \$39.95

Super C - Complete C language development system. Enhanced full-screen editor, compiler, linker, library and extensive handbook. Used by thousands in schools and industry. \$79.95

Xper - First expert system for C-128 and C-64. Ordinary data bases play back facts, but XPER's knowledge base help you identify, diagnosis and select - in short helps make decisions. \$59.95

Super Pascal - Complete Pascal language development system. Full-screen editor, compiler, integrated assembler, graphics toolkit, fast DOS (3X faster than 1541) and handbook. \$59.95

Call now, for the name of your nearest dealer. Or order directly from ABACUS with your Mastercard, VISA or AMEX card. Add \$4.00 for postage and handling. Foreign orders add \$10.00 per product. Other software and books are also available. Call or write for free catalog. Dealer inquiries welcome - over 1200 dealers nationwide.

# Abacus Software

P.O. Box 7211 Grand Rapids, MI 49510 Tel. 616/241-5510 Telex 709-101

Cwww.commodore.ca

AUTHORATATIVE, COMPREHENSIVE, DEFINITIVE

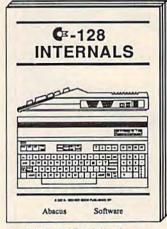

With ROM listings Avail. Nov. \$19.95 Avail. Nov. \$19.95

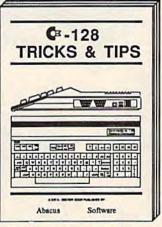

For the programmer

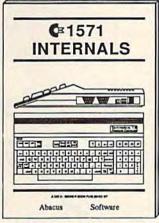

With ROM listings

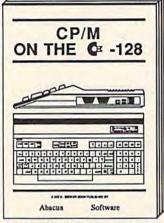

Especially for the '128 Avail. Dec. \$19.95 Avail. Dec. \$19.95

# nd more book

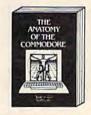

For two years a best seller. C-64 internals w/ROM listings. \$19.95

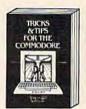

grammers. 75,000+ sold worldwide. \$19.95

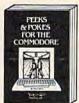

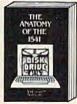

Oulckhitting, easy-to-use routines for every Revised & expanded, C-64 owner. \$14.95 ROM listings. \$19.95

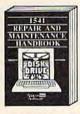

Brand newl Complete maintenance and repair procedures. \$19.95

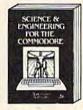

world of science. Real examples. \$19.95

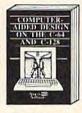

C-128/C-64. Many pro-gram examples. \$19.95

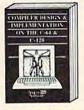

OTHER BOOKS COMING SOON!

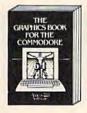

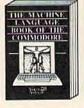

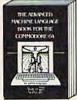

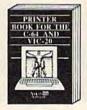

Intro to machine Ian-guage geared to C-64. ered before interrupts, and 64. Graphics, text, controllers, etc. \$14.95 interfaces. \$19.95

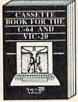

A must for cassette owner. Hi speed cas-sette system. \$19.95

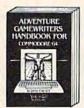

Write your own adven-tures. Learn strategy, motivation. \$14.95

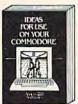

Dozens of interesting

OPTIONAL DISKETTES are also available for each of our book titles. Each diskette contains the programs found in the book to save you the time of typing them in at the keyboard. Price of each diskette is \$14.95.

SAVE! Thru Nov 30th, receive the optional diskette for 1/2 price when ordered at the same time as any book. Only \$7.50

Call now, for the name of your nearest dealer. Or order directly from ABACUS with your MC, VISA or AMEX card. Add \$4.00 for postage and handling. Foreign orders add \$6.00 per book. Other software and books are also available. Call or write for free catalog. Dealer inquiries welcome - over 1200 dealers nationwide. Call 616 / 241-5510

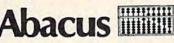

acus Software

P.O. Box 7211 Grand Rapids, MI 49510 Phone 616/241-5510 Telex 709-101

www.commodore.ca

### HomeWriter 10

If you ask someone why he or she decided to buy a particular printer, there are three answers that come up most often. One, it was the least expensive. Two, the company has been around for a long time, and a lot of other people own one. Or three, the print looked good.

The HomeWriter 10 is very affordable, offers good print quality, and is manufactured by Epson, a company which has a well-earned reputation for producing good printers. It also has many other features which make it attractive.

Ease of use is becoming more important than ever, as a new generation of computer owners enters the market, people who aren't as technically inclined as those who bought computers over the past few years. The Home-Writer 10 scores high marks in areas like paper-handling (continuous forms and letterhead are easily fed from the rear, with little slippage), set-up (the interface cable plugs into the back and runs to the disk drive), and ribbon changes (the cartridge snaps in easily).

Besides reversed and expanded print (standard on Commodore printers), the HomeWriter 10 offers four print styles: near letter quality (NLQ), emphasized, double-strike, and compressed (unfortunately, no italics for the Commodore version). To tell the printer which style you want, you touch a combination of areas on the printer's flat membrane control panel. For example, if you're writing a business letter and want it to look as crisp as possible, you'd touch ON LINE and FORM FEED simultaneously, ON LINE once again to signal NLQ, then FORM FEED, LINE FEED, and ON LINE to

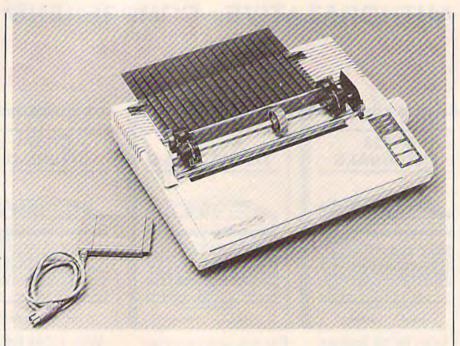

make the printer operational. To switch to a different style, turn the printer off and back on and reselect. This Selec-Type feature also allows you to combine emphasized and NLQ, for very sharp

The printer is fairly noisy, which is to be expected of a dot-matrix printer. It operates at 100 characters per second (cps) in draft mode, and 16 cps in near letter quality. Also, the HomeWriter 10 can print the Commodore graphics set. Sample graphics programs and an appendix showing how to create every graphics character possible are included in the manual. The DIP switches (switches on the rear of the printer controlling a variety of print capabilities) are easily changed.

Though paper-handling is quite nice with the standard friction-feed, Epson is offering an optional tractorfeed (\$39.95) and cut-sheet feeder (\$99.95). These might be useful for long printing jobs and small business use, but are usually unnecessary for the casual home user.

The HomeWriter 10 with the Commodore interface works with the 128, 64, and VIC-20.

-Kathy Yakal

Epson America, Inc. 2780 Lomita Blvd. Torrance, CA 90505 \$249, plus \$50 for Commodore Printer Interface Cartridge (PIC)

This is NLQ mode on the Epson HomeWriter 10.

This is emphasized mode on the Epson HomeWriter 10.

This is double-strike mode on the Epson HomeWriter 10.

This is compressed mode on the Epson HomeWriter 10.

This is emphasized NLQ mode on the Epson HomeWriter 10.

# OR... MADE BY ALIEN

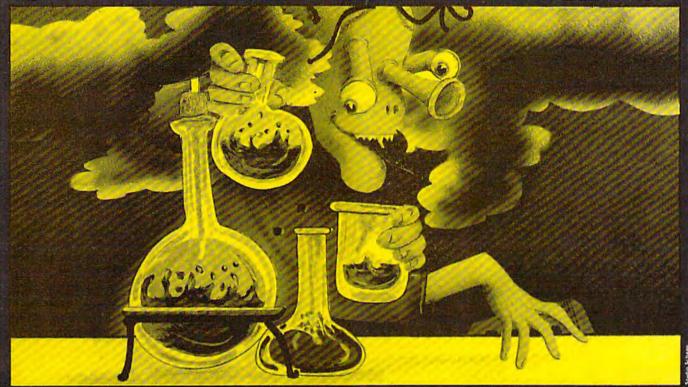

# THE FINAL CARTRIDGE®

THE FIRST OUTSIDE OPERATING SYSTEM FOR THE CBM 64

This new operating system built in a cartridge does not use any memory and is always there. Compatible with 98% of all programs.

Features:

- \* DISK TURBO 6 times faster disk access loading and saving.
- \* TAPE TURBO 10 times faster, even with files normal Commodore commands compatible with standard turbo's
- \* ADVANCED CENTRONICS INTER-FACE - compatible with all the wellknown centronics printers and Commodore printer programs. Prints all the Commodore graphics and control codes (important for listings).

Advanced screen-dump facilities. Prints Low-Res, Hi-res and Multicolor. Full page!!! Even from games and paint-programs, like Doodle, Koala Pad, etc. Searches automatically for the memory-address of the picture.

- \* 24K EXTRA RAM FOR BASIC-PRO-GRAMS AVAILABLE: Two new commands "Memory read", "Memory write". They move 192 bytes with machine language-speed anywhere in the 64K Ram of the CBM 64. Can be used with strings and variables.
- \* BASIC 4.0 COMMANDS like Dload, Dsave, Dappend, Catalog, etc.
- BASIC TOOLKIT with Auto, Renum (incl. Goto and Gosub), Find, Help, Old, etc.

- PREPROGRAMMED FUNCTION KEYS - Run, Load, Save, Catalog, Disk commands, List (removes all listprotections).
- ★ KEYBOARD EXTRAS Allows you to delete part of a line; stop and continues listings; move cursor to lower left-hand corner. Pokes and Syscalls in Hex. TYP command operates your printer as a typewriter.
- COMFORTABLE EXTENDED ML MONITOR: - with relocated load scrolling up and down. Bankswitching, etc.
- \* RESET SWITCH: resets to monitor; resets with old, resets to Hi-Res printing; resets every protected program.

ON/OFF SWITCH - we hope you never need that one.

12 Months replace- 14 Day money ment guarantee. back guarantee

14 Day money back guarantee if you are dissatisfied.

SPECIAL INTRODUCTORY PRICE

FOR ONE 55

FOR TWO 47

FOR THREE OR MORE

\$40<sub>each</sub>

Don't wait for your friends
ORDER ONE NOW!!!
Just pay the difference if you
reorder within a month.

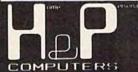

### **ORDERS: H & P COMPUTERS**

P.O. Box 815

Montclair, New Jersey 07042 Telephone: (201) 678-7203

Add. \$ 3.00 for shipping. handling, insurance.and tax.

copyright and registered trademark. H&P computers Wolphaertsbocht 236 3083 MV Rotterdam Netherlands. Tel. 01131. 10231982. Telex 26401 a intx nl.

### **Project: Space Station**

This Commodore 64 package is an exciting and demanding simulation of the planning necessary to build and operate the first space station. Completing this project will take many hours of careful thought and effort, so you'll need to plan on spending some time with it.

The first sentence of the manual says it all: "Project: Space Station is not a game." Although elements of an arcade-style game are present—controlling the shuttles during launches and landings, and maneuvering Construction Pods in orbit to build the space station—the key to success is careful planning.

Your job is Mission Coordinator. You organize every phase of the mission and, most importantly, it's your responsibility to ensure that all items necessary for survival are in place.

Project: Space Station requires you to budget funds for completing your mission. You'll need money for planning, salaries, equipment, modules for the space station, and for various operating expenses. Once you've allocated funds to the necessary categories, you must present your budget for approval. Once approved, you're ready to begin

your mission.

In order to support the mission, additional money is needed. Launching communications satellites is one way of raising funds, but the European Space Agency is also actively pursuing the same contracts as you. If you don't deliver, you'll lose the contract. Successful research and development projects can also generate needed revenue.

Hiring the right people for the job is another important factor. Can Edith Mason work successfully on a research and development project with Alan Puhassis, or will they be too busy bonking each other? Will a conflict in their personalities cause disruption on the station? Your personnel profiles may hold the key.

Project: Space Station does have some cosmetic flaws. At times the screen scrolling is not as smooth as it could be, and it's possible to push modules off the top of the screen during an EVA (Extra Vehicular Activity), only to have them reappear at the bottom of the screen. However, these minor flaws don't affect the realism of the simulation. The first time a member of your

space station crew is lost during a solar

flare or an EVA, you'll feel it.

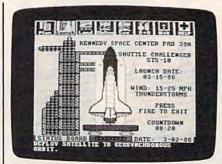

Almost all commands are issued through menus under joystick control, thus, a lot of typing is unnecessary. HesWare recommends *Project: Space Station* for ages 12 and older. With its 125-page manual and realistic complexity, this program is not for the easily distracted.

—George Miller

HesWare 390 Swift Ave., Ste. 14 S. San Francisco, CA 94080 \$24.95 (disk)

### BACKUP PROTECTED SOFTWARE FAST with COPY II 64™

From the team who brought you **COPY II PLUS** (Apple), **COPY II PC** (IBM) and **COPY II MAC** (Macintosh) comes a revolutionary new copy program for the Commodore 64, **COPY II 64** ver. 2.0!

- Copies most\* protected software automatically.
- Copies even protected disks in just 2 minutes (single 1541 drive).
- Copies even protected disks in just 1 minute (dual 1541 drive).
- Maximum of four disk swaps on a single drive.
- · Copies half and full tracks.

Call M-F 8-5:30 (W. Coast time) with your : 503/244-5782. Or send a check (add \$3 s/h, \$8 overseas) to

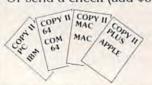

\$39.95

CENTRAL POINT Software, Inc.

9700 SW Capitol Hwy. #100 Portland, OR 97219

\*We update Copy II 64 regularly to handle new protections; you as a registered owner may update at any time at a reduced price. This product is provided for the purpose of enabling you to make archival copies only.

### Carriers at War

Carriers at War puts you in charge of the most important aircraft carrier battles of World War II. The six scenarios take you from Pearl Harbor at the start of the war to the Philippine Sea near the end. The battles of Coral Sea, Midway, the Solomons, and Santa Cruz make up the rest. The Pearl Harbor scenario is a solitaire tutorial, with the manual guiding you through step by step. Learning to play the game is quite easy.

Carriers at War, available for the Commodore 64, is menu-driven. In fact, the number of menus is rather intimidating, but, after following the tutorial through the Pearl Harbor scenario, you're used to them. All menus are interconnected. Their purposes range from getting sighting reports to launching air strikes. The menus allow you to study the weather, give orders to task groups and individual carriers, save and restore games in progress, and even resign the game. They greatly ease the game's complexity.

You may play either the American or Japanese side (or both if you want

to). Commands are broken into Land and Naval forces, and further into as many as two Land Areas and four Task Forces. You may choose to command any or all of these forces, and the computer will handle whatever you don't want. If you have enough players, you could assign different groups to different players. The computer will handle forces of both sides at the same time.

The game offers a great deal of flexibility. You are cast into a fixed role, without all details at your disposal, but within that role you may do as you wish. After you give orders, you start the clock, which runs in five-minute (game time) increments. You may stop it at any time to watch the changing status of your planes, to abort missions, to change orders, or even to check the weather.

Another area of the game which adds flexibility is the scenario design module. Perhaps the most exciting part of the package, the module allows you to draw maps, design ships and planes, establish task forces and missions, and then to play it out as a scenario. You may research historical scenarios or invent hypothetical battles. A separate booklet takes you step-by-step through the design of a Ceylon scenario, then provides enough equipment statistics and design suggestions to satisfy even the most ardent historian.

Carriers at War is a superb package for anyone interested in the strategy of carrier battles. Not an action game, it handles its complexity of choices with a series of well-designed menus. Most computer wargames have used many of the design principles of board wargames, adding the benefits the computer has to offer. Carriers at War is no exception to this, but it is one of the very best. Designers Roger Keating and Ian Trout lament that they had only 64K to work with; we can only wonder what they will do with the 512K of the new generation of computers.

-Neil Randall

Strategic Studies Group 1747 Orleans Court Walnut Creek, CA 94598 Ground Floor, 336 Pitt St. Sydney, Australia 2000 Distributed by Electronic Arts 2755 Campus Drive San Mateo, CA 94403 \$50 (disk)

#### UNISOURCE

Your one source for computer hardware, software and peripheral needs since 1981.

What is Unisource? • A leading mail order computer company with a friendly, knowledgeable staff . Accepts VISA & MasterCard at never any additional cost . Provides toll free order lines . Ships in-stock merchandise usually within 48 hours . Discount prices on all products

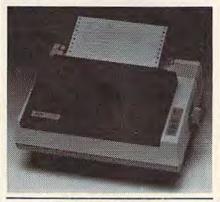

#### VOLKSMODEM

Open up the world of telecommunications with this powerful 300-1200 baud smart modem specifically designed for your Commodore computer. This is a complete modemcable-software package. Suggested retail on the package is \$339.95 - Unisource low priced at \$219.95! The unit is capable of full unattended operation in conjunction with stand alone terminals and computers which have an RS 232 interface. Volksmodem XII features full Bell compatibility, serial command operation, full and half duplex, auto answer, auto dial, tone and pulse dialing, busy detection and more - all of the features found on modems costing hundreds more! ANC 107C .....\$219.95

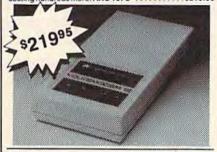

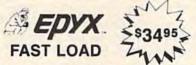

Waitwaitwait. If you're really getting tired of waiting forever for your Commodore 64 programs to load, we've got the answer: the FAST LOAD cartridge from Epyx. With FAST LOAD, programs that once took minutes are now booted in seconds. This cartridge is easy to use and five times faster! FAST LOAD doesn't slow down there, either. You can copy a single file, copy the whole disk, send disk commands, and even list directories without erasing programs stored in memory. Unlike other products, FAST LOAD works with almost all programs, even copy protected ones, including the most popular games. Suggested retail price is \$39.95. For a limited time, purchase FAST LOAD for only \$34.95. Order part number EPY 100.

#### UNISOURCE ELECTRONICS, INC. 7006 UNIVERSITY • P.O. BOX 64240

LUBBOCK, TX 79464 CALL TOLL FREE 1-800-858-4580 IN TEXAS CALL 1-806-745-8834

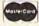

Sitair

\$23995 with purchase o TurboPrint Interface below)

This price-leading dot matrix printer has a NLQ mode that really is near letter quality! The new SG 10 from Star Micronics is a speedy 120 cps in draft mode and is almost daisy-wheel quality in LQ mode. This printer has easy access format switches, friction and tractor feed for personalized stationery and fan-fold paper, downloadable characters for great graphics, and ultra high resolution bit image graphics for precision plotting and graphics. Order with the fully compatible printer interface below for even greater savings.

The SG 10 has a suggested retail of \$299.95. Our everyday low Unisource price is \$249.95. But order the printer interface with your SG 10 and receive extra savings on both the printer and the interface! The SG 10 is only \$239.95 when you purchase either of the Turbo Print interfaces. Order part number SG 10.

#### TURBOPRINT INTERFACE

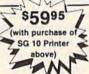

The TurboPrint GC was specifically designed for use with Commodore computers. This performance interface prints enhanced Commodore graphics (on printers like the SG 10 above) and has a special line buffer that doubles text printing speed on printers without on-board memory. External dip switches allow you to select specific printer type and device number. Suggested retail on TurboPrint GC is \$69.95 and is Unisource priced at \$64.95. But with the purchase of the SG 10 printer above, you get the TurboPrint GC for only \$59.95. Order part number TEL 100.

SPECIAL OFFER!! Get the TurboPrint GTC with optional 16K or 32K printer buffer for \$69.95 with the purchase of the SG 10 printer. That's a \$79.95 retail value! Order part number TEL 101.

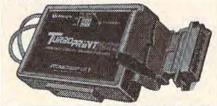

#### SUPER STIK

Quality joystick for the budget-minded Commodore user. The Super Stick control cable has built-in isolation electronics for use with the Commodore C64. This will offer the most from software as well as enhance motor

skills. No adapter needed. Stick action for maximum enjoyment! UNI 233S .....\$9.95

We'd like to send you a copy of our exciting new catalog covering a full range of Commodore 64 products. It's free just for the asking. Simply fill out this coupon, clip, and send it to the address indicated. We'll put you on our mailing lists and send our complimentary catalog.

| Name             |  |
|------------------|--|
| Mailing Address  |  |
| City, State, Zip |  |

www.commodore.ca

#### Mickey's Space Adventure

Learning fundamental facts about the various planets in our solar system is both entertaining and visually delightful as presented in Sierra On-Line's Mickey's Space Adventure. Released by Sierra under the Walt Disney label, this educational game is available for the Commodore 64. It enchants the user throughout the 150-scene journey with its dazzling graphics and challenges the player with intriguing puzzles.

The basic scenario is simple, as you would expect in a program designed primarily for children (ages 8 and up): With your aid, Mickey and Pluto undertake the task of traveling throughout the solar system, hunting for the scattered pieces of the shattered "memory crystal," vital to the inhabitants of the planet Oron. Under the guise of "playing," those who sit down at the control panel of the Oron spaceship learn facts about the solar system, such as the names and positions of the planets and their moons, the atmosphere and surfaces of the planets, relative sizes of the planets and much more. The program also teaches less obvious lessons in deductive reasoning, problem solving, mapping skills, and reading comprehension. All in all, the program and its illustrated guide provide a sound educational experience for the user.

The graphics are top notch, and playing procedure is extremely simple, making excellent use of on-screen instructions. All possible actions are displayed under each graphics screen and selected by either a joystick or cursor keys. Once the choice has been made, it's activated with either the push of a button or stroke of a key. Furthermore, Sierra/Disney has made it almost impossible to make a serious error, a factor not to be overlooked-especially when an older "child" (like mom or dad) is playing.

Without ruining the surprises or the challenge, a few helpful hints before playing will aid in preventing severe frustration at the very beginning of the adventure. The game opens with Mickey and Pluto walking around the neighborhood, and it won't be long before they (you) come upon the spaceship. The obvious choice is to enter the ship and try to begin the adventure. You won't get far, however. Searching the spaceship, you'll soon discover that you must find the first piece of the crystal on Earth; this task will be stated explicitly. What won't be mentioned is that it's crucial to take on board the ship all objects found in Mickey's home. They will be needed to procure other crystals on other planets. My sevenyear-old managed to make it to Mars

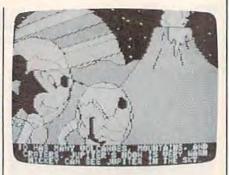

and find an alien with a piece of the crystal, only to discover that it wouldn't give it to her no matter what she did.

Much later we discovered that the on-screen instruction that will allow you to trade with the aliens only appears if you have objects with which to do so. So it was back to Earth to collect some "valuables," but only after having invested several hours of playing time and achieving little towards completing the game.

All in all, Mickey's Space Adventure is rewarding as both an entertainment and an educational package. Its ease of use and challenge, combined with excellent graphics, make this one of the better buys in the educational software market today.

-Iames Trunzo

Sierra On-Line, Inc. Coarsegold, CA 93614 \$24.95 (disk)

#### Copies of articles from this publication are now available from the UMI Article Clearinghouse.

Yes! I would like to know more about UMI Article Clearinghouse. I am interested in electronic ordering through the following system(s):

- DIALOG Dialorder OnTyme
- ☐ ITT Dialcom ☐ OCLC ILL Subsystem

- Other (please specify)\_
- I am interested in sending my order by mail
- Please send me your current catalog and user instructions for the system(s) I checked above

Institution/Company\_

\_State\_\_

MArticle Clearinghouse

Mail to: University Microfilms International 300 North Zeeb Road, Box 91 Ann Arbor, MI 48106

#### COMPUTE's Gazette Subscriber Services

Please help us serve you better. If you need to contact us for any of the reasons listed below, write to us at:

#### COMPUTE!'s Gazette

P.O. Box 10957

Des Moines, IA 50340

or call the Toll Free number listed below.

Change of Address, Please allow us 6-8 weeks to effect the change; send your current mailing label along with your new address.

Renewal. Should you wish to renew your Gazette subscription before we remind you to, send your current mailing label with payment or charge number or call the Toll Free number listed below.

New Subscription. A one-year (12month) U.S. subscription to COMPUTE's Gazette is \$24 (2 years, \$45; 3 years, \$65. For subscription rates outside the U.S. see staff page). Send us your name and address or call the Toll Free number listed below.

Delivery Problems. If you receive duplicate issues of COMPUTEI's Gazette, if you experience late delivery, or if you have problems with your subscription, please call the Toll Free number listed below.

COMPUTE!'s Gazette 800-334-0868 In NC 919-275-9809

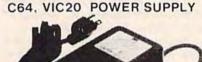

PS01

UL LISTED EXTRA POWER TO TAKE CARE EXTRA LOADS AND HEATING PROBLEMS BEATS THE ORIGINAL

OUTPUT MAXTRON COMMODORE 0.6A

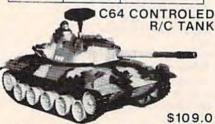

PACKAGE INCLUDES ONE 15.5 L RADIO CONTROL TANK C64 INTERFACE BOX SOFTWARE IN DISKETTE OPERATE YOU RIC TANK WITH C64 JOSTICK USE C64 TO REPLAY AND MODIFY JOYSTICK COMMAND IN ANY TIME INCREMENT RIC TANK COULD ALSO BE CONTROLED MANUALLY WITHOUT C64

- DATASETTE SPECIAL \$19.95 (SIMILAR TO VICI530)
- DUAL DISK DRIVE FOR C64 \$349 + \$80 SHIPPING
- COVER FOR C64 VIC20, 1541, 1530, GEMINI, 10X \$6.95.
- DISKETTE DOUBLER WITH GUIDE SLOT \$750+2.00 SHIPPING

MAXTRON 1825A DURFEE AVE. S. EL MONTE CA 91733 (818) 350-5707 VISA & MASTERCARD ACCEPTED

on our over sem Cald and 6 5 104 DEALERS WELCOMED

MAGNUM LOAD is a new replacement KERNAL (operating system) ROM chip for your Commodore 64 or 128 computer that will load and verify programs up to 6 times faster than before. The tape routines have been removed from the old chip and in their place have been put a high-speed loader, high-speed verify, and disk drive no-head-rattle routine. Unlike the older cartridge fast loaders, no ports are tied up at the rear of the computer, the screen is not blanked during loading and there is no wear-and-tear on the expansion port. For maximum convenience and

performance, the chip is installed directly in the circuit board. Generally a socket has already been provided to make the operation easy, but occasionally some soldering may be required. Now you can give your 1541 disk drive "1571 speed

Rather than give you more exaggerated claims about how many times faster our ROM chip is compared to the slower cartridge versions, a comparison chart is supplied below listing MEASURED loading times

Fast Load

41 sec.

105

N.G.\*\*

63 sec.

13 sec

Programmed by

Jim Drew

For 1541 or MSD Version \$29.95 for Combo Version

Will not fast load-defaulted back to regular load. "Failed to load at all.

#### EASY FINANCE I..... D-CODER

- Translates any machine language program into easy-to-read English descriptions with complete explanations of each command!
- . Makes complete notations of all important memory locations accessed by the program! (SID, VIC, MOS, KERNAL, etc.)
- •Gives you three ways of accessing programs

  1) Will read and list programs from DISK

Program

Hitchhiker's Guide to the Galaxy .....

On-field Football .....

- Will read and list programs from MEMORY!
- 3) Direct user input (from magazines, etc.)
- ·Can be used to locate and examine any machine language program's protection routinest
- ·Can be used to easily break apart machine language programs for study and
- examination!

  Printer option for complete hard copy listings!

EGGHEAD to read Machine

Star-Dos

7

Reg. Load

144 sec.

105 sec.

70 sec.

159 sec.

58 sec

#### N-CODER

Language.

The perfect companion program to D-CODERI

- Allows you to easily make changes in machine language programs, right on the disk!
- •Rewrite ability allows code to be altered and then rewritten directly to the disk!
- Features sector-by-sector scrolling assembly language display of machine language programs!
- Notation of ASCII text equivalents for easy spotting of embedded text strings
- Handy reference display of all assembly language commands and their ML numerical equivalents!
- . Byte splitter for easy splitting of decimal

addresses into low byte-high byte format!

**\$19**95

#### SOFTWARE PROTECTION HANDBOOK THIRD EDITION! NOW AVAILABLE!

If you're tired of being harassed by protected software and too many copy programs, then this is the book for you! This 224 page manual covers the gamut from legalities to protection methods to step-by-step back up procedures. Now you can learn both how to protect and unprotect software! The techniques covered include copyning cartridges to tape or disk, tape protection, and disk protection. Disk protection coveres error numbers 20, 21, 22, 23, 27 and 29 plus single track formatting, header modification, header swapping, half track reading and writing, reading and wodified bit densities, formatting illegal track/sectors, sync writing and more! The Third edition explains, tells how to detect and how to write them with included software.

\$19.95 US C-64 Book Only Book & Disk of all programs .....\$29.95 US

> This manual does not condone piracy. Shipping: \$2.00

#### 'TRACK TRAP' THE 1541 DISK EXPANDER! \*Supplement to the Software Protection Handbook\*

The most unusual and innovative protection analysis tool for the Commodore yet! -NOT FOR BEGINNERS - This system expands your 1541 drive giving capability otherwise only possible with PROFESSIONAL disk duplication equipment. Now you can create or analyze exotic forms of disk protection. D.O.S. KINGS TAKE NOTE!— Entire tracks of data can be read and written without regard to standard sync and formatments. You are no longer limited to sector by sector searches. Whole track readouts reveal hidden data even when all or most of the sectors have been erased. Uncovers and writes data under errors, pulse coded sync or data, hidden data and access codes, multiple track densities and more! This supplemental manual covers the complete implementation of the track trap system including necessary software and hardware documentation.

Track Trap disk expanded manual \$9.95 U.S.

#### GRAPHIC LABEL MAKER

MAGNUM LOAD

31 sec.

21 sec.

68 sec.

56 sec.

11 sec.

Give your labels the professional touch. With Hi Rez Graphics make your own design or use one of our 60 premade labels with easy to use on screen editor. You can insert up to three lines of text. Then choose the picture you wan to put on the left hand side of the label. Then you can print out as many labels as you want. This has got to be the neatest label program out there and it's only

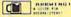

Mach 5

43 sec.

105 sec.\*

70 sec.\*

66 sec.

13 sec

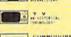

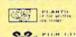

- CIMITALT.

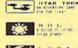

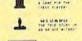

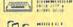

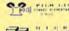

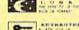

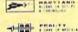

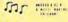

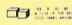

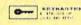

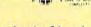

\*Also available - the x-rated Graphic package for the 64 and your print shop. There's 60 Hi Rez pictures ...... \$24.95

#### MASTER LOCK

Here, at last, is a program that will protect your Software programs from unauthorized duplicating. 1 to 1 million copies can be protected, fast and easy. Even the "nibblers" can't copy them. Not even \*Disk Maker, \*Mister Nibbles, \*Copy II, \*Ultrabyte or \*Fast Hackem. The time to protect your disk is only 5 (five) seconds and each Master Lock makes a different protection scheme. Only

\*Disk Maker\*\* Basix

\*Mister Nibbles™, Full Circle

\*Copy II\*, Central Point Software

'Ultra Byte'

\*Fast Hackem\*\*, Basement Boys Software

#### **Bulletin Board**

Set up and operate your own bulletin board with one or two disk drives. This one has all the features and you can customize it easily yourself

- RUN MEGASOFT BBS CREATE MEGA FILES
- 3 ADD TO SYSOP'S CORNER 10 READ LOG 4 NEW SYSOP'S CORNER
- 5 READ MESSAGES 6 SCRATCH MESSAGE
- CYCLE MESSAGES
- B READ SYSOP MESSAGES 9-WRITE OPENING MESSAGE
- 11 CYCLE LOG
- 12 READ DOWNLOAD FILE 13 SCRATCH DOWNLOAD FILE 14 ADD TO OTHER SYSTEMS
- 15 CREATE OTHER SYSTEMS

\$59.95

LEVELED ACCESS UP TO 300 PASSWORDS

. OPEN CHALK BOARD FOR PRIVATE MESSAGE BASE HIGHEST LEVEL ACCESS

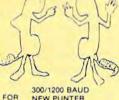

NEW PUNTER MIDWESTERN

- XMODEM PROTICALS

Enclose Cashiers Check Mone, Order or Personal Check Allow 14 days for delivery 2 to 7 days for phone orders. Canada orders must be in U.S. Dollars, VISA — MASTER CARD. COD.

Software Submissions Invited

Programs for C-64

\$2 00 S & H on all orders

#### MegaSoft Limited

P O Box 1080, Battle Ground, Washington 98604

Phone (206) 687-5116 • BBS 687-5205 After Hours Computer to Computer

#### also worth noting

#### Adventure Construction Set

This game for the Commodore 64 is actually three adventure games in one, with something to offer every caliber of player. First among Adventure Construction Set's three components is The Land of Adventuria, a tutorial designed to introduce prospective game players to the laws of survival in computerized worlds of make believe. Using a set of "mini-adventures," the player is guided through an instructional tour introducing the common elements found in most role-playing contests. Once you've developed the ability to dismantle these preliminary puzzles, you can try your hand at building your own adventure with the game's construction option. This is the real power of Adventure Construction Set-the opportunity for you to design worlds of your own.

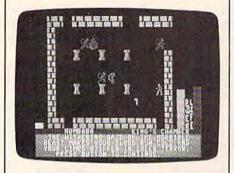

Choosing from one of three basic construction sets-Fantasy, Spy/-Mystery, or Science Fiction-you set the stage as you see fit. You control everything from the landscapes and the mood swings of the inhabitants to the ultimate goals of the game, all with appropriate background music. The construction set includes up to 500 different characters, 8500 props of every size and structure, 240 separate screens, and up to 335 different text messages. Build an entire galaxy from scratch, or let the computer do the dirty work after you set the mood, goal, and challenge. There's even the option of tailoring one of the eight adventures already included on the disk. Also on the disk is The River of Light, an intricate and involving adventure game by experienced software creator Stuart Smith, who designed Adventure Construction Set. All options are menu-driven, simplifying game play even for a novice. The only real drawback is waiting the initial 20 minutes it takes to set up and create your personal adventure disk. The three programs in this package could easily have been sold as separate games. Together, this adventure triple-play is a highly recommended bargain.

Electronic Arts 2755 Campus Dr. San Mateo, CA 94403 \$39.95 (disk)

The Sea Voyagers

Education is certainly more than just memorizing facts, but when that activity is necessary, it's often best done in an entertaining, engaging format. The Sea Voyagers provides such an arena for learning about 30 New World explorers. The program is divided into four sections. Explorer Profile is a tutorial designed to help you memorize facts about each explorer. As you select one, his portrait appears on the screen, along with the name of his ship and his lifespan. A flag pops up and a nation's anthem is played to indicate what country he sailed for, and his voyages are plotted out on a map.

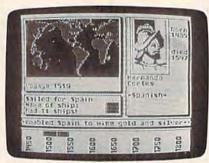

Once you think you've absorbed all of that information, you can move on to three different practice games. In Who Goes There?, you are given clues and asked to guess which explorer matches them. Explorer Mix gives you three sets of facts and three explorers' names-you match the correct name to the correct facts. And Explorer Match is like poker. Five explorers' names are displayed, and you decide which of them sailed for the same country, discarding any singles. Then you get new explorers to replace the ones you threw away, hoping for two, three, four, or five of a kind, or a full house. This last section has one- or two-player, and easy or hard options.

The EasyKey, a plastic keyboard overlay that contains all of the explorers' names as well as keys that indicate program functions, makes The Sea Voyagers very easy to operate. Graphics and sound on the Commodore 64 version are excellent. It's a helpful learning tool, appropriate for both the classroom and the home.

CBS Software CBS, Inc. One Fawcett Pl. Greenwich, CT 06836 \$39.95 (disk)

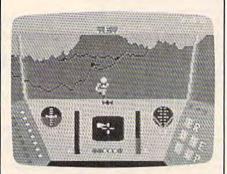

#### Rescue On Fractalus!

You'll have your hands full in this arcade-style action game developed by the Lucasfilm Games Division, part of the same company that produced the Star Wars movies. Using a joystick, you pilot a Valkyrie class fighter on a rescue mission to the surface of the planet Fractalus. Jaggi saucers and antiaircraft guns attempt to stop you as you pick up downed fellow pilots. Navigation and weaponry skills are both important, as well as the strategic savvy to meet the challenges of roaming a hostile planet full of unexpected surprises.

Rescue on Fractalus! is a sophisticated mix of colorful graphics, excellent sound effects, and an engaging game scenario. The constantly changing environment is created by fractal geometry, hence the name of the planet. Engines whine, saucers whoosh about, Jaggi antiaircraft fire explodes around you, and pilots race to your ship, pounding on the hull for entry. But the emphasis throughout is on your planning and responses as you maneuver the ship among craggy peaks, searching the long-range radar for pilots and Jaggi gun emplacements. The more successful you are, the tougher it gets. This is the first of four (so far) Lucasfilm games to be available for the Commodore 64 from Epyx. If the others can match Rescue on Fractalus!, this will be a superb series of programs.

Epyx, Inc. 1043 Kiel Ct. Sunnyvale, CA 94089 \$40 (disk) Colonial Conquest

If you've ever thought of trying to rule the world, but just didn't have the time and energy required to actually carry it off, Colonial Conquest may be the next best option. World domination is the goal as you and up to five other players (real or computer-controlled) use diplomacy, espionage, and armed forces (armies and navies) to control the globe. The game revolves around the ambitions of six major nations-England, Germany, France, USA, Japan, and Russia-and offers three different scenarios: 1880 and 1914 versions, in which each nation has its historically accurate spheres of colonial influence, and a standard version in which each nation controls only its own boundaries. There are more than 120 minor countries which the major nations attempt to control. The colorful world map scrolls smoothly, four screens wide and two screens tall.

Colonial Conquest is an addictive game as you cycle through building, fortification, espionage, subversion, movement, and combat phases of the contest. The game is particularly intriguing when more than one human player is involved, but can be played enjoyably by just one person.

Strategic Simulations, Inc. (SSI) 883 Stierlin Rd., Bldg. A-200 Mountain View, CA 94043-1983 \$39.95 (disk)

#### HOMEBASE

If you've been looking for a database system for personal recordkeeping, but don't want the complexity and prices of some of the more popular systems, ComputerEasy was thinking of you when they designed *HOMEBASE*. This program is fast and easy to use, and includes a step-by-step on-screen tutorial that introduces you to the program.

This inexpensive filing system for the Commodore 64 lets you define up to 15 fields, with up to 80 characters in each field. Each file can contain up to 700 records, large enough for keeping records for most homes, clubs, and even some small businesses. It's easy to add, change, delete, or find any item in the file by using the various search routines. If you get confused, help screens may be called from within the program. HOMEBASE also includes a useful utility, Report Writer, which can be used to create form letters, mailing labels, and other short documents. HOMEBASE files can even be used with some Commodore 64 sequential file-based word processors.

ComputerEasy International, Inc. 414 East Southern Tempe, Arizona 85282 \$19.95 (disk)

#### Show Director

You're the screenwriter, director, music and sound effects coordinator, and editor in *Show Director*, a package in Mindscape's *Pixelwerks* line of software. Designed for children ages eight and up, this program lets you create a short movie on your Commodore 64. Before you write a script for your movie, it's best to run through the "Show" option so you'll know what scenery, characters, and sound effects are available. Once you have a story in mind, go back and write it, using the program's built-in word processor. Your movie can have up to three scenes.

You can choose from 12 alreadycreated backgrounds for scenery (including an enchanted forest, a prehistoric cave, and a desert oasis), or create your own. Forty different characters "audition" for you (people, animals, vehicles, and monsters); you may put up to four in each scene. Then go back and run through each scene, directing the action by animating the characters in sync with each other to tell the story. This is done using either a joystick or the keyboard.

Finally, add music and sound effects to emphasize important moments and add realism to your show. Sad, scary, dramatic, and funny music, as well as sounds like motors, earthquakes, and ghost noises are included. Though not meant to be a professional animation package, Show Director is very enjoyable. The graphics are quite good and the instructions understandable. It's a fun program for children who want to write stories and create their own cartoon movies. One cautionary note: The disk access time between scenes is rather slow, which may discourage some younger children.

Mindscape, Inc. 3444 Dundee Rd. Northbrook, IL 60062 \$29.95 (disk)

## Davidson is "1, "1, "1, & "1 in Education

For math, speed reading, spelling and vocabulary, Davidson's award winning software outsells all others. Why? Because enough people choose to buy the educational software that works.

MATH BLASTER makes it more fun to add, subtract, multiply, divide, and learn fractions, decimals

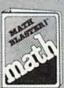

and percents. First through sixth graders master 600 math facts with exciting graphics, animation, sound effects...even an arcade game.

Apple™, Macintosh™. IBM™,
Commodore 64/128™, Atari™, 49.95.

**SPEED READER II** can quadruple your reading speed and improve your comprehension. Develop

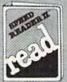

good reading habits, chart your progress, and have fun! For high school age through adult. Apple II™, Macintosh™, IBM™, Commodore 64/128™. 69.95

WORD ATTACK lets students ten through adult discover the meanings and usages of 675 new words.

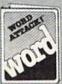

Includes a fun, fast-action arcade game and add-your-own-words editor. Apple™, IBM™, Commodore 64/128™, Atari™, 49.95

SPELL IT teaches ten year olds and older how to spell a thousand and one of our most commonly

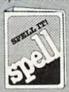

misspelled words. Vivid graphics, animation, sound effects, a lively arcade game and add-your-ownwords editor, too! Apple™, IBM™, Commodore 64/128™, Atani™. 49.95

Davidson & Associates, Inc. 800-556-6141 (In Calif., 213-534-4070)

|        | Davidson.                        |
|--------|----------------------------------|
| David  | Ison & Associates, Inc.          |
| 3135 1 | Kashiwa St. / Torrance, CA 90505 |

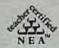

Please send me a FREE COLOR BROCHURE and the name of my nearest Davidson Dealer.

ELL MANNAGO mmodore, ca

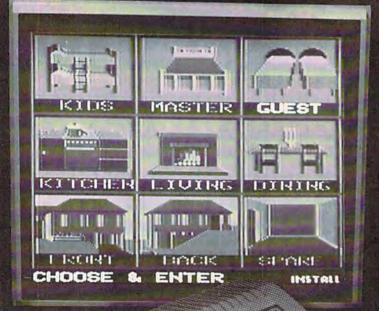

# THE X-10 POWERHOUSE DOES EVERYTHING BUT PUT OUT THE CAT.

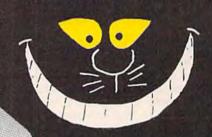

THE X-10
POWERHOUSE
INTERFACES WITH
YOUR COMMODORE
TO CONTROL YOUR HOME...
FOR SECURITY, COMFORT
AND ENERGY SAVINGS.

This remarkable interface lets you run your home through your Commodore 64 or 128 and a keyboard or joystick.

When you're away, it makes your home look lived in. When you're home, it can turn off the TV at night and wake you up to stereo and fresh brewed coffee in the morning. It can even turn on your air conditioner and control your heating.

#### SPECIAL COLOR GRAPHICS MAKE PROGRAMMING A SNAP.

You simply pick a room from the display screen. Use your keyboard or joystick to position graphics of lights or appliances. Then follow on-screen instructions to program any light or appliance to go on or off whenever you choose. You can even control thermostats, light intensity and more.

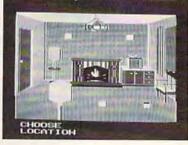

IT WON'T TIE UP YOUR COMPUTER. Use your computer only for programming. When you're finished, disconnect the interface, and use it anywhere in the house as a stand-alone controller with battery back-up. Your home will run automatically. The interface plugs into any 110V outlet, and sends digitally encoded signals through your house wiring. Installation is simple; just plug the lamp or appliance you want to control into an X-10 module. No special wiring is needed. The interface can control up to 256 modules. X-10 modules are supplied separately to work with 110V and 220V circuits.

SURPRISINGLY INEXPENSIVE. A Powerhouse system including the interface, software and connecting cables costs less than \$150, X-10 modules are less than \$20 each.

FOR THE X-10 POWERHOUSE DEALER NEAREST YOU, CALL TOLL-FREE: 1-800 526-0027

NEW JERSEY RESIDENTS CALL (201) 784-9700

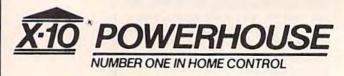

Commodore 64 and Commodore 128 are registered trademarks of Commodore Int'l, Ltd.

Cwww.commodore.ca

## Exploring 128 BASIC An End To PEEKs And POKEs

Todd Heimarck, Assistant Editor

BASIC 7.0 is the most powerful Commodore BASIC to date. If you learned programming on a VIC or 64, you'll appreciate the many new commands which greatly simplify programming. In a line or two, you can accomplish what might have taken five or ten on a VIC or 64. Program examples for the 128 are included. With minor modifications, they'll also run on the Plus/4 and 16.

The Commodore 128 has two things going for it. The first is 122,365 available bytes of memory, twice as much memory as a Plus/4, three times as much as a 64, and 34 times as much as an unexpanded VIC. If you wish, you can add still more memory-the 128 is expandable to 512K.

The second and even more impressive feature is the new BASIC 7.0, which virtually eliminates the need for PEEKs and POKEs. BASIC programmers can forget about looking up the memory locations for high-resolution graphics or trying to remember how to define a sprite. (Machine language programmers, of course, will still be concerned with how PEEKs and POKEs affect the computer.)

The 128's BASIC includes all commands from BASIC 2.0 (the language in the VIC and 64), all commands except one (RLUM) from BASIC 3.5 (found in the Plus/4 and 16), the disk commands from the Commodore PET, plus many brand new commands.

If you're experienced at programming the VIC or 64, you'll enjoy exploring the new BASIC. Let's look at what you can do with the

#### Sprites And Music Without **POKEs**

The Plus/4 has more memory and a better BASIC than the 64. But Commodore eliminated two very popular features of the 64: sprites and the SID chip. Sprites, objects which can be moved independently around the screen, are often used as characters in games. The Sound Interface Device (SID chip), best described as a minisynthesizer, can produce sounds and music that would be impossible on computers with simple tone generators.

Creating sprites on the 64 can be difficult, even if you know what you're doing. First, you have to convert the shape to DATA statements, either on graph paper or with a sprite editor. Next, each sprite needs several POKEs to set X and Y positions, colors, expansion, priorities, and so on.

The 128 makes sprites easy. A sprite editor program is built injust enter SPRDEF to turn it on. Draw the sprite on the screen, and the shape can be immediately saved to memory. You then use the SPRITE command to turn it on, give it a color, and set priority, expansion, and multicolor mode. MOVSPR moves it to a specific position on the screen. You can also include a speed and direction—the sprite will move automatically, until you tell it to stop.

Another option is to draw a shape on the hi-res screen, save it into a variable with SSHAPE (Save SHAPE), and put that shape into a sprite with SAVSPR. The shape can be stored to disk through BSAVE or by putting the SSHAPEd variable into a sequential file.

While the sprite is moving around the screen, you can check for collisions with COLLISION. This command works like a conditional GOSUB. When a sprite hits an object on the screen, the program automatically goes to a subroutine. Within the subroutine, BUMP tells you which sprites are involved. There are also commands for reading sprite colors and positions. It's all done without a single POKE.

Music is just as easy to program. The new commands give you much easier access to the capabilities of the SID chip. PLAY "DEF,"

C www.commodore.ca

for example, plays the notes D, E, and F. There are three voices, six octaves, and ten envelopes (including piano, accordion, calliope, drum, flute, guitar, harpsichord, organ, trumpet, and xylophone). The notes of the melody can range from sixteenths to whole notes. You can define your own instruments with ENVELOPE and FILTER. TEMPO speeds up or slows down the melody being played. There's also a SOUND command for explosions, blips, and other sound effects.

#### More Control Over Programming

Numerous commands to help the programmer are included. AUTO enables automatic line numbering, and RENUMBER renumbers lines. DELETE removes a range of lines from the program. KEY allows you to put commonly used strings into function key definitions. HELP is very useful when you're debugging a program; it lists the line where the error occurred and indicates where the problem is (there's also a HELP key, which does the same thing). TRON turns on the trace function, so you can follow a program line by line. TRAP is like GOTO; when it's enabled, an error does not halt the program-it causes the program to jump to an error-handling routine you've written.

New reserved variables include ER (the error number if something goes wrong in a program), EL (the line number where an error occurred), and ERR\$ (the name of the error). RESUME makes the program continue after an error has stopped it. And if the light on the disk drive starts blinking because of a disk error, you no longer have to open the error channel and input the error information. Just type PRINT DS,DS\$ to find out what went wrong.

Other disk commands, most of which are self-explanatory, include APPEND, BACKUP, BLOAD, BOOT, BSAVE, CATALOG, COLLECT, CONCAT, COPY, DIRECTORY, DCLEAR, DCLOSE, DLOAD, DOPEN, DSAVE, DVERIFY, HEADER, RECORD, RENAME, and SCRATCH.

You can experiment with machine language by using the built-in ML monitor, entered via MONITOR.

It's similar to Micromon or Supermon. Once you've written an ML program, start it up with the new version of the SYS command, which allows passing of values to the A, X, Y, and P registers. Once you exit to BASIC, you can look at the last values in these registers with RREG (Read REGister). DEC and HEX assist in making conversions between decimal and hexadecimal. Commodore has added XOR (eXclusive OR) to complement AND and OR. There are also ways of handling data that may be in a different bank of memory: BANK, FETCH, STASH, SWAP.

#### Enhancements And Improvements

In addition to the normal PRINT statement, there's PRINT USING, which allows formatting of strings and numbers before they're printed. This is especially useful when you're dealing with financial information and want dollars and cents printed. PUDEF allows prior definition of which characters will appear in PRINT USING statements. When you print out a check, for example, you might want leading asterisks instead of spaces.

The CHAR statement is a variation on PRINT, but it works on both text and hi-res screens. Since you can include the X and Y positions, it works like PRINT-AT, which is found on other computers.

IF-THEN now includes ELSE and BEGIN/BEND. BEGIN and BEND mark off a section of the program that will be executed only if the previous IF condition is true. FOR-NEXT loops can be replaced with DO-LOOP (see the example below).

MID\$ has a new feature: It can assign a string to the middle of another string. So A\$="HELLO": MID\$(A\$,2)="IPP" would make A\$ into "HIPPO." INSTR finds the position of one string inside another. It could tell you, for example, that "DEF" is inside "ABC-DEFGHI," starting at the fourth position.

The RESTORE command can be followed by a line number to set the READ-DATA pointer to a specific line.

PRINT FRE(0) now displays how much memory is available in

the first bank of memory, where programs are stored, while FRE(1) displays how much memory is left in the bank containing variables. And since the variables are kept separate from the program, adding a line to a program does not destroy variable definitions. You can stop a program, make some changes, and then GOTO a line to resume the program with previously defined variables.

#### The Slowest Commodore— And The Fastest

How fast is the 128? As a simple benchmark, we ran a FOR-NEXT loop that counted from 1 to 10,000 and printed the number of jiffies (a jiffy is 1/60 second). The 128 was the fastest and the slowest Commodore computer (it was tested twice, once with the FAST command, once with SLOW):

| Speed in<br>Jiffies | Computer   |
|---------------------|------------|
| 929                 | 128 (SLOW) |
| 895                 | +4/16      |
| 653                 | 64         |
| 612                 | VIC        |
| 440                 | 128 (FAST) |

There's a good reason why the 128 can be both the fastest and the slowest. All Commodore BASICs are interpreted, which means the computer figures out (interprets) what the program should be doing as the program is running. Some other languages-even other BASICs—are compiled. Compiled programs are written with an editor program (similar to a word processor) and then compiled into object code that's closer to machine language than an interpreted program. (See last month's feature on C for more about compiled languages.)

When an interpreted BASIC gets to a command like PRINT, it has to look through a list of commands to find the location of the routine that makes PRINT work. Adding more commands to the Plus/4, and even more to the 128, makes the list longer. So the computer has to spend more time searching for command definitions. In addition, TO has several meanings in BASIC 7.0. You can loop FOR D=1 TO 10000, or DRAW from one point TO another, or copy files from one disk drive TO another.

The 128, with the biggest and best Commodore BASIC, is also the slowest of the bunch, as you can see from the timings above. To adjust for this, Commodore has added two new commands: FAST and SLOW.

The clock that drives the main processing chip runs at 1 megahertz (MHz), or 1,000,000 cycles per second. The FAST command doubles the speed of the clock to 2 MHz. It's especially good in programs that require a lot of calculations. There's a tradeoff, though. The 40-column screen goes blank while FAST is in effect. But if you want speed, the screen display probably won't matter. If you own a 64 and tape drive, you're probably used to seeing the screen blank while programs are loaded.

The VIC-20 has been the fastest Commodore computer for the last few years. Now there's a faster one.

#### **Hi-Res Graphics**

The sound, programming, disk access, and other commands are great improvements. But the new hi-res graphics commands are the most fun to play with. Rather than trudging through a long list of what the commands do, let's look at three

short graphics programs.

The first program creates a bar chart. It reads values from DATA statements, figures out a scale, and draws the chart. The number of values is limited only by the horizontal resolution of the screen (320 pixels). The values can be any positive number; the graph will be scaled accordingly.

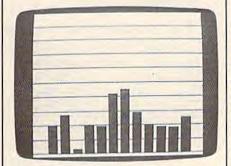

#### Program 1: Bar Chart

- 10 TRAP40
- 20 READN: IFN>MAXTHENMAX=N
- 3Ø TL=TL+1:GOTO2Ø

- 40 TRAP100:SC=INT(1+LOG(MAX\*1. 2)/LOG(10)):YY=10†(3-SC):XX =500/(TL+2)
- 50 GRAPHIC1:SCNCLR:SCALE1,500, 1023:COLORO, 2:COLORI, 5:COLO
- 60 FORJ=1T010:DRAW1,0,J\*100T04 99, J\*100:NEXT: RESTORE
- 7Ø FORJ=1TOTL:READN:XC=J\*XX:YC =1000-(N\*YY):BOX1,XC,YC,XC+ XX\*.75,1000,0,1:NEXT

80 GETKEYAS: GRAPHICO: END

90 DATA252,183,185,203,289,446

,418,193,204,34,272,203 100 GRAPHICO:PRINT"LINE"EL"SEE MS TO HAVE AN ERROR: ":PRI NTERRS (ER)

First, lines 20–30 set up a loop to READ through the DATA statements. Normally, you'd expect an OUT OF DATA error as soon as there are no more items to read. But line 10 prevents the program from stopping. TRAP40 tells the computer to go to line 40 if an error occurs. Forcing an error to happen is not particularly good programming practice, but it illustrates one use of TRAP.

By the time we get to line 40, the variable MAX holds the highest value, and TL is the total number of bars to be plotted. We change the TRAP target to line 100, which switches to the text screen (GRAPHICO) prints the line number with the error (EL) and the type of error (ERR\$(ER)). If you type the program correctly, this error routine shouldn't be necessary.

The business with the logarithms is part of the scaling. Dividing the LOG of a number by the LOG of 10 and taking the INTeger value gives you the number of digits to the left of the decimal place. Another way to do this would be SC= LEN(STR\$(INT(MAX\*1.2)))-1.

We'll be using the screen as if it were graph paper 500 squares across by 1024 squares deep. The screen is really only 320 by 200, and it's not possible to get better resolution than that, but the SCALE command in line 50 allows you to treat the screen as if it had more points.

A single command, GRAPHIC1 in line 50, turns on hi-res mode. Other options would be to split the screen between hi-res and text or to go into multicolor hi-res (with or without text split). SCNCLR clears whichever screen (hi-res or text) is currently being displayed. COLORO, the background, is set to white. The foreground (COLOR1) and border (COLOR4) are painted purple. The 128 uses color numbers 1-16, rather than 0-15, so you can look at the keyboard and find the color number from the colors printed on the numeric keys. Blue would be color 7, for example.

We can now start the graph. In line 60, ten lines are drawn across the screen, as background for the bars. The first number after DRAW is the color (color 1 was set to purple in the previous line). It's followed by the X and Y coordinates of the beginning and the end of the line. RESTORE resets the DATA statements so the values can be

read again.

All of the bars are drawn in the next loop. The values are taken from DATA statements and the coordinates (XC and YC) are calculated for the top left corner of the bar. BOX then plots a rectangle, based on the X and Y positions of two opposite corners. To make the bars fatter, increase the .75 up to a value of 1. Decrease it to make thinner bars. The second to the last number after BOX means the rectangle should not be rotated. The last number 1 after BOX fills in the rectangle after it's drawn.

Finally, we wait for a keypress. GETKEY works like GET, except it stops the program until a key is pressed. GRAPHICO sends us back to the text screen and the program

ends.

Everything has been done in ten lines, without a single PEEK, POKE, AND, or OR. If you wrote such a program on the 64, it would be at least twice as long. And you'd need a reference guide to find all the POKEs and formulas for turning pixels on and off.

#### The Pie Chart

The next example program reads a list of values from DATA statements and creates a pie chart.

The first line may look strange to VIC and 64 owners, with the DO-UNTIL-LOOP structure. The typical FOR-NEXT loop starts counting at one number and ends when it reaches a specified value. But this loop starts at DO and repeats over and over when it reaches the LOOP statement. Three things can terminate the loop. It can loop WHILE an expression is true (when

## Now Commodore giant leap forward

Introducing Viewtron. The new service that's easier to use, and faster to operate. At a price you may never see again.

Viewtron represents the newest, most advanced generation of on-line services. And it's less expensive to buy, less expensive to use. It's a complete service that includes information, shopping, home banking, messaging, air fares, schedules, and much more.

Viewtron is so much easier to use than other services because its sophisticated navigational structure uses everyday English keywords rather than arbitrary meaningless codes. Our system makes it faster getting around. So it saves you time. And that saves you money.

For instance, just type "stocks," "encyclopedia," or "news" when you want the latest stock market data, educational material, or up-to-the-minute news. You can even create your own keywords.

A single button can get you what you need.

With the touch of one button, you access a keyword file that lets you quickly review information which is particularly important to you. Like the current price of your securities, or your favorite team's stats and scores, or news in your career field.

#### Special services exclusively for Commodore owners.

Viewtron lets you "Ask the Experts" for answers to Commodore questions. Or order bargains on hot-selling Commodore software. And you can bid on software and hardware in our electronic

auction, where prices keep dropping instead of rising. Plus you get other services like Commodore software reviews. With Viewtron, you can also download free software.

What's more, Viewtron is the only complete on-line service that runs in color on Commodore machines.

#### Pay only for what you use.

Viewtron charges no subscription fee and no monthly minimum. You pay only for what you use. Just 9 cents a minute weekday nights (after 6 pm) and weekends; 22 cents a minute weekdays.\* And unlike other services, we don't charge extra if you use a 1200-baud modem.

You can access Viewtron on any of three communications networks, UNINET,® GTE Telenet,® or TYMNET,® (A local

call for most people odore.ca

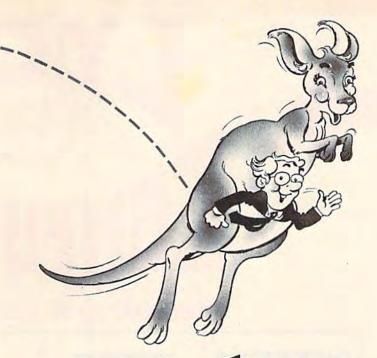

## owners can take a in on-line services.

Limited trial offer!
FREE HOUR of Viewtron
when you buy a Starter Kit
at low introductory price.
Only \$9.95.

Just mail the coupon or call. You'll get a free hour of Viewtron.\*\* Plus communications software and an easy-to-understand user's guide. Just \$9.95. With money back guarantee.

If you need a modem – rejoice! Get Viewtron and a modem for just \$49.95. (A \$109 value.)

An unbeatable deal. An unbelievably low price for a modem, and the software is free. Get Viewtron, plus a 300-baud Westridge 6420 by Anchor Automation. The modem plugs into your Commodore and amazingly enough at this low price it has Auto-Dial and Auto-Answer. Satisfaction guaranteed. Order now.

#### LEAP ON THIS DEAL WHILE YOU CAN.

Call 1 (800) 543-5500. Dept. 9009. Or mail coupon: Viewdata Corporation of America, Inc., Dept. 9009, P.O. Box 317678, Cincinnati, Ohio 45231. NAME ADDRESS CITY/STATE/ZIP PHONE NUMBER Credit cards only; sorry, no checks □ VISA □ American Express Expiration Number Date SIGNATURE Yes, send me one of the Viewtron offers checked below. VIEWTRON STARTER KIT SATISFACTION GUARANTEED or your money back. for my Commodore 64 or 128. Only \$9.95. All modem offers include a cable (where necessary) to connect the modern to your computer. If for any MODEM PACKAGES FOR COMMODORE 64 or 128 reason you are not satisfied, send back the merchan-dise within 30 days to receive a full refund. Sorry, no C.O.D.s. Allow four weeks for delivery. Shipping included. Florida, Illinois and New York residents will 300 Baud Westridge 6420 by Anchor Automation with FREE Viewtron Starter Kit. Only \$49.95 ☐ 1200 Baud Volksmodem 12 by Anchor Automation with FREE Viewtron Starter Kit. Only \$189.95. have the appropriate sales tax added to their order.

### Viewtron

A leap forward in on-line services.

To order, mail the coupon or call 24 hours a day, 7 days a week, 1 (800) 543-5500. Ask for Dept. 9009. Satisfaction Guaranteed.

Viewtron<sup>®</sup> is a service of Viewdata Corporation of America, Inc., which is a wholly-owned subsidiary of Knight-Ridder Newspapers, Inc., one of America's largest communications companies. Commodore 64™ is a trademark of Commodore Electronics, Ltd.

\*Viewtron is not available in all cities. Prices may

vary in some cities.
"Your free hour is available weekdays after 6 pm and weekdays after 6 pm and weekdays after 6 pm."

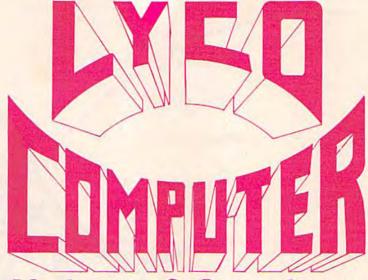

#### **Marketing & Consultants**

#### DISKETTES

| SKC (Box 10      |        | 100   | \$00   |
|------------------|--------|-------|--------|
| 514" SSDD (Qty.) | 13.75  | 12.99 | .11.99 |
| 5%" DSDD         | 15.75  | 14.99 | 14.25  |
| ELEPHANT (       | Box 10 | 0)    |        |
| 5¼" SSSD         | 13.50  | 12.99 | 11.99  |
| 5¼" SSDD         | 14.99  | 13.99 | 12.99  |
| 514" DSDD        | 16.99  | 15.99 | 14.99  |
| Premium SSDD     | 15.95  | 14.95 | 13.95  |
| Premium DSDD     | 17.95  | 16.95 | 15.95  |
| MAXELL (Bo       | x 10)  |       |        |
| 5¼" MD-1         |        |       |        |
| 5¼" MD-2         | 22.99  | 21.99 | 20.99  |

#### NO LABEL DISKETTES

VERBATIM (DataLife) (Box 10)

5¼" SSDD 19.99 18.99 17.99 5¼" DSDD 24.99 23.99 22.99

NL 5%" SSDD...10.99 (Box 10) NL 5%" DSDD...15.99 (Box 10) "Free Diskette Writer Pen! "Free Storage Case! "Lifetime Warranty!

#### PRINTING PAPER

| 3000 SHEETS                  |
|------------------------------|
| FANFOLD \$42.75              |
| 1000 SHEETS                  |
| FANFOLD \$19.75              |
| 1000 SHEETLETTER \$21.95     |
| 200 SHEETS LETTER \$8.99     |
| 150 RAG STATIONARY \$10.99   |
| MAILING LABELS (1in.) \$9.95 |
| 14 x 11 1000                 |
| FANFOLD \$24.75              |

#### COMPUTER CARE

NORTRONICS DISK DRIVE CLEANER with software

REG. 49.95 NOW 19.95

#### COMMODORE SOFT-WARE

| WICO Joysticks |                                                                  |  |  |
|----------------|------------------------------------------------------------------|--|--|
| 15-9714        | Bat Handle<br>Boss<br>Super 3-Way<br>IBM-Analog<br>Apple-Analog. |  |  |

| INNOVAT                                         | IVE CONCEPTS |
|-------------------------------------------------|--------------|
| Flip-n-File                                     | 103.50       |
| Flip-n-File 2                                   | 5 Lock17.95  |
| Flip-n-File 5<br>Flip-n-File 5<br>Flip-n-File F | 0            |
| Flip-n-File F                                   | Rom 17.25    |

#### COMMODORE

| C-128_NEW      | CALI  |
|----------------|-------|
| 1571 Drive     | CALL  |
| 1572 Drive     | CALL  |
| 1902 Monitor   | CALL  |
| 1670 Modem     | CALL  |
| C-64 Computer  | CALL  |
| MPS801 Printer | 189   |
| MPS801 Printer | LOW   |
| 1702 Monitor   | 198   |
| Simon's Basic  | 24.75 |
| Assembler 64   |       |
| Super Expander |       |
| Logo 64        | 49 75 |
| Pilot 64       |       |
|                |       |
| Easy Cale      |       |
| Easy Script    | 38.75 |
|                |       |

#### SPINNAKER (C-64ROM)

| Cosmic Life ROM    | .19.75 |
|--------------------|--------|
|                    | .19.75 |
| Alphabet Zoo       | .17.75 |
| Alf in Color Caves |        |
| Up for Grabs       | .19.75 |
| Delta Drawing      | .19.75 |
| Kids on Keys       |        |
| Kindercomp         | 14.75  |
| Facemaker          |        |
| Fraction Fever     | .17.75 |

#### **FASTERN HOUSE**

| Rabbit C-64     | 19.9  |
|-----------------|-------|
| Rabbit VIC-20   | 19.95 |
| MAE C-64        | 27.9  |
| Telstar 64      | 19.95 |
| M.L. Monitor 64 | 18.95 |
|                 |       |

KOALA (C-64) Koala Pad......59.95

#### CARDCO

| Digitizer Camera189      | .95 |
|--------------------------|-----|
| 32K Printer Buffer59     | .95 |
| Numeric Keypad34         | .95 |
|                          | .00 |
|                          | .00 |
|                          | .95 |
|                          | .00 |
| Mail Now-6429            | .00 |
|                          | .00 |
| File Now-6429            | .00 |
|                          | .00 |
|                          | .ÕÕ |
| Tax Survival29           |     |
| Super Printer Utility27  |     |
|                          | 95  |
| TITLE THE TIE COMMISSION | .00 |
|                          |     |

| HES                 |       |
|---------------------|-------|
| HES Games 84        | 22.95 |
| Microsoft Multiplan | 55.00 |
| Type N Write        | 19.95 |
| Turtle Graphics II  | 23.95 |
| Cell Defense        | 22.95 |
| Paint Brush         | 12.95 |
| Tri Math            | 22.95 |
| Graphics Basic      | 27.95 |
| HES Kit             | 29.95 |
| Millionaire         | 23.95 |
| HES Writer 64       | 24.95 |
|                     |       |

#### SYNAPSE-64

| Essex                                                                                                    | 23.9 |
|----------------------------------------------------------------------------------------------------|------|
| Brimstone                                                                                                    | 23.9 |
| Lode Run Rescue                                                                                                    | 18.9 |
| Syncalc                                                                                                    | 33.7 |
| Syncalca Temp                                                                                                    | 12.9 |
| Mindwheel                                                                                                    | 23.9 |
| treated to the second of the second of the s | -    |

#### SCARBOROUGH (C-64)

| Build A Book                                     | 24.7   |
|--------------------------------------------------|--------|
| Build A Book<br>Improved Mastertype<br>NET WORTH | 23.7   |
| NET WORTH                                        | 48.7   |
| Mastertype Filer                                 | 22.7   |
| Boston 64 Diet                                   | .27.75 |
|                                                  |        |

#### MICROPROSE (C-64)

| Kennedy Approach                      | 21.75 |
|---------------------------------------|-------|
| Kennedy Approach<br>Crusade in Europe | 24.75 |
| Decision in Desert                    | 24.75 |
| Solo Flight                           | 20.75 |
| Nato Commander                        |       |
| Spitfire Ace                          | 18.75 |
| F-15 Strike Eagle                     | 20.75 |
| Hellcat Ace                           |       |
| Acrojet<br>Silent Service             |       |
| Gunship                               | 21.75 |
| Constitution                          | 21./5 |

#### CONTINENTAL

| (C-64)                     |       |
|----------------------------|-------|
| Home Accountant            | 44.75 |
| 1984 Tax Advantage         | 35.75 |
| 1985 C-64 Book of Software |       |

#### SSI (C-64)

| Colonial Conquest   | 24.75 |
|---------------------|-------|
| Wings of War        | 24.75 |
| Computer Ambush     | 34.75 |
| Field of Fire       |       |
| Fighter Command     |       |
| Kampfgruppe         | 36.75 |
| Mech Brigade        | 36.75 |
| Market Garden       | 29 75 |
| Six Gun Shootout    | 24.75 |
| Computer Baseball   | 24.75 |
| Computer Quarterbac |       |
| Imperium Galactum   |       |
| Phantacio           | 24.75 |
| Phantasie           | 24.75 |
| 50 Mission Crush    | 24.75 |
|                     |       |
| Questron            | 24.75 |
|                     |       |

#### **EPYX**

| (0-04)            |       |
|-------------------|-------|
| Fast Load         | 26.75 |
| Breakdance        | 23.75 |
| Greatest Baseball | 24.75 |
| Summer Games      | 26.75 |

#### **BRODERBUND (C-64)**

| The Print S                 | nop28.75   |
|-----------------------------|------------|
| Graphics Libra              | ry18.75    |
| Graphics Libra              | ry II19.75 |
| Graphics Library            | 11119.95   |
| Karateka                    | 19.75      |
| Castles Dr. Cre             | ep19.75    |
| Bank St. Write              | r32.75     |
| Loderunner                  | 20.75      |
| Mask of the St              | ın24.75    |
| Spelunker<br>Serpent's Star | 19.75      |
| Serpent's Star              | 24.75      |
| Whistler's Brot             | her18.75   |
|                             | Bay 18.75  |
|                             |            |

#### **BATTERIES INCLUDED**

| Laper Ollp      | . 33.33 |
|-----------------|---------|
| Spell Pak       | .34.95  |
| Consultant      | 59.95   |
|                 | . 59.95 |
| Paper Clip      |         |
| w/Spell Pak     | .75.95  |
| Home Pak        | 34.95   |
|                 |         |
| Bus Card        | 129.95  |
| 80 Column Board | 109.95  |
|                 |         |

SUB LOGIC (C-64) Flight Simulator II....32.75 Night Mission Pinball....20.75

#### QR & D

Copy Q......27.95 GPC Printer Interface....65.00

#### PERSONAL PERIPHERALS

Super Sketch 64 ...... 32.75 Printer Utility ...... 18.75

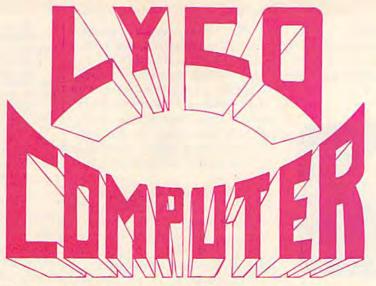

#### **Marketing & Consultants**

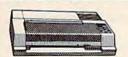

SG-10 . . . . . \$212.00

| 1                                         | MOIXA                    |
|-------------------------------------------|--------------------------|
| GP550CD<br>GP700AT<br>GP700AP<br>ELITE5CD | (C-64 222<br>(Atarı) 439 |

C. ITOH 8510Ap+ 1550P 1550BP 1550BP 1550BCD 299 437 437 437 469 859 F10-40 F10-55 7500AP 1039 204 244

**TOSHIBA** 

ON THESE

| CARDCO        |        |
|---------------|--------|
| BUFFER (C-64) | <br>59 |
|               |        |

32K

CORONA LP300 Laser Printer..... 200361 Toner Cartridge.

| EPSON         |       |
|---------------|-------|
| FX85 (New)    | 333   |
| LX80          | 212   |
| FX185 (New)   |       |
| LX90 (New)    |       |
| SQ2000 (New)  |       |
| JX80          | 467   |
| Homewriter 10 | 193   |
| CR-20-Atari   | 153   |
| CR-220-C-64   | 153   |
| DX-10 (New)   | 207   |
| DX-20 (New)   | . 297 |
| HS-80 (New)   | 288   |
| LQ1500P       | 975   |
| LQ1500S       | 1039  |
| RX-100        | 356   |
| FX-100+       | CALL  |
|               |       |

| CITIZEN          |     |
|------------------|-----|
| MSP-10           | 287 |
|                  | 447 |
|                  | 447 |
|                  | 563 |
|                  | 189 |
| Sheetfdr (15/25) | 199 |

| OKIDATA        |            |
|----------------|------------|
| Okimate 10     | CALL       |
| Okimate 20     | 214        |
| 192            | 348<br>563 |
| 92P            | 349        |
| 93P            | 565<br>645 |
| 92 Imagewriter | 349        |

| IDIVI VEISIONS AISO |        |
|---------------------|--------|
| BROTHER             |        |
| HR-35S              | 338891 |

#### JUKI

| Juki 6100          | 34   |
|--------------------|------|
| RS232 Serial Board | 5    |
| 6100 Tractor       | . 11 |
| 6100 Sheet Feeder  | . 20 |
| Juki 6300          | 75   |
|                    |      |
| LEGEND             |      |

196 222 262 296 DIGITAL DEVICES

| D      | IABLO |
|--------|-------|
| D25    | 159   |
| 630API | 175   |
| D801F  | 239   |
| P38    | 174   |
| C150   | 99    |

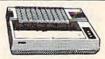

1091 . . . . . \$233.00

| PANASONIC   |     |
|-------------|-----|
| 1091        | 233 |
| 1090        | 183 |
| 1092        | 373 |
| 1093        | 426 |
| 3151 Letter | 426 |
| 4K Buffer   | 65  |

SILVER REED

|           | MICRONICS  |
|-----------|------------|
| SG-10     | 212        |
| SG-15     | 373        |
| SD-10     | 336        |
| SD-15     | 442        |
| SR-10     | 483        |
| SR-15     |            |
| Powertype | 303        |
| SB-10     | CALL       |
| SG-10C-64 | (NEW) CALL |

#### **MONITORS**

557

| AMDEK 300 Green 118 300 Amber 128 310 Amber 18M 155 Color 300 Audio 234 Color 500 Composite 369 Color 600 397 Color 700 495 Color 710 569 | SAKATA  SG1000 12" Green99 SA1000 12" Amber109 SG150J 12" Green TTL199 SA1500 12" Amber TTL129 SC100 13" Color Comp209 SC200 13" RGB389 STSI Tilt Stand |
|----------------------------------------------------------------------------------------------------|----------------------------------------------------------------------------------------------------|
| NEC JB-1260 Green 95 JB-1201 Green 135 JC 1215 Color 235 JC 1216 RGB 375 JC 1460 Color 265 JB-1205 Amber 139                              | PRINCETON GRAPHICS MAX-12 Amber 185 HX-12 RGB 465 SR-12 RGB 595  TEKNIKA MJ-10 Composite 179                                                            |
| DT 1300 RG1 composite 247                                                                                                    | MJ-22 RGB                                                                                                    |

| omcolor I Composite Green 177  ZENITH  VM 122A Amber 75  VM 123G Green 75  VM 124 Amber IBM 129  VM 131 Color 275  VM 133 RGB 389  VM 135 Composite 449  VM 136 II Res Color 589  VM 136 II Res Color 589 | 115 12: Green Composite CAL 116 12: Amber Composite CAL 121 12: Green TTL 13 122 12: Amber TTL 14 120 14: Color Composite 24 10 12: RGB Ultra H IBM 34 440 12: RGB Super H IBM 44 10 12: RGB Super H IBM 45 11t Stand |
|----------------------------------------------------------------------------------------------------|----------------------------------------------------------------------------------------------------|
|----------------------------------------------------------------------------------------------------|----------------------------------------------------------------------------------------------------|

#### DRIVES

| INDUS<br>GT ATARI19<br>GT COMMODORE19 | 9  |
|---------------------------------------|----|
| MSD<br>SD1 Drive (C-64)               | 29 |

| INDUS                    | GPC (C-64)                                     |
|--------------------------|------------------------------------------------|
| ATARI199<br>COMMODORE199 | CARDCO<br>G-Wiz (C-64)                         |
| MSD                      | C/? + G (C-64)<br>C/?PS (C-64)<br>C/?B. (C-64) |
| Drive (C-64)             | TYMAC<br>Connection (C-64)                     |

#### INTERFACING

| QRD<br>GPC (C-64)59                                                       | AXIOM Parallax (C-64)65 |
|---------------------------------------------------------------------------|-------------------------|
|                                                                           | Paranax (C-04)05        |
| CARDCO<br>G-Wiz (C-64) 54<br>C/2 + G (C-64) 45                            | DIGITAL DEVICES         |
| G-Wiz (C-64) 54<br>C/? + G (C-64) 45<br>C/?PS (C-64) 49<br>C/?B (C-64) 39 | U-Print C (C-64)49      |

#### MODEMS

| HAYES        |      |  |       |       |
|--------------|------|--|-------|-------|
| Smartmodem   | 300  |  | 111 2 | . 133 |
|              | 1200 |  | 100   |       |
| Smartmodem   |      |  |       |       |
| Smartmodem   |      |  |       |       |
| Micromodem   | IIE. |  |       | 135   |
| Westridge (C | 64)  |  |       | 59    |
| Mitey Mo Mo  | dem  |  |       | 6     |
| Compuserve   |      |  |       |       |

|           |      |        | -   |
|-----------|------|--------|-----|
| Aicrobits | 1064 | Modern | . 5 |
| A.        | OV   | ATION  |     |

| NOVATION                 |     |
|--------------------------|-----|
| IBM 300/1200 MS-DOS ext  | 319 |
| IBM 300/1200 CPM-86 ext  | 319 |
| IBM 300/1200/2400 ext    | 525 |
| IBM 300/1200/2400 MS-DOS | 579 |
| IBM MS-DOS int.          | 325 |
| IBM CPM-86 int           | 325 |
| Macmodem 300/1200        | 315 |

#### TELE LEARNING

Grappler CD (C-64)

**ORANGE MICRO** 

| Total Telecommunications |       |
|--------------------------|-------|
| (C-64)                   | 29.95 |
| AP-250 (300 Baud Apple)  | 69.95 |
| IB-250 (300 Baud IBM)    | 69.95 |

#### **ANCHOR**

| Volksmodem    | <br>_ 55  |
|---------------|-----------|
| Volksmodem 12 | <br>. 186 |
| Mark 12       | <br>. 229 |

#### **TOLL FREE 1-800-233-8760**

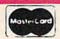

X-TRON

VVVVVVV

TO ORDER

TAXAN

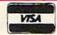

CALL TOLL FREE 800-233-8760

or send order to Lyco Computer PO Box 5088 Customer Service 1-717-327-1825 Jersey Shore PA 17740

#### RISK FREE POLICY

In-stock items shipped within 24 hours of order. No deposit on C.O.D. orders. Free shipping on prepaid cash orders within the continental U.S. Volume discounts available. PA residents add sales tax. APO. FPO. and international orders add \$5.00 plus 3% for priority mail service. Advertised prices show 4% discount for cash, add 4% for MasterCard or Visa. Personal checks require 4 weeks' clearance before shipping. Ask about UPS Blue and Red label shipping. All merchandise carried under manufacture's warranty. Free catalog with order. All items subject to change, without notice www.commodore.Ca

it's false, the loop ends). Or DO-LOOP can continue while some expression is false, UNTIL it's true. Or, the EXIT command can get you out of the loop.

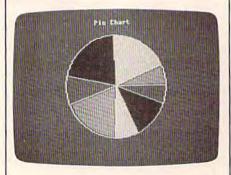

#### Program 2: Pie Graph

- 10 DO UNTIL A\$="END":READA\$:TL
  =TL+1:SUM=SUM+VAL(A\$):LOOP:
  TL=TL-1
- 20 GRAPHIC3,1:COLORØ,13:COLOR1
  ,3:COLOR2,2:COLOR3,15:COLOR
  4,13:SCALE1:WIDTH1
- 30 CIRCLE2,512,512,300,360:CHA R2,14,1,CHR\$(14)+" PIE CHAR T ",0
- 40 XS=812:YS=512:PC=0:AN=0:RES TORE
- 50 FORJ=1TOTL:DRAW2,512,512TOX S,YS:READN:TN=AN+(N/SUM)\*2\*
- 60 Ys=512-sin(Tn)\*360:xs=512+C Os(Tn)\*300
- 70 MA=PN+(AN-PN)/2
- 8Ø AT=512-SIN(MA)\*27Ø:XT=512+C OS(MA)\*225
- 90 PAINTPC, XT, AT, 1
- 100 PN=AN:AN=TN:PC=(PC+1)AND3: NEXT
- 110 GETKEYAŞ:GRAPHIC0,1:COLOR0,12:LIST
- 120 DATA1235,3679,4168,1718,36 96,1467,2375,1137,END

In this case, the loop reads a variable A\$ from DATA statements. It continues UNTIL it finds the word "END." TL is the total number of items on the list—the numbers which will be translated to slices of the pie graph. SUM is the total of the values. We don't need a maximum in this program.

Line 20 enables the multicolor hi-res screen and clears it (adding ",1" after GRAPHIC3 is another way of doing SCNCLR). The different colors are set, and SCALE is turned on (to the default value of 1024 by 1024). WIDTH1 makes the graphics routines use the thinnest lines available.

Next, the CIRCLE command draws a circle in color 2, centered on the screen. CIRCLE could have been called POLYGON, because it can also create triangles, squares, pentagons, hexagons, and other regular shapes. The label "Pie Chart" is then printed in upper/lowercase above the circle. The CHAR command, as noted above, prints at a specified location on any text or hi-res screen. In this case, we're printing in color 2, starting at the fourteenth column and first row.

The rest of the program is math, to convert the numbers from the DATA statements first into percentages of the total and then into angles (which will add up to 360 degrees). Note the underlined  $\uparrow$  at the end of line 50. That means you should type a shifted  $\uparrow$ , the pi character  $(\pi)$ .

We don't need to go into the details of trigonometric functions like sine and cosine. They're necessary to calculate the angles for the sides of the wedges. After the wedge is on the screen, we also have to find a point in the middle of the angle and use PAINT to fill it with color (line 90).

#### The U.S. On A Flag

The final program best illustrates the power of the new graphics commands. It's just nine lines long, plus three for DATA statements. The result is an American flag superimposed on a map of the U.S.

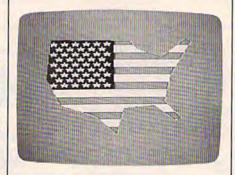

#### Program 3: Map With Flag

- 10 GRAPHIC3,1:COLOR0,7:COLOR1,
  3:COLOR2,2:COLOR3,16:COLOR4,16:WIDTH1:C=1
- 20 FORJ=35TO160STEP10:HX=64\*(J >96)+75:BOXC,HX,J,150,J+9,0 ,1:C=3-C:NEXT
- 30 DRAW2,19,40 TO 21,45 TO 16, 42 TO 22,42 TO 17,45 TO 19, 40
- 40 SSHAPE SA\$,15,40,24,45:NS=5:IN=0
- 50 FORJ=ØTO8:SY=J\*7+4Ø:FORK=ØT ONS:SX=K\*1Ø+14+IN:GSHAPESA\$

- ,SX,SY:NEXTK:NS=9-NS:IN=5-I N:NEXTJ
- 60 X=15:Y=36:FORJ=1T015:READNX
  ,NY:DRAW3,X,YTONX,NY:X=NX:Y
  =NY:NEXT
- 70 DRAW3, X, YTO15, 36
- 80 PAINT3,80,1,0
- 90 GETKEYAS: GRAPHICO
- 100 DATA90,38,98,50,120,60,143 ,35,148,39
- 110 DATA128,86,122,120,138,143 ,132,146,112,126
- 120 DATA84,130,77,165,56,140,2 4,126,11,90

Line 10 jumps right into the multicolor hi-res screen. Colors 0–3 are set to blue, red, white, and light gray. Line 20 draws the 13 stripes, using the BOX command, alternating between red and white. The expression (J>96) will equal 0 if false and —1 if true. It's needed to make the stripes shorter at the top of the flag, so there will be room for the stars.

A single white star is created in line 30. There should be 50 stars on the flag, but it's only necessary to draw one to begin with. The SSHAPE (Save SHAPE) in line 40 copies the star (10 pixels wide and 6 deep) into the variable SA\$. Once it's saved, we can use SA\$ like a rubber stamp and quickly make all 50 stars appear.

Line 50 calculates X and Y positions for each of the 50 stars and GSHAPEs them into place. The flag is done

The coordinates of the roughly drawn U.S. map shape have been put into DATA statements to be read in line 60. DRAW puts the edges of the map on the screen, on top of the flag. Finally, line 80 fills the area outside the map with light gray.

#### The Question Of Compatibility

VIC and 64 owners may wonder about hardware and software compatibility between their systems and the 128. As far as we can tell, tape drives, disk drives, monitors, modems, joysticks, and other peripherals will work with the 128 in either 64 mode or 128 mode. In addition, the 64 mode is completely compatible with all 64 software (on disk, tape, or cartridge) we have tested. The CP/M option, however, requires the newer, faster 1571 (single double-sided drive) or 1572 (dual double-sided drive). And the tape drives and joysticks for the

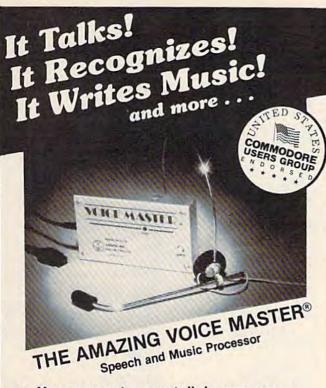

Your computer can talk in your own voice. Not a synthesizer but a true digitizer that records your natural voice quality-and in any language or accent. Words and phrases can be expanded without limit from disk.

And it will understand what you say. A real word recognizer for groups of 32 words or phrases with unlimited expansion from disk memory. Now you can have a two way conversation with your computer!

Easy for the beginning programmer with new BASIC commands. Machine language programs and memory locations for the more experienced software author.

Exciting Music Bonus lets you hum or whistle to write and perform. Notes literally scroll by as you hum! Your composition can be edited, saved, and printed out. You don't have to know one note from another in order to write and compose!

Based upon new technologies invented by COVOX. One low price buys you the complete system-even a voice controlled black-jack game! In addition, you will receive a subscription to COVOX NEWS, a periodic newsletter about speech technology, applications, new products, up-dates, and user contributions. You will never find a better value for your computer.

ONLY \$89.95 includes all hardware and software.

For telephone demonstration or additional information, call (503) 342-1271. FREE audio demo tape and brochure available.

Available from your dealer or by mail. When ordering by mail add \$4.00 shipping and handling (\$10.00 for foreign, \$6.00 Canada).

The Voice Master is available for the C64, C128, all Apple II's, and Atari 800, 800XL and 130XE. Specify model when ordering

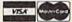

For Faster Service on Credit Card Orders only:

ORDER TOLL FREE 1-800-523-9230

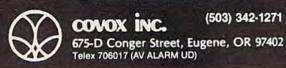

#### STARPOINT SOFTWARE proudly presents

#### [] + [] + [] + [] + [] + [] + [] = []

[say |cepick], a revolutionary new concept in software back up for the Commodore 64. ISEPIC is not a disk duplication system, but an extraordinary hardware/software combination that actually bypasses any disk protection scheme. ISEPIC captures and saves the protected program as it runs in the 64's memory, this "snapshot" becomes accessible to the user for complete inspection and alteration. From this image, ISEPIC can automatically create a compact, auto-booting, fast-loading file which is completely unprotected and self contained.

- Backs up almost ALL memory-resident software
- ISEPIC'd programs load many times faster than originals
- ISEPIC is invisible to software—cannot be defeated
- Eliminates drive "knock" due to antique protection schemes
- Automatically backs up protected programs into single, auto-booting, superfast loading files
- Place multiple programs on a single diskette
- Create auto-booting, fast-loading versions of your own programs
- Back up programs are completely selfcontained and run independently of the ISEPIC adapter
- Backs up software with a flick of a 22 switch
- ISEPIC comes complete and ready-torun, just plug into expansion port
- Programs backed up by ISEPIC may be used on MSD or 4040 drives as well as hard disks regardless of original protection schemes
  - . FOR ARCHIVAL PURPOSES ONLY .

When ordering by mail:

- \* \$64.95 + 3.00 shipping \* \$64.95 + 4.00 COD orders
- Calif. residents add 6% sales tax
- VISA or Mastercard accepted
- Shipping out of USA \$6.00

Please allow 4-6 weeks for delivery.

. . . WRITE OR PHONE . . . STERPOINT SOFTWARE Gazelle, CA 96034 [916] 435-2371 Star Route 10

Commands From BASIC 2.0 Commands From BASIC 3.5 Commands From (VIC And 64) (Plus/4 And 16) BASIC 7.0 (128 Only) ON/GOSUB ABS RESUME BANK AUTO BEGIN/BEND ASC **OPEN** BACKUP RGR ATN PEEK BOX SCALE BLOAD CHR\$ POKE CHAR SCNCLR BOOT CLOSE POS CIRCLE SCRATCH **BSAVE** CLR PRINT COLLECT SOUND BUMP PRINT# SSHAPE COLLISION CMD COLOR CONT READ COPY TRAP DCLEAR REM TRON DVERIFY COS DEC ENVELOPE DATA RESTORE DELETE TROFF RETURN VOL FAST DEFFN DIRECTORY DIM RIGHT\$ DLOAD FETCH END RND FILTER DO/LOOP/WHILE/UNTIL/EXIT GO 64 EXP RUN DRAW PEN FN SAVE DSAVE PLAY FOR/NEXT SGN ERR\$ FRE SIN POINTER GETKEY GET SPC GRAPHIC POT GET# SOR **GSHAPE** RREG GOSUB STEP HEADER RSPCOLOR Commands GOTO/GO TO STOP RSPPOS HELP From BASIC 4.0 RSPRITE IF/THEN STRS HEX\$ IF/GOTO SYS IF/THEN/ELSE (PET/CBM) RWINDOW INPUT SLEEP TAB INSTR APPEND INPUT# TAN JOY SLOW CATALOG SPRCOLOR INT TO KEY CONCAT SPRDEF LEFTS USR LOCATE DCLOSE LEN VAL MONITOR SPRITE DOPEN VERIFY LET PAINT SPRSAV RECORD LIST WAIT PRINT USING STASH LOAD PUDEF SWAP **TEMPO** LOG RCLR MID\$ RDOT WIDTH NEW RENAME WINDOW ON/GOTO RENUMBER XOR

Plus/4 and 16 will not work on the 128 because the connectors are of different sizes.

There are two video outputs available in 128 and CP/M mode: 40-column composite video and 80-column RGB (the 64 mode has no 80-column option). You can have two screens containing completely different text. Early reports on the 128 noted that the 80column option is available only with an RGB (Red, Green, Blue) monitor. That's true if you want 80 columns and color; we've hooked up the 128 to an IBM RGB monitor using a standard cable. But pin 7 of the IBM cable is not used and Commodore has put 80-column monochrome output on that pin. We've wired up a cable that allows 80 columns (black and white only) on a 1701 or 1702 monitor. (Cardco recently announced such a cable, at a suggested price of \$9.95.) You can have 80 columns, but no color, on your Commodore monitor with only a slight sacrifice of resolution.

#### Notes For The Plus/4 And 16

One of the big differences between the Plus/4 and the 128 is that the Plus/4 can control luminance levels, giving you a palette of 121 colors, versus the 16 colors on the 128. If you make the changes below, the programs will run on a Plus/4 or 16. But the colors may be strange shades of green, yellow, and purple. Experiment with the COLOR commands in each program, to find a good combination for your monitor or TV. Remember that COLOR on the Plus/4 allows you to specify luminance, so use three numbers rather than two.

In Program 1 (Bar Chart), change the SCALE command in line 50 to SCALE1, without the two extra numbers. SCALE is either on or off on the Plus/4 and 16, you can't adjust it. The default scale is 1024 by 1024, so change the 500 at the end of line 40 to 1024. And change the 499 in line 60 to 1023.

WIDTH is not part of BASIC 3.5, so you should remove it from

line 20 of Program 2 (Pie Graph). Apart from changing the colors around, there are no other corrections needed for this program.

Delete WIDTH from line 10 of Program 3 also. The result will be a bizarre-looking flag of pastel colors, so you'll have to play around with the COLOR commands in line 10, to find acceptable shades of red, white, and blue.

#### **BASIC 7.0 Keywords**

All Commodore BASICs contain the commands of version 2.0, found on the VIC and 64. Version 3.5, from the Plus/4 and 16, included many useful new graphics commands as well as some new commands and functions for program control. The new BASIC 7.0 has all of the previous commands (except RLUM, used to read a color's luminance in BASIC 3.5), and much more, giving 128 programmers the most powerful BASIC yet available on a Commodore computer.

#### power Basic

#### Christian Elfers

If you prefer certain screen colors and use various machine language programs during programming sessions, here's a way to keep them from being disabled. A short utility originally written for the 64, we've added a version for the VIC.

Many programmers have individual preferences for certain background and border colors and use them when programming. Unfortunately, whenever RUN/STOP-RESTORE is pressed, the computer resets these colors. Most of the time it's too much of a nuisance to re-POKE the values for these colors. Also, RUN/STOP-RESTORE will disable some machine language programs, such as "Automatic Proofreader." In order to re-enable the program, the appropriate SYS must be entered. During a programming session, pressing RUN/STOP-RESTORE and repeatedly resetting screen colors and re-enabling programs gets tiresome.

#### One Key Default

"Screen Customizer" is designed to fix these problems. Type in the appropriate version for your computer and save it to tape or disk. From now on, before you begin a programming session, load and run Screen Customizer. Whenever you press the RESTORE key on the 64, the screen colors will be set to a black border, gray background, white cursor, and white characters. These colors can be changed by POKEing 1020 with the desired border color, 1021 with the screen color, 1022 with the cursor color, and 1023 with the character color (colors are numbered 0-15 and correspond to the colors available on the top row of the keyboard). Screen Customizer can be turned off by typing POKE32776,0. To turn it back on, type POKE32776,48.

VIC users should press RUN/ STOP-RESTORE (RESTORE alone won't work). POKE 2 with the character color, and POKE 3 with the background/border color. SYS673 toggles Screen Customizer off and

The 64 version of Screen Customizer will also prevent most machine language programs from becoming disabled. Note to tape users: Automatic Proofreader must be disabled before a tape save by typing SYS8 because pressing RESTORE will no longer disable the Proofreader. Location 8 is used because it almost always contains a zero. A SYS to any location containing a zero resets the computer like RUN/STOP-RESTORE without Screen Customizer activated.

Remember that every time you load in a new machine language program, such as the Proofreader or the DOS Wedge, you must tell Screen Customizer you did so by typing SYS 32785. Otherwise the program will be disabled by pressing RUN/STOP-RESTORE. This is required only for programs which are normally disabled by RUN/STOP-RESTORE.

#### How It Works

Here's how the 64 version works. It takes advantage of the "auto-start" feature normally used for cartridges. When the computer is first turned on, it checks for a cartridge by looking for specific data at locations 32772-32776. If these locations contain the ASCII values of the characters "CBM80", the computer will jump to whatever address is pointed to by locations 32768-32769 in low-byte/highbyte format. Locations 32770-32771 must also contain the same address. The computer also checks for this combination during a warm start (SYS64738) or when you press RESTORE. I changed these locations so that when RESTORE is pressed, the computer jumps to Screen Customizer.

When Screen Customizer is activated for the first time, it transfers the values in locations 768–819 into a temporary storage area. These locations contain important vectors. They tell the computer what to do every 1/60 second, or when RETURN is pressed, or when the commands LIST, OPEN, CLOSE, LOAD, and SAVE are entered.

Some machine language programs change the values in these locations to point to a customized routine. Normally, whenever RUN/STOP-RESTORE is pressed, these locations are reset to their normal values, thus disabling the customized routines. But Screen Customizer transfers the values from the temporary storage area back to locations 768–819, thus preventing most machine language programs from being disabled. The program then sets the screen colors and returns to BASIC.

In addition, since the RE-STORE key causes a nonmaskable interrupt (NMI), pressing RE-STORE with Screen Customizer activated enables you to recover from keyboard lock-up bugs without having to turn the computer off and on to regain control.

See program listings on page 120.

### COMPUTE!'s GAZETTE

TOLL FREE Subscription Order Line 800-334-0868

In NC 919-275-9809

## **Auto-File**

David Miller

Loading and listing an ordinary disk directory doesn't tell you which programs are in BASIC and which are in machine language. And if you select a machine language program, how do you know the SYS address? This utility eliminates all guesswork. It automatically loads and runs BASIC and machine language programs from your directory. For the Commodore 64.

Subscribers to the GAZETTE DISK know how convenient it is to load the menu program, pick a program from the list, and press a key to see it automatically load and run. With "Auto-File" you can simply enter LOAD"\*",8,1 and it does the rest of the work. You'll see a list of the programs on the disk. You can then cursor to the one you want and press a function key to load it. Auto-File even figures out if the program is written in BASIC or machine language.

#### Paging Through The Directory

Auto-File is an all machine language utility which creates a "menu" program to load and run programs automatically. It's a good idea to save the menu program (called .DIR) as the first entry on the disk, so all you have to do is type LOAD"\*",8,1. The program loads the directory into the computer's memory and then lists the disk name, number of blocks free, and the next eight files on the disk. Press f7 to flip forward a page to view the next eight files or f5 to move back a page. You can run forward through the last page into the first. However, you can't go back a page with f5 if you're on the first one.

When you see the program you want to load, use the cursor up/down key to move to it. The filename is highlighted in white letters while you're moving the cursor.

At this point, the selected file can be loaded using f3, or loaded and run with f1. (It's not necessary to remember the assignments of each function key because they're displayed on the screen until a file is loaded. Auto-File can be used without external support such as notes or documentation.)

After a program is selected, the load address is read from the disk and the file is loaded. The address determines how the program is to be handled. Auto-File first checks for a load address of 2049 (\$0801), which would indicate a BASIC program or any machine language program started by a RUN. If 2049 is not the load address, it looks for an address of 32768 (\$8000). If this is where the file begins, Auto-File then checks to see if it contains the auto-start cartridge information (some programs fool the operating system into thinking that a cartridge is plugged in). Failing all these tests, control is turned over to

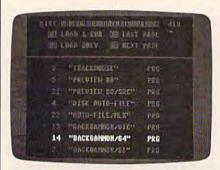

A single keypress loads and runs a program from the menu.

the program by SYSing to the load address.

Auto-File works well with all types of programs. Some rules of caution should be observed however, but they're fairly obvious. Sequential files, although listed by the directory, shouldn't be selected because only program files can be loaded with Auto-File. Also, some utilities may load into screen memory, and these can overwrite Auto-File and cause the machine to lock up.

#### Typing In The Program

Auto-File is written entirely in machine language, so you must use "MLX," the machine language entry program published frequently in the GAZETTE. Follow these steps to enter Auto-File:

- 1. Reset the computer by turning it off and then on again.
- 2. Enter this line: POKE44,27: POKE27\*256,0:NEW.
- 3. Load MLX and run it.
- 4. Enter the following information when prompted:

Starting address: 2049 Ending address: 3026

5. Type in Auto-File and save it. Before using it for the first time, reset the computer by turning it off and then on, or by entering SYS64738.

Once you have a copy of Auto-File saved on disk, you'll be able to load and run it just as you would any BASIC program even though it's in machine language.

#### Using The Program

The program you typed in and saved is not the same auto-boot program that will be on your disks. You'll need to follow the instructions below to create the menu program, which will be called ".DIR". You can then LOAD ".DIR",8,1 and it will automatically run (or LOAD"\*",8,1 if it's the first program on the disk). This two-step approach is used because ".DIR" actually loads in at address 648 (\$0288), and it would be impossible to type it in and save it from this location. Most of the .DIR program loads into screen memory from the initial auto-load, which you can see when actually using it.

This technique may seem strange, but there are some good reasons for using it. First, ".DIR" is an auto-loading program, and a BASIC vector is changed to initiate it. Second, streen memory is used because of the length of the code. It's quickly relocated to a less volatile location so the program runs using two separate locations in memory. This keeps the program as one file on the disk so things are nice and neat.

To use Auto-File to create .DIR, follow these steps:

- 1. Format a new disk.
- 2. Load Auto-File, but don't run it
- 3. Insert the formatted disk.
- 4. Type RUN.

".DIR" will now be written to the disk. When it's finished, you can insert another formatted disk and type RUN again. This procedure can be repeated as often as needed.

It should be noted that it is not necessary to write this as the first file on the disk. It can be written to a disk already containing programs, but you would have to enter LOAD".DIR",8,1 instead of simply LOAD"\*",8,1. If you'd like to move the disk's first program to another location, you can use the copy and scratch commands. Enter OPEN 15,8,15: PRINT#15, "C0:newname= 0:oldname", substituting the name of the first program for oldname. An exact copy of the program will be made to another location in the directory. Next, scratch the old version with PRINT#15, "SO: oldname". The next program written to the disk will go into the first position in the directory. Follow the instructions above to put .DIR there.

Another small option is included. Some programs have multiple files for the same program with a boot that loads them all. You might want to be selective about which programs are listed. Try this procedure:

- 1. Change the names of the programs you want listed so that they are preceded by a period. For example, "FILENAME" becomes ".FILENAME". (To rename a file, OPEN 15,8,15: PRINT#15, "R0: newname = 0:oldname".)
  - Load "Auto-File", 8.
  - Enter POKE2526.3.
- 4. Insert the destination disk and type RUN.

Now only those programs that begin with a period will be listed for selection by .DIR. Any programs to be added to this disk must be treated in the same manner.

See program listing on page 120.

NEW UPDATED VERSION **Now Includes** 1541 FAST NIBBLER

ANOTHER MASTERPIECE

The Programmer MIKE J. HENRY has done it AGAIN with

**DUAL DRIVE** 

- Automatic back-up of nearly all protected disks in 68 Seconds
- Using unique track analyzation process, protection schemes are treated as normal data giving you an original back-up.
- Equipped with Special Auto-Back-up.\*\*

- FASTEST single drive back-up ever made, less than 2 Minutes!
- Backs-up all standard disks in only 3 Passes!
- Nibbles protected disk in less than 3 Minutes!

TWO DRIVES

- Automatically backs-up a standard disk in only 35 Seconds!
- Nibbles protected disk in less than 60 Seconds!
- Also equipped with Special Auto-Back-up\*

Dealer Inquiries Welcome!

#### \*\*SPECIAL

Auto-Back-up After booting up, the computer is no longer necessary, and may be disconnected. The drives automatically detect the disk being inserted and removed. An absolute must for multiple back-ups!!!

All routines are highly reliable and include full verify option.

EASY TO USE

**ALL VERSIONS** ON ONE DISK

ONLY \$29.95 ADD \$3.00 SHIPPING

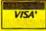

Check, Money Order, VISA, MASTERCARD

Accepted Add \$3.00 for MasterCard C.O.D.'s

**ALWAYS SAME** DAY SHIPPING

BASEMENT BOYS SOFT P.O. Box 30901 Portland, OR 97230-0901

w.commodore.ca

## Preview-80 For SpeedScript

Ernest R. Hunter and Kevin Martin

Here's a utility that greatly enhances the popular word processor SpeedScript. "Preview-80" adds several features, including the ability to display a document in 80-column format, a page at a time. You can see what it will look like before spending time and paper printing it out. It works with all Commodore 64 versions of SpeedScript.

It's probably happened to everyone who's used *SpeedScript*: You write a short letter and print it out, only to find that "Sincerely" is at the bottom of page 1 and your name is at the top of the next page. So you go back, edit a few lines, and print it again. It's not a disaster, but it can be annoying. It's also difficult to print numbers aligned in columns, because of the way word wrap works.

SpeedScript can show you a 40-column preview if you press SHIFT-CTRL-P. In versions 1.0–2.1, you have to specify device 3. But this option gives you only a rough idea of what the final print-out will look like. With "Preview-80," you can see exactly what's going to be printed. And it's very easy to use.

#### Typing It In

Note that this is not a stand-alone program. You must have a copy of one of the 64 versions of the Speed-Script word processing program. See "What Is SpeedScript?" for information about obtaining this word processor.

Preview-80 is a 1K machine language program. "MLX," published frequently in COMPUTE!'s GAZETTE, is required to type it in. After

loading and running MLX, answer the prompts for starting and ending addresses with 52000 and 53061, respectively. Type in Preview-80 and save it to tape or disk.

To install Preview-80, follow these instructions:

LOAD "PREVIEW80",8,1 (for disk) LOAD "PREVIEW80" (for tape) Type NEW LOAD "SPEEDSCRIPT",8 (for disk) LOAD "SPEEDSCRIPT" (for tape) (don't type RUN) Type SYS 52000

Once you enter SYS 52000, you're automatically in *SpeedScript*. Preview-80 is also in memory. It's completely transparent until you need to use it.

#### Switching It On

Preview-80 works with all versions of *SpeedScript*. To get to Preview-80, press SHIFT-CTRL-P. Next, if you're using version 3.0 or 3.1, choose the screen option. If you're using any of the earlier versions, respond to the prompts for device number and secondary address by typing 3 each time. After a brief pause, you'll be in Preview-80. The title is displayed in the upper left corner of the screen, and the current cursor position (the inverse character is the cursor) is displayed

in the upper right. The remainder of the screen is the text page display, 80 columns horizontally and 66 lines vertically. Be sure to leave the *SpeedScript* page formatting commands at their default positions. If you attempt to reset the boundaries, the results will be unpredictable and may cause the program to crash. Preview-80 will try to format the text on an 80 × 66 page.

You won't see all 80 columns by 66 rows at the same time because the 64's screen doesn't have high-enough resolution. The screen display has the usual 40 characters in 25 rows, but it acts as a window you can move around the 80 x 66 page.

You can move around the screen in two ways. The first is with the cursor keys, each keypress moving one cursor position at a time. The second and faster way is to use these control keys: CTRL-T to get to the top of the screen, CTRL-B to get to the bottom, CTRL-L to get to the left-most position on the screen, and CTRL-R to get to the right. By moving around, you can see exactly what the document will look like on a printed page—a true preview.

When you want to move on to the next page of your document,

### FOR BETTER FOR WORSE

For Better: Many of our customers have paid up to twice as much and owned as many as 3 other interfaces before purchasing a PPI and becoming satisfied. So, if you plan to buy a Commodore and a printer, or if you already own a system, save yourself some time, trouble and money. Buy a PPI and get the features (that others charge up to twice as much for) at the lowest price nationwide: \$49.95.

For Worse: You'll have to talk to our competitors.

Think about it.

dsi

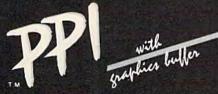

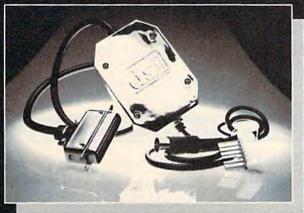

#### PARALLEL PRINTER INTERFACE

FOR USE WITH THE COMMODORE Vic 20, C64 and 128PC

IMPORTANT FEATURES that may not be found on other interfaces. 15 page easy to follow Users Manual. FCC Approved. Expanded Alpha, Numeric, and Graphic Characters. Expanded Reverse Alpha, Numeric, and Graphic

High Speed Graphics Buffer.

Works properly with all Commodore compatible software.

Transparent Mode Lock Controls. Total Emulation of Commodore's Graphic, Character, and Command Set.

True Commodore Graphics. Combining of Emulation and Transparent Modes.

No confusing DIP switches.

PRINTERS

Smith Corona Fast Text Smith Corona DP series Smith Corona 200\* Smith Corona 300\* Smith Corona 400\* Royal 600\*\*\*\* Royal 610\*\*\*\* Riteman Radix Star Gemini X & SG series MPI SX Printer \*\*

MPI X Printer\*\* Panasonic KXP Inforunner Star Delta Blue Chip

Combining of Expanded and Condensed Print features. Fully Shielded from end to end. Citizen RMC Mannesmann Tally MT160 Olympia Compact NP Brother CE-50\*\*\*

Condensed Reverse Alpha Numeric Characters.

Commodore Print Function Lock Controls.

Brother CE-58\*\*\* Brother DM-40 Brother DX-5 Fujitsu

The PPI works with all Centronics compatible parallel printers that utilize standard ASCII characters and command sets in the transparent mode.

\* Must have the Smith Corona Messenger Module #17376 interface.

Special adapter cable is required.
 Must have the Brother IF-50 interface.
 Must have the Royal IF-600 interface.

Distributor and dealer programs available. Call 316-264-6118 for immediate information.

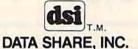

## WE LOVE COMMODORE and

#### We Love Our Customers

That's why we only sell and support C-128, Com-64 and Vic 20 computers!! We have • the best prices • over 1000 programs • 500 accessories • absolutely the best service • one day express mail delivery • immediate replacement warranty • 15 day free trial • programming knowledge • technical knowledge • we are the only one in the U.S.A. with complete support for C-128, Com-64 and Vic 20 computers!!

PROTECTO ENTERPRIZES Box 550, Barrington, IL 60010

SEND IN THIS COUPON TODAY FOR A FREE 64-PAGE
"EXCLUSIVE C-128, COM-64 AND VIC-20 CATALOG"—PLUS OUR SPECIAL

"BUY MORE—SAVE MORE COUPON"

(Save up to \$500 on software and accessories)

| Name    |       |          | - |
|---------|-------|----------|---|
| Address |       |          |   |
| City    | State | Zip Code |   |

### No One! But No One! Can Compare

PROTECTO ENTERPRIZES

TO ORDER WRITE OR CALL: PROTECTO ENTERPRIZES, BOX 550, BARRINGTON, IL 60010

Call 312/ 382-5244 8 to 5 Weekdays 9-12 Saturdays

#### **COMMODORE 64** COMPUTER

- 170K Disk Drive \$139.95
- Commodore Graphics Printer \$99.95
- 14" Commodore Color Monitor \$149.95

#### COMMODORE 64 COMPUTER \$129.95

You pay only \$129.95 when you order the powerful 84K COMMODORE 64 COMPUTER! LESS the value of the SPECIAL SOFTWARE DISCOUNT COUPON we pack with your computer that allows you to SAVE OVER \$500 off software sale prices!! With only \$100 of savings applied, your net computer cost is \$29,9511

#### 170K DISK DRIVE \$139.95

You pay only \$139.95 when you order the 170K Disk Drive! LESS the value of the SPECIAL SOFTWARE DISCOUNT COUPON we pack with your disk drive that allows you to SAVE OVER \$500 off software sale prices!! With only \$100 of savings applied, your net disk drive cost is \$39.95

#### 14" COMMODORE COLOR MONITOR \$149.95

You pay only \$149.95 when you order this 14" COLOR MONITOR with sharper and clearer resolution than any other color monitors we have tested! LESS value of the SPECIAL SOFTWARE DISCOUNT COUPON we pack with your monitor that allows you to save over \$500 off software sale prices!! With only \$100 of savings applied, your net color monitor cost is only \$49.95. (16 Colors).

#### 80 COLUMN COMMODORE GRAPHICS PRINTER \$99.95

You pay only \$99.95 when you order the 803 Commodore Graphics Printer, 60 CPS. Dot Matrix, Bi-Directional, Prints 8'r full size paper, Plug in direct interface included! LESS the value of the SPECIAL SOFTWARE DISCOUNT COUPON we pack with your printer that allows you to SAVE OVER \$500 off software sale prices!! With only \$100 of savings applied your net printer cost is ZERO!

#### 80 COLUMN BOARD \$59.95

Now you program 80 COLUMNS on the screen at one time! Converts your Commodore 64 to 80 COLUMNS when you plug in the 80 COLUMN EXPANSION BOARD!! PLUS 4 slot expander!

#### 80 COLUMNS IN COLOR PAPERBACK WRITER 64 WORD PROCESSOR \$39.95

This PAPERBACK WRITER 64 WORD PROCESSOR is the finest available for the COMMODORE 64 computer! The ULTIMATE FOR PROFESSIONAL Word Processing DISPLAYS 40 or 80 COLUMNS IN COLOR or black and white! Simple to operate powerful text editing complete cursor and insert delete key controls line and paragraph insertion, automatic deletion, centering, margin settings and output to all printers!
List \$99.00. SALE \$39.95. Coupon \$29.95.

#### COMPUTER AND SOFTWARE SALE

CALL BEFORE YOU ORDER

PRICES MAY RF LOWER

### C128 COMMODORE

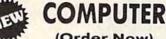

(Order Now)

- 340K 1571 Disk Drive \$259.00
- Voice Synthesizer \$39.95
- 12" Green or Amber Monitor \$59.95
- Printer/Typewriter Combination \$249.95

#### SPECIAL SOFTWARE COUPON

We pack a SPECIAL SOFTWARE DISCOUNT We pack a SPECIAL SOFTWARE DISCOUNT COUPON with every COMMODORE 64 COMPUTER, DISK DRIVE, PRINTER, or MONITOR we sell! This coupon allows you to SAVE OVER \$500 OFF SALE PRICES!!

#### (Examples)

#### PROFESSIONAL SOFTWARE COMMODORE 64

| List    | Sale                                                                                                    | Coupon                                                                                                    |
|---------|----------------------------------------------------------------------------------------------------|----------------------------------------------------------------------------------------------------|
| \$99.00 | \$39.95                                                                                                    | \$29.95                                                                                                    |
| \$69.00 | \$34.95                                                                                                    | \$24,95                                                                                                    |
| \$24,95 | \$14.95                                                                                                    | \$10.00                                                                                                    |
| \$69.95 | \$49.95                                                                                                    | \$44.95                                                                                                    |
| \$44.95 | \$32.95                                                                                                    | \$26.95                                                                                                    |
| \$59.95 | \$24.95                                                                                                    | \$19.95                                                                                                    |
| \$20.95 | \$16.95                                                                                                    | \$12.50                                                                                                    |
| \$59.95 | \$29.95                                                                                                    | 519.95                                                                                                    |
| \$59.95 | \$29.95                                                                                                    | \$19.95                                                                                                    |
| \$39.95 | \$14.95                                                                                                    | \$12.95                                                                                                    |
| \$89.00 | 544.95                                                                                                    | \$34.95                                                                                                    |
| \$19.95 | \$12.95                                                                                                    | \$10.00                                                                                                    |
| \$39.95 | \$14.95                                                                                                    | \$ 9.95                                                                                                    |
| \$ 8.95 | \$ 6.95                                                                                                    | \$ 4.60                                                                                                    |
| 529.95  | \$22.95                                                                                                    | \$19.95                                                                                                    |
| \$39.95 | \$22,95                                                                                                    | \$19.95                                                                                                    |
| \$29.95 | \$22.95                                                                                                    | \$19.95                                                                                                    |
| \$59.95 | \$29.95                                                                                                    | \$12.95                                                                                                    |
| \$59.95 | \$29,95                                                                                                    | 524.95                                                                                                    |
|         | \$99.00<br>\$69.00<br>\$24.95<br>\$69.95<br>\$44.95<br>\$59.95<br>\$20.95<br>\$59.95<br>\$39.95<br>\$39.95<br>\$39.95<br>\$39.95<br>\$39.95<br>\$39.95<br>\$39.95<br>\$39.95<br>\$39.95<br>\$39.95 | \$99.00 \$39.95<br>\$69.00 \$34.95<br>\$24.95 \$14.95<br>\$69.95 \$49.95<br>\$44.95 \$32.95<br>\$59.95 \$24.95<br>\$59.95 \$24.95<br>\$59.95 \$29.95<br>\$39.95 \$14.95<br>\$89.00 \$44.95<br>\$11.95 \$12.95<br>\$89.00 \$44.95<br>\$19.95 \$12.95<br>\$29.95 \$12.95<br>\$29.95 \$22.95<br>\$29.95 \$22.95<br>\$29.95 \$22.95<br>\$29.95 \$22.95<br>\$29.95 \$22.95<br>\$29.95 \$22.95<br>\$29.95 \$22.95 |

(See over 100 coupon items in our catalog)

Write or call for Sample SPECIAL SOFTWARE COUPON!

ATTENTION

Computer Clubs

We Offer Big Volume Discounts

#### C128 COMMODORE COMPUTER \$289.95

We expect a limited supply for Christmas. We will ship on a first order basis. This all-new revolutionary 128K computer uses all Commodore 64 software and accessories plus all CPM programs formatted for the disk drive. List \$349.00, SALE \$289.95.

#### 340K 1571 COMMODORE DISK DRIVE \$259.00

Double Sided, Single Disk Drive for C-128 allows you to use C-128 mode plus CPM mode. 17 times faster than 1541, plus runs all 1541 formats. List \$349.00. Sale \$259.00.

#### SUPER AUTO DIAL MODEM \$39.95

Easy to use. Just plug into your Commodore 64 computer and you're ready to transmit and receive messages. Easier to use than dialing your telephone. nessages, coster to use than dating your telephone, just push one key on your computer! Includes exclusive easy to use program for up and down loading to printer and disk drives. Best in U.S.A. List \$129.00. SALE \$39.95.

#### VOICE SYNTHESIZER \$39.95

For Commodore-64 computers. Just plug it in and you can program words and sentences, adjust volume and pitch, make talking adventure games, sound action games and customized talkies! FOR ONLY \$19.95 you can add TEXT TO SPEECH, just type a word and hear your computer talk — ADD SOUND TO "ZORK", SCOTT ADAMS AND OTHER ADVENTURE GAMES!! (Disk or tape.) List \$89.00. SALE \$39.95

#### 12" GREEN OR AMBER MONITOR \$59.95

Your choice of green or amber screen monitor, top quality, 80 columns x 24 lines, easy to read, anti-glare! PLUS \$9.95 for connecting cable, Com-64 or VIC-20. List \$159.00. SALE \$59.95.

#### PRINTER/TYPEWRITER COMBINATION \$249.95

"JUKI" Superb letter quality, daisy wheel printer typewriter combination. Two machines in one just a flick of the switch, 12" extra large carriage, typewriter keyboard, automatic margin control and relocate key, drop in cassette ribbon! (90 day warranty) centronics parallel or RS232 serial port built in (Specify), List \$349.00. SALE \$249.95. (Ltd. Qty.)

#### 13" RGB & COMPOSITE COLOR MONITOR \$259.95

Must be used to get 80 columns in color with 80 column computers (C128 - Atari ST - IBM - Apple). (Add \$14.50 shipping) List \$399.00. **SALE \$259.95.** 

#### CALL TODAY!

#### PROTECTO WARRANTY

All Protecto's products carry a minimum 90 day warranty. If anything fails within 90 days from the date of purchase. simply send your product to us via United Parcel Service prepaid. We will IMMEDIATELY send you a replacement at no charge via United Parcel Service prepaid. This warranty proves once again that **We Love Our Customers**.

#### LOWEST PRICES • 15 DAY FREE TRIAL

BEST SERVICE IN U.S.A. . ONE DAY EXPRESS MAIL

#### PHONE ORDERS

- 8 a.m. 8 p.m. Weekdays 9 a.m. 12 noon Saturdays
- 90 DAY FREE REPLACEMENT WARRANTY
- OVER 500 PROGRAMS
   FREE CATALOGS

\* Add \$10.00 for shipping, handling and insurance. Illinois residents please add 6% tax, Add \$20.00 for CANADA, PUERTO RICO, HAWAII, ALASKA, APO-FPO orders. Canadian orders must be in U.S. dollars. WE DO NOT EXPORT TO OTHER COUNTRIES, EXCEPT CANADA.

Enclose Cashiers Check, Money Order or Personal Check, Allow 14 days for delivery, 2 to 7 days for phone orders, 1 day express mail!

VISA - MASTER CARD - C.O.D.

No C.O.D. to Canada, APO-FPO.

#### PROTECTO

We Love Our Customers 22292 N. Pepper Rd., Barrington, Illinois 60010

312/382-5244 to order

• www.commodore.ca

**Commodore 64** 

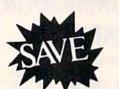

MODEM

Commodore 64

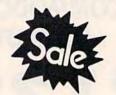

List \$99.00

Sale \$3995

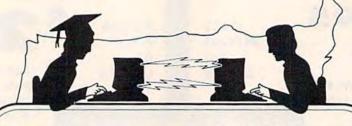

**Telecommunications** 

Sale \$3995

Lowest Price In the U.S.A.

#### FOR CHILDREN · ADULTS · BUSINESS

## Complete Auto Dial Telecommunications Package

"The only telecommunications package you will ever need."

(Exclusive Easy To Use Features)

NEW

## Total Telecommunications

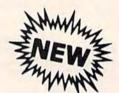

300 Baud Modem
 Auto Dial
 Auto Answer
 Upload & Download
 52 Database Services (UPI News, etc.) Phone Numbers Included

#### Reach Out and Access Someone

- Educational courses
- Financial Information
- Popular Games
- · Banking at Home

- News Updates and Information
- Electronic Shopping
- Research and Reference Materials

#### The Total Telecommonications Package offers you all this plus ...

- Auto Log-on
- Dialing from Keyboard
- On-line Clock
- Capture and Display High Resolution Characters
- Download Text, Program or Data Files
- Stores on Disk Downloaded Files
- Reads Files from Disk and Uploads Text or Program Files
- Select Any Protocol (access almost any computer or modem)
- Plus Much, Much More

List \$99.00

Sale \$3995

We are so sure this is the only telecommunications package you will need we will give you 15 days Free Trial.

Add \$3.00 for shipping, handling and insurance. Illinois residents please add 6% tax. Add \$6.00 for CANADA, PUERTO RICO, HAWAII, ALASKA, APO-FPO orders. Canadian orders must be in U.S. dollars. WE DO NOT EXPORT TO OTHER COUNTRIES, EXCEPT CANADA. Enclose Cashiers Check, Money Order or Personal Check, Allow 14

Enclose Cashiers Check, Money Order or Personal Check, Allow 14 days for delivery, 2 to 7 days for phone orders, 1 day express mail!

VISA — MASTER CARD — C.O.D.

No C.O.D. to Canada, APO-FPO

#### PROTECTO

We Love Our Customers
22292 N. Pepper Rd., Barrington, Illinois 60010

312/382-5244 to order e.ca

## IANT PRINTER SA

list \$399.00

1 Year Warranty

Premium Quality

List \$599.00

10" Comstar 10X - This Bi-directional Tractor/Friction Printer prints standard sheet 81/2"x11" paper and forms or labels. High continuous image graphics, resolution bit underlining, horizontal tab setting, true lower descenders, with super scripts and standard subscripts, prints pica, compressed, expanded, block graphics, etc. Fantastic value. (Centronics parallel interface.) List \$399.00. Sale \$179.00.

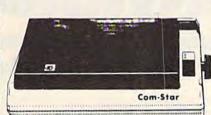

15½" Comstar 15X — Has all the features of the 10" Comstar 10X plus a wider 15½" carriage and more powerful electronics to handle large ledger business forms! (Better than FX-100). The 15½" Comstar 15X also prints on standard size paper and continuous forms and labels. Fantastic value. (Centronics parallel interface.) List \$599.00. Sale \$249.00.

List \$499.00

10" Printer

10" Comstar 160 + High Speed - This Bi-directional Tractor/Friction Printer combines the above features of the 10" Comstar 10X with speed (150-170 cps) and durability. Plus you get a 2K buffer, 96 user definable characters, super density bit image graphics, and square print pins for clearer, more legible print (near letter quality). This is the best value for a rugged dependable printer. (Centronics parallel interface.) List \$499.00. Sale \$229.00

1 Year Warranty

High Speed

List \$699.00

151/2" Printer

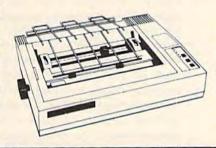

151/2" Comstar 160 + High Speed - This Bi-directional Tractor/Friction Printer has all the features of the 10" Comstar 160+ High Speed plus a wider 151/2" carriage and the heavy duty electronics required for today's business loads. You can use large ledger business forms as well as standard sheets and continuous forms and labels. This is the best wide printer in the carriage (Centronics parallel interface.) List \$699.00. Sale \$299.00.

List \$599.00

10" Printer

10" Comstar 2000 - The ultimate printer has arrived! This Bi-directional Tractor/Friction Printer gives you all the features of the Comstar 160 plus speed (165-185 cps), downloadable characters, proportional setting, external dark printing mode and a \*lifetime printhead warranty. PLUS ... Lifetime warranty\*

High Speed & Letter Quality

List \$599.00

10" Printer

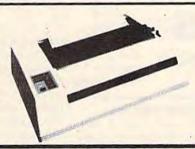

With the flip of a switch you can go into the letter quality mode which makes all your printing look like it came off a typewriter. Turn in term papers, do articles or just print programs. Have the best of letter quality and speed in one package. Fantastic printer (Centronics parallel interface.)

List \$599.00. Sale \$259.00.

#### 15 Day Free Trial — 1 Year Immediate Replacement Warranty Parallel Interfaces

Commodore-64, VIC 20 - \$39.00

Atari - \$59.00

Apple II, II+, IIe - \$59.00

Add \$10.00 (\$14.50 for 151%" Printers) for shipping, handling and insurance, Illinois residents please add 6% tax. Add \$20.00 for CANADA, PUERTO RICO, HAWAII, ALASKA, APO-FPO orders. Canadian orders must be in U.S. dollars, WE DO NOT EXPORT TO OTHER COUNTRIES, EXCEPT CANADA.

Enclose Cashiers Check, Money Order or Personal Check, Allow 14 days for delivery. 2 to 7 days for phone orders, 1 day express mail! No C.O.D. to Canada, APO-FPO. VISA - MASTER CARD - C.O.D.

#### PROTECTO

We Love Our Customers 22292 N. Pepper Rd., Barrington, Illinois 60010

312/382-5244 to order

-www.commodore.ca

## WORD PROFESSING BRIDGE SALE

40 or 80 Columns in Color

#### Paperback Writer 64

40 or 80 Columns in Color

This is the easiest to use and most powerful word processor available for the Commodore 64. As you type on the screen, you will see your letters and words appear on the screen exactly as they will be printed (i.e. Italics will be Italic, Bold Face will be Bold Face). With the printer files you can customize Paperback Writer 64 to use all the fancy features of your printer. Loads EZ Script®, Paperclip®, & Wordpro 64® Files so you can easily upgrade your past wordprocessing text that you've written with obsolete wordprocessors.

- Take a look at some of the other features:
  - Flexible Cursor Movement, Including Tabs And Other Timesavers.
  - Deletion And Insertion Of Characters, Lines And Blocks Of Text.

Wordwrap — No Words Break At The Edge Of The Screen.

- On-screen Text Enhancement, Such As Bold Face, Italics, Underlining, Superscripts And Subscripts, And Foreign And Other Characters.
- Manipulation Of Blocks (ranges) Of Text For Functions Such As Moving And Deleting, Even Between Files.
- Sorting Lists In Order Of Numbers And Letters.
- Aligning And Adding Numbers In Columns, Helpful With Tables.
- Variable Margins At Left And Right, And Paragraph Indentation.
- Lines Centered, Justified Or Aligned At The Right Side.
- Variable Page Lengths And Line Spacing.
- · Borders At Top Or Bottom With Optional Title Lines And Page Numbers.
- Linked Files To Print Extra-long Documents In Sequence.
- Flexible Printer Set-up To Allow Use With Any Printer.
- Find And Replace Text Functions That Can Be Automatic.
- Complete Or Selective Directories Of Files On The Disk.
- Sequential Files For Mail Lists And Communication With Other Computers.
- · Spelling Checker, Checks Your Spelling.

INTRODUCTORY PRICE

WORD

ROCESSOR

\$2995 COUPON

Sale Price \$39.95

#### A A Plus A A

Full help screens on line with additional help on the disks mean you don't even need a manual. If you're in the middle of a page and you want to know how to use a special function just hit F7 and the information will appear before your eyes. If you still don't understand hit F7 again and a more detailed explanation

appears. Then simply hit F8 and you're back in the letter where you left off. No manual lookup necessary. This is the easiest word processor in the world to use. List \$99.00.

Introductory Sale Price \$39.95. Coupon \$29.95.

PAPERBACK DATABASE (Datafax) List \$69.00. Sale \$34.95. \* Coupon \$24.95.

#### DOUBLE PROTECTO FREE TRIAL

We are so sure this is the easiest and most powerful word processor available, we will give you 30 days to try it out. If you are not completely satisfied, we will refund your purchase price.

Add \$3.00 for shipping, handling and insurance. Illinois residents please add 6% tax. Add \$6.00 for CANADA, PUERTO RICO, HAWAII, ALASKA, APO-FPO orders. Canadian orders must be in U.S. dollars. WE DO NOT EXPORT TO OTHER COUNTRIES EXCEPT CANADA.

Enclose Cashiers Check, Money Order or Personal Check, Allow 14 days for delivery, 2 to 7 days for phone orders, 1 day express mail! VISA — MASTER CARD — C.O.D.

No C.O.D. to Canada, APO-FPO.

#### PROTECTO

We Love Our Customers
22292 N. Pepper Rd., Barrington, Illinois 60010

312/382-5244 to order

## COLOR MONITOR Solet SALE!!! Scolors

(Premium Quality)

- Built in Speaker and Audio
- Front Panel Controls
- For Video Recorders
- For Small Business Computers
- Apple Commodore -Atari - Franklin - etc.

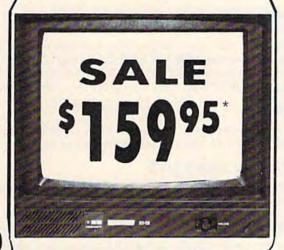

(Premium Quality)

- Beautiful Color Contrast
- High Resolution
- Separated Video
- Sharp Clear Text
- Anti-Glare Screen
- 40 Columns x 24 Lines
- Supports 80 Columns

List \$32900

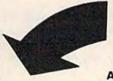

RGB

IBM, C-128, Apple, Atari ST 13" Color Computer Monitor

\*Connecting cable \$9.95

Sale 159

#### 13" RGB & COMPOSITE COLOR MONITOR

Allows use of C-128 and C64 mode - composite and 80 column RGB mode. Must be used to get 80 columns in color with 80 column computers (IBM, C-128, Apple & Atari ST). (add \$14.50 shipping)

List \$399.00

Sale \$25995

#### 14" COMMODORE COLOR MONITOR

(add \$14.50 shipping)

List \$299.00

Sale \$14995\*

15 Day Free Trial - 90 Day Immediate Replacement Warranty

#### 12" XTRON SUPER HI-RESOLUTION MONITOR

Sale \$10995\*

80 Columns x 24 Lines, Super Hi-Resolution 800 lines Green or Amber Super-Clear "Easy to Read" text with special anti-glare screen! (Ltd. Qty.) List \$249.00

#### 12" TENITH HI-RESOLUTION GREEN OR AMBER TEXT DISPLAY MONITOR

80 Columns x 24 Lines, Hi-Resolution, crisp clear easy to read text with anti-glare screen! A MUST for word processing. (Ltd. Qty.) List \$199.00

Sale \$8995"

#### 12" MONITOR GREEN OR AMBER TEXT

80 Columns x 24 Lines, easy to read up front controls (Ltd. Qty.)

List \$159.00

Sale \$5995

\* Connecting cable \$9.95

• LOWEST PRICES • BEST SERVICE IN U.S.A. • ONE DAY EXPRESS MAIL • OVER 500 PROGRAMS • FREE CATALOGS

Add \$10.00 for shipping, handling and insurance, Illinois residents please add 6% tax. Add \$20.00 for CANADA, PUERTO RICO, HAWAII, ALASKA, APO-FPO orders. Canadian orders must be in U.S. dollars. WE DO NOT EXPORT TO OTHER COUNTRIES, EXCEPT CANADA.

Enclose Cashiers Check, Money Order or Personal Check. Allow 14 days for delivery, 2 to 7 days for phone orders, 1 day express mail!

VISA — MASTER CARD — C.O.D.

No C.O.D. to Canada, APO-FPO

#### COMPUTER DIRECT

We Love Our Customers
Box 1001, Barrington, Ill. 60010

312/382-5050 to order

## FLOPPY DISKS SALE \*69° ea. Economy Model or Cadillac Quality

We have the lowest prices!

#### \*ECONOMY DISKS

Good quality 51/4" single sided single density with hub rings.

Bulk Pac

100 Qty. 10 Qty. 69° ea. 89° ea. Total Price

\$69.00

#### CADILLAC QUALITY (double density)

Each disk certified

• Free replacement lifetime warranty

Automatic dust remover

For those who want cadillac quality we have the Loran Floppy Disk. Used by professionals because they can rely on Loran Disks to store important data and programs without fear of loss! Each Loran disk is 100% certified (an exclusive process) plus each disk carries an exclusive FREE REPLACEMENT LIFETIME WARRANTY. With Loran disks you can have the peace of mind without the frustration of program loss after hours spent in program development.

#### **100% CERTIFICATION TEST**

Some floppy disk manufactures only sample test on a batch basis the disks they sell, and then claim they are certified. Each Loran disk is individually checked so you will never experience data or program loss during your lifetime!

#### FREE REPLACEMENT LIFETIME WARRANTY

We are so sure of Loran Disks that we give you a free replacement warranty against failure to perform due to faulty materials or workmanship for as long as you own your Loran disk.

#### **AUTOMATIC DUST REMOVER**

Just like a record needle, disk drive heads must travel hundreds of miles over disk surfaces. Unlike other floppy disks the Loran smooth surface finish saves disk drive head wear during the life of the disk. (A rough surface will grind your disk drive head like sandpaper). The lint free automatic CLEANING LINER makes sure the disk-killers (dust & dirt) are being constantly cleaned while the disk is being operated. PLUS the Loran Disk has the highest probability rate of any other disk in the industry for storing and retaining data without loss for the life of the disk.

#### Loran is definitely the Cadillac disk in the world

Just to prove it even further, we are offering these super <u>LOW</u> INTRODUCTORY PRICES
List \$4.99 ea. INTRODUCTORY SALE PRICE \$2.49 ea. (Box of 10 only) Total price \$24.90
\$3.33 ea. (3 quantity) Total price \$9.99

All LORAN disks come with hub rings and sleeves in an attractive package.

#### **DISK DRIVE CLEANER \$19.95**

Everyone Needs A Disk Drive Doctor

#### FACTS

- 60% of all drive downtime is directly related to poorly maintained drives.
- Drives should be cleaned each week regardless of use.
- Drives are sensitive to smoke, dust and all micro particles.
- Systematic operator performed maintenance is the best way of ensuring error free use of your computer system.

The Doctor disk drive cleaner can be used with single or double sided 5¼" disk drives. The Doctor is an easy to use fast method of maintaining efficient floppy diskette drive operation. The Doctor cleaner comes with 2 disks and is packed in a protective plastic folder to prevent contamination. List \$29.95. **Sale \$19.95.** \* Coupon \$14.95.

Add \$3.00 for shipping, handling and insurance. Illinois residents please add 6% tax. Add \$6.00 for CANADA, PUERTO RICO, HAWAII, ALASKA, APO-FPO orders. Canadian orders must be in U.S. dollars. WE DO NOT EXPORT TO OTHER COUNTRIES, EXCEPT CANADA. Enclose Cashiers Check, Money Order or Personal Check, Allow 14

Enclose Cashiers Check, Money Order or Personal Check, Allow 14 days for delivery, 2 to 7 days for phone orders, 1 day express mail!

VISA — MASTER CARD — C.O.D.

No C.O.D. to Canada, APO-FPO

#### PROTECTO

We Love Our Customers
22292 N. Pepper Rd., Barrington, Illinois 60010

#### Famous Canon National Brand

10" Carriage

HI-SPEED

15" Carriage

#### **Below Wholesale Cost Prices!!!**

- 160-180 CPS High Speed Dot Matrix Letter Quality Modes
- 4 Character Styles Business or Personal • Tractor/Friction Programmable Characters
   2K Buffer
   15 Day Free Trial
  - ONE YEAR IMMEDIATE REPLACEMENT WARRANTY

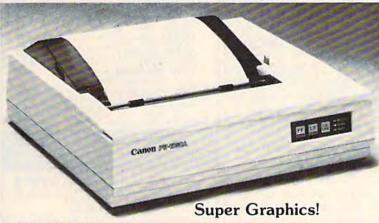

**Print Sample** 

\*\*\* NLQ PICA PRINTING \*\*\*

CANON IMPACT MATRIX PRINTER

CANON IMPACT MATR Check these features & prices

Printer

List \$499.00

Call for Volume Discounts

15" Printer

List \$699.00

Call for Volume Discounts

#### (IBM - Commodore)

#### **Printing Method**

Impact dot matrix

#### **Printing Speed**

160 CPS at standard character printing 27 CPS at NLQ character printing

#### **Printing Direction**

Text Mode — Bi-directional Graphic Mode — Unidirectional

#### **Print Head Life**

100 million characters

#### **Printing Characters**

Standard 11 x 9 dot matrix NLQ 23 x 18 dot matrix

Character size: 2 x 2.42 mm (standard)

Character set: Full ASCII character set (96), 32 special European characters

#### SPECIFICATIONS (Apple - Atari - Etc.)

#### **Down Loading**

11 x 9 dot matrix; NLQ 23 x 18 dot matrix optional

CANC

#### **Print Buffer**

2K-byte utility buffer

#### **Image Printing**

Image Data: Vertical 8, 9 and/or 16 dot Resolution: Horizontal 60 dots/inch Horizontal 120 dots/inch (double density) Horizontal 240 dots/inch (quadruple density)

8-bit parallel interface (Centronics type)

#### Paper

Plain paper, Roll paper, Single sheet, Fanfold, Multipart paper: max. 3 sheets (original plus 2)

#### Ink Ribbon Cartridge

Ribbon Life: 3 million characters/cartridge

#### Maximum Number of Characters

10 cpi Standard: 80 cpl 40 cpl Enlarged: 5 cpi 17.1 cpi 136 cpl Condensed: 8.5 cpi 68 cpl Condensed enlarged: 96 cpl Elite: 12 cpi Elite enlarged: 6 cpi 48 cpl NLQ pica: 10 80 cpl cpi 40 cpl NLQ pica enlarged: cpi

#### **Physical Dimensions**

Size: 1534" x 125/8" x 43/8" (10") Weight: 17.6 lbs. (10")

#### Cartridge Ribbon.

List \$29.95. Sale \$19.95.

– Interfaces –

IBM \$89.00

Apple \$59.00

Atari \$59.00

Commodore \$39.00

Add \$13.50 (\$15.00 for 15" Printers) for shipping, handling and insurance. Illinois residents please add 6% tax. Add \$20.00 for CANADA, PUERTO RICO, HAWAII, ALASKA, APO-FPO orders. Canadian orders must be in U.S. dollars. WE DO NOT EXPORT TO OTHER COUNTRIES, EXCEPT CANADA.

Enclose Cashiers Check, Money Order or Personal Check. Allow 14 days for delivery, 2 to 7 days for phone orders, 1 day express mail! VISA - MASTER CARD - C.O.D. No C.O.D. to Canada, APO-FPO

#### PROTECTO

We Love Our Customers 22292 N. Pepper Rd., Barrington, Illinois 60010

312/382-5244 to order dore.ca

#### What Is SpeedScript?

SpeedScript is one of the most popular programs ever offered by COMPUTE! Publications. It's a full-featured word processor that's

both powerful and easy to use.

The original version, SpeedScript 1.0, ran as a type-in program for the VIC and 64 in the January 1984 GAZETTE. That issue sold out fairly quickly and is no longer available. Version 2.0 added some improvements (and fixed some bugs); it appeared on the first GAZETTE DISK (May 1984) as a bonus for subscribers. This is the only version with a custom character set and a help screen. The May 1984 DISK also includes a documentation file. Version 2.1, a variation on 2.0 without the character set or help screen, appears in COMPUTE!'s Second Book Of 64; no disk is available. Version 3.0 for the 64 added many features requested by readers. It ran in COMPUTE!, our sister publication, in March 1985. Later issues included SpeedScript for the VIC, Atari, and Apple. March back issues are still available, and there's a disk as well. The latest version is 3.1, in COMPUTEI's Speed-Script For The 64 (COMPUTE! Books, \$9.95). The book and an accompanying disk include the program and the machine language source code. Each of the disks costs \$12.95 plus \$2 for shipping and handling. For more information, call COMPUTE! Customer Service at 800-334-0868 or 919-275-9809 in North Carolina and foreign countries.

press CTRL-N. This will erase the current page and display the next one. After the last page has been displayed, CTRL-N returns you to SpeedScript. If you suddenly decide you want to edit something in the document and want to return to SpeedScript, press the RUN/STOP key. This always returns you to SpeedScript from Preview-80.

The last Preview-80 command is a very useful one. CTRL-P allows you to print the text page currently displayed. This is especially handy when printing a long document. For example, if you find a mistake on one page of a long document, it's easy to make the change and re-

print that one page.

Finally, two words of caution: First, when printing a SpeedScript document to the printer, pressing RUN/STOP to quit printing will not always work. If it doesn't work the first time, try it again. It will soon work, it's just a bit more sensitive with Preview-80. Second, Preview-80 takes away 12K of SpeedScript text space. Long documents may have to be broken up into smaller ones.

#### Technical Notes

Preview-80 is vectored into Speed-Script through the CHROUT, CLOSE, and STOP vectors. The | See program listing on page 119.

CHROUT routine is used to trap the characters as they are sent to Preview-80. They're saved in the text display buffer to be displayed when the buffer is full, and saved in the printing buffer to be printed when the print page command is selected.

The CLOSE vector is trapped to make sure the last page is displayed. If a close is issued, then the last page needs to be displayed. This also cleans up some of the routines to make Preview-80 ready for the next printing.

The STOP routine was changed to check only for the RUN/STOP key being pressed. The normal STOP routine performs a CLRCHN before exiting after detecting that the RUN/STOP key was pressed.

#### Preview-80 Commands

| CTRL-T: | moves to top of page       |
|---------|----------------------------|
| CTRL-B: | moves to bottom of page    |
| CTRL-L: | moves to left edge of page |
| CTRL-R: | moves to right edge of     |
|         | page                       |
| CTRL-N: | next page                  |
| CTRL-P: | prints the page currently  |
|         | displayed                  |
| RUN/    |                            |
| STOP:   | returns to SpeedScript     |

#### DUST COVERS

| COSTOM MADE TO FIT                                                                                             |
|----------------------------------------------------------------------------------------------------|
| ★ Heavy 32-oz. VINYL ANTI-STATIC                                                                               |
| * EXTENDS EQUIPMENT LIFE                                                                                       |
| * Choice of Colors Lt. Tan or Brown                                                                            |
|                                                                                                    |
| COMPUTERS                                                                                                    |
| C-64; VIC-20; C-16; PLUS 4 7.00                                                                                |
| C-128; B-128 13.00<br>DATASETTE (NEW, C2N) 5.00                                                                |
| DATASETTE (NEW, CZN) 5.00                                                                                      |
| DISK DRIVES                                                                                                    |
| C-1541; C-1571 INDUS GT 8.00                                                                                   |
| MSD S/D; APPLE S/D                                                                                             |
|                                                                                                    |
| PRINTERS                                                                                                    |
| C-1525/MPS80110.00                                                                                             |
| C1526/MPS802 13.00                                                                                             |
| C/MPS 803; C-1520; C-1530 8.00<br>PANASONIC KX-P1090/9113.00                                                   |
| EPSON MX/RX/FX 80                                                                                              |
| GEMINI 10 & STAR 10's 13.00                                                                                    |
| GEMINI 15 & STAR 15's 16.00                                                                                    |
| OKIDATA 91/9213.00                                                                                             |
| JUKI 610016.00                                                                                                 |
| OKIMATE 10 8.00                                                                                                |
| MONITORS                                                                                                    |
| C-1702/1703; C-1902 RGBI 16.00<br>ZENITH ZVM 122/123 16.00<br>ZENITH ZVM 131/133 23.00<br>TAXAN RGB 2110 16.00 |
| ZENITH ZVM 122/12316.00                                                                                        |
| ZENITH ZVM 131/13323.00                                                                                        |
| TAXAN RGB 211016.00                                                                                            |
| BMC COLOR 1                                                                                                    |
|                                                                                                    |
| VIDEO RECORDERS                                                                                                |
| (Simensions Required)                                                                                          |

Order by stating NAME and MODEL and COLOR CHOICE TAN or BROWN.
Enclose check or money order plus \$1.50 per item (4.50 max.) shipping and handling California Res. Include 6.5°% Sales Tax. SPECIAL COVERS WILL BE MADE TO YOUR DIMENSIONED SKETCH. SEND YOUR RE-QUIREMENTS FOR OUR LOW PRICE QUOTES

Crown Custom Covers 9606 SHELLYFIELD ROAD -Dept. A DOWNEY, CA 90240 (213) 862-8391

#### **CONVERSE WITH** YOUR COMPUTER

AT LAST! A FULL IMPLEMENTATION of the original ELIZA program is now available to run on your Commodore 64!

Created at MIT in 1966. ELIZA has become the world's most celebrated artificial intelligence demonstration program, ELIZA is a non-directive psychotherapist who analyzes each statement as you type it in and then responds with her own comment or question—and her remarks are often amazingly appropriate!

Designed to run on a large mainframe, ELIZA has never before been available to personal computer users except in greatly stripped down versions lacking the sophistication which made the original program so fascinating

Now, our new Commodore 64 version possessing the FULL power and range of expression of the original is being offered at the introductory price of only \$25. And if you want to find out how she does it for each her to do more) we will include the complete SOURCE PROGRAM for only \$20 additional.

Order your copy of ELIZA today and you'll never again wonder how to respond when you hear someone say, "Okay, let's see what this computer of yours can actually do!"

READ WHAT THE EXPERTS SAY ABOUT OUR VERSION OF ELIZA: "Much more than a mere game...You'll be impressed with ELIZA...A convincing demonstration of Artificial Intelligence." -PC MAGAZINE

"Delightful entertainment...An ideal medium for showing off your —MICROCOMPUTING MAGAZINE

"ELIZA is an astounding piece of software.... A fascinating program to use and study." — BARON'S MICROCOMPUTER REPORTS

"ELIZA is a great way to introduce your friends to computers... A very funny party game."

— PETER A. McWILLIAMS "ELIZA is an exceptional program, one that's fun to use, shows off your machine, and has great historical interest."

—POPULAR COMPUTING MAGAZINE

"This version of ELIZA is the best we have seen. As a party game, it sunmatched."

—HOME APPLICATIONS FOR THE C-64

ELIZA IS AVAILABLE IN THE FOLLOWING FORMATS:

(Protected Version can be run but not listed or modified)
Un-protected Commenters of Parkey States

 Un-protected Commodore 64 BASIC Source Version . . . . (Source Version can be listed and modified as well as run) Both versions include a six page user manual

Please add \$2.00 shipping and handling to all orders (California residents please add 61/4% sales tax)

#### ARTIFICIAL INTELLIGENCE RESEARCH GROUP

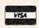

921 North La Jolla Avenue, Dept. G Los Angeles, CA 90046 (213) 656-7368 (213) 654-2214 MC, VISA and checks accepted

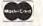

## 4 Music Maker

Curtis Sieber

This short machine language program turns your 64 into a musical keyboard that plays up to three notes simultaneously. And it leaves BASIC free so you can write or type in BASIC programs. Several useful options are included.

Because of the SID (Sound Interface Device) chip, the 64 has better sound than almost any other personal computer. With three voices and an impressive 96-note range (eight octaves with twelve notes each), it's a complex and powerful addition to any computer. But to harness its power requires dozens of POKEs in BASIC. This machine language program makes playing melodies much easier.

"64 Music Maker" turns your 64 into a polyphonic keyboard that plays up to three notes simultaneously in real time. And it leaves BASIC free. The program is written entirely in machine language, so you can program in BASIC and have full access to the musical keyboard.

There are two pitch ranges: low-to-mid and mid-to-high. By pressing the left SHIFT key (or SHIFT-LOCK), you jump from the low-to-mid range to the mid-to-high. Here are the keys that will play notes:

23 567 90 -£

qwertyuiop@\*f a df hjk:; zxcvbnm,./SHIFT

Those readers who have played a piano or other keyboard instrument will recognize the layout of the keyboard. The top row (2-£) represents the black keys, the sharps and flats, the next row (qwerty) represents the white keys, and so on. The keyboard covers a little more than three octaves. The

octaves above the letter "q" are "i," "x," and the period (".").

**Making Music** 

Since Music Maker is written in machine language, "MLX" is required to type it in. MLX appears frequently in COMPUTE!'s GAZETTE. After loading MLX, run it. When prompted for the starting and ending addresses, enter 49152 and 49637. After typing in Music Maker, save a copy to tape or disk, then turn your 64 off and then on. Load it back in using LOAD "MUSICMAKER",8,1 for disk, or LOAD "MUSIC-MAKER" for tape. Next type NEW and press RETURN. To run the program, type SYS49152 and press RE-TURN. The keyboard is activated.

The musical keyboard is "transparent" to BASIC, so you can program, just play music, or type in a BASIC program. (If you type PRINT FRE(0) + 65536, you'll notice that you have your normal 38K free for BASIC programs.) You can also load in the DOS Wedge and run it and neither Music Maker nor the wedge will be affected.

**Options** 

Pressing a key does two things: It plays a note and it prints the corresponding letter to the screen. If you're trying to figure out a melody, this can be helpful. You can see which keys to press to replay the song. You can also do BASIC programming with musical (but proba-

bly not melodic) accompaniment.

Two other waveforms (tonal qualities) are available with a single POKE. Press RUN/STOP-RE-STORE, then POKE 49388,17 and press RETURN. Next, enter SYS49152. You'll have a calliope sound. Repeat this process, substituting a 129 for 17 in the above POKE, for a noise waveform. The default waveform has a value of 33, so you can enter POKE 49388,33 to get back to the original sound.

#### **Technical Notes**

Music Maker is written entirely in machine language and works by wedging into the IRQ interrupt. To set up a machine language subroutine in the interrupt is not that difficult. Say that your program starts at \$033C (828). All you have to do is to run this small bit of machine language to reset the pointer at \$0314:

SEI ; set the interrupt bit to disable interrupts

LDA #\$3C ; low byte of your routine

STA \$0314 ; low byte of pointer LDA #\$03 ; high byte of your routine

STA \$0315 ; high byte of pointer
CLI ; clear the interrupt bit
to re-enable interrupts

RTS ; and return.

The routine at \$033C will then be executed 60 times a second. Be sure that wherever you normally place an RTS to return control to the user, you replace that with JMP \$EA31, which is the location of the normal interrupt. You might have something like this at the very end of your wedge routine:

LDA #\$00 ; change screen color STA \$D021 ; to black.

JMP \$EA31; and continue with normal interrupts.

See program listing on page 123.

Cwww.commodore:ca

## Disk Encoder

Tim Solis

#### This clever program offers a sure way to protect your disk files from unauthorized access. For the Commodore 64.

A number of techniques for protecting files from unwanted snooping have been published, but most of them don't do the job if your disk is in the hands of a clever programmer. This utility provides a foolproof method for protecting program files (machine language and BASIC) and sequential disk files from unauthorized access. It accomplishes this by scrambling selected files, and it will unscramble them only if the proper codes are given.

#### A Demonstration Test

Before we begin our discussion of how this utility works, type in and save a copy of "Disk Encoder." (Be sure to read "Special Typing Instructions" below before you start.) Then, for a demonstration of how it works, type in this short program: 100 REM THIS IS A TEST!

Save it to disk with the filename "TEST." Load Disk Encoder and run it. (Even though Disk Encoder is written entirely in machine language, you can use the normal LOAD and RUN commands.) The program first prompts you to insert the disk with the program(s) you want encoded and press the space bar. Next, it displays a filename from the disk directory and asks if you want it loaded. If this isn't the 'TEST" filename, press N, and Disk Encoder will skip to the next | I/O errors and quits.

available file in the directory. (Occasionally, you may notice that some files on your disk are bypassed. This can happen if the file in question isn't a program or sequential file, or if the file is too large to load into memory.)

When you select the "TEST" file, it is loaded into Disk Encoder's buffer area. The computer then asks for a code. This can be a name, a number, or whatever, up to ten characters in length. You are then prompted for a second code. Like the first, it can be anything you choose; however, it must be shorter than the first code. (If you accidentally type in a second code that's longer than or the same length as the first, you'll be prompted again to enter the second code.) It's helpful, of course, to choose meaningful codes, names you'll remember. In fact, it's easiest to use the same codes for all disks you wish to protect.

After you enter the codes, they're scrambled together and written to your disk as a sequential file with the name "VERIFY CODE." From now on, these two codes are used to encode and decode any or all files which Disk Encoder offers to load on this disk. The "TEST" file, which has been waiting in the buffer area, is now encoded and written back to disk. The program then checks for any

Now load the "TEST" file you've just encoded and list it. You'll see a lot of garbage. And sometimes when you list an encoded program, your computer will do strange things. This is because the BASIC interpreter is trying to make sense of the program.

When you're ready to decode the "TEST" file, type NEW, then reload and run Disk Encoder. Next, insert the disk with the "TEST" file and enter your codes. If you type in the wrong codes (remember, spaces count too), Disk Encoder will shut itself down; you'll have to run it again and enter the correct codes.

After the proper codes are given, the "TEST" file is decoded and written to disk. Load the "TEST" file and LIST it. You'll see that it's back to its original form.

#### Special Typing Instructions

Disk Encoder is written entirely in machine language and requires "MLX" to type it in. MLX is published frequently in the GAZETTE. Follow these instructions carefully:

- 1. After turning on your 64, type POKE 44,24: POKE 6144,0: NEW
- 2. Load and run MLX.
- 3. When prompted for the starting and ending addresses, enter 2049 and 3758, respectively.
- 4. Type in Disk Encoder and save a copy.

Even though Disk Encoder is written in machine language, you don't have to load with ,8,1 or remember a SYS address. Just LOAD"DISK ENCODER",8 and type RUN.

#### How It Works

After you've typed in the two codes, Disk Encoder will look on the disk for the "VERIFY CODE" file. If it's found, it will be compared with the two codes you've just typed in. If they match, the program skips to the encode/decode routine. If "VERIFY CODE" isn't found, Disk Encoder assumes this is the first time you're encoding a file on this disk. The program then takes the two codes you've typed in and EORs them together.

EOR (or Exclusive OR) compares two bytes, bit by bit. If both bits are the same value (either both 1 or both 0), the result is 0. If the bits are different, the result is 1. For example, take the words *CAT* and *DOG*. In binary form they look like

this:

If you EOR them together, byte by byte, they look like this:

Result

0000 0111 0000 1110 0001 0011

This is what happens to the

two codes before they're written to disk. Why are the codes scrambled? If they weren't, someone could read the "VERIFY CODE" file off the disk and gain access to the programs on your disk.

To see how the two codes are decoded after being read from disk, let's look again at the example above. If CAT is EORed with the code in Result, it gives us the DOG. Likewise, if DOG is EORed with the code in Result, we get CAT. If any other word were EORed with the code in Result, it wouldn't yield DOG or CAT. This is why two codes are used in this program. The second code you type in is EORed with the "VERIFY CODE," which in turn gives the code in Result. This is then compared with the first code you typed in. If the two match, the code is verified.

The encode/decode routine for the files operates in the same EOR function as described above; however, it is EORed with both codes to provide an extra measure of security. When this process is complete, the old file on your disk is scratched, then the file in the buffer area is written to disk.

#### A Few Tips

It's recommended that you disable all resident programs such as wedges, monitors, and so on, before you use Disk Encoder. This will prevent the possibility of the system crashing if one of these programs is overwritten.

If at some point you wish to change your codes on a disk, follow these steps carefully:

- Make sure all your files on the disk are decoded.
- 2. Scratch the "VERIFY CODE" file.
- 3. Load Disk Encoder.
- 4. Run Disk Encoder.
- 5. Select a file to be encoded.
- 6. Enter new codes.
- Repeat steps 4 through 6 until all files to be protected are encoded.

If you accidentally scratch the "VERIFY CODE" on a disk that contains encoded files, you can still recover them by running Disk Encoder and entering the original codes. This will produce another "VERIFY CODE" file to replace the one that was scratched.

See program listing on page 122.

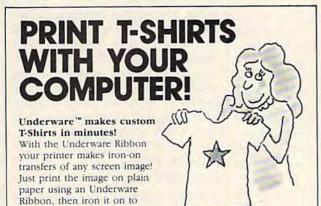

Adding color is simple & inexpensive

makes 30-100 permanent and washable transfers

your own T-Shirt. Each ribbon

With a set of Underware ColorPens you can add up to seven colors to any transfer made with an Underware Ribbon. Just color the plain paper transfer and iron it onto a T-Shirt.

A complete selection of Underware Products...

The ribbon is available for the NEC 8023, C. Itoh, Apple, Okidata, Star Gemini, Epson and IBM dot matrix printers

For other printers — try our new Iron-on Coloring Kit with special carbon transfer paper. Please call for details.

Underware Ribbon \$14.95

Underware ColorPens (set of 5) \$14.95 Underware Jumbo ColorPens (set of 7) \$19.95 NEW Underware Iron-on Coloring Kir \$19.95 NEW

#### **UNDER/WARE™**

Diversions, Inc. 1550 Winding Way, Belmont, CA 94002 415-591-0660

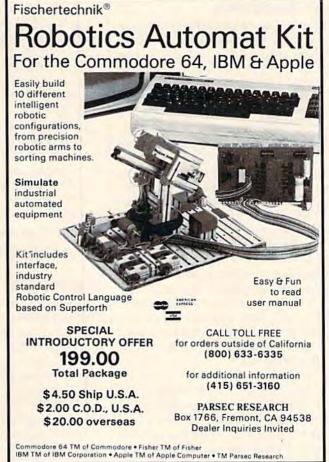

## Digi-Clock

George W. Miller, Assistant Technical Editor

Have you ever sat down at the keyboard and lost all track of time? This program will help. It features a realtime clock that runs while you program, and remains unaffected by disk or tape operations. For the Commodore 64.

Some programmers enter a different time dimension when they sit down to work on a new program. Their intense concentration often causes them to miss meals, forget appointments, or stay awake into the wee hours.

"Digi-Clock" continuously prints the current time at the top of the screen, so the user can remember what time it is. It won't interfere with your programming and is simple to use.

#### No Interference

Digi-Clock is an interrupt-driven machine language routine. It resides underneath BASIC at hex \$A000 (40960), and by switching BASIC out during the interrupt, all normal memory areas, including the cassette buffer, are available for other programs. And it maintains accurate time during input/output operations. However, since the program is interrupt-driven, it will not function with other programs which work via the IRQ vectors ("MetaBASIC" and various wedges are examples).

To use Digi-Clock, type in the program, save it to tape or disk, and then run it. When prompted, enter the hours, minutes, seconds, and "A" or "P" for AM or PM. Be sure to save a copy of Digi-Clock before running it because it will remove itself from memory by executing a NEW after being run.

The program then waits for you to press a key to start the clock. It immediately removes itself from memory, displaying the time at the top of the screen while you proceed with normal use of the machine.

Digi-Clock can be run in immediate mode or with BASIC and ML programs, providing the ML program doesn't use locations 40960-41114 (\$A000-\$A09A), or change the IRQ Vector to point to some interrupt-driven routine of its own. When Digi-Clock is running, it uses the top screen line. This means your screen display is 24 lines instead of the normal 25. This won't affect your programming as the normal top line is simply moved down one line.

If you want to test Digi-Clock with a program where the top screen line *must* be displayed, press RUN/STOP-RESTORE and the clock is no longer displayed. But the correct time is still maintained by the 64's CIA chip. To reenable the time display, enter SYS 628. Of course, if you turn the computer off and on again, the CIA clocks will be reset, and Digi-Clock will need to be reloaded and run.

The time is displayed with white characters, but if you'd like some other color, enter:

POKE 40981, color number

where color number is a value 0-15.

#### How It Works

Digi-Clock uses the Time Of Day (TOD) counters on CIA#1, the 6526 CIA chip. The registers are located at 56328–56331 (\$DC08–\$DC0B). The CIA clock is preferable to the jiffy clock because the jiffy clock, which is used for timekeeping by the variables TI and TI\$, is not updated during input and output operations, whereas the CIA clock never stops.

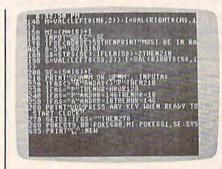

The clock keeps accurate time, even with heavy disk or tape access.

The short routine for setting pointers for the Digi-Clock IRQ routine is located at 682 (\$2AA), an unused area of memory.

#### **CIA Problems**

While testing the program, it became apparent that some of the early 64 models have defective CIA chips. In some of these machines, the TOD clock is updated about twice as often as it should be. The problem becomes obvious only with programs which use the TOD clock (such as Digi-Clock).

To see if your 64 has a defective CIA, enter:

#### PRINT PEEK (65408)

If a 0 is returned, you have one of the original ROM computers, and you may have a defective CIA. Now enter:

#### POKE 56328.0

This starts the TOD clock counting. Then enter:

#### 10 PRINT "{CLR} {DOWN}";PEEK (56329):GOTO 10

Type RUN and press RETURN. Your screen should display a number which changes value once every second. If it changes more often than that, you probably have a defective CIA. Note that comparatively very few 64 owners will have this problem.

See program listing on page 128.

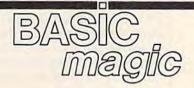

Michael S. Tomczyk

Michael S. Tomczyk is a former Commodore marketing executive and product designer. His recent book, The Home Computer Wars, describes the rise of Commodore and is published by COMPUTE! Books.

This month we'll continue our discussion on making screen titles and examine the LEN function in more detail.

#### Using The LEN Function To Count String Characters

If you define your title as a string variable, you can use the LENgth function to count how many characters there are in the title, then use that number to position your title horizontally on the screen. We'll start easy and work our way up. Try this example:

10 H\$="HALLEY'S COMET": PRINTH\$

Type RUN and press RE-TURN. The string variable H\$ is defined as the phrase "HALLEY'S COMET". You can define words, sentences, even editing commands, as string variables. Pick the string variable you want to use (like A\$, A1\$, Z\$), then make it equal to a word or phrase—and be sure to put the word or phrase inside quotation marks.

Now, let's see if we can get the computer to figure out how many characters, including spaces and punctuation marks, there are in the phrase represented by H\$. To do this, we'll use the LEN function, like this:

10 H\$="HALLEY'S COMET":PRINTLE N(H\$)

The computer responds by displaying the number 14, because there are 14 character positions in the phrase "HALLEY'S COMET" You can also use the LEN function like this:

10 H\$="HALLEY'S COMET"

20 PRINT"THE PHRASE {RVS}"H\$" {OFF} HAS"LEN(H\$)

30 PRINT"CHARACTERS IN IT."

Before going on, read the REM section below about where to put quotation marks. It will help clarify what we did here.

Line 10 defines the variable. In line 20, we start with a PRINT command at the beginning of the line, and this PRINT command goes with everything else that follows. First, we PRINT "THE PHRASE" and then, still inside quotation marks, we hold down the CON-TROL key and at the same time press the RVS ON key. Then we PRINT the variable H\$, which is the same as PRINTing the phrase we defined it as in line 10. Note that in BASIC programs, variables always go outside quotation marks. Next we turn reverse off by going back inside quotation marks and holding down the CONTROL key and the RVS OFF key at the same time. Then we PRINT the word HAS, still inside quotation marks. Then we go outside the quotes to PRINT the LENgth of H\$. We PRINT the rest of our sentence in line 30.

REM: If you read this column regularly, you've probably noticed I repeat this lesson quite a lot. Getting comfortable with where the quotation marks go is one of the aspects of BASIC that confuses many beginning programmers. Just remember that numbers, variables, and BASIC functions that use variables (like LEN, STR\$, CHR\$, etc.) go outside quotation marks. Words, phrases, editing commands, and CONTROL commands, like color selection, go inside quotation marks.

Now let's use the LEN function to center our title on the screen.

#### Using LEN To Center A Title

If you wanted to center a title on the screen, you could do it *manually* like this:

10 H\$="AMIGA IS HERE!"

20 PRINT CHR\$(147);

30 FOR C=1 TO 13:PRINT " ";:NE XT C:PRINTH\$

Line 10 defines the variable C\$ as the phrase, "AMIGA IS HERE!" Line 20 clears the screen by PRINTing CHR\$(147) and a semicolon. PRINTing CHR\$(147) is the same as clearing the screen. All characters, colors, and editing commands have CHR\$ codes which can be PRINTed. The codes are found in the back of your user's manual.

The semicolon is needed because all PRINT statements automatically move down to the next line. Because we PRINTed CHR\$(147), the next PRINT command in line 30 would normally move down one line. The semicolon acts like glue to keep it on the top line. Try this program with and without the semicolon.

Line 30 uses a FOR-NEXT loop to PRINT a space 13 times. We got the number 13 by counting the number of characters and spaces in our title, which is 14. Then we subtracted 14 from the number of horizontal positions on the screen, which is 40 (or 22 on the VIC); 40 - 14 is 26, so we divide that in half to get 13, which is how many spaces we need on the left side of the title if we want to center it. That's why the computer PRINTs 13 spaces—only then do we get around to PRINTing H\$ which is the same as PRINTing the title.

#### **Automatic Centering**

You can also create an *automatic* centering formula by changing line 30 to the following (VIC owners should substitute 22 for 40):

30 FOR C=1 TO (40-LEN(H\$))/2:P RINT " ";:NEXT C:PRINT H\$

©www.eommodore.ca

## FASTER? EASIER? MORE POWERFUL?

"If languages interest you, this one is well worth a look... It's inexpensive to try.

You may find that it's just what you have been looking for."

- Jim Butterfield COMPUTE!

"I can recommend a **better**, **faster**, and cheaper programming language. It's a flashy little European import called **COMAL**...

the most user-friendly language around."

- Mark Brown, INFO 64

"...overall COMAL averages out to about three times faster than BASIC."

- Loren Wright MICRO

"combines some of the best features of languages like Logo, Modula, Pascal, and Ada in an easy-to-use format"

- AHOYI

"COMAL was just what I was looking for."
- Colin Thompson. RUN

Where else do you get all this...

The complete COMAL 0.14 System for Commodore 64<sup>TM</sup> includes the Tutorial Disk\* (teaches you the fundamentals of COMAL), plus the Auto-Run DEMO Disk\* (demonstrates 26 COMAL programs including games, graphics, sprites and sounds), all for just \$7.00.

You can add the reference book, COMAL from A to Z, for just \$4.00 more.

\$7 or \$11 - either way you're a winner!

#### **COMAL STARTERS KIT**

as rated by The Book of Commodores 64 Software 1985.

Overall Rating A A Reliability
Ease of Use A A Error Handling
Documentation A A Value for Money

Published by Arrays, Inc., The Book Division

If you want only the best, get the **COMAL** Cartridge Pak. Includes: 64K **COMAL** Cartridge, 2 books, and 5 demo disks\* Over \$140.00 value - **now only \$89.95** plus \$4.00 shipping.

For more information or to place an order call (608) 222-4432.

Visa or Master Card accepted.

All orders prepaid - no C.O.D.

Send check or money order in U.S. dollars to:

#### COMAL USERS GROUP, U.S.A., LIMITED

6041 Monona Drive, #104, Madison, WI 53716 phone: (608) 222-4432

\*Shipments may include 2 disks of programs on 1 double sided diskette. Commodore 64 is a trademark of Commodore Electronics. Now any title you define as H\$ will be centered, as long as it's less than 40 characters long. The formula works just like our manual example above, except here instead of counting how many characters there are in H\$ we use the LEN function to let the computer do the counting. Then we subtract that number from 40 and divide by 2. That's the formula, and we use this in the FOR-NEXT loop.

Note that in a formula the parentheses have to be balanced—that is, the same number of right and left parentheses. That's why we have two right parentheses next to each other. They balance the two left parentheses.

Now let's go one step farther and let the user type in his or her own title, and have it automatically centered on the screen.

#### Letting The User Choose A Title

This variation lets the user enter a title and then automatically centers it horizontally on the screen. All you have to do is change line 10:

10 PRINT CHR\$(147); "WHAT WOULD YOU LIKE TO CALL YOUR STOR Y";:INPUT H\$

20 PRINTCHR\$(147);

30 FOR C=1 TO (40-LEN(H\$))/2:P RINT " ";:NEXT C:PRINT H\$

The only difference here is that we begin by clearing the screen and asking the user to type in a title. As we always do when using an IN-PUT, we give the user a prompt message that asks a question or provides instruction. Here, the message asks the user to type the name of a story. You don't have to type a question mark because the INPUT statement does it for you, and the semicolon "glues" the question mark to the end of the PRINTed sentence. Without the semicolon, the question mark will appear on the next line.

The INPUT statement displays the question mark, waits for the user to type in a title, then defines that title as a string variable—in this case, H\$. H\$ becomes the title which was selected by the user.

The rest of the program is the same as in our previous examples.

You could also tell the user to keep the length of the title less than 40 characters, if you wanted to go

\*www.commodore.ca

into more detail—but this is a "secondary" message. How can you put it at the bottom of the screen, then go back to the top of the screen to display the main message and get the INPUT?

Here's one way to do it:

- 10 PRINT CHR\$(147);:FOR L=1 TO 10:PRINT:NEXT L
- 15 PRINT "TYPE A TITLE LESS TH AN 40 CHARACTERS [4 SPACES] L ONG, THEN PRESS RETURN"
- 20 PRINT CHR\$(19); "WHAT WOULD [SPACE]YOU LIKE TO CALL YOU R STORY";:INPUT H\$
- 25 PRINT CHR\$ (147);
- 30 FOR C=1 TO (40-LEN(H\$))/2:P RINT " ";:NEXT C:PRINT H\$

We begin as in the previous version, by clearing the screen. Then we use a FOR-NEXT loop to PRINT ten blank lines, which positions the cursor ten lines down on the screen. In line 15 we PRINT our secondary instruction about the length of the title and pressing the RETURN key.

Line 20 uses the HOME command instead of CLEAR. PRINTing CHR\$(19) is the same as pressing the HOME key. HOME sends the cursor to the top left corner of the screen without erasing the screen. This leaves our secondary message from line 15 on the screen while we display our primary message and ask for the user to enter the story title.

Line 30 is the same as before. We've gone from a simple title we manually centered on the screen to a title that centers itself and then to a title that a user can enter and have automatically centered. Try mixing the techniques we've just discussed with those from last month.

# COMPUTE!

TOLL FREE Subscription Order Line 800-334-0868 In NC 919-275-9809

# GUARANTEED SOFTWARE

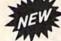

# VIZASTAR for the C128

Vizastar, the integrated spreadsheet, database and graphics program that has the Commodore 64 world raving, is now available for the C128. It boasts 80 columns, and has over 40K of free memory in the spreadsheet. Those who already own Vizastar 64 will be pleased to know that your existing files can be read by Vizastar 128. Also, you can upgrade to the 128 version. Call us for details and pricing.

"The only other comparable product would be Lotus 1-2-3 for the IBM PC; nothing in the C64 world comes even close to the features of Vizastar."

AHOY July 85

"I found Vizastar would do anything Lotus 1-2-3 could, and then some. It's my Commodore choice to become the standard against which the others will be judged."

INFO 64 Magazine, Issue #7

"Vizastar is an exceptional package that rivals the features of programs such as Lotus 1-2-3 and offers C64 owners the kind of integrated software previously only available for higher-priced systems."

RUN Magazine, June 1985

"I scrutinized, tested and experimented with Vizastar extensively, but could find no weaknesses whatsoever. It is the most comprehensive, most flexible, most powerful and easiest to use integrated software package I've worked with."

Commodore Microcomputer, Sept/Oct 1985

"I use an IBM PC at work with Lotus 123. I feel Vizastar is just as good and in someways better than 1-2-3."

Steven Roberson, NC. End User

"I have used Multiplan and Superbase; both are good pieces of software, but are inadequate when compared to Vizastar."

Jim Mathews, WA. End User

"So good, I bought a second C64 and Vizastar for my office. A wild bargain! You've saved me from having to buy IBM and Lotus."

Philip Ressler, MA. End User

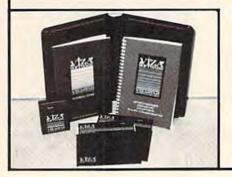

# **VIZAWRITE CLASSIC for C128**

This is the new word processor from Vizastar's author, Kevin Lacy and is the successor to Omniwriter, which he also wrote. All the features of Omniwriter are there, plus many significant enhancements, like auto pagination, on-line help, pull-down menus, full-function calculator and more. Up to 8 'newspaper-style' variable-width columns can help with newsletters.

Three different proportionally-spaced "near letter quality" fonts are also built-in for use with Commodore or Epson compatible printers. You can merge almost any other word processor file directly into Vizawrite, including Paper Clip and Omniwriter. Naturally, it is also compatible with Vizastar. At all times, what you see on the screen is exactly the way it will be printed out. Vizawrite can do mail-merges and has an integrated 30,000 word spelling checker that you can expand yourself.

# PROGRAM SPECIFICATIONS

Both Vizawrite and Vizastar are written in 100% machine language and run in the 128's FAST mode, making it lightning fast. They require a C128 with 80 column color or monochrome monitor. Both come with a cartridge, a diskette, a backup, and a reference manual. Vizastar also includes a 50 page tutorial book. Both work with 1541 or 1571 disk drives.

# **RISK-FREE OFFER**

Vizastar 128 is priced at \$119.97.
Vizawrite's price is \$79.97, but as an introductory offer, it is now only \$69.97. Vizastar 64 XL8 is now available for \$119.97. We are so positive you will be satisfied with our programs that we offer a 15-day money-back guarantee. Try it Risk-Free. Call us today or send a check or money order. VISA/MC accepted.

Calif. residents add 6.5% Sales Tax.

Add P&H: UPS-\$4; COD/Canada-\$7.

# SOLID STATE SOFTWARE

1125 E. Hillsdale Blvd., Suite 104 Foster City, CA 94404-1609 (415) 341-5606

Dealer Inquiries Welcome

Trademarks: Lotus 1-2-3/Lotus Development, odore 64/Commodore Electronics Ltd. Multiplan/Microsoft

# Gobbledygook Processing

# computing

Fred D'Ignazio Associate Editor

Fred D'Ignazio is an associate editor of COMPUTE! and COMPUTE!'s GAZETTE. He is a regular commentator on public TV's "Educational Computing" and on The New Tech Times, a public TV program on consumer electronics. Fred's latest book is Computing Together: A Parents and Teachers Guide to Using Computers With Young Children (COMPUTE! Publications, 1984, \$12.95). Fred is an avid computer networker and welcomes electronic letters from his readers. Write to Fred on The Source (BCA638), Compu-Serve (75166, 267), MCI Mail (Fred D'Ignazio), or c/o COMPUTE! Publications.

In last month's column, I suggested ideas for turning your machine into a computer sandbox. This month, we'll look at a way you can do that for young children. I call it "Gobbledygook Processing." I recommend it as a gentle, first step into computing.

Gobbledygook processing is nice because it's so simple. You simply turn on your computer and let your kids start pushing keys on the keyboard. You don't even need accessories, like a printer or a disk drive.

But if you want to do enhanced gobbledygook processing, you might want to try a program, "Screen Typing," I recently received from one of our readers-William R. Breeden from St. Louis, Missouri. According to Breeden:

I do not have any kids of my own, but I do have neighbors with small children, and my Commodore 64 system is very popular with them. They are two little girls, ages five and nine, and they are always asking their mothers if they can "go over to Bill's house and play with his computer.'

I have several games (both commercial and homemade) that use the joystick. After about ten or fifteen minutes, they will ask me to "get this game out so we can type letters and numbers on the screen." This did not surprise me at all; have you ever known a child that didn't like to draw on

chalkboards or write on simple plain paper?

Having two or more children wanting to type at the same time can lead to some amount of quibble. "She got to type more words than I did," or, "I didn't get as long of a turn!" How can you try to avoid this? Why, that's simple! I wrote a program that controls the turns, giving each child equal time. And I included easy-toremember functions like clearing the screen and changing colors.

This fairly short program for the Commodore 64 controls

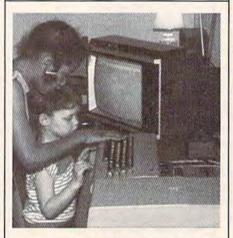

William Breeden's neighbors take turns gobbledygook processing with "Screen Typing.

turns, defines f1 as Clear Screen, f3 as Change Letter Color, f5 as Change Border Color, f7 as Change Screen Color, and INST/ DEL as, naturally, Delete a Character. It ignores the cursor controls, the case change keys, and the real Clear Home key (I found that the children like the function

The quote key (CHR\$ 34) becomes the single quote or apostrophe key (CHR\$ 39) to avoid problems that I recently discovered. Also, Screen Typing will not allow the letter color and the screen color to be the same, since the letters would seem to disappear. This, however, does not stop children from coming up

with combinations that are very hard to see on a color TV (green letters on a pink screen, etc.). The effect of the Change Letter Color key (f3) is more dramatic when there are more characters on the screen.

The program controls turns by printing the child's name at the top of the screen when it's his or her turn to type. An asterisk appears after the child's name when the turn is almost over.

I hope you like Screen Typing as much as the children and I do!

> Sincerely yours, William Breeden, St. Louis, MO.

Breeden sent me his Screen Typing program in response to my comments about my children and the Macintosh mouse in my March 1985 COMPUTE! column. In his letter, he wrote:

I don't know how much Macintosh Kids will like this program, but I do know that Not-Yet-Mouse-Spoiled Kids enjoy searching for letters and numbers on the keyboard. It must seem like some sort of fancy chalkboard with changing colors. And whether the children know it or not, this activity does increase their computer literacy.

My children and I enjoy Bill's program, and it makes me think that there are lots of you readers who could create "gobbledygook processing" programs or "computer sandbox" programs on your own. (See "Computing for Families," in the September and October issues of GAZETTE.) If you have a program you'd like to show me, I'd love to see it. Please send a disk (or tape) with the program, a copy of the program listing, and short, simple instructions on how to use the program to:

Fred D'Ignazio c/o COMPUTE! Publications P.O. Box 5406 Greensboro, NC 27403

See program listing on page 119.

# simple answers to common questions

Each month, COMPUTE!'s GAZETTE tackles some questions commonly asked by Commodore users and by people shopping for their first home computer. If you have a question you'd like to see answered here, send it to this column, c/o COMPUTE!'s GAZETTE, P.O. Box 5406, Greensboro, NC 27403.

• I have two questions. First, I've seen ads in the GAZETTE for devices called EPROMs. They say that users can program and erase their own cartridges. How can they do that, and how does the program remain there when the cartridge is removed? I thought programs on cartridges were burned into chips and couldn't be erased. I asked a friend who works for a computer company about it, and he said it uses something called firmware. This is my second question. I know what hardware and software are, but what is firmware?

A. You've asked two very good questions, because your assumptions about cartridges are partially correct. You've simply hit upon the inevitable exception to every rule.

It's true that programs stored in cartridges are burned into memory chips so they can't be erased when you unplug the cartridge or shut off the computer. This is a major advantage of storing programs on cartridges. Another is that you don't have to wait for the program to load, as you do with programs on disk or tape.

Usually, mass-production cartridge programs are permanently burned into memory chips called Read Only Memories (ROMs). As the name implies, a computer can read information from ROM chips, but cannot alter the information. However, there are two other variations of ROM chips also used in cartridges.

The first is called a PROM—Programmable Read Only Memory. This is a type of ROM chip which can be programmed once by the user. After the program is stored in the PROM chip, it cannot be changed. The device used to program a PROM chip is called a PROM burner (a term which is sometimes confused with the character played by Sissy Spacek in the movie Carrie).

Another variation is the EPROM—Eraseable-Programmable Read Only Memory. This is a PROM chip which can be erased as well as programmed. EPROMs are easy to spot because the top of the chip contains a small "window." (Sometimes the window is protected by a sticker.) The window exposes the EPROM circuitry, which is designed to be sensitive to certain wavelengths of ultraviolet light. If the chip is exposed for a certain time to this light (which can come from a special lamp or even strong sunshine), the circuitry is completely erased.

The EPROM chip can then be reprogrammed with an EPROM burner, a device similar in function to a PROM burner. An EPROM burner sends pulses of electricity through the chip to encode the new program. Unless the EPROM is exposed to ultraviolet light again, it stores the new program permanently, even when the cartridge is unplugged from the computer or the power is shut off.

Without taking a cartridge apart, it's not immediately obvious whether it contains ROMs, PROMs, or EPROMs, since they function identically. PROMs and EPROMs are generally used by small software companies or for cartridges which aren't expected to sell a great number of copies. If a company knows it will be producing a certain cartridge in large quantities, it's usually more economical to order ROMs.

PROMs and EPROMs also are used for product development and by home hobbyists. For instance, it's possible to customize the operating system in your computer or disk drive by prying out the ROM chips and replacing them with your own PROMs or EPROMs. You could also make cartridge versions of your favorite disk- or tape-based programs by storing them on PROMs or EPROMs, then plugging the chips into a bare cartridge board. However, this requires some technical expertise and isn't recommended for those who possess more than two thumbs.

The term firmware was invented to cover such hybrids as cartridges, which are a combination of software and hardware. Functionally, a cartridge is software, since it contains a program; but once it's plugged into the computer, it's like part of the hardware.

# Q. What is a "parser"?

A. A parser is a program (or subroutine within a program) that interprets keyboard input from a user. For example, text-oriented adventure games have parsers which act on such commands as OPEN BOX or GO WEST. Because computers have a difficult time understanding human languages—which are complex and full of ambiguities-most parsers are fairly primitive. Usually they are limited to interpreting simple two-word sentences which consist of a verb followed by a noun, selected from a restricted vocabulary. OPEN BOX is simple enough for most parsers to handle, but they run into problems with sentences like "Lift the lid of the receptacle so I can see what's inside."

# horizons

Charles Brannon Program Editor

We've received an occasional letter from a reader who has typed in a long program, only to lose it when the computer is turned off. The feeling of shock, discovering that the program is gone, is like loading a dishwasher with china and silver, only to find it empty after a power failure. Information stored in RAM can't survive without an uninterrupted flow of electricity. What you need is a more permanent long-term form of storage, outside of your computers's RAM.

Most Commodore 64 owners buy a disk drive when they buy the computer, or soon upgrade, if only to access the Commodore 64 software library. Practically all 64 software is only available on disk. Some programs are stored on plugin ROM cartridges, a medium especially popular with the VIC (since a disk drive costs more than the computer). Some VIC programs, but very few 64 programs, are available on cassette tape.

If you're using your computer in isolation, with no need for commercial software, you can choose any mass storage you need. A cassette drive is fine for occasional computing, but its slow speed can tax your patience. "TurboTape" (COMPUTE!, January 1985 and COMPUTE!'s GAZETTE, July 1985) and commercial tape-speedup software makes tape use reasonable. In fact, "TurboTape" can load a program faster than the 1541 disk drive.

# What A Wafer

But tape drives aren't yet obsolete technology. A company named Entrepo has spent about \$8 million to develop the Quick Data Drive (QDD), a high-speed, inexpensive mass storage technique using magnetic tape. The QDD doesn't use cassette tapes. Instead, Entrepo uses a "stringy floppy," or wafer

cassette. The wafer is a tiny tape shell (a little larger than a book of matches) holding a continous loop of magnetic tape. The drive can transport the tape at much higher speeds than cassette tape, with no

risk of breakage.

The QDD is a dedicated data device, unlike cassette drives, which were adapted from audio tape players. The tiny QDD drive  $(2-1/4 \times 3-1/2 \times 6 \text{ inches})$  can store from 25K to 170K on a tape, depending on the tape length. A shorter tape permits a faster seek time. Like cassette tapes, wafers are accessed serially. You have to skip past one program to get to the next, so a short tape lessens the time it takes to loop completely through the tape. With a ten-foot tape (25K), the average access time to locate a file is eight seconds. It takes nearly a minute to find a file on the 170K, 62-foot tape. It's best to use short tapes for quick work, and longer tapes for backups. The 170K tape is ideal for archiving a disk.

Once the file is found, it loads extremely quickly. Entrepo claims that the QDD can load a 24K program in 20 seconds as compared to one minute for a disk or eight minutes for a cassette drive.

The QDD comes with a custom wafer management system, the Quick Operating System (QOS). The QOS permits you to use normal SAVE and LOAD commands, just as with tape. The QOS supports named files and directories. You can also read and write high-speed wafer data files.

An extension of QOS, the File Management Utility (FMU), is loaded into RAM and available with LOAD "FMU". It permits you to copy programs from tape or disk to the wafer or vice-versa, format a new wafer, view a wafer directory, create a new QOS master tape, delete a file (makes the file inaccessible, but doesn't free up the space used), and clean the QDD with an

optional cleaning wafer (you can use a cotton swab and alcohol to do this manually).

# **Phantom QOS**

OOS and FMU can also be run from Phantom QOS (an optional cartridge). This lets you instantly access the QDD, and is less sensitive to interference from other programs. This is handy, since many programs would otherwise wipe out QOS from memory. Unfortunately, many programs, such as SpeedScript, can't work in tandem with QOS and the QDD, since they take over the entire system. With the Phantom QOS cartridge, I was able to load and run SpeedScript from a wafer, but could not load or save SpeedScript documents to the QDD. This could be a primary limitation of the QDD system, one which Entrepo should investigate more fully.

The QDD may not be a substitute for a disk drive, but is a workable alternative. You can even buy some commercial software on wafer. Entrepo sells some commercial products on the wafer format, including Aztec Warrior from Cosmi (\$14.95), Impossible Mission from Epyx (\$25.95), Speed File, a database by Blue Bush Software (\$34.95), and Word Manager/Plan Manager, a word processor and spreadsheet (\$49.95). However, no software company directly supports the wafer format. You're limited to what software Entrepo can convert to wafer format. Entrepo continues to convert software to wafer format, and sells these programs for anywhere from \$14.95 to \$49.95. They expect to double their current number of programs by Christmas.

Entrepo
1294 Lawrence Station Rd.
Sunnyvale, CA 94089
Quick Data Drive, QOS master wafer,
blank wafer \$84.95
Phantom QOS Cartridge \$29.95

# machine language for beginners

Richard Mansfield Senior Editor

# A BASIC Fuse

Many ML programs start with a line like: 10 SYS 4000. I tried to find out how this was done in ML. Can you explain how this BASIC line was coded?

It's useful, especially for people who aren't familiar with ML, to be able to LOAD a program and just type RUN. They don't have to know about SYS or where to SYS, they can just treat an ML program as if it were a BASIC program and RUN it. That's why you'll often see this little BASIC fuse which ignites ML above it. Here's how to do it with an assembler:

holes in the data throughout your program.

# Flags Up And Down

Could you please describe what "flags" are in machine language programming?

A flag is a simple kind of variable. It has only two states: up or down, true or false, 1 or 0. If you were writing a game program, you might give the player the option of using either the keyboard or a joystick. From time to time, your program will want to know what was chosen and it can look to a "type-of-input" flag for the answer. You would set up this flag in the zone of your program which holds other data like

ter which holds information in a peculiar way: the *bits* within that byte are flags. Each bit is thought of as a separate entity.

Although you don't need to pay much attention to them, the microprocessor's flags are important to the branching instructions (BNE, BEQ, BCC, BCS, etc.) because a branch is or is not taken based on whether a particular flag is up (1) or down (0). For example, BEQ will only branch if the Z (zero) flag is up. BNE (Branch if Not Equal to zero) will only branch if that flag is down.

Who controls these flags? The computer does. It automatically sets the flags as necessary each time an instruction executes. Some instructions don't affect the flags, but many do. If you LDA #0, that sets the Z flag up. Then, a BEQ would branch, zero having been the result of the LDA instruction. Similarly, SEC:LDA #12:SBC #12 would flip up the Z flag and you could follow with a branching instruction.

Most of the flags can be ignored in all but the most esoteric programs. The two flags you'll normally be indirectly involved with are Z and C (carry) flags. The C flag is useful because you'll want to test it with the BCS (Branch if Carry Set) instruction for "greater-than" conditions or check for "less-than" conditions using the BCC branch (Branch if Carry Clear).

the flags, but the only time you'll want to do this is just before you add or subtract. Every time you subtract, you first need to SEC (SEt the Carry flag). Every time you add, you first need to CLC (CLear the Carry flag). That's because you don't want to introduce any random carries into your math. But, this is the only situation where beginning and intermediate ML programs will ever need to directly

intervene with the Status Register

and its collection of flags.

You can directly manipulate

10 \*= 2049
20; set start of assembly to start of basic.
30; then assemble a line number and the sys token
40 .BYTE 11 8 10 0 158
50; now insert the sys address as characters
60 .BYTE "2070"
70; and add three zeros to mark end of basic program
80 .BYTE 0 0 0
90; and then reset the assembler to make it
100; put your ML program at the address given.

120 LDA #12:STA 5000; etc. Continue on here with ordinary ML.

The three zeros in line 80 are essential. When a program is loaded, lines are "relinked," in case the beginning of BASIC has been moved. A relink is where the computer goes rushing up through a BASIC program, making the pointers within each line point to the next line. These pointers will need this adjustment if the BASIC program has been relocated, since the pointers would contain invalid absolute RAM addresses following a relocation.

Three zeros signal the end of a BASIC program, and prevent any relinking beyond the zeros. Without their stopping it, the computer would continue on an insane path up through your ML program looking for line links, mindlessly altering ML instructions, and punching

screen messages, scores, etc.: 5000 INPUTFLAG .BYTE 1

At the start of the game, you print a message "Joystick or Keyboard (J or K)" and then, assuming that the player enters "J" and a 1 in this flag is supposed to signal joystick input to your program, you would do nothing (1 is already there when you assembled the flag). If the player types K, you would LDA #0:STA INPUTFLAG to set the flag down. Later, you could LDA INPUTFLAG: BEQ KEYROUTINE if you needed to do something special to provide for keyboard input at some point in the program.

The microprocessor also has some flags built in, but they're all compressed into a single byte. Inside the microprocessor there is a special byte called the Status Regis-

# **User Group Update**

When writing to a user group for information, please remember to enclose a stamped, self-addressed envelope.

Send additions, corrections, and deletions for this list to:

**COMPUTE!** Publications P.O. Box 5406 Greensboro, NC 27403 Attn: Commodore User Groups

# **User Group Notes**

A new user group has formed for aircraft designers, builders, and pilots. Contact Carl Bogardus, Aircraft Designers, Builders and Pilots International, 1220 Birch Dr., Las Cruces, NM 88001.

The Suncoast 64s have a new address: P.O. Box 6628, Ozona, FL 34265.

The Southwestern Ohio Commodore Users Group also has a new address: P.O. Box 46644, Cincinnati, OH 45246.

# **New Listings**

# ALABAMA

WireGrass Micro-Computer Society, 104 Ridgedale Dr., Dothan Al 36301; or, 109 Key Bend Rd., Enterprise, AL 36301

The Unknown Users, Steven E. Clark, P.O. Box 1471, Phoenix, AZ 85001

# ARKANSAS

Commodore Club of Pine Bluff, Bruce Ashcraft, 3102 Daffodil, Pine Bluff, AR 71603

Triple-D Commodore Users, Don Hinkle, Jr., P.O. Box 301, Reyno, AR 72462

#### CALIFORNIA

Auburn Commodore Computer Club, Dan Wojdac, 2840 Lynn Lane, Auburn, CA 95603

Fremont, Union City, Newark, Hayward Users Group (F.U.N.H.U.G.), Russ Fisher, 36015 Pizarro Dr., Fremont, CA 94536

Librascope Computer Club, George Webb, 833 Sonora Ave., Glendale, CA 91201

# COLORADO

Colorado Pet Users Group (CPUG), 676 S. Quentin St., Aurora, CO 80012

## **GEORGIA**

C-64 Friendly Users Group, 2410 Hog Mountain Rd., Watkinsville, GA 30677

# FLORIDA

Commodore Computer Club, P.O. Box 60514, Jacksonville, FL 32236-0514

# **IDAHO**

Banana Belt Commodore Users Group (B.B.C.U.G.), P.O. Box 1272, Lewiston, ID 83501

#### ILLINOIS

Commonwealth Edison Employees Commodore Users' Group, John McDowell, 1910 S. Briggs St., Joliet, IL 60433-9987

The Exchange, J. Hillsten, 102 E. Market Suite 1, Iowa City, IA 52240

# MAINE

Southern Arostook Commodore User's Group (S.A.C.U.G.), Robert Reece, P.O. Box 451, Houlton, ME 04730

Commodore Hackers Advanced Operating System (CHAOS), Joseph Mayo, 750 Hancock St., Rumford, ME 04276

# MARYLAND

User Group U.S.A., David Snyder, Rt. 2, Box 197, Pomfret, MD 20675

Rosedale Users Group (R.U.G.), Mike Bragg, 12 Bardia Ct., Rosedale, MD 21237

# MICHIGAN

Van Buren Users' Group (V-BUG), Robert Tompsett, 50984 35 1/2 St., Maple Lake, Paw Paw, MI 49079

# MINNESOTA

Worthington Commodore Computer Society, Mark Derby, Rt. 2, Box 261, Worthington, MN 56187

## NEBRASKA

Lincoln Commodore User's Group, P.O. Box 30665. Lincoln, NE 68503

## NEVADA

Tri-Level Commodore Users Group, Time Tepas or Elton Blair, P.O. Box 43272, Las Vegas, NV 89116

#### **NEW JERSEY**

Cumberland County Commodore Users Group, William Sampson, 1976 N. East Ave., Vineland, NJ 08360

# **NEW YORK**

Micro-Hut Users Group, Joseph Moon III, 62 E. Main St., Bay Shore, NY 11706 Riverhead Commodore Club, Marlin Miller, 39 Further Ln., Riverhead, NY 11901

# NORTH CAROLINA

Salisbury Compute, C.A. Huffman, Rt. 1, Box 349B, Salisbury, NC 28144

Cleveland/Gaston Commodore User's Group

(CGCUG), Robert Stone, Rt. 2, Box 234-C, Shelby, NC 28150

# SOUTH CAROLINA

B.I.B.S., Taine Gilliam, SPO 786, Charleston, SC 29424

Spartanburg Commodore Users Group (S.P.A.R.C.U.G.), P.O. Box 319, Spartanburg, SC 29304

Commodore Brazos Users Group (C-BUG), P.O. Box 9622, College Station, TX 77840

## VERMONT

Green Mountain Commodore Users Group (GMCUG), P.O. Box 6087, Rutland, VT 05701

West Virginia Statewide Users Group, Box 50, Kilsyth, WV 25859-0050

C-64 Programmers of America, Rt. 1, Box 119A, Meadow Bridge, WV 25976

## WISCONSIN

Milwaukee Area Commodore Enthusiasts (M.A.C.E.), P.O. Box 183, Greendale, WI 53129

Kewaunee & Brown County Computer Club (KB Triple C), Chris Sevcik, Rt. 2, Kewaunee, WI 54216

# OUTSIDE THE U.S.

#### CANADA

International Commodore 64 Users Group, Jason Belsey, 22559, Hinch Cres, Maple Ridge, BC Canada, V2X 7H5

# ITALY

San Vito Commodore Users Group, Gary Guenther, Box 958 NSGA, APO, NY 09240-5363

Lima Commodore Club, Monte Grande 109 #508, Lima 33, Peru

# hints Extips

# 64 Disk Boot For BASIC Programs

Andrew Werth

If you've discovered a clever timesaving technique or a brief but effective programming shortcut, send it to "Hints & Tips," c/o COMPUTEI's GAZETTE. If we use it, we'll pay you \$35.

Have you ever wanted to be able to load a program and see it automatically run? The traditional technique for making autorun programs is to write a machine language boot program that loads and runs the other program. So you need to type in a utility program which creates the boot program which, in turn, loads and runs the main program.

But there's a much easier way to create an autorun program. You don't need to know machine language—you don't even have to type in a program. It's just a matter of adding one line to your BASIC program and entering a few POKEs before you save to disk (unfortunately, the technique doesn't work with tape because the tape buffer gets in the way).

First, load a BASIC program from disk and enter LIST-10. Make sure there isn't a line 1. If there is, renumber it appropriately. Now add this line:

# 1 POKE 770,131: POKE 771,164

There's an important pointer in locations 770–771 (see below for an explanation). This line sets the pointer back to normal when the program first runs.

Now insert a formatted disk and save the program with this series of POKEs:

POKE 770,113: POKE 771,168: POKE 43,0: POKE 44,3: SAVE "filename",8

Press RETURN only after you've typed the whole line; don't enter any of the POKEs on separate lines. The four POKEs and the SAVE *must* be on the same logical

line (which will take up two screen lines). After the program is saved to disk, the computer will lock up. Remove the disk and turn your 64 off and then on. Now, enter LOAD "filename",8,1 and you should see the program load and automatically run. The screen will be overwritten by parts of the previous screen, which was saved along with the BASIC program. If you prefer not to see the extra characters, you can preface the POKEs and SAVE above with a PRINT statement that clears the screen.

Everything from location 768 to the end of your BASIC program is saved, so if you've changed vectors in that area, they will remain changed. To disable the STOP or RESTORE keys, or prevent others from LISTing, enter these POKEs before saving (they can be on separate lines if you like):

POKE 808,239 (disable STOP) POKE 792,193 (disable RESTORE) POKE 775,191 (disable LIST)

Of course, these protection schemes are double-edged. If you prevent the STOP key from working, you won't be able to use it yourself if you want to break out of the program. It's best to keep a backup copy in case you need to make a change sometime later. Save the backup as a regular BASIC program without the autorun feature and without LIST or STOP protection. Here are the POKEs to set things back to normal:

POKE 808,237 (enable STOP) POKE 792,71 (enable RESTORE) POKE 775,167 (enable LIST)

# How It Works

You don't have to understand how the program works to use it, but for those interested, here's a brief explanation.

The IMAIN vector, at locations 770–771, holds the address of a

routine called MAIN. Sixty times a second, MAIN checks to see if a key has been pressed. No one can type that fast, so when a program is not running, the 64 spends most of its time waiting.

Once it detects a keypress, MAIN prints the character on the screen and waits for more keystrokes. If you press RETURN, it evaluates the line you've typed. If the line starts with a number, the 64 assumes you're typing in a BASIC program and adds the line to the program in memory. Otherwise, it tries to execute the commands you entered.

Elsewhere in memory is the routine for running a BASIC program (MAIN goes to this routine when you type RUN and press RETURN). The POKEs above caused the IMAIN vector to point to RUN instead of MAIN. So after loading the autorun program, the computer looks for the MAIN routine by jumping through the IMAIN vector. But IMAIN points to RUN, so BASIC jumps there and automatically runs the program just loaded.

To include the doctored IMAIN in the saved program, we lowered the beginning of BASIC to hexadecimal \$0300 (decimal 768) right before saving. The computer locks up because after the SAVE the computer looks at IMAIN. But we've changed IMAIN to point to RUN, so it tries to run the program beginning at \$0300 (because we lowered the pointer to the beginning of BASIC). There's no BASIC program there, just a bunch of pointers, so the computer freezes up. You have to reset it-turn it off and then on-to straighten things

# news Exproducts

64 Business Packages

InfoDesigns has released a series of integrated business accounting packages for the Commodore 64 and 128 computers. The programs include General Ledger, which tracks income, expenses, net worth, and also prints financial reports; Payroll, which maintains employee files, generates reports, and calculates and prints paychecks; Inventory, which maintains up to 1800 inventory items per disk, carries out automated parts ordering, and produces inventory reports; Payables, which keeps track of vendors, unpaid invoices, and prints aged open invoice listing and checks; and Receivables, which maintains open invoice items, prints bills, and produces a series of management reports.

Each of the modules automatically posts data to the General Ledger's customized chart of accounts. The General Ledger program can maintain up to 300 accounts, 1500 transactions per update, unlimited transactions per month, and several key reports (G/L audit listing, profit and loss statement, balance sheet,

and trial balance).

The modules are available on disk in two versions, one for \$49.95 each and the other for \$79.95 each.

Info Designs, Inc., 445 Enterprise Court, Bloomfield Hills, MI 48013 Circle Reader Service Number 260.

# Printer/Word Processor Packages

Two new printers from Blue Chip Electronics, the D12/10 and the M120/NLQ, are each packaged with a built-in Commodore interface and a word processor for Commodore computers.

The D12/10 is a daisywheel printer which prints at a rate of 12 characters per second. Its printing capabilities include sub- and superscripts, eight languages, bold, underlining, pica and elite. The M120/NLQ offers near-letter-quality dot-matrix printing at a rate of 100 characters per second. It features six graphics modes, 44 European characters, and 140 special and graphics characters.

Each printer has a built-in Com-

modore interface and is compatible with the Commodore 64, 128, 16, Plus/4, SX64, and VIC-20. The word processing software included with each printer is a version of Fleetwriter by Professional Software. It features onscreen tutorials, a calculator, telecommunications functions, and an 80-column preview mode. Each printer and software package sells for \$249.

Blue Chip Electronics, Inc., Two W. Alameda Dr., Tempe, AZ 85282 Circle Reader Service Number 261.

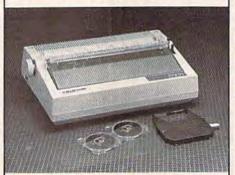

The \$249 D12/10 letter-quality daisy wheel printer from Blue Chip Electronics.

## Life-Like Baseball

Three-dimensional perspectives and animation are among the features of *Hardball*, a new baseball simulation from Accolade. Six different pitches—fast balls, sliders, curve balls, screwballs, change-ups, and sinkers—can be thrown by either a right- or left-handed pitcher. Also possible are intentional walks, substitutions, bunts, base stealing, and infield/outfield repositioning.

Hardball is available for the Commodore 64 and 128, and requires a joystick. Suggested retail price is \$29.95.

Accolade, Inc., 20863 Stevens Creek Blvd., Cupertino, CA 95014

Circle Reader Service Number 262.

# **New MIDI Software**

Passport Designs, Inc., has introduced several new programs for use with the MIDI music interface. Among them are MIDI/4 plus and MIDI/8, four-channel and eight-channel recording programs featuring auto-correct, punch in/out, fast forward/rewind, sequence chain-

ing, and synchronization to tape, MIDI, and drum machines. MIDI/4 plus and MIDI/8 run on the Commodore 64 with a disk drive, a MIDI synthesizer, and the MIDI interface. The tape sync feature requires an external sync box or the new MIDI interface with tape sync. MIDI/4 plus retails for \$99.95; MIDI/8 for \$149.95.

Also new for the MIDI is a series of 13 educational programs for the Commodore 64 called *Musicware*. The programs cover lessons in theory, ear training, and sight reading from elementary to advanced levels. Among the titles are *Keyboard Blues*, *Keyboard Note Drill*, and *Keyboard Kapers*. The programs run on the Commodore 64 and require a MIDI synthesizer and MIDI interface. Prices range from \$39.95 to \$79.95 for each program.

Another new Passport release is the MIDI version of Brøderbund's popular program *The Music Shop*, with which users can create, store, and edit compositions. Up to eight voices and eight time signatures are available. The program runs on the Commodore 64 or 128 and requires a disk drive, a MIDI keyboard, a joystick, the MIDI interface, and a dot-matrix printer with graphics interface. Suggested retail price is \$99.95.

Passport Designs, Inc. 625 Miramontes St., Ste. 103, Half Moon Bay, CA 94019

Circle Reader Service Number 263.

# **Printer Interface**

Omnitronix has released the PRINT-MASTER/S, an RS-232 printer interface which hooks up to the Commodore serial bus and provides complete RS-232 signals for use with any RS-232 printer. The PRINT-MASTER/S is switch selectable for 300, 600, 1200, and 2400 baud, plus parity, word, and stop bits.

The interface also supports all Commodore graphics on all RS-232 versions of dot-matrix printers, including Epson, Okidata, Gorilla, C. Itoh, and more. Suggested list price is

\$119.50.

Omnitronix Inc., P.O. Box 43, Mercer Island, WA 98040

Circle Reader Service Number 264.

# Viewtron For Commodore

Viewdata Corporation is now offering its Viewtron online service to Commodore users in most cities. Subscribers to Viewtron have access to up-to-theminute news, weather forecasts, continuous sports scores, current stock prices, airline schedules and fares, an encyclopedia, consumer reports, and movie and book reviews. Subscribers can also send electronic messages, and pay bills through certain banks.

Viewdata has also developed services especially for Commodore subscribers. These include Commodore software reviews and ratings, discounts on software and hardware, Commodore special interest clubs, and software and hardware advice from experts and other subscribers.

Viewtron is available in all areas of the country with access to a Telenet, Tymnet, or Uninet number except Massachusetts, New Hampshire, Vermont, and Maine. Rates for Viewtron are nine cents a minute weekends and evenings after 6 p.m., and 22 cents a minute weekdays. There is no monthly minimum and no charge for subscribers using 1200-baud modems. The Viewtron Software Starter Kit sells for \$9.95, or is included without charge with the purchase of an Anchor Automation modem from Viewdata.

Viewdata Corp. of America, Inc., 1111 Lincoln Rd., 7th Floor, Miami Beach, FL 33139

Circle Reader Service Number 265.

## Electronic Gradebook

Smoky Mountain Software's new Grade Manager III is a grade calculation, management, and reporting system for teachers of all levels. The program can hold information on up to 95 assignments, grades for up to six terms per school year, times absent, times tardy, and bonus points. Each file (class or subject) can have up to 100 students, with an unlimited number of files.

Up to 30 files, or 600 students records, can be merged for the Report Card Summary. *Grade Manager III* runs on the Commodore 64 or 128; retail price is \$69.95.

Smoky Mountain Software, P.O. Box 1710, Brevard, NC 28712

Circle Reader Service Number 266.

# Karate Champ At Home

A version of the arcade game *Karate Champ* is now available for the Commodore 64 and 128. Using a joystick, players can execute spins, kicks, somersaults, reverse punches, and defensive blocks. The player can compete against the computer or against another player.

Play begins with a warm-up, followed by three rounds of competition. As a player's competence increases, each level of play becomes more difficult. The game requires a joystick, and sells for \$29.95.

Data East USA, Inc., 470 Gianni St., Santa Clara, CA 95054

Circle Reader Service Number 267.

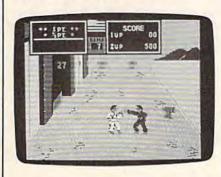

Karate Champ for the Commodore 64 and 128.

**Analog Interface** 

Proteus Electronics has released the "Simple Interface" Analog Data Acquisition System, which consists of the Simple IF interface card and the Analog Data Acquisition Conditioner (ADAC). The system enables Commodore users to digitize 16 channels of analog signals. Possible applications are heating/cooling/solar control, voltage measurements, robotics, and weather station monitoring.

The Data Acquisition System can be operated in two modes: normal mode, where all channels are scanned, or fast mode, where only the desired number of channels are scanned. The Simple IF card plugs into the expansion port on the back of the computer. Programming may be performed using BASIC or machine language. A demo disk which demonstrates the system is available for \$9.95.

For the Commodore 64, 128, or VIC-20 (with adapter); suggested retail is \$99.90.

Proteus Electronics, Inc., P.O. Box 693, Bellville, OH 44813

Circle Reader Service Number 268.

# Of Words And Wallabies

Wally's Word Works, a new educational program from Sunburst, features a bouncing wallaby who hops along sentences and picks up words. Players earn points by directing Wally to deposit a word in the correct part-of-speech pocket.

The program is available for the Commodore 64 and comes in a choice of three packages: Wally's Workout, the

elementary level; *Pocket Pitfalls*, the junior high level; and *Rover's Revenge*, for senior high to adult. The \$65 price includes a teacher's disk with backup, one student disk, and a teacher's guide.

Sunburst Communications, Inc., 39 Washington Ave., Pleasantville, NY 10570

Circle Reader Service Number 269.

# New Star Trek Adventure

Players can now assume the role of Captain Kirk in a new text adventure game from Simon & Schuster. The challenge of Star Trek: The Kobayashi Adventure is to solve a mystery while the fate of the galaxy hangs in the balance. Players command all the resources of the Enterprise—phasers, transporters, communications, sensor, and crew. The game incorporates a "personality database" for each of the familiar Star Trek characters.

Produced in cooperation with the original creators of the Star Trek television series, the program is available for the Commodore 64 for \$39.95.

Simon & Schuster Electronic Publishing, 1230 Avenue of the Americas, New York, NY 10020

Circle Reader Service Number 270.

## **Action Hockey**

Artworx has released International Hockey, a sequel to its popular Slapshot Hockey. With the new version, the user can play directly against the computer at three different skill levels. The game also features speech synthesis and two-player action.

International Hockey is available for the Commodore 64 and 128; list price is \$24.95.

Artworx Software Company, Inc., 150 N. Main St., Fairport, NY 14450 Circle Reader Service Number 271.

# Family File

A new set of four programs for home management is available from Spectrum 1 Network. Called Peace of Mind, the package includes *Home Inventory*, a file for recording possessions and their values; *Credit Card Guardian*, which can hold data on up to 60 credit cards; *Private Messages*, a text file of up to 100 lines; and *Vital Statistics*, which stores information about bank accounts, insurance, investments, names and addresses, and more.

Peace of Mind runs on the Commodore 64; suggested retail price is \$19.95.

Spectrum 1 Network, P.O. Box 7464, Burbank, CA 91510 Circle Reader Service Number 272.

# Paper Airplane Kit

The Great International Paper Airplane Kit for the Commodore 64 has been introduced from Simon & Schuster. Included are over a dozen full-page paper airplane designs from biplanes to space shuttles. A library of aviation graphics can be used to furnish the planes with insignias, logos, rockets, windows, engines, pilots, and stewardesses.

Accompanying the package is a step-by-step manual that offers instructions and suggestions, along with a history of paper airplanes. Suggested price is \$34.95.

Simon & Schuster Electronic Publishing Inc., 1230 Avenue of the Americas,

Circle Reader Service Number 273.

New York, NY 10020

More Print Shop Graphics

Brøderbund has released a new volume of graphics for its popular program *The Print Shop. The Print Shop Graphics Library, Disk 2* contains 120 new designs, symbols and pictures. Graphics for health, sports, animals, hobbies, and jobs are among those included.

The *Library* runs on the Commodore 64 with disk drive and the original

Print Shop program. Suggested retail price is \$24.95.

Brøderbund Software, Inc., 17 Paul Dr., San Rafael, CA 94903

Circle Reader Service Number 274.

# Submarine Simulation

MicroProse has released a World War II submarine simulation for the Commodore 64 called *Silent Service*. The player captains a U.S. wartime submarine in the Pacific from the engine room, conning tower, and ship's bridge. Combat weapons include five-inch gun and Mark XIV torpedoes. Maps and charts of the Southwest Pacific and an attack plotting system enable strategic planning. Players can select from various patrol sectors and complexity levels.

Silent Service retails for \$34.95. MicroProse Software, 120 Lakefront Dr., Hunt Valley, MD 21030

Circle Reader Service Number 275.

Talking Teacher

A new educational program from Imagic uses speech synthesis, animated letters, and music to teach vocabulary, spatial relationships, and placement of letters on the keyboard. *Talking Teacher* contains a 200-plus vocabulary and is designed for children ages two to eight.

For the Commodore 64; suggested retail price is \$34.95.

Imagic, 2400 Bayshore Frontage Rd., Mountain View, CA 94043

Circle Reader Service Number 276.

# The Whole Bit, Revised

Applied Technologies has released Version 2.1 of *The Whole Bit*, its word processing program for the Commodore 64. Features of this program include user-customized print commands; menu selection of printers; 80-column preview capability; chain file/chain print; user-selectable screen and character colors; standard text editing features; and left, right, and block justification.

The program is now available with the instruction manual on the program disk, from which it can be chain printed, for \$24.95. Or it can be purchased with a hardcopy instruction manual in a

binder for \$39.95.

Annlied Technologie

Applied Technologies, Inc., Computer Products Division, Lyndon Way, Kittery, ME 03904

Circle Reader Service Number 277.

# Dug-swatter

Modifications and Corrections

- Several readers reported that although "QuickScan" (September) works fine, it seems to prevent loads, saves, and disk access in general. This is no fault of QuickScan; the highlighted bar is made up of sprites, and sprites can interfere with the timing of disk reads and writes. Press RUN/STOP-RESTORE to disable QuickScan before saving or loading.
- "Weather Prophet" (September) requires a few corrections. First, most entries should be in whole numbers. Don't use fractions for wind speed, temperature, humidity, etc. Two exceptions are rainfall and snowfall, which are measured in fractions of an inch.

If you request a search for a record number past the end of the file, the program crashes. Change line 1070 to avoid this:

1070 PRINT"RECORD NUMBER FOR SEARCH?": INPUTR: IF R>TR% THEN GOSUB 1100: GOTO 1060

Also, the GOTO 1270 in line 1680 should be changed to GOTO 100 to reset variables when an entry is being corrected.

Readers who use the "Automatic Proofreader" may have encountered an incorrect checksum for line 2290. Adding a period after the message in the PRINT statement will fix this.

• While "Crunch" (August) is crunching a program, it analyzes lines for IF-THEN statements and references to other lines in the program. It handles GOTO (one word) correctly, but doesn't recognize GO TO (two words) as the equivalent of GOTO. Readers who have encountered an UNDEF'D STATEMENT

error in a crunched program should load the original uncrunched version and change any instance of GO TO to GOTO.

- Readers who tried to type in "Automatic Syntax Checker" (October) may have noticed the instructions were incorrect. The starting address is not 49152, but 2049. To avoid memory conflicts, follow these directions:
- 1. Enter POKE 44,15: POKE 3840,0: NEW
  - 2. Load and run MLX.
- 3. In response to the prompts, enter a starting address of 2049, ending address 3008.
- 4. After typing (and saving) the program, reset the computer—turn it off and on—before loading and running Automatic Syntax Checker.

# How To Type In COMPUTE!'s GAZETTE Programs

Each month, COMPUTE's GAZETTE publishes programs for the VIC-20, Commodore 64, Plus 4, and 16. Each program is clearly marked by title and version. Be sure to type in the correct version for your machine. Also, carefully read the instructions in the corresponding article. This can save time and eliminate any questions which might arise after you begin typing.

We publish two programs, appearing in alternating months, designed to make your typing effort easier: The Automatic Proofreader, and MLX, designed for entering machine language programs.

When entering a BASIC program, be especially careful with DATA statements as they are extremely sensitive to errors. A mistyped number in a DATA statement can cause your machine to "lock up" (you'll have no control over the computer). If this happens, the only recourse is to turn your computer off then back on, erasing whatever was in memory. So be sure to save a copy of your program before you run it. If your computer crashes, you can always reload the program and look for the error.

# Special Characters

Most of the programs listed in each issue contain special control characters. To facilitate typing in any programs from the GAZETTE, use the following listing conventions.

The most common type of control characters in our listings appear as words within braces: {DOWN} means to press the cursor down key; {5 SPACES} means to press

the space bar five times.

To indicate that a key should be shifted (hold down the SHIFT key while pressing another key), the character is underlined. For example, A means hold down the SHIFT key and press A. You may see strange characters on your screen, but that's to be expected. If you find a number followed by an underlined key enclosed in braces (for example, {8 A}), type the key as many times as indicated (in our example, enter eight SHIFTed A's).

If a key is enclosed in special brackets, **§ 3**, hold down the Commodore key (at the lower left corner of the keyboard) and press the indicated character.

Rarely, you'll see a single letter of the alphabet enclosed in braces.

This can be entered on the Commodore 64 by pressing the CTRL key while typing the letter in braces. For example, {A} means to press CTRL-A.

# The Quote Mode

Although you can move the cursor around the screen with the CRSR keys, often a programmer will want to move the cursor under program control. This is seen in examples such as {LEFT} and {HOME} in the program listings. The only way the computer can tell the difference between direct and programmed cursor control is the quote mode.

Once you press the quote key, you're in quote mode. This mode can be confusing if you mistype a character and cursor left to change it. You'll see a reverse video character (a graphics symbol for cursor left). In this case, you can use the DELete key to back up and edit the line. Type another quote and you're out of quote mode. If things really get confusing, you can exit quote mode simply by pressing RETURN. Then just cursor up to the mistyped line and fix it.

| When You Re | ead: Press:    | See: | When You Rea | id: Press: | See: |
|-------------|----------------|------|--------------|------------|------|
| {CLR}       | SHIFT CLR/HOME | -thr | {PUR}        | CTRL 5     |      |
| {HOME}      | CLR/HOME       | 5    | (GRN)        | CTRL 6     | 十    |
| {UP}        | SHIFT   CRSR   | 曲    | {BLU}        | CTRL 7     | 4    |
| {DOWN}      | ↑ CRSR ↓       |      | {YEL}        | CTRL 8     | T    |
| {LEFT}      | SHIFT ← CRSR → |      | { Fi }       | n          |      |
| {RIGHT}     | ← CRSR →       |      | { F2 }       | SHIFT f1   |      |
| {RVS}       | CTRL 9         | E    | { F3 }       | f3         |      |
| {OFF}       | CTRL 0         |      | { F4 }       | SHIFT (3   |      |
| {BLK}       | CTRL 1         |      | { F5 }       | f5         |      |
| {WHT}       | CTRL 2         |      | { F6 }       | SHIFT f5   |      |
| {RED}       | CTRL 3         | 題    | { F7 }       | f7         |      |
| {CYN}       | CTRL 4         |      | { F8 }       | SHIFT 67   |      |

| <b>←</b> <u>†</u> For Commodor | SHIFT 1   |     |
|--------------------------------|-----------|-----|
| E 1 3                          | COMMODORE | 1 4 |
| k 2 5                          | COMMODORE | 2   |
| E 3 3                          | COMMODORE | 3 🔯 |
| £ 4 3                          | COMMODORE | O   |
| F 5 3                          | COMMODORE | 5 7 |
| E 6 3                          | COMMODORE | 6   |
| R 7 N                          | COMMODORE | 7   |
| E 8 3                          | COMMODORE | 8   |

Press:

See:

When You Read:

# Machine Language Entry Program For Commodore 64 Charles Brannon, Program Editor

MLX is a labor-saving utility that allows almost fail-safe entry of machine language programs published in COMPUTE's GAZETTE. You need to know nothing about machine language to use MLX-it was designed for everyone.

MLX is a new way to enter long machine language (ML) programs with a minimum of fuss. MLX lets you enter the numbers from a special list that looks similar to BASIC DATA statements. It checks your typing on a line-by-line basis. It won't let you enter illegal characters when you should be typing numbers. It won't let you enter numbers greater than 255 (forbidden in ML). It won't let you enter the wrong numbers on the wrong line. In addition, MLX creates a ready-to-use tape or disk file. You can then use the LOAD command to read the program into the computer, as with any program:

LOAD "filename" (for tape) LOAD "filename", 8,1 (for disk)

To start the program, you enter a SYS command that transfers control from BASIC to machine language. The starting SYS number always appears in the appropriate article.

# Using MLX

Type in and save MLX (you'll want to use it in the future). When you're ready to type in an ML program, run MLX. MLX asks you for two numbers: the starting address and the ending address. These numbers are given in the article accompanying the ML program.

You'll see a prompt corresponding to the starting address. The prompt is the current line you are entering from the listing. It increases by six each time you enter a line. That's because each line has seven numbers—six actual data numbers plus a checksum number. The checksum verifies that you typed the previous six numbers correctly. If you enter any of the six numbers wrong, or enter the checksum wrong, the computer rings a buzzer and prompts you to reenter the line. If you enter it correctly, a bell tone sounds and you continue to the next line.

MLX accepts only numbers as input. If you make a typing error, press the INST/DEL key; the entire number is deleted. You can press it as many times as necessary back to the start of the line. If you enter three-digit numbers as listed, the computer automatically prints the comma and goes on to accept the next number. If you enter less than three digits, you can press either the SPACE bar or RETURN key to advance to the next number. The checksum automatically appears in inverse video for emphasis.

To simplify your typing, MLX redefines part of the keyboard as a numeric keypad:

UIO H J K L become 0 4 5 6

# MLX Commands

When you finish typing an ML listing (assuming you type it all in one session) you can then save the completed program on tape or disk. Follow the screen instructions. If you get any errors while saving, you probably have a bad disk, or the disk is full, or you've made a typo when entering the MLX program itself.

You don't have to enter the whole ML program in one sitting. MLX lets you enter as much as you want, save it, and then reload the file from tape or disk later.

MLX recognizes these commands:

SHIFT-S: Save SHIFT-N: New Address SHIFT-L: Load SHIFT-D: Display

When you enter a command, MLX jumps out of the line you've been typing, so we recommend you do it at a new prompt. Use the Save command to save what you've been working on. It will save on tape or disk, as if you've finished, but the tape or disk won't work, of course, until you finish the typing. Remember what address you stop at. The next time you run MLX, answer all the prompts as you did before, then insert the disk or tape. When you get to the entry prompt, press SHIFT-L to reload the partly completed file into memory. Then use the New Address command to resume typing.

To use the New Address command, press SHIFT-N and enter the address where you previously stopped. The prompt will change, and you can then continue typing. Always enter a New Address that matches up with one of the line numbers in the special listing, or else the checksum won't work. The Display command lets you display a section of your typing. After you press SHIFT-D, enter two addresses within the line number range of the listing. You can abort the listing by pressing any key.

What if you forgot where you stopped typing? Use the Display command to scan memory from the beginning to the end of the program. When you reach the end of your typing, the lines will contain a random pattern of numbers. When you see the end of your typing, press any key to stop the listing. Use the New Address command to continue typing from the proper location.

See program listing on page 123.

# Computing For Families: Screen Typing

(Article on page 108.)

## BEFORE TYPING . . .

Before typing in programs, please refer to "How To Type In COMPUTE!'s GAZETTE Programs," which appears before the Program Listings.

```
100 POKE53280,0:POKE53281,0:PR
    INT" [CLR] [WHT]"
                        :rem 137
    PRINTTAB(7);" [RVS] SCREEN T
                         :rem 170
    YPING"
120 PRINT" [DOWN] [RVS] F1 [OFF]
     CLEAR SCREEN": PRINT"
    [DOWN] [RVS] F3 [OFF] CHANG
E LETTER COLOR" : rem 229
                        :rem 229
130 PRINT"[DOWN][RVS] F5 [OFF]
CHANGE BORDER COLOR":PRIN
    T"[DOWN][RVS] F7 [OFF] CHA
    NGE SCREEN COLOR" : rem 154
140 DIMP$(12):L$="{BLK} (WHT}
    [RED] [CYN] [PUR] [GRN] [BLU]
    [YEL] [13 [23 [33 [43 [53 [63 [73]
    [8]":PRINTCHR$(8) :rem 131
    INPUT"ENTER NUMBER OF PEOP
    LE"; N: IFN>12THEN150: rem 17
                          :rem 38
160
    FORI=1TON
    PRINT" [DOWN ] PERSON NUMBER"
                        :rem 125
    I"'S NAME";
180 INPUTP$(1):P$(1)=LEFT$(P$(
    I),30):NEXTI
                        :rem 187
190 INPUT" [DOWN] NUMBER OF SECO
    NDS PER TURN"; D: D=INT(D): I
    FD<3ØTHEN19Ø
                          :rem 75
    TI$="000000":T1=0:L=0:B=0:
    S=0:P=0:TU=1
                         :rem 62
210 REM TYPING LOOP
                        :rem 140
220 GETAS
                        :rem 217
    IFTI>T1THEN510
                         :rem 73
230
    IFAS=""THEN220
                         :rem 206
240
250 IFASC(A$) <133THEN270
                          :rem 78
260 ONASC(A$)-132GOTO340,380,4
                        :rem 167
    IFAS=CHRS(20) THENPRINTCHRS
    (29) CHR$ (20) CHR$ (20) MID$ (L
    $,L+1,1)"[RVS] [OFF][LEFT]
     ::GOTO320
                          :rem 23
280 IFA$="[HOME]"ORA$="[DOWN]"
    ORAS="[RIGHT]"ORAS="[CLR]"
    ORAS=" [UP] "ORAS=" [LEFT] "OR
    A$=CHR$ (148) THEN220
                         :rem 169
290 IFA$=CHR$(34)THENA$=CHR$(3
    9)
                          :rem 20
   IFAS=CHRS(13)ORAS=CHRS(141
    ) THENPRINTCHR$ (29) CHR$ (20)
                          :rem 13
310 PRINTMID$(L$,L+1,1);A$;"
    [RVS] [OFF] [LEFT]";
320 IFPEEK(1063) <> 96THEN340
                         :rem 19
                         :rem 99
330 GOTO220
340 REM CLEAR SCREEN
                        :rem 162
350 PRINT" {CLR}"; MID$(L$,L+1,1
     ;P$(P):POKE1063,96:rem 69
    IFTU=1THENPOKE1024+LEN(P$(
    P)),42:POKE55296+LEN(P$(P)
                        :rem 194
    ),L
370 GOTO220
                        :rem 103
```

```
380 REM CHANGE LETTER COLOR
                       :rem 116
390 L=L+1:IFL>15THENL=0
                       :rem 110
                       :rem 202
400 IFL=STHEN390
410 FORO=0TO2:FORI=55296+OTO56
    295STEP3:POKEI, L:NEXTI, Q
420 GETJS: IFJS <> " "THEN 420
                       :rem 158
430 GOTO220
                       :rem 100
440 REM CHANGE BORDER COLOR
                        :rem 95
450 B=B+1:IFB>15THENB=0:rem 67
460 POKE53280, B:GOTO220:rem 64
   REM CHANGE SCREEN BACKGROU
    ND COLOR
480 S=S+1:IFS>15THENS=0
                       :rem 138
                       :rem 211
490 IFS=LTHEN480
500 POKE53281,S:GOTO220:rem 77
510 REM NEXT TURN
520
   IFTU=ØTHEN560
                         :rem 6
530 P=P+1:IFP>NTHENP=1 :rem 99
540 POKE53280,0:POKE53281,0:L=
    1 : B=Ø : S=Ø
                       :rem 197
   T1=T1+(D*60)-720:TU=0:GOTO
    340
                        :rem 81
560 REM 12 MORE SECONDS WARNIN
                        :rem 58
570 TU=1:T1=T1+720:POKE1024+LE
    N(P$(P)),42:POKE55296+LEN(
    P$(P)),L
                       :rem 134
580 GOTO220
                       :rem 106
```

# Preview-80

Version by Kevin Martin, Editorial Programmer

(See instructions in article on page 90 before typing in.)

```
52000 :173,063,009,201,179,208,097
52006 :008,169,131,141,063,009,047
52012 :076,067,203,173,066,009,126
52018 :201,167,240,008,169,159,226
52024 :141,177,009,076,067,203,217
52030 :169,119,141,066,009,169,223
52036 :213,141,038,003,169,203,067
      :141,039,003,169,103,141,158
52042
52048 :028,003,169,203,141,029,141
52054 :003,169,202,141,040,003,132
52060 :169,203,141,041,003,032,169
52066 :122,204,076,013,008,072,081
52072 :165,152,240,090,165,186,078
52078 :201,003,208,084,173,244,255
52084 : 206, 208, 065, 138, 072, 152, 189
      :072,165,001,141,115,204,052
52090
52096 :041,254,133,001,165,251,205
52102
      :141,111,204,165,252,141,124
52108 :112,204,165,253,141,113,104
      :204,165,254,141,114,204,204
52114
52120 :032,239,204,173,111,204,091
52126 :133,251,173,112,204,133,140
      :252,173,113,204,133,253,012
52132
52138 :173,114,204,133,254,173,197
52144 :115,204,133,001,104,168,133
52150 :104,170,169,000,141,244,242
52156
      :206,140,115,204,032,122,239
      :204,172,115,204,104,076,045
52162
52168
      :145,242,165,145,201,127,201
      :096,173,108,204,076,202,041
52174
52180 : 241,141,108,204,165,145,192
52186 :016,252,169,000,133,198,218
52192 :165,152,240,235,165,186,087
52198
      :201,003,208,229,165,001,013
52204
      :141,115,204,041,254,133,100
52210 :001,140,110,204,142,109,180
52216
      :204,164,251,140,111,204,042
52222
      :164,252,140,112,204,164,010
52228 :253,140,113,204,164,254,108
52234 :140,114,204,172,116,204,192
52240 :132,251,172,117,204,132,000
52246 :252,172,118,204,132,253,129
52252 :172,119,204,132,254,160,045
```

```
52258 :000,173,108,204,145,253,149
52264 :238,118,204,208,003,238,025
      :119,204,172,121,204,032,130
52270
      :177,204,169,001,133,198,166
52276
52282 :169,014,141,119,002,173,164
52288 :120,204,201,066,208,003,098
52294 :032,239,204,173,111,204,009
52300 :133,251,173,112,204,133,058
52306
      :252,173,113,204,133,253,186
52312
      :173,114,204,133,254,173,115
      :115,204,133,001,173,108,060
52318
52324
      :204,174,109,204,172,110,049
      :204,096,000,000,000,000,150
52330
52336
      :000,000,000,000,000,160,016
52342
      :000,181,000,000,169,000,212
52348
      :141,116,204,141,157,204,063
      :141,120,204,141,121,204,037
52354
      :141,118,204,169,160,141,045
52360
52366 :117,204,141,158,204,169,111
52372
      :181,141,119,204,169,032,226
:160,000,153,255,255,200,153
52378
52384
      :208,250,238,158,204,173,111
52390
      :158,204,201,192,240,004,141
52396
      :169,032,208,236,096,201,090
52402
      :013,240,031,201,008,240,143
52408
      :023,201,032,144,018,072,162
52414
      :041,128,074,141,238,204,248
52420
      :104,041,063,013,238,204,091
52426
      :145,251,238,121,204,096,233
52432
      :206,121,204,096,238,120,169
52438
      :204,169,000,141,121,204,029
52444
      :173,116,204,024,105,080,154
52450
      :141,116,204,173,117,204,157
52456
      :105,000,141,117,204,096,127
52462
      :000,173,244,206,240,001,078
52468
      :096,173,116,204,201,160,170
52474
      :208,007,173,117,204,201,136
52480
      :000,240,241,169,000,141,023
52486
      :240,206,141,241,206,141,157
      :242,206,141,243,206,133,159
52492
      :198,169,006,160,000,153,192
52498
      :000,216,153,000,217,153,251
52504
      :000,218,153,000,219,200,052
52510
      :208,241,160,000,185,245,051
52516
52522
      :206,240,006,032,202,241,201
52528
      :200,208,245,032,096,206,011
52534
      :032,228,255,240,251,174,210
      :092,205,221,092,205,240,091
:006,202,208,248,076,054,092
52540
52546
      :205,202,138,010,170,169,198
52552
      :205,072,169,050,072,189,067
52558
      :105,205,072,189,104,205,196
52564
52570
      :072,096,011,002,012,014,041
52576
      :016,018,020,145,157,017,213
52582
      :029,003,125,205,136,205,037
      :145,205,160,205,240,205,244
52588
52594
      :251,205,004,206,022,206,240
52600
      :040,206,062,206,084,206,156
52606 :169,042,141,241,206,169,070
      :023,141,243,206,096,169,242
52612
      :000,141,240,206,141,242,084
52618
      :206,096,032,122,204,104,140
52624
      :104,169,001,133,198,169,156
52630
      :014,141,119,002,096,165,181
52636
      :184,141,238,204,032,204,141
52642
      :255,169,000,032,189,255,044
52648
52654
      :169,007,162,004,168,032,204
52660
      :186,255,032,192,255,162,238
52666
      :007,032,201,255,169,181,007
52672
      :133,252,169,000,133,251,106
52678
      :160,000,177,251,032,210,004
52684
      :255,200,240,015,204,118,212
52690
      :204,208,243,165,252,205,207
52696
      :119,204,208,236,076,227,006
52702
      :205,230,252,208,237,032,106
52708
      :204,255,169,007,032,103,230
52714 :203,174,238,204,076,201,050
52720 :255,169,040,141,240,206,011
52726 :169,039,141,242,206,096,115
52732
      :169,000,141,241,206,141,126
52738
      :243,206,096,173,243,206,145
:240,004,206,243,206,096,235
52744
52750
      :173,241,206,240,003,206,059
      :241,206,096,173,242,206,160
52756
      :240,004,206,242,206,096,252
52762
      :173,240,206,240,241,206,058
:240,206,096,173,243,206,178
:201,023,240,004,238,243,225
52768
52774
52780
      :206,096,173,241,206,201,149
52786
52792
      :042,240,219,238,241,206,218
52798
      :096,173,242,206,201,039,251
52804
      :240,004,238,242,206,096,070
52810
      :173,240,206,201,040,240,150
```

52816 :197,238,240,206,096,169,202 52822 :255,141,244,206,032,122,062 52828 :204,104,104,096,173,241,246 :206,133,252,169,080,133,047 52834 52840 :251,024,169,000,162,008,206 52840 :251,024,169,000,162,000,25 52846 :106,102,251,144,003,024,228 52852 :101,252,202,016,245,133,041 52858 :252,165,251,024,109,240,139 :206,133,251,165,252,105,216 :160,133,252,169,040,133,253 52864 52870 253,169,004,133,254,160,089 :000,162,000,177,251,145,113 :253,200,192,040,208,247,012 52876 52882 52888 52894 :236,243,206,208,009,172,208 52894 :236,243,206,208,009,172,208 52900 :242,206,177,253,009,128,155 52906 :145,253,160,000,165,251,120 52912 :024,105,080,133,251,165,166 52918 :252,105,000,133,252,165,065 52924 :253,024,105,040,133,253,228 52930 :165,254,105,000,133,254,081 52936 :232,224,024,208,200,173,237 52942 :240,206,056,109,242,206,241 52948 :170,032,031,207,141,033,058 52954 :004,142,034,004,173,241,048 52960 :206,056,109,243,206,170,190 52966 :032,031,207,141,038,004,171 52972 :142,039,004,096,000,000,005 52978 :000,000,000,019,208,082,039 52984 :069,214,073,069,087,056,048 52990 :048,032,032,032,032,032,206 52996 :032,032,032,032,032,032,196 53002 :032,032,032,032,032,032,202 53008 :032,032,032,032,032,195,115 53014 :058,048,049,032,210,058,221 53020 :048,049,000,169,000,248,030 :224,000,240,006,024,105,121 :001,202,208,250,216,141,034 53026 53032 53038 :238,204,041,015,024,105,161 53044 :048,170,173,238,204,074,191 53050 :074,074,074,024,105,048,201 53056 :096,013,013,013,013,013,225

# Power BASIC: Screen Customizer

(Article on page 87.)

# BEFORE TYPING . . .

Before typing in programs, please refer to "How To Type In COMPUTE!'s GAZETTE Programs," which appears before the Program Listings.

# Program 1: Screen Customizer— 64 Version

10 POKE56,128:CLR :rem 221 20 FORG=32768TO32876:READA:C=C +A: POKEG, A: NEXT :rem 26 IFC > 13765THENPRINT" [CLR]TY PING ERROR IN LINES 100-150 ":STOP :rem 193 40 AS="{8 SPACES}":PRINT"{CLR} [DOWN] [6 SPACES] PRESS [RVS] RESTORE[OFF] TO ACTIVATE. " :rem 112 50 PRINT" {2 DOWN} "A\$"POKE1020, BORDER COLOR>" :rem 214 PRINT AS"POKE1021, <SCREEN C OLOR>" :rem 116 70 PRINT A\$"POKE1022, CURSOR C OLOR>" :rem 148 :rem 148 80 PRINT AS"POKE1023, < CHARACTE R COLOR>" 90 PRINT" [2 DOWN] TYPE [RVS] SYS 32785[OFF] TO READ NEW VEC TOR VALUES" :rem 150 :rem 150 100 DATA 11,128,11,128,195,194 ,205,56,48,161,128,32,17,1 28,76,29,128,160 :rem 225

128,200,208,247,96,169,0,1 41,252,3,169,11 :rem 160 120 DATA 141,253,3,169,1,141,2 54,3,141,255,3,169,58,141, 0,128,141,2,128 :rem 147 130 DATA 108,20,3,32,129,255,3 2,138,255,160,204,185,128, 128,153,52,2,200 :rem 199 140 DATA 208,247,173,255,3,141 ,33,208,173,252,3,141,32,2 08,173,254,3,141 :rem 205 150 DATA 134,2,169,147,32,210, 255,173,253,3,141,33,208,1 62,255,76,139,227 :rem 14

Program 2: Screen Customizer— VIC Version 10 FORA=673T0760:READB:C=C+B:P OKEA, B:NEXT: IFC <> 9728THENPR INT" [CLR] ERROR IN DATA" : END :rem 120 20 PRINT" [CLR] TYPE SYS 673 TO [SPACE]TURN[2 SPACES]CUSTOM IZER ON AND OFF" :rem 243 30 PRINT"[DOWN]POKE LOCATION 2 WITH[2 SPACES] THE CHARACTE R COLOR" :rem 40 40 PRINT" [ DOWN ] POKE LOCATION 3 WITH[2 SPACES] THE BACKGROU ND/BORDER COLOR" :rem 106 50 DATA 162,173,160,254,173,24 :rem 13 8,2,73,1,141 DATA 248,2,240,4,162,186,16 0,2,142,24 :rem 164 70 DATA 3,140,25,3,96,72,138,7 2,152,72 80 DATA 173,29,145,16,46,45,30 ,145,170,41 :rem 226 90 DATA 2,240,41,32,63,253,208 3,108,2 :rem 60 100 DATA 160,44,17,145,32,52,2 :rem 59 47,32,225,255 110 DATA 208,19,32,249,253,32, 24,229,165,2 :rem 16 120 DATA 141,134,2,165,3,141,1

# **Auto-File**

,254,0

5,144,108,2

(See instructions in article on page 88 before typing in.)

130 DATA 192,76,255,254,76,222

:rem 200

:rem 240

2049 :013,008,010,000,158,040,230 2055 :050,048,054,055,041,000,255 :000,000,046,068,073,082,026 2067 :169,001,162,008,160,001,008 2073 :032,186,255,169,004,162,065 2079 :015,160,008,032,189,255,178 :032,192,255,169,086,133,136 :251,169,008,133,252,162,250 2085 2091 2097 :001,032,201,255,160,000,186 2103 :177,251,032,210,255,200,156 2109 :208,002,230,252,192,206,127 :208,242,165,252,201,011,122 :208,236,169,001,032,195,146 2115 2121 :255,032,231,255,108,002,194 :160,136,002,016,010,128,025 2127 2133 :004,015,000,000,072,235,161 2139 :000,000,000,000,000,000,000 2145 2151 :000,000,000,000,000,000,103 2157 :000,000,000,000,000,000,109 2163 :000,000,000,000,000,000,115 :173,017,208,041,239,141,172 2169 2175 :017,208,160,000,185,000,185 2181 :004,153,000,008,185,000,227 2187 :005,153,000,009,185,000,235 2193 :006,153,000,010,200,208,210 2199 :235,169,004,141,136,002,070 2205 :169,131,141,002,003,169,004 2211 :164,141,003,003,160,000,122 2217 :185,143,009,240,006,032,016 2223 :210,255,200,208,245,160,173

2229 :040,169,099,032,210,255,218 2235 :136,208,250,169,064,032,022 2241 :144,255,169,036,141,000,170 2247 :002,169,046,141,001,002,048 2253 :076,243,003,139,227,169,038 2259 :002,124,165,026,167,228,155 2265 :167,134,174,000,000,000,180 2271 :000,076,072,178,000,049,086 2277 : 234,102,254,071,254,074,194 2283 :243,145,242,014,242,080,177 2289 :242,051,243,087,241,202,027 2295 :241,237,246,062,241,047,041 2301 :243,102,254,165,244,237,218 2307 :245,032,064,003,076,179,090 2313 :003,032,064,003,108,002,221 2319 :160,169,128,032,144,255,135 2325 :169,147,032,210,255,162,228 2331 :000,160,002,200,177,253,051 2337 :201,034,208,249,200,177,078 2343 :253,201,034,240,007,157,163 2349 :000,002,232,076,085,003,187 :134,063,169,002,168,162,237 :008,032,186,255,165,063,254 2355 2361 2367 :162,000,160,002,032,189,096 :255,032,192,255,162,002,199 2373 2379 :032,198,255,032,228,255,051 :141,167,002,032,228,255,138 2385 2391 :141,168,002,169,002,032,089 2397 :195,255,032,231,255,169,206 2403 :001,133,184,169,000,133,207 2409 :185,174,167,002,172,168,205 2415 :002,032,213,255,032,231,108 2421 :255,165,174,133,045,133,254 2427 :047,165,175,133,046,133,054 2433 :048,096,173,168,002,201,049 2439 :008,208,038,173,167,002,219 2445 :201,001,208,031,169,000,239 2451 :133,198,169,082,141,119,221 2457 :002,169,085,141,120,002,160 2463 :169,078,141,121,002,169,071 2469 :013,141,122,002,169,004,104 2475 :133,198,108,002,003,162,009 2481 :005,189,015,253,221,003,095 :128,208,006,202,208,245,156 2487 2493 :076,226,252,108,167,002,252 2499 :169,042,076,001,008,000,235 2505 :000,000,000,000,000,000,201 :000,000,141,002,002,169,009 :001,162,008,160,000,032,064 2511 2517 2523 :186,255,169,001,162,000,224 2529 :160,002,032,189,255,169,008 2535 :000,162,192,160,015,032,024 2541 :213,255,056,138,233,030,138 2547 :133,251,152,233,000,133,121 2553 :252,169,019,032,210,255,162 2559 :169,017,032,210,255,169,083 2565 :008,133,211,160,004,185,194 2571 :192,015,240,006,032,210,194 2577 :255,200,208,245,169,146,216 2583 :032,210,255,169,034,133,088 2589 :211,160,000,177,251,170,230 2595 :200,177,251,032,205,189,065 :056,165,251,233,032,133,143 2601 2607 :251,165,252,233,000,133,057 2613 :252,169,016,133,254,169,022 2619 :000,133,253,032,027,009,001 2625 :173,017,208,009,016,141,117 2631 :017,208,032,138,255,032,241 2637 :228,255,240,251,201,017,245 2643 :208,006,032,237,008,076,138 2649 :124,008,201,145,208,006,013 :032,217,008,076,124,008,048 2655 2661 :201,133,208,003,076,052,006 2667 :003,201,134,208,003,076,220 2673 :058,003,201,135,208,006,212 :032,127,009,076,124,008,239 2679 :201,136,208,203,032,109,246 2685 :009,076,124,008,024,165,025 2691 :253,074,074,074,074,170,088 2697 2703 :024,189,249,236,133,243,193 2709 :181,226,073,092,133,244,074 2715 :160,006,177,243,073,015,061 2721 :145,243,200,192,032,208,157 2727 :245,096,032,183,008,165,128 2733 :253,208,005,165,247,076,103 2739 :232,008,056,233,032,133,105 2745 :253,076,183,008,032,183,152 2751 :008, 165, 253, 197, 247, 208, 245 2757 :004,169,000,240,003,024,125 2763 :105,032,133,253,076,183,217

110 DATA 204,185,52,2,153,128,

| 2769 | :008,160,000,169,006,153,193 |
|------|------------------------------|
| 2775 | :064,217,153,048,218,153,044 |
| 2781 | :248,218,200,208,244,024,083 |
| 2787 | :162,008,160,000,032,240,061 |
| 2793 | :255,096,165,254,197,252,172 |
| 2799 | :240,004,169,224,208,002,062 |
| 2805 | :165,251,133,247,032,002,051 |
| 2811 | :009,169,000,133,253,032,079 |
| 2817 | :071,009,165,253,197,247,175 |
| 2823 | :240,007,197,247,024,105,059 |
| 2829 | :032,208,238,169,000,133,025 |
| 2835 | :253,076,183,008,169,017,213 |
| 2841 | :032,210,255,169,006,133,062 |
| 2847 | :211,160,000,177,253,170,234 |
| 2853 | :200,177,253,032,205,189,069 |
| 2859 | :160,002,177,253,240,006,113 |
| 2865 | :032,210,255,200,208,246,176 |
| 2871 | :169,013,032,210,255,096,062 |
| 2877 | :165,254,197,252,240,005,150 |
| 2883 | :230,254,076,027,009,169,064 |
| 2889 | :016,133,254,076,027,009,076 |
| 2895 | :165,254,201,016,240,005,192 |
| 2901 | :198,254,076,027,009,165,046 |
| 2907 | :252,076,027,009,147,017,107 |
| 2913 | :029,029,029,068,073,083,152 |
| 2919 | :075,058,013,029,029,029,080 |
| 2925 | :029,029,164,164,157,157,041 |
| 2931 | :017,018,070,049,146,032,191 |
| 2937 | :076,079,065,068,032,038,223 |
| 2943 | :032,082,085,078,032,032,212 |
| 2949 | :018,070,053,146,157,157,222 |
| 2955 | :145,164,164,017,032,076,225 |
| 2961 | :065,083,084,032,080,065,042 |
| 2967 | :071,069,013,029,029,029,135 |
| 2973 | :029,029,164,164,157,157,089 |
| 2979 | :017,018,018,070,051,146,227 |
| 2985 | :032,076,079,065,068,032,009 |
| 2991 | :079,078,076,089,032,032,049 |
| 2997 | :032,018,070,055,146,145,135 |
| 3003 | :157,157,164,164,017,032,110 |
| 3009 | :078,069,088,084,032,080,112 |
| 3015 | :065,071,069,013,017,000,178 |
| 3021 | :000,013,013,013,013,013,014 |
|      |                              |

# Chicken Catcher

(Article on page 62.)

# Program 1: Chicken Catcher— VIC Version

100 PRINT" [CLR] [11 DOWN]

[4 RIGHT] CHICKEN CATCHER": POKE52, 28: POKE56, 28: CLR :rem 254 110 FORI=7168TO7679: POKEI, PEEK (I+25600):NEXT :rem 147 FORC=7448TO7535: READA: POKE C, A: NEXT: POKE36869, 255:CL= 30720: PRINT" [CLR] ": GOTO180 :rem 94 130 DATAB, 24, 8, 127, 62, 28, 20, 20, 62, 34, 62, 34, 62, 34, 62, 34, 62, 34, 62 55, 133, 253, 165, 165, 191, 161 255 :rem 184

140 DATA12, 12, 8, 14, 8, 28, 52, 38, 24, 24, 8, 56, 8, 28, 22, 50, 13, 1 3,9,15,8,8,8,12,1,3,7,15,1 5.7.3 :rem 203 150 DATA1, 88, 88, 72, 120, 8, 8, 8, 2

4,64,96,112,120,120,112,96 ,64,28,28,8,62,28,28,20,20 :rem 247

160 DATAØ, Ø, Ø, Ø, Ø, 11, 139, 255

:rem 112 170 PRINT" [CLR] [DOWN] ";:FORZ= 1TO3: PRINTCHR\$ (HZ(Z)); :NEX :rem 33 180 X=7835:FORA=1T04:FORB=1T02

:FORC=1TO7:POKEX+CL, 6:POKE X, 37: X=X+1: NEXT: X=X+6 :rem 182

190 NEXT: X=X+84: NEXT: POKE7854, 32: POKE7945, 32: POKE8074, 32 :rem 130

200 X=7847: POKEX+CL, 6: POKEX, 37 : POKEX+110+CL, 6: POKEX+110, 37: POKEX+22Ø+CL, 6: POKEX+22 0.37 210 POKEX+330+CL, 6: POKEX+330, 3 220 D=20:I=5:S=0:W=36874:POKEW 23Ø A=7816:C=44:TI\$="ØØØØØØ":E =7734:P=0:R=0:K=0:L=0:N=0: O=0:B=0:POKEE+CL, 2:POKEE, 3 240 Y=250:D=D-1:IFD=0THEND=1 25Ø J=37151:POKEJ+3,255:POKEJ+ 3,127 260 X=PEEK(J+1)AND128:JE=-(X=. ): X=PEEK(J): JW=-((XAND16)= .):FB=-((XAND32)=.):rem 58 270 IFJETHENM=1:C=38:R=0:K=0:L =L+1: POKEW, 130: GOTO300 28Ø IFJWTHENM=-1:C=39:P=0:L=0: K=K+1: POKEW, 130: GOTO300 290 K=0:L=0:M=0:C=44 300 IFPEEK(A+22)=32THENM=22:V= 1: POKEW, 0: Y=Y-1: POKEW+2, Y: GOTO320 310 IFFBTHEN420 320 F=0 330 B=B+1:IFB=DTHENB=0:POKEE, 3 2:E=E+22:POKEE+CL, 2:POKEE, 35 340 POKEW+2, 0: IFE=8174THENPOKE E, 32:E=7734 350 IFF=1THEN310 IFA>8163THENPOKEW, Ø: POKEA, 360 45:GOSUB680:GOTO600:rem 42 370 POKEW, Ø 380 POKEA, 32:A=A+M:POKEA, C:POK EA+CL, 4:T=60-INT(TI/60):PR INT" [HOME] TIME: [BLK] "; T; " {LEFT} 390 PRINT"[HOME][10 RIGHT]SCOR 410 GOTO260

E: [BLK] "; S: PRINT" [HOME] [DOWN] [10 RIGHT] H.S. : [BLK]";U :rem 24 400 IFT=0THEN600 :rem 169 :rem 102 420 IFP=1ORR=1THEN320 :rem 8 430 IFK>4THEN530 :rem 170 440 IFL>4THEN460 :rem 174 45Ø GOTO32Ø :rem 103 460 IFF=1THEN480 :rem 168 470 POKEA, 32:A=A-21:POKEA+CL, 4 :POKEA, 40:POKEA+CL-22, 7:PO

:rem 62 480 POKEA, 32: POKEA-22, 32: A=A+1 : POKEA+CL, 4: POKEA, 40: POKEA +CL-22, 7: POKEA-22, 41: N=N+1

KEA-22,41:F=1:GOTO330

490 IFPEEK(A+1)=35THENGOSUB680 :GOT0600 :rem 58 500 IFPEEK(A-21)=35THENS=S+T\*1 Ø: POKEA, 32: POKEA-21, 32: POK EA-22,32:F=0:GOSUB690:GOTO :rem 76

510 IFN=3THENN=0:POKEA, 32:POKE A-22,32:A=A+23:F=Ø:P=1:GOT 0330 :rem 75 :rem 108 520 GOTO480

530 IFF=1THEN550 :rem 164 540 POKEA, 32: A=A-23: POKEA+CL, 4 : POKEA, 42: POKEA+CL-22, 7: PO KEA-22,43:F=1:GOTO330

550 POKEA, 32: POKEA-22, 32: A=A-1 : POKEA+CL, 4: POKEA, 42: POKEA +CL-22, 7: POKEA-22, 43:0=0+1 :rem 85

560 IFPEEK(A-1)=35THENGOSUB680 :GOT0600 :rem 58

570 IFPEEK(A-23)=35THENS=S+T\*1 Ø: POKEA, 32: POKEA-23, 32: POK EA-22, 32:F=0:GOSUB690:GOTO 230 :rem 87

:rem 149

:rem 15

:rem 241

:rem 233

:rem 123

:rem 207

:rem 162

:rem 92

:rem 114

:rem 112

:rem 244

:rem 186

:rem 158

:rem 124

:rem 120

:rem 72

580 IFO=3THENO=0:POKEA, 32:POKE A-22,32:A=A+21:F=Ø:R=1:GOT 0330 :rem 84

590 GOTO550 :rem 113 600 POKEW+4, 0: POKEW+3, 0: PRINT" [HOME] [2 DOWN] [6 SPACES] GA ME[2 SPACES] OVER": GOSUB 700

:rem 56 610 IFS>UTHENU=S:GOTO630

:rem 44 620 GOTO170 :rem 105

630 PRINT"[CLR][4 DOWN] NEW HI GH SCORE[BLK]";U :rem 231 :rem 231

640 PRINT"[3 DOWN][4 SPACES]EN TER INITIALS [5 SPACES] ": PR INT" [3 DOWN] [9 RIGHT] :=== [3 LEFT]";:FORZ=1TO3

:rem 126 650 GETAS: IFAS=""THEN650

:rem 89 660 HZ(Z)=ASC(A\$):PRINTA\$;:NEX

670 PRINT" [HOME] [19 DOWN] ": GOS UB700:GOTO170 :rem 32

680 POKEW+3, 220: FORL=15TO0STEP -1:POKEW+4, L:POKEA+CL, L:FO RM=1TO50:NEXT:NEXT:RETURN

:rem 34 690 POKEW, 0: FORZ=254T0240+INT( RND(1)\*10)STEP-1:POKEW+2,Z : NEXT : RETURN :rem 53

700 PRINT"HIT FIREBUTTON TO PL AY": :rem 99

710 X=PEEK(J):FB=-((XAND32)=.) : IFFBTHENRETURN :rem 22 720 GOTO710 :rem 106

# Program 2: Chicken Catcher—64 Version

IØ PRINT" [CLR] [11 DOWN] [BLK] [13 SPACES] CHICKEN CATCHER :rem 221

20 POKE53281,1:POKE56,48:POKE5 5, Ø:CLR: POKE56334, Ø: POKE1, 5 :rem 157

30 FORI=12288T012799: POKEI, PEE :rem 200 K(I+40960):NEXT POKE1, 55: POKE56334, 1: KB=198

:rem 203 50 FORC=12568TO12655: READA: POK

EC, A: NEXT: POKE53272, 28 :rem 163 60 DATA8, 24, 8, 127, 62, 28, 20, 20,

62, 34, 62, 34, 62, 34, 62, 34, 255 ,133,253,165,165,191 :rem 254

65 DATA 161, 255, 12, 12, 8, 14, 8 :rem 92

70 DATA28, 52, 38, 24, 24, 8, 56, 8, 2 8, 22, 50, 13, 13, 9, 15, 8, 8, 8, 12 1,3,7,15,15,7,3,1 :rem 131

80 DATA88,88,72,120,8,8,8,24,6 4,96,112,120,120,112,96,64, 28, 28, 8, 62, 28, 28, 20, 20

:rem 108 90 DATA0,0,0,0,0,11,139,255 :rem 66

100 PRINT"[CLR]":GOTO120 :rem 251

110 PRINT" [CLR] [DOWN] [3 RIGHT] [RED]";:FORZ=1TO3:PRINTCHR \$(HZ(Z));:NEXT :rem 142

120 X=1307:Q=X:CL=54272:FORA=1 TO4:FORB=1TO2:FORC=1TO14:P OKEX+CL, 6: POKEX, 37: rem 120 130 X=X+1:NEXT:X=X+5 :rem 221

Camwww.commodore.ca

| 140               | NEXT:X=X+162:NEXT:POKEQ+32,32:POKEQ+200,32:POKEQ+432                                                                                        |
|-------------------|----------------------------------------------------------------------------------------------------|
|                   | ,32:D=20:S=0:I=5 :rem 54                                                                                                    |
| 150               | FORA=54272TO54295: POKEA, Ø:                                                                                                    |
|                   | NEXT: POKE54296, 15:W=54276:                                                                                                    |
|                   | POKEW+1,20:POKEW-3,4                                                                                                    |
|                   | :rem 47                                                                                                    |
| 160               | A=Q-34:C=44:TI\$="ØØØØØØ":E                                                                                                    |
|                   | =Q-224:P=Ø:R=Ø:K=Ø:L=Ø:N=Ø<br>:O=Ø:B=Ø:POKEE+CL,2                                                                                           |
|                   | :rem 249                                                                                                    |
| 170               | POKEE, 35 :rem 160                                                                                                    |
| 180               | Y=50:D=D-1:IFD=0THEND=1                                                                                                    |
|                   | :rem 76                                                                                                    |
| 190               | JE=(PEEK(56320)AND8)=0:JW=                                                                                                    |
|                   | (PEEK(56320)AND4)=0:FB=(PE                                                                                                    |
|                   | EK(56320)AND16)=0 :rem 101                                                                                                    |
| 210               | IFJETHENM=1:C=38:R=0:K=0:L                                                                                                    |
|                   | =L+1:GOSUB700:GOTO240                                                                                                    |
| 224               | :rem 112                                                                                                    |
| 220               | IFJWTHENM=-1:C=39:P=0:L=0:                                                                                                    |
|                   | K=K+1:GOSUB700:GOTO240                                                                                                    |
| 220               | :rem 205<br>K=0:L=0:M=0:C=44 :rem 86                                                                                                    |
| 240               | K=0:L=0:M=0:C=44 :rem 86<br>IFPEEK(A+40)=32THENM=40:V=                                                                                      |
| 240               | 1:Y=Y-1:GOSUB710:GOTO260                                                                                                    |
|                   | :rem 12                                                                                                    |
| 250               | IFFBTHEN360 :rem 118                                                                                                    |
| 260               |                                                                                                    |
| 270               | B=B+1:IFB=DTHENB=Ø:POKEE, 3                                                                                                    |
| STORE !           | 2:E=E+40:POKEE+CL, 2:POKEE,                                                                                                    |
|                   | 35 :rem 247                                                                                                    |
| 280               | IFE=Q+697THENPOKEE, 32:E=Q-                                                                                                    |
|                   | 183 :rem 215                                                                                                    |
| 290               |                                                                                                    |
| 300               |                                                                                                    |
| 320               | A,45:GOTO550 :rem 80<br>POKEA,32:A=A+M:POKEA,C:POK                                                                                          |
| 320               | EA+CL, 4:T=60-INT(TI/60):PR                                                                                                    |
|                   | INT"[HOME][BLU][3 RIGHT]TI                                                                                                    |
|                   | ME:";T;"(LEFT) " :rem 88                                                                                                    |
| 330               | PRINT" [HOME] [RED] "SPC(22)"                                                                                                    |
|                   | SCORE: "; S: PRINT" [HOME]                                                                                                    |
|                   | [DOWN] "SPC(22) "H.S. :";U                                                                                                    |
|                   | :rem 136                                                                                                    |
| 340               |                                                                                                    |
| 350               |                                                                                                    |
| 360               | DEC. DEIMOREUMENT IN THE                                                                                                    |
| 370               |                                                                                                    |
| 380               | IFL>4THEN400 :rem 171                                                                                                    |
| 390               | GOTO260 :rem 109                                                                                                    |
|                   | IFF=1THEN420 :rem 156                                                                                                    |
| 410               | POKEA, 32:A=A-39:POKEA+CL, 4                                                                                                    |
|                   | : POKEA, 40: POKEA+CL-40, 7: PO                                                                                                    |
|                   | KEA-40,41:F=1:GOTO270<br>:rem 68                                                                                                    |
| 420               | POKEA, 32: POKEA-40, 32: A=A+1                                                                                                    |
| 250               | : POKEA+CL, 4: POKEA, 40: POKEA                                                                                                    |
|                   | +CL-40,7:POKEA-40,41                                                                                                    |
|                   | :rem 218                                                                                                    |
| 430               | N=N+1:IFPEEK(A+1)=35THENGO                                                                                                    |
|                   | SUB720:GOTO550 :rem 162                                                                                                    |
| 440               | IFPEEK(A-39)=35THENS=S+T*1                                                                                                    |
|                   | Ø:POKEA, 32:POKEA-39, 32:POK                                                                                                    |
|                   | EA-40,32:F=0:GOTO680                                                                                                    |
|                   | :rem 17                                                                                                    |
| 450               | IFN=3THENN=Ø:POKEA, 32:POKE                                                                                                    |
|                   | A-40, 32:A=A+41:F=0:P=1:GOT                                                                                                    |
| 100               | 0270 :rem 81                                                                                                    |
| 460               |                                                                                                    |
|                   |                                                                                                    |
|                   | : POKEA, 42: POKEA+CL-40, 7: PO                                                                                                    |
|                   | KEA-40, 43:F=1:GOTO270                                                                                                    |
|                   | AND THE THEFT AND ADDRESS.                                                                                                    |
|                   |                                                                                                    |
| 47Ø<br>48Ø        | :rem 72                                                                                                    |
| 480               | :rem 72<br>POKEA, 32:POKEA-40, 32:A=A-1                                                                                                    |
| 480               | :rem 72<br>POKEA, 32:POKEA-40, 32:A=A-1<br>:POKEA+CL, 4:POKEA, 42:POKEA                                                                     |
| 480               | :rem 72<br>POKEA, 32:POKEA-40, 32:A=A-1                                                                                                    |
| 48ø<br>49ø        | :rem 72<br>POKEA, 32:POKEA-40, 32:A=A-1<br>:POKEA+CL, 4:POKEA, 42:POKEA<br>+CL-40,7:POKEA-40,43                                             |
| 48ø<br>49ø        | :rem 72 POKEA, 32:POKEA-40, 32:A=A-1 :POKEA+CL, 4:POKEA, 42:POKEA +CL-40, 7:POKEA-40, 43 :rem 231 O=O+1 :rem 204 IFPEEK(A-1)=35THENGOSUB720 |
| 490<br>500<br>510 | :rem 72 POKEA, 32:POKEA-40, 32:A=A-1 :POKEA+CL, 4:POKEA, 42:POKEA +CL-40, 7:POKEA-40, 43 :rem 231 O=O+1 :rem 204                            |

```
Ø: POKEA, 32: POKEA-41, 32: POK
    EA-40,32:F=0:GOTO680:rem 2
53Ø IFO=3THENO=Ø:POKEA, 32:POKE
    A-40,32:A=A+39:F=0:R=1:GOT
    0270
                         :rem 91
540 GOTO490
                        :rem 111
550 PRINT"[HOME][3 DOWN][GRN]
     5 SPACES GAME OVER PRESS
    [SPACE] FIREBUTTON I"
                        :rem 213
560 FORZ=1TO1000:NEXT:GOSUB730
                        :rem 123
57Ø IFS>UTHENU=S:GOTO59Ø
580 GOTO110
                        :rem 104
590 PRINT"[CLR][4 DOWN][RED]"S
PC(11)"NEW HIGH SCORE[BLK]
    "; U: POKEKB, Ø
                         :rem 55
600 PRINT SPC(10)"[2 DOWN]ENTE
    R INITIALS[3 SPACES] ===
    [3 LEFT]";:FORZ=1TO3
                        :rem 132
610 GETAS: IFAS=""THEN610
620 HZ(Z)=ASC(A$):PRINTA$::NEX
630 PRINT" [HOME] [19 DOWN] [BLK]
    "SPC(9)"HIT FIREBUTTON TO
    [SPACE] PLAY! "
                        :rem 229
64Ø GOSUB73Ø
                        :rem 180
65Ø GOTO11Ø
                        :rem 102
660 POKEW, 32: POKEW, 33
                          :rem 5
670 FORZ=50TO30+INT(RND(1)*10)
    STEP-1: POKEW-3, Z: NEXT: RETU
    RN
                        :rem 177
68Ø GOSUB66Ø:GOTO16Ø
                        :rem 196
700 POKEW-3, 4: POKEW, 32: POKEW, 3
    3: RETURN
                        :rem 154
710 POKEW, 32: POKEW, 33: POKEW-3,
    Y: RETURN
                        :rem 192
720 POKEW, 128: POKEW, 129: POKEW+
    1,24:RETURN
                         :rem 54
730 WAIT56320, 16, 16: RETURN
                         :rem 15
```

# Disk Encoder

(See instructions in article on page 102 before typing in.)

```
2049 :011,008,000,000,158,050,228
2055 :048,054,049,000,000,000,158
2061 :169,054,133,001,032,231,121
2067 :255,169,012,160,133,032,012
2073 :251,011,169,015,162,008,129
2079 :160,015,032,186,255,169,080
2085 :000,032,189,255,032,192,225
2091 :255,032,228,255,201,032,022
2097 :208,249,162,015,032,201,148
2103 :255,169,073,032,210,255,025
2109 :032,204,255,169,001,162,116
2115 :008,160,000,032,186,255,196
2121 :169,002,162,095,160,014,163
2127 :032,189,255,032,192,255,010
2133 :162,001,032,198,255,032,253
2139 :228,255,032,228,255,032,097
2145
     :228,255,032,228,255,208,023
2151 :003,076,255,008,032,228,193
2157
     :255,208,006,032,228,255,069
2163 :076,189,008,201,191,240,252
2169 :002,176,065,032,228,255,111
2175 :208,060,169,000,141,093,030
2181 :014,160,002,032,228,255,056
2187 :201,034,208,249,032,228,067
2193 :255,201,034,240,007,153,011
2199
     :096,014,200,076,143,008,176
2205 :032,228,255,201,032,240,121
2211 :249,141,093,014,169,000,061
2217 :153,096,014,140,094,014,168
2223 :032,204,255,173,093,014,178
2229 :201,080,240,012,201,083,230
2235
     :240,008,032,228,255,208,134
     :251,076,096,008,032,204,092
2247 :255,169,012,160,233,032,036
```

```
2253 :251,011,169,014,160,066,108
2259 :032,251,011,169,014,160,080
2265
    :098,032,251,011,169,013,023
2271
    :032,210,255,032,228,255,211
2277
    :201,089,240,047,201,078,061
2283
    :208,245,162,003,169,145,143
2289 :032,210,255,202,208,250,118
2295
    :162,001,032,198,255,076,203
2301 :189,008,032,204,255,169,086
    :001,032,195,255,169,015,158
:032,195,255,169,013,160,065
2307
2313
2319 :004,032,251,011,169,055,025
2325 :133,001,096,032,204,255,230
2331 :169,001,032,195,255,162,073
2337
    :015,032,201,255,169,002,195
2343 :162,008,160,002,032,186,077
2349
     :255,173,094,014,162,096,071
2355 :160,014,032,189,255,032,221
    :192,255,032,013,012,201,250
2361
    1048,240,003,076,238,011,167
2367
2373
    :162,002,032,198,255,169,119
    :000,133,253,169,016,133,011
2379
2385 :254,169,013,160,031,032,228
    :251,011,160,000,032,228,001
2391
2397 :255,145,253,200,208,002,132
2403
    1230,254,165,144,240,242,094
    :132,253,032,204,255,032,245
:013,012,201,048,240,003,116
2499
2415
2421 :076,238,011,169,002,032,133
2427
    :195,255,169,013,160,051,198
2433 :032,251,011,032,043,012,254
    :172,115,014,140,126,014,204
2439
    :185,115,014,153,126,014,236
    :136,208,247,169,013,160,056
:063,032,251,011,032,043,073
2451
2457
2463 :012,172,115,014,140,137,237
    :014,185,115,014,153,137,015
2469
2475 :014,136,208,247,173,137,062
2481
    :014,205,126,014,144,010,178
2487 :169,014,160,024,032,251,065
2493
    :011,076,150,009,169,002,094
2499
    :162,008,160,002,032,186,233
2505
    :255,169,017,162,075,160,015
2511 :013,032,189,255,032,192,152
2517
     :255,032,013,012,201,048,006
2523 :240,017,201,054,240,003,206
2529
    :076,238,011,173,160,014,129
2535
    :201,050,208,246,076,022,010
2541
    :010,162,002,032,198,255,128
     :160,000,032,228,255,153,047
2547
2553
    :149,014,200,165,144,240,137
2559
     :245,136,140,148,014,032,202
2565 :204,255,032,013,012,201,210
     :048,208,041,169,002,032,255
2571
2577
    :195,255,076,145,010,169,099
2583 :002,032,195,255,169,003,167
2589 :162,008,160,003,032,186,068
2595 : 255, 169, 017, 162, 092, 160, 122
2601
     :013,032,189,255,032,192,242
2607
    :255,032,013,012,201,048,096
2613 :240,003,076,238,011,172,025
2619 :126,014,140,115,014,185,141
2625 :126,014,153,115,014,136,111
2631 :208,247,160,000,162,000,080
2637 :185,116,014,093,138,014,125
2643 :153,116,014,232,200,204,234
2649 :115,014,240,007,236,137,070
2655 :014,240,233,208,233,162,161
2661 :003,032,201,255,160,000,240
2667
    :185,116,014,032,210,255,151
2673 : 200, 204, 115, 014, 208, 244, 074
    :169,013,032,210,255,032,062
2685 : 204, 255, 032, 013, 012, 201, 074
2691 :048,240,003,076,238,011,235
2697 :169,003,032,195,255,076,099
2703 :193,009,160,000,162,000,155
2709 :185,149,014,093,138,014,230
2715 :153,149,014,232,200,204,083
2721 :148,014,240,007,236,137,175
2727 :014,240,233,208,233,172,243
2733 :126,014,204,148,014,208,119
2739 :014,185,148,014,217,126,115
2745
     :014,208,006,136,208,245,234
2751 :076,204,010,169,013,160,055
2757
     :109,032,251,011,076,120,028
     :012,169,013,160,131,032,208
2769
     :251,011,056,165,253,233,154
2775
     :003,141,091,014,165,254,115
2781 :233,000,141,092,014,169,102
```

```
2787 :016,133,252,169,000,133,162
2793 :251,160,000,162,000,177,215
2799 :251,093,127,014,145,251,096
2805 :232,200,208,002,230,252,089
      :165,252,205,092,014,208,163
2811
2817
      :005,204,091,014,240,007,050
      :236,126,014,240,224,208,031
2823
     :224,169,000,133,251,169,191
2835 :016,133,252,160,000,162,230
2841 :000,177,251,093,138,014,186
2847 :145,251,232,200,208,002,045
2853 :230,252,165,252,205,092,209
2859 :014,208,005,204,091,014,067
2865 :240,007,236,137,014,240,155
2871 :224,208,224,169,013,160,029
2877 :154,032,251,011,162,015,174
2883 :032,201,255,169,083,141,180
2889
     :095,014,160,000,185,095,110
2895 :014,240,007,032,210,255,069
2901 :200,076,077,011,169,036,142
2907 :141,095,014,032,204,255,064
2913 :172,094,014,169,044,153,231
2919 :096,014,200,173,093,014,181
2925 :153,096,014,200,169,044,017
2931 :153,096,014,200,169,087,066
2937
     :153,096,014,200,140,094,050
2943 :014,169,003,162,008,160,131
     :003,032,186,255,173,094,108
2949
     :014,162,096,160,014,032,105
2955
     :189,255,032,192,255,032,076
:013,012,201,048,240,003,156
2961
2967
2973 :076,238,011,169,013,160,056
2979 :189,032,251,011,162,003,043
2985 :032,201,255,169,000,133,191
2991 :251,169,016,133,252,160,132
2997 :000,177,251,032,210,255,082
3003 :230,251,208,002,230,252,080
3009 :165,252,197,254,208,239,228
3015 :165,251,197,253,208,233,226
3021 :032,204,255,032,013,012,241
3027
     :201,048,240,003,076,238,249
3033 :011,169,003,032,195,255,114
3039 :169,015,032,195,255,169,034
     :013,160,216,032,251,011,144
3045
3051 :076,019,009,032,231,255,089
3057 :169,014,160,159,032,251,002
3063 :011,076,019,009,132,251,233
     :133,252,160,000,177,251,202
:240,007,032,210,255,200,179
3069
3075
3081 :076,001,012,096,162,015,115
3087
     :032,198,255,160,000,032,180
3093 :207,255,153,159,014,200,241
3099
     :201,013,208,245,032,204,162
3105 :255,169,000,153,159,014,015
     :173,159,014,096,162,000,131
3111
3117 :169,164,032,210,255,169,020
3123 :157,032,210,255,142,115,194
3129 :014,032,228,255,240,251,053
3135 :174,115,014,201,013,240,052
3141 :029,201,020,240,014,224,029
3147
     :010,176,223,157,116,014,003
3153 :032,210,255,232,076,045,163
     :012,224,000,240,209,202,206
3159
3165 :032,210,255,076,045,012,211
3171 :170,169,032,032,210,255,199
3177 :138,032,210,255,173,115,004
3183 :014,208,005,104,104,076,110
3189
     :194,010,096,032,231,255,167
3195 :169,013,160,255,032,251,235
     :011,076,019,009,147,032,167
:032,032,032,032,032,032,071
3201
3207
3213 :032,032,032,032,032,032,077
3219 :032,068,073,083,075,032,254
     :069,078,067,079,068,069,071
3225
3231 :082,013,013,013,032,032,088
3237
      :032,073,078,083,069,082,070
3243
     :084,032,068,073,083,075,074
     :032,084,079,032,066,069,027
3249
3255
     :032,069,078,067,079,068,064
3261 :069,068,047,068,069,067,065
3267
     :079,068,069,068,013,013,249
3273 :013,032,032,032,032,032,118
3279
     :032,032,032,032,032,032,143
3285
     :065,078,068,032,080,082,106
     :069,083,083,032,060,083,117
:080,065,067,069,062,013,069
3291
3297
33Ø3
     :013,000,032,032,032,076,160
:079,065,068,032,084,072,125
```

3315 :073,083,032,070,073,076,138 3321 :069,032,040,089,047,078,092 :041,063,013,013,000,032,161 3327 :032,032,017,017,045,045,193 3333 :045,045,045,032,078,079,079 3339 3345 :032,070,073,076,069,083,164 3351 :032,045,045,045,045,045,024 :013,000,013,032,032,032,151 3357 3363 :076,079,065,068,073,078,218 :071,032,070,073,076,069,176 3369 :046,013,013,000,032,032,183 3375 3381 :032,067,079,068,069,032,144 3387 :049,058,032,000,032,032,006 3393 :032,067,079,068,069,032,156 3399 :050,058,032,000,030,058,043 :086,069,082,073,070,089,034 3405 3411 :032,067,079,068,069,044,186 3417 :083,044,082,030,058,086,216 3423 :069,082,073,070,089,032,254 :067,079,068,069,044,083,255 3429 3435 :044,087,147,017,017,017,180 3441 :032,032,032,018,087,082,140 :079,078,071,032,067,079,013 3447 3453 :068,069,046,013,013,000,078 :147,017,017,017,032,032,137 3459 3465 :032,067,079,068,069,032,228 3471 :086,069,082,073,070,073,084 3477 :069,068,013,013,000,032,088 3483 :032,032,069,078,067,079,000 3489 :068,069,047,068,069,067,037 3495 :079,068,069,032,080,072,055 3501 :065,083,069,032,067,079,056 3507 :077,080,076,069,084,069,122 3513 :046,013,013,000,032,032,065 3519 :032,087,082,073,084,073,110 :078,071,032,070,073,076,085 3525 3531 :069,032,084,079,032,068,055 3537 :073,083,075,046,013,013,000 3543 :000,032,032,032,070,073,198 3549 :076,069,032,083,085,067,121 3555 :067,069,083,083,070,085,172 3561 :076,076,089,032,067,079,140 :080,073,069,068,032,084,133 3567 3573 :079,032,068,073,083,075,143 :046,013,013,000,032,032,131 3579 3585 :032,018,080,082,079,067,103 3591 :069,068,085,082,069,032,156 3597 :065,066,079,082,084,069,202 3603 :068,046,013,013,000,032,191 3609 :032,032,018,067,079,068,065 3615 :069,032,050,032,077,085,120 3621 :083,084,032,066,069,032,147 3627 :083,072,079,082,084,069,000 3633 :082,032,084,072,065,078,206 3639 :032,067,079,068,069,032,146 3645 :049,046,013,013,000,032,214 3651 :032,032,032,032,032,032,003 3657 :032,032,032,032,032,032,009 3663 :032,032,032,032,032,032,015 3669 :013,145,032,032,032,000,083 3675 :000,000,000,000,036,048,175 3681 :058,032,032,032,032,032,059 3687 :032,032,032,032,032,032,039 3693 :032,032,032,032,032,000,013 3699 :000,000,000,000,000,000,115 3705 :000,000,000,000,000,000,000,121 3711 :000,000,000,000,000,000,000,127 3717 :000,000,000,000,000,000,000,133 3723 :000,000,000,000,000,000,000,139 3729 :000,000,000,000,000,000,145 3735 :000,000,000,000,000,000,000,151 3741 :000,000,000,000,000,000,157 3747 :000,000,000,000,000,000,000,163 3753 :000,013,013,013,013,013,234

# 64 Music Maker

(See instructions in article on page 101 before typing in.)

49152 :032,235,192,088,169,110,058 49158 :141,020,003,169,193,141,161 49164 :021,003,120,096,000,127,123 49170 :127,253,253,253,251,251,126 49176 :251,251,247,247,247,239,226 49182 :239,239,239,223,223,23,136 49188 :191,191,191,253,253,251,086

49194 :251,251,251,247,247,247,000 49200 :239,239,239,239,223,223,170 49206 :223,191,191,191,127,127,080 49212 :127,191,247,253,254,191,043 49218 :253,254,191,247,253,254,238 49224 : 191, 253, 254, 191, 247, 253, 181 49230 :191,247,253,254,191,251,185 49236 :239,127,251,239,223,127,010 49242 :239,223,127,251,239,223,112 49248 :127,239,223,127,251,239,022 49254 :255,255,255,035,083,134,095 49260 :187,244,048,112,180,251,106 49266 :071,152,237,071,167,012,056 49272 :119,223,097,255,104,247,141 49278 :143,048,218,143,078,024,012 49284 :239,210,195,195,209,239,139 49290 :031,096,181,030,156,049,169 49296 :223,165,135,134,162,223,162 49302 :062,193,107,060,057,099,216 49308 :190,075,015,012,069,191,196 49314 :125,131,214,121,115,199,043 49320 :124,151,003,003,003,003,199 49326 :003,004,004,004,004,005,198 49332 :005,005,006,006,007,007,216 49338 :007,008,008,009,009,010,237 49344 :011,011,012,013,014,014,011 49350 :015,016,017,018,019,021,048 49356 :022,023,025,026,028,029,101 49362 :031,033,035,037,039,042,171 49368 :044,047,050,053,056,059,013 49374 :062,067,071,075,079,084,148 49380 :089,094,100,106,112,119,080 49386 :126,169,033,141,004,212,151 49392 :141,011,212,141,018,212,207 49398 :169,089,141,005,212,141,235 49404 :006,212,141,012,212,141,208 49410 :013,212,141,019,212,141,228 49416 :020,212,169,015,141,024,077 49422 :212,096,169,000,160,000,139 49428 :185,017,192,141,000,220,007 49434 :173,001,220,025,061,192,186 49440 :217,061,192,240,016,200,190 49446 :192,041,208,234,169,000,114 49452 :133,251,133,252,160,000,205 49458 :076,090,193,169,253,141,204 49464 :000,220,173,001,220,009,167 49470 :127,201,127,208,013,185,155 49476 :129,192,133,251,185,194,128 49482 :192,133,252,076,090,193,242 49488 :185,105,192,133,251,185,107 49494 :170,192,133,252,140,016,221 49500 :192,164,002,192,000,240,114 49506 :010,136,132,002,172,016,054 49512 :192,200,076,020,193,096,113 49518 :169,000,133,002,032,016,206 49524 :193,165,251,141,000,212,054 49530 :165,252,141,001,212,169,038 49536 :001,133,002,032,016,193,249 49542 :165,251,141,007,212,165,051 49548 :252,141,008,212,169,002,156 49554 :133,002,032,016,193,165,175 49560 :251,141,014,212,165,252,163 49566 :141,015,212,165,197,201,065 49572 :064,208,003,076,049,234,030 49578 :201,004,240,015,201,005,068 49584 :240,017,201,006,240,019,131 49590 :201,003,240,021,076,049,004 49596 :234,238,033,208,076,049,002 49602 : 234, 238, 032, 208, 076, 049, 007 49608 :234,238,134,002,076,049,165 49614 :234,169,000,141,033,208,223 49620 :141,032,208,169,007,141,142 49626 :134,002,076,049,234,255,200 49632 :000,000,255,255,000,000,222

# MLX: 64 Version

(Article on page 118.)

10 REM LINES CHANGED FROM MLX [SPACE] VERSION 2.00 ARE 750 ,765,770 AND 860 :rem 50 20 REM LINE CHANGED FROM MLX V ERSION 2.01 IS 300 : rem 147 100 PRINT" [CLR] [6]"; CHR\$ (142); CHR\$(8);:POKE53281,1:POKE5 :rem 67

| 1 101                                                | POKE 788,52:REM DISABLE RU                                                                                                    | 510                                    | PRINTCHR\$(18);:GOSUB570:PR                                                                                                    | 766                                               | K=E+1:POKE782,K/256:POKE78                                                                                                    |
|------------------------------------------------------|----------------------------------------------------------------------------------------------------|----------------------------------------|----------------------------------------------------------------------------------------------------|---------------------------------------------------|----------------------------------------------------------------------------------------------------|
| 1000                                                 | N/STOP :rem 119                                                                                                    | A. marin                               | INTCHR\$(146); :rem 94                                                                                                    | -                                                 | 1,K-PEEK(782)*256:SYS65496                                                                                                    |
| 110                                                  | PRINT"[RVS][39 SPACES]";                                                                                                    | 511                                    | IFN=-1THENA=6:GOTO315                                                                                                    | 0000                                              | :rem 235                                                                                                    |
| 1000                                                 | :rem 176                                                                                                    |                                        | :rem 254                                                                                                    | 770                                               | IF(PEEK(783)AND1)OR(191AND                                                                                                    |
| 120                                                  | PRINT" (RVS) [14 SPACES]                                                                                                    | 515                                    | PRINTCHR\$(20):IFN=CKSUMTHE                                                                                                    |                                                   | ST) THEN 780 : rem 111                                                                                                    |
|                                                      | <pre>{RIGHT}{OFF}E*3£{RVS} {RIGHT} {RIGHT}[2 SPACES]</pre>                                                                                                    | Fag                                    | N530 :rem 122                                                                                                    | 115                                               | PRINT" [DOWN] DONE. [DOWN]":G<br>OTO310 :rem 113                                                                                                    |
|                                                      | E*3[OFF]E*3£[RVS]£[RVS]                                                                                                    | 320                                    | PRINT: PRINT"LINE ENTERED W<br>RONG : RE-ENTER": PRINT: GOS                                                                                                    | 700                                               | OTO310 :rem 113<br>PRINT"[DOWN]ERROR ON SAVE.                                                                                                    |
|                                                      | [14 SPACES]"; :rem 250                                                                                                    |                                        | UB1000:GOTO310 :rem 176                                                                                                    | 700                                               | {2 SPACES}TRY AGAIN. ":IFDV                                                                                                    |
| 130                                                  | PRINT"[RVS][14 SPACES]                                                                                                    | 530                                    | GOSUB2000 :rem 218                                                                                                    |                                                   | =1THEN720 :rem 171                                                                                                    |
| 1                                                    | [RIGHT] EGE [RIGHT]                                                                                                    |                                        | FORI=1TO6:POKEAD+I-1,A(I):                                                                                                    | 781                                               | OPEN15,8,15:INPUT#15,E1\$,E                                                                                                    |
|                                                      | {2 RIGHT} {OFF}£{RVS}£                                                                                                    |                                        | NEXT: POKE54272, Ø: POKE54273                                                                                                    |                                                   | 2\$:PRINTE1\$; E2\$:CLOSE15:GO                                                                                                    |
|                                                      | [*]{OFF}[*][RVS]                                                                                                    |                                        | ,Ø :rem 227                                                                                                    |                                                   | TO720 :rem 103                                                                                                    |
|                                                      | [14 SPACES]"; :rem 35                                                                                                    | 550                                    | AD=AD+6:IF AD <e 310<="" td="" then=""><td>790</td><td>PRINT"[CLR][RVS]*** LOAD *</td></e>                                                                                                    | 790                                               | PRINT"[CLR][RVS]*** LOAD *                                                                                                    |
| 140                                                  | PRINT"(RVS)[41 SPACES]"                                                                                                    |                                        | :rem 212                                                                                                    | 705                                               | **{2 DOWN}" : rem 212                                                                                                    |
| 200                                                  | :rem 120                                                                                                    | 560                                    | GOTO 710 : rem 108                                                                                                    | 795                                               | PRINT" [2 DOWN] (PRESS [RVS] RETURN [OFF] ALONE TO CANCE                                                                                                    |
| 200                                                  | PRINT" [2 DOWN] [PUR] [BLK] M<br>ACHINE LANGUAGE EDITOR VER                                                                                                    | 570                                    | N=Ø:Z=Ø :rem 88<br>PRINT"[£]"; :rem 81                                                                                                    |                                                   | L LOAD)" : rem 82                                                                                                    |
|                                                      | SION 2.02[5 DOWN]":rem 238                                                                                                    | 581                                    | GETAS:IFAS=""THEN581                                                                                                    | 800                                               | FS="":INPUT"[2 DOWN] FILEN                                                                                                    |
| 210                                                  | PRINT #53 (2 UP) STARTING AD                                                                                                    | 301                                    | :rem 95                                                                                                    | 000                                               | AME"; F\$: IFF\$=""THENPRINT:G                                                                                                    |
|                                                      | DRESS?[8 SPACES][9 LEFT]";                                                                                                    | 582                                    | AV=-(A\$="M")-2*(A\$=",")-3*                                                                                                    | 1                                                 | OTO310 :rem 144                                                                                                    |
|                                                      | :rem 143                                                                                                    | 2.02                                   | (AS=".")-4*(AS="J")-5*(AS=                                                                                                    | 810                                               | PRINT: PRINT" [2 DOWN] [RVS]T                                                                                                    |
| 215                                                  | INPUTS:F=1-F:C\$=CHR\$(31+11                                                                                                    | 1000                                   | "K")-6*(A\$="L") :rem 41                                                                                                    |                                                   | [OFF]APE OR [RVS]D[OFF]ISK                                                                                                    |
|                                                      | 9*F) :rem 166                                                                                                    | 583                                    | AV=AV-7*(A\$="U")-8*(A\$="I"                                                                                                    | 000                                               | : (T/D)" :rem 227                                                                                                    |
| 220                                                  | IFS<2560R(S>40960ANDS<4915                                                                                                    | 100                                    | )-9*(A\$="0"):IFA\$="H"THENA                                                                                                    | 820                                               | GETA\$:IFA\$<>"T"ANDA\$<>"D"T<br>HEN820 :rem 34                                                                                                    |
| 1                                                    | 2)ORS>53247THENGOSUB3000:G<br>OTO210 :rem 235                                                                                                    | 504                                    | S="0" :rem 134<br>IFAV>0THENA\$=CHR\$(48+AV)                                                                                                    | 930                                               | HEN820 :rem 34<br>DV=1-7*(A\$="D"):IFDV=8THEN                                                                                                    |
| 225                                                  | PRINT: PRINT: PRINT : rem 180                                                                                                    | 584                                    | :rem 134                                                                                                    | 030                                               | F\$="0:"+F\$ :rem 157                                                                                                    |
|                                                      | PRINT" [5] [2 UP] ENDING ADDR                                                                                                    | 595                                    | PRINTCHRS(20);:A=ASC(A\$):I                                                                                                    | 840                                               | T\$=F\$:ZK=PEEK(53)+256*PEEK                                                                                                    |
|                                                      | ESS?[8 SPACES][9 LEFT]";:I                                                                                                    | 203                                    | FA=130RA=440RA=32THEN67Ø                                                                                                    |                                                   | (54)-LEN(T\$):POKE782,ZK/25                                                                                                    |
|                                                      | NPUTE:F=1-F:C\$=CHR\$(31+119                                                                                                    |                                        | :rem 229                                                                                                    |                                                   | 6 :rem 2                                                                                                    |
|                                                      | *F) : rem 20                                                                                                    | 590                                    | IFA>128THENN=-A:RETURN                                                                                                    | 841                                               | POKE781, ZK-PEEK (782) * 256:P                                                                                                    |
| 240                                                  | IFE < 2560R (E > 40960ANDE < 4915                                                                                                    | 200                                    | :rem 137                                                                                                    |                                                   | OKE780, LEN(T\$): SYS65469                                                                                                    |
|                                                      | 2)ORE>53247THENGOSUB3000:G                                                                                                    |                                        | IFA<>20 THEN 630 : rem 10                                                                                                    | 0.45                                              | :rem 107                                                                                                    |
| 250                                                  | OTO230 :rem 183                                                                                                    | 610                                    | GOSUB690:IFI=1ANDT=44THENN                                                                                                    | 845                                               | POKE780,1:POKE781,DV:POKE7<br>82,1:SYS65466 :rem 70                                                                                                    |
| 250                                                  | IFE STHENPRINTCS; "[RVS]END<br>ING START[2 SPACES]":GOS                                                                                                    |                                        | =-1:PRINT"(OFF)(LEFT)                                                                                                    | 850                                               | 82,1:SYS65466 :rem 70<br>POKE780,0:SYS65493 :rem 11                                                                                                    |
|                                                      | UB1000:GOTO 230 :rem 176                                                                                                    | 620                                    | [LEFT]";:GOTO690 :rem 62<br>GOTO570 :rem 109                                                                                                    | 860                                               | IF (PEEK (783) AND1) OR (191 AND                                                                                                    |
| 260                                                  | PRINT: PRINT: PRINT : rem 179                                                                                                    |                                        | IFA<480RA>57THEN580                                                                                                    | -                                                 | ST)THEN870 :rem 111                                                                                                    |
|                                                      | PRINT"[CLR]"; CHR\$(14):AD=S                                                                                                    | 030                                    | :rem 105                                                                                                    | 865                                               | PRINT" [ DOWN ] DONE. ": GOTO310                                                                                                    |
|                                                      | :rem 56                                                                                                    | 640                                    | PRINTA\$;:N=N*1Ø+A-48                                                                                                    | -                                                 | :rem 96                                                                                                    |
| 310                                                  | A=1:PRINTRIGHT\$("0000"+MID                                                                                                    | 2350                                   | :rem 106                                                                                                    | 870                                               | PRINT" [DOWN] ERROR ON LOAD.                                                                                                    |
|                                                      | \$(STR\$(AD),2),5);":";                                                                                                    | 650                                    | IFN>255 THEN A=20:GOSUB100                                                                                                    |                                                   | [2 SPACES] TRY AGAIN. [DOWN]                                                                                                    |
| 215                                                  | FORJ=ATO6 :rem 33                                                                                                    |                                        | Ø:GOTO600 :rem 229                                                                                                    | 000                                               | ":IFDV=1THEN800 :rem 172                                                                                                    |
|                                                      | FORJ=ATO6 :rem 33 GOSUB57Ø:IFN=-1THENJ=J+N:G                                                                                                    |                                        | Z=Z+1:IFZ<3THEN580 :rem 71                                                                                                    | 880                                               | OPEN15,8,15:INPUT#15,E1\$,E                                                                                                    |
| 320                                                  | OTO320 :rem 228                                                                                                    | 6/0                                    | IFZ=ØTHENGOSUB1ØØØ:GOTO57Ø<br>:rem 114                                                                                                    |                                                   | 2\$:PRINTE1\$; E2\$:CLOSE15:GO                                                                                                    |
| 390                                                  | IFN=-211THEN 710 :rem 62                                                                                                    | 680                                    | PRINT",";:RETURN :rem 240                                                                                                    | 1000                                              | TO800 :rem 102<br>FREM BUZZER :rem 135                                                                                                    |
| 400                                                  | IFN=-204THEN 790 :rem 64                                                                                                    |                                        | S%=PEEK(209)+256*PEEK(210)                                                                                                    | 100                                               | POKE54296,15:POKE54277,45                                                                                                    |
| 410                                                  | IFN=-206THENPRINT: INPUT"                                                                                                    |                                        | +PEEK(211) :rem 149                                                                                                    | 7.70                                              | :POKE54278,165 :rem 207                                                                                                    |
|                                                      | [DOWN]ENTER NEW ADDRESS"; Z                                                                                                    | 691                                    | FORI=1TO3:T=PEEK(S%-I)                                                                                                    | 100                                               | POKE54276,33:POKE 54273,6                                                                                                    |
| 410                                                  | Z :rem 44                                                                                                    | 2000                                   | :rem 67                                                                                                    | 100                                               | :POKE54272,5 :rem 42                                                                                                    |
| 415                                                  | IFN=-206THENIFZZ < SORZZ > ETH<br>ENPRINT" [RVS] OUT OF RANGE"                                                                                                    | 695                                    | IFT<>44ANDT<>58THENPOKES%-<br>I,32:NEXT :rem 205                                                                                                    | 100.                                              | FORT=1T0200:NEXT:POKE5427<br>6,32:POKE54273,0:POKE5427                                                                                                    |
| 1                                                    | :GOSUB1000:GOTO410:rem 225                                                                                                    | 700                                    | I,32:NEXT :rem 205 PRINTLEFT\$("[3 LEFT]",1-1)                                                                                                    |                                                   | 2,0:RETURN :rem 202                                                                                                    |
| 417                                                  | IFN=-206THENAD=ZZ:PRINT:GO                                                                                                    | 100                                    | ::RETURN :rem 7                                                                                                    | 2000                                              | REM BELL SOUND : rem 78                                                                                                    |
|                                                      | TO310 :rem 238                                                                                                    | 710                                    | PRINT"[CLR][RVS]*** SAVE *                                                                                                    |                                                   |                                                                                                    |
|                                                      | 10310 : 1em 230                                                                                                    | 110                                    | PRINT (CLR) [RVS] SAVE                                                                                                    |                                                   | POKE54296,15:POKE54277,0:                                                                                                    |
| 420                                                  | IF N<>-196 THEN 480                                                                                                    | 200                                    | **{3 DOWN}" : rem 236                                                                                                    | 200                                               | POKE54278,247 :rem 152                                                                                                    |
|                                                      | IF N<>-196 THEN 480 :rem 133                                                                                                    | 200                                    | **{3 DOWN}" : rem 236<br>PRINT"{2 DOWN}(PRESS [RVS)                                                                                                    | 200                                               | POKE54278,247 :rem 152<br>POKE 54276,17:POKE54273,4                                                                                                    |
|                                                      | IF N<>-196 THEN 480<br>:rem 133<br>PRINT:INPUT"DISPLAY:FROM";                                                                                                    | 200                                    | **{3 DOWN}" :rem 236 PRINT"{2 DOWN}(PRESS {RVS} RETURN(OFF) ALONE TO CANCE                                                                                                    | 200                                               | POKE54278,247 :rem 152<br>POKE 54276,17:POKE54273,4<br>Ø:POKE54272,Ø :rem 86                                                                                                    |
|                                                      | IF N<>-196 THEN 480<br>:rem 133<br>PRINT:INPUT"DISPLAY:FROM";<br>F:PRINT, "TO"; INPUTT                                                                                                    | 715                                    | **{3 DOWN}" :rem 236 PRINT"{2 DOWN}(PRESS {RVS} RETURN{OFF} ALONE TO CANCE L SAVE){DOWN}" :rem 106                                                                                                    | 200                                               | POKE54278,247 :rem 152<br>POKE 54276,17:POKE54273,4<br>Ø:POKE54272,Ø :rem 86<br>B FORT=1T0100:NEXT:POKE5427                                                                                                    |
| 430                                                  | IF N<>-196 THEN 480<br>:rem 133<br>PRINT:INPUT"DISPLAY:FROM";<br>F:PRINT, "TO"; INPUTT<br>:rem 234                                                                                                    | 715                                    | **{3 DOWN}" :rem 236 PRINT"{2 DOWN}(PRESS {RVS} RETURN{OFF} ALONE TO CANCE L SAVE){DOWN}" :rem 106 F\$="":INPUT"{DOWN} FILENAM                                                                                                    | 200<br>200<br>200                                 | POKE54278,247 :rem 152<br>POKE 54276,17:POKE54273,4<br>Ø:POKE54272,Ø :rem 86<br>FORT=1T0100:NEXT:POKE5427<br>6,16:RETURN :rem 57                                                                                                    |
| 430                                                  | IF N<>-196 THEN 480<br>:rem 133<br>PRINT:INPUT"DISPLAY:FROM";<br>F:PRINT, "TO"; INPUTT                                                                                                    | 715                                    | **{3 DOWN}" :rem 236 PRINT"{2 DOWN}(PRESS {RVS} RETURN{OFF} ALONE TO CANCE L SAVE){DOWN}" :rem 106                                                                                                    | 200<br>200<br>200                                 | POKE54278,247 :rem 152<br>POKE 54276,17:POKE54273,4<br>Ø:POKE54272,Ø :rem 86<br>B FORT=1T0100:NEXT:POKE5427<br>6,16:RETURN :rem 57<br>PRINTC\$;"{RVS}NOT ZERO PA                                                                                                    |
| 430                                                  | IF N<>-196 THEN 480<br>:rem 133<br>PRINT:INPUT"DISPLAY:FROM";<br>F:PRINT, "TO"; :INPUTT<br>:rem 234<br>IFF <sorf>EORT<sort>ETHENPR<br/>INT"AT LEAST"; S; "(LEFT), N<br/>OT MORE THAN"; E:GOTO430</sort></sorf>                                                                                                    | 715<br>720                             | **{3 DOWN}" :rem 236 PRINT"{2 DOWN}(PRESS {RVS} RETURN{OFF} ALONE TO CANCE L SAVE){DOWN}" :rem 106 F\$="":INPUT"{DOWN} FILENAM E";F\$:IFF\$=""THENPRINT:PRI                                                                                                    | 200<br>200<br>200                                 | POKE54278,247 :rem 152<br>POKE 54276,17:POKE54273,4<br>Ø:POKE54272,Ø :rem 86<br>FORT=1T0100:NEXT:POKE5427<br>6,16:RETURN :rem 57                                                                                                    |
| 430                                                  | IF N<>-196 THEN 480<br>:rem 133<br>PRINT:INPUT"DISPLAY:FROM";<br>F:PRINT, "TO";:INPUTT<br>:rem 234<br>IFF <sorf>EORT<sort>ETHENPR<br/>INT"AT LEAST";S;" [LEFT], N<br/>OT MORE THAN";E:GOTO430<br/>:rem 159</sort></sorf>                                                                                                    | 715<br>720                             | **{3 DOWN}" :rem 236 PRINT"{2 DOWN}(PRESS {RVS}) RETURN(OFF) ALONE TO CANCE L SAVE){DOWN}" :rem 106 F\$="":INPUT"{DOWN} FILENAM E";F\$:IFF\$=""THENPRINT:PRI NT:GOTO310 :rem 71                                                                                                    | 200<br>200<br>200                                 | POKE54278,247 :rem 152<br>POKE 54276,17:POKE54273,4<br>Ø:POKE54272,0 :rem 86<br>8 FORT=1T0100:NEXT:POKE5427<br>6,16:RETURN :rem 57<br>PRINTC\$;" {RVS}NOT ZERO PA<br>GE OR ROM":GOT01000                                                                                                    |
| 430                                                  | IF N<>-196 THEN 480  :rem 133 PRINT:INPUT"DISPLAY:FROM"; F:PRINT, "TO"; INPUTT  :rem 234 IFF <sorf>EORT<sort>ETHENPR INT"AT LEAST";S;"(LEFT), N OT MORE THAN";E:GOTO430  :rem 159 FORI=FTOTSTEP6:PRINT:PRINT</sort></sorf>                                                                                                    | 715<br>72Ø<br>73Ø                      | **{3 DOWN}" :rem 236 PRINT"{2 DOWN}(PRESS {RVS} RETURN {OFF} ALONE TO CANCE L SAVE) {DOWN}" :rem 106 F\$="":INPUT"{DOWN} FILENAM E";F\$:IFF\$=""THENPRINT:PRI NT:GOTO310 :rem 71 PRINT:PRINT"{2 DOWN}{RVS}T {OFF}APE OR {RVS}D{OFF}ISK : (T/D)" :rem 228                                                                                                    | 200:<br>200:<br>200:<br>300:                      | POKE54278,247 :rem 152 POKE 54276,17:POKE54273,4 Ø:POKE54272,Ø :rem 86 FORT=1T0100:NEXT:POKE5427 6,16:RETURN :rem 57 PRINTC\$;"{RVS}NOT ZERO PA GE OR ROM":GOT01000 :rem 89                                                                                                    |
| 430                                                  | IF N<>-196 THEN 480 :rem 133 PRINT:INPUT"DISPLAY:FROM"; F:PRINT, "TO";:INPUTT :rem 234 IFF <sorf>EORT<sort>ETHENPR INT"AT LEAST";S;" [LEFT], N OT MORE THAN";E:GOTO430 :rem 159 FORI=FTOTSTEP6:PRINT:PRINT RIGHT\$("0000"+MID\$(STR\$(I)</sort></sorf>                                                                                                    | 715<br>72Ø<br>73Ø                      | **{3 DOWN}" :rem 236 PRINT"{2 DOWN}(PRESS {RVS} RETURN {OFF} ALONE TO CANCE L SAVE) {DOWN}" :rem 106 F\$="":INPUT"{DOWN} FILENAM E";F\$:IFF\$=""THENPRINT:PRI NT:GOTO310 :rem 71 PRINT:PRINT"{2 DOWN}{RVS}T {OFF}APE OR {RVS}D{OFF}ISK : (T/D)" :rem 228 GETA\$:IFA\$<>"T"ANDA\$<>"D"T                                                                                                    | 200:<br>200:<br>200:<br>300:                      | POKE54278,247 :rem 152<br>POKE 54276,17:POKE54273,4<br>Ø:POKE54272,0 :rem 86<br>8 FORT=1T0100:NEXT:POKE5427<br>6,16:RETURN :rem 57<br>PRINTC\$;" {RVS}NOT ZERO PA<br>GE OR ROM":GOT01000                                                                                                    |
| 430<br>440<br>450                                    | IF N<>-196 THEN 480  :rem 133  PRINT:INPUT"DISPLAY:FROM";  F:PRINT, "TO"; INPUTT  :rem 234  IFF <sorf>EORT<sort>ETHENPR INT"AT LEAST"; S; "(LEFT), N  OT MORE THAN"; E:GOTO430  :rem 159  FORI=FTOTSTEP6:PRINT:PRINT  RIGHT\$("0000"+MID\$(STR\$(I),2),5); ":"; :rem 30</sort></sorf>                                                                                                    | 715<br>720<br>730<br>740               | **{3 DOWN}" :rem 236 PRINT"{2 DOWN}(PRESS {RVS} RETURN(OFF) ALONE TO CANCE L SAVE){DOWN}" :rem 106 F\$="":INPUT"{DOWN} FILENAM E";F\$:IFF\$=""THENPRINT:PRI NT:GOTO310 :rem 71 PRINT:PRINT"{2 DOWN}{RVS}T (OFF)APE OR {RVS}D(OFF)IST (:(T/D)" :rem 228 GETA\$:IFA\$<>"T"ANDA\$<>"D"T HEN740 :rem 36                                                                                                    | 200:<br>200:<br>200:<br>300:                      | POKE54278,247 :rem 152 POKE 54276,17:POKE54273,4 Ø:POKE54272,Ø :rem 86 FORT=1T0100:NEXT:POKE5427 6,16:RETURN :rem 57 PRINTC\$;"{RVS}NOT ZERO PA GE OR ROM":GOT01000 :rem 89                                                                                                    |
| 430<br>440<br>450                                    | IF N<>-196 THEN 480  :rem 133  PRINT:INPUT"DISPLAY:FROM";  F:PRINT, "TO"; :INPUTT  :rem 234  IFF <sorf>EORT<sort>ETHENPR INT "AT LEAST"; S; "(LEFT), N  OT MORE THAN"; E:GOTO430  :rem 159  FORI=FTOTSTEP6:PRINT:PRINT RIGHTS("0000"+MID\$(STR\$(I) ,2),5); ":"; :rem 30  FORK=0T05:N=PEEK(I+K):PRIN</sort></sorf>                                                                                                    | 715<br>720<br>730<br>740               | **{3 DOWN}" :rem 236 PRINT"{2 DOWN}(PRESS {RVS}) RETURN(OFF) ALONE TO CANCE L SAVE){DOWN}" :rem 106 F\$="":INPUT"{DOWN} FILENAM E":F\$:IFF\$=""THENPRINT:PRI NT:GOTO310 :rem 71 PRINT:PRINT"{2 DOWN}{RVS}T (OFF)APE OR (RVS)D(OFF)ISK :(T/D)" :rem 228 GETA\$:IFA\$<>"T"ANDA\$<>"D"T HEN740 :rem 36 DV=1-7*(A\$="D"):IFDV=8THEN                                                                                                    | 200<br>200<br>200<br>300<br>PC                    | POKE54278,247 :rem 152 POKE 54276,17:POKE54273,4 Ø:POKE54272,Ø :rem 86 B FORT=1TO10Ø:NEXT:POKE5427 6,16:RETURN :rem 57 Ø PRINTC\$;"{RVS}NOT ZERO PA GE OR ROM":GOTO1000 :rem 89                                                                                                    |
| 430<br>440<br>450                                    | IF N<>-196 THEN 480  :rem 133  PRINT:INPUT"DISPLAY:FROM";  F:PRINT, "TO"; :INPUTT  :rem 234  IFF <sorf>EORT<sort>ETHENPR INT "AT LEAST"; S; "{LEFT}, N  OT MORE THAN"; E:GOTO430  :rem 159  FORI=FTOTSTEP6:PRINT:PRINT RIGHTS("0000"+MID\$(STR\$(I) ,2),5); ":"; rem 30  FORK=0TO5:N=PEEK(I+K):PRIN  TRIGHT\$("00"+MID\$(STR\$(N),</sort></sorf>                                                                                                    | 715<br>720<br>730<br>740               | **{3 DOWN}" :rem 236 PRINT"{2 DOWN}(PRESS {RVS}) RETURN(OFF) ALONE TO CANCE L SAVE) {DOWN}" :rem 106 F\$="":INPUT"{DOWN} FILENAM E":F\$:IFF\$=""THENPRINT:PRI NT:GOTO310 :rem 71 PRINT:PRINT"{2 DOWN}{RVS}T {OFF}APE OR {RVS}D{OFF}ISK :(T/D)" :rem 228 GETA\$:IFA\$<>"T"ANDA\$<>"D"T HEN740 :rem 36 DV=1-7*(A\$="D"):IFDV=8THEN F\$="0:"+F\$:OPEN15,8,15,"S"                                                                                                    | 200:<br>200:<br>200:<br>300:<br>PC                | POKE54278,247 :rem 152 POKE 54276,17:POKE54273,4 Ø:POKE54272,Ø :rem 86 B FORT=1TO10Ø:NEXT:POKE5427 6,16:RETURN :rem 57 Ø PRINTC\$;"{RVS}NOT ZERO PA GE OR ROM":GOTO1000 :rem 89  OWER Poker  icle on page 58.)                                                                                                    |
| 43Ø<br>44Ø<br>45Ø<br>451                             | IF N<>-196 THEN 480  :rem 133  PRINT:INPUT"DISPLAY:FROM";  F:PRINT, "TO"; :INPUTT  :rem 234  IFF <sorf>EORT<sort>ETHENPR INT "AT LEAST"; S; "(LEFT), N  OT MORE THAN"; E:GOTO430  :rem 159  FORI=FTOTSTEP6:PRINT:PRINT RIGHTS("0000"+MID\$(STR\$(I) ,2),5); ":"; :rem 30  FORK=0T05:N=PEEK(I+K):PRIN</sort></sorf>                                                                                                    | 715<br>720<br>730<br>740<br>750        | **{3 DOWN}" :rem 236 PRINT"{2 DOWN}(PRESS {RVS}) RETURN(OFF) ALONE TO CANCE L SAVE){DOWN}" :rem 106 F\$="":INPUT"{DOWN} FILENAM E":F\$:IFF\$=""THENPRINT:PRI NT:GOTO310 :rem 71 PRINT:PRINT"{2 DOWN}{RVS}T (OFF)APE OR (RVS)D(OFF)ISK :(T/D)" :rem 228 GETA\$:IFA\$<>"T"ANDA\$<>"D"T HEN740 :rem 36 DV=1-7*(A\$="D"):IFDV=8THEN                                                                                                    | 200:<br>200:<br>200:<br>300:<br>PC                | POKE54278,247 :rem 152 POKE 54276,17:POKE54273,4 Ø:POKE54272,Ø :rem 86 B FORT=1TO10Ø:NEXT:POKE5427 6,16:RETURN :rem 57 PRINTC\$;" {RVS}NOT ZERO PA GE OR ROM":GOTO10ØØ :rem 89  OWER Poker  icle on page 58.)  PRINT" {CLR} "CHR\$(8):TV=1:X                                                                                                    |
| 430<br>440<br>450<br>451<br>460                      | IF N<>-196 THEN 480  :rem 133  PRINT:INPUT"DISPLAY:FROM";  F:PRINT, "TO"; INPUTT  :rem 234  IFF <sorf>EORT<sort>ETHENPR INT"AT LEAST";S; "[LEFT], N  OT MORE THAN"; E:GOTO430  :rem 159  FORI=FTOTSTEP6:PRINT:PRINT RIGHT\$("0000"+MID\$(STR\$(I) ,2),5);":"; :rem 30  FORK=0T05:N=PEEK(I+K):PRIN  TRIGHT\$("00"+MID\$(STR\$(N), 2),3);", :rem 66  GETA\$:IFA\$&gt;""THENPRINT:PRI  NT:GOTO310 :rem 25</sort></sorf>                                                                                                    | 715<br>720<br>730<br>740<br>750        | **{3 DOWN}" :rem 236 PRINT"{2 DOWN}(PRESS {RVS}) RETURN[OFF] ALONE TO CANCE L SAVE){DOWN}" :rem 106 F\$="":INPUT"{DOWN} FILENAM E";F\$:IFF\$=""THENPRINT:PRI NT:GOTO310 :rem 71 PRINT:PRINT"{2 DOWN}{RVS}T {OFF}APE OR {RVS}D{OFF}ISK : (T/D)" :rem 228 GETA\$:IFA\$<>"T"ANDA\$<>"D"T HEN740 :rem 36 DV=1-7*(A\$="D"):IFDV=8THEN F\$="0:"+F\$:OPEN15,8,15,"S" +F\$:CLOSE15 :rem 212                                                                                                    | 200:<br>200:<br>300:<br>PC<br>(Art                | POKE54278,247 :rem 152 POKE 54276,17:POKE54273,4 Ø:POKE54272,Ø :rem 86 B FORT=1TO10Ø:NEXT:POKE5427 6,16:RETURN :rem 57 PRINTC\$;" {RV\$}NOT ZERO PA GE OR ROM":GOTO1000 :rem 89  OWER Poker  icle on page 58.)  PRINT" {CLR}"CHR\$(8):TV=1:X =53280 :rem 162                                                                                                    |
| 430<br>440<br>450<br>451<br>460                      | IF N<>-196 THEN 480  PRINT: INPUT "DISPLAY: FROM"; F: PRINT, "TO"; INPUTT  IF: PRINT, "TO"; INPUTT  IF: CORT > EORT > ETHENPR  INT "AT LEAST"; S; " (LEFT), N  OT MORE THAN"; E: GOTO430  PORI = FTOTSTEP6: PRINT: PRINT  RIGHT\$ ("0000" + MID\$ (STR\$ (I), 2), 5); ":"; rem 30  FORK=0T05: N=PEEK (I+K): PRINT  TRIGHT\$ ("00" + MID\$ (STR\$ (N), 2), 3); "; rem 66  GETA\$: IFA\$ > ""THENPRINT: PRINT  NT: GOTO310 rem 25  NEXTK: PRINTCHR\$ (20); NEXTI                                                                                                    | 715<br>720<br>730<br>740<br>750<br>760 | **{3 DOWN}" :rem 236 PRINT"{2 DOWN}(PRESS {RVS}) RETURN(OFF) ALONE TO CANCE L SAVE){DOWN}" :rem 106 F\$="":INPUT"{DOWN} FILENAM E";F\$:IFF\$=""THENPRINT:PRI NT:GOTO310 :rem 71 PRINT:PRINT"{2 DOWN}{RVS}T (OFF)APE OR (RVS)D(OFF)ISK :(T/D)" :rem 228 GETA\$:IFA\$<>"T"ANDA\$<>"D"T HEN740 :rem 36 DV=1-7*(A\$="D"):IFDV=8THEN F\$="0:"+F\$:OPEN15,8,15,"S" +F\$:CLOSE15 :rem 212 T\$=F\$:ZK=PEEK(53)+256*PEEK (54)-LEN(T\$):POKE782,ZK/25 6 :rem 3                                                                                                    | 200:<br>200:<br>300:<br>PC<br>(Art                | POKE54278,247 :rem 152 POKE 54276,17:POKE54273,4 Ø:POKE54272,Ø :rem 86 8 FORT=1TO10Ø:NEXT:POKE5427 6,16:RETURN :rem 57 Ø PRINTC\$;" {RV\$}NOT ZERO PA GE OR ROM":GOTO1000 :rem 89  OWER Poker  icle on page 58.)  PRINT" {CLR} "CHR\$(8):TV=1:X =53280 :rem 162 IFTV=1THENPOKEX,5:POKEX+1,                                                                                                    |
| 430<br>440<br>450<br>451<br>460                      | IF N<>-196 THEN 480  PRINT: INPUT "DISPLAY: FROM"; F: PRINT, "TO"; INPUTT  IF: PRINT, "TO"; INPUTT  IF: PRINT, "TO"; INPUTT  IF: PRINT, "TO"; INPUTT  IF: PRINT, "TO"; INPUTT  IF: PRINT LEAST"; S; "{LEFT}, N  OT MORE THAN"; E: GOTO430  IF: PRINT: PRINT  RIGHT\$("0000"+MID\$(STR\$(I), 2), 5); ":"; IF: PRINT  FORK=0TO5: N=PEEK(I+K): PRINT  TRIGHT\$("00"+MID\$(STR\$(N), 2), 3); ", "; IF: PRINT: PRINT: | 715<br>720<br>730<br>740<br>750<br>760 | **{3 DOWN}" :rem 236 PRINT"{2 DOWN}(PRESS {RVS}) RETURN(OFF) ALONE TO CANCE L SAVE){DOWN}" :rem 106 F\$="":INPUT"{DOWN} FILENAM E":F\$:IFF\$=""THENPRINT:PRI NT:GOTO310 :rem 71 PRINT:PRINT"{2 DOWN}{RVS}T (OFF)APE OR {RVS}D(OFF)ISK :(T/D)" :rem 228 GETA\$:IFA\$<>"T"ANDA\$<>"D"T HEN740 :rem 36 DV=1-7*(A\$="D"):IFDV=8THEN F\$="0:"+F\$:OPEN15,8,15,"S" +F\$:CLOSE15 :rem 212 T\$=F\$:ZK=PEEK(53)+256*PEEK (54)-LEN(T\$):POKE782,ZK/25 6 :rem 3 POKE781,ZK-PEEK(782)*256:P                                                                                                    | 200:<br>200:<br>300:<br>PC<br>(Art                | POKE54278,247 :rem 152 POKE 54276,17:POKE54273,4 Ø:POKE54272,Ø :rem 86 8 FORT=1TO10Ø:NEXT:POKE5427 6,16:RETURN :rem 57 PRINTC\$;" {RV\$}NOT ZERO PA GE OR ROM":GOTO10ØØ :rem 89  PWER POKER  icle on page 58.)  PRINT" (CLR) "CHR\$(8):TV=1:X =5328Ø :rem 162 IFTV=1THENPOKEX,5:POKEX+1,5:POKEX+2,13:POKEX+3,1:POK                                                                                                    |
| 430<br>440<br>450<br>451<br>460<br>470               | IF N<>-196 THEN 480  :rem 133  PRINT:INPUT"DISPLAY:FROM"; F:PRINT, "TO"; INPUTT  :rem 234  IFF <sorf>EORT<sortsethenpr ",";="" ":";="" "at="" "{left},="" ,2),5);="" 159="" 2),3);="" 30="" 66="" :rem="" e:goto430="" fori="FTOTSTEP6:PRINT:PRINT" fork="0TO5:N=PEEK(I+K):PRIN" geta\$:ifa\$="" int="" least";s;="" more="" n="" ot="" rights("0000"+mid\$(str\$(i)="" than";="" trights("00"+mid\$(str\$(n),="">""THENPRINT:PRI NT:GOTO310 :rem 25  NEXTK:PRINTCHR\$(20); NEXTI :PRINT:PRINT:GOTO310 :rem 50</sortsethenpr></sorf>                                                                                                    | 715<br>720<br>730<br>740<br>750<br>760 | **{3 DOWN}" :rem 236 PRINT"{2 DOWN}(PRESS {RVS}) RETURN(OFF) ALONE TO CANCE L SAVE){DOWN}" :rem 106 F\$="":INPUT"{DOWN} FILENAM E":F\$:IFF\$=""THENPRINT:PRI NT:GOTO310 :rem 71 PRINT:PRINT"{2 DOWN}{RVS}T {OFF}APE OR {RVS}D{OFF}ISK :(T/D)" :rem 228 GETA\$:IFA\$<>"T"ANDA\$<>"D"T HEN740 :rem 36 DV=1-7*(A\$="D"):IFDV=8THEN F\$="0:"+F\$:OPEN15,8,15,"S" +F\$:CLOSE15 :rem 212 T\$=F\$:ZK=PEEK(53)+256*PEEK (54)-LEN(T\$):POKE782,ZK/25 6 :rem 3 POKE781,ZK-PEEK(782)*256:P OKE780,LEN(T\$):SYS65469                                                                                       | 200:<br>200:<br>300:<br>PC<br>(Art<br>100<br>110  | POKE54278,247 :rem 152 POKE 54276,17:POKE54273,4 Ø:POKE54272,Ø :rem 86 B FORT=1TO10Ø:NEXT:POKE5427 6,16:RETURN :rem 57 Ø PRINTC\$;" {RV\$}NOT ZERO PA GE OR ROM":GOTO1000 :rem 89  **POKET**  **Color **Color ** |
| 430<br>440<br>450<br>451<br>460<br>470               | IF N<>-196 THEN 480  :rem 133  PRINT:INPUT"DISPLAY:FROM"; F:PRINT, "TO"; :INPUTT  :rem 234  IFF <sorf>EORT<sortsethenpr ",";="" ":";="" "at="" "{left},="" ,2),5);="" 159="" 2),3);="" 30="" 66="" :rem="" e:goto430="" fori="FTOTSTEP6:PRINT:PRINT" fork="0TO5:N=PEEK(I+K):PRIN" geta\$:ifa\$="" int="" least";s;="" more="" n="" ot="" rights("0000"+mid\$(str\$(i)="" than";="" trights("00"+mid\$(str\$(n),="">""THENPRINT:PRI NT:GOTO310 :rem 25  NEXTK:PRINTCHR\$(20); :NEXTI :PRINT:PRINT:GOTO310  :rem 50  IFN&lt;0 THEN PRINT:GOTO310</sortsethenpr></sorf>                                                                                                    | 715 720 730 740 750 760 762            | **{3 DOWN}" :rem 236 PRINT"{2 DOWN}(PRESS {RVS}) RETURN[OFF] ALONE TO CANCE L SAVE){DOWN}" :rem 106 F\$="":INPUT"{DOWN} FILENAM E";F\$:IFF\$=""THENPRINT:PRI NT:GOTO310 :rem 71 PRINT:PRINT"{2 DOWN}{RVS}T {OFF}APE OR {RVS}D{OFF}ISK : (T/D)" :rem 228 GETA\$:IFA\$<>"T"ANDA\$<>"D"T HEN740 :rem 36 DV=1-7*(A\$="D"):IFDV=8THEN F\$="0":"+F\$:OPEN15,8,15,"S" +F\$:CLOSE15 :rem 212 T\$=F\$:ZK=PEEK(53)+256*PEEK (54)-LEN(T\$):POKE782,ZK/25 6 :rem 3 POKE781,ZK-PEEK(782)*256:P OKE780,LEN(T\$):SYS65469 :rem 109                                                                            | 200:<br>200:<br>300:<br>PC<br>(Art<br>100<br>110  | POKE54278,247 :rem 152 POKE 54276,17:POKE54273,4 Ø:POKE 54276,17:POKE54273,4 Ø:POKE54272,Ø :rem 86 B FORT=1TO10Ø:NEXT:POKE5427 6,16:RETURN :rem 57 PRINTC\$;" {RV\$}NOT ZERO PA GE OR ROM":GOTO1000 :rem 89  **POWER Poker  **icle on page 58.**  PRINT" {CLR}"CHR\$(8):TV=1:X =53280 :rem 162 IFTV=1THENPOKEX,5:POKEX+1, 5:POKEX+2,13:POKEX+3,1:POK EX+4,5:GOTO130 :rem 128 POKEX,12:POKEX+1,12:POKEX+                                                                                                    |
| 430<br>440<br>450<br>451<br>460<br>470<br>480        | IF N<>-196 THEN 480  :rem 133  PRINT:INPUT"DISPLAY:FROM"; F:PRINT, "TO"; :INPUTT  :rem 234  IFF <sorf>EORT<sort>ETHENPR INT "AT LEAST";S;" (LEFT), N  OT MORE THAN"; E:GOTO430  :rem 159  FORI=FTOTSTEP6:PRINT:PRINT RIGHT\$("0000"+MID\$(STR\$(I),2),5);":"; :rem 30  FORK=ØTO5:N=PEEK(I+K):PRIN TRIGHT\$("00"+MID\$(STR\$(N),2),3);","; :rem 66 GETA\$:IFA\$&gt;""THENPRINT:PRI NT:GOTO310 :rem 25 NEXTK:PRINTCHR\$(20);:NEXTI :PRINT:PRINT:GOTO310  IFN&lt;0 THEN PRINT:GOTO310 :rem 168</sort></sorf>                                                                                                    | 715 720 730 740 750 760 762            | **{3 DOWN}" :rem 236 PRINT"{2 DOWN}(PRESS {RVS}) RETURN[OFF] ALONE TO CANCE L SAVE){DOWN}" :rem 106 F\$="":INPUT"{DOWN} FILENAM E";F\$:IFF\$=""THENPRINT:PRI NT:GOTO310 :rem 71 PRINT:PRINT"{2 DOWN}{RVS}T {OFF}APE OR {RVS}D{OFF}ISK : (T/D)" :rem 228 GETA\$:IFA\$<>"T"ANDA\$<>"D"T HEN740 :rem 36 DV=1-7*(A\$="D"):IFDV=8THEN F\$="0":"+F\$:OPEN15,8,15,"S" +F\$:CLOSE15 :rem 212 T\$=F\$:ZK=PEEK(53)+256*PEEK (54)-LEN(T\$):POKE782,ZK/25 6 :rem 3 POKE781,ZK-PEEK(782)*256:P OKE780,LEN(T\$):SYS65469 :rem 109 POKE780,1:POKE781,DV:POKE7                                                 | 200:<br>200:<br>300:<br>PC<br>(Art<br>100<br>110  | POKE54278,247 :rem 152 POKE 54276,17:POKE54273,4 Ø:POKE54272,Ø :rem 86 B FORT=1TO10Ø:NEXT:POKE5427 G.16:RETURN :rem 57 PRINTC\$;" {RVS}NOT ZERO PA GE OR ROM":GOTO10ØØ :rem 89  POWER POKER  icle on page 58.)  PRINT" {CLR}" CHR\$(8):TV=1:X =53280 :rem 162 IFTV=1THENPOKEX,5:POKEX+1,5:POKEX+2,13:POKEX+3,1:POKEX+4,5:GOTO130 :rem 128 POKEX,12:POKEX+1,12:POKEX+4,12                                                                                                    |
| 430<br>440<br>450<br>451<br>460<br>470<br>480<br>490 | IF N<>-196 THEN 480  PRINT: INPUT "DISPLAY: FROM"; F: PRINT, "TO"; INPUTT  IF ** SORF ** EORT ** SORT ** ETHENPR INT "AT LEAST"; S; " (LEFT), N  OT MORE THAN"; E: GOTO430  PRINT: "E: GOTO430  PRINT: "E: GOTO310  PRINT: PRINT: GOTO310  PRINT: PRINT: GOTO310  PRINT: "E: GOTO310  PRINT: "E: GOTO40  PRINT: "E: GOTO40  PRINT: "E: GOTO40  PRIN       | 715 720 730 740 750 760 762 763        | **{3 DOWN}" :rem 236 PRINT"{2 DOWN}(PRESS {RVS}) RETURN[OFF] ALONE TO CANCE L SAVE){DOWN}" :rem 106 F\$="":INPUT"{DOWN} FILENAM E";F\$:IFF\$=""THENPRINT:PRI NT:GOTO310 :rem 71 PRINT:PRINT"{2 DOWN}{RVS}T {OFF}APE OR {RVS}D{OFF}ISK : (T/D)" :rem 228 GETA\$:IFA\$<>"T"ANDA\$<>"D"T HEN740 :rem 36 DV=1-7*(A\$="D"):IFDV=8THEN F\$="0":"+F\$:OPEN15,8,15,"S" +F\$:CLOSE15 :rem 212 T\$=F\$:ZK=PEEK(53)+256*PEEK (54)-LEN(T\$):POKE782,ZK/25 6 :rem 3 POKE781,ZK-PEEK(782)*256:P OKE780,LEN(T\$):SYS65469 :rem 109                                                                            | 200:<br>200:<br>300:<br>PC<br>(Artt<br>100<br>110 | POKE54278,247 :rem 152 POKE 54276,17:POKE54273,4 Ø:POKE 54276,17:POKE54273,4 Ø:POKE54272,Ø :rem 86 B FORT=1TO10Ø:NEXT:POKE5427 6,16:RETURN :rem 57 PRINTC\$;" {RV\$}NOT ZERO PA GE OR ROM":GOTO1000 :rem 89  **POWER Poker  **icle on page 58.**  PRINT" {CLR}"CHR\$(8):TV=1:X =53280 :rem 162 IFTV=1THENPOKEX,5:POKEX+1, 5:POKEX+2,13:POKEX+3,1:POK EX+4,5:GOTO130 :rem 128 POKEX,12:POKEX+1,12:POKEX+                                                                                                    |
| 430<br>440<br>450<br>451<br>460<br>470<br>480<br>490 | IF N<>-196 THEN 480  PRINT: INPUT "DISPLAY: FROM"; F: PRINT, "TO"; INPUT "I FEM 234  IFF <sorf> EORT<sort> ETHENPR INT "AT LEAST"; S; "[LEFT], N  OT MORE THAN"; E: GOTO430  "I FEM 159  FORI=FTOTSTEP6: PRINT: PRINT RIGHTS("0000"+MID\$(STR\$(I), 2),5); ":"; ": rem 30  FORK=0T05:N=PEEK(I+K): PRIN TRIGHT\$("00"+MID\$(STR\$(N), 2),3); "; ": rem 66 GETA\$: IFA\$&gt;""THENPRINT: PRI NT:GOTO310 ": rem 25 NEXTK: PRINTCHR\$(20); NEXTI : PRINT: PRINT: GOTO310  IFN&lt;0 THEN PRINT: GOTO310  A(J)=N:NEXTJ : rem 199 CKSUM=AD-INT(AD/256)*256: FORI=1T06: CKSUM=(CKSUM+A(I))</sort></sorf>                                                                                                    | 715 720 730 740 750 760 762 763        | **{3 DOWN}" :rem 236 PRINT"{2 DOWN}(PRESS {RVS}) RETURN(OFF) ALONE TO CANCE L SAVE){DOWN}" :rem 106 F\$="":INPUT"{DOWN} FILENAM E":F\$:IFF\$=""THENPRINT:PRI NT:GOTO310 :rem 71 PRINT:PRINT"{2 DOWN}{RVS}T {OFF}APE OR {RVS}D{OFF}ISK :(T/D)" :rem 228 GETA\$:IFA\$<>"T"ANDA\$<>"D"T HEN740 :rem 36 DV=1-7*(A\$="D"):IFDV=8THEN F\$="0:"+F\$:OPEN15,8,15,"S" +F\$:CLOSE15 :rem 212 T\$=F\$:ZK=PEEK(53)+256*PEEK (54)-LEN(T\$):POKE782,ZK/25 6 :rem 3 POKE781,ZK-PEEK(782)*256:P OKE780,1:POKE781,DV:POKE7 82,1:SYS65466 :rem 69 K=S:POKE254,K/256:POKE253,K-PEEK(254)*256:POKE780,25           | 200:<br>200:<br>300:<br>PC<br>(Art<br>100<br>120  | POKE54278,247 :rem 152 POKE 54276,17:POKE54273,4 Ø:POKE54272,Ø :rem 86 B FORT=1TO10Ø:NEXT:POKE5427 6,16:RETURN :rem 57 Ø PRINTC\$;" {RV\$}NOT ZERO PA GE OR ROM":GOTO10ØØ :rem 89  PWER POKER  icle on page 58.)  PRINT" {CLR}"CHR\$(8):TV=1:X =5328Ø :rem 162 IFTV=1THENPOKEX,5:POKEX+1,5:POKEX+2,13:POKEX+3,1:POK EX+4,5:GOTO13Ø :rem 128 POKEX,12:POKEX+1,12:POKEX+4,12 2,15:POKEX+3,1:POKEX+4,12 DIMH1(35),H2(35),SM(30),E(29),CK(25,25),J1(25),J2(25                                                                                                    |
| 430<br>440<br>450<br>451<br>460<br>470<br>480<br>490 | IF N<>-196 THEN 480  PRINT: INPUT "DISPLAY: FROM"; F: PRINT, "TO"; INPUTT  IF ** SORF ** EORT ** SORT ** ETHENPR INT "AT LEAST"; S; " (LEFT), N  OT MORE THAN"; E: GOTO430  PRINT: "E: GOTO430  PRINT: "E: GOTO310  PRINT: PRINT: GOTO310  PRINT: PRINT: GOTO310  PRINT: "E: GOTO310  PRINT: "E: GOTO40  PRINT: "E: GOTO40  PRINT: "E: GOTO40  PRIN       | 715 720 730 740 750 760 762 763        | **{3 DOWN}" :rem 236 PRINT"{2 DOWN}(PRESS {RVS}) RETURN(OFF) ALONE TO CANCE L SAVE){DOWN}" :rem 106 F\$="":INPUT"{DOWN} FILENAM E":F\$:IFF\$=""THENPRINT:PRI NT:GOTO310 :rem 71 PRINT:PRINT"{2 DOWN}{RVS}T (OFF)APE OR (RVS)D(OFF)ISK :(T/D)" :rem 228 GETA\$:IFA\$<>"T"ANDA\$<>"D"T HEN740 :rem 36 DV=1-7*(A\$="D"):IFDV=8THEN F\$="0":"+F\$:OPEN15,8,15,"S" +F\$:CLOSE15 :rem 212 T\$=F\$:ZK=PEEK(53)+256*PEEK (54)-LEN(T\$):POKE782,ZK/25 6 :rem 3 POKE781,ZK-PEEK(782)*256:P OKE780,LEN(T\$):SYS65469 :rem 109 POKE780,1:POKE781,DV:POKE7 82,1:SYS65466 :rem 69 K=S:POKE254,K/256:POKE253, | 200:<br>200:<br>300:<br>PC<br>(Art<br>100<br>120  | POKE54278,247 :rem 152 POKE 54276,17:POKE54273,4 Ø:POKE54272,Ø :rem 86 B FORT=1TO10Ø:NEXT:POKE5427 6,16:RETURN :rem 57 Ø PRINTC\$;" {RV\$}NOT ZERO PA GE OR ROM":GOTO1000 :rem 89  **OWER Poker**  **icle on page 58.*)  PRINT" {CLR} "CHR\$(8):TV=1:X =53280 :rem 162 IFTV=1THENPOKEX,5:POKEX+1, 5:POKEX+2,13:POKEX+3,1:POK EX+4,5:GOTO130 :rem 128 POKEX,12:POKEX+1,12:POKEX+ 2,15:POKEX+3,1:POKEX+4,12 :rem 48 DIMH1(35),H2(35),SM(30),E(                                                                                                    |

| 140        | A\$="{16 DOWN}":B\$="{DOWN}                                                 | 1 |
|------------|-----------------------------------------------------------------------------|---|
| 150        | [27 RIGHT]":HS=0 :rem 14<br>GOSUB470:PRINT"[CLR]"                           |   |
| 160        | PRINTCHR\$(144)SPC(8)"                                                      |   |
|            | [2 DOWN]POKER HAND POINT V<br>ALUES" :rem 218<br>PRINTSPC(11)"[3 DOWN]ROYAL |   |
| 170        | FLUSH400":PRINTSPC(11)                                                      |   |
|            | "STR FLUSH300" :rem 244 PRINTSPC(11)"4 OF A KIND                            |   |
| 180        | .160":PRINTSPC(11)"STRAIGH T120" :rem 5                                     |   |
| 190        |                                                                             |   |
| 200        | [SPACE]KIND60":rem 245<br>PRINTSPC(11)"FLUSH                                |   |
| 200        | 50":PRINTSPC(11)"TWO PAI<br>R30" :rem 30                                    | ١ |
| 210        | PRINTSPC(11) "ONE PAIR10" :rem 174                                          |   |
| 220        | PRINTCHR\$(19)CHR\$(5)A\$SPC( 13)"{2 DOWN}LOADING                           |   |
| 220        | {2 SPACES}DATA" :rem 226<br>FORI=1TO573:READA:T=T+A:NE                      | l |
|            | XT :rem 16<br>IFT<>113126THENPRINT"ERROR                                    |   |
| 240        | IN DATA STATEMENTS. ":STOP                                                  |   |
| 250        | RESTORE: POKE56334, PEEK(563<br>34) AND254: POKE1, PEEK(1) AND              | ١ |
| 260        | 251 :rem 22<br>FORI=ØTO511:POKEI+14336,PE                                   | ١ |
| 270        | EK(I+53248):NEXT :rem 226                                                   |   |
|            | ,PEEK(56334)OR1 :rem 136<br>FORX=14336TO14343:READA:PO                      |   |
|            | KEX,A:NEXT :rem 247<br>FORX=14552T014591:READA:PO                           |   |
|            | KEX,A:NEXT :rem 253<br>FORX=14640T014703:READA:PO                           | ١ |
| 310        | KEX, A: NEXT : rem 238                                                      |   |
| 320        | KEX,A:NEXT :rem 255<br>FORX=1TO4:READSU(X):READCO                           |   |
|            | (X):NEXT :rem 202<br>FORX=2TO14:READCA(X):NEXT                              |   |
| 340        | :rem 72 FORX=5TO30:READSM(X):MSB=I                                          |   |
|            | NT(SM(X)/256):LSB=SM(X)-(M<br>SB*256) :rem 95                               |   |
| 350        | POKE823+X,LSB:POKE85Ø+X,MS<br>B:NEXT :rem 4                                 | ١ |
| 360        | FORX=49152TO49533:READML:POKEX,ML:NEXT:rem 179                              | ١ |
| 370        | POKE53272, (PEEK(53272) AND2<br>40) OR14 :rem 49                            | l |
|            | POKE53265, PEEK (53265) OR64:<br>GOTO500 :rem 137                           |   |
| 390        | D\$=STR\$(HS):PRINTCHR\$(19)A<br>\$B\$SPC(9)"H S":rem 231                   |   |
| 400        | IFLEN(D\$)=2THENPRINTB\$SPC(<br>10)D\$"[3 LEFT]00"CHR\$(5):R                |   |
| 410        | ETURN : rem 104 IFLEN(D\$)=3THENPRINTB\$SPC(                                |   |
|            | 9)D\$"{3 LEFT}0"CHR\$(5):RET<br>URN :rem 18                                 |   |
| 420        | PRINTB\$SPC(8)HSCHR\$(5):RET<br>URN :rem 52                                 | l |
| 430        | D\$=STR\$(SC):PRINTCHR\$(19)A<br>\$B\$"SCORE" : rem 78                      |   |
| 440        | IFLEN(D\$)=2THENPRINTB\$SPC(<br>2)D\$"[3 LEFT]00":RETURN                    |   |
| 450        | :rem 182<br>IFLEN(D\$)=3THENPRINTB\$SPC(                                    |   |
|            | 1)D\$"{3 LEFT}0":RETURN :rem 135                                            |   |
| 460<br>470 | PRINTB\$SC:RETURN :rem 61<br>POKE53272, (PEEK(53272) AND1                   |   |
|            | 5)OR240:POKE648,60:RETURN<br>:rem 234                                       |   |

```
480 GETIŞ:IFIŞ=""THEN480
                       :rem 107
490 POKE53272, (PEEK(53272) AND1
    5) OR16: POKE648, 4: RETURN
                       :rem 139
500 PRINTCHR$(19)CHR$(5)A$SPC(
    13)"[2 DOWN][2 SPACES]SHUF
    FLING[2 SPACES][GRN]":FORX
    =1TO25
                       :rem 128
510 J1(X)=INT(RND(.)*13)+2:J2(
    X) = INT(RND(\emptyset)*4)+1:IFCK(J1
    (X), J2(X))=1 THEN510
                       :rem 200
520 CK(J1(X),J2(X))=1:E(X+4)=0
                       :rem 198
530 SC=0:NH=0:PRINTCHR$(19)ASS
    PC(13)"[2 DOWN][12 SPACES]
                        :rem 24
    ":GOSUB490
540 PRINTCHR$(147):SYS49194:PR
    INTCHR$(144):GOSUB390:GOSU
                       :rem 177
    B430
550 PRINTBSCHR$(144)" [DOWN] PRE
    SS F1 FOR": PRINTBS" [UP] POI
    NT VALUES"
                        :rem 20
560 FORN=1TO25:POKE781,30:SYS4
                        :rem 35
    9166
570 POKE251, CA(J1(N)): POKE252,
    SU(J2(N)): POKE10, CO(J2(N))
    :POKE781,30:SYS49297
                       :rem 148
580 POKE198,0
                       :rem 202
590 GETI$:IFI$=""THEN590
                       :rem 111
600 IFIS="[F1] "THENSYS49449:GO
    SUB470:GOSUB480:SYS49502:G
    OT0580
                       :rem 204
610 H=ASC(I$)-60:IFH<50RH>29TH
                        :rem 36
    EN580
620 IFE(H)=1THEN580
                        :rem 63
630 E(H)=1:H1(H)=J1(N):POKE781
     30:SYS49180
                        :rem 95
640 POKE781, H: SYS49166: POKE883
    +H, CO(J2(N))
                       :rem 201
650 POKE251, CA(J1(N)): POKE252,
    SU(J2(N)):POKE10,CO(J2(N))
    :POKE781, H:SYS49297
                       :rem 120
660 ROW=INT(H/5)*5:A=ROW:B=A+4
    :BX=0:FORX=ATOB:IFE(X)=1TH
    ENBX=BX+1
                        :rem 95
670 NEXT: IFBX=5THENGOSUB790
                         :rem Ø
680 A=(H-ROW)+5:B=A+20:BY=0:FO
    RX=ATOBSTEP5: IFE(X)=1THENB
    Y=BY+1
                       :rem 115
690 NEXT: IFBY=5THENGOSUB900
                       :rem 252
700 CK(J1(N), J2(N))=0:NEXTN:IF
    SC>HSTHENHS=SC:NH=1:rem 30
710 PRINTCHR$(19)B$"[DOWN] PLA
    Y AGAIN":FORT=1T0300:NEXT
                       :rem 196
720 IFNH=1THENPOKE646, PEEK(532
    81):GOSUB390
                        :rem 37
730 PRINTCHR$(19)B$" [DOWN]
    [3 SPACES]Y OR N[3 SPACES]
    ":FORT=1T0300:NEXT:rem 120
740 IFNH=1THENPRINTCHR$(144):G
    OSUB390
                        :rem 43
750 GETI$:IFI$="Y"THENPRINTCHR
    $(147):SYS49449:GOSUB470:G
    OT0500
                        :rem 71
760 IFI$="N"THEN780
                        :rem 54
770 GOTO710
                       :rem 111
   POKE53265, 27: POKE53272, 21:
    PRINTCHR$(147)CHR$(144):EN
                        :rem 20
790 L=0:R=0:K=0:CS=0:P=1
                       :rem 121
800 FORX=ATOB: H2(X)=H1(X):CS=C
    S+H1(X):L=L+PEEK(SM(X)+82)
    : NEXT
                       :rem 237
```

```
810 H2(B+1)=0:FORX=ATOB:FORXX=
                       :rem 127
    ATOB
820 IFH2(XX)<H2(X)THENC=H2(X):
    H2(X)=H2(XX):H2(XX)=C
                        :rem 31
830 NEXT:NEXT:FORX=ATOB:POKE88
    2+P, Ø:FORXX=ATOB
                       :rem 69
840 IFH1(XX)=H1(X)THENK=K+1:IF
    XX <> XTHENPOKE882+P, X
                       :rem 172
850 NEXT:P=P+1:NEXT:H2(A-1)=0:
    FORX=ATOB:IFH2(X-1)=1+H2(X
    THENR=R+1
                        :rem 39
860 NEXT: IFR=4THENGOSUB890
                       :rem 185
870 IFL/5=PEEK(SM(B)+82)THENGO
    SUB890:GOTO1080
                       :rem 229
880 GOTO1000
                       :rem 154
890 SS=1-(B-A=20)*4:P=1:FORX=A
    TOBSTEPSS: POKE882+P, X: P=P+
    1:NEXT:RETURN
                       :rem 166
900 L=0:R=0:K=0:CS=0:P=1
                       :rem 114
910 FORX=ATOBSTEP5:H2(X)=H1(X)
    :CS=CS+H1(X):L=L+PEEK(SM(X
    )+82):NEXT
                        :rem 96
920 H2(B+5)=0:FORX=ATOBSTEP5:F
    ORXX=ATOBSTEP5
                       :rem 103
930 IFH2(XX)<H2(X)THENC=H2(X):
    H2(X)=H2(XX):H2(XX)=C
                        :rem 33
940 NEXT:NEXT:FORX=ATOBSTEP5:P
    OKE882+P, Ø:FORXX=ATOBSTEP5
                        :rem 41
950 IFH1(XX)=H1(X)THENK=K+1:IF
    XX <> XTHENPOKE882+P, X
                       :rem 174
960 NEXT: P=P+1: NEXT: H2(A-5)=0:
    FORX=ATOBSTEP5:IFH2(x-5)=1
    +H2(X)THENR=R+1
                       :rem 162
970 NEXT: IFR=4THENGOSUB890
                       :rem 187
980 IFL/5=PEEK(SM(B)+82)THENGO
    SUB890:GOTO1080
                       :rem 231
990 GOTO1000
                       :rem 156
1000 IFR=4THENSC=SC+120:CS="
     [2 SPACES]STRAIGHT":GOTO1
     130
                        :rem 41
1010 IFK=7THENSC=SC+10:C$="
     [2 SPACES]ONE PAIR":GOTO1
     130
                       :rem 156
1020 IFK=9THENSC=SC+30:C$="
     [2 SPACES]TWO PAIR":GOTO1
     130
                       :rem 185
1030 IFK=11THENSC=SC+60:C$=" 3
      OF A KIND":GOTO1130
                       :rem 239
1040 IFK=13THENSC=SC+100:C$="
     [2 SPACES] FULL HOUSE": GOT
     01130
1050 IFK=17THENSC=SC+160:C$="
     [SPACE] 4 OF A KIND":GOTOL
     130
1060 IFH2(A)=14ANDR=3ANDCS=28T
     HENSC=SC+120:C$="
     {2 SPACES}STRAIGHT":GOSUB
                       :rem 26
     890:GOTO1130
1070 RETURN
                       :rem 168
1080 IFR=4THEN1110
                        :rem 13
1090 IFH2(A)=14ANDCS=28THENSC=
     SC+300:C$="{2 SPACES}STR
     [SPACE] FLUSH": GOTO1130
                        :rem 66
1100 SC=SC+50:C$="[3 SPACES]FL
     USH":GOTO1130
                      :rem 151
1110 IFH2(A)=14THENSC=SC+400:C
     $=" ROYAL FLUSH":GOTO1130
                       :rem 186
1120 SC=SC+300:C$="[2 SPACES]S
     TR FLUSH"
                      :rem 136
1130 FORX=1TO8:PRINTCHR$(19)CH
     R$(144)"[DOWN] "B$C$:SYS49
```

|              | 396:FORT=1TO75:NEXT                                                                | 1  |
|--------------|------------------------------------------------------------------------------------|----|
| 1140         | PRINTCHR\$(19)CHR\$(5)"                                                            | 1  |
|              | [DOWN] "B\$C\$:SYS49422:FORT<br>=1T075:NEXT:NEXT:rem 218                           | 1  |
| 1150         | PRINTCHR\$ (19)B\$" [DOWN]                                                         |    |
|              | [12 SPACES]":GOSUB430:RET<br>URN :rem 54                                           | 3  |
| 1160         | DATA255,255,255,255,2<br>55,255,0,1,3 :rem 70                                      | 1  |
| 1170         | DATA7,15,31,63,127,255,12                                                          | )  |
| 1180         | 8,192,224,240 :rem 116<br>DATA248,252,254,255,127,6                                |    |
|              | 3,31,15,7,3 :rem 21                                                                | ]  |
| 1190         | DATA1,0,254,252,248,240,2<br>24,192,128,0 :rem 57                                  | 1  |
| 1200         | DATA0,0,0,0,0,0,0,0,28                                                             | 1  |
| 1210         | :rem 131<br>DATA62,127,255,255,255,12                                              | ١, |
|              | 7,0,56,124,254 :rem 167<br>DATA255,255,255,254,63,31                               | 1  |
| 1220         | DATA255,255,255,254,63,31<br>,15,7,3,1 :rem 168                                    | 1  |
| 1230         | DATA0,0,252,248,240,224,1                                                          | 1  |
| 1240         | 92,128,0,0 :rem 200<br>DATA0,3,15,31,31,15,3,57,                                   | ١, |
|              | 0,192 :rem 207                                                                     |    |
| 1250         | DATA240,248,248,240,192,1<br>56,127,255,255,127                                    | 1  |
|              | :rem 122                                                                           | 1  |
| 1260         | DATA57,1,3,0,254,255,255,<br>254,156,128 :rem 20                                   | ١, |
| 1270         | DATA192,0,0,1,3,7,15,31,6                                                          | ]  |
| 1280         | 3,127,0 :rem 48<br>DATA128,192,224,240,248,2                                       | 1  |
|              | 52,254,255,255,255,127                                                             |    |
| 1290         | :rem 66<br>DATA57,1,3,0,255,255,255,                                               | 1  |
|              | 254,156,128,192,0 :rem 60                                                          |    |
| 1300         | DATA155,2,166,2,170,0,187<br>,0,178,179,180 :rem 164                               | 1  |
| 1310         | DATA181,182,183,184,185,1                                                          | 1  |
|              | 77,138,145,139,129 :rem 133                                                        |    |
| 1320         | DATA1024,1029,1034,1039,1                                                          | ]  |
|              | 044,1224,1229,1234<br>:rem 102                                                     | 1  |
| 330          | DATA1239,1244,1424,1429,1                                                          |    |
|              | 434,1439,1444,1624,1629<br>:rem 127                                                | 1  |
| 340          | DATA1634,1639,1644,1824,1                                                          |    |
|              | 829,1834,1839,1844,1254<br>:rem 151                                                | )  |
| 1350         | DATA169,95,133,251,169,64                                                          |    |
| 1360         | ,133,252,32,72 :rem 180<br>DATA192,76,99,192,169,159                               | ١. |
|              | ,133,251,169,128 :rem 48                                                           |    |
| 1370         | DATA133,252,32,72,192,76,<br>99,192,169,223 :rem 189                               | ,  |
| 1380         | DATA133,251,169,192,133,2                                                          | (  |
| 1390         | 52,32,72,192,76 :rem 228<br>DATA99,192,169,0,133,10,1                              | 1  |
|              | 62,30,202,134 :rem 113                                                             | '  |
| 1400         | DATA79,32,0,192,32,79,192<br>,160,41,138 :rem 21                                   | 1  |
| 1410         | DATA105,60,145,253,32,225                                                          | )  |
| 1420         | ,192,224,5,208 :rem 157<br>DATA233,96,169,0,133,2,76                               | 1  |
|              | ,83,192,169 :rem 33                                                                | 1  |
| 1430         | DATA41,133,2,24,189,55,3,<br>101,2,133 :rem 156                                    |    |
| 1440         | DATA253,189,82,3,105,0,13                                                          | 1  |
| 1450         | 3,254,96,160 :rem 70<br>DATA4,165,252,145,253,136                                  | ١, |
|              | ,208,251,32,131 :rem 211                                                           | 1  |
| 1460         | DATA192,162,4,160,4,165,2<br>51,145,253,136 :rem 167                               |    |
| 1470         | DATA208, 251, 32, 131, 192, 20                                                     | 1  |
|              | 2,208,241,166,79 :rem 12                                                           | 1  |
| 1480         | DATA96.24.165.253 105 40                                                           |    |
| 1480<br>1490 | DATA96,24,165,253,105,40,<br>133,253,165,254 :rem 224<br>DATA105,0,133,254,96,32,7 | 1  |

| 1500 | DATA165,251,145,253,201,1                                     |
|------|---------------------------------------------------------------|
|      | 77,240,43,169,164 :rem 62                                     |
| 1510 | DATA133,2,32,83,192,165,2<br>51,145,253,169 :rem 170          |
| 1520 | DATA82,133,2,32,83,192,16                                     |
| 1530 | 0,0,165,252 :rem 9<br>DATA145,253,105,1,200,145               |
| 1540 | ,253,105,1,160 :rem 142                                       |
| 1540 | DATA40,145,253,105,1,200,<br>145,253,76,225 :rem 155          |
| 1550 | DATA192,200,169,176,145,2                                     |
| 1560 | 53,169,162,133,2 :rem 19<br>DATA32,83,192,165,251,145         |
| 1570 | ,253,169,176,200 : rem 22<br>DATA145,253,76,169,192,13        |
| 13/6 | 4,79,32,72,192 :rem 194                                       |
| 1580 | DATA24,165,254,105,212,13<br>3,254,165,10,133 :rem 2          |
| 1590 | DATA251,76,108,192,160,5,                                     |
| 1000 | 190,114,3,224 : rem 118                                       |
| 1600 | DATA0,240,11,132,78,169,1<br>,133,10,32 :rem 200              |
| 1610 | DATA227,192,164,78,136,19                                     |
| 1620 | 2,0,208,233,96 :rem 182<br>DATA160,5,190,114,3,224,0          |
|      | ,240,12,132 :rem 245                                          |
| 1630 | DATA78, 189, 115, 3, 133, 10, 3<br>2, 227, 192, 164 : rem 122 |
| 1640 | DATA78,136,192,0,208,232,                                     |
| 1650 | 96,160,249,185 :rem 186<br>DATA0,216,153,0,128,185,2          |
| 1030 | 50,216,153,250 :rem 157                                       |
| 1660 | DATA128,185,244,217,153,2<br>44,129,185,238,218               |
|      | :rem 133                                                      |
| 1670 | DATA153,238,130,136,192,2<br>55,208,227,160,249               |
|      | :rem 123                                                      |
| 1680 | DATA169,0,153,0,216,153,2<br>50,216,153,244 :rem 163          |
| 1690 | 50,216,153,244 :rem 163<br>DATA217,153,238,218,136,1          |
| 1700 | 92,255,208 :rem 245                                           |
| 1700 | DATA239,96,160,249,185,0,<br>128,153,0,216 :rem 124           |
| 1710 | DATA185,250,128,153,250,2                                     |
|      | 16,185,244,129,153 :rem 117                                   |
| 1720 | DATA244,217,185,238,130,1                                     |
|      | 53,238,218,136,192<br>:rem 122                                |
| 1730 | DATA255,208,227,96                                            |
|      | :rem 169                                                      |
| Ra   | ckgammon                                                      |
|      |                                                               |
|      | cle on page 50.)                                              |
| Prog | ram 1: Backgammon—VIC                                         |

# Program 1: Backgammon—VIC Version

| 100 | CT=37888+4*(PEEK(36866)AND                 |
|-----|--------------------------------------------|
|     | 128):POKE36879,8 :rem 32                   |
| 110 | LS="[21 SPACES]" :rem 131                  |
| 120 | PRINT" (CLR) (CYN) BACKGAMMON              |
| 130 | " :rem 102<br>INPUT" [DOWN] WILL I GO FIRS |
| 130 | TNPUT (DOWN)WILL I GO FIRS                 |
|     | T{2 SPACES}Y{3 LEFT}";MF\$                 |
|     | :rem 58                                    |
| 140 | DIMB(25):DIMR(3):DEFFNR(X)                 |
|     | =INT(RND(X) $*6$ )+1 :rem 173              |
| 150 | DEFFNP(X) = CT - ((X - (X > 6)) * 22       |
|     | +Y)*(X<13)-((26-(X+(X<19))                 |
|     | )*22-Y-1)*(X>12) :rem 41                   |
| 160 | DATA2,0,0,0,0,-5,0,-3,0,0,                 |
|     | 0,5,-5,0,0,0,3,0,5,0,0,0,0                 |
|     | ,-2 :rem 247                               |
| 170 | FORX=1TO24:READB(X):NEXTX                  |
| 110 |                                            |
|     | :rem 96                                    |

```
180 PRINT"[CLR][RVS][GRN]
[6 SPACES]BACKGAMMON
```

| -      | [6 SPACES]"; :rem 56                                                |
|--------|---------------------------------------------------------------------|
| 190    | FORX=1TO12:PRINTCHR\$(64+X);"{OFF}{BLK}QQQQQQQQQQQQQQQ              |
|        | QQQQQQ(GRN) (RVS)"; CHR\$ (89-                                      |
| - Bank | X); :rem 54                                                         |
| 200    |                                                                     |
| 1      | [BLK] QQQQQQQQQQQQQ [GRN]<br>[RVS] BAR "; :rem 239                  |
| 210    | NEXTX:PRINT" [OFF] [20 P]                                           |
| 224    | [RVS] "; :rem 192                                                   |
| 226    | PRINT"{OFF} [YEL] PLAYER Q [4 SPACES] {BLU} COMPUTER Q"             |
|        | :rem 146                                                            |
| 230    | FORX=1TO24:IFB(X)=ØTHEN27Ø                                          |
| 240    | z=ABS(B(X)):IFZ>10THENZ=10                                          |
|        | :rem 40                                                             |
| 250    | FORY=1TOZ :rem 66                                                   |
| 260    | POKEFNP(X), 6.5-SGN(B(X))/2<br>:NEXTY :rem 157                      |
| 270    | NEXTX:X=1:Z=CT+170 :rem 91                                          |
| 280    | , , , , , , , , , , , ,                                             |
|        | :Z=Z-1:X=X+1:GOTO280<br>:rem 142                                    |
| 290    | X=1:Z=CT+159 :rem 147                                               |
| 300    | IFX < 7ANDX <=-PBTHENPOKEZ, 7:                                      |
|        | Z=Z+1:X=X+1:GOTO300<br>:rem 123                                     |
| 310    | GOSUB1130:PRINT"(CYN)";                                             |
| 320    | :rem 190 IFLEFT\$(MF\$,1)="N"THENPRIN                               |
| 320    | T"PLAYER ";:GOTO340                                                 |
| 200    | :rem 185                                                            |
| 330    | PRINT"COMPUTER "; :rem 17                                           |
| 340    | PRINT"ROLL";:IF F\$="DR"ORT<br>\$="DRAW"THEN360 :rem 182            |
| 350    | $R(\emptyset) = FNR(X) : R(1) = FNR(X) : R($                        |
|        | 2)=0:R(3)=0:IFR(0)=R(1)THE                                          |
|        | NR(2)=R(1):R(3)=R(1)<br>:rem 237                                    |
| 360    | FORX=ØTO3:IFR(X)>ØTHENPRIN                                          |
| - 34   | T" {RVS}"; CHR\$(R(X)+48);"                                         |
| 370    | {OFF}"; :rem 202<br>NEXTX:PRINT :rem 248                            |
| 380    | IFLEFT\$ (MF\$,1)="N"THEN830                                        |
| 200    | rem 119 PRINT"THINKING[UP]"                                         |
| 390    | :rem 228                                                            |
| 400    | OB=0:FORZ=0TO18:IFB(Z)>0TH                                          |
| 410    | EN420 :rem 111<br>NEXTZ:OB=1 :rem 103                               |
|        | H=0:HP=0:HR=0:FORY=0TO3:X=                                          |
|        | 0:IFR(Y)=0THEN580 :rem 133                                          |
|        | E=0 :rem 73<br>IFB(X)<10RR(Y)+X>25THEN570                           |
| 110    | :rem 15                                                             |
| 450    | IFX=@ANDB(X)>@THENE=E+128                                           |
| 460    | :rem 213<br>IFX+R(Y)=25THENE=E+64                                   |
|        | :rem 215                                                            |
| 470    | IFB(X)=1ANDB(X+R(Y))=1THEN<br>E=E+32 :rem 92                        |
| 480    | IFB(X) <> 2ANDB(X+R(Y)) > ØTHE                                      |
|        | NE=E+16 : rem 157                                                   |
| 490    | IFB(X+R(Y))=-1THENE=E+8<br>:rem 50                                  |
| 500    | IFX<19THENE=E+4 :rem 119                                            |
| 510    | IFB(X+R(Y)) <-1 OR(OB=ØAND(X                                        |
| 520    | +R(Y))=25)THEN570 :rem 211<br>E=E+1:IFY=3ORX+R(Y)=25ORB(            |
| 520    | X+R(Y))>0THEN560 :rem 251                                           |
| 100    | Z=Y+1 :rem 228                                                      |
| 540    | $IFR(Z)>\emptyset ANDX+R(Y)-R(Z)>-1A$<br>NDX+R(Y)-R(Z)<25THENIFB(X+ |
|        | R(Y)-R(Z))>ØTHENE=E+2:GOTO                                          |
| 550    | 560 :rem 147<br>Z=Z+1:IFZ<4THEN540 :rem 66                          |
|        | IFH <ethenh=e:hr=r(y):hp=x< th=""></ethenh=e:hr=r(y):hp=x<>         |
|        | :rem 96                                                             |
| 570    | X=X+1:1FX<25THEN430<br>:rem 111                                     |
| 580    | NEXTY :rem 53                                                       |

| roa                                                  | IFH<128ANDB(0)>0THEN680                                                                                                    | Ø)<7THENPOKECT+171-B(Ø),6                                                                                                    | 270                                                                              | NEXTX:X=1:Z=CT+310 :rem 87                                                                                                    |
|------------------------------------------------------|----------------------------------------------------------------------------------------------------|----------------------------------------------------------------------------------------------------|----------------------------------------------------------------------------------|----------------------------------------------------------------------------------------------------|
|                                                      | :rem 29                                                                                                    | :rem 1                                                                                                    | 280                                                                              | IFX<7ANDX<=B(0)THENPOKEZ,8                                                                                                    |
|                                                      | IFH>0THEN700 : rem 161                                                                                                    | 1000 Y=-PB:M=7:Z=CT+158+Y:PB=P                                                                                                    |                                                                                  | 6:Z=Z-1:X=X+1:GOTO280                                                                                                    |
|                                                      | LR=7:FORY=0TO3 :rem 102                                                                                                    | B+1 :rem 189                                                                                                    | 2000                                                                             | :rem 198                                                                                                    |
| 620                                                  | IF R(Y) < LRANDR(Y) > 1 THENLR=                                                                                                    | 1010 IFHP<25THENPB=PB-1:Y=-B(H                                                                                                    |                                                                                  | X=1:Z=CT+289 :rem 151                                                                                                    |
|                                                      | R(Y):LN=Y : rem 171                                                                                                    | P):B(HP)=B(HP)+1:Z=FNP(HP                                                                                                    | 300                                                                              | IFX < 7ANDX <=-PBTHENPOKEZ, 87                                                                                                    |
| 630                                                  | NEXTY: IFLR=7THEN680                                                                                                    | ):M=11 :rem 143                                                                                                    |                                                                                  | :Z=Z+1:X=X+1:GOTO300                                                                                                    |
|                                                      | :rem 217                                                                                                    | 1020 IFY <mthenpokez,0 72<="" :rem="" td=""><td></td><td>:rem 179</td></mthenpokez,0>                                                    |                                                                                  | :rem 179                                                                                                    |
| 540                                                  | FORX=ØTO25-LR: IFB(X)>ØTHEN                                                                                                    | 1030 IFHP=HRTHEN1080 :rem 186                                                                                                    | 310                                                                              | GOSUB1180:GOSUB1150:PRINT"                                                                                                    |
|                                                      | 680 :rem 10                                                                                                    | 1040 Y=B(HP-HR)-1:B(HP-HR)=Y:I                                                                                                    |                                                                                  | [CYN]"; :rem 68                                                                                                    |
|                                                      | NEXTX:X=26-LR :rem 52                                                                                                    | FB(HP-HR)>10THEN1100                                                                                                    | 320                                                                              | IFLEFT\$ (MF\$,1)="N"THENPRIN                                                                                                    |
| 660                                                  | IFB(X)>ØTHENR(LN)=25-X:GOT                                                                                                    | :rem 184                                                                                                    |                                                                                  | T"PLAYER ";:GOTO340                                                                                                    |
|                                                      | 0400 :rem 32                                                                                                    | 1050 Y=-Y:Z=FNP(HP-HR) :rem 71                                                                                                    | 700,00                                                                           | :rem 185                                                                                                    |
| 70                                                   | X=X+1:IFX<25THEN660                                                                                                    | 1060 IFY<11THENPOKEZ,7:rem 104                                                                                                    |                                                                                  | PRINT"COMPUTER "; :rem 17                                                                                                    |
|                                                      | :rem 117                                                                                                    | 1070 GOTO 1100 :rem 195                                                                                                    | 340                                                                              | PRINT"ROLL";:IF F\$="DR"ORT                                                                                                    |
| 88                                                   | PRINT" (RVS) CAN NOT MOVE                                                                                                    | 1080 PO=PO+1 :rem 160                                                                                                    | 5                                                                                | \$="DRAW"THEN360 :rem 182                                                                                                    |
|                                                      | {OFF}":MF\$="N" :rem 205                                                                                                    | 1090 IFPO=15THENGOSUB1130:PRIN                                                                                                    | 350                                                                              | $R(\emptyset) = FNR(X) : R(1) = FNR(X) : R($                                                                                                    |
| 90                                                   | GETA\$:ON-(A\$="")GOTO690:GO                                                                                                    | T"YOU WIN.":GOTO1160                                                                                                    | 100                                                                              | 2)=0:R(3)=0:IFR(0)=R(1)THE                                                                                                    |
|                                                      | TO310 : rem 254                                                                                                    | :rem 110                                                                                                    |                                                                                  | NR(2)=R(1):R(3)=R(1)                                                                                                    |
| 100                                                  | FORX=0TO3:IFR(X) <> HRTHENNE                                                                                                    | 1100 R(OB)=0:FORX=0TO3:IFR(X)>                                                                                                    |                                                                                  | :rem 237                                                                                                    |
|                                                      | XTX : rem 183                                                                                                    | ØTHEN830 :rem 27                                                                                                    | 360                                                                              | FORX=0TO3: IFR(X)>0THENPRIN                                                                                                    |
|                                                      | R(X)=0 :rem 0                                                                                                    | 1110 NEXTX:MF\$="":GOTO310                                                                                                    | 202127                                                                           | T" {RVS}"; CHR\$(R(X)+48);"                                                                                                    |
| 20                                                   | IFB(HP) < 11 ANDHP > ØTHENY = B(H                                                                                                    | :rem 211                                                                                                    |                                                                                  | {OFF}"; :rem 202                                                                                                    |
| -                                                    | P):POKEFNP(HP),Ø :rem 76                                                                                                    | 1120 PRINT"ILLEGAL MOVE                                                                                                    | 370                                                                              | NEXTX:PRINT : rem 248                                                                                                    |
| 30                                                   | B(HP)=B(HP)-1:Z\$=CHR\$(HP+H                                                                                                    | {12 LEFT}{UP}";:GOTO830                                                                                                    |                                                                                  | IFLEFT\$ (MF\$,1)="N"THEN830                                                                                                    |
|                                                      | R+64):IFHP+HR>24THENZ\$="OF                                                                                                    | :rem 252                                                                                                    |                                                                                  | :rem 119                                                                                                    |
|                                                      | F" :rem 151                                                                                                    | 1130 POKE214,16:PRINT:POKE211,                                                                                                    | 390                                                                              | PRINT"THINKING [UP]"                                                                                                    |
| 40                                                   | X\$=CHR\$(HP+64):IFHP=ØTHENX                                                                                                    | Ø :rem 62                                                                                                    |                                                                                  | :rem 228                                                                                                    |
| -                                                    | \$="BAR" : rem 162                                                                                                    | 1140 FORX=1TO5:PRINTL\$:NEXTX:P                                                                                                    | 400                                                                              | OB=0:FORZ=0TO18:IFB(Z)>0TH                                                                                                    |
| 50                                                   | PRINT "MOVE FROM "; X\$; " TO                                                                                                    | RINTL\$; :rem 197                                                                                                    |                                                                                  | EN420 : rem 111                                                                                                    |
|                                                      | {SPACE}";Z\$ :rem 106                                                                                                    | 1150 POKE214, 16: PRINT: POKE211,                                                                                                    | 410                                                                              | NEXTZ:OB=1 :rem 103                                                                                                    |
| 60                                                   | IFB(HP+HR)=-1THENPB=PB-1:B                                                                                                    | Ø:RETURN :rem 90                                                                                                    | 1000                                                                             | H=0:HP=0:HR=0:FORY=0TO3:X=                                                                                                    |
|                                                      | (HP+HR)=Ø:IFPB>-7THENPOKEC                                                                                                    | 1160 INPUT"PLAY AGAIN (Y/N)"; A                                                                                                    | 120                                                                              | Ø:IFR(Y)=ØTHEN58Ø :rem 133                                                                                                    |
|                                                      | T+158-PB,7 :rem 25                                                                                                    | \$:IFLEFT\$(A\$,1)="Y"THENRU                                                                                                    | 430                                                                              |                                                                                                    |
| 70                                                   | IFHP=0ANDB(0) <8THENPOKECT+                                                                                                    | N :rem 34                                                                                                    | 1 10 10 10                                                                       |                                                                                                    |
|                                                      | 170-B(0),0 :rem 64                                                                                                    | Drogram 2. Dadlinamin 64                                                                                                    | 440                                                                              | IFB(X)<10RR(Y)+X>25THEN570                                                                                                    |
| 80                                                   | Y=B(HP+HR)+1:B(HP+HR)=Y                                                                                                    | Program 2: Backgammon—64                                                                                                    | 450                                                                              | :rem 15                                                                                                    |
|                                                      | :rem 65                                                                                                    | Version                                                                                                    | 450                                                                              | IFX=ØANDB(X)>ØTHENE=E+128                                                                                                    |
| 90                                                   | IFHP+HR<25ANDY<11THENPOKEF                                                                                                    | 100 CT=55296:POKE 53280,0:POKE                                                                                                    |                                                                                  | :rem 213                                                                                                    |
|                                                      | NP(HP+HR),6:GOTO810:rem 87                                                                                                    | 53281,0 :rem 255                                                                                                    | 460                                                                              | IFX+R(Y)=25THENE=E+64                                                                                                    |
| 800                                                  | IFB(25)=15THENGOSUB1130:PR                                                                                                    | 110 LS="{39 SPACES}" :rem 131                                                                                                    |                                                                                  | :rem 215                                                                                                    |
|                                                      | INT"I WIN.":GOTO1160                                                                                                    | 120 PRINT"[CLR][CYN][7 DOWN]"T                                                                                                    | 470                                                                              | IFB(X)=1ANDB(X+R(Y))=1THEN                                                                                                    |
|                                                      | :rem 227                                                                                                    | AB(14) "BACKGAMMON": PRINTTA                                                                                                    |                                                                                  | E=E+32 :rem 92                                                                                                    |
| 310                                                  | FORX=ØTO3:IFR(X)>ØTHEN39Ø                                                                                                    | B(14)"[10 T]" :rem 164                                                                                                    | 480                                                                              | IFB(X)<>2ANDB(X+R(Y))>ØTHE                                                                                                    |
|                                                      | :rem 24                                                                                                    | 130 INPUT"[2 DOWN] WILL I GO F                                                                                                    | 400                                                                              | NE=E+16 : rem 157                                                                                                    |
| 320                                                  | NEXTX:MF\$="N":GOTO690                                                                                                    | IRST[2 SPACES]Y[3 LEFT]";M                                                                                                    | 490                                                                              | IFB(X+R(Y))=-1THENE=E+8                                                                                                    |
|                                                      | :rem 3                                                                                                    | FS :rem 75                                                                                                    | caa                                                                              | :rem 50                                                                                                    |
| 30                                                   | PRINT"MOVE FROM";:IFPB<0TH                                                                                                    | 140 DIMB(25):DIMR(3):DEFFNR(X)                                                                                                    |                                                                                  | IFX<19THENE=E+4 :rem 119<br>IFB(X+R(Y))<-1OR(OB=ØAND(X                                                                                                    |
|                                                      | ENPRINT" BAR": HP=25:F\$="Y"                                                                                                    | =INT(RND(X)*6)+1 :rem 173                                                                                                    | 210                                                                              |                                                                                                    |
|                                                      | :GOTO880 :rem 181                                                                                                    | 150 DEFFNP(X)=CT-((X-(X>6))*40                                                                                                    | F20                                                                              | +R(Y))=25)THEN570 :rem 211                                                                                                    |
| 40                                                   | INPUTFS:FS=LEFTS(FS,2):IFF                                                                                                    | +Y)*(X<13)-((26-(X+(X<19))                                                                                                    |                                                                                  | E=E+1:IFY=30RX+R(Y)=250RB(                                                                                                    |
|                                                      | \$="NO"THENMF\$="":GOTO310                                                                                                    | )*40-Y-1)*(X>12) :rem 41                                                                                                    |                                                                                  | X+R(Y))>ØTHEN560 :rem 251                                                                                                    |
| -                                                    | :rem 158                                                                                                    | 160 DATA 2,0,0,0,0,-5,0,-3,0,0                                                                                                    | 530                                                                              | Z=Y+1 :rem 228                                                                                                    |
|                                                      | IFF\$="DR"THEN180 :rem 117                                                                                                    | ,0,5,-5,0,0,0,3,0,5,0,0,0,                                                                                                    | 540                                                                              | $QA=\emptyset:IFR(Z)>\emptyset ANDX+R(Y)-R(Z)$                                                                                                    |
| 60                                                   | IFF\$ < "A "ORF\$ > "X"THEN1120                                                                                                    | 0,-2 :rem 247                                                                                                    |                                                                                  | )>-1 ANDX+R(Y)-R(Z)<25THEN                                                                                                    |
|                                                      | :rem 48                                                                                                    | 170 FORX=1TO24:READB(X):NEXTX                                                                                                    |                                                                                  | [SPACE]QA=1 :rem 50                                                                                                    |
| 70                                                   | HP=ASC(F\$)-64:IFB(HP)>=0TH                                                                                                    | :rem 96                                                                                                    | 545                                                                              | IFQA=1THENIFB(X+R(Y)-R(Z))                                                                                                    |
| 6                                                    | EN1120 : rem 47                                                                                                    |                                                                                                    |                                                                                  | >ØTHENE=E+2:GOTO560                                                                                                    |
| 80                                                   |                                                                                                    | 180 PRINT" (CLR) (RVS) (GRN)                                                                                                    |                                                                                  |                                                                                                    |
|                                                      | INPUT" [8 LEFT] TO"; T\$:HP=AS                                                                                                    | 180 PRINT"{CLR}{RVS}{GRN}<br>{15 SPACES}BACKGAMMON                                                                                       |                                                                                  | :rem 246                                                                                                    |
|                                                      | INPUT" [8 LEFT] TO"; T\$:HP=AS<br>C(F\$)-64:HR=ASC(F\$)-ASC(T\$                                                                                                    | [15 SPACES]BACKGAMMON                                                                                                    |                                                                                  | :rem 246<br>Z=Z+1:IFZ<4THEN540 :rem 66                                                                                                    |
|                                                      | INPUT"[8 LEFT]TO"; T\$:HP=AS<br>C(F\$)-64:HR=ASC(F\$)-ASC(T\$<br>):IFT\$="NO"THENMF\$="":GOTO                                                                                                    |                                                                                                    |                                                                                  | :rem 246<br>Z=Z+1:IFZ<4THEN540 :rem 66<br>IFH <ethenh=e:hr=r(y):hp=x< td=""></ethenh=e:hr=r(y):hp=x<>                                                                                                    |
|                                                      | INPUT" [8 LEFT] TO"; T\$:HP=AS<br>C(F\$)-64:HR=ASC(F\$)-ASC(T\$<br>):IFT\$="NO"THENMF\$="":GOTO<br>310 :rem 39                                                                                                    | {15 SPACES}BACKGAMMON<br>{15 SPACES}";:FORX=1T012<br>:rem 37                                                                             |                                                                                  | :rem 246<br>Z=Z+1:IFZ<4THEN540 :rem 66                                                                                                    |
| 90                                                   | INPUT" [8 LEFT] TO"; T\$: HP=AS<br>C(F\$)-64: HR=ASC(F\$)-ASC(T\$<br>): IFT\$="NO"THENMF\$="":GOTO<br>310 :rem 39<br>IFT\$="DRAW"THEN180 :rem 31                                                                                                    | {15 SPACES}BACKGAMMON<br>{15 SPACES}";:FORX=1TO12<br>:rem 37<br>190 PRINTCHR\$(64+X);"{OFF}                                              | 560                                                                              | :rem 246<br>Z=Z+1:IFZ<4THEN540 :rem 66<br>IFH <ethenh=e:hr=r(y):hp=x< td=""></ethenh=e:hr=r(y):hp=x<>                                                                                                    |
| 90                                                   | INPUT" [8 LEFT] TO"; T\$:HP=AS<br>C(F\$)-64:HR=ASC(F\$)-ASC(T\$<br>):IFT\$="NO"THENMF\$="":GOTO<br>310 :rem 39<br>IFT\$="DRAW"THEN180 :rem 31<br>X=0:IFT\$="OFF"THENHR=HP                                                                                                    | {15 SPACES}BACKGAMMON<br>{15 SPACES}";:FORX=1T012<br>:rem 37<br>190 PRINTCHR\$(64+X);"[OFF]<br>{BLK}QQQQQQQQQQQQQQQQQQQQQQQQQQQQQQQQQQQQ | 56Ø<br>57Ø                                                                       | :rem 246 Z=Z+1:IFZ<4THEN540 :rem 66 IFH <ethenh=e:hr=r(y):hp=x 111<="" 96="" :rem="" td="" x="X+1:IFX&lt;25THEN430"></ethenh=e:hr=r(y):hp=x>                                                                                                    |
| 90                                                   | INPUT" {8 LEFT } TO"; T\$: HP=AS C(F\$)-64: HR=ASC(F\$)-ASC(T\$): IFT\$="NO"THENMF\$="":GOTO 310 :rem 39 IFT\$="DRAW"THEN180 :rem 31 X=0:IFT\$="OFF"THENHR=HP :rem 153                                                                                                    | {15 SPACES}BACKGAMMON<br>{15 SPACES}";:FORX=1TO12<br>:rem 37<br>190 PRINTCHR\$(64+X);"{OFF}                                              | 56Ø<br>57Ø<br>58Ø                                                                | :rem 246 Z=Z+1:IFZ<4THEN540 :rem 66 IFH <ethenh=e:hr=r(y):hp=x 111="" 53<="" 96="" :rem="" nexty="" td="" x="X+1:IFX&lt;25THEN430"></ethenh=e:hr=r(y):hp=x>                                                                                                    |
| 90                                                   | INPUT" [8 LEFT] TO"; T\$:HP=AS<br>C(F\$)-64:HR=ASC(F\$)-ASC(T\$<br>):IFT\$="NO"THENMF\$="":GOTO<br>310 :rem 39<br>IFT\$="DRAW"THEN180 :rem 31<br>X=0:IFT\$="OFF"THENHR=HP                                                                                                    | [15 SPACES]BACKGAMMON<br>[15 SPACES]";:FORX=1T012<br>:rem 37<br>190 PRINTCHR\$(64+X);"[0FF]<br>[BLK]000000000000000000000000000000000000 | 56Ø<br>57Ø<br>58Ø                                                                | :rem 246 Z=Z+1:IFZ<4THEN540 :rem 66 IFH <ethenh=e:hr=r(y):hp=x 111="" 53="" 96="" :rem="" ifh<128andb(0)="" nexty="" x="X+1:IFX&lt;25THEN430">0THEN680</ethenh=e:hr=r(y):hp=x>                                                                                                    |
| 90<br>00<br>10                                       | INPUT"[8 LEFT]TO"; T\$:HP=AS<br>C(F\$)-64:HR=ASC(F\$)-ASC(T\$<br>):IFT\$="NO"THENMF\$="":GOTO<br>310 :rem 39<br>IFT\$="DRAW"THEN180 :rem 31<br>X=0:IFT\$="OFF"THENHR=HP<br>:rem 153<br>PRINTL\$;"{UP}{RIGHT}";<br>:rem 255                                                                                                    | [15 SPACES]BACKGAMMON<br>[15 SPACES]";:FORX=1T012<br>:rem 37<br>190 PRINTCHR\$(64+X);"[OFF]<br>[BLK]QQQQQQQQQQQQQQQQQQQQQQQQQQQQQQQQQQQQ | 56Ø<br>57Ø<br>58Ø                                                                | :rem 246 Z=Z+1:IFZ<4THEN540 :rem 66 IFH <ethenh=e:hr=r(y):hp=x 111="" 53<="" 96="" :rem="" nexty="" td="" x="X+1:IFX&lt;25THEN430"></ethenh=e:hr=r(y):hp=x>                                                                                                    |
| 90<br>00<br>10                                       | INPUT"[8 LEFT]TO"; T\$:HP=AS<br>C(F\$)-64:HR=ASC(F\$)-ASC(T\$)<br>):IFT\$="NO"THENMF\$="":GOTO<br>310 :rem 39<br>IFT\$="DRAW"THEN180 :rem 31<br>X=0:IFT\$="OFF"THENHR=HP<br>:rem 153<br>PRINTL\$;"{UP}{RIGHT}";                                                                                                    | {15 SPACES}BACKGAMMON<br>{15 SPACES}";:FORX=1T012<br>:rem 37<br>190 PRINTCHR\$(64+X);"{OFF}<br>{BLK}QQQQQQQQQQQQQQQQQQQQQQQQQQQQQQQQQQQQ | 560<br>570<br>580<br>590                                                         | :rem 246 Z=Z+1:IFZ<4THEN540 :rem 66 IFH <ethenh=e:hr=r(y):hp=x 111="" 53="" 96="" :rem="" ifh<128andb(0)="" nexty="" x="X+1:IFX&lt;25THEN430">0THEN680 :rem 29</ethenh=e:hr=r(y):hp=x>                                                                                                    |
| 90                                                   | INPUT"[8 LEFT]TO"; T\$:HP=AS<br>C(F\$)-64:HR=ASC(F\$)-ASC(T\$<br>):IFT\$="NO"THENMF\$="":GOTO<br>310 :rem 39<br>IFT\$="DRAW"THEN180 :rem 31<br>X=0:IFT\$="OFF"THENHR=HP<br>:rem 153<br>PRINTL\$;"{UP}{RIGHT}";<br>:rem 255                                                                                                    | {15 SPACES}BACKGAMMON<br>{15 SPACES}";:FORX=1T012<br>:rem 37<br>190 PRINTCHR\$(64+X);"{OFF}<br>{BLK}QQQQQQQQQQQQQQQQQQQQQQQQQQQQQQQQQQQQ | 560<br>570<br>580<br>590<br>600                                                  | :rem 246 Z=Z+1:IFZ<4THEN540 :rem 66 IFH <ethenh=e:hr=r(y):hp=x 111="" 53="" 96="" :rem="" ifh<128andb(0)="" nexty="" x="X+1:IFX&lt;25THEN430">0THEN680 :rem 29 IFH&gt;0THEN700 :rem 161</ethenh=e:hr=r(y):hp=x>                                                                                                    |
| 90<br>00<br>10<br>20                                 | INPUT"[8 LEFT]TO"; T\$:HP=AS C(F\$)-64:HR=ASC(F\$)-ASC(T\$ ):IFT\$="NO"THENMF\$="":GOTO 310 :rem 39 IFT\$="DRAW"THEN180 :rem 31 X=0:IFT\$="OFF"THENHR=HP :rem 153 PRINTL\$;"{UP}{RIGHT}"; :rem 255 FORX=0TO3:IFHR<>R(X)THENNE XTX:ON-(HR<>HP)GOTO1120 :rem 185                                                                                                    | {15 SPACES}BACKGAMMON {15 SPACES}";:FORX=1T012 :rem 37  190 PRINTCHR\$(64+X);"[OFF] [BLK]QQQQQQQQQQQQQQQQQQQQQQQQQQQQQQQQQQQQ            | 560<br>570<br>580<br>590<br>600<br>610                                           | :rem 246 Z=Z+1:IFZ<4THEN540 :rem 66 IFH <ethenh=e:hr=r(y):hp=x 111="" 53="" 96="" :rem="" ifh<128andb(0)="" nexty="" x="X+1:IFX&lt;25THEN430">0THEN680 :rem 29 IFH&gt;0THEN700 :rem 161 LR=7:FORY=0TO3 :rem 102</ethenh=e:hr=r(y):hp=x>                                                                                                    |
| 10                                                   | INPUT" [8 LEFT] TO"; T\$: HP=AS C(F\$)-64: HR=ASC(F\$)-ASC(T\$ ): IFT\$="NO"THENMF\$="":GOTO 310 :rem 39 IFT\$="DRAW"THEN180 :rem 31 X=0:IFT\$="OFF"THENHR=HP :rem 153 PRINTL\$; "{UP}{RIGHT}"; :rem 255 FORX=0TO3: IFHR<>R(X) THENNE XTX:ON-(HR<>HP)GOTO1120                                                                                                    | [15 SPACES]BACKGAMMON [15 SPACES]";:FORX=1T012 :rem 37  190 PRINTCHR\$(64+X);"[0FF] [BLK]QQQQQQQQQQQQQQQQQQQQQQQQQQQQQQQQQQQQ            | 560<br>570<br>580<br>590<br>600<br>610                                           | :rem 246 Z=Z+1:IFZ<4THEN540 :rem 66 IFH <ethenh=e:hr=r(y):hp=x 111="" 53="" 96="" :rem="" ifh<128andb(0)="" nexty="" x="X+1:IFX&lt;25THEN430">0THEN680 :rem 29 IFH&gt;0THEN700 :rem 161 LR=7:FORY=0TO3 :rem 102 IF R(Y)<lrandr(y)>1THENLR=</lrandr(y)></ethenh=e:hr=r(y):hp=x>                                                                                                    |
| 390<br>900<br>910<br>920                             | INPUT"[8 LEFT]TO"; T\$:HP=AS C(F\$)-64:HR=ASC(F\$)-ASC(T\$ ):IFT\$="NO"THENMF\$="":GOTO 310 :rem 39 IFT\$="DRAW"THEN180 :rem 31 X=0:IFT\$="OFF"THENHR=HP :rem 153 PRINTL\$;"{UP}{RIGHT}"; :rem 255 FORX=0TO3:IFHR<>R(X)THENNE XTX:ON-(HR<>HP)GOTO1120 :rem 185                                                                                                    | [15 SPACES]BACKGAMMON [15 SPACES]";:FORX=1T012 :rem 37  190 PRINTCHR\$(64+X);"[OFF] [BLK]QQQQQQQQQQQQQQQQQQQQQQQQQQQQQQQQQQQQ            | 560<br>570<br>580<br>590<br>600<br>610<br>620                                    | :rem 246 Z=Z+1:IFZ<4THEN540 :rem 66 IFH <ethenh=e:hr=r(y):hp=x 111="" 53="" 96="" :rem="" ifh<128andb(0)="" nexty="" x="X+1:IFX&lt;25THEN430">0THEN680 :rem 29 IFH&gt;0THEN700 :rem 161 LR=7:FORY=0TO3 :rem 102 IF R(Y)<lrandr(y)>1THENLR= R(Y):LN=Y :rem 171</lrandr(y)></ethenh=e:hr=r(y):hp=x>                                                                                                    |
| 390<br>900<br>910<br>920                             | INPUT" [8 LEFT] TO"; T\$: HP=AS C(F\$)-64: HR=ASC(F\$)-ASC(T\$) ): IFT\$="NO"THENMF\$="":GOTO 310 :rem 39 IFT\$="DRAW"THEN180 :rem 31 X=0:IFT\$="OFF"THENHR=HP :rem 153 PRINTL\$;" [UP] [RIGHT]"; :rem 255 FORX=0TO3:IFHR <r(x) thenne="" xtx:on-(hr<="">HP)GOTO1120 :rem 185 OB=X:IFHR&lt;&gt;HPTHEN980:rem 7 Z=HP+1:FOROB=0TO3:IFR(OB)=</r(x)>                                                                                                    | [15 SPACES]BACKGAMMON [15 SPACES]";:FORX=1T012 :rem 37  190 PRINTCHR\$(64+X);"[OFF] [BLK]QQQQQQQQQQQQQQQQQQQQQQQQQQQQQQQQQQQQ            | 560<br>570<br>580<br>590<br>600<br>610<br>620                                    | :rem 246 Z=Z+1:IFZ<4THEN540 :rem 66 IFH <ethenh=e:hr=r(y):hp=x 111="" 53="" 96="" :rem="" ifh<128andb(0)="" nexty="" x="X+1:IFX&lt;25THEN430">0THEN680 :rem 29 IFH&gt;0THEN700 :rem 161 LR=7:FORY=0TO3 :rem 102 IF R(Y)<lrandr(y)>1THENLR= R(Y):LN=Y :rem 171 NEXTY:IFLR=7THEN680</lrandr(y)></ethenh=e:hr=r(y):hp=x>                                                                                                    |
| 390<br>900<br>910<br>920<br>930<br>940               | INPUT" [8 LEFT] TO"; T\$: HP=AS C(F\$)-64: HR=ASC(F\$)-ASC(T\$) ): IFT\$="NO"THENMF\$="":GOTO 310 :rem 39 IFT\$="DRAW"THEN180 :rem 31 X=0:IFT\$="OFF"THENHR=HP :rem 153 PRINTL\$;" [UP] [RIGHT]"; :rem 255 FORX=0TO3: IFHR<>R(X) THENNE XTX: ON-(HR<>HP) GOTO1120 :rem 185 OB=X: IFHR<>HPTHEN980:rem 7 Z=HP+1: FOROB=0TO3: IFR(OB)=HPTHENZ=7:GOTO960 :rem 254                                                                                                    | [15 SPACES]BACKGAMMON [15 SPACES]";:FORX=1T012 :rem 37  190 PRINTCHR\$(64+X);"[OFF] [BLK]QQQQQQQQQQQQQQQQQQQQQQQQQQQQQQQQQQQQ            | 560<br>570<br>580<br>590<br>600<br>610<br>620<br>630                             | :rem 246 Z=Z+1:IFZ<4THEN540 :rem 66 IFH <ethenh=e:hr=r(y):hp=x 111="" 53="" 96="" :rem="" ifh<128andb(0)="" nexty="" x="X+1:IFX&lt;25THEN430">0THEN680 :rem 29 IFH&gt;0THEN700 :rem 161 LR=7:FORY=0TO3 :rem 102 IF R(Y)<lrandr(y)>1THENLR= R(Y):LN=Y :rem 171 NEXTY:IFLR=7THEN680 :rem 217</lrandr(y)></ethenh=e:hr=r(y):hp=x>                                                                                                    |
| 390<br>900<br>910<br>920<br>930<br>940               | INPUT" [8 LEFT] TO"; T\$: HP=AS C(F\$)-64: HR=ASC(F\$)-ASC(T\$) ): IFT\$="NO"THENMF\$="":GOTO 310 :rem 39 IFT\$="DRAW"THEN180 :rem 31 X=0:IFT\$="OFF"THENHR=HP :rem 153 PRINTL\$;" [UP] [RIGHT]"; :rem 255 FORX=0T03: IFHR<>R(X) THENNE XTX: ON-(HR<>HP) GOTO1120 :rem 185 OB=X:IFHR<>HPTHEN980: rem 7 Z=HP+1:FOROB=0T03: IFR(OB)=HPTHENZ=7:GOTO960 :rem 254 IFR(OB)                                                                                                    | [15 SPACES]BACKGAMMON [15 SPACES]";:FORX=1T012 :rem 37  190 PRINTCHR\$(64+X);"[OFF] [BLK]QQQQQQQQQQQQQQQQQQQQQQQQQQQQQQQQQQQQ            | 560<br>570<br>580<br>590<br>600<br>610<br>620<br>630                             | :rem 246 Z=Z+1:IFZ<4THEN540 :rem 66 IFH <ethenh=e:hr=r(y):hp=x 111="" 53="" 96="" :rem="" ifh<128andb(0)="" nexty="" x="X+1:IFX&lt;25THEN430">0THEN680 :rem 29 IFH&gt;0THEN700 :rem 161 LR=7:FORY=0TO3 :rem 102 IF R(Y)<lrandr(y)>1THENLR= R(Y):LN=Y :rem 171 NEXTY:IFLR=7THEN680</lrandr(y)></ethenh=e:hr=r(y):hp=x>                                                                                                    |
| 390<br>000<br>10<br>20<br>30<br>40                   | INPUT" [8 LEFT] TO"; T\$: HP=AS C(F\$)-64: HR=ASC(F\$)-ASC(T\$) ): IFT\$="NO"THENMF\$="":GOTO 310 :rem 39 IFT\$="DRAW"THEN180 :rem 31 X=0:IFT\$="OFF"THENHR=HP :rem 153 PRINTL\$;" [UP] [RIGHT]"; :rem 255 FORX=0T03: IFHR<>R(X) THENNE XTX:ON-(HR<>HP)GOTO1120 :rem 185 OB=X:IFHR<>HPTHEN980 :rem 7 Z=HP+1:FOROB=0T03: IFR(OB)=HPTHENZ=7:GOTO960 :rem 254 IFR(OB)                                                                                                    | [15 SPACES]BACKGAMMON [15 SPACES]";:FORX=1T012 :rem 37  190 PRINTCHR\$(64+X);"[0FF] [BLK]QQQQQQQQQQQQQQQQQQQQQQQQQQQQQQQQQQQQ            | 560<br>570<br>580<br>590<br>600<br>610<br>620<br>630<br>640                      | :rem 246 Z=Z+1:IFZ<4THEN540 :rem 66 IFH <ethenh=e:hr=r(y):hp=x 111="" 53="" 96="" :rem="" ifh<128andb(0)="" nexty="" x="X+1:IFX&lt;25THEN430">0THEN680 :rem 29 IFH&gt;0THEN700 :rem 161 LR=7:FORY=0TO3 :rem 102 IF R(Y)<lrandr(y)>1THENLR= R(Y):LN=Y :rem 171 NEXTY:IFLR=7THEN680 :rem 217 FORX=0TO25-LR:IFB(X)&gt;0THEN</lrandr(y)></ethenh=e:hr=r(y):hp=x>                                                                                                    |
| 390<br>000<br>10<br>20<br>30<br>40                   | INPUT" [8 LEFT] TO"; T\$: HP=AS C(F\$)-64: HR=ASC(F\$)-ASC(T\$) ): IFT\$="NO"THENMF\$="":GOTO 310 :rem 39 IFT\$="DRAW"THEN180 :rem 31 X=0:IFT\$="OFF"THENHR=HP :rem 153 PRINTL\$;" [UP] [RIGHT]"; :rem 255 FORX=0T03: IFHR<>R(X) THENNE XTX: ON-(HR<>HP) GOTO1120 :rem 185 OB=X:IFHR<>HPTHEN980: rem 7 Z=HP+1:FOROB=0T03: IFR(OB)=HPTHENZ=7:GOTO960 :rem 254 IFR(OB)                                                                                                    | [15 SPACES]BACKGAMMON [15 SPACES]";:FORX=1T012 :rem 37  190 PRINTCHR\$(64+X);"[0FF] [BLK]QQQQQQQQQQQQQQQQQQQQQQQQQQQQQQQQQQQQ            | 560<br>570<br>580<br>590<br>600<br>610<br>620<br>630<br>640<br>650               | :rem 246 Z=Z+1:IFZ<4THEN540 :rem 66 IFH <ethenh=e:hr=r(y):hp=x 111="" 53="" 96="" :rem="" ifh<128andb(0)="" nexty="" x="X+1:IFX&lt;25THEN430">0THEN680 :rem 29 IFH&gt;0THEN700 :rem 161 LR=7:FORY=0TO3 :rem 102 IF R(Y)<lrandr(y)>1THENLR= R(Y):LN=Y :rem 171 NEXTY:IFLR=7THEN680 :rem 217 FORX=0TO25-LR:IFB(X)&gt;0THEN 680 :rem 10</lrandr(y)></ethenh=e:hr=r(y):hp=x>                                                                                         |
| 990<br>900<br>10<br>120<br>130<br>140<br>950         | INPUT" [8 LEFT] TO"; T\$: HP=AS C(F\$)-64: HR=ASC(F\$)-ASC(T\$) ): IFT\$="NO"THENMF\$="":GOTO 310 : rem 39 IFT\$="DRAW"THEN180 : rem 39 IFT\$="DRAW"THEN180 : rem 31 X=0:IFT\$="OFF"THENHR=HP : rem 153 PRINTL\$;" [UP] [RIGHT]"; : rem 255 FORX=0TO3:IFHR<>R(X)THENNE XTX:ON-(HR<>HP)GOTO1120 : rem 185 OB=X:IFHR<>HPTHEN980: rem 7 Z=HP+1:FOROB=0TO3:IFR(OB)=HPTHENZ=7:GOTO960 : rem 254 IFR(OB) HPTHENZ=7:GOTO960 : rem 107 FORX=ZTO24:IFB(X) OTHEN120 : rem 107 FORX=ZTO24:IFB(X)                                                                                                    | [15 SPACES]BACKGAMMON [15 SPACES]";:FORX=1T012 :rem 37  190 PRINTCHR\$(64+X);"[OFF] [BLK]QQQQQQQQQQQQQQQQQQQQQQQQQQQQQQQQQQQQ            | 560<br>570<br>580<br>590<br>600<br>610<br>620<br>630<br>640<br>650               | :rem 246 Z=Z+1:IFZ<4THEN540 :rem 66 IFH <ethenh=e:hr=r(y):hp=x 111="" 53="" 96="" :rem="" ifh<128andb(0)="" nexty="" x="X+1:IFX&lt;25THEN430">0THEN680 :rem 29 IFH&gt;0THEN700 :rem 161 IR=7:FORY=0TO3 :rem 102 IF R(Y)<lrandr(y)>1THENLR= R(Y):LN=Y :rem 171 NEXTY:IFLR=7THEN680 :rem 217 FORX=0TO25-LR:IFB(X)&gt;0THEN 108 680 :rem 108 NEXTX:X=26-LR :rem 52</lrandr(y)></ethenh=e:hr=r(y):hp=x>                                                              |
| 3390<br>900<br>910<br>920<br>930<br>940<br>950       | INPUT" [8 LEFT] TO"; T\$: HP=AS C(F\$)-64: HR=ASC(F\$)-ASC(T\$) ): IFT\$="NO"THENMF\$="":GOTO 310 :rem 39 IFT\$="DRAW"THEN180 :rem 31 X=0:IFT\$="OFF"THENHR=HP :rem 153 PRINTL\$;" [UP] [RIGHT]"; :rem 255 FORX=0TO3:IFHR<>R(X) THENNE XTX: ON-(HR<>HP) GOTO1120 :rem 185 OB=X:IFHR<>HPTHEN980:rem 7 Z=HP+1:FOROB=0TO3:IFR(OB)=HPTHENZ=7:GOTO960 :rem 254 IFR(OB) HPTHENZ=7:GOTO960 :rem 254 IFR(OB) HPTHENZ=7:GOTO960 :rem 107 FORX=ZTO24:IFB(X) ONTHEN112 ONTHEN112 ONTHEN112 ONTHEN112 ONTHEN112 ONTHEN113                                                                                                    | [15 SPACES]BACKGAMMON [15 SPACES]";:FORX=1T012 :rem 37  190 PRINTCHR\$(64+X);"[OFF] [BLK]QQQQQQQQQQQQQQQQQQQQQQQQQQQQQQQQQQQQ            | 560<br>570<br>580<br>590<br>600<br>610<br>620<br>630<br>640<br>650<br>660        | :rem 246 Z=Z+1:IFZ<4THEN540 :rem 66 IFH <ethenh=e:hr=r(y):hp=x 111="" 53="" 96="" :rem="" ifh<128andb(0)="" nexty="" x="X+1:IFX&lt;25THEN430">0THEN680 :rem 29 IFH&gt;0THEN700 :rem 161 LR=7:FORY=0TO3 :rem 102 IF R(Y)<lrandr(y)>1THENLR= R(Y):LN=Y :rem 171 NEXTY:IFLR=7THEN680 :rem 217 FORX=0TO25-LR:IFB(X)&gt;0THEN 680 NEXTX:X=26-LR :rem 52 IFB(X)&gt;0THENR(LN)=25-X:GOT</lrandr(y)></ethenh=e:hr=r(y):hp=x>                                             |
| 3390<br>900<br>910<br>920<br>930<br>940<br>950       | INPUT" [8 LEFT] TO"; T\$: HP=AS C(F\$)-64: HR=ASC(F\$)-ASC(T\$) ): IFT\$="NO"THENMF\$="":GOTO 310 : rem 39 IFT\$="DRAW"THEN180 : rem 39 IFT\$="DRAW"THEN180 : rem 31 X=0:IFT\$="OFF"THENHR=HP : rem 153 PRINTL\$;" [UP] [RIGHT]"; : rem 255 FORX=0TO3:IFHR<>R(X)THENNE XTX:ON-(HR<>HP)GOTO1120 : rem 185 OB=X:IFHR<>HPTHEN980: rem 7 Z=HP+1:FOROB=0TO3:IFR(OB)=HPTHENZ=7:GOTO960 : rem 254 IFR(OB) HPTHENZ=7:GOTO960 : rem 107 FORX=ZTO24:IFB(X) OTHEN120 : rem 107 FORX=ZTO24:IFB(X)                                                                                                    | [15 SPACES]BACKGAMMON [15 SPACES]";:FORX=1T012 :rem 37  190 PRINTCHR\$(64+X);"[OFF] [BLK]QQQQQQQQQQQQQQQQQQQQQQQQQQQQQQQQQQQQ            | 560<br>570<br>580<br>590<br>600<br>610<br>620<br>630<br>640<br>650<br>660        | :rem 246 Z=Z+1:IFZ<4THEN540 :rem 66 IFH <ethenh=e:hr=r(y):hp=x 111="" 53="" 96="" :rem="" ifh<128andb(0)="" nexty="" x="X+1:IFX&lt;25THEN430">0THEN680 :rem 29 IFH&gt;0THEN700 :rem 161 LR=7:FORY=0TO3 :rem 102 IF R(Y)<lrandr(y)>1THENLR= R(Y):LN=Y :rem 171 NEXTY:IFLR=7THEN680 :rem 217 FORX=0TO25-LR:IFB(X)&gt;0THEN 680 :rem 108 0 :rem 109 08EXTX:X=26-LR :rem 52 IFB(X)&gt;0THENR(LN)=25-X:GOT 0400 :rem 32</lrandr(y)></ethenh=e:hr=r(y):hp=x>           |
| 390<br>900<br>910<br>920<br>930<br>940<br>950<br>960 | INPUT" [8 LEFT] TO"; T\$: HP=AS C(F\$)-64: HR=ASC(F\$)-ASC(T\$) ): IFT\$="NO"THENMF\$="":GOTO 310 :rem 39 IFT\$="DRAW"THEN180 :rem 31 X=0:IFT\$="OFF"THENHR=HP :rem 153 PRINTL\$;" [UP] [RIGHT]"; :rem 255 FORX=0TO3: IFHR<>R(X) THENNE XTX: ON-(HR<>HP) GOTO1120 :rem 185 OB=X: IFHR<>HPTHEN980:rem 7 Z=HP+1: FOROB=0TO3: IFR(OB)=HPTHENZ=7:GOTO960 :rem 254 IFR(OB) HPTHENZ=7:GOTO960 :rem 254 IFR(OB) HPTHENZ=7:GOTO960:rem 254 IFR(OB) HPTHENZ=7:GOTO960:rem 255 IFR(OB) | [15 SPACES]BACKGAMMON [15 SPACES]";:FORX=1T012 :rem 37  190 PRINTCHR\$(64+X);"[OFF] [BLK]QQQQQQQQQQQQQQQQQQQQQQQQQQQQQQQQQQQQ            | 560<br>570<br>580<br>590<br>600<br>610<br>620<br>630<br>640<br>650<br>650<br>670 | :rem 246 Z=Z+1:IFZ<4THEN540 :rem 66 IFH <ethenh=e:hr=r(y):hp=x 111="" 53="" 96="" :rem="" ifh<128andb(0)="" nexty="" x="X+1:IFX&lt;25THEN430">0THEN680 :rem 29 IFH&gt;0THEN700 :rem 161 LR=7:FORY=0TO3 :rem 102 IF R(Y)<lrandr(y)>1THENLR= R(Y):LN=Y :rem 171 NEXTY:IFLR=7THEN680 :rem 217 FORX=0TO25-LR:IFB(X)&gt;0THEN 680 :rem 10 NEXTX:X=26-LR :rem 52 IFB(X)&gt;0THENR(LN)=25-X:GOT 0400 :rem 32 X=X+1:IFX&lt;25THEN660</lrandr(y)></ethenh=e:hr=r(y):hp=x> |

| {SPACE}A KEY{OFF}":MF\$="N" :rem 211                                                                                                    | FB(HP-HR)>10THEN1120 :rem 188                                    | 240 IFA\$="P"ANDHR=146THENHR=18<br>;rem 15                     |
|----------------------------------------------------------------------------------------------------|------------------------------------------------------------------|----------------------------------------------------------------|
| 690 GETA\$:ON-(A\$="")GOTO690:GO TO310 :rem 254                                                                                                    | 1070 Y=-Y:Z=FNP(HP-HR) :rem 73<br>1080 IFY<11THENPOKEZ,87        | 250 IFA\$="A"ANDHR=18THENHR=146<br>:rem 1                      |
| 700 FORX=0TO3:IFR(X)<>HRTHENNE XTX :rem 183                                                                                                    | :rem 162<br>1090 GOTO 1120 :rem 199                              | 260 PRINT" [3 DOWN] PRESS ANY KE<br>Y WHEN READY TO START CLOC |
| 710 R(X)=0 :rem 0                                                                                                    | 1100 PO=PO+1 :rem 153<br>1110 IFPO=15THENGOSUB1150:PRIN          | K" :rem 62<br>270 GETG\$:IFG\$=""THEN270                       |
| 720 IFB(HP)<11ANDHP>0THENY=B(H<br>P):POKEFNP(HP),0 :rem 76                                                                                                    | T"YOU WIN.":GOTO 1190<br>:rem 108                                | :rem 97<br>280 POKE679,HR:POKE680,MI:POKE                      |
| 730 B(HP)=B(HP)-1:Z\$=CHR\$(HP+H<br>R+64):IFHP+HR>24THENZ\$="OF                                                                                                    | 1120 R(OB)=0:FORX=0TO3:IFR(X)>                                   | 681, SE: SYS695: PRINT" (CLR)"                                 |
| F" :rem 151<br>740 X\$=CHR\$(HP+64):IFHP=0THENX                                                                                                    | 0THEN830 :rem 29<br>1130 NEXTX:MF\$="":GOTO310                   | :NEW :rem 105<br>290 I=682 :rem 193                            |
| \$="BAR" :rem 162<br>750 PRINT"MOVE FROM ";X\$;" TO                                                                                                    | :rem 213                                                         | 300 READ A:IF A=256 THEN320 :rem 152                           |
| {SPACE}";Z\$ :rem 106<br>760 IFB(HP+HR)=-1THENPB=PB-1:B                                                                                                    | [12 LEFT] {UP}";L\$;" {UP}":<br>GOTO830 :rem 126                 | 310 POKE I,A:I=I+1:GOTO300 :rem 228                            |
| (HP+HR)=0:IFPB>-7THENPOKEC<br>T+288-PB,87 :rem 85                                                                                                    | 1150 POKE214,16:PRINT :rem 231<br>1160 FORX=1TO5:PRINTLS:NEXTX:P | 320 I=40960 :rem 30<br>330 READ A:IF A=256 THEN RETUR          |
| 770 IFHP=0ANDB(0)<8THENPOKECT+<br>310-B(0),0 :rem 60                                                                                                    | RINTLS; :rem 199<br>1170 POKE214,16:PRINT:RETURN                 | N :rem 230<br>340 POKE I,A:I=I+1:GOTO330                       |
| 780 Y=B(HP+HR)+1:B(HP+HR)=Y<br>:rem 65                                                                                                    | :rem 3<br>1180 PRINT" [HOME] [7 DOWN] "SPC(                      | :rem 234<br>350 DATA 120,169,210,141,20,3,                     |
| 790 IFHP+HR<25ANDY<11THENPOKEF                                                                                                    | 14)"{11 SPACES}":RETURN<br>:rem 31                               | 169 :rem 75<br>360 DATA 2,141,21,3,88,96,32                    |
| NP(HP+HR), 86:GOTO810<br>:rem 143                                                                                                    | 1190 INPUT"PLAY AGAIN (Y/N)"; A<br>\$:IFLEFT\$(A\$,1)="Y"THENRU  | :rem 93<br>370 DATA 170,2,173,167,2,141,1                      |
| 800 IFB(25)=15THENGOSUB1150:PR<br>INT"I WIN.":GOTO 1190                                                                                                    | N :rem 37                                                        | 1 :rem 233<br>380 DATA 220,173,168,2,141,10,                   |
| : rem 232<br>810 FORX=0TO3:IFR(X)>0THEN390                                                                                                    | Di-i Clast                                                       | 220 :rem 72<br>390 DATA 173,169,2,141,9,220,1                  |
| :rem 24<br>820 NEXTX:PRINT"{HOME}{7 DOWN}                                                                                                    | Digi-Clock                                                       | 69 :rem 46<br>400 DATA 0,141,8,220,96,169,54                   |
| "SPC(14)" {RVS}PRESS A KEY" :MF\$="N":GOTO690 :rem 65                                                                                                    | (Article on page 104.)                                           | :rem 192<br>410 DATA 133,1,32,0,160,169,55                     |
| 830 FS="@":PRINT"MOVE FROM";:I<br>FPB<0THENPRINT" BAR":HP=25                                                                                                    | 10 PRINT"{CLR}{DOWN} {13 SPACES}DIGI-CLOCK{DOWN}                 | :rem 181                                                       |
| :F\$="Y":GOTO880 :rem 26<br>840 INPUTF\$:F\$=LEFT\$(F\$,2):IFF                                                                                                    | " :rem 157 20 PRINT" [DOWN] ENTER [RVS] SYS                      | 420 DATA 133,1,76,49,234,256<br>:rem 100                       |
| \$="NO"THENMF\$="":GOTO310<br>:rem 158                                                                                                    | 682 [OFF] TO RESTART CLOCK<br>AFTER[2 SPACES]PRESSING RU         | 430 DATA 169,32,162,12,157,0,4<br>:rem 187                     |
| 850 IFF\$="DR"THEN180 :rem 117                                                                                                    | N/STOP-RESTORE. :rem 221 30 PRINT"[DOWN] [4 SPACES] CHANG        | 440 DATA 232,224,40,208,248,16<br>9,32 :rem 138                |
| 860 IFF\$<"A"ORF\$>"X"THEN1140 :rem 50                                                                                                    | E CLOCK COLOR BY ENTERING:                                       | 450 DATA 141,0,4,141,9,4,169 :rem 88                           |
| 870 HP=ASC(F\$)-64:IFB(HP)>=0TH<br>EN1140 :rem 49                                                                                                    | :rem 229 40 PRINT"[DOWN][7 SPACES]POKE                           | 460 DATA 1,162,0,157,0,216,232<br>:rem 179                     |
| 880 T\$="@":INPUT"{8 LEFT}TO";T<br>\$:HP=ASC(F\$)-64:HR=ASC(F\$)                                                                                                    | [SPACE]40981, COLOR NUMBER<br>:rem 205                           | 470 DATA 224,12,208,248,169,58<br>,141 :rem 147                |
| -ASC(T\$) :rem 205<br>890 IFT\$="NO"THENMF\$="":GOTO31                                                                                                    | 50 GOSUB290 :rem 128<br>60 INPUT"{DOWN}HOUR";HR:rem 94           | 480 DATA 3,4,141,6,4,173,11 :rem 34                            |
| 900 IFT\$="DRAW"THEN180 :rem 23                                                                                                    | 70 IFHR<10RHR>12THENPRINT"MUST<br>BE IN RANGE 1-12":GOTO60       | 490 DATA 220,72,41,15,24,105,4<br>8 :rem 239                   |
| 910 X=0:IFT\$="OFF"THENHR=HP<br>:rem 154                                                                                                    | :rem 71<br>8Ø H\$=STR\$(HR):IFLEN(H\$)=2THEN                     | 500 DATA 141,2,4,104,72,41,112 :rem 170                        |
| 920 PRINTL\$;"{UP}{RIGHT}"; :rem 0                                                                                                    | H=0:R=HR:GOTO100 :rem 56<br>90 H=VAL(LEFT\$(H\$,2)):R=VAL(RI     | 510 DATA 74,74,74,74,24,105,48<br>:rem 204                     |
| 930 FORX=0TO3:IFHR<>R(X)THENNE                                                                                                    | GHT\$(H\$,1)) :rem 69<br>100 HR=(H*16)+R :rem 15                 | 520 DATA 201,48,208,5,169,32,7<br>6 :rem 249                   |
| XTX:ON-(HR<>HP)GOTO1140<br>:rem 188                                                                                                    | 110 INPUT"{DOWN}MIN";MI:rem 44 120 IFMI<00RMI>59THENPRINT"MUS    | 530 DATA 74,160,169,49,141,1,4<br>:rem 196                     |
| 940 OB=X:IFHR<>HPTHEN990:rem 9<br>950 Z=HP+1:FOROB=0TO3:IFR(OB)=                                                                                                    | T BE IN RANGE Ø-59":GOTO11<br>Ø :rem 171                         | 540 DATA 104,42,176,8,169,1,14<br>1 :rem 243                   |
| HPTHENZ=7:GOTO970 :rem 0 960 IFR(OB) <hpthennextob:goto1< td=""><td>130 M\$=STR\$(MI):IFLEN(M\$)=2THE<br/>N160 :rem 229</td><td>550 DATA 10,4,76,94,160,169,16</td></hpthennextob:goto1<> | 130 M\$=STR\$(MI):IFLEN(M\$)=2THE<br>N160 :rem 229               | 550 DATA 10,4,76,94,160,169,16                                 |
| 140 :rem 110<br>970 FORX=ZTO24:IFB(X)<0THEN114                                                                                                    | 140 M=VAL(LEFT\$(M\$,2)):I=VAL(R<br>IGHT\$(M\$,1)) :rem 119      | rem 201<br>560 DATA 141,10,4,169,13,141,1                      |
| 980 NEXTX :rem 56                                                                                                    | 150 MI=(M*16)+I :rem 12<br>160 INPUT"{DOWN}SEC";SE:rem 42        | 1 :rem 228<br>570 DATA 4,173,10,220,72,41,15                   |
| 990 IFB(HP-HR)>1ANDHP<>HRTHEN1<br>140 :rem 6                                                                                                    | 170 IFSE OORSE > 59THENPRINT "MUS<br>T BE IN RANGE 0-59":GOTO16  | :rem 182<br>580 DATA 24,105,48,141,5,4,104                     |
| 1000 QA=0:IFB(HP-HR)>0ANDHP<>H<br>RTHENB(HP-HR)=0:B(0)=B(0)                                                                                                    | Ø :rem 185                                                       | :rem 187<br>590 DATA 41,240,74,74,74,74,24                     |
| +1:QA=1 :rem 137<br>1010 IFQA=1ANDB(0)<7THENPOKECT                                                                                                    | 180 S\$=STR\$(SE):IFLEN(S\$)=2THE N210 :rem 244                  | :rem 205<br>600 DATA 105,48,141,4,4,173,9                      |
| +311-B(0),86 :rem 153<br>1020 Y=-PB:M=7:Z=CT+288+Y:PB=P                                                                                                    | 190 S=VAL(LEFT\$(S\$,2)):E=VAL(R<br>IGHT\$(S\$,1)) :rem 138      | :rem 140<br>610 DATA 220,72,41,15,24,105,4                     |
| B+1 :rem 195<br>1030 IFHP<25THENPB=PB-1:Y=-B(H                                                                                                    | 200 SE=(S*16)+E :rem 12<br>210 PRINT"[DOWN][RVS]A[OFF]M O        | 8 :rem 233<br>62Ø DATA 141,8,4,104,41,240,74                   |
| P):B(HP)=B(HP)+1:Z=FNP(HP):M=11 :rem 145                                                                                                    | R [RVS]P[OFF]M";:INPUTA\$ :rem 243                               | :rem 183<br>630 DATA 74,74,74,24,105,48,14                     |
| 1040 IFY <mthenpokez,0 74<br="" :rem="">1050 IFHP=HRTHEN1100 :rem 181</mthenpokez,0>                                                                                                    | 220 IFA\$<>"A"ANDA\$<>"P"THEN210 :rem 143                        | 1 :rem 250<br>640 DATA 7,4,173,8,220,96,0,25                   |
| 1060 Y=B(HP-HR)-1:B(HP-HR)=Y:I                                                                                                    | 230 IFAS="P"THENHR=HROR128<br>:rem 54                            | 6 :rem 246                                                     |
|                                                                                                    |                                                                  |                                                                |

# Classified

#### SOFTWARE

PLAY GUITAR IN 30 DAYS! or your money back. Amazing program actually teaches you to play guitar. EASY GUITAR \$29.99.

DRAW CARTOONS, exciting animation. Gain control of your sprites and unleash your artistic talent. SPRITE WIZ, \$19.99 Send check or m.o. to: DJ Software, 10636 Main St., Suite 414, Bellevue, WA 98004, Please include \$2 s/h. To use your credit card call (206) 883-9257.

SPRITE KIT. Reusable magic pad. Program sprites quickly & easily! Amazing new method! Send \$5 to: Free Spirit Software, 5836 S. Mozart, Chicago, IL 60629

SOLAR QUEST-Search for the magic crystal. 6 spectacular screens, 3 missions, hi-res graphics, super-speed; disk \$4.95! F.Soft., 2500 W. Rollins Rd., Columbia, MO 65201

Letter Quality!!! for Star, Epson and compatibles. Script and tech fonts, too! Send \$14 for disk or SASE for sample to: Acute, 904 Monroe Ave., Kings Mtn., NC 28086

COMMODORE 64 & 128 PROGRAMS 24 exciting new programs on menu driven disk. Utilities, arcade games & more. \$12. BBS Co., 1322 Fox Run, Reading, PA 19606

BASKETBALL STRATEGY - Fast-paced realism. Test your coaching skills, 30 teams, timer, subs, dunks, fouls, stats & more! Instructions, C64 disk text \$12. MCF, 4466 Eastern, N.O., LA 70122

#### FAST BLAST!! BUZZARD RAMJETS

Excitement! Head-on, 2 views. Realtime action, torpedoes, explosions, tactics. The Best! Disk \$15. BLAZE, Box 17819, SLC, UT 84117

For a limited time CASINO ROYALE (blackjack, poker, slots, craps, roulette) is offered C64 users for only \$15.95 + \$1 sh. Send to: Lake Country Software, P.O. Box 2556, White City, OR 97503

# Halley is here with Astroware!

Complete planetarium for C-64. Fantastic animation and graphics depict Halley's journey through the constellations. See Halley where Halley will be seen. You are guaranteed to locate the best galaxies, common nebulae and Messier objects with small telescope or binoculars Immediate shipment \$23.95. Astroware, P.O. Box 542, Sparta, NJ 07871

THE CUBE: C-64 disk. 3 complete cubes. 2×2×2, 3×3×3, 4×4×4 Choose colors. Save incompleted cubes for future play. \$25 C. Levesque, Box 337, Enfield CT 06082

The Checking Account Assistant, \$30 to \$40 retail value! Complete prgm available on trial basis, For copy send blank disk + \$3 p/h. SOFTWARE, P.O. Box 491-J, Whitehouse, TX 75791

64 DRAWER. Draw, Color, Save, Hi-Res pictures with C64/Joystick. Specify tape or disk. Check or m.o \$5.95 USA only. Roy Brewer, 5122 McIntyre Dr., Knoxville, TN 37914

LIMITED OFFER C64/128 OWNERS! 30+ of the best P.D. programs on disk w/instr. Send \$9.95 + \$2 p/h to the Softwaire Shack, Dept. 60, P.O. Box 133, Fresno, CA 93707

BRIDGEBRAIN: Full-featured, user-friendly contract bridge for C-64. \$30 (T or D) or \$1 for info. to: George H. Bodnar, PhD, 1134 Harvard Circle, Pittsburgh, PA 15212

Magazine References, Names, Addresses, Albums, Tapes, Vid. Cass, Floppy Disks MULTIFINDER can help you organize and retrieve information easily and quickly! Searches executed in the disk drive. Can search more than 400 blocks/min. C-64 with 1541 drive only. Sold only by mail order. \$5 for demo disk or \$40 for full-featured version (FL add 5% s.t.). KNOWLEDGEWARE, Rt. 2, Bos 260, Micanopy, FL 32667

GIVE YOUR CHILD AN ADVANTAGE! C64 disk of MATH BASICS (add, sub, mult, div) for grades 1 thru 4 w/sprites, hi-res graphics and music. You set level of learning. Send \$12.95 ch or mo to: Charles River Software, P.O. Box 192, Medfield, MA 02052

SCIENCE SOFTWARE with graphics for the Commodore 64. Astronomy programs, etc. Catalog and demo disk \$3. David Eagle, 7952 W. Quarto Dr., Littleton, CO 80123

SLOT MACHINE: KENO: DICE: DRAW POKER: \$9.95. Four games for Commodore 64. Tape Only, Send address and money order to: A. C. Ahlquist, 2322 Yale, Butte, Montana 59701

REAL TIME CLOCK for the VIC-20, with a slight modification. Program, tape and schematic \$20. R. Walker, 1849 Meadowlark, Toledo, OH 43614

MEDICAL/DENTAL ACCOUNTS RECEIVABLE program for the C64; 900 accounts, 1400 transactions per disk; full featured. 2 drives and condensed mode printer required. 30 day money back guarantee. \$100 for program; \$20 for demo only (credit toward purchase); add \$4.50 p/h. Free Brochure. Peter Bresler, MD, 2390 Tierra Dr., Los Osos, CA 93402

"NAME THAT SONG!" Top tunes from 50's to 80's! Classic entertainment game uses full power of C64 sound chip. Collector item. Only \$14.95 disk. L.C.F., 1 Anderson Ave., Fairview NJ 07022

100% ML Disk Cataloger loaded w/options i.e. record commenting & auto-updating. Menudriven. 10 day m.b. guar. \$15. R. Biancosina, 38 S. Ogle Ave., Wilmington, DE 19805

The Checking Account Assistant \$30 to \$40 retail value! Complete prgm available on trial basis. For copy send blank disk + \$3 p/h - Software, P.O. Box 491-K, Whitehouse, TX 75791

TIM, The Investment Manager and COMEX gold and silver management plus Fun-Anl Analyze stock program for 64. All three \$19,95 or write for free details to: W. L. Schneider, 6027 S. High, Suite 410, Oklahoma City, OK 73149

COMPLETE C64 DISK MANAGER. Create, sort, edit, print all your disk programs at ML speed. \$17.50 p.p. WESTAMERICA, 1470 SW 19th Ct., Gresham, OR 97930

LOTTO-MASTER: Picks 6 numbers from 40 or more. Sophisticated grouping gives lower "average" combination odds. Specify 40, 42, 44, or 45 numbers. \$25.99; tape or disk for Commodore 64 or VIC 20. W. DICK. 1149 Broadway Ave., Masury, OHIO 44438

FREE C64 SW CLUB - EUROPEAN TOP 20 Programs, members discounts. Introd. offer: Free memb. catalog & reviews. Arrow Express, Box 205-G11, Rossland, B.C., Canada V0G1Y0

\* PERSONALIZE YOUR COMMODORE 64 \* Direct replacement chip for your old kernal!! SEND: PWR/ON Message (up to 29 char. color) Border, Screen, Cursor Colors. Default to drive? Plus \$24.95 CHECK or M.O. to: TARA SW, 337 Mohawk Rd., Brownsboro, AL 35741

GOMUKO - Compiled basic program, 15 by 15 board, Unmove, load/save game user changable logic for 64. Send \$14.95 to: W. L. Schneider, 6027 S. High, Suite 410 Oklahoma City, OK 73149

# MISCELLANEOUS

AUTHOR'S CLUB - We get you published. Send for free details or send \$25.00 (a 50% savings) to: AUTHOR'S CLUB, 6027 S. High, Suite 410, O.C., OK 73149

Start saving money. 100% increase in disk capacity. Electronic methods, no holes! Manual \$25, Automatic \$45. Betterway, P.O. Box 17306 Kansas City, MO 64130

Technician exposes shop secrets on 1541. Includes alignment disk \$20. MSD single to dual drive modification instructions \$20. Quality without the price. PROGRAMEASE, Box 135, Hiawatha, KS 66434

I/O, A/D, WIRE WRAP BDS., and more for the C64. Write or call for cat. Impact Electronics, 2116 E. Arapaho, Suite 599 Richardson, TX 75081, (214) 480-8070

FREE! USE YOUR MODEM! Call our innovative electronic shopping center, FANTASY PLAZA. VISA and MASTERCARD accepted. 300 BAUD. You've never seen anything like it! Use your Modem NOW! (818) 840-8066

ARB BULLETIN BOARD FOR THE 64 & 128 Uses Punter & Xmodem Protocols, 27 Msg. Catagories, Dating Board & More! \$61.95 (BBS) 718-645-1979 \* (Voice) 718-336-2343 L&S Computers, P.O. Box 392, Bklyn, NY 11229

CUT DISK COST IN HALF! VHS video tape shows simple 1541 drive modification. Send \$19.95 + \$3 s/h or \$5 for printed instr. only to: MAGEE Electronics, 1316 Clairmont, Weaver, AL 36277

# COMPUTE!'s Gazette Classified is a low-cost way to tell over 275,000 microcomputer owners about your product or service.

Rates: \$25 per line, minimum of four lines. Any or all of the first line set in capital letters at no charge. Add \$15 per line for boldface words, or \$50 for the entire ad set in boldface (any number of lines.)

Terms: Prepayment is required. Check, money order, American Express, Visa, or MasterCard is accepted. Make checks payable to COMPUTE! Publications.

Form: Ads are subject to publisher's approval and must be either typed or legibly printed. One line equals 40 letters and spaces between words. Please underline words to be set in boldface.

General Information: Advertisers using post office box numbers in their ads must supply permanent address and telephone numbers. Orders will not be acknowledged. Ad will appear in next available issue after receipt.

Closing: 10th of the third month preceding cover date (e.g., June issue closes March 10th). Send order and remittance to: Harry Blair, Classified Manager, COMPUTE's Gazette, P.O. Box 5406, Greensboro, NC 27403. To place an ad by phone, call Harry Blair at (919) 275-9809.

Notice: COMPUTE! Publications cannot be responsible for offers or claims of advertisers, but will attempt to screen out misleading or questionable copy.

out misleading or questionable copy.

# Hungry?

For more time on your C64, VIC-20 or C128?

The

# SERIAL BOX

LETS YOU COMPUTE WHILE YOUR PRINTER PRINTS!

Works with all COMMODORE printers
AND all serial printer interfaces.

Connect it and forget it!

The

# SERIAL BOX

is a 64K Serial Port Turbobuffer.

ONLY \$49% COMPLETE

CALL 1 (800) 228-7264 FOR ORDERS AND INFO IN PA CALL (215) 622-5495 OR WRITE...

R. J. Brachman Associates, Inc.

P.O. BOX 1077 HAVERTOWN, PA 19083

Please add \$3.00 for shipping and handling (USA and Canada) VISA, MC, Check or M.O. accepted. C.O.D. add \$2.50.

PA residents add 6%

(Please allow 4 — 6 weeks for delivery)
\*C63, VIC-20 & Cl28 are registered trademarks by Commodore Business Machines, Ltd.

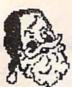

ANNOUNCING
A NEW LIBRARY DISK
FOR THE PRINT SHOP™

Seasonal Specialties

Seasonal Specialties includes: xmas, new years, halloween, thanksgiving, and more!

Available for the Commodore 64.

Additional THEME DISKS available! Call or write for more information.

19.90 each

Send Check/ Money Order to:

1990 Software 1632 Pleasant Valley Blvd. Altoona, PA 16602

or call (814) 942-1990 MC/VISA accepted

Add \$2.00 shipping & handling

DEALER INQUIRIES INVITED

The Print Shop is a trademark of Broderbund Software

# COMMODORE

# MONITOR

**FULL COLOR** 

\$154.00

RETAIL \$289

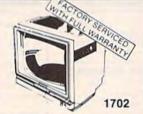

DISK DRIVE

\*159.°

RETAIL \$259

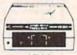

1541

# PORTABLE VIDEO RECORDER

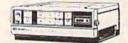

\$199.00

RETAIL \$600

# COLOR VIDEO CAMERA WITH PORTABLE RECORDER

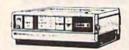

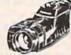

\$799.00

RETAIL \$1500

612-881-7682 CALL TODAY!! 1-800-328-8322 Ext. 581

> T & D ELECTRONICS 10517 UPTON CIRCLE BLOOMINGTON, MN 55431

"gentle and accessible, even to a very young child..."

> Fred D'IGNAZIO Compute!'s Gazette

ENTER THE WORLD OF

milmi

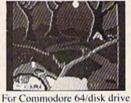

or cassette. English and French

on the same disk.

PLAY
SING and DANCE
with MIMI the ant!

the

LOGIDISQUE

THE FRENCH SOLUTION!

| YES! I ADORE ANTS! PLEASE SEND ME ( MIMI DISK  CASSETTE  AT \$34.95 US (ship. & handl. included): total _ | ) COPIES OF |
|----------------------------------------------------------------------------------------------------|-------------|
| NAME                                                                                                    |             |

ZIP \_\_\_\_\_\_ SIGNATURE \_\_\_\_\_

□ CHECK □ MONEY ORDER □ VISA □ MASTERCARD

NO.: □ EXP. DATE: □ Send check or money order to LOGIDISQUE, 455, St-Jean Street, Montreal, Qc., Canada H2Y 2R5

Sorry, no C.O.D.s/no cash

**Çwww.commodore.ca** 

# Sensational Prices! . . On Our Most Popular Items!

Introducing . . .

# THE 79¢ DISKETTE

Are you paying too much for diskettes? Try our first quality, prime, 51/4" diskettes (no rejects, no seconds) at these fantastic sale prices and save, save, SAVE! Disks are packaged in boxes of 50; each box contains 5 shrink-wrapped 10-packs that include diskettes in sleeves, labels, and writeprotect tabs

Each diskette is certified to be 100% error free and comes with a lifetime warranty (if you have a problem, we'll replace the diskette). All diskettes include hub reinforcement rings and write-protect

All diskettes are double density and work in either single or double density drives.

SS, DD Diskettes, Box of 50

DS, DD Diskettes, Box of 50

\$39.50-79¢ ea.!

\$49.50-99¢ ea.!

# TIED UP BY PRINT TIME?

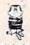

Imagine printing a lengthy document in seconds instead of minutes freeing your computer for other tasks! We were thoroughly impressed with the U Buff 64K printer buffer from Digital Devices. Just connect it between your parallel interface and your printer and it's ready for work! Its speed and versatility make it a valuable accessory for anyone with heavy printing needs. U Buff receives print data at rates up to 4800 cps and then sends it to the printer at the printer's own print rate. With 64K of usable RAM, the buffer has enough memory to hold approximately 32 pages of data. Think of the increase in personal productivity—while the printer is still wrising on one document, the next one can be loaded and edited! Because the U Buff has its own power supply, it will continue to hold data even if the computer or printer is turned off, or is off line. U Buff comes complete with cables, power supply and comprehensive instruction manual. A one U Buff comes complete with cables, power supply and comprehensive instruction manual. A one year limited warranty and full customer support are also included.

34888 U Buff 64K Printer Buffer

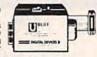

**ONLY \$99.95** 

# COMPUTERFACTS TO FROM SAMS

# Technical Service Data for Your Computer and Peripherals

Sams introduces COMPUTERFACTS™ inner workings of major brand micros, monitors, printers and disk drives. Includes schematic wir ing diagrams, parts lists, disassembly instructions, troubleshooting techniques, and other repair data

33477 Commodore 64 Computer

33513 VIC-20 Computer 33551 Commodore Plus/4 Computer 33481 Commodore 1541 Disk Drive

33496 Commodore 1525 Printer 33508 Commodore C16 Computer

34943

33546 Commodore 1701 Monitor

All packets \$17.95 each

# LETTER QUALITY PRINTING

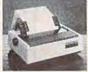

FOR \$199!!

We have made a special purchase of these high quality daisy wheel printers from a major printer manufacturer, and can offer them to you at this incredible price! All

printers are brand new, and feature a full 1 year manufacturer's warranty!

Print superb letter quality type in standard, bold, subscript, superscript and underlined characters for full word-processing compatibility at 10 CPS, bidirectional. Friction feed with a tractor feed option. This much quality at such a low price is a "don't miss" Sug. Retail \$319.00

34451 Letter Quality Printer

# **Get Your** Talking!

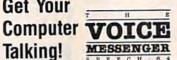

This plug-in speech synthesizer from Welwyn will have your C-64 talking in no time! Add speech to your BASIC programs. . . also includes direct text to speech capability. Choose from two voices, each with intonation. Includes manual and built-

Save!

\$49.95

# Command Your Computer By Voice!

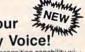

Give your computer voice recognition capability what the VOICE COMMAND MODULE from Eng Manufacturing. The unit plugs into the C-64's R8-22 port via cable (included); a clip-on lapel microphone attaches to the module with a 6' wire. As you speak into the wice, compares it to a stored pre-recorded sample, and decides if it matches. Stores up to 64 different words for later recall, Package also includes a disk of software programs (includes SOS – Speech Operating System) and a user's manual. Requires disk drive. Compatible with C-128 computer.

34943 ONLY \$43.95

ONLY \$43.95

# CARTRIDGE EXPANDER

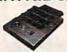

Plus \$22.95 **FAST LOAD** OFFER!

Stop wearing out your computer and cartridges by endless swapping! The Navarone cartridge expander features 3 cartridge slots. Select any cartridge, or the "off" position if no cartridge is to be used. Reset the computer independently of the power switch. Cartridge slots are ver-tical for easy access—no blind fumbling behind the computer.

33227 Cartridge Expander

\$22.95

The cartridge expander is a great companion for the Epyx Fast Load cartridge—you can keep it permanently installed plus have two slots free for other cartridges!

34216 Fast Load Cartridge (Sug. Retail \$34.95) \$29.95

Fast Load ONLY \$22.95 with purchase of cartridge expander!

# **DUST COVER and** "EVERYTHING BOOK" SPECIAL OFFER

Get to know us by ordering this great dust cover for your VIC-20 or Commodore 64 and our catalog, "The Everything Book for the Commodore C-64 and VIC-20 Home Com-puters," for \$2.95 (no extra shipping and hanputers, for \$2.99 (no extra snipping and handing charges). Cover is antistatic, translucent 8 gauge vinyl sewn to our exacting standards with reinforced seams. Discover the savings and easy shipping available from TENEX Computer Express!

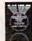

5.75

6.75

7.75

8.75

31627 Dust Cover and Catalog (G1H)

SHIPPING CHARGES

# SPACE SAVING PRINTER STAND!

At last a printer stand priced for homes and small offices! This great new stand from Suncom is elevated so you can place your paper underneath.

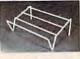

Features heavy duty welded steel wire con-struction and has a vinyl coating to reduce noise and vibration. Another plus...the printer is held at an angle that makes it much easier to see your output as it is being printed. Available in two widths: 12" for most 80

column printers, and 18" for most 132 column

33232 12" Printer Stand \$14.95 18" Printer Stand \$22.95 33246

From Your Friends At

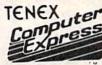

We gladly accept mail orders!

P.O. Box 6578 South Bend, IN 46660

Questions? Call 219/259-7051

Ad

ORDER AMOUNT CHARGE less than \$20.00 \$3.75 \$20.00-\$39.99 4.75 \$40.00-\$74.99 \$75.00-\$149.99 \$150.00-\$299.99

\$300 & up

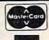

NO EXTRA FEE FOR CHARGES

NO HIDDEN EXTRAS

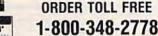

VISA'

www.commodore.ca

# Sensational Prices! . . . On Our Most Popular Items!

# The Right Interface For All Your Printing Needs!!

with graphics

This high-performance graphics par-allel printer interface from DSI for C-64 and VIC-20 emulates a Commodore printer. Comes complete with all necessary cables for quick installation and includes

easy-to-follow user's manual.

From Cardco. Lifetime warranty.

33565

GWZ Built-in buffer provides super high-speed printing for parallel printers. Dumps high-resolution screens up to 18 times faster. Prints all Commodore characters. All cables and connectors included.

Cardprint + G Top of the line parallel interface from Cardco. Full graphics capability. Prints full Commodore character set including graphics. Controls automatic line feed... and much more! Includes all necessary cables and connections. Lifetime guarantee.

20623

\$79.95

# POWER and PROTECTION FOR YOUR C-64!

# POW'R PAK 64 2 WW

Pow'r Pak is a replacement power supply (1.5 amp) for the Commodore 64 . . . but that's not all! Pow'r Pak also supplies two additional surge protected outlets (120V) for monitor, disk drive, or other peripherals. On/off switch. Fuse protection. Sturdy all-metal casing is ventilated for heat dissipation. Full 1 year warranty.

34910

\$49.95

# Ready ... Set ... PRINT! PRINTER PLUS GRAPHICS INTERFACE ONLY \$189!!

We've combined a famous name printer with an outstanding graphics interface to offer a complete printer package for your C-64 at an unbeatable value! Similar systems can cost \$300 and up...but due to our high volume you pay ONLY \$189!!

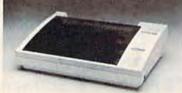

You get a standard printing speed of 100 CPS along with Near Letter Quality and compressed print modes available at the flip of a switch. Printing is bi-directional and logic seeking. Both friction and tractor feed are standard—handles original plus two copies.

Other features include graphics printing (compatible with almost all popular graphics software programs), programmable line spacing, and more!

Dimensions: 15.5" W x 11" D x 4" H". Weight: 10.8 lbs.

Here's another plus-the parallel, Centronics compatible printer can be used with any parallel output computer....lets the printer do double duty, or more!

90 days parts and labor warranty with a lifetime warranty on the printhead.

35044 Printer Plus Graphics Interface

\$189.00

Supply is limited — call now!

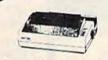

SCOIF SG-10

Lowest Price! 33251 SCALL Also: 34446 SG-10C with Built-In SCALL Commodore Interface!

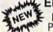

EPSON LX-90 plus Interface Plug-in-and-Print!!

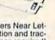

100 CPS dot matrix printer also offers Near Let-ter Quality printing at 16 CPS. Friction and trac-tor feed. No other cables or interfaces required! \$259.00 35011 LX-90 Printer 35025 Commodore Interface \$44.95 Also: New FX-85 & FX-185! LX-80 SCALL

We stock a complete line of Star, Epson, BMC, and Axiom peripherals. Call for best prices!

# The Most Complete Disk Drive You Can Buy

Includes Word Processor, Spread Sheet, and Data Base Manager

# INDUS GT

ONLY \$229

State-of-the-art disk drive for C-64 and VIC-20 features LED sector indicator, electronic write-protect, built-in wedge, and operating speeds up to 400% faster. Package includes cables and power supply, carrying case that doubles as a disk storage file AND software starter package featuring word processor, spreadsheet, and database manager program!

FULL YEAR PARTS AND LABOR WARRANTY!!

33443 Indus GT Disk Drive

ONLY \$229

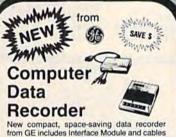

for direct connection to Commodore (and even Atari) computer systems!! Features include digital counter, monitor speaker, battery level indicator, AC converter. Sug. Retail \$69.95

34592

**ONLY \$39.95** 

# WHAT DO YOU GET A COMPUTER ENTHUSIAST FOR CHRISTMAS?

# A Gift Certificate from **TENEX Computer Express!!**

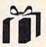

Give a gift you know will be appreciated...a gift certificate and a copy of our catalog filled with computer software, hardware and accessories!

Gift certificates are available for \$25, \$50, \$75. \$100, etc. (in multiples of \$25). Please specify Commodore or TI 99/4A catalog. Let us know if you would like the certificate and catalog sent you, or directly to the gift recipient.

34981 Christmas Gift Certificate

# From Your Friends At

We gladly accept mail orders!

P.O. Box 6578 South Bend, IN 46660

Questions? Call 219/259-7051

# SHIPPING CHARGES

ORDER AMOUNT CHARGE less than \$20.00 \$3.75 \$20.00-\$39.99 4.75 \$40.00-\$74.99 5.75 \$75.00-\$149.99 6.75 \$150.00-\$299.99 7.75

\$300 & up

NO EXTRA FEE FOR CHARGES

**NO HIDDEN EXTRAS** 

ORDER TOLL FREE 1-800-348-2778

G1H

VISA'

<del>vww.commodo</del>fe.ca

ORDERS ONLY...CALL TOLL FREE ORDE 1 - 800 - 468 - 9044
INFORMATION & PA ORDERS 814-234-2236 Open 9-8 Mon-Frii Coast Time

# NEW LOWER PRICES

FAST DEPENDABLE SERVICE — Your order on in stock items is shipped UPS ground the next business day. UPS 2nd day and next day air available. "If we don't have the lowest price - give us a chance to beat it."

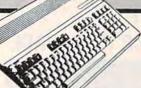

# Commodore 128

1571, 1572 disk drives, 1902 monitor, 1670 modem, & Software for the C128

PACKAGE DEALS AVAILABLE ON C128 and DISK DRIVES! CALL FOR DETAILS

CLOSEOUT PRICES ON C64, 1541, and 1702

# PANASONIC

| 1090 |  |  |  |  |  |   |  | \$186.95 |
|------|--|--|--|--|--|---|--|----------|
| 1091 |  |  |  |  |  |   |  | \$236.95 |
| 1092 |  |  |  |  |  |   |  | \$349.00 |
| 1093 |  |  |  |  |  | , |  | SCALL.   |

# DISKS

| Nashua SS/dd (10)         | \$10.75 |
|---------------------------|---------|
| Centech Color             | \$10.95 |
| (10)<br>Mayell ss/dd (10) | OF      |

| A AMERICAN                       |                                                                                                    |
|----------------------------------|----------------------------------------------------------------------------------------------------|
| LX-80                            |                                                                                                    |
| LX-80 tractor feed Homewriter 10 | \$219.95                                                                                                    |
| u- "actor feed .                 | \$34.00                                                                                                    |
| nomewriter 10                    | Ψ54.95                                                                                                    |
| Homewriter 10                    | . \$246.95                                                                                                    |
| DX-10 daisywheel .               |                                                                                                    |
| DA-10 daisywheel                 | ****                                                                                                    |
| -X-80 +                          | • \$239.00                                                                                                    |
| FX-80 +<br>RX-100<br>            | . \$319.00                                                                                                    |
| Y-05                             | . \$360.00                                                                                                    |
| X-85, FX-185, HS-80              | 4009.00                                                                                                    |
| X-20 HS-80                       | A CONTRACTOR OF THE PARTY OF THE PARTY OF TH |
|                                  | . SCALL                                                                                                    |

# MORE HARDWARE

| Okimate 10 \$176.95   |
|-----------------------|
| Riteman LQ \$249.00   |
| Hush 80 CD \$74.95    |
| Cardco LQI \$279.00   |
| Cardco LQIII \$194.00 |
| MSD SDII \$409.95     |
| BI-80 \$106.95        |

| <b>SG-10C</b> |  |  |  |  |  | \$236.00 |
|---------------|--|--|--|--|--|----------|
| SG-10         |  |  |  |  |  | \$CALL   |

| SG-15\$364.00     |
|-------------------|
| SD-10\$323.95     |
| POWERTYPE\$299.00 |

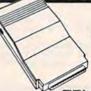

# MODEMS

\$29.95 TOTAL TELEMODEM

| 1660        |    |    |      | \$49.95     |
|-------------|----|----|------|-------------|
| WESTRIDGE ! | AU | TO |      | <br>\$59.95 |
| MITEY MO    |    |    | <br> | \$59.95     |
| MPP 1064    |    |    | <br> | <br>\$64.95 |
| VID TEDMINA |    |    |      | 620 OF      |

# WRITE OR CALL FOR FREE 40 PAGE CATALOG

# XCTCC inc.

| SUPER GRAPH<br>printer interface |        | 5 |
|----------------------------------|--------|---|
| SUPER GRAPH<br>interface w/8k    |        |   |
| buffer                           | \$69.9 | 5 |
| GPI Interface                    |        |   |
| FONT MASTER                      | \$24.9 | 5 |

# PRINTER INTERFACES

|                         | • |
|-------------------------|---|
| Cardco ?/G\$47.95       |   |
| Cardco G Wiz\$CALL      |   |
| Tymac Connection\$67.95 |   |
| MW-350\$CALL            |   |
| MW-350 buffer\$20.00    |   |
| Grapler CD\$87.95       |   |
|                         |   |

# **MIRAGE** CONCEPES

Database Manager with Report Generator.... Prof. Wordprocessor....\$36.99 ..\$36.99 Database Manager, Prof. WP Package .....\$67.95

## **SPECIALS**

| * | Sakata SC-100<br>13" color monitor \$149.00 |
|---|---------------------------------------------|
| * | Indus GT \$216.95                           |
|   | Consultant \$49.95                          |
| * | Compuserve Starter Kit \$19.95              |
| * | Hush 80 CD printer \$74.95                  |

# PROLINE

| C POWER            |
|--------------------|
| C COMPILER\$69.99  |
| CADPIC\$36.95      |
| CASHBOX\$36.95     |
| Wordpro 64\$36.95  |
| Spellpro 64\$32.95 |
| Mailpro 64\$24.95  |
| Profile 64\$36.95  |
| PAL 64\$32.95      |
| POWER 64\$32.95    |
| TOOLBOX 64\$69.95  |

# DEALER INQUIRIES INVITED

PLEASE NOTE: When we ask you to call for a price it's because prices on those items are volatile, and we want to be sure we can give you the lowest prices we can.

Vizastar

\$29.00 MISCELLANEOUS

# PRACTICALC

| Practicalc 64(d) or (t) | \$17.95 |
|-------------------------|---------|
| Practifile              |         |

# MONITORS

| SAKATA SC100         |           |
|----------------------|-----------|
| 13" COLOR            | \$149.00  |
| Zenith 12" Amber     | . \$79.95 |
| Zenith 12" Green     | . \$79.95 |
| NEC 12" Green        | . \$69.95 |
| Cable for monitors . | \$9.95    |

#### WORD PROCESSORS Wordpro 64 (d).... Wordpro 3 + /64 (d) Fleet System II (d) Paperclip (d) Paperclip w/Spellpack (d) Cardco Write Now 64 (c) OmniWriter/Speller (d) Mirage Professional W.P. (d). Xetec Font Master (d) Trio (d). Time Word Writer (d), no spell. DATABASES

|                                                                          | Superbase 64 (d).                                                                                          |
|--------------------------------------------------------------------------|----------------------------------------------------------------------------------------------------|
| \$36.95                                                                  | Practifile (d)                                                                                             |
| \$59.00                                                                  | Data Manager II.                                                                                           |
| \$CALL<br>\$47.95<br>\$69.99<br>\$37.00<br>\$39.95<br>\$36.95<br>\$24.95 | SPREADSHEET<br>Vizastar (d,c)<br>Practicalc (d) or (t)<br>Calkit<br>Programmable Spi<br>Calc Result Adv. ( |
| \$64.99<br>\$19.95                                                       | Calc Result Easy (<br>Cardco Calc Now)                                                                     |
|                                                                          |                                                                                                    |

| Data Manager II        |
|------------------------|
| SPREADSHEETS           |
| Vizastar (d.c)         |
| Practicalc (d) or (t)  |
| Calkit                 |
| Programmable Spreadsh  |
| Calc Result Adv. (d,c) |
|                        |

| SPREADSHEETS             |
|--------------------------|
| Vizastar (d,c)           |
| Practicalc (d) or (t)    |
| Calkit                   |
| Programmable Spreadsheet |
| Calc Result Adv. (d,c)   |
| Calc Result Easy (cart)  |
| Cardco Calc Now/64 (d)   |
| BI HARD VARE             |
| BI-80                    |

| Paperclip w/Spellpack (d) \$69.99<br>Cardco Write Now/64 (c) \$37.00    | Practicalc (d) or (t)      |
|-------------------------------------------------------------------------|----------------------------|
| OmniWriter/Speller (d) \$39.95                                          | Calkit                     |
| Mirage Professional W.P. (d). \$36.95<br>Xetec Font Master (d). \$24.95 | Calc Result Adv. (d,c)     |
| Trio (d)                                                                | Calc Result Easy (cart)\$3 |
| Time Word Writer (d), no spell. \$19.95                                 | Cardco Calc Now/64 (d) \$3 |
| DATABASES                                                               | BI HARD VARE               |
| Consultant (d)\$53.95                                                   | BI-80                      |
| Mirage Database w/Rpt Gen (d) \$36.95                                   | Buscard II \$6             |
|                                                                         |                            |

| Eight Cont.         |
|---------------------|
| Numeric Keypad      |
| 5 slot expansion CB |
| Mail Now 64 (d)     |
| Spell Now (d)       |
| Spen Now (d)        |
| UTILITIES           |
| CSM 1541 Align (d)  |
| Simon's Basic       |
| Canada A/M (d)      |
| Merlin 64 (d)       |
| INTEGRATED SO       |
|                     |

\$44.95

\$17.95

| Canada A/M (d)      |                                             |
|---------------------|---------------------------------------------|
| INTEGRATED SOFTWARE |                                             |
| Homepak (d)         |                                             |
|                     | Merlin 64 (d) INTEGRATED SOFTWARE Trio (d). |

CARDCO

slot expansion CB/5

Light Pen

| \$35.00 | Koalapad w/Painter                    |
|---------|---------------------------------------|
| \$58.00 | Koala Printer (d)                     |
| \$31.95 | Kid Pro Quo (d) (d)                   |
| \$31.95 | Softsync Personal Acc                 |
| \$32.95 | FCM (d)                               |
| \$29.95 | Complete Personal Ac<br>64 Doctor (d) |
| \$39.95 | Timeworks Inventory,                  |

| Call | for other      | 20/ E    |
|------|----------------|----------|
| 9.99 | Fast Cable     | 211123   |
| 4.95 | 1541 Express   | PARKET   |
|      | PC Pal Printer |          |
| 0.55 | General Ledge  | r, Payri |
| 3.95 | Timeworks Invi |          |

|                    | Ma   |
|--------------------|------|
| \$64.95            | Cer  |
| SCALL              | (10  |
| \$27.99            | Ele  |
| t. (d) \$32.95     | Nas  |
| \$19.95            | Ver  |
| \$46.95            | Am   |
| ct (d)\$54.00      | dist |
| \$24.95            | MC   |
| AP, AR, C/F,       | Epy  |
| oll (d) \$40.95 ea | Bro  |
| \$19.95            | Gra  |
| SCALL              | are  |
|                    |      |

...\$86.95

| DISKS                      |           |
|----------------------------|-----------|
| Maxell SS/DD (10)          | \$15.95   |
| Centech color disks ss/dd  |           |
| (10)                       | \$11.95   |
| Elephant ss/dd (10)        | \$15.95   |
| Nashua ss/dd (10)          | . \$12.95 |
| Verbatim                   | \$CALL    |
| Amaray Disk Bank, holds 50 |           |
| disks                      | \$10.95   |
| MORE MISC.                 |           |
| Epyx Fast Load             | \$26.95   |
| Broderbund Print Shop (d)  | \$29.95   |
| Graphics Library I (d)     | \$18.95   |
|                            |           |
|                            |           |

To order by mail: Send money order, certified check personal check. Allow 2 weeks for personal check to clear. Shipping: \$2.50 for software and accessories/\$10.00 for printers and color monitors/\$8.00 for disk drives and other monitors/Add \$3.00 per box shipped for COD. Call for other shipping charges. Additional shipping required on APO, FPO, AK, HI, and foreign orders.

Terms: ALL PRICES REFLECT CASH DISCOUNT, ADD

3% FOR MASTERCARD OR VISA. Manufacturers war-ranty honored with copy of our invoice. ALL SALES ARE FINAL. Defective items replaced or repaired at our dis-cretion. Pennsylvania residents add 6% sales tax. Prices and terms subject to change without notice.

**TUSSEY COMPUTER PRODUCTS** 

P.O. BOX 1006 STATE COLLEGE, PA 16804

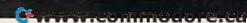

# COMMODORE 64 PROGRAMS . . .

# \$3 EACH!!

WHY PAY MORE FOR QUALITY PROGRAMS?

# WE ARE THE LOWEST COST ORGANIZATION

SPECIALIZING IN SOFTWARE FOR THE COMMODORE 64 . . .

# IN THE WORLD!

The Commodore Software Association is a world-wide software organization specializing in the distribution of owner/user written software. Our purpose is to bring a wide range of quality software at the lowest possible cost.

# How can you sell programs for only \$3 each?

The name of the game in cutting costs is volume. Volume of membership (in the tens of thousands) and purchasing (also in the thousands). We also lower our costs with the wide range of programs we offer.

# \$3 programs? Are they really quality programs?

Any program submitted to us has to meet our high standards. We reject any program that does not meet high industry standards of quality and sophistication.

# How many programs are available?

We currently have more than 1000 programs in our Commodore 64 software library. Most are in our up-to-date Commodore 64 catalog. The list grows daily as submissions pour in from around the world. Members will receive regular catalog expansions.

# Programs are categorized as follows:

GAMES, GRAPHICS, MUSIC, EDUCATION, BUSINESS, HOME, APPLICATION, and UTILITY.

# How do I get a list of programs?

Membership entitles you to our extensive software catalog with listings categorized by type of program.

# What else does membership provide?

Membership entitles you to our newsletter REMarks. It contains hints, program reviews, problem solvers and tips that make using your Commodore 64 easier and simpler, and expand its capability.

# Do I have to be a programmer to benefit?

Not at all. However, if you do program and want to submit a program to our software library, we have a generous software submission system.

# What does it cost to join?

Only a low membership fee of \$15 per year. That entitles you to our newsletter, plus all the benefits mentioned above, and quality programs for only \$3 each. What's more, we'll mail out membership materials the very same day that we receive your membership fee!

# \* INCREDIBLY LOW PRICES \*

Members may purchase ANY PROGRAM from our Commodore 64 catalog for ONLY \$300 per program—no tricks, no gimmicks. Programs available on cassette or disk. There are NO additional charges, the price of \$3.00 per program also includes postage, handling and all applicable taxes.

# \* HIGH QUALITY \*

These programs ARE NOT small, simple programs. Our programs are large and high quality. They make extensive use of high resolution graphics, color, sound synthesis and advanced programming techniques. In fact, most of our programs make nearly complete usage of the 64's memory. They're FAST, too.

# \* USER FRIENDLY \*

All programs are completely documented and are very easy to load, RUN, and operate. No programming knowledge required.

# MEMBERSHIP. . .\$15.00 I'm interested in programs for only \$3 each. Here's my membership fee of only \$15.00. This entitles me to your newsletter, your extensive software catalog, and programs for only \$3 each. CHECK OR MONEY ORDER VISA MASTERCARD Card # Exp: Name: Address: City State Zip CSA COMMODORE SOFTWARE ASSOCIATION P.O. Box 83655, LOS ANGELES, CA 90083

# SUPER PRINTER **PACKAGES**

FOR C-64

SG-10

SG-15

SD-10

| 00 10 0 0 11           | 0.00  |
|------------------------|-------|
| SG 10 & G-Wiz          | . 279 |
| Panasonic 1091 & G-Wiz | . 308 |
| Panasonic 1090 & G-Wiz | . 261 |
| Legend 1080 & G-Wiz    | . 282 |
| Citoh 8510AP + & G-Wiz | 395   |

SÜQIF

215

369

339

SD-15

**SR-10** 

**SR-15** 

Super packa extra added in Cor

| Printer        |
|----------------|
| ges have no    |
| charges        |
| when shipped   |
| ntinental USA. |

449

Call

Call

| I MINDEMIS                                            |       |
|-------------------------------------------------------|-------|
| Westridge AA AD                                       | 69.95 |
| Total Tele Modem                                      | 49.95 |
| Mighty Ma                                             | 69.95 |
| Westridge AA/AD Total Tele Modem Mighty Mo 1660 Modem | 49.95 |
| INDUIS CT                                             |       |

MADDEMAC

COMMODORE 64

|   | For C-64 Call      |
|---|--------------------|
| ĺ | PRINTER INTERFACES |
| ı | Data Share         |
| 1 | Axiom              |
| ı | G-Wiz              |

# PRINTERS

| Citoh 8510AP + 299 | Legend 880 199                                                                                                    |
|--------------------|----------------------------------------------------------------------------------------------------|
| Legend 1080 219    | Legend 1080 219                                                                                                    |
| Citoh 7500AP 219   | Panasonic 1090 . 199                                                                                                    |
| Epson Call         | Panasonic 1091 . 245                                                                                                    |
| Juki 5510 389      | Powertype 309                                                                                                    |
| Toshiba 1340559    | The contract of the contract of the contract o |
|                    |                                                                                                    |

Buy the Print Shop for 27.95 with the purchase of any printer.

# PRINTER BUFFERS

Microfazer ..... Call U-Print-16K Printer Buffer...79

U-Print-32K Printer Buffer...99 U-Print-64K

Printer Buffer . 109

| Samsung Monitor Speci   | ial   |
|-------------------------|-------|
| 12 Inch Amber           | 79.95 |
| 12 Inch Green           | 79.95 |
| 14 Inch Color (.63 DOT) | . 159 |
| 14 Inch Color (.52 DOT) |       |
| Monitor Shipping \$10   | 0.00  |

23.95

19.95

33.95

49.95

49.95

49.95

27.95

24.95

19.95

19.95

24.95

24.95

20 95

20.95

20.95

MISC. (cont.) Escape-D

Golden Oldies-D

Europe Ablaze-D

Karate Champ-D

Songwriter-D.

Animation Station-D

SCARBOROUGH

Figures and Formulas-D Writing Wizard-D

SCHOLASTIC

SIMON AND

Archon-D... Archon II-D

Mule-D Realm Impossibility-D

SCHUSTER

SIERRA ON-LINE

Murder Zinderneut-D. Music Construction-D

Pinball Construction-D Skyfox-D

**ELECTRONIC ARTS** 

Trio-D

#### 0 M D 0 M 0 T W A R Ε

#### ACCESS Beachhead II-D Raid Over Moscow-D 24.95 **BATTERIES INCLUDED** Super Buscard II B 1 80 109 95 Paperclip Spellpak-D Consultant-D 52.95 34.95 Cal-Kit-D Home Pak-D Home Organizer Items-D 16.95 BRODERBUND Bank Street Writer-D 34.95 Dr. Creep-D 20.95 Bungling Bay-D 20.95 Music Shop-D 29.95 Print Shop-D Karateka-D 20.95 Champ Loderunner-D 23.95 Print Shop Graphics-D Print Shop Refill 19.95 Print Shop Graphics II-D 19.95 **CBS SOFTWARE** COMMODORE **EPYX** Rescue on Fractalus-D. 25.95 World's Greatest 25.95 Football-D The Eidolon-D Winter Games 25 95 25.95 Koronis Rift-D. Ballblazer-D 25.95 DATASOFT 27.95 27.95 Bruce Lee-D Alternate Reality-D Goonies-D 23.95 Elevator Action-D 23.95 Zorro-D 23.95 Pole Position II-D 23.95 FIRST STAR INSTA (CIMMARON) Insta-Calc Graph Combo-D Insta-Ledger-D Insta-Speed-D 39.95 39.95 Insta-Writer-D 14 95 Management Combo-D .. 39.95 INFOCOM Deadline-D Enchanter-D 24.95 29.95 Infidel-D Planetfall-D Sorcerer-D 29.95 29.95 Starcross-D Suspended-D 29.95 Sea Stalker-D 24.95

Wisbringer-D

Floyd Jungle-D Helicat Ace-D/T

Solo Flight-D.T

Spittire Ace-D/T

Air Rescue-D/T.

F-15 Strike Eagle-D. Decision/Desert-D

Kennedy Approach-D Crusade Europe-D

MICROPROSE

NATO Commander-D

29.95

23.95

23 95

23.95

23.95

23.95

MINDSCAPE MISCELLANEOUS Flight Simulator II-D. 34 95 Castle Wolfenstein-D. Superbase 64-D. Strip Poker-D ... Slap Shot Hockey-D Mastertype-D Beyond Wolfenstein-D S.A.M.-D Alien Voice Box Sargon III-D

47.95 23.95 14.95 27.95 23.95 41.95 99.95 34.95 Typing Tutor III-D 34.95 Koalaprinter-D 19.95 Ultima II-D 37.95 Blue Max-D Blue Max 2001-D 23 95 Relax-D 79.95 Microleague Baseball-D Stunt Flyer-D Expedition Amazon-D. Xyphus-D. 23.95 27.95 Transylvania-D. Halley Project-D 29.95 Bounty Bob-Cart 44.95 Fleet System II-D Space Shuttle-D

**MasterCard** 

Micro League Baseball On Track Racing......16.95 On Field Football . . . . . . 18.95 On Court Tennis . . . . . . . . 18.95 Star League Baseball ...18.95 Star Rank Boxing . . . . . . 18.95 One on One ..........21.95 **Cross Country Road Race 18.95** Batter Up ......24.95 Racing Destruction Kit . 21.95

EFFECTIVE NOW THRU NOVEMBER 30, 1985

# Comput Ability

P.O. Box 17882, Milwaukee, WI 53217 ORDER LINES OPEN Mon-Fri 11 a.m. - 7 p.m. CST . Sat. 12 p.m. - 5 p.m. CST

To Order Call Toll Free

800-558-0003

For Technical Info. Order Inquiries, or for Wisc. Orders

414-351-2007

ORDERING INFORMATION: Please specify system. For fast delivery send cashier's check, money order or direct bank transfers. are \$3.00. School Purchase Orders welcome. In CONTINENTAL USA include \$3.00 shipping per software order. Include 4% shipping on all Hardware orders, minimum \$4.00. Mastercard & Visa please include card # and expiration date. WI residents please add 5% sales tax. HI AK, FPO, APO, Canadian orders — add 5% shipping, minimum \$5.00. All other foreign orders, please add 15% shipping, minimum \$10.00. All goods are new and include factory warranty. Due to our low prices, all sales are final. All defective returns must have a return authorization number. Please call 414-351-2007 to obtain an RA# or your return will NOT be accepted for replacement or repair. Prices and availability are subject to change without notice.

No surcharge for MasterCard or Visa

| 11100 //                                |       |
|-----------------------------------------|-------|
| MISC. (cont.)                           |       |
| Ghostbusters-D                          |       |
| Batter-Up-D.<br>Amer Cross Country Race | 29.95 |
| Amer. Cross Country Race                |       |
| D                                       | 20.95 |
| Syncalc-D                               | 34.95 |
| Loderunner's Rescue-D                   | 20.95 |
| Mindwheel-D                             | 27.95 |
| Superbowl Sunday-D                      | 24.95 |
| Railroad Works-D                        | 24.95 |
| Vip Terminal-D                          | 29.95 |
| Compuserve Starter Kit                  | 21.95 |
| Reach For The Stars-D                   | 29.95 |
|                                         | 34.95 |
| Compubridge-D                           | 19.95 |
| Grand Master Chess-D.                   | 19.95 |
| Voice Messenger-D                       | 44.95 |
| Main Event Boxing-D                     | 20.95 |
| Crimson Crown-D                         | 23.95 |
| The Works-D                             | 34.95 |
| Perry Mason-D                           | 22.95 |
| Sherlock Holmes-D                       | 23.95 |
| Frank & Ernest ADV-D                    | 23 95 |
| Kobayashi Alternative-D                 | 27.95 |
| Hacker-D                                | 20.95 |
| Brimstone-D                             | 27.95 |
| Fast Tracks-D.                          |       |
| Keys to Typing-D                        |       |
| The Hobbit-D                            | 23.95 |
| Cave of Time-D                          | 23.95 |
|                                         |       |

|   | One on One-D                                | 24.95 |
|---|---------------------------------------------|-------|
|   | Seven Cities of Gold-D                      | 24.95 |
|   | Mail Order Monsters-D                       |       |
|   | Racing Destruction-D                        | 24.95 |
|   | Adventure Construction-D                    |       |
|   | Financial Cookbook-D                        | 29.95 |
|   | SSI                                         |       |
|   | 50 Mission Crush-D                          | 24.95 |
| ī | Battle Normandy-DT                          |       |
|   | Combat Leader-D                             | 21.95 |
|   | Computer Baseball-D                         | 24.95 |
|   | Cosmic Balance-D                            | 24.95 |
|   | Germany 1985-D                              | 37.95 |
|   | Professional Golf-D:                        | 24.95 |
|   | Ringside Seat-D                             | 24.95 |
|   | Broadsides-D                                | 24.95 |
|   | Questron-D                                  | 24.95 |
|   | Questron-D                                  | 24.95 |
|   | Field of Fire-D                             | 24.95 |
|   | Carrier Force-D                             | 37.95 |
|   | Breakthrough Ardennes-D                     | 37.95 |
|   | Computer Ambush-D                           | 37,95 |
|   | Kampfgruppe-D                               | 37.95 |
|   | Oper, Market Garden-D .                     |       |
|   | Gemstone Warnor-D                           | 21.95 |
|   | Imperium Galactium-D                        |       |
|   | Phantasie-D                                 | 24.95 |
|   | Batallion Commander-D .                     |       |
|   | Fighter Command-D                           | 37.95 |
|   | Norway 1985-D<br>Wings of War-D             | 21.95 |
|   | Wings of War-D                              | 24.95 |
|   | Mech Brigade-D                              | 37,95 |
|   | SYNAPSE                                     |       |
|   | Call for Items and Prices                   |       |
|   | TIMEWORKS                                   |       |
|   | Business Systems-D.                         | 39.95 |
|   | Word Writer Spell-D                         | 34.95 |
|   | Word Writer Spell-D<br>Swiftcalc w Sideways | 34.95 |
|   | Data Manager II-D                           | 34.95 |
|   | Sideways-D                                  | 20.95 |
|   | Evelyn Wood-D                               | 34.95 |

VISA

D-DISK T-CASSETTE CART—CARTRIDGE

ommorgone.

GAMESTAR

On-Field Tennis-D

On-Track Racing-D

Starleague Baseball-D-T On-Field Football-D

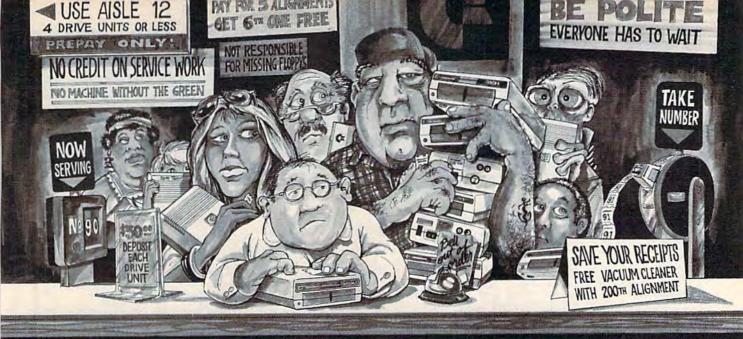

# Who needs this?

When you can solve disk drive alignment problems in 60 minutes with the CSM program.

Disk drive alignment problems? Drive out of alignment again? Tired of waiting two weeks or more to get your drive fixed?? WE HAVE THE ANSWER!!

With the 1541 DISK DRIVE ALIGNMENT PROGRAM you can align the drive yourself in an hour or so. Not only that, you can do it at home AND no special equipment is required. Anyone with average mechanical skills can do it! !

# Read What Compute!'s Gazette had to say. (Oct., 1984)

.. with 1541 Disk Drive Alignment from CSM Software, you can fix it [the disk drive] yourself in an hour or so and the program will pay for itself the first time you use it... No technical expertise is required to accomplish the alignment procedures, and the manual accompanying the program thoroughly describes the procedures."

# WHY BE AT THE MERCY OF REPAIR SHOPS?

INSTRUCTIONS INCLUDED FOR "THE FIX"—It may just keep your drive from ever going out of alignment again.

1541 DISK DRIVE ALIGNMENT **PROGRAM VERSION 2.0** \$44.95 plus shipping

# PROGRAM PROTECTION MANUAL FOR THE C-64 VOLUME II

Not just a third edition — a new and up-todate manual covering the latest advances in program protection. Over 275 pages of valuable information. Topics include:

- ENCRYPTION AND DECRYPTION
- UNDOCUMENTED OPCODES
- GCR RECORDING
- CUSTOM DOS ROUTINES
- CARTRIDGES AND EPROMS
- PROTECTING YOUR OWN SOFTWARE
- TIPS FROM EXPERTS ON PROTECTION, BACKUP & MORE
- DISK INCLUDED

\$34.95 plus shipping

# PROGRAM PROTECTION MANUAL FOR THE C-64 VOLUME I

A MUST FOR BEGINNERS \$29.95 plus shipping

# NUMERIC KEYPAD

FOR VIC and C-64 NO SOFTWARE REQUIRED

#### 100% COMPATIBLE WITH ALL SOFTWARE

MORE FUNCTIONS THAN **KEYPADS COSTING \$79.95** 

6 / 5 2 3 + 1 0 ENTER

# \$64.95 plus shipping

# PROGRAM PROTECTION NEWSLETTER

We will examine 3-5 (or more) programs each month. The protection schemes will be examined and broken down for aid in making archival copies. This will be a How and Why approach to program protection with special monthly articles covering the DOS, operating system, product reviews

\$35.00 post paid in U.S. & Canada \$45.00 First Class post paid Foreign

# CARTRIDGE BACKER

PACKAGE INCLUDES:

- 1. EXPANSION BOARD, PROGRAM DISK AND USER'S MANUAL
- 2. CARTRIDGE BACKER software to back-up 99% of the most popular C-64 cartridges to disk.
- 3. SOFTWARE TO BACK UP MANY DISK PROGRAMS.
- 4. SOLD FOR ARCHIVAL USE ONLY!! Cartridges are saved to disk with an autoboot and will run as-is. Unlike all other cartridge backup systems,

NO EXTERNAL RAM BOARDS, ROMS OR CARTRIDGES ARE REQUIRED.

\$54.95 plus shipping

VISA AND MASTERCARD ACCEPTED

Shipping \$3.50 per item in U.S.; foreign orders extra

Cs is a registered trademark of Commodore Business Machines, Inc.

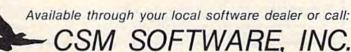

POST OFFICE BOX 563, CROWN POINT IN 45307444000 promode ca

# **Software Discounters** of America

For Orders Only—1-800-225-7638 PA Orders—1-800-223-7784 Customer Service 412-361-5291

# **Open Saturday**

- · Free shipping on orders over \$100 in continental USA
- No surcharge for VISA/MasterCard
- · Your card is not charged until we ship

|                                                    |                                                       |                                                   |                                                    | The state of the state of the s |                                                       |
|----------------------------------------------------|-------------------------------------------------------|---------------------------------------------------|----------------------------------------------------|----------------------------------------------------------------------------------------------------|-------------------------------------------------------|
| ACCESS                                             | Felony (D)\$23                                        | Summer Games 2 (D) \$25                           | Crusade in Europe (D) . \$26                       | Snoopy to the                                                                                                    | Kampfgruppe (D) \$39                                  |
| Beach Head 2 (D) \$25                              | Forecast (D) \$33                                     | The Eidolon (D) \$26                              | Decision in the                                    | Rescue (D) \$19                                                                                                    | Knights of Desert (D) \$26                            |
| Mach 5 (R)                                         | Goren Bridge (D) \$49                                 | Winter Games (D) \$25                             | Desert (D) \$26                                    | Snoopy's Reading                                                                                                    | Mech Brigade (D) \$39                                 |
| Raid Over Moscow (D) \$25                          | Mastering SAT (D) \$49                                | World's Greatest                                  | F-15 Strike Eagle (D) . \$21                       | Machine (D) \$19                                                                                                    | Norway 1985 (D) \$23                                  |
| ACTIVISION                                         | Match Wits (D) \$19                                   | Baseball (D)\$23                                  | Gun Ship: The Helicopter                           | Snoopy's Skywriter                                                                                                    | Operation Market                                      |
| Alcazar: The Forgotten                             | Mr. Rogers: Many Ways<br>to Say I Love You (D) \$19   | World's Greatest                                  | Simulation (D) Call                                | Scrambler (D) \$19<br>Snoopy Writer (D) \$19                                                                                                    | Garden (D) \$33                                       |
| Fortress (D) \$21<br>Countdown to                  | Murder by Dozen (D) \$23                              | First STAR                                        | Kennedy Approach(D) \$23<br>Mig Alley Ace (D) \$23 | Typing Is A Ball,                                                                                                    | Phantasie (D) \$26<br>Pro Tour Golf (D) \$26          |
| Shutdown (D) \$21                                  | Railroad Works (D) \$25                               | Spy vs. Spy (D) \$19                              | Nato Commander (D) \$23                            | Charlie Brown (D) _\$19                                                                                                    | Questron (D) \$26                                     |
| Fast Tracks: Slot                                  | Sea Voyagers (D) \$25                                 | FISHER PRICE                                      | Silent Service:                                    | SCARBOROUGH                                                                                                    | Ringside Seat (D) \$26                                |
| Car Const. Kit (D) .\$21                           | Success w/Math Call                                   | Cartoon                                           | The Submarine                                      | Build A Book (D)\$19                                                                                                    | Six-Gun Shootout (D) \$26                             |
| Fireworks Celebration                              | Success w/Algebra . Call                              | Programmer (D) \$14                               | Simulation (D) Call                                | Mastertype (D) \$23                                                                                                    | Wings of War (D) \$26                                 |
| Kit (D)\$23                                        | Weather Tamers (D) \$16                               | First Men in the Moon                             | MINDSCAPE                                          | Net Worth (D) \$44                                                                                                    | SYNAPSE                                               |
| Garry Kitchen's Game-                              | CARDCO                                                | Math (D) Call                                     | Bank St. Music                                     | Songwriter (D) \$25                                                                                                    | Blue Max 2001 (D) \$19                                |
| maker: The Computer                                | Calc Now (D) \$26                                     | Jungle Book                                       | Writer (D)                                         | SIERRA                                                                                                    | Brimstone (D)\$26                                     |
| Game Design Kit(D) \$21                            | File Now (D) \$26                                     | Reading (D) Call                                  | Bank St. Storybook(D) \$26                         | Donald Duck's                                                                                                    | Essex (D) \$26                                        |
| Ghostbusters (D) \$23                              | Graph Now (D) \$26                                    | Movie Creator (D) \$14                            | Color Me: The Computer                             | Playground (D) \$25                                                                                                    | Lode Runner's                                         |
| Great American                                     | Mail Now (D) \$26                                     | Peter & The Wolf                                  | Coloring Kit (D) \$19<br>Color Me Picture Disks:   | Homeword (D) \$33<br>Homeword Speller(D) \$23                                                                                                    | Rescue (D) \$19<br>Mindwheel (D) \$26                 |
| Gross-Country<br>Road Race (D)\$21                 | S'more (R)                                            | Music (D) Call<br>Peter Rabbit                    | Hugga Bunch (D) \$7                                | Mickey's Space                                                                                                    | Quasimodo (D) \$17                                    |
| Hacker (D) \$21                                    | Write Now (R) \$33                                    | Reading (D) Call                                  | Rainbow Brite (D) \$7                              | Adv. (D) \$25                                                                                                    | Syn-Calc (D) \$35                                     |
| Master of Lamps (D) . \$19                         | CONTINENTAL                                           | FUTUREHOUSE                                       | Shirt Tales (D) \$7                                | Stunt Flyer (D) \$19                                                                                                    | Zaxxon (D)                                            |
| Mindshadow (D) \$19                                | Book of Adv. Games . \$14                             | Light Pen w/Peripheral                            | Tink! Tonk! (D)\$7                                 | Ultima 2 (D) \$39                                                                                                    | SUBLOGIC                                              |
| Space Shuttle (D) \$19                             | Home Accountant (D)\$44                               | Vision (D) \$39                                   | Crossword Magic (D) \$33                           | Winnie the Pooh (D) .\$25                                                                                                    | Flight Simulator 2 (D) \$33                           |
| ARTWORX                                            | DATASOFT                                              | GAMESTAR                                          | Halley Project: Mission in                         | Wizard & Princess (D) \$19                                                                                                    | Night Mission                                         |
| Allegro (D)\$26                                    | Alternate Reality (D) . \$26                          | On-Court Tennis (D) . \$19                        | Our Solar System (D)\$26                           | Wiz Type (D) \$23                                                                                                    | Pinball (D) \$21                                      |
| Bridge 4.0 (D) \$16                                | Bruce Lee (D)\$19                                     | On-Field Football (D) \$19                        | Indiana Jones in the Lost                          | SIMON & SCHUSTER                                                                                                    | TELARIUM                                              |
| Compubridge (D) \$19                               | Conan (D)                                             | On-Track Racing (D) . \$17                        | Kingdom (D) \$19                                   | Kermit's Electronic                                                                                                    | Amazon (D)\$23                                        |
| French (D) \$19                                    | Dig Dug (D)                                           | Star-League                                       | Mr. Pixel's Cartoon                                | Storymaker (D) \$23                                                                                                    | Dragonworld (D) \$23                                  |
| Ghost Chaser (D) \$16                              | Elevator Action (D) \$19                              | Baseball (D) \$19                                 | Kit (D)                                            | Typing Tutor 3 (D) \$26<br>SPINNAKER                                                                                                    | Fahrenheit 451 (D) \$23<br>Nine Princes in            |
| Grand Master<br>Chess (D)                          | Mr. Do (D) \$16<br>Pole Position 2 (D) \$19           | Star Rank Boxing (D) Call<br>HAYDEN               | Mr. Pixel's Game<br>Maker (D) \$21                 | Adventure Creator (R)\$19                                                                                                    | Amber (D) \$23                                        |
| Monkeymath (D) \$19                                | The Goonies (D) \$19                                  | Sargon II (D) \$16                                | Mr. Pixel's Programming                            | Aerobics (D)\$23                                                                                                    | Perry Mason: Case                                     |
| Spanish (D) \$19                                   | Zorro (D) \$19                                        | Sargon III (D) \$33                               | Paint Set (D) \$21                                 | Alphabet Zoo (R) \$19                                                                                                    | of the Mandarin                                       |
| Strip Poker (D) \$21                               | DAVIDSON                                              | Temperature Lab (D) . \$59                        | Perfect Score SAT (D) . \$49                       | Counting Parade (D) .\$17                                                                                                    | Murder (D) \$23                                       |
| Data Disk #1 female \$16                           | Math Blaster (D) \$33                                 | НВЈ                                               | Show Director (D)\$19                              | Delta Drawing (D)\$17                                                                                                    | Rendezvous                                            |
| Data Disk #2 male \$16                             | Speed Reader 2 (D)\$43                                | SAT (D)                                           | MISC                                               | Early Learning                                                                                                    | w/Rama (D)\$23                                        |
| Data Disk #3 female . \$16                         | Spell It (D) \$33                                     | HES                                               | Copy II (D)\$23                                    | Friends (D) \$17                                                                                                    | *Buy 3 titles & receive                               |
| AVALON HILL                                        | Word Attack (D) \$33                                  | Cell Defense (D)\$12                              | CSM 1541                                           | Facemaker (R)\$17                                                                                                    | 1 free directly from                                  |
| Black Thunder (D) \$16                             | DESIGNWARE                                            | Factory (D)                                       | Alignment Kit (D) .\$29                            | Fraction Fever (R) \$17                                                                                                    | Telarium                                              |
| Computer Stocks &                                  | European Nations &                                    | Graphics Basic (D) . \$23                         | Commodore 64 Software                              | Homework Helper-Math                                                                                                    | TIMEWORKS                                             |
| Bonds (D)\$19                                      | Grammar Examiner(D) \$29                              | Millionaire (D) \$19                              | 1985 (Book) \$14<br>Doodle (D) \$26                | Word Problems (D) \$23<br>Homework Helper-                                                                                                    | Accts. Payable (D) \$39<br>Accts. Receivable (D) \$39 |
| Gryphon (D)                                        | Mission Algebra (D) \$29                              | Multiplan (D) \$49<br>Omniwriter w/Spell (D) \$33 | Doodle (D) \$26<br>1541 User's Guide               | Writing (D)\$23                                                                                                    | Cave Word Wizard (D) \$17                             |
| Legionnaire (D)\$19                                | Spellicopter (D) \$25                                 | Paint Brush (R) \$16                              | (Book) \$16                                        | Kids on Keys (R) \$19                                                                                                    | Data Manager 2 (D) . \$33                             |
| Maxwell Manor (D) \$19                             | The Body                                              | Super Zaxxon (D) \$19                             | Inside Comm Dos                                    | Kidwriter (D)\$19                                                                                                    | Electronic                                            |
| Panzer Jagd (D) \$21                               | Transparent (D) \$29                                  | Synthesound (D)\$16                               | (Book)\$16                                         | Kindercomp (R) \$19                                                                                                    | Checkbook (D) \$16                                    |
| Parthian Kings (D) \$19                            | ELECTRONIC ARTS                                       | Tri-Math (D)                                      | James Bond 007 (R) . \$19                          | Math Busters (D) \$17                                                                                                    | Evelyn Wood                                           |
| Ripper (D)                                         | Adv. Const. Set (D) \$27                              | Turtle Toyland Jr. (D) . \$16                     | Micro-League                                       | Snooper Troops 1 (D) \$19                                                                                                    | Reader (D) \$33                                       |
| Super Bowl                                         | Archon (D)                                            | Type 'N Write (D) \$16                            | Baseball (D)\$26                                   | Snooper Troops 2 (D) \$19                                                                                                    | General Ledger (D) \$39                               |
| Sunday (D) \$21                                    | Archon 2 (D) \$23                                     | INFOCOM                                           | Popeye (R)\$19                                     | Story Machine (R)\$17                                                                                                    | Inventory Mgmt (D) , \$39                             |
| T.A.C. (D)                                         | Carriers at War (D) \$33                              | Cut Throats (D) \$23                              | Sundex CPA (D) \$49                                | Trains (D)                                                                                                    | Money Manager (D) . \$16                              |
| Telenguard (D) \$19                                | Cut & Paste (D) \$19                                  | Deadline (D)\$29                                  | VIP Terminal XL (D) . \$27                         | *Buy 3 titles & receive                                                                                                    | Payroll Mgmt (D) \$39<br>Sideways (D) \$19            |
| Tournament Golf (D) .\$21                          | Europe Ablaze (D) Call                                | Enchanter (D) \$23                                | MUSE<br>Beyond Castle                              | 1 free directly from<br>Spinnaker                                                                                                    | Sylvia Porter's Personal                              |
| Spreadsheet (D) \$33                               | Financial<br>Cookbook (D) \$29                        | Hitchhiker's Guide to<br>the Galaxy (D) \$23      | Wolfenstein (D) \$21                               | SPRINGBOARD                                                                                                    | Financial Planner(D) \$39                             |
| BRODERBUND                                         | Hard Hat Mack (D) \$17                                | Intidel (D) \$26                                  | Castle                                             | Early Games (D) \$23                                                                                                    | Word Writer w/                                        |
| Bank St. Writer (D) \$33                           | Mail Order                                            | Invisiciues Call                                  | Wolfenstein (D) \$19                               | Easy as ABC (D) \$25                                                                                                    | Speller (D) \$33                                      |
| Bank St. Speller (D) . \$33                        | Monsters (D) \$23                                     | Planetfall (D) \$23                               | Leaps & Bounds (D) \$25                            | Fraction Factory (D) .\$19                                                                                                    | WINDHAM CLASSICS                                      |
| Castles Dr. Creep (D) \$19                         | Movie Maker (D) Call                                  | Seastalker (D) \$23                               | Smart-Start (D)                                    | Make A Match (D)\$19                                                                                                    | Alice in Wonderland(D) \$19                           |
| Champ Loderunner(D) \$23                           | Music Const. Set (D) \$19                             | Sorcerer (D) \$26                                 | ORIGIN                                             | Stickers (D)\$23                                                                                                    | Below the Root (D) . \$19                             |
| Karateka (D) \$21                                  | Murder on the                                         | Suspect (D) \$26                                  | Ultima III (D)\$39                                 | SSI                                                                                                    | Robinhood (D) Call                                    |
| Loderunner (D) \$21                                | Zinderneuf (D) \$17                                   | Wishbringer (D) \$23                              | PRECISION                                          | Baltic 1985 (D) \$23                                                                                                    | Swiss Family<br>Robinson (D) \$19                     |
| Music Shop (D) \$29                                | One-on-One (D) \$25                                   | Zork I (D) \$23                                   | Superbase 64 (D) \$47                              | Battalion<br>Commander(D) \$26                                                                                                    | Robinson (D) \$19<br>Treasure Island (D) \$19         |
| Print Shop (D) 529<br>P.S. Graphics                | Pinball Const Set (D) \$19                            | KOALA                                             | PROFESSIONAL<br>Fleet System 2 (D) \$49            | Battle for Normandy(D) \$26                                                                                                    | Wizard of Oz (D) \$19                                 |
| Library #1 (D) \$17                                | Racing Dest. Set (D) \$23<br>Reach for Stars (D) \$29 | Muppet Learning                                   | Trivia Fever (D) \$21                              | Breakthrough in the                                                                                                    | *By 3 titles & receive 1                              |
| P.S. Graphics                                      | Realm of                                              | Keys (D) \$39.95<br>Touch Tablet                  | Trivia Fever Vol. 2(D) \$19                        | Ardennes (D) \$39                                                                                                    | free directly from                                    |
| Library #2 (D) \$17                                | Impossibility (D)\$17                                 | w/ Painter (D) \$39.95                            | Super Sports Trivia (D) \$19                       | Broadsides (D) \$26                                                                                                    | Windham                                               |
| Raid Bungeling Bay (D) \$19                        | Seven Cities Gold (D) \$25                            | Koala Printer (D) \$19                            | RANDOM HOUSE                                       | Carrier Force (D) \$39                                                                                                    | ACCESSORIES                                           |
| Stealth (D)                                        | Skylox (D)\$25                                        | LEARNING COMPANY                                  | Alpine Encounter (D) \$21                          | Colonial Conquest (D) \$26                                                                                                    | Bonus SS, DD. Cheap                                   |
| Spelunker (D) \$19                                 | EPYX                                                  | Addition Magician (D) \$23                        | Charlie Brown's                                    | Combat Leader (D) \$26                                                                                                    | Compuserve Sarter                                     |
| Whistler's Brother (D)\$19                         | Ballblazer (D) \$26                                   | Bumble Games (D)\$25                              | ABC's (D) \$19                                     | Computer Ambush (D) \$39                                                                                                    | Kit (5 hrs)                                           |
| CBS                                                | Barbie (D) \$19                                       | Gertrude's Secrets (D) \$19                       | Charlie Brown's                                    | Computer Baseball (D) \$26                                                                                                    | Datashare Printer Int.                                |
| Adv. Master (D) \$29                               | Fast Load (R)\$25                                     | Juggle's Rainbow (D) \$19                         | 1.2.3's (D)                                        | Cosmic Balance (D)\$26                                                                                                    | w/ Graphics \$39.95                                   |
| Astro Grover (D)\$19<br>Big Bird's Funhouse(R)\$19 | GI Joe (D) \$19<br>Impossible Mission(D) \$23         | Magic Spells (D) \$23                             | Garfield, Eat Your<br>Words (D)                    | Eagles (D) \$26                                                                                                    | Disk Case (Holds 50) \$9<br>Disk Drive Cleaner \$9    |
| Coast to Coast                                     | Jet Combat                                            | Moptown Parade (D) \$25<br>Reader Rabbit (D) \$25 | Mr. and Mrs. Potato                                | Field of Fire (D) \$26                                                                                                    | Total Auto Answer/                                    |
| America (D) \$25                                   | Simulator (D) \$19                                    | Rocky's Boots (D) \$23                            | Head (D) \$19                                      | Fifty Mission Crush(D) \$26                                                                                                    | Auto Dial Modem                                       |
| Dinosaur Dig (D) . \$25                            | Koronis Rift (D) \$26                                 | Word Spinner (D) \$23                             | Peanuts Maze                                       | Gemstone Warrior (D)\$23                                                                                                    | w/ Software \$29.95                                   |
| Dream House (D) \$25                               | Pitstop 2 (D) \$25                                    | MICROPROSE                                        | Marathon (D) 519                                   | Germany 1985 (D) \$39                                                                                                    | Wico Bat Handle \$19                                  |
| Dr. Seuss: Fix-Up the                              | Rescue on                                             | Acro Jet: Advanced                                | Peanuts Picture                                    | Imperium                                                                                                    | Wico Boss \$12                                        |
| Mix-Up Puzzler (D) \$19                            | Fractalus (D) \$26                                    | Flight Simulator(D) Call                          | Puzziers (D) \$19                                  | Galactum (D) \$26                                                                                                    | Wico Trackball \$29                                   |
|                                                    |                                                       |                                                   |                                                    |                                                                                                    |                                                       |

P.O. BOX 278-DEPT. CG-WILDWOOD, PA 15091

\*Ordering and Terms: Orders with cashier check or money order shipped immediately. Personalicompany checks, allow 3 weeks clearance. No C.O.D.'s. Shipping: Continental U.S.A.—Orders under \$100 add \$3; free shipping on orders over \$100. PA residents add 6% sales tax. AK, HI, FPO-APO—add \$5 on all orders. Sorry—no International orders. Defective merchandise will be replaced with same merchandise. Other returns subject to a 15% restocking charge—NO CREDITS! Return must have authorization number (412) 361 5291. Prices subject to change without notice.

# FAST DELIVERY Fast Service, Experience and Affordable Prices

Call Us For

# Software

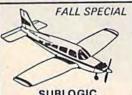

| SUBLOGIC                                  |         |
|-------------------------------------------|---------|
| Flight Simulator<br>Microprose F-15 Eagle | 131.95  |
| Microprose F-15 Eagle                     | \$21.50 |
| Solo Flight                               | 121.50  |
| Jet Simulator                             | 129     |
| Kennedy Approach                          | 121.50  |

| MICROLEA  | AGUE  |
|-----------|-------|
| Baseball. | 29.95 |
| a. epix   |       |

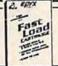

FAST LOAD

# WORD PROCESSING

Special of the Month FLEET SYSTEM 2 Great Buy \$48

| Special of the Month |      |  |  |
|----------------------|------|--|--|
| Paper Clip           | \$49 |  |  |
| Paper Clip/Speller   |      |  |  |
| Home Pak             | *33  |  |  |

# **PROGRAMMING SERIES**

| Simon Basic       | \$21  |
|-------------------|-------|
| Logo              | '45   |
| ACCOUNTING        |       |
| Home Accountant   | . 444 |
| Typing Tutor III  | . 129 |
| General Ledger    |       |
| A/R, A/P, Payroll |       |
| The Manager       | . *35 |

# **DATA BASES**

Special of the Month The Consultant

| SPREAD SHEET |     |
|--------------|-----|
| Multiplan    | 159 |
| Homepak      | *34 |

# Hardware

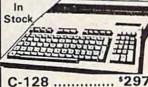

| C-128                    | \$297 |
|--------------------------|-------|
| 1571 Disk Drive          | *call |
| 1541 Disk Drive          |       |
| o Commenter strappy dash |       |

|                      | +  |
|----------------------|----|
| • •                  |    |
| Commodore 64 11      |    |
| 1530 Datasette       | 35 |
| 1541 Disk Drive 1    | 85 |
| 1660 Auto Modem      | 52 |
| 1702 Color Monitor 1 | 89 |

# NEW .... **1660 MODEM** 552

1541 FLASH., \$54.95 1702 Monitor \$189 ZENITH MONITORS

122 Amber ....... 184 123 Green ........ 179

# Special of the Month

MSD DISK DRIVE SD1 Disk Drive \$224 SD2 Disk Drive \*439

> INDUS GT **DISK DRIVE** \$229

COMPUSERVE STARTER

MPS 801 Printer \$119 Reg. \$199

> CARDCO 5 SLOT **EXPANDER** \$49.95

## Ordering & Payment Policy

card add 3% Immediate delivery with certified check or wired funds. N.J. resident add 6%. Prices subject to change.

#### **USA SHIPPING**

For shipping and handling add 4% (\$4 minimum)

# **Printers**

SG-10 \$209 SG-10C ..... \$244 SG-15..... \$359 SD-10...... \$329 SD-15..... \$444 SR-10..... \$479 SR-15 ...... \$579 Powertype... \$304

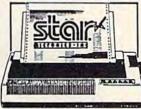

|          |          | The section of | ****** |
|----------|----------|----------------|--------|
| Letter Q | uality P | owertype       | *304   |
| Gemini ' | 10x Rit  | bon            | •3     |
| Gemini ' | 15x Rib  | bon            | •3     |
|          |          |                |        |

| Homewriter 10        | \$209 |
|----------------------|-------|
| NEW LX-80            |       |
| RX-80                | \$208 |
| FX-85                | \$344 |
| FX-185               | \$469 |
| DX-10 Daisywheel     | \$245 |
| DX-20 Daisywheel     |       |
| Homewriter Interface | \$65  |

| T |   |
|---|---|
|   | 1 |
|   |   |

80 Ribbon ..... \$5

100 Ribbon .... \$8

LX-80 Ribbon \$8

| Okidata 182 | .214 |
|-------------|------|
| Okidata 192 | •349 |
| Okidata 193 | 1499 |

| RIBBONS |     |   |      |    |      |  |
|---------|-----|---|------|----|------|--|
| 1       | \$3 | 6 | \$15 | 12 | \$27 |  |

| The state of the state of the s | 100     |
|----------------------------------------------------------------------------------------------------|---------|
| PROWRITER                                                                                                    | 1209    |
| PANASO                                                                                                    | NIC     |
| 1090                                                                                                    | .\$185  |
| 1091                                                                                                    | . \$238 |
| 1092                                                                                                    | . \$374 |

# COMPUTER COVERS

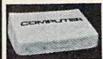

heavy duty with vinyl interior waterproof

| Reg. \$1595  | CMD 64 \$6.95<br>VIC 20 \$6.99                                   |
|--------------|------------------------------------------------------------------|
| \$6.99       | Disk Drive \$6.99<br>Espon MX 80 \$7.99<br>Espon MX 80 FT \$7.99 |
| <b>40.33</b> | Okidata 92                                                       |

| Special Offer |     |
|---------------|-----|
| MW-350        | •69 |
| 4K Buffer     | 119 |

# Digital Devices U Print Interface .... \$44 16K Printer Buffer .. \$75 64K Printer Buffer \$109

| SURGE PROTECTORS |
|------------------|
| 1 Outlet14       |
| SPECIAL          |
| 4 Outlet 124     |
| 6 Outlet 128     |

| PRINTER INTERFACE | S   |
|-------------------|-----|
| Datashare PPI     | .41 |
| Tymac Connection  | *54 |
| Cardco + G Wiz    | 154 |
| MW 302            | *39 |
| Grappler CD       | 184 |

Prices reflect a cash discount. For Visa, and Master-

Larger shipments require additional charge. C.O.D. add \*3.50

# DISKS

Special of the Month **BULK SS/DD DISK** 10 50 100 \$9.99 \$48 \$90

Maxell SS/DD..... \$15.99 Disk Holder (50) ... \$11.95

# **Printer Specials**

Doodle..... \$26 Print Shop..... \$29 Paper 1000 sheets 19.95 Paper 2500 sheets 34.95 Mailing Lables (1000) \$8

MON.-FRI. 10-5

Mon., Thurs., Fri. 9-8 Tues., Wed. & Sat. 10-6

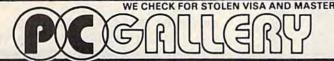

P.O. Box 3354 Cherry Hill, N.J. 08034

# Letter Perfect!

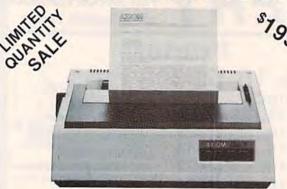

# Features:

- Superb LETTER QUALITY Daisy Wheel printing
- Supports leading word-processing packages
- · Simple, reliable mechanism provides trouble free use
- Bold print, superscript, subscript and underlining
- Logic seeking bidirectional printing for faster printouts
- Five line test printout cpability
- Optional bidirectional tractor-feed only \$75.00 for easy document handling.
- ★ ELITE-5CD model has Direct-Connect interface for all Commodore only \$229.95 home computers

ADD: \$8.00 Shipping (Cont. U.S.), \$25.00 CAN, HI, AK, PR

APROSPAND-64™

PROSPAND-64<sup>TM</sup> Gives your Commodore 64 full expandability! This perbly designed expansion module plugs into the 64 & gives you 4 switchable (singly or in any mbination) expansion connectors - plus fuse protection - plus a reset button!

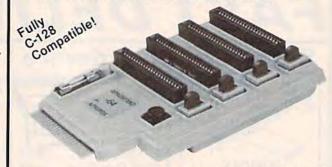

ONLY \$39.95

# Commodore Interface and Accessories

ParallAX-CD Parallel Printer Interface for use with all Commodore incl. SX-64 (except PET)...\$57.95 DSI PPI with Graphics.....\$44.95

Cardprint G-WIZ Printer Interface.....\$54.95

AP-Switch -3P 3 to 1 Centronics Parallel Peripheral Switch. Switches active pins 1-18 and 31-36. Connects your computer to up to 3 parallel printers or up to 3

computers to one printer......\$79.95 Add Shipping Per Item: \$3.00 Cont. U.S. \$6.00 CAN, Mexico, HI, AK, UPS Blue

APROPOS TECHNOLOGY
1071-A Avenda Acaso, Camarillo, CA 93010
CALL OUR TOLL FREE ORDER LINES TODAY: 1-(800) 962-5800 USA or 1-(800) 962-3800 CALIFORNIA TECHNICAL INFORMATION: 1-(805) 987-2454 All Products have 2 Week Satisfaction or Money Back Guarantee

# For the Commodore 64

kyan pascal is the most complete package available for learning and using the Pascal language.

kyan pascal is easy to use, lightning fast, and loaded with features. It's a full Pascal implementation. It compiles and runs many times faster than other Pascal compilers.

# kyan pascal features:

- Optimized Machine Code Compiler;
- Built-In Full Screen Text Editor;
- String-Handling, Chaining, Include File, and Other Powerful Extensions;
- Random Access Files and Full Graphics Support;
- Built-In Assembler (Allows Full Hardware Control);
- 13-Digit Arithmetic Precision; and,
- Tutorial Manual with Sample Programs.

kyan pascal requires 64K of memory and a single disk drive. No additional hardware is necessary. And, it comes with kyan's MONEY BACK GUARANTEE...If not completely satisfied, return it within 15 days for a full refund.

Send Check/Money Order to: Call: (415) 775-2923 MC/Visa Accepted

kyan software, Dept. X 1850 Union St., Ste. 183 San Francisco, CA 94123

# ULTRABYTE DISK NIBBLER with FREE BACKUP

"ULTRABYTE is a Great Copy Program" "Overall Rating 9 of 10 - Most Effective" INFO - 64, June 1985

- Copies 99% of protected software automatically
- Multiple copy option. Make up to five copies of each original
- Copies 38 tracks including half tracks
- Optional starting & ending tracks to copy partial disks
- Does not hammer disk drive
- Tone sounds when disk swap is needed
- Fast and extremely simple to use
- Automatically copies all drive errors, extra sectors, false ID's and other protection measures

FOR 2 COPIES OF THE DISK NIBBLER

plus \$4.00 shipping & handling. Mastercard. Visa. Check or M.O., Foreign orders or COD add \$ 2.00. Calif. add 6.5% [\$2.60] sales tax. Additional backup copies are \$ 20.00 plus \$ 3.00 shipping. For Commodore 64 & 1541 Disk Drive

To Order Call 24 Hour Hot Line or Write

ULTRABYTE (818) 796 - 0576 P.O. Box 789 La Canada, CA 91011 USA

DEALERS & DISTRIBUTORS WANTED

Cwww.commodore.ca

# presenting ... CAPTURE A NEW WAY TO UNLOCK THE POWER OF YOUR C64 OR C128\*

- CAPTURE IS A CARTRIDGE THAT PLUGS INTO YOUR COMPUTER'S EXPANSION PORT.
- CAPTURE DOES NOTHING UNTIL YOU PRESS ITS CAPTURE BUTTON. UNTIL THEN, A RUNNING PROGRAM CANNOT DETECT ITS PRESENCE.
- CAPTURE THEN TAKES CONTROL NO IFS, ANDS OR BUTS AND PRESENTS A MENU.
- CAPTURE WILL NEATLY SAVE EVERYTHING IN YOUR COMPUTER TO YOUR 1541 OR COMPATIBLE DISK DRIVE - ALL 64K OF RAM, CPU, VIC AND SID CHIP REGISTERS - EVERYTHING, IN EASY TO VIEW CHUNKS.
- CAPTURE WILL, IF YOU WANT, PRE-CONFIGURE YOUR COMPUTER'S RAM SO THAT ONLY MEMORY ALTERED BY YOUR PROGRAM NEED BE SAVED.
- CAPTURE WILL WRITE A BOOT ON YOUR DISK SO YOU CAN RELOAD AND BEGIN EXECUTION RIGHT WHERE YOU LEFT OFF.
- CAPTURE DOES ALL THIS AT A COST OF JUST \$39.95

# BUT HERE'S THE BEST PART

 CAPTURE WILL MAKE AN AUTO-START CARTRIDGE OF YOUR PROGRAM, IT'S EASY! JUST FOLLOW THE DIRECTIONS ON THE SCREEN. NOW PLUG IN YOUR CARTRIDGE AND TURN ON YOUR COMPUTER. IN LESS THAN TWO SECONDS YOUR PROGRAM BEGINS AGAIN AT PRECISELY THE POINT WHERE YOU CAPTURE'D IT. MAGIC!

> BESIDES CAPTURE, YOU NEED A promenade C1 AND A SUPPLY OF CPR3 CARTRIDGE KITS.

# ORDERING INFORMATION

| • CAPTURE CARTRIDGE — COMPLETE WITH INSTRUCTIONS \$  |        |
|------------------------------------------------------|--------|
| • promenade C1 — EPROM PROGRAMMER WITH DISK SOFTWARE |        |
| CPR3 CARTRIDGE KIT — PC BOARD, CASE AND 3 EPROMS     |        |
| DR—EPROM ERASER, TWO AT A TIME, 3 TO 10 MINUTES      |        |
| • STARTER SET — CAPTURE, promenade C1 AND 1 CPR3     |        |
| • DELUXE SET — CAPTURE, promenade C1, DR AND 2 CPR's | 199.95 |

SHIPPING AND HANDLING — USA: UPS SURFACE \$3.00 BLUE LABEL \$5.00 CANADA: AIR MAIL \$7.00

**NEXT DAY AIR \$13.00 OTHER FOREIGN AIR \$12.00** 

CALIFORNIA RESIDENTS ADD APPLICABLE SALES TAX COD ORDERS, USA ONLY, ADD \$3.00

C64 AND C128 TM COMMODORE ELECTRONICS, LTD. \*WHEN OPERATING IN 64 MODE

TO ORDER: TOLL FREE 800-421-7731 FROM CALIFORNIA

800-421-7748

TECHNICAL SUPPORT AND 408-287-0259 FROM OUTSIDE THE US: 408-287-0264

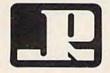

# **JASON-RANHEIM**

580 PARROT STREET SAN JOSE, CA USA 95112

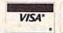

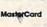

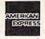

# Copy Worldwide Short-wave Radio Signals on Your Computer

Remember the fun of tuning in all those foreign broadcast stations on the short-wave radio? Remember those mysterious sounding coded tone signals that baffled you? Well, most of those beeps & squeals are really digital data transmissions using radioteletype or Morse code. The signals are coming in from weather stations, news services, ships & ham radio operators all over the world. Our short-wave listener cartridge, the "SWL", will bring that data from your radio right to the video screen. You'll see the actual text as it's being sent from those far away transmitters.

Morse code and all speeds/shifts of radioteletype. It comes with a cable to connect to your radio's speaker/ earphone jack, demo cassette, and an excellent manual that contains a wealth of information on how to get the most out of short-wave digital DXing, even if you're brand new at it.

For about the price of another "Pac-Zapper" game, you can tie your Commodore 64, 128 or VIC-20 into the exciting world of digital communications

with the Microlog SWL. \$64. Postpaid, U.S. MICROLOG CORPORATION, 18713 Mooney Drive, Gaithersburg, Maryland 20879. Telephone: 301 258-8400.

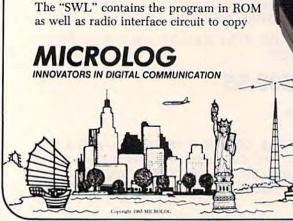

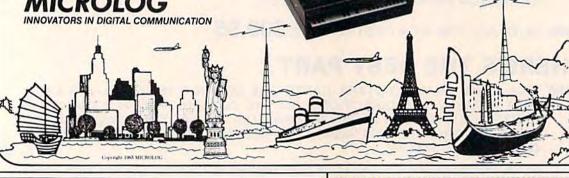

# BETTER KEYBOARD UTILITY. A simply elegant solution—blank "Cheat Sheets" give you the keyboard commands you need, instantly, for any program. A pack of 12 cards die cut to fit your keyboard. Ready it YOU TO FILL IN. Have all of your program commands right where you want them...on your keyboard. Order a cou of packs today.

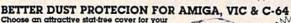

Choose an attractive stat-tree cover for your keyboard, monitor or complete system. Deluxe covers are custom-fitted to each element of your Commodore, and are sewn, not glued with a special dust proof, tightly woven fabric. Neutral color fits beautifully in any office or home. Available for Amiga: monitor and system unit cover (\$17.95), Amiga monitor only (\$12.95), Amiga system unit only (\$12.95). Available for C-64: computer cover (\$10.95), monitor cover (\$2.95), 1541 disk drive cover (\$9.95), data-set cover (\$7.95). Printer covers (specify type and size) \$14.95. \$7.95 to \$14.95

We Can Solve All Your Commodore Color Problems Unique Problem Solvers for Older Commodores (with 5 Pin Monitor Din Plug) \$15.95

The interference Stopper installs in minutes with two simple solder connections. Absolutely stops 90% of the RF interference.

The Color Sharpener. . Use if your "old 64" is hooked up to a TV.
Just plug into the monitor plug, and the color and contrast \$18.95 immediately improve.

The NEW Color Sharpener CABLE... Use if your "old 64" is hooked up to a monitor. A new 2 prong cable, with a Color Sharpener built in for your monit S24.95

The Monitor "Improver". . . If you have a Commodore 1701 monitor, this cable (3 prong gives you a picture you won't believe. Better than the cable Commodore built. (Also hooks your "old 64" to the 1702). \$24.95

# RESET SWITCHES 2 Versions for Every Need

Number \_

At last, the "needed" switch for Vic-20 and Commodore, Commodore left out a reset switch. Our switches will return control to you every time.

Version 1 — Install it Yourself, Requires two simple solder connections, and drill a small hole. Works great.

\$9.95

Version 2—Use in any Commodors Application. A special buffered flow-thru version, that simply plugs in and provides your computer with a serial port and a reset switch. The ultimate in versatility, convenience and simple installation. \$21.95

# ----- Order Today! --Please send me the following: (Please describe fully. Send U.S. funds only.)

Your satisfaction guaranteed or your purchase price refunded Price SHIP TO Total for Merchandise Shipping and Handling (toteign orders add \$5.00) Mail to te Tax (WI Residents only) \$ TOTAL ENCLOSED TOTAL ENCLOSED

Please charge to MasterCard VISA Bytes & Pieces, Inc.

550 N. 68th St. Wauwatosa, WI 53213/(414) 257-1214

To receive additional information from advertisers in this issue, use the handy reader service cards in the back of the magazine.

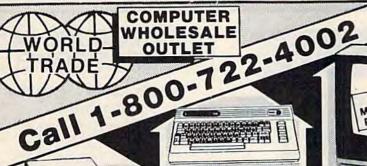

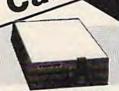

**BLUE CHIP DISK DRIVE** \$149

100% Commodore compatible. Reads & writes programs faster than Commodore disk drive. Enhanced technology enables the BCD/5.25 to be more compact, use less power & gives

# DISK DRIVES

| COMMODORE |        |
|-----------|--------|
| 1541      | 169.00 |
| ENHANCER  |        |
| 2000      | 450 00 |

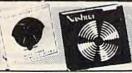

FREE EXTRA DISK INSIDE! Featuring Succes with Math, and Success with Algebra by CBS. Elephant

(box of 10) ..... 11.95 Nashua

(box of 10) ..... 9.95 Scotch (3M)

(box of 10) ..... 12.95 Scotch Head Cleaning Kit ..... 9.95

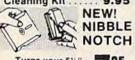

NEW!

Turns your 5½" Single Disk into A 2 Sided Disk 795

# DISK FILES

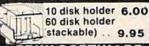

# **EPYX SOFTWARE**

| Ballblazer | CALL |
|------------|------|
| Barbie     | CALL |
| Breakdance | CALL |
| Fast Load  | CALL |
| G.I. Joe   | CALL |
| Rescue on  |      |
| Fractalus  | CALL |

# **GAMESTAR SOFTWARE**

| Baseball | <br>.19.95 |
|----------|------------|
| Football | 19.95      |

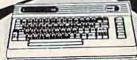

COMMODORE C-64 COMPUTER

**COMMODORE 128** Soon To Be Available Call

SOFTWARE

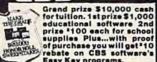

Dr. Seuss Fix Up The Mix-Up Puzzle ... 19.95 Many ways to say

I Love You...... 18.95 Letter go-round . . CALL Astro-grover..... 18.95 Big bird's ....18.95 funhouse. Ernie's magic

shapes ...... ... 18.95 Big bird's special delivery ...... 18.95 Dream house .... 24.95 The sea

voyagers ..... 24.95 Light-waves ..... 14.95 Fleet feet ..... 14.95 The argos expedition.....23.95

Weather Tamers . 14.95 Forcast......32.95 Time bound ..... 14.95 Math mileage .... 19.95 Wordfinder ..... 23.95

Dinosaur dig .... 24.95 Coast to coast ... 24.95 Mastering the ACT ....54.95

Mastering the 54.95 SAT.

Success with Math series ..... 14.95 ea. Success with Algebra

series ..... 24.95 ea. Felony ..... 24.95 Murder By The Dozen ..... 23.95

# TIMEWORKS

|                    | OUL     |
|--------------------|---------|
| Data manager :     | 2 39.95 |
| Evelyn Wood d      | ynamic  |
| reader             | 19.95   |
| Word writer w/s    | spell   |
| check<br>Swiftcalc | 37.95   |
| w/sideways         | 37.95   |
| Cave of the Wo     | ord-    |
| Wizards            | 27.95   |

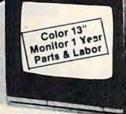

TEKNIKA COMPOSITE \$ MONITOR

# MONITOR

# PAPER & RIBBON

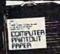

Delivery on paper included in price

paper size 91/2" x 11"

1000 x 3 Boxes microperf ..... 60.00 2700 microperf. . 55.00 Ribbon bluechip Okidata 82A ..... 3.95 Ribbon olivetti ET/TES . .... 12.95 Ribbon Silver Ribbon 3M 400/600/800 ..... 12.95 Ribbon Commodore 1101 (6 per pak) ..... 19.95 Ribbon Okimate multi

# color . . . . . . . . . 7.95 JOYSTICKS

| Wico Boss1            | 0.50  |
|-----------------------|-------|
| Wico Bat1             | 3.95  |
| Wico Threeway. 1      | 8.95  |
| Gim 1000-left/right f | iring |
| button                | 9.95  |

# **ACCESS SOFTWARE**

| Beach head II 24.95            |
|--------------------------------|
| Mach 5 w/utility software24.95 |

SURGE **PROTECTORS** 

6 Outlet with Lighted Switch

**NEW!** Bounty Bob Strikes Back or The Halley Project: A mission in our solar system ..... CALL

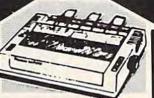

**BLUE CHIP** PRINTER With XETEC INTERFACE **\*259** 

• Fast 130 char./sec. near letter quality . Italic super script • Tractor & friction.

# PRINTERS

Blue Chip M120/near letter quality .. 189.00 Tractor/friction, 120 CPS Blue chip M150/10 Tractor/friction 130cps ...... 189.00 Blue chip M150/15.... 239.00 Star SG10 tractor/friction 130cps ..... 205.95 SG10-C w/built in Commodore Interface ..... CALL Juki 6000 letter quality ... 219.95 Juki 6100 letter quality ... 429.95 Okimate 10 color printer ... Legende 808... 159.95 Legende 880 ... 219.95 Legende 1080..239.95 Legende 1380...279.95 Legende 1385...349.95 Cardco LQ3

# INTERFACES

letter quality .. 189.95

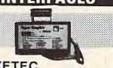

# XETEC SUPER GRAPHIX

8 K buffer 10 printing modes Super Graphix Jr. 49.95 Tymac Connection..... 79.95 G-Wiz ..... CALL

# WORD PROCESSING

| Fleet system 2  | w | 17 | 0 | ,00 | 00 |
|-----------------|---|----|---|-----|----|
| word spellpak   |   |    | 5 | 4.  | 95 |
| Font master     |   |    | 1 | 4.  | 95 |
| Creative writer |   |    | 3 | 4.  | 95 |

# MODEMS

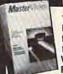

59.95 Video 7... Mitey Mo (1 hour free compuserve time..... 64.95

West Ridge 69.95

• West Babylon • New Hyde Park • Syosset • West Hempstead • Patchogue • Bayside CALL TOLL FREE 1-800-722-4002.

Hundreds of other lights Available It NEW YORK CALL 718-895-2388

IN NEW YORK CALL 718-895-2388

C.O.D.

VISA

Check, Money Order, MC or VISA accepted/Call for shipping and handling information/NYS residents add applicable sales tax/Prices and availability are subject to change without notice/All factory fresh merchandise with manufacturer's warranty. Dealers welcome. Call for recent price reductions and new rebate information.

FOR INFORMATION & CUSTOMER SERVICE CALL 1-718-895-2388. FOR INFORMATION & CUSTOMER SERVICE CALL 1-718-895-2388.

# SYMBOL MASTER™

# MULTI-PASS SYMBOLIC DISASSEMBLER FOR COMMODORE 64\* & 128\*

(Incides C-128 native 8502 mode) disassembles any 6502/6510/8502 machine code program into beautiful source

- · Learn to program like the experts!
- Adapt existing programs to your needs!
   Automatic LABEL generation.
- Outputs source code files to disk fully compatible with your MAE,\* PAL,\* CBM,\* Develop-64,\* LADS\* or Merlin\* assembler, ready for re-assembly and editing!
- Outputs formatted listing to screen and printer.
- Automatically uses NAMES of Kernal jump table routines and all operating system variables.
- Disassembles programs regardless of load address. Easily handles autorun "Boot" programs.
- · Generates list of equates for external addresses.
- Generates complete cross-referenced symbol table.

  Recognizes instructions hidden under BIT
- instructions
- 100% machine code for speed. Not copy protected.

ORDER NOW! \$49.95 postpaid USA. Disk

\*MAE is a trademark of Eastern House. PAL is a trademark of Pro-Line. Commodore 64 & 128 are trademarks and CBM is a registered trademark of Commodore. Develop-64 is a trademark of French Silk. LADS is a trademark of Computel Publications. Merlin is a trademark of Roger Wagner Publishing.

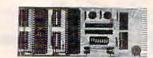

# UNLEASH THE POWER OF YOUR COMMODORE 64 WITH THE ULTIMATE INTERFACE

- Control and monitor your homeappliances, lights and security system Intelligently control almost any device
- Connect to Analog-to-Digital Converters
- Control Robots
- Perform automated testing
- Acquire data for laboratory and other instrumentation applications
- Many other uses

Don't make the mistake of buying a limited capability interface. Investigate our universally applicable Dual 6522 Versatile Interface Adapter (VIA) Board, which plugs into the expansion connector and provides: Four 8-bit fully bidirectional I/O ports & eight

handshake lines • Four 16 bit timer/ counters • Full IRO interrupt capability • Four convenient 16-pin DIP socket interface connections . Expandability up to four boards & sixteen ports.

ORDER NOW! Price \$169, postpaid USA. Extensive documentation included. Each additional board \$149.

# COMMODORE 64™ SOURCE CODE!

# "What's Really Inside the Commodore 64"

· Most complete available reconstructed assembly language source code for the C-64's Basic and Kernal ROMs, all 16K. • You will fully understand calls to undocumented ROM routines, and be able to effectively use them in your own programs. • Uses LABELS. Not a mere one-line disassembly. All branch targets and subroutine entry points are shown. • TABLES are fully sorted out and derived. 
Completely commented, no gaps whatsoever, 
You will see and understand the purpose of every routine and every line of code! . Complete listing of equates to external label references. • Invaluable fully cross-referenced symbol table. Order C-64 Source. \$29.95 postpaid USA.

# PROFESSIONAL UTILITIES:

We personally use and highly recommend

- PTD6510 Symbolic Debugger for C-64. An extremely powerful tool with capabilities far beyond a machine-language monitor. \$49.95
- postpaid USA. MAE64. Fully professional macro editor/ assembler, \$39.95 postpaid USA.

All orders shipped from stock within 24 hours via UPS. VISA/MasterCard welcomed. There will be a delay of 15 working days on orders paid by personal check.

# SCHNEDLER SYSTEMS

1501 N. Ivanhoe, Dept.G11, Arlington, VA 22205. Information/Telephone Orders (703) 237-4796

# C-64 & C-128\* OWNERS:

Stop playing "Hide-and-Seek" with your Disk software! Let your Commodore 64" "memory" do all the work for you with MASTERDISK®. Easy Manual and Program Menu-Screens make everyone a "pro" in 1 day! Here's a small "PEEK" at SOME of the FULLY-INTEGRATED

POWER of PRODUCTIVITY at your fingertips.

- a SORTED Master Catalog of ALL your Disks (even those un-listable "protected" Directories: Names, ID's, File info, etc.)
- Search + List any File/Disk/ID in seconds, automatically, in any of SEVEN WAYS
- Transfer ML-Programs or Files from Disk to Disk (CATEGORIZE your software) Stop disaster before it strikes: change duplicate ID's fast.
- without total re-copy.
- Restore accidentally-scratched files in a flash, with VERIFICATION that they're OK.
- . Works with 1 or 2 Single Disk Drives (1541, MSD, etc.) with or without Printer (Commodore or ASCII).
- Handy-Reference Card for HEX/ASCII/BINARY-TO-DECIMAL VALUE TRANSLATION + FORMULAS, included
- All this + MUCH MORE, for just \$34.95. (U.S.A.), \$45.95 (Canada)

From 1 think THIS it's one This of these ONE! Now YOU too can get the "Software Edge"!

NEW!! - MASTERDUAL®, "Son of MASTERDISK®" ... same power, but with Dual Drive Speed!

- Same Catalog Features as MASTERDISK®
- Same Disk repair functions, too
- For all C-64 & C-128' systems with Dual Disk Drives (4040, MSD, etc.)
- Utilizes all Dual Drive functions for maximum speed and ease of use
- FREE Handy Reference Card for HEX/ASCII/Binary to Decimal Translation + Formulas
- Experience FULLY-INTEGRATED POWER for just \$29.95 (U.S.A.), \$39.95 (Canada)

\*MASTERDISK® and MASTERDUAL® are also compatible with the NEW C-128 (in C-64 Mode)!

We ship within 24 hours! Send Money Order or Check to:

## INTEGRATED-SOFTWARE SYSTEMS

P.O. Box 1801, Ames, IA 50010 VISA/M.C./C.O.D., Call (515) 233-2992 9 a.m. - 9 p.m. (Central Time) Mon.-Fri. Add \$3 Shipping/plus \$2 Foreign, C.O.D. IA Residents add 4% Sales Tax

IN CANADA: Cricket Distribution Co., P.O. Box 953, Cobourg. Ontario, Canada K9A 4W4 VISA/M.C./C.O.D., Call (416) 372-3692 9 a.m. - 6 p.m. (Eastern Time) Mon.-Fri. Add \$3 Shipping/plus \$2 C.O.D. Ontario Residents add 7% Sales Tax

Whether you have tens or hundreds of disks, now YOU can be the MASTER of your TOTAL Software Library!

# Now there is an even better structured, compiled programming environment than PROMAL. Introducing PROMAL 2.0 for the IBM PC, the Apple II, and the Commodore 64.

Until now, the best next language for the serious programmer was PROMAL™ Now, it's the new PROMAL—PROMAL 2.0.

PROMAL 2.0 provides the same sophisticated structured programming environment, the same fast one-pass compiler, the same speed of execution, the same powerful commands of the earlier release—plus a host of useful new features.

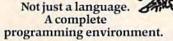

PROMAL—the PROgrammer's Micro Application Language — provides you with a complete programming environment, including a structured, high level language, a powerful program Editor, and a compiler that quickly turns your source code into compact, rapidly executing object code. Plus a library of integrated machinelanguage subroutines for frequently used tasks. And for the Apple II and the Commodore 64, PROMAL provides a DOS-like operating system Executive.

# PROMAL 2.0— Even more of a good thing.

In addition to all of the features that have made PROMAL users declare it "the best language I've ever used," PROMAL 2.0 provides:

 Overlays that can be compiled separately for modular programming.

 Program size greater than 64k. (IBM PC only).  True machine-to-machine portability.

• True 808X object code for the IBM PC.

# Let us prove that PROMAL is your best next language!

Buy PROMAL 2.0 and try it for 15 days. If you don't believe it's your best next language, just return it for a full refund.

## **PROMAL Features**

- Structured language with indentation.
- Fast, one-pass compiler.
- Simplified syntax.
- No line numbers.
- Multi-dimensional arrays, strings and pointers.
- Long variable names.
- Global, Local variables.
- Byte, Word, Integer & Real types.
- Decimal or Hex numbers.
- Functions and procedures with passed arguments.
- Built-in I/O library.
- Control Statements: IF-ELSE, IF, WHILE, FOR, CHOOSE, BREAK, REPEAT, INCLUDE, etc.
- Compiler I/O from/to disk or memory.

### Executive\*

Command oriented with line editing.

Allows multiple user programs in memory at once.
Function key redefinition.
Program abort or pause.

22 resident system commands.
Unlimited user-defined commands.
Prior command recall/edit.
I/O redirection to disk or printer.
Batch jobs.

### Editor

Full-screen, cursor driven.
Function key controlled.
Line insert, delete, search.
String search and replace.
Block copy/move/delete/
read/write.
Auto indent, undent support.
Edit after error.

# Library

50 machine language commands. Memory resident. Call by name with arguments.

Formatted real output, string operations and much more.

\*Apple II and Commodore 64 only. Requires one disk drive and 80-column card for Apple (IIe, IIc only).

1-800-762-7874

In NC: 919-878-3600

Systems Management Associates 3325 Executive Drive, Dept. GP-1 Raleigh, North Carolina 27609

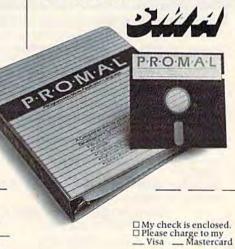

# NEW for PROMAL The Graphics Toolbox\*

Twenty fast subroutines for creating sophisticated, high-resolution graphics, including windows, clipping, scaling, and text-on graphics using scaled, rotated, user-defined fonts. \$29.95.

\*Available for the Apple II and the Commodore 64

### Order Form

My system is (check one)
□ IBM PC/100% compatibles □ Apple IIc/IIe
□ Commodore 64/128

- □ Developer's Version-Compiler, Editor, Library, Demo disk, 280-page manual, (plus Executive for Apple and C-64) and standalone program generation. \$99.95 + 5.00 s/h.
- □ End-User System for Apple II and Commodore 64-all features of Developer's version except stand-alone program generation. \$49.95 + 5.00 s/h.
- ☐ Demo System—32-page "Meet PROMAL" manual and demonstration disk. \$10.00 + 2.50 s/h.
- ☐ Graphics Tool Box for PROMAL—Available for Apple and C-64 only. \$29.95 + 2.50 s/h.

Card Number Expiration Date
Signature
Name

Address

City, State, Zip

NC residents add 4-1/2% sales tax.
Forei in www. Gommodore.ca

# The Excellence Continues... ANNOUNCING WORDPRO 128!

Steve Punter's new wordprocessing breakthrough by Pro Line Software!

| Fea | atures:                                               |
|-----|-------------------------------------------------------|
|     | Full 80 column on screen view!                        |
|     | Formatting on screen with underlining and boldfacing! |
|     | Three windowed help screens!                          |
|     | 160 column display in the video mode!                 |
|     | Double column printing!                               |
|     | True proportional spacing!                            |
|     | Ability to create Special Characters!                 |
|     | Alternate paging!                                     |
|     | Two sided disk:                                       |
|     | side one will run in 128 mode with 1571 disk drive!   |

side two will run in 128 mode with 1541 disk drive!
 The Ultimate wordprocessor that will push your computer to new Horizons!
 ONLY \$99.95

Call now for the name of the dealer near you!

1-800-362-9653

WE SUPPORT OUR DEALERS!

DEALERS CALL GARY SCHULTZ toll free (1-800-362-9653)

(In Illinois 217-356-1884)

MICRO PACE DISTRIBUTING / 1510 N. NEIL ST. / CHAMPAIGN, ILL. 61820

# THE MACHINE LANGUAGE CONSTRUCTION SET WITH THE VIRTUAL 64

The Ultimate Machine Language Programming Assistant for the Beginner!

# Discover How Machine Language Really Works!!!

- Lets you program in machine language as easily as basic!
- Comes complete with machine language subroutines that mimic many basic commands — use them just like basic!!
- Lets you see and change your program as you execute it, step by step!!
- Lets you see and change registers as you remain in complete control!
- Lets you emulate the execution of machine language programs!!
- Comes complete with high powered machine language monitor!!
- Easy to use, well documented manual cuts learning time to a minimum!!
- Quick start procedure gets you programming in minutes!!
- · Great for the novice!

'New' NOTHING ELSE LIKE IT ON THE MARKET!! ONLY \$59.95!

Call (408) 424-5628 with VISA or MASTERCARD or send check or money order to:

> EARTHWARE P.O. BOX 130 CASTROVILLE, CA 95012-0130

Please add \$3.00 for shipping and handling. California residents add 6% sales tax. C.O.D. orders add \$3.00.

FOR COMMODORE 64

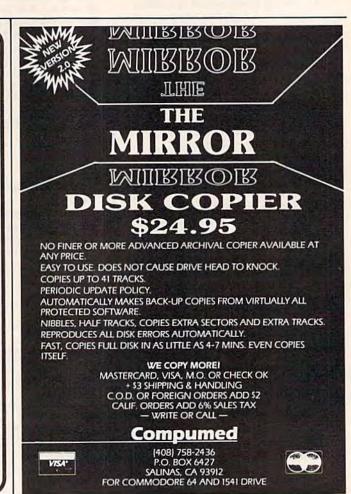

# IT'S LIKE

Your 51/4" single side disks are usable on the other side. You paid for one side, why not use the other ... IT'S FREE!

Nibble Notch will open your new disk. It's easy...won't harm existing data. Try it!

nibble notch I

for Apple, Franklin, Commodore & Atari (w/Atari Drives) square notch

ONLY

# ALSO. **DISK SURGEON**

Software for C-64 & 1541 Drive

- Read data from, edit & write to disk Analyze disk errors without "hammering"
- Read data under errors, erase errors
- Format a single track with any ID File copy to copy portions of a disk
- Single track copy
   4 minute copy of entire disk, and much more

**FREE Nibble** Notch Buy the Disk Surgeon, get Nibble Notch 1 Free! A \$45 value.

# QUALITY DISKETTES low as

\*Add \$2 (\$5 foreign) for postage & handling. FL residents add 5% sales tax.

VISA'

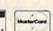

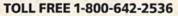

FL (305)748-3770 or send check or money order to: Mo

computer products

promenade

4211 NW 75th Terrace • Dept. 1 4 4 • Lauderhill, FL 33319

# Program Your Own EPROMS

VIC 20 C 64

\$99.50

PLUGS INTO USER PORT. NOTHING ELSE NEEDED. EASY TO USE. VERSATILE.

Read or Program. One byte or 32K bytes!

OR Use like a disk drive. LOAD, SAVE, GET, INPUT, PRINT, CMD, OPEN, CLOSE-EPROM FILES!

Our software lets you use familiar BASIC commands to create, modify, scratch files on readily available EPROM chips. Adds a new dimension to your computing capability. Works with most ML Monitors too.

- Make Auto-Start Cartridges of your programs.
- The promenade™ C1 gives you 4 programming voltages, 2 EPROM supply voltages, 3 intelligent programming algorithms, 15 bit chip addressing, 3 LED's and NO switches. Your computer controls everything from software!
- Textool socket. Anti-static aluminum housing.
- EPROMS, cartridge PC boards, etc. at extra charge.
- Some EPROM types you can use with the promenade™ 2758 2516 2716 27C16 462732P 2564 2764 27C64 5133 5143 2815 2816 27C32 2732A

\*Denotes e ectrically eraseabl types

Call Toll Free: 800-421-7731 In California: 800-421-7748

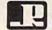

romenad

JASON-RANHEIM 580 Parrott St., San Jose, CA 95112

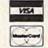

# Confused by Mail Order Ads???

Price is not the only concern. You should ask . . .

- 1. Do you have the advertised product in stock?
- 2. If the product is defective who handles the warranty?
- 3. What is the total price delivered to my door?

For the straight answers to these and all your questions, call us!

NEW C-128!!! Call for pricing,

availability & software.

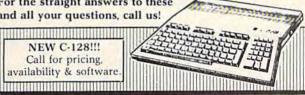

Send A Stamped, Self-Addressed Business Envelope for A Complete Product Listing!!! C-64 Hardware Still Available, CALL!

### C-128 HARDWARE

| 1700 128K Expander                | 1571 Drive 350K DS/DD         |
|-----------------------------------|-------------------------------|
| 1750 384K Expander                | 1670 Auto Modem . 1200 Baud   |
| 1902 Color Monitor 13" RGB/Com    | posite . 80/40 Column Display |
| Teknika MJ22 Same Specs as 1902 . | \$289                         |
| 1350 Mouse                        |                               |

### C-128 SOFTWARE

... Integrated Software for use with 1350 Perfect Calc/Writer/Filer, . . . Powerful CP/M Business Software

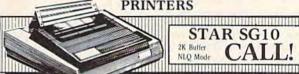

### STAR SG10 2K Buffer NLO Mode

We stock a complete selection of ribbons

| Powertype Daisywheel 18 CPS | Xetec Super Graphics NEW,         |  |  |
|-----------------------------|-----------------------------------|--|--|
| with Xetec \$354            | 8K Buffer, NLQ Mode, Downloadable |  |  |
| Okidata 182 Call            | Fonts, A BEST BUY Call            |  |  |
| Riteman C+ Call             | MW-350 Interface Call             |  |  |

### MONITORS

Comrex 12" Amber ... \$75 Teknika MJ10 ..... \$189 MODEMS Master Modem by Video 7 Commodore 1660 . . . . \$59

NEW, 300 Baud, Auto Dial/Answer Up/Download Software, CompuServe Sample, American Made Best Buy \$49

Gemini 10X & SG-10 .... 9

Dick Hoad Cleaner

VIP Terminal . . . . . . . CompuServe Starter Kit & Vidtex . . . Both for 39.95

1526/MPS 802 .....

ACCESSORIES Com Cool/Plus .... \$49/69 Power Pak ..... \$27
Surge Protector 4-Plug 25

| Disk fiedu Cicaliei 12      | Surge Protector 4-ring  | 20 |
|-----------------------------|-------------------------|----|
| • SPECIAL • Xidex Diskettes | SS/DD \$10.95 • SPECIAL |    |
| NAUGAHYDE COVERS            | by AMERICAN COVE        | R  |
| Commodore C-128 or 1571 Dri | ve each \$              | 8  |
| C-64 or 1541 Drive ea. \$6  | 1702 Monitor            | 11 |
| MSD Drives 1/2 6/7          | 1525/MPS 801            | Q  |

# DATABASE MANAGERS

| The Consultant \$59 | PFS:File/Report \$59/49 |
|---------------------|-------------------------|
| Super Base 64 49    |                         |

# WORD PROCESSORS

| Paper Clip/& speller | \$55/69 | Easy Script/Spell | \$35/17 |
|----------------------|---------|-------------------|---------|
| Fleet System 2       | Call    | Paperback Writer  | 37      |

MOST ORDERS SHIPPED WITHIN 48 HOURS! Advertised prices are for bank check or money order VISA/MC orders add 3.5%. NO C.O.D ORDERS. Personal or company checks delay orders 21 days. All sales are final — defective merchandise exchanged for same product only. Call for return authorization number. All returned products are subject to a restocking fee unless they are defective and returned for exact exchange. In the continental U.S. add 3% for shipping (\$2.50 min.) Please call for shipping on monitors. Ohio residents add 5.5% sales tax. Prices & availability subject to change

HOURS: MONDAY-FRIDAY 10 AM to 10 PM . SATURDAY 10 AM to 5 PM

216/758-0009

1301 BOARDMAN-POLAND ROAD POLAND, OHIO 44514

www.commodore.ca

# **EXTEND YOUR GRAPHICS REACH...**

# with PENWARE PRODUCTS by Inkwell Systems

·Flexidraw the light pen system for Commodore users who want easy Computer Aided Design with professional results. Whether drawing schematics or practicing your artistic talents, FLEXIDRAW will give you over 65 graphic features including two full screens, 16 colors, sprite animation, and library of technical symbols. The FLEXIDRAW system; quality light pen, disk, and manual, only \$149.95.

Flexidraw is endorsed by the U.S. Commodore Users Group.

the Graphics description the long awaited integration program for avid graphic artists and CAD users, will not only convert other popular graphics packages to Flexidraw and back, but also gives you the ability to create your own self-running slide shows in high resolution. Hi-res to Hi-res. Hi-res to Flexidraw, Multicolor to Multicolor, the Graphics Integrator is also compatible with Word Processing programs with external file capability for integration

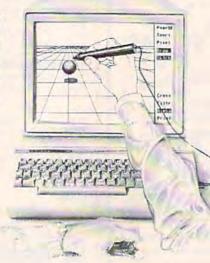

Fledifort an indispensable addition to your Inkwell graphics system, gives you character generation ability at the touch of your FLEXI-DRAW light pen. Choose from the 33 built in letter styles or create with your own symbol and pattern libraries. Flexifont will Copy, Paste, Flip, Rotate, Print, and Edit saved or loaded symbols. At \$29.95 (sugg. retail), Flexifont is an inexpensive necessity for creation of anything from official documents and newsflyers to personal letters and formal invitations.

the Graphics Galleria a variety of clip art and artistic renditions from Flexidraw users and professional artists. The Galleria will provide you with diskette libraries of large and small drawings from fantasy images to real-life recreations. Ideal for use in newsflyers, stationery, invitations and poster work, the Graphics Galleria can be used with Flexidraw or many other graphics packages when used with the Graphics Integrator. Available this winter for \$29.95.

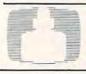

of text and pictures. (\$29.95)

Inkwell Systems

For ordering, please call: (619) 268-8792 or write: 7677 Ronson Rd., Ste. 210, San Diego, CA 92111

Shipping and Handling \$4.00, Canadian and Foreign \$8.00

# PIANO ROLLS PLAYED BY COMPUTER

# ARE YOU KIDDING?!!!

NOW YOU CAN TURN YOUR HOME COMPUTER INTO AN ENTERTAINMENT CENTER AND MUSIC EDUCATION MA-CHINE. JUST ADD OUR MIDI CABLE AND ANY MIDI IN-STRUMENT.

The appearance of the MIDI on home organs and synthesizers opens up a whole new future for music. QRS player piano rolls from 1900 to present day were performed by great artists from Scott Joplin, Fats Waller, and George Gershwin to Liberace, Peter Nero, and other contemporary artists. Most of this library of over 10,000 songs has been converted to digital signals and placed on floppy disks that are available for popular microcomputers.

THE COMMODORE 64/128 AND APPLE IIC PACKAGES ARE NOW AVAILABLE FOR ONLY \$49.95. IT INCLUDES A MIDI IN-TERFACE AND A SIX SONG SAMPLE DISK WITH CLASSICAL, CONTEMPORARY, SHOW MUSIC, and even RHAPSODY IN BLUE played by the composer GEORGE GERSHWIN that you can enjoy with your MIDI equipped instrument.\* For information about other supported computers, MIDI cables, and Casio MIDI instruments, call or write:

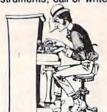

MIETO-W. Butler, New Jersey 07405 1342B Route 23

(201) 838-9027

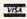

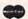

Dealer & Distributor Inquiries Invited

\*For Best performance an eight voice polyphonic instrument is required Commodore is a registered trademark of Commodore Business Machines Inc.

# **Software Discounters** of America (& Peripherals, too!)

Orders Outside PA-1-800-225-7638

PA Orders — 1-800-223-7784 Customer Service 412-361-5291

**Open Saturday** 

Free Shipping on orders over \$100 in continental USA
 No surcharge for VISA/Mastercard

Your card is not charged until we ship

The only telecommunications package you will ever need.

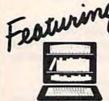

THE INFO CENTER

Free Subscription to over 60 Popular Data Bases

· Auto Dial/ Answer Modem

lowest price ever

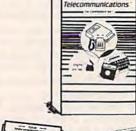

Total

For Commodore 64®

S.D. of

Compuserve Starter Kit (5 hrs.) . . . . \$19

\*Ordering and Terms: Orders with cashier check or money order shipped immediately. Personal/company checks, allow 3 weeks clearance. No C.O.D.'s. Shipping: Continental U.S.A.—Orders under \$100 add \$3; free shipping on orders over \$100. PA residents add 6% sales tax. AK, HI, FPO-APO — add \$5 on all orders. Sorry—no International orders. Defective merchandise will be replaced with same merchandise. Other returns subject to a 15% restocking charge—NO CREDITS! Return must have authorization number (412) 361-5291.

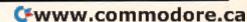

# MUST LIQUIDATE At Far Below Dealer Cost! **OTAL Personal Computer**

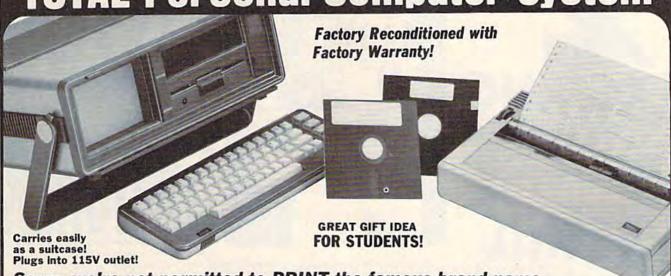

Sorry, we're not permitted to PRINT the famous brand-name. BUT, we CAN "tell all" if you call us TOLL FREE: 1-800-328-0609!

### THE COMPUTER

Snap-on computer keyboard! 64K RAM, 20K ROM, Fullsize typewriter keyboard. Upper and lower case letters, numerals, symbols, reverse characters. 2 cursor control keys, 4 function keys, programma-ble to 8. Music synthesizer with 3 independent voices, each with 9 octave range. Input/output ports accommodate . . . user, serial, ROM cartridge, joysticks, external monitor, phone modem.

Built-in disk drivel Intelligent high speed unit with 51/4" floppy disk recorder, 170K formatted data storage; 35 tracks, 16K ROM. Uses single sided, single density disk. Serial interface. Second serial port to chain second drive or printer.

Built-in color monitor! Displays 40 columns x 25 lines of text on 5" screen. High resolution. 320 x 200 pixels. 16 background, character colors.

Built-in ROM cartridge port! Insert ROM program cartridge. Multitude of subjects available in stores across the nation!

Original List Price . . Liquidation Priced At Only .

Item H-819-63631-00 Ship, handling: \$20.00

### THE PRINTER

Print method: Bi-directional impact dot matrix.

Character matrix: 6 x 7 dot matrix.

Characters: Upper and lower case letters, numerals and symbols. All PET graphic characters.

Graphics: 7 vertical dots - maximum 480 columns. Dot addressable

Character codes: CBM ASCII code. Print speed: 60 characters per second.

Maximum columns: 80 columns. Character spacing: 10 characters per inch.

Line feed spacing: 6 lines per inch in character mode or 8 lines per inch selectable. 9 lines per inch in graphics mode.

Line feed speed: 5 lines per second in character mode. 7.5 lines per second in graphics mode.

Paper feed: Friction feed. Paper width: 4.5" to 8.5" width.

Multiple copies: Original plus maximum of two copies. Dimensions: 13"W x 8"D x 31/4"H. Wt.: 61/2 lbs. Power: 120V AC. 60 Hz.

Original List Price: \$200.00

Liquidation Priced At ...

Item H-819-63831-00 Ship, handling: \$7.00

Compatible with above Computer System (Not included in package price.)

JOYSTICKS (Set of 2)

Mfr. List: \$59.90 pr. Liquidation Price .....

Item H-819-63622-00 S/H: \$6.00 pr.

**64 MODEM** 

Mfr. List: \$124.95

Liquidation Price .

Item H-819-63646-00 S/H: \$4.00

# THE SOFTWARE

"Easy Script" One of the most powerful word processors at any price! Cut re-typing, create docu-ments from standard paragraphs, do personalized letters, see and change a document before it is printed. Instruction manual has extensive training section that simplifies use ... even for someone who has never used a computer or word processor before!

"The Manager" A sophisticated database manager for business or home use. Business uses: accounts payable/receivable, inventory, appointments, task manager. Home uses: mailing lists, home inventory, recipes, collection organizer, investment tracking, checkbook balancing. School uses: research article index, gradebook.

Original List Price: \$73.98

Liquidation Price ......

Item H-819-64011-03 Ship, handling: \$3.00

**BUY INDIVIDUAL UNITS OR GET THIS ULTRA-FAMOUS** SYSTEM AT ONE LOW PACKAGE PRICE!

**TOTAL Personal Computer System** available at FAR BELOW dealer cost!

Original List Price . . . . \$1,293.00

TOTAL PACKAGE PRICE.....

Item H-819-64011-02 Ship, handling: \$24.00

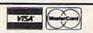

Credit card members can order by phone, 24 hours a day, 7 days a week.

Toll-Free: 1-800-328-0609

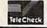

Your check is welcome! No delays when you pay by check!

14605 28TH AVENUE NORTH MINNEAPOLIS, MINNESOTA 55441-3397

| SE | ND | ME | THE      | ITEMS | 1   | HAV     | E  | LISTED                               | BELOW |
|----|----|----|----------|-------|-----|---------|----|--------------------------------------|-------|
|    |    |    | ntal U.S |       | bje | ct to s | pe | ys. Sales o<br>cial condi-<br>quire. |       |

|          |   |      |       | and the said |
|----------|---|------|-------|--------------|
| Item No. | # | Item | Price | S/H          |
|          |   |      | -     | -            |
|          |   |      |       |              |
|          |   |      |       |              |
|          |   |      |       |              |
|          |   |      |       |              |
|          | _ |      | -     |              |
|          | - |      |       |              |
|          | _ |      | -     |              |
|          |   |      |       |              |
|          | _ |      | _     | _            |
|          |   |      |       |              |

TOTAL

# C.O.M.B. CO.®

14605 28th Ave. N./Minneapolis, MN 55441-3397

Send the items indicated at left. (Minnesota residents add 6% sales tax. Please allow 3-4 weeks delivery, Sorry, no C.O.D.) My check or money order is enclosed. (No delays in processing orders paid by check, thanks to TeleCheck.)

| Charge: Li MasterCard® Li VISA |     |
|--------------------------------|-----|
| Acct. No PLEASE PRINT CLEARLY  | Exp |
| Name                           |     |
| Address                        |     |
| City                           |     |
| State                          | 71D |

Phone

<del>ommodo</del>fe.ca

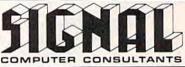

TRAIN DISPATCHER and LOCOMOTIVE SWITCHER are available from SIGNAL COMPUTER CONSULTANTS, Ltd., P.O. Box 18222, Dept. 11, Pittsburgh, PA 15236, or call (412) 655-7727. US and Canada add \$1.00 postage and handling (\$2.50 foreign) for each game keep the trains on schedule. ordered. PA residents include sales tax. Use Master Card, VISA, moneyorders or checks drawn on US or 800XL versions available at \$25.00. Apple II, II+, IIe. mini-classification yard. Operator performance is Canada banks. Master Card and Visa show card number, expiration date and signature. We guarantee and ATARI 400-tape only; IBM PC and Apple-disk only. support our products. Free replacement or full refund for 30 day warranty period. Dealer inquiries invited.

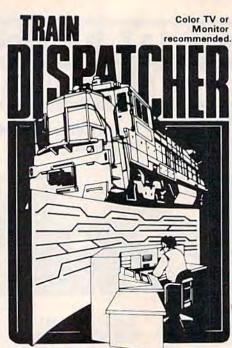

Adapted for home computers by designers of systems for major railroads, TRAIN DISPATCHER faithfully simulates operations in a railroad traffic control center. In an accelerated 8 hour shift you must move not possible on "real" model railroad layouts. up to 12 trains in both directions through a 150 mile

IIc \$30.00; IBM PC \$35.00. Tape or Disk except: Other requirements: VIC-20-16K Ram; ATARI 400, 800-Basic; IBM PC-Graphics Card.

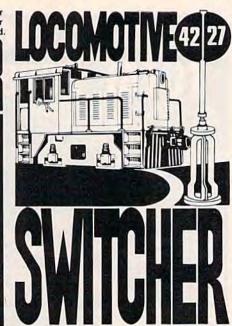

railroad layout to the COMMODORE 64 computer screen. The microlayout consists of mainline, six switches and seven loading areas. Sophisticated carmotion logic simulates train movements to a degree

LOCOMOTIVE SWITCHER operates in two territory-throwing switches and clearing signals to modes. As a FLAT YARD cars must be "spotted" at p the trains on schedule.

VIC 20, COMMODORE 64 and ATARI 400, 800, line. In HUMP YARD mode the layout becomes a tracked and scored based on number of cars spotted, train moves, car damage and operating time.

For COMMODORE 64 only (disk or tape) at \$30.00. Manual and keyboard template included.

# P.O. Box 4025, Williamsport, PA 17701

"Where Prices Are Born, Not Raised" TOLL FREE 1-800-351-3442

PA CALL 1-717-322-7700

PA Residents FREE Shipping —

MON - FRI 9 AM - 6 PM VISA and MC Accepted 4%

POLICY: No deposit on COD orders. Free freight on all prepaid cash orders over \$300 in the continental USA, APO & FPO add \$5.00 per hundred. For priority mail add \$8.00 per hundred. PA residents add 6% sales tax. Defective products must have Prior RA number. Schools net 15.

| PRIN                    | TERS                                    |
|-------------------------|-----------------------------------------|
| EPSON                   | COMMODORE                               |
| RX 80209.00             | MPS 801165.95                           |
| RX 100369.00            | 802199.95                               |
| JX 80                   | 803 165.95                              |
| FX 85                   | DPS 1101295.95                          |
| FX 185499.00            |                                         |
| LQ 1500 (PAR) 979.00    | STAR MICRONICS                          |
| LQ 1500 (SER) 1039.00   |                                         |
| 1 X 80 222 00           | SG 10214.00                             |
| LX 80                   | SG 15379.00                             |
| Comrex 220 Atari 199.00 | SD 10345.00                             |
| Comrex 220 Comm 199.00  | SD 15450.00                             |
| LX 90245.00             | SR 10485.00                             |
| SQ 2000                 | SR 15585.00                             |
| DX 10 Daisywheel 235.00 | Powertype307.00                         |
| DX 20 Daisywheel 319.00 |                                         |
|                         | LEGEND                                  |
| HS 80 Letter Jet 359.00 | 1380269.00                              |
| CITIZEN                 | 1385305.00                              |
| MSP 10                  | 1080 229.00                             |
| MSP 15450.00            | 880 199.00                              |
| MSP 20 450.00           | 000111111111111111111111111111111111111 |
| MSP 25 575.00           | Tables and                              |
| OKIDATA                 | PANASONIC                               |
| Okimate 10 179.95       | 1090187.00                              |
| 182219.95               | 1091 CALL                               |
| 84640.95                | 1092385.00                              |
| 192349.95               | 1093425.00                              |
| 193 525.95              | 3151455.00                              |
|                         |                                         |

# COMPUTERS C-128......275.95

### INTERFACES ....39.95 Cardco G..... G-Wiz... .....89.00 Grappler CD..........89.00 Tymac Connection .....62.95

| PRINTER PAPER         |
|-----------------------|
| 2500 Shts Lazor 24.95 |
| 1000 Shts Lazor 14.95 |
| 500 Shts Lazor 9.95   |
| COLOR PAPER           |
| ASSORTED COLORS       |
| 2500 Shts Lazor 42.95 |
| 1000 Shts Lazor 23.95 |
|                       |

| DISK DRIVES          |  |
|----------------------|--|
| Indus GT229.00       |  |
| MSD Dual             |  |
| Enhancer 2000 189.95 |  |
| 1541195.00           |  |
| 1571249.95           |  |
| 1572375.95           |  |

500 Shts Lazor ..... 9.95

### MONITORS AMDEK

| 300 G119.00         |
|---------------------|
| 300 A 129.00        |
| Color 300 229.00    |
| Color 500 339.00    |
| Color 600 399.00    |
| Color 700 469.00    |
| Color 710 539.00    |
| 310 A145.00         |
| XTRON               |
| Comcolor I 189.00   |
| COMMODORE           |
| 1702189.95          |
| 1902259.95          |
| TEKNIKA             |
| MJ 10 Comp/         |
| Sep. Video 185.95   |
| MJ 22 RGB/Comp      |
| Sep. Video 269.95   |
| ZENITH              |
| ZVM 122 Amber82.95  |
| ZVM 123 Green 75.95 |
| ZVM 131RGB          |
| Color/Green 229.00  |
| ZVM 133 RGB         |
| Color/Green 389.00  |
| ZVM 130 Color/      |
| Green259.00         |
| ZVM 135 RGB         |
| Color/Green 439.00  |
| NEC                 |
| 1260139.95          |
| 1205 95.00          |
| 1201139.95          |
| SAKATA              |
| SC 100 179.00       |

| SKC Lifetime Warranty   |
|-------------------------|
| SS/DD10.95              |
| DS/DD14.95              |
| Bonus Lifetime Warranty |
| SS/DD                   |
| DS/DD13.50              |
| MAXELL                  |
| MD 1                    |
| MD 2 20.95              |
|                         |

DISKETTES

# MODEMS

| C-64 1064      | 54,95                                                                                                    |                                                                                                    |
|----------------|----------------------------------------------------------------------------------------------------|----------------------------------------------------------------------------------------------------|
| Tele Learning  | 39.95                                                                                                    |                                                                                                    |
| Westridge      | 59.95                                                                                                    |                                                                                                    |
| Mitey Mo       | 59.95                                                                                                    |                                                                                                    |
| Volks 300      | 59.95                                                                                                    |                                                                                                    |
| Volks 300/1200 | 179.95                                                                                                    |                                                                                                    |
| Haves 300      | 149.95                                                                                                    |                                                                                                    |
| Haves 1200     | 385.95                                                                                                    |                                                                                                    |
| C-1670         | 185.95                                                                                                    |                                                                                                    |
| C-1660         | 54.95                                                                                                    |                                                                                                    |
| Compuserve     | 19.85                                                                                                    |                                                                                                    |
|                |                                                                                                    |                                                                                                    |
|                |                                                                                                    |                                                                                                    |
|                |                                                                                                    |                                                                                                    |
|                |                                                                                                    |                                                                                                    |
|                |                                                                                                    |                                                                                                    |
|                |                                                                                                    |                                                                                                    |
|                | Tele Learning Westridge Mitey Mo Volks 300 Volks 300/1200 Hayes 300 Hayes 1200 C-1670 C-1660 Compuserve INNOVATIVE CONC Flip N-File 10 Flip N-File 15 Flip-N-File 25/Lock Flip N-File 50 | C-64 1064. 54.95 Tele Learning 39.95 Westridge 59.95 Witty Mo 59.95 Volks 300 59.95 Volks 300. 149.95 Hayes 300 149.95 Hayes 1200 385.95 C-1670 185.95 C-1660 54.95 Compuserve 19.85 INNOVATIVE CONCEPTS Flip N-Fille 10 2.50 Flip N-Fille 15 6.50 Flip N-Fille 15 12.50 Flip N-Fille 50 12.50 Flip N-Fille 50 12.50 Flip N-Fille 50/Lock 16.50 |

SOFTWARE

### 28.95 Print Shop..... Graphics Library 1. 17.50 Graphics Library 2.... 17.50 Music Shop 34.95 Bank Street Writer.... 39.95 32.95 Relay 79.95 Body Sensors ..... Paperclip...... Paperclip/Spell..... 55.95 61.95 31.95 59.95 B.I. 80 Column Card ... 99.95 Load ...... 23.95 WICO

# SYMPHONIC VHS VCR/REMOTE

Bat Handle ..... 17.95

Boss......13.95 3-Way ...... 21.95

- ★14 Day/1 Program Timer
- ★105 Channel Cable Ready
- ★12 Pre-set channels
- \*Auto Rewind \$275.00

# TOTALLY AN IDEA WHOSE TIME

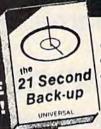

# TOMORROW'S TECHNOLOGY IS HERE TODAY... ONLYFROM

# THE COPY PROGRAM

- WORKS ON 1 OR 2 DRIVES
- EXACT COPIES IN ONLY 21 SECONDS
- SIMPLE-FULL BACK-UP IN A RELIABLE—WORKS VIRTUALLY EVERY TIME SINGLE KEY STROKE

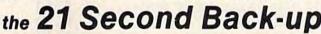

CALL TOLL FREE!

800-468-4689

CALL TOLL FREE!

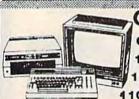

( commodore 64-COMPUTER

SPECIAL PRICES ON ALL

1572 DRIVE MOUSE 1901 MONOCHROME MONITOR 902 RGB MONITOR

1571 DRIVE

C-128-COMPUTER

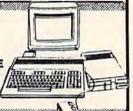

UNIVERSAL

### FOR COMMODORE 64 CHIP

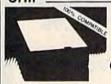

**BLUE CHIP** DRIVE DISK FOR **COMMODORE C64** 

30% FASTER

\$159.00

# SOFTWARE

### BY INFO DESIGNS FOR C64

| WORD PRO 3       | \$34.95 |
|------------------|---------|
| ACCT. PAYABLE    | \$34.95 |
| ACCT. RECEIVABLE | \$34.95 |
| PAYROLL          | \$34.95 |
| INVENTORY        | \$34.95 |
| GENERAL LEDGER   | \$34.95 |
| SALES EDGE       | \$59.95 |
| MANAGEMENT EDGE  | \$59.95 |
| NEGOTIATION EDGE | \$59.95 |
| COMMUNICATION    | \$59.95 |
|                  |         |

| PRINT SHOP C64/ATARI | \$28.00 |
|----------------------|---------|
| PRINT SHOP IBM       | CALL    |
| LIBRARY 1 & 2        | CALL    |
| FAST LOAD            | \$21.00 |
| NEWSROOM             | CALL    |
| BEACH HEAD 1 & 2     | CALL    |

# ACCESSORIES

**WICO BOSS** JOYSTICK PAPER \$14.95 (1000 COUNT)

INLAND STORAGE CASE \$10.95 HOLDS 60

SURGE STRIP 6 OUTLET EMI-RMI FILTER

\$27.95

### MONITORS

Ccommodore

# \$SANYO

12" GREEN MONITOR \$69.00 12" AMBER MONITOR \$69.00

**DMC 7600** \$399.00

RGB/COMPOSITE MONITOR GREEN/AMBER DISPLAY INCLUDED HIGH RESOLUTION 650 DOTS

SL WABER PRODUCTS IN STOCK CALL FOR IBM, APPLE AND ATARI HARDWARE/SOFTWARE

### INTERFACES

| XETEC SUPER GRAPHICS<br>8K BUFFER | \$68.00 |
|-----------------------------------|---------|
| TYMAC CONNECTION<br>ALL PRINTERS  | \$69.00 |
| MW350                             | \$68.00 |
| 4K BUFFER                         | \$15.00 |

### DISKS

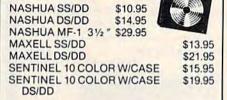

TRY OUR OWN TOP QUALITY UNIVERSAL DISKETTES ONLY \$14.95 bx

# PRINTERS

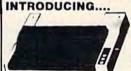

Write Hand ™ COPAL

\$369.00

WRITE HAND 1200L \$219.00 10" CARRIAGE NEAR LETTER QUALITY MODE 120 CPS

WRITE HAND 1500L \$299.00 10" CARRIAGE NEAR LETTER QUALITY MODE 180 CPS

WRITE HAND 5500 \$389.00 15" CARRIAGE, 180 CPS

### MODELS AVAILABLE FOR IBM

SECON SG 10 CALL SG 10 C \$249.95 SG 15 CALL OLYMPIA

NP \$299.00 165 CPS D/M \$319.00 LETTER QUALITY W/TRACTOR

COMPACT 2

**OKIDATA** OKI 10 W/INTER

120 CPS, 10" CARRIAGE

\$189.00 OKI 20 CALL BLUE CHIP 120/10 \$179.00

CALL FOR OTHER MODELS

VERSALMKT 475 MAIN ST FARMINGDALE, NY 11735

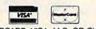

MASTERCARD, VISA, M.O. OR CHECK NY ORDERS ADD SALES TAX

**SEND \$5.00 FOR** CATALOG & ADDITIONAL SPECIALS SCHOOL AND DEALERS WELCOME

No returns without authorization number. All products are new merchandise sold with manufacturers warrantee

All Prices & Availability subject to change without notice. Prices are mail order only and do not include shipping & handling

IN CANADA CALL: (514) 445-9663 / CALL FOR OUR OTHER N.Y. LOCATIONS

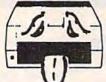

# HAVE YOU **GOT THE 1541 BLUES?**

# WE'VE GOT THE PERMANENT FIX!! Here's what we do . . .

FIRST, we disassemble your 1541 disk drive. SECOND, we re-machine the stepper motor to the shaft. THIRD, we adjust the stepper motor and align the heads. FOURTH, we upgrade your DOS to the latest version available.

# GUARANTEED FOR SIX MONTHS! AND WE DO IT ALL IN 72 HOURS OR LESS!! TOTAL COST . . . \$69.95, plus \$7.50 shipping & handling

We also service the entire Commodore Line with a 72 hour turn-around time (subject to parts availability).

| C-64 |    |   |    |    |    |    | i. |    |    |   |  |  |  |  |  |  |  |  | 59.00  |
|------|----|---|----|----|----|----|----|----|----|---|--|--|--|--|--|--|--|--|--------|
| 1541 |    |   |    |    |    |    |    |    |    |   |  |  |  |  |  |  |  |  | 65.00  |
| 1702 |    |   |    |    |    |    |    |    |    |   |  |  |  |  |  |  |  |  | 85.00  |
| 1525 | /8 | 0 | 1  |    |    |    |    |    |    |   |  |  |  |  |  |  |  |  | 59.00  |
| 1526 | /8 | 0 | 2  |    |    |    |    |    |    |   |  |  |  |  |  |  |  |  | 75.00  |
| 1541 | F  | 1 | as | sh | In | 15 | ta | 11 | ec | 1 |  |  |  |  |  |  |  |  | 125.00 |

(Includes DOS Bridge and Switch for 100% Software compatibility)

Call for Repair Prices on other Commodore Equipment We also repair Televideo Computers and Okidata Printers

WE DO WARRANTY REPAIRS! - Call for Details \$7.50 for shipping/\$15.00 for APO/FPO or outside Continental US. Our BBS No. is 919-765-3892, Temporary Password - TRIAD

## TRIAD COMPUTERS

3068 TRENWEST DRIVE, WINSTON-SALEM, NC 27103 919-765-0433

# IIIIDIGITAL VISIONIIIIIII

# **COMPUTEREYES**

### VIDEO IMAGES ON YOUR COMPUTER!

Finally—an inexpensive way to capture real-world images on your computer's graphics display! COMPUTEREYES" is an innovative slow-scan device that connects between any standard video source (video tape recorder, video camera, videodisk, etc.) and your computer. Under simple software control, a b/w image is acquired in less than six seconds. Unique multi-scan modes also provide realistic grey-scale images. Hundreds of applications!

Package includes interface module, complete easy-to-use software support on disk, owner's manual, and one year warranty all for \$129.95 plus \$4.00 S&H

Also available as a complete package

- including:
   COMPUTEREYES\*\*
- Quality b/w video camera
- Connecting cable for only \$399.95 plus \$9.00 S&H

Demo disk available for \$10.00 postpaid (refundable).

See your dealer or order direct. Mass. residents add 5% sales tax. Mastercard, Visa accepted. To order, or for more information, write or call:

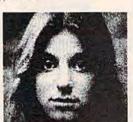

ONLY \$129.95

Available for:

- Apple II series
- Commodore 64/128
- Atari 800/800XL/65XE/130XE

### DIGITAL VISION, INC.

14 Oak Street — Suite 2 Needham, MA 02192 (617) 444-9040, 449-7160

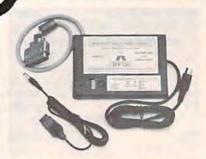

· Switch selectable Commodore graphics mode for Epson, StarMicronics, C. Itoh. Prowriter, Okidata, Seikosha, Banana, BMC, Panasonic, Mannesman Talley & others

# Universal Input/Output Board for C-64 & C-128

- 16 Channel 8-bit A/D converter with 100 microsecond sampling time.
- 1 D/A output
- · 16 high voltage/high current discrete output
- Use multiple boards for additional channels up to 6 boards

### \$50 for your old NEW! interface Universal Parallel **Graphics Interface**

- · Built-in self-test with status report
- Optional RAM printer buffer
- Provides virtually total emulation of Commodore printers for compatability with popular software
- ASCII conversion, total test, Emulate & tranparent mode
- . Fully intelligent interface that plugs into standard Commodore printer socket
- Exclusive graphic key-match function

Micrografix MW-350 ..... \$129 ...... \$79.00 with any trade in

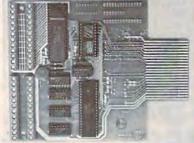

CBM-64 used MW-611 ..... \$225.00

Micro World Computers, Inc. (303) 987-9531 3333 W. Wadsworth Blvd. #C105

VISA Lakewood, CO 80227

Dealer Inquiries invited

# ATTENTION CONTEST PLAYERS HELP HAS ARRIVED

NOW — WITH AUTO BINGOTM — YOUR C-64 CAN PLAY THOSE WORD-BUILDING LETTER-VALUE CONTEST GAMES FOR AUTOMOBILES OR BIG CASH PRIZES.

TENS-OF-THOUSANDS OF DOLLARS IN CASH AND PRIZES AWARDED TO WINNERS OF THESE CONTESTS EVERY MONTH, ALL YEAR, EVERY YEAR.

5x5 PLAYOFF GRID AND UNLIMITED-SIZE TIEBREAKER GRID SUPPORTED.

AUTO BINGOTM INCLUDES

- PLAYOFF GAME SOLVER with or without an official word
- WORD LIST CREATOR with a 20,000 LEGAL WORD data
- TIEBREAKER WORKSCREEN with automatic solution objective, analyzer and projector. All 'bonus' letters supported
   INST. MANUAL in step-by-step format with tiebreaker tips

AUTO BINGOTM FEATURES

- EASY entering, changing and saving of alphabet values
   INSTANT word or line scoring up to 33 letters long
- SORTING by total word score or average letter value

· DIRECT playoff solving in minutes

- CREATES alphabetic, sorted and word-length lists of highest scoring LEGAL dictionary words for tiebreakers
   COMPUTES tiebreaker objective based on alphabet values,
- grid specs and number of 'bonus' squares
- PROJECTS tiebreaker final score at any stage of completion
   SUPPORTS multiple scoring letters and multiple disc drives
- PRINTER OUTPUT at any stage
- MULTIPLE on-screen procedural guides simplify use and much more
- THE ODDS OF WINNING IN YOUR FAVOR AND ELIMINATES MISTAKES

Commodore 64 (128) disc based only INTRODUCTORY OFFER - SAVE \$30.00 - ONLY \$119.95 -

Send check or money order to: STATISTICAL GAME ANALYSIS CO. 5668 S. CHAGRIN MENTOR, OHIO 44060

Info only - \$5.00 (refundable) Ohio residents add 5.5% sales tax We pay all shipping and handling

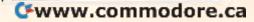

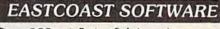

ecs...inflation-fighting prices.

No hidden charges! No credit card fees!

# **COMMODORE**

| CAT # |                                                                                                    | LIST   | PRICE |
|-------|----------------------------------------------------------------------------------------------------|--------|-------|
| 2741  | ACCT PAY MGMT/CHECKS (D)                                                                                                    | 59.95  | 40.60 |
| 2740  | ACCT RECEIVE/INVOICE (D) ADDITION MAGICIAN (D)                                                                                                    | 59.95  | 40.60 |
| 3448  | ADDITION MAGICIAN (D)                                                                                                    | 34 95  | 22 40 |
| 3497  | ADVENT WRITER W/GRAPHICS<br>ADVENTURE CONSTR'N SET (D)                                                                                                    | 50.00  | 38.45 |
| 1350  | ADVENTURE CONSTR'N SET (D)                                                                                                    | 50.00  | 29.25 |
| 0770  | AGENT USA (D) ALIEN ADDITION (D) ALLIGATOR MIX (D) ALPHABET ZOO (D)                                                                                                    | 29.95  | 19.20 |
| 0064  | ALIEN ADDITION (D)                                                                                                    | 24.00  | 23.05 |
| 0335  | ALLICATOR MIX (D)                                                                                                    | 24.00  | 21.80 |
| 2713  | ALDIABLE 700 (D)                                                                                                    | 34 00  | 18.25 |
|       | ALPHABET 200 (D)                                                                                                    | 20.93  | 17 05 |
| 2913  | ARCHON (U)                                                                                                    | 40.00  |       |
| 1342  | AHCHON II - ADEPT (U)                                                                                                    | 40.00  | 28.50 |
| 1733  | ARCHON (D) ARCHON II - ADEPT (D) ASSEMBLER/MONITOR 64 (D) AXIS ASSASIN (D) BANK ST WRITING SKILLS BANK STREET MUSICWRITER                                                                                                    | 39.95  | 30.75 |
| 2914  | AXIS ASSASIN (U)                                                                                                    | 35.00  | 24.95 |
| 3598  | BANK ST WRITING SKILLS                                                                                                    | 75.00  | 55.00 |
| 1412  | BANK STREET MUSICWRITER                                                                                                    | 39.95  | 25.60 |
| 1764  | BANK STREET WRITER (D)                                                                                                    | 49.95  | 32.05 |
| 0820  | BARRON'S STUDY FOR SAT (D)                                                                                                    | 89 95  | 60.90 |
| 0904  | BATTLE FOR NORMANDY (D)                                                                                                    | 39.95  | 27.05 |
| 0262  | BEACH HEAD (D)                                                                                                    | 34.95  | 23.65 |
| 0394  | BANK STREET MUSICWHITER BANK STREET WITER (D) BARRON'S STUDY FOR SAT (D) BATTLE FOR NORMANDY (D) BEACH HEAD (D) BEACH HEAD (D) BELOW THE ROOT (D) BELOW THE ROOT (D) BIOLOGY-VOL 1 BLUE MAX 2001 (D) BOSTON COMPUTER DIET BREAK THROUGH ARDENNES(D) BRIGE IFE (D) | 26.95  | 18.20 |
| 0087  | BEYOND CASTLE WOLFEN' (D)                                                                                                    | 34.95  | 22.45 |
| 3520  | BIOLOGY-VOL 1                                                                                                    | 39.95  | 25.65 |
| 3182  | BLUE MAY 2001 (D)                                                                                                    | 20.05  | 20.30 |
| 1998  | POSTON COMPLITED DIET                                                                                                    | 90.05  | 64 10 |
| 2033  | DOS ON COMPOTEN DIET                                                                                                    | 60 OF  | 38 45 |
| 1133  | DOLLOC LEE (D)                                                                                                    | 39.95  | 27.05 |
| 2189  | BRUCE LEE (D)<br>BUILD A BOOK                                                                                                    | 39.95  | 25.65 |
|       | BUILU A BUUK                                                                                                    | 39.93  |       |
| 2225  | BUMBLE GAMES (D) BUMBLE PLOT (D) C COMPILER CARRIER FORCE (D)                                                                                                    | 39.95  | 25 60 |
| 3449  | BUMBLE PLOT (0)                                                                                                    | 39.95  | 27.00 |
| 1948  | C COMPILER                                                                                                    | 79.95  | 61.50 |
| 0201  | CARRIER FORCE (D)                                                                                                    | 59.95  | 40.60 |
| 2618  | CARRIERS AT WAR<br>CAVE OF WORD WIZARD (D)                                                                                                    | 50.00  | 36.55 |
| 2723  | CAVE OF WORD WIZARD (D)                                                                                                    | 34.95  | 22 40 |
| 3568  |                                                                                                    |        | 20 30 |
| 0527  | CHARTPAK-64 (D)                                                                                                    | 39.95  | 30.75 |
| 3532  | CHEMISTRY-VOL 1                                                                                                    | 39.95  | 25.65 |
| 1154  | CODEWRITER (D)                                                                                                    | 100.00 | 76.95 |
| 1404  | COMMODORE 1525 RIBBON                                                                                                    | 7.75   | 4.95  |
| 1986  | CHARTIELE BHOWN'S ARICD) CHARTIELE (D) CHEMISTRY-VOL 1 CODEWINITER (D) COMMODORE 1525 RIBBON COMMODORE 1526 RIBBON COMMODORE 5526 RIBBON COMMODORE SOFTWARE 1985 COMPUSERVE STANTER KIT COMPUTER SAT (D)-HARCOURT CDBY 2 64                                       | 6.25   | 4 95  |
| 0027  | COMMODORE SOFTWARE 1985                                                                                                    | 10.05  | 15.45 |
| 0416  | COMMISSIONE STATED VIT                                                                                                    | 20.05  | 17.05 |
| 2337  | COMPUSERVE STATISTICS HARDONIST                                                                                                    | 70.05  |       |
|       | COMPUTER SAT (U)-HARCOURT                                                                                                    | 79.95  | 51.20 |
| 3467  |                                                                                                    |        | 20.50 |
| 1798  | CREATIVE 3-PACK (D)                                                                                                    | 149 95 | 94.75 |
| 3033  | CROSSWORD MAGIC                                                                                                    | 49.95  | 33.30 |
| 2917  | CUT & PASTE (D)                                                                                                    | 50.00  | 35.65 |
| 1593  | D-BUG (D)                                                                                                    | 35.00  | 12.50 |
| 0103  | DEMOLITION DIVISION (D)                                                                                                    | 34.00  | 21.80 |
| 2292  | DINOSAURS (D)                                                                                                    | 34 95  | 22.40 |
| 1539  | CROSSWORD MAGIC CUT & PASTE (D) D-BUG (D) DEMOLITION DIVISION (D) DINOSAURS (D) DISK 3-RING VINYL PAGES-10                                                                                                    | 6.75   | 4.10  |
| 1166  | DISK BANK (50)                                                                                                    | 19.95  | 11 00 |
| 2254  | DOODLE (D)                                                                                                    | 49 95  | 30.75 |
| 3379  | DRAGON MIX (D)                                                                                                    | 34.00  | 21.80 |
| 1288  | DRAGON MIX (D) DRAGONWORLD (D) DUST COVER EPSON RX 80                                                                                                    | 32.95  | 21.15 |
| 2285  | DUST COVER EPSON BX 80                                                                                                    | 7.99   | 5.75  |
| 1759  | DUSTCOVER-1526 PRINT(TAN)                                                                                                    | 7.99   | 5.75  |
| 1752  | DISTOUER 1541 DRIVE/TAND                                                                                                    | 7.99   | 5.75  |
| 0128  | DUSTCOVER-1541 DRIVE(TAN)<br>DUSTCOVER-801 PRINT(TAN)                                                                                                    | 7.99   |       |
|       | DUCTONIED POARS ES CTANI                                                                                                    | 7.99   | 5.75  |
| 1749  | DUSTCOVER-COMM 64 (TAN)<br>EARLY GAMES CHILDREN (D)                                                                                                    | 7.99   | 5.75  |
| 2340  | EARLY GAMES CHILDREN (D)                                                                                                    | 34.95  | 22.40 |
| 2273  | EASY AS ABC (D)                                                                                                    | 39.95  | 25.65 |
| 1093  | EDUMATE W/PERIPH VIS (0)                                                                                                    | 59.95  | 38.45 |
| 1470  | ELEPHANT DISKS OS/DD (10)                                                                                                    | 50.00  | 17.95 |
| 0092  | EASY AS ABC (D). EDUMATE WPERIPH VIS (D) ELEPHANT DISKS OS/DD (10) ELEPHANT DISKS SS/DD (10). ELEPHANT DISKS SS/SD (10).                                                                                                    | 37.00  | 14.75 |
| 1337  | and principle and particularly their location of the                                                                                                    | 20.22  | 14.10 |

# EASTCOAST SOFTWARE

49 Derrytown Mall Hershey, PA 17033

MAIL YOUR ORDER OR CALL (717) 533-8125 800-233-3237

We Ship UPS—Shipping 1% (\$2.50 min.) C.O.D. Add An Additional \$2.50 Hardware (Printers/Monitors) Shipping is \$2.50 + 4% (U.P.S.) For Air Mail, Canadian, APO/FPO Orders, Shipping \$2.50 + 4% of Total Order (US Funds) PA Residents Add 6% Tax

> No Minimum Order Visa-Mastercard-C.O.D.-Check

Prices Subject To Change Sorry, No Foreign Orders

| CAT          | ENCHANTER (D) EPSON MX 80 RIBBON F 15 STRIKE EAGLE (D) FAST LADO (R) F15 STRIKE EAGLE (D) FAST LADO (R) F15 STRIKE EAGLE (D) FAST LADO (R) F15 STRIKE EAGLE (D) F15 STRIKE EAGLE (D) F16 STRIKE EAGLE (D) F16 STRIKE EAGLE (D) F16 STRIKE EAGLE (D) F16 STRIKE EAGLE (D) F16 STRIKE EAGLE (D) F16 STRIKE EAGLE (D) GENERAL ELEGGE (D) GENERAL ELEGGE (D) GENERAL ELEGGE (D) GENERAL ELEGGE (D) GENERAL ELEGGE (D) GENERAL ELEGGE (D) GENERAL ELEGGE (D) GENERAL ELEGGE (D) GENERAL ELEGGE (D) GENERAL ELEGGE (D) GENERAL ELEGGE (D) GENERAL ELGGE (D) GENERAL ELGGE (D) GENERAL ELGGE (D) GENERAL ELGGE (D) GENERAL ELGGE (D) GENERAL ELGGE (D) HELLCAT ACE (D) HILLCAT ACE (D) HILLCHAND EAGLE (D) HILLCHAND EAGLE (D) HOMEWORD SPELLER (D) MOMEWORD SPELLER (D) MOMEWORD SPELLER (D) MOMEWORD SPELLER (D) MOMERIAL GALACTICUM (D) NOIDAN JONS (D) NOIDAN JONS (D) NOIDAN JONS (D) NOIDAN SAMPLER (D) NOIDAN SAMPLER (D) NOIDAN SAMPLER (D) NOIDAN SAMPLER (D) NOIDAN SAMPLER (D) LOSE RINNER (D) LOSE RINNER (D) LOSE RINNER (D) LOSE RINNER (D) LOSE RINNER (D) LOSE RINNER (D) MASTER MODEM MASTER MOTHE LAMPS (D) MASTER MODEM MASTER MOTHE SAT (D) MASTER MODEM MASTER MOTHE SAT (D) MASTER MODEM MASTER TYPE (D) MASTER MASTER (D) MASTER MASTER (D) MASTER MODEM MASTER TYPE (D) MASTER MASTER (D) MASTER MODEM MASTER TYPE (D) MASTER MASTER (D) MASTER MODEM MASTER MODEM MASTER MOTHE SAT (D)                                                                                                    | LIST           | PRICE          |
|--------------|----------------------------------------------------------------------------------------------------|----------------|----------------|
| 0154         | ENCHANTER (D)                                                                                                    | 34.95          | 22.45          |
| 0107         | EPSON MX-80 RIBBON                                                                                                    | 14.00          | 6.30           |
| 1535         | F-15 STRIKE EAGLE (D)                                                                                                    | 34.95          | 22.45          |
| 1918         | FAST LOAD (R)                                                                                                    | 39.95          | 27.05          |
| 1754<br>3585 | FELONY (D).                                                                                                    | 34.95<br>29.95 | 23.65          |
| 0587         | FINANCIAL COOKBOOK (D)                                                                                                    | 50.00          | 29 25          |
| 3083         | FLEET SYSTEM 2                                                                                                    | 79.95          | 54.15          |
| 2973         | FLIGHT SIMULATOR II (D)                                                                                                    | 49.95          | 35.25          |
| 2918<br>1440 | FLIP & FILE W/LOCK (50)                                                                                                    | 39.95<br>19.95 | 23,85          |
| 1153         | G1 JOE (D)                                                                                                    | 40.00          | 20.30          |
| 0842         | GAME SHOW (D)                                                                                                    | 39.95          | 25.60          |
| 2739         | GENERAL LEDGER (D)                                                                                                    | 59.95          | 40.60          |
| 1824<br>3537 | GENMETRY VOL. 1                                                                                                    | 19.95          | 9.75<br>25.60  |
| 3450         | GERTRUDE'S PUZZLES (D)                                                                                                    | 44.95          | 30.40          |
| 3451         | GERTRUDE'S SECRETS (D)                                                                                                    | 29.95          | 19.20          |
| 3060         | GET READY READ/ADD-SCHOOL                                                                                                    | 55.00          | 42.30          |
| 1533         | HARD HAT MACK (D)                                                                                                    | 44,95<br>35,00 | 30.45<br>24.95 |
| 2137         | HELLCAT ACE (D)                                                                                                    | 29.95          | 20.30          |
| 0896         | HITCHHIKER GUIDE GALAXY(D)                                                                                                    | 34.95          | 22.45          |
| 1782         | HOME ACCOUNTANT (D)                                                                                                    | 74,95<br>49,95 | 48.05          |
| 2297<br>3065 | HOMEWORD SPELLER (D)                                                                                                    | 34.95          | 32.05<br>22.45 |
| 2762         | IMPERIAL GALACTICUM (D)                                                                                                    | 39.95          | 25.60          |
| 2868         | IN SEARCH OF/AMAZING (D)                                                                                                    | 32.95          | 22.55          |
| 3167         | INDIANA JONES (D)                                                                                                    | 29.95          | 19.20          |
| 2953<br>1786 | NEOCOM SAMPLER (D)                                                                                                    | 39 95<br>7 95  | 25.65<br>5.10  |
| 1119         | INSIDE COMMODORE DOS                                                                                                    | 19 95          | 14.05          |
| 2227         | JUGGLES RAINBOW (D)                                                                                                    | 29.95          | 19.25          |
| 2584         | KAMPEGRUPPE                                                                                                    | 59.95<br>29.95 | 38.45          |
| 0812<br>2936 | KENNEDY APPROACH (D)                                                                                                    | 34.95          | 19.25          |
| 1333         | KOALA GRAPHIC TABLET-DISK                                                                                                    | 79.95          | 51.25          |
| 1883         | KRAFT JOYSTICK - C64/V20                                                                                                    | 12.95          | 8.35           |
| 0633<br>2972 | KWIK-LOAD (D)                                                                                                    | 19.95          | 13.55          |
| 0828         | LEARNING BRIDGE GOREN (D)                                                                                                    | 9.95           | 51.25          |
| 2989         | LODE RUNNER (D)                                                                                                    | 34.95          | 22 40          |
| 1607         | LODE RUNNER-CHAMPION (D)                                                                                                    | 34.95          | 22.45          |
| 0873         | MACH 5 (R)                                                                                                    | 34 95          | 23.65          |
| 1282         | MADIC SPELLS (D)                                                                                                    | 34.95<br>35.00 | 22.40 24.35    |
| 3037         | MASTER MATCH                                                                                                    | 34.95          | 22.40          |
| 1827         | MASTER MODEM                                                                                                    | 59.95          | 39.45          |
| 2818<br>1886 | MASTER OF THE LAMPS (D)                                                                                                    | 29.95          | 21.90<br>25.60 |
| 1089         | MASTERING THE SAT (D)                                                                                                    | 79.95          | 51.25          |
| 2970         | MATH BLASTER! (D)                                                                                                    | 49.95          | 32.00          |
| 0089         | MAXELL SS/DD DISKS (10).                                                                                                    | 38.70          | 16.55          |
| 3072         | MEHLIN 64                                                                                                    | 49.95          | 32.00<br>21.80 |
| 0080         | MICROLEAGUE BASEBALL                                                                                                    | 39.95          | 27.05          |
| 2601         | MILLIONAIRE (D)                                                                                                    | 29.95          | 19.20          |
| 1383         | MIND PROBER (D)                                                                                                    | 29.95          | 20.30          |
| 1697         | MINUS MISSION (D).                                                                                                    | 34,00          | 21.80          |
| 0666         | MIRAGE WORD PROCESSOR (D)                                                                                                    | 49.95          | 33.85          |
| 1967         | MISSING LINKS (HOME)                                                                                                    | 44.95          | 31.70          |
| 0960         | MISSION ALGEBRA                                                                                                    | 44.95          | 28.80          |
| 0897<br>1284 | MONTY PLAYS SCRABBLE (D)                                                                                                    | 39.95          | 27.05<br>25.60 |
| 3453         | MAIL OPICER MONSTERS (D) MASTER MODEM MASTER MODEM MASTER TYPE (D) MASTER TYPE (D) MASTER TYPE (D) MASTER STEN (D) MASTER STEN (D) MASTER STEN (D) MASTER STEN (D) MASTER STEN (D) MASTER STEN (D) MASTER STEN (D) MASTER STEN (D) MASTER STEN (D) MASTER STEN (D) MASTER STEN (D) MASTER STEN (D) MASTER STEN (D) MASTER STEN (D) MASTER STEN (D) MIND PROBER (D) MIND PROBER (D) MIND PROBER (D) MIND PROBER (D) MIND STEN (D) MIND STEN (D) MIND STEN (D) MIND STEN (D) MIND STEN (D) MIND STEN (D) MIND STEN (D) MIND STEN (D) MOPTOWN PRADE (D) MOPTOWN PRADE (D) MIND STEN (D) MIND STEN ( | 39.95          | 25.60          |
| 1709         | MR. PRINTER STAND                                                                                                    | 29.95          | 20.30          |
| 2197         | MR RODGERS MANY WAYS (D)                                                                                                    | 29.95          | 20.30          |
| 1523<br>0763 | MURDER BY THE DOZEN (D)                                                                                                    | 34 95          | 51.25<br>22.40 |
| 0323         | MURDER ON ZINDERNEUF (D)                                                                                                    | 40.00          | 28.50          |
| 2912         | MUSIC CONSTRUCTION SET (D)                                                                                                    | 40 00          | 28.50          |
| 0207         | MUSIC MAESTRO (D)                                                                                                    | 34 95          | 23.65          |
| 0487<br>2318 | MUSIC SHOP                                                                                                    | 44.95          | 28.85          |
| 1469         | NET WORTH (D)                                                                                                    | 79.95          | 51.20          |
| 0327         | ONE ON ONE (O)                                                                                                    | 40.00          | 24.35          |
| 0821         | PAPER CLIP W/SPELL PAK (D)                                                                                                    | 119.95         | 76.90          |
| 0576<br>3572 | PASCAL-64 (D) PEANUT'S PICTURE PUZZLE                                                                                                    | 39.95<br>29.95 | 30.75          |
| 1627         | PFS FILE (D)                                                                                                    | 49.95          | 32.05          |
| 2569         | PHANTASIF                                                                                                    | 39.95          | 25.65          |
| 3542         | PHYSICS VOL 1 PINBALL CONSTRUCT SET (D) PLANETFALL (D)                                                                                                    | 39.95          | 25.65          |
| 2915         | PLANETFALL (D)                                                                                                    | 40.00<br>34.95 | 28.50<br>22.45 |
| 0727         | POLE POSITION (D)                                                                                                    | 29.95          | 20.30          |
| 2820         | PHACTICALC (D)                                                                                                    | 29.95          | 19.20          |
| 0882<br>1711 | PRACTIFILE 64 (D)                                                                                                    | 20 05          | 20.30          |
| 16.13        | PRINT SHOP (D)                                                                                                    | 44.80          | 28.85          |
|              | 800-233-323                                                                                                    | 7              |                |

800-233-3237 In PA 717-533-8125

This Ad Prepared July 1985

| CAT # |                            | LIST  | PRICE |
|-------|----------------------------|-------|-------|
| 1712  | PRINTSHOP GRAPHICS LIB (D) | 24.95 | 16.00 |
| 0256  | PRINTSHOP PAPER PACK       | 19.95 | 12.70 |
| 0344  | PRO BLACKJACK - USTON (D)  | 59.95 | 47.35 |
| 0905  | PROFESSIONAL TOUR GOLF (D) | 39.95 | 25 65 |
| 1279  | PROWRITER NYLON RIBBON     | 10.00 | 6.65  |
| 1503  | QUESTRON (D)               | 39.95 | 25.65 |
| 1344  | RACING DESTRUCTION SET (D) | 35.00 | 24.35 |
| 1392  | RAID ON BUNGELING BAY (D)  | 29.95 | 19.20 |
| 1297  | RAID OVER MOSCOW (D)       | 39.95 | 27.05 |
| 2035  | READER RABBIT (D)          | 39.95 | 25.60 |
| 1348  | REALM OF IMPOSSIBILITY (D) | 35 00 | 24 95 |
| 1292  | RENDEZVOUS WITH RAMA (D)   | 32.95 | 21.15 |
| 0176  | ROCKY'S BOOTS (D)          | 49.95 | 33.85 |
| 1483  | SARGON III (D)             | 49.95 | 32.05 |
| 1221  | SEASTALKER (D)             | 34.95 | 22.45 |
| 1726  | SIDEWAYS                   | 29.95 | 19 20 |
| 2282  | SKY TRAVEL                 | 34.95 | 23.65 |
| 2510  | SKYFOX                     | 39 95 | 24.35 |
| 2314  | SNOOPER TROOPS 1           | 26 95 | 17.30 |
|       | SNOOPEN THOOPS I           | 29.95 | 20.30 |
| 3575  | SORCERER (D)               | 39.95 | 25.65 |
|       | SURCERER (U)               |       |       |
| 2682  | SPEED READER II (D)        | 69.95 | 44.85 |
| 2310  | SPELLICOPTER (D)           | 39.95 | 27.05 |
| 1155  | SPREADSHEET (D)            | 49.95 | 32.00 |
| 1897  | STAR LEAGUE BASEBALL (D)   | 29.95 | 21.90 |
| 1581  | STATES & TRAITS (D)        | 44,95 | 30.40 |
| 3092  | STICKY BEAR ABC (D)        | 29.95 | 19.20 |
| 3090  | STICKY BEAR NUMBERS(0)     | 29.95 | 19.20 |
| 2687  | SUCCESS MATH ADD/SUB (D)   | 24.95 | 16.00 |
| 2685  | SUCCESS MATH MULT/DIV (D)  | 24.95 | 16.00 |
| 1848  | SUPER PASCAL               | 59.95 | 46.15 |
| 1104  | SUPER ZAXXON (D)           | 34.95 | 23.65 |
| 1188  | SUPERBASE 64 (D)           | 79.95 | 54.15 |
| 0759  | SUPERCLONE W/UNGUARD (D)   | 49.95 | 37.20 |
| 2551  | SURVIVAL GUIDE TO 1541     | 5.00  | 3.75  |
| 2874  | THE CONSULTANT (D)         | 79.95 | 51.30 |
| 0859  | TIC TAC SHOW (D)           | 34.95 | 22.40 |
| 1238  | TYPING TUTOR 3 (D)         | 39.95 | 25.65 |
| 0884  | ULTIMA III (EXODUS) (D)    | 54.95 | 40.60 |
| 2992  | VERBATIM DS/DD DISKS (10)  | 47.50 | 24 35 |
| 0093  | VERBATIM SS/DD SOFTPACK    | 34.50 | 16.40 |
| 1072  | VIP TERMINAL XL            | 39.95 | 30.75 |
| 1529  | VISIBLE COMPUTER 6502 (D)  | 40.00 | 25.65 |
| 1916  | WICO 3-WAY JOYSTICK        | 34.95 | 22.35 |
| 0002  | WICO JOYSTICK              | 29.95 | 20.30 |
| 1885  | WITNESS (D)                | 34.95 | 22 45 |
| 2684  | WORD ATTACK (D)            | 49.95 | 32.00 |
| 3443  | WORD CHALLENGE (D)         | 39.95 | 27.05 |
| 3399  | WORD INVASION (D)          | 34.00 | 21.80 |
| 3411  | WORD RADAR (D)             | 34.00 | 21.80 |
| 2889  | WORDPRO 3 + W/SPELL (D)    | 99.95 | 67.65 |
| F003  | TO TO THE TELL (U)         | 33.30 | 01.00 |

Key (D) Disk Program (R) Rom Cartridge (C) Cassette Program

Many More Titles Available!

Commodore\* is a registered tradepark of COMMODORE ELECTRONICS. LTD

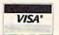

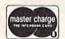

| CHECK ONE: UVISA           | ☐ MASTERCARD |
|----------------------------|--------------|
| Card#                      | Exp.         |
| Telephone                  |              |
| Name                       |              |
| Address                    |              |
| City                       |              |
| State                      | Zip          |
| Please enter my order for: |              |
|                            |              |
|                            |              |
| Please specify machine     |              |
| Please send free catalog   |              |

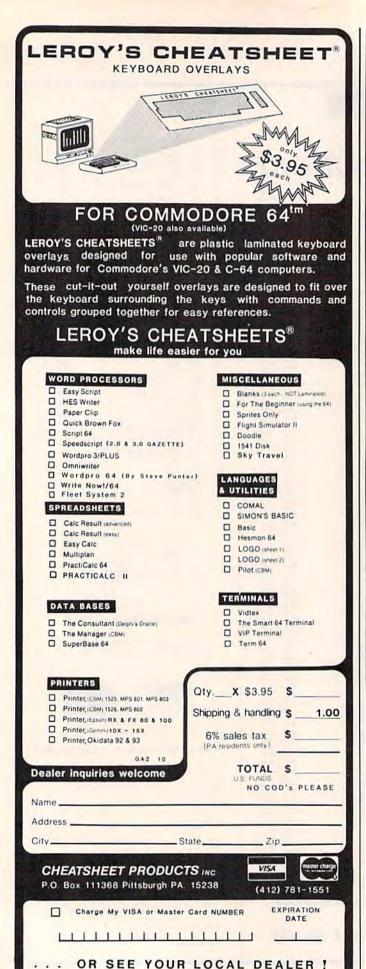

# **HOW TO AVOID** BECOMING A

If dinosaurs had kept up with their rapidly changing world, you might have a pet bronto today. (It's probably just as well they didn't, since they wouldn't fit into a small imported car anyway.)

The point is, if you don't want to get left behind today, you need a computer with the latest software and accessories. No question about it.

The only question is, "where do I buy it?"

Ah! We thought you'd never ask. Computer Warehouse, of course. Nice guys, great prices. Give us a call today. We'll get your shipment out bronto-er, pronto.

|        |   |   |    |   |   | _ |
|--------|---|---|----|---|---|---|
| <br>IΑ | н | _ | vv | А | н | _ |
|        |   |   |    |   |   |   |

| Commodore 64                                                                                                    | 139.0  |
|----------------------------------------------------------------------------------------------------|--------|
| 1541 Disk Drive                                                                                                    | 174.9  |
| 1702 Monitor                                                                                                    | 179.0  |
| 803 Printers                                                                                                    | 159.0  |
| 803 Tractor Feed                                                                                                    | 29.9   |
| Modem 300/1660                                                                                                    | 79.9   |
| Power Packs                                                                                                    |        |
| 1101 Printer (daisy wheel)                                                                                                    | 329.00 |
| C-128                                                                                                    |        |
| 1571 Disk Drive                                                                                                    | Cal    |
| 1670 Modem                                                                                                    |        |
| 1902 Monitor                                                                                                    | Cal    |
| Amiga                                                                                                    |        |
| The state of the state of the s | -      |

### PRINTERS

| Star SG-10                  | 224.00 |
|-----------------------------|--------|
| SG-10L                      | 239.00 |
| Panasonic 1091              | 279.00 |
| Axiom Elite 5 (daisy wheel) | 249.00 |
| Okidata 182                 | 269.00 |
| Legend 80                   | 179.00 |
|                             |        |
|                             |        |

### MONITORS Sakata 13" Color ...... 179.00

| MODEMS           |     |   |   |   |   | co | , |
|------------------|-----|---|---|---|---|----|---|
| USI 12" Green    | */9 | ė | è | × | ÷ | 79 | l |
| Zenith 13" Amber |     |   |   |   |   |    |   |
| Zenith 13" Green |     |   |   |   |   |    |   |

| Westridge 6420           | 69.95 |
|--------------------------|-------|
| MPP 1064                 | 79.95 |
| Total Telecommunications | 59.95 |
| Mighty Mo                | 79.95 |
|                          |       |

### DICK DDIVES

| Indus GT   | • | í | Ī | 7 |   |   |   |   |   |   | 249.95 |
|------------|---|---|---|---|---|---|---|---|---|---|--------|
| MSD Single | ĺ |   | ( | ì | ĺ | Ĺ | 0 | ì | ì | Ü | 289.95 |
| MSD Dual . |   |   |   |   |   | À | i |   |   |   | 499.95 |

### DISKETTES (10-PACKS)

| Generic Disks            | 11.95 |
|--------------------------|-------|
| SKC SS/SD                | 13.95 |
| SKC SS/DD                | 15.95 |
| Elephant SS/SD           | 16.95 |
| Elephant SS/DD           | 19.95 |
| Elephant DS/DD           | 24.95 |
| Elephant Premium SS/DD . | 21.95 |
| Maxell SS/DD             | 22.95 |
| Maxell DS/DD             | 29.95 |
| Bonus SS/DD (11-Pack)    | 12.95 |
|                          |       |

### ACCESSORIES

| Floppiclene Head Cleaner 14.95   |
|----------------------------------|
| Numeric Keypad 34.95             |
| Monitor Cables 9.00              |
| 6 foot I/O Cable 9.00            |
| Paper - (1000 Sheets) 18.00      |
| Joysticks 7.95                   |
| Surge Suppressor 6 outlet w/     |
| 6 ft. cord Emz/Rfi filter 49.95  |
| Diskcover 35 (Storage Box) 5.95  |
| Printer Stand                    |
| *We also carry a full line of    |
| Covers, Printer Ribbons, Cables, |
| Labels, Storage Cases.           |
|                                  |

## SOFTWARE

| Printshop                    | 34.95 |
|------------------------------|-------|
| Graphics Library             | 24.95 |
| FastLoad                     | 29.95 |
| Fleet System 2               | 69.95 |
| Zork I, II, III              | 29.95 |
| Training Kit (C-64 Tutorial) | 19.95 |
| Wordpro 3 & 64               | 39.95 |
| Exodus Ultima III            | 39.95 |
| Rescue on Fractolus          | 29.95 |

\*We also offer all other Commodore Compatible software. Call for new titles & prices.

# COMPUTER

(In FL) 305-274-3680; 1-800-372-0214 7222 S.W. 117th Avenue, Miami, FL 33183

Add 3% for shipping (\$3 minimum) and handling charges. Ad prices reflect 3% cash discount. Credit card orders should add 3%, Prices subject to change without notice.

# **FOR COMMODORE 64** • TRACKMIMIC™ •

Why nibble when you can

# — Gulp —

Hardware/Software Protected Disk Backup System Installs in 1541 Drive in Minutes Just Plug It In!! 2 Minutes For Full Disk Backup!! Features include: Automatic Operation, Hyperscan Sector Edit (GCR), Bit Density, Tracks 1-45

• For All New Protection Methods • 89.95

# DISKMIMIC 5+™ ●

Our Famous Automatic Backup System

49.95

# DISKAT -Cataloging Program

Reads data directly from Disk, Holds 8000 Files, Makes Labels, Recalls 12 Way's, Alphabetizes Files, Printer/Screen Output.

3495

A.I.D. CORP.

4020 Hempstead Tumpike - Bethpage, New York 11714 (516) 731-7100

Diskmimic 5" is a trademark of A.I.D. Corporation Commodore 64" & 1541" is a trademark of Commodore Electronics, Ltd. Shipping & Handling - \$1.50 each

# "WHY PAY MORE?"

WE ARE THE COMPETITION! PRINTERS - CABLES - SUPPLIES SOFTWARE - PAPER - MODEMS

> STAR PRINTER SERVICE CENTER

# CALL US LAST!

FREE CATALOG

COD - BANKCARDS WELCOME Place an order today - it makes us both feel good.

### COMPETITION COMPUTER

2629 W. NATIONAL, MILW., WI 53204 NATIONWIDE 800-662-9253 WIS 800-242-7902 414-672-4010

**OUR 19th YEAR** 

# DR64ISPEECH DIGITAL RECORDER

DR64 FEATURES:

- EXCELLENT SOUND QUALITY! SOUNDS LIKE TAPEL
- FULL SPEECH SYNTHESIZER WITH UNLIM-ITED VOCABULARY.
- RECORD AND SPEAK IN ANYONE'S VOICE! INCLUDES RECORDER/PLAYBACK UNIT.
- HEADSET MIC AND ALL SOFTWARE ON
- COMES WITH DEMO PROGRAMS.
- PLUGS INTO USER PORT.
- CAN BE PLAYED BACK WITH JEXCELLENT SOUND) OR WITHOUT (GOOD SOUND) DR64 CONNECTED.
- MAKE (SELL?) YOUR OWN TALKING PRO-GRAMS!

ALSO AVAILABLE - SP64 SPEECH ON DISK IMADE WITH DR64 UNIT). INCLUDES COM-PLETE SPEECH SYNTHESIZER. FOR ONLY \$19 951

Send \$19.95 for Speech on Disk, Send \$99.00 for DR64 Digital Recorder Unit. or send \$4.00 for Demo Diskette including talking alarm clock, talking games and others. You'll be amazed!

ORDER NOW FROM

# SEYMOR-RADIX

P.O. BOX 166055 IRVING, TX 75016 

# **EAPCAD**

Mr. GOLF C64 Disk - Joystick required HiRes ML program is a must for the golf enthusiast. Course design program to create custom courses. Slice and hook around hazards on the 18 hole course provided. Instructions.

# CHARED C64 Disk or Tape

Create custom character sets - fonts or game graphics - save and reload; multi-color mode. Use with Basic or ML. Reverse, copy and bold-face chars. Sample sets & User Guide.

### TexED C64/TexED20 V20 + 16K D or T

Accessible to the Basic programmer, TexED is a comprehensive and complete text editor. Many word processing features including printing with margin & indent. User Guide.

### PLOTVIC8 - Vic20 with8K Disk or Tape

Graphics program will accept keyboard or lightpen input. Interface with Commodore printers/1520 plotter. Geometric points, lines, arcs, 3-D perspectives. Tutorial User Guide.

APCAD, P.O.B. 2673, Ann Arbor, MI 48106

two \$39.95 MC,VISA Disk \$22.95, Tape \$19.95, two \$34.95 **AMEX** 

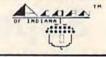

# ETELLI EBELLER.

BUYING GOOD QUALITY VOLATILE ISSUES AND USING THIS TRADING SYSTEM WILL HAVE YOU FULLT INVESTED AT THE LOWEST PRICES AND CONVERTING TO CASH AS THE STOCK HEARS ITS PEAK

BAR GRAPH PRINT-DUTS.
RECORD UP TO 144 STOCKS ON A DISK. \$49.95 C-64 DISK

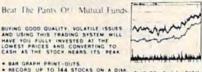

# LOTTO CIPHER.

CET THE BEST ODDS ON ANY LOTTERY SIX NUMBER - PICK FOUR - DAILY GAME

- \* PRODUCES FOUR COMBINATIONS OF NUMBERS TO CHOOSE FROM \* ANY AMOUNT OF BALLS AND NUMBERS CAM SE PROGRAMMED \* PRINTS OUT PAST LOTTO NUMBERS DRAWN AST COMPUTER PICKS AND NUMBER BRAW AFGURENCY LIST COMPLETS NUMBER DATA BASE

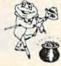

\$29.95 C-64 DISK

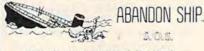

SAILOR JOE HAS VOLUNTEERED TO STAY BEHIND AND REP THE SHIP AFLOAT UNTIL HIS CREW MEMBERS ARE PRESCUED CAN HE MAKE IT OR WILL HE HAVE TO ABANDON SHIP PATCH THE HOLES AND SEAL OFF HOPLESS ROOMS WHILE FIGHTING INVADING SEA CREATURES

\$ 29.95 C+64 DISK

ACORN OF INDIANA, INC. 2721 OHIO STREET MICHIGAN CITY, IN. 46360

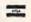

219-879-2284

SHIPPING AND HANDLING ADD \$1.50 - COD'S ACCEPTED VISA AND MASTER CARD ORDERS ADD 4% INDIANA RESIDENTS ADD 5% SALES TAX

Dealer Inquiries Welcome

# COMPUTER ROAD ATLAS

TAKE TRIPS WITH COMPUTER LISTINGS SHOWING THE REST ROUTE

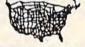

Enter the departing city and the destination city. ROADSEARCH computes and prints the shortest route.

ROADSEARCH contains 406 cities/road junctions and 70,000 road miles. ROADSEARCH-PLUS (extra cost) also contains a ROADMAP DEVELOPMENT SYSTEM which lets you customize your roadmap with up to 50 towns/road junctions anywhere in North America.

EASY TO USE. Back-up copies allowed. Specify Commodore-64/disk or Apple II. 15 DAY MONEY-BACK GUARANTEE

ROADSEARCH-PLUS is \$74.95 and ROADSEARCH is only \$34.95. MD residents add 5% state tax. Ask your dealer or:

\_\_MAIL COUPON OR CALL TODAY \_\_\_\_

# Columbia Software

Box 2235E, Columbia, MD 21045

(301) 997-3100

Please send me

( )ROADSEARCH-PLUS for \$74.95 for ( )Apple II/IIe/IIc ( )ROADSEARCH for \$34.95

1 )C-64 disk

Add \$1.50 shipping. If I am not satisfied, I may return It for a full refund. () check

( ) Master Charge

() VISA

Card Number

**Expiration Date** 

Name Address\_

City/State/Zip \_

ORDERS: 1-800-835-2246, EXT. 172

• www.commodore.ca

# AARDVARK IS BACK!!

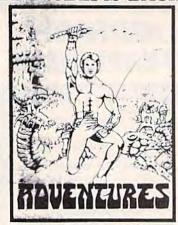

### With More Specials And Great New Games!

DUNGEONS OF MAGDARR - Serious D of D for up to 8 players, Features FULL 3-D GRAPHICS and characters that grow from day to day and game to game. A real dungeon with level after level of monsters to conquer and treasures to find. ALL in high res 3-D graphics TRS-80C (32K EXT.), CMD64

NEW PRICE - \$19.95 - TAPE OR DISK

SEARCH FOR MAGDARR - The adventure continues. The same characters from MAGDARR can play on - or you can assemble a whole new crew. SEARCH has a whole new plot, new monsters, new magic and new fight routines to speed and spice things up. Playable as sequel to Dungeons of Magdarr or as a stand alone game. Our best D of D. IBMPC & JR. or CMD64

gUEST II - A new version of a great Adventure/D&D game. Played on a computer generated map of Alesia. You start with a small band of men and have to build a mighty army - then feed and arm them through combat, bargaining, exploitation of the natives - and outright banditry. Neat graphics, fast fight routines, and great reality simulation. Playable in 2-5 hours, but could take days to go through all the levels. Different each game.

NEW PRICE - \$19.95 - TAPE OR DISK

WELCOME BACK SPECIAL -Both Search for Magdaar & Dungeons of Magdarr - or -

Search for Magdarr & Quest II 829.95 - TAPE OR DISK 839.95 - FOR ALL THREE!!!

BAG-IT-MAN - One of the best arcade pieces ever done for the 64. Three screens full of action. You guide a little man who rides in elevators and mine carts and bashes guards with picks while he stashes bag after bag of gold. High quality from the background music to the dozens of graphic images. One of the few games to get that magic balance of being simple enough to play and complicated enough to keep you interested for days.

An Aardvark Come Back Giveaway Special! 89.95 - Disk or Tape for C64 & TRS-80 Color

A New Adventure From The Old Master - THE LOST RACE OF SIRIUS - Starting in a 3000 year old derelict space ship, you have to unravel the secrets of the lost Galactics. You'll speak their language, operate their machines, explore their worlds - or die trying. Written by Rodger Olsen - his first new adventure in three years and his best. IBM or C 64

TAPE \$14.95

DISK \$19.95

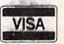

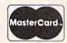

# AARDVARK

1690 Bolton - Walled Lake, MI 48088 (313) 669-3110

ADD 82.00 per order for shipping. Either specify your system and tape or disk - or settle for pot luck.

AUTHORS - Aardvark is looking for good original software for both C64 and IBM. Send 82 for our authors information package.

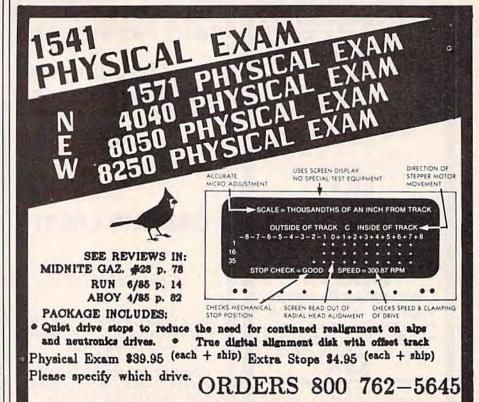

CARDINAL SOFTWARE 18646 Jeff Davis Hwy. Woodbridge, VA, 22191 INFO CALL: (708) 491-6502 IN CANADA: APPIN MICRO, 1288 Pharmacy Ave. Scarborough, Ontario, M1R 2J1 (416) 448-0848

# Super Graphix

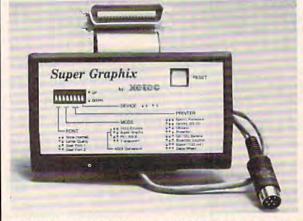

You Asked For It . . . Here It Is!!!

GRAPHICS and FONTS plus an 8K BUFFER for the ultimate in performance and speed. The XETEC Super Graphix interface for Commodore Computers now offers a new high in technology with these features:

- · 8K Buffer Standard
- 10 Printing Modes
- 3 Internal Screen Dumps
- Extensive Command Channel
- Reset Button to Halt Printing from Buffer
- Switch Settings on Label for Quick Reference
- Correspondence Quality Font Built-In

Suggested list \$99.95

- . Capable of Storing 2 Additional Fonts
- Correct Graphics/Text Aspect Ratio for all Major Printers
- 8 Active Switches with Changes Constantly Monitored
- Internal Fonts Support Super-script, Sub-script, Underlining, Bold-face and Choice of 9 Pitches

Includes Lifetime Warranty

ECCC , Inc. / 3010 Arnold Rd. / Salina, KS 67401 / 913-827-0685

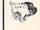

<del>©www.commodore</del>.ca

NOW!

# DECISION **ANALYSIS**

# Commodore 64

- Menu Driven
- Documents and Structures the Decision Process
- Allows Over 30 Decision Criteria
- Up to 150 Alternatives
- Save and Reload Decision Data
- Make Decisions On: Which House to Buy Which Applicant to Hire Where to Locate a Branch Which Computer to buy or any Decision with multiple alternatives

\*24.95 - 1541 Disk CA Residents add \$1.50 sales tax

R. Lewter & Associates 5104 Linda Lou Drive Carmichael, California 95608

Commodore 64 is a Registered Trademark of Commodore, Inc.

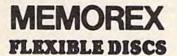

WE WILL NOT BE UNDER-SOLD!! Call Free (800)235-4137

for prices and information. Dealer inquiries invited and C.O.D.'s accepted.

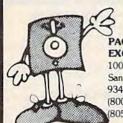

VISA PACIFIC

**EXCHANGES** 

100 Foothill Blvd. San Luis Obispo, CA 93401. In Cal. call (800)592-5935 or (805)543-1037

# FREE?DISKETTES

SAVE MONEY! C64 and VIC 20 users can use the diskette flip side, if another 'write enable' notch is correctly made.

TOP NOTCH™ by QUORUM quickly solves that problem.

It's like FREE DISKETTES! · Stainless Steel Guide

- · Easy Leverage Handle
  - · Clippings Catcher . Square Notch Cut

Lifetime Warranty

# TOP NOTCH™ Just \$14.95

Add \$2.00 s/h . CA Res. add 97¢ tax

9t's the Jop-Notch Notcher!

CALL TOLL FREE 1-800-222-2824 In CA: 1-800-222-2812

SORRY NO COD Visa/MC

QUORUM INTERNATIONAL, Unitd. INDUSTRIAL STATION PO BOX 2134-GZ OAKLAND, CA 94614

OW DEALER COST!

FACTORY NEW! FIRST QUALITY! **Bell & Howell** Model P-100 Made in U.S.A. 16" W x 101/2" D x 6" H Weight: 15 lbs.

# **PUBLIC NOTICE**

INTENSE COMPETITION IN THE COMPUTER **INDUSTRY LEADS TO UNPROFITABLE LINE FOR BELL & HOWELL** 

C.O.M.B. authorized to liquidate recent model printers at BELOW dealer cost!

> Fast, 100 characters per second! (for faster model. see below.)

Heavy-duty for constant use on big iobs!

Compatible with Commodore 64 & SX64!

# Save hundreds of dollars on a top name brand!

Here's a sensational value on a fast-operating excellent quality, heavy-duty printer. It INCLUDES an interface for hookup to your Commodore 64 or Commodore SX64.

Compared to many competitive models, THESE printers are FASTER! Virtually trouble-free. Built to handle BIG office jobs, The P-100 has a memory which allows data storage WHILE the printer is running! And it can print in a variety of type styles, from large and bold to small and light!

Other special features include: Easy loading, longlife cartridge ribbon, Crisp printing, And, with your purchase, you get a TOLL-FREE phone number to call for useful tips or questions you might have.

CHARACTER SET: Full upper and lower case 96 character ASCII set with descenders and underlining. Software selectable single or double wide character fonts. GRAPHICS: High resolution dot addressable graphics.

PRINT FORMAT: 8" line length; 80 characters per line at 10 CPI; 136 characters per line at 17 CPI.

PAPER SLEW (ADVANCE): 10 lines per second, stepper motor controlled. User selectable pressure roller or tractor feed.

DATA INPUT: Parallel. Centronics type 7-bit ASCII. TTL level with STROBE. ACKNOWLEDGE returned to indicate data was received. SERIAL: RS232C. With BUSY handshake. 10 or 11 bits: 110, 150, 300, 1200 Baud, INPUT POWER: 115 volts.

PRINT RATE: 100 characters/second. Data Buffer: 1K (Optional expandable to 2K).

OPERATIONAL CONTROLS: Power on/off, set top of form, select/deselect, line/forms, feed.

MEDIA: Roll paper: 81/2"W x 5" dia. single ply or pressure sensitive multiple copy paper. .012" max. thickness. Fan fold paper: 1" to 91/2"

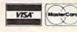

Credit card members can order by phone. 24 hours a day. 7 days a week!

Toll-Free: 1-800-328-0609

Your check is welcome! No delays when you pay by check!

Authorized Liquidator 14605 28TH AVENUE NORTH MINNEAPOLIS, MINNESOTA 55441-3397 sprocket (including sprocket margins). .012" max. thickness

CUT SHEET PAPER: max. width, 91/2".

TYPE OF PRINTING: Impact bidirectional, 7x9 dot matrix for data printing, 11 x 9 matrix for correspondence printing.

RIBBON: Continuous loop cartridge, 20 yards by 1/2" ribbon, 5 million character life.

90 Day Limited Factory Warranty on Printer Parts and Labor!

Mfr. List Price \$644.95 (with interface)

Includes Commodore Interface! Price Now Only:

Item H-759-63327-10 Ship, handling: \$10

# **HI-SPEED MODEL P-150** 150 characters per second!

Same specifications as P-100 above, but with following special features: Tractor feed, 2K data tollowing special features: Tractor feed. 2K data buffer (optional: expandable to 4K and/or 68K). Paper advance of 20 lps. 14½" maximum paper width. Impact logic seeking printing. 50 yd. loop cartridge ribbon: 10 million characters. Size: 23" W x 15½" D x 7½" H. Weight: 25 lbs. Interface included.

Item H-759-63327-11 Ship, handling: \$14

www.commodore.ca

Price subject to change after 60 days. Sales outside continental U.S. are subject to special conditions. Please calll or write to inquire.

|   | L                                                                                                    |                                                            |
|---|----------------------------------------------------------------------------------------------------|------------------------------------------------------------|
|   | C.O.M.B. CO.®<br>14605 28th Ave. N./Minneapolis, MN 554                                                                                                    | Item H-759                                                 |
|   | Please send items indicated below. (Minnesota sales tax. Allow 3-4 weeks for delivery. Sorry, n. P-100 Printer(s) with interface at \$238 eac for ship, handling: Item H-759-63327-10  P-150 Printer(s) with interface at \$288 eac for ship, handling: Item H-759-63327-11 | residents add 6%<br>o C.O.D. orders.)<br>th plus \$10 each |
|   | My check or money order is enclosed. (No del<br>orders paid by check, thanks to TeleCheck.)                                                                                                    | ays in processing                                          |
| ) | Charge my: □ MasterCard™ □ VISA                                                                                                    |                                                            |
|   | Acct. No.—                                                                                                    | хр                                                         |
|   | PLEASE PRINT CLEARLY                                                                                                    |                                                            |
| - | Name                                                                                                    |                                                            |
|   | Address                                                                                                    |                                                            |
|   | City                                                                                                    |                                                            |
|   | State ZIP                                                                                                    |                                                            |
|   |                                                                                                    |                                                            |

Sign here

# OMPUTER EXCHANGE

| ABACUS BOOKS                                                                                                    |       | COPY PROGRAMS FASTHACK M Copy II 64 Super Clone wiNobler Ultra Copy Disk Nibbler ISEPC De-Protection Cartridge Backup System Program Protection Manual I Program Protection Manual II                                                                                                    |        |
|----------------------------------------------------------------------------------------------------|-------|----------------------------------------------------------------------------------------------------|--------|
| Anatomy of 1541 Drive<br>Anatomy of Commodore 64                                                                                                    | 17.95 | FASTHACK'M                                                                                                    | 26.95  |
| Anatomy of Commodore 64                                                                                                    | 17.95 | Copy II 64                                                                                                    | 35.95  |
| Adventure Game Writer's<br>Handbook<br>Machine Language C-64<br>Advanced Machine Language                                                                                                    |       | Super Clone w/Nibbler                                                                                                    | 44.95  |
| Handbook                                                                                                    | 13.45 | Ultra Copy Disk Nibbler                                                                                                    | 35.95  |
| Machine Language C-64                                                                                                    | 12.45 | ISEPIC De-Protection                                                                                                    | 58.95  |
| Advanced Machine Language                                                                                                    | 13.45 | Cartridge Backup System                                                                                                    | 49.45  |
| Peeks & Pokes C-64                                                                                                    | 13.45 | Program Protection Manual I                                                                                                    | 26.95  |
| Graphics Book C-64                                                                                                    | 17.95 | Program Protection Manual II                                                                                                    | 31.45  |
| Printer Book C-64                                                                                                    | 17.95 |                                                                                                    |        |
| Tricks & Tips C-64                                                                                                    | 17.95 | MISC. SOFTWARE                                                                                                    |        |
| Cassette Book C-64                                                                                                    | 13.45 | 1541 Physical Exam .<br>Disk Organizer                                                                                                    | 35.95  |
| Science & Engineering C-64                                                                                                    | 17.95 | Disk Organizer                                                                                                    | 22.45  |
| Ideas To Use on Your C-64                                                                                                    | 11.65 | CSM 1541 Alignment                                                                                                    | 40.45  |
| Preks & Pokes C-64 Graphics Book C-64 Printer Book C-64 Tricks & Tips C-64 Cassette Book C-64 Ideas To Use on Your C-64 Compiler Book C-64/C-128                                                                                                    | 17.95 | TISSUE SOFT WANTED TISSUE PROVIDED TO THE PROPRIET THE PROPRIET THE PROPRIET THE PROPRIET THE PROPRIET THE PROPRIET THE PROPRIET THE PROPRIET THE PROPRIET THE PROPRIET THE PROPRIET THE PROVIDED THE PROPRIET THE PROVIDED THE PROVIDED THE PR | 44.95  |
|                                                                                                    |       | FLEXIDRAW V                                                                                                    | 134 95 |
| CAD Book C-64/C-128                                                                                                    | 17.95 | FLEXIFONT                                                                                                    | 26.95  |
|                                                                                                    |       | MAE Macro Assembler                                                                                                    | 35.95  |
| ABACUS SOFTWARE CHARTPAR 64 CHARTPLOT64 CADPAK 64 POWER PLAN-64 SYNTHY 64 TEXDMAT 64 TEX DATAMAT 64 DATAMAT 64 ASS POWER 64 ASS POWER 6 |       | Machine Language Monitor                                                                                                    | 1795   |
| CHARTPAK 64                                                                                                    | 35.95 | Auto Load Cartridge                                                                                                    | 1795   |
| CHARTPLOT-64                                                                                                    | 76.45 | Electronic Mail Box                                                                                                    | 17.95  |
| CADPAK-64                                                                                                    | 44.95 | PROMAL                                                                                                    | 44.95  |
| POWER PLAN-64                                                                                                    | 44.95 | Blitz Basic Compiler                                                                                                    | 49.95  |
| SYNTHY-64                                                                                                    | 25 15 | VISASTAR (10K)                                                                                                    | 103.00 |
| TEXOMAT-64                                                                                                    | 35.95 | VISASTAR (14K)                                                                                                    | 118 50 |
| TAS-64                                                                                                    | 76.45 | Super Base 64                                                                                                    | 49.95  |
| DATAMAT-64                                                                                                    | 35.95 | Mirage Data Base                                                                                                    | 44 95  |
| ADA Training Course                                                                                                    | 5395  | FONTMASTER                                                                                                    | 20.05  |
| Assembler/Monitor-64                                                                                                    | 35.95 | TELSTAR 64                                                                                                    | 26.05  |
| Basic Compiler                                                                                                    | 35.05 | VIDTEY Terminal Software                                                                                                    | 26.95  |
| C Language Compiler                                                                                                    | 71.05 | COMPUSERVE Starter Kit                                                                                                    | 26 05  |
| FORTH Language                                                                                                    | 35.05 | COMP DELIVE STATES ATT.                                                                                                    | 20.93  |
| MACTED 64                                                                                                    | 25.05 | CAME SEDVICE MANUALC                                                                                                    |        |
| DASCAL 64                                                                                                    | 25.05 | Cammadara 64                                                                                                    | 10.05  |
| UNICKCORY VER 3 A                                                                                                    | 1705  | 1541 Disk Down                                                                                                    | 10.93  |
| VDEE 64                                                                                                    | 16.15 | 1701/1702 Manitor                                                                                                    | 10.90  |
| INTRABACIO CA                                                                                                    | 75 15 | +EDE Drinter                                                                                                    | 10.90  |
| Undendation of                                                                                                    | E20E  | Harris Deanis C. Excellent                                                                                                    | 10,95  |
| VIDEODASIO-DA                                                                                                    | 53.95 | How to Hepair U-64 (Book)                                                                                                    | 17/05  |
| Basic Compiler C Language Compiler FORTH Language MASTER-64 PASCAL-64 QUICKCOPY VER 2.0 XREF-64 ULTRABASIC-64 XPER-64 XPER-64                                                                                                    | 27.35 | SAMS SERVICE MANUALS<br>Commodore 64<br>1541 Disk Drive<br>1701/1702 Monitor<br>1525 Printer<br>How to Repair C-64 (Book)<br>VIC-20                                                                                                    | 10.93  |
| ACCTOCODICE                                                                                                    |       | SUPPLIES                                                                                                    |        |
| XETEC Jr. Printer Interface                                                                                                    | 30.05 | 1626 Dibbon                                                                                                    | 0.00   |
| XETEC Super Printer Interface                                                                                                    | 70.05 | 1323 RIDDON                                                                                                    | 6.50   |
| Total 300 Baud Audo Modem                                                                                                    | /9.93 | MPS 800 HIDDON                                                                                                    | 9.95   |
| lotal 300 Baud Audo Modern                                                                                                    | 44.95 | MPS 802/1526 Hiddon                                                                                                    | 6.95   |
| 1541 Flash w/Switchboard<br>1541 Flash: MSO or SFD-1001                                                                                                    | 62.95 | MPS 803 Ribbon                                                                                                    | 9.95   |
| 1541 Flash: MSU or SFU-1001                                                                                                    | 80.95 | Bonus 514 SSUO Disks                                                                                                    |        |
| Omnitronics Deluxe RS-232                                                                                                    | 39.95 | SUPPLIES 1525 Ribbon MPS 801 Ribbon MPS 803 Ribbon MPS 803 Ribbon Bonus 514 SSOD Disks (Box of 11) Bonus 514 OSDO Disks (Box of 11)                                                                                                    | 9.95   |
| Senai Bus Cable (18 M.)                                                                                                    | 9.95  | Bonus 5¼ DSDD Disks                                                                                                    |        |
| C-64 Dust Cover                                                                                                    | 7.95  | (Box of 11)                                                                                                    | 12.95  |
| 1541 Dust Cover                                                                                                    | 795   | Commodore Repair Parts List                                                                                                    | 5.00   |
| 1702 Dust Cover                                                                                                    | 14.95 | (Box of 11) Commodore Repair Parts List AA Computer Price Sheet C-64 Power Supply                                                                                                    | FREE   |
| Serial Bus Cable (18 ft.)<br>C-64 Dust Cover<br>1541 Dust Cover<br>1702 Dust Cover<br>Line Guard Spike Suppressor                                                                                                    | 17.05 |                                                                                                    |        |
|                                                                                                    |       | C-64 Power Supply (Repairable)                                                                                                    | 37.95  |

# 2726 PARK ST., JACKSONVILLE, FL 32205

Orders with cashiers check, money order and VISA/MC shipped promptly . For personal/company checks allow 3 weeks for clearance . CODs add \$3.00 15% restocking charge • All software sales are final • For VISA/MC add 3%
 Shipping charges extra, \$3.00 minimum • Prices may differ in AA stores Florida residents add 5% tax • Prices subject to change without notice.

MUSIC POWER! PLAY AN ENTIRE SONATA!

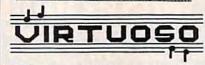

A 100% machine-language music program for the Commodore 64 and Commodore 128.

"Professional...awesome"--Stan Jones, Fairbanks News-Miner

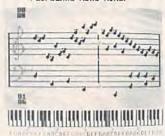

Create, edit and play music in 3 voices. Plays long pieces, up to <u>40 minutes or 40 pages</u> of sheet music! Music comes alive as pages of sheet music! Music comes alive as notes and keys change color as they are played. 5-1/2 octaves on screen, 8 octave audio range. Choose any of five instruments for each voice, or create your own instrument with built-in synthesizer. Play any portion at any speed. Use 32nd notes, 16th-note triplets, ties, legato/staccato, repeats, etc. Continuously change dynamics (loudness) and tempo. Several pieces of classical and popular music included. Full screen editing of music code, and more!

VIRTUOSO comes on disk with a 33-page PRICE REDUCTION through Dec. 31: VIRTUOSO: \$20.00. VIRTUOSO: \$20.00. VIRTUOSO: \$25, prints music scores on Epson and Star Micronics printers having dual density graphics. 5-DAY MONEYBACK GUARANTEE, less \$3 p+h.

TCO SOFTMARE, P.O. Box 81504, Fairbanks, AK 99708, 907-479-4898

### INTRODUCING: PERIPHERALS THAT WORK TOGETHER!

Now, use disk drives, modems, para-llel printers and more ... all at the same time!

Universal Interface -- connects to C-64, provides buffered bus and device selection ......\$49.95

NOTE: All boards below require the Universal I/F be connected to the computer.

Dual 5-1/4" drive cable ...\$19.95

Ramdisk -- contains 256K of RAM, expandable to 2 megabytes. Transfers over 70K bytes/sec .....\$229.95

-- contains 64K Print Spooler buffer. Controls 2 parallel printers ......\$129.95

5 ft. printer cable .....\$24.95

RS-232 Controller -- contains 64K buffer. Controls 2 serial ports. Baud rates to 19,200 ......\$149.95

5 ft. male or female RS-232 cable .....\$12.95

To order or for information:

Research Service Labs (405)745-9322 P. O. Box 19124 OKC, OK 73144

Ban-4pa CST Monday-Friday

# \* RAVICS BBS \*

THE ULTIMATE C-64 BULLETIN BOARD SYSTEM \* QUICK - RELIABLE - PROFESSIONAL \*

### FEATURES

• ID / Password Protection • Electronic Mail • Supports 999 Users • Unlimited Number of Bulletins . Security Level Control • Chat • Multiple Menus • Time Limit Control • User Activity Log • Up to 9 Individual Message-Bases • Instant Reset in case of Carrier Loss (all modes) • Sysop Control - Local or Remote • Works with Popular Modems 1650 / Westridge / Hayes • For Single, Multiple or IEEE Disk Drives . For Uploads/Downloads - Highspeed, Error Free, Fully Tokenized File Transfers. Choose between 3 file Transfer Protocols: Punter, Ravics (Farwest), and X-modem.

\$9995 INCLUDES: BBS & Special Utility Programs, Unique Ravics Terminal, Manual & SYSOP Hot-line.

SOUND TOO GOOD TO BE TRUE? Don't Take Our Word - Call: (714) 533-3197 \*24 Hour BBS

SAMPLING A RAVICS SYSTEM IS OUR BEST SELLING POINT!

ORDER DESK - (714) 776-8851

Computer Era

1537 W. Tedmar Ave. Anaheim, CA 92802

# NOW GET TRUE DESCENDERS FOR 801 & 1525 PRINTERS

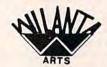

The Descender ROM People

### FEATURING :

- \* True descenders
- \* A pleasing alternative
- \* Uniform character formation
- \* No change in graphic capability
- \* No change in software compatibility
- \* No change in printer operation \* North American standard font
- \* Complete instructions
- \* Easy installation

\$39.95 Cdn.

\$29.95 U.S.

Ont. Residents add 7% Prov. Sales Tax Cheque, Money Order or MasterCard

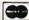

WILANTA ARTS 6943 Barrisdale dr. Mississauga Ont. **L5N 2H5** 

Phone 416-858-9298

Get a Wilanta Descender ROM today Just a font memory of yesterday!

# **ARCHIVER™**

Cartridge Backer and other Backup systems

GET THE ONLY PUBLICATION SHOWING HOW TO REMOVE THE PROTECTION FROM OVER 300 TOP-SELLING GAME, BUSINESS, AND UTILITY PROGRAMS. Archiver shows how to bypass the latest protection schemes and make backups without the errors!!

### INCLUDES:

- Manual showing how to BACK-UP over 300 TOP-SELLING GAME, BUSINESS and UTILITY PROGRAMS
- THE ONLY ML MONITOR that decodes un implemented op-codes
- Auto-Boot builder, T & S editor, Sector Searcher, 4 ML Monitors, 4 Min Copier. and much more on disk
- Enables the NOVICE to UNDERSTAND and CREATE a back-up copy in as little as 60 SECONDS!
- Back-ups run WITHOUT DOS ERRORS and work with most 1541 compatible drives
- REPLACES those EXPENSIVE disk Cloners, Nibblers, Makers, and Black Boxes

FOR ARCHIVAL USE ONLY

COMMODORE 64 TM and C-128 TM

send CHECK OR M.O. for 2995

plus 250 Shipping/Handling to:

# **CYBERTECH**

P.O. Box 4065 East Lansing, MI 48823 (517) 351-7305

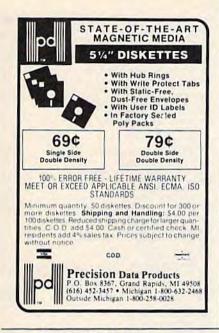

# Investment Software That WORKS!

- · Computes moving averages, gain (loss), more!
- Plots/prints weekly close & moving average plus much more.
- Automatically scales for dividends
- Use for mutual funds or stocks.

requires C-64, 1541 drive, dot matrix printer

Easy enough for the beginner; sophisticated enough for the pro! send check or money order for \$69.95 (NYS add 7% tax) to:

**RJM Software** P.O. Box 90396 Rochester, NY 14609

Allow 4 to 6 weeks for delivery

# FACTORY AUTHORIZED NATIONAL

# CX COMMODORE REPAIRS

24 - 48 HRS. TURN AROUND

C64 Repair ..... 39.95\* 1541 Repair......79.95\* 1541 Alignment only... 29.95\* Power Supplies...... 32.95 C128 & other products... CALL Commodore parts..... CALL

\*Includes parts, labor & UPS shipping both ways. Air Freight add \$10.00

## WARRANTY REPAIRS FREE\*\*

\*\*You pay shipping to us, we pay shipping back.

CALL BEFORE SHIPPING

1-800-772-7289 IN ILLINOIS (312) 879-2888

TEKTONICS PLUS, INC. 150 HOUSTON ST. - STE. 308 BATAVIA, IL 60510

# C-64 COVERS CUSTOM FITOLIGHT TAN LIFETIME WARRANTY

VIC20/C-64/1541/1525 MPS-801/802/1526/SFD1001 Gemini10/10X/EpsonFX,RX80 1701/1702/1903/1902

ALL COVERS \$6.95 C-64 power supply-1yr warr. \$27.95

1541 cooling fan w/on-off 2 extra outlets - \$27.95

\*\*\* Monthly Special \*\*\* Mirage Personal Word processor Reg. \$39.95 SALE \$17.00

Enclose check or M/O for items ordered +\$3,00 shipping & handling. CA. residents add 6.5% tax.

> DES-PRODUCTIONS 9067 BUHMAN St. DOWNEY, CA 90240

### SOFTWARE RESEARCH

ONE OF THE LARGEST SELECTIONS OF SOFTWARE ANYWHERE. THOUSANDS TO CHOOSE FROM. COMMUNICATIONS

WORD PROCESSORS UTILITY PRGS. ASSEMBLERS SPREADSHEETS VOICE SYNTHESIZERS

PLUS THOUSANDS HORE. ALSO ONE OF THE LARGEST SELECTIONS OF CHILDRENS AND ADULTS EDUCATIONAL SOFTMARE.

HURRY !! TIMES RUNNING OUT.

GET YOUR COPY OF THE BASIC UTILITY DISK.

INCLUDES - SORT ROUTINES
- DELAY LOOPS
- CREATE USE, SEQ, BEL FILES
- HOW TO DELETE A RECREATE LOST FILES
- DIRECTORY READERS
- MANY HORE ---

ALL FULLY DOCUMENTED ON HARG COPY PRINTOUTS FOR EASY UNDERSTANDING. PERFECT FOR THE PROGRAMER WHO NEEDS A LITILE BIT HORE DOCUMENTATION THAN THE OTHER BOOKS PROVIDE.

SALE-S 10.95

L OR WRITE : SOFTWARE RESEARCH CO. P.O. BOX 5098 PASSADENA (CA. 91107 (818) 792-6558 HOURS : 10am TO 6pm MON.-FRI. AFTER HOURS : 888

SOFTWARE AUTHORS WRITE OR CALL

# QUALITY MEDIA Because we buy

LIFETIME REPLACE GUARANTEE HUB RINGS TYV. EPS. WRITE PROTECTS

in huge volume to supply software manufacturers our prices can't be beat. 50+ 250+ 500+ 1000+

5.25" SSDD 90 85 80 5.25\*DSDD 1.15 PC FORMATTED 1.45 1.00 1.05 1.25 1.15 1.10 3.5" 1D (For Mac) 3.5" 2D (For HP) 270 2.60 2.45 CALL CALL

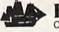

BLACKSHIP COMPUTER SUPPLY

P.O. Box 883362 • San Francisco, CA 94188 Inquiries + No. Cal. orders 415-550-0512 So. Cal. orders 800-235-6647 x31 USA orders 800-431-6249

Add \$3 00 shipping and handling (CA residents add 6.5% sales tax) VISA/MC/COD

# THE DEALER

RECEIVE 4 HIGH QUALITY PROGRAMS FOR 1 LOW PRICE

- CASING STYLE BLACKJACK
   DRAW POKER
   GIN RUMMY
   CRAZY 8'S

PLAY YOUR COMPUTER OR UP TO 4 FRIENDS MADE EASY TO USE - COMES WITH FULL INSTRUCTIONS

PUBLIC DOMAIN GRAB BAG

18 CAREFULLY SELECTED PUBLIC DOMAIN PROGRAMS AT LESS THEN .82 CENTS EACH

- GAMES
   EDUCATIONAL GAMES
   UTILITIES
   HOUSEHOLD AIDS
- YOU'LL RECEIVE A GREAT VARIETY OF PROGRAMS IN EACH CATEGORY, THESE ARE THE BEST OF PROGRAMS PUBLISHED IN RUN AND GAZETTE. THE TYPING IS COMPLETELY DONE, ALL PROGRAMS ARE READY TO RUN.

# SOFTWARE

MISTERIA DR. CHARLOTTE NC 28210
ARE INCLUSE 11.35 POSTAGE AND ANALOSE OF ALL OSSESS.
COMMODORS 64 DISK ORDERS ONLY
HITS SPECIAL TORUS 11111

STATE THE MANE OF THIS MAGAZINE AND RECEIVE & FREE SIFT.

Advertise your program or product for the VIC-20 or 64 here and reach hundreds of thousands of readers.

RPM =

### REPLACEMENT POWER SUPPLY

for Commodore C64 and VIC-20's

SPECIAL FEATURES

- Serviceable -- not disposable!
- Surge Protected!
- Spike Protected!
- TWO fused circuits (computer and accessory)
- Power Indicator Light
- 4 extra 110-120 volt outlets for peripherals
- 2 year warranty
- Master ON-OFF Switch
- Long Cords

Retails at \$69.95

AVAILABLE TO DISTRIBUTORS ONLY THROUGH:

R.P.M. Concepts, Ltd. 60 E. Main St., Alliance, Ohio 44601 Call 800-821-1297 IN OHIO 800-821-8555

> VISA - MASTERCARD - C.O.D. RPM

• www.commodore.ca

# advertiser's index

| Reader Service Number/Advertiser           | Page  | Reader Service Number/Advertiser    | Page  |
|--------------------------------------------|-------|-------------------------------------|-------|
| 102 AA Computer Exchange                   | 158   | 137 Data Share, Inc                 | 91    |
| 103 A. I. D. Corp                          | 155   | 138 Davidson & Associates, Inc.     |       |
| 104 Aardvark                               |       | 139 Digital Solutions Inc           |       |
| 105 Abacus Software                        |       | 140 Digital Vision, Inc.            |       |
| 106 Acorn of Indiana, Inc.                 |       | Diversions, Inc.                    |       |
| 107 Apcad                                  |       | 141 Dow Jones News/Retrieval        | 36    |
| 108 Apropos Technology                     | 140   | 142 Earthware                       | 146   |
| 109 Artificial Intelligence Research Group | 100   | Eastcoast Software                  | 15    |
| 110 Avalon Hill Game Co.                   |       | 143 Electronic Arts                 |       |
| 111 Basement Boys Software                 |       |                                     |       |
|                                            |       | 144 Epyx                            |       |
| 112 Basix                                  |       | 145 Epyx                            |       |
| 113 Basic                                  |       | 146 Epyx                            | 3     |
| Batteries Included                         |       | Handic Software, Inc.               |       |
| 114 Big Bytes                              |       | 147 H & P Computers                 |       |
| 115 Blackship Computer Supply              | 159   | Infodesigns                         | 2-    |
| 116 Bytes & Pieces, Inc.                   |       | 148 Inkwell Systems                 |       |
| C.O.M.B. Co                                |       | 149 Integrated Software Systems     | 14    |
| C.O.M.B. Co                                |       | 150 Jason-Ranheim                   |       |
| 117 CSM Software, Inc.                     |       | 151 Jason-Ranheim                   | 14    |
| 118 Cardco, Inc                            | IBC   | 152 Kyan Software                   | 140   |
| Cardinal Software                          | 156   | 153 Logidisque                      | 130   |
| 119 CDI/Computer Devices International     | 41    | Lyco Computer                       | 82-83 |
| 120 Central Point Software, Inc            |       | 154 Mastertronic International Inc. |       |
| 121 Cheatsheet Products, Inc               | 154   | Maxtron                             |       |
| 122 Columbia Software                      | 155   | 155 MegaSoft, Ltd.                  |       |
| Comal Users Group, U.S.A., Ltd             | 106   | 156 MegaSoft, Ltd.                  |       |
| Commodore                                  | BC    | 157 Merritt Micro Systems           |       |
| Commodore Software Association             |       | 158 Micro Pace Distributing         |       |
| 123 Competition Computer                   |       | 159 Micro Prose Simulation Software |       |
| 124 Compumed                               |       | 160 Micro Prose Simulation Software |       |
| 125 CompuServe                             |       | 161 Micro-W. Distributing, Inc.     |       |
| 126 ComputAbility                          |       | 162 Micro World Computers, Inc.     |       |
| 127 Computer Centers of America            | 42.42 |                                     |       |
| 128 Computer Direct                        | 42,40 | 163 Microlog                        | 14    |
| 129 Computer Era                           |       | 164 Mimic Systems Inc               | 5     |
| 130 Computer Mail Order                    | 100   | 165 Mindscape                       |       |
| 130 Computer Mail Order                    | 131   | 166 Mindscape                       |       |
| 132 Computer Warehouse                     | 154   | 167 Nibble Notch Computer Products  | 14    |
| 133 Cornucopia Software                    |       | 168 1990 Software                   | 130   |
| Covox Inc.                                 | 85    | 169 Okidata                         |       |
| 134 Crown Custom Covers                    |       | PC Gallery                          |       |
| 135 Cybertech                              | 158   | 170 Pacific Exchanges               | 15    |
| 136 DES-Productions                        | 159   | 171 Panther Software                | 159   |
|                                            |       |                                     |       |

| 172   Parsec Research   103   173   Precision Data Products   159   174   Protecto Enterprizes   92-96   175   Protecto Enterprizes   98-99   175   Protecto Enterprizes   98-99   176   Quorum International, Unitd.   157   177   R. J. Brachman Associates, Inc.   130   178   RJM Software   159   R. Lewter & Associates   157   177   R.P.M. Concepts, Ltd.   159   Research Service Labs   158   180   Scarborough Systems, Inc.   23   181   Scarborough Systems, Inc.   25   Schnedler Systems   144   Second Source Engineering   60   60   182   Seymor-Radix   155   Signal Computer Consultants   150   183   Skyles electric Works   160   184   Software Discounters of America   138   Software Discounters of America   148   Software Discounters of America   148   Software Discounters of America   148   Software Research Co.   159   Solid State Software   107   186   Starpoint Software   107   186   Starpoint Software   185   Statistical Game Analysis Co.   152   Strategic Simulations, Inc.   61   188   subLOGIC Corporation   198   Systems Management Associates   145   190   T & D Electronics   130   11   TCO Software   158   Tektonics Plus, Inc.   159   179   179   179   179   179   179   179   179   179   179   179   179   179   179   179   179   179   179   179   179   179   179   179   179   179   179   179   179   179   179   179   179   179   179   179   179   179   179   179   179   179   179   179   179   179   179   179   179   179   179   179   179   179   179   179   179   179   179   179   179   179   179   179   179   179   179   179   179   179   179   179   179   179   179   179   179   179   179   179   179   179   179   179   179   179   179   179   179   179   179   179   179   179   179   179   179   179   179   179   179   179   179   179   179   179   179   179   179   179   179   179   179   179   179   179   179   179   179   179   179   179   179   179   179   179   179   179   179   179   179   179   179   179   179   179   179   179   179   179   179   179   179   179   179   179   179   179   179     | Reader Service Number/Advertiser              | Page      |
|----------------------------------------------------------------------------------------------------|-----------------------------------------------|-----------|
| 174 Protecto Enterprizes         92-96           175 Protecto Enterprizes         98-99           176 Quorum International, Unitd.         157           177 R. J. Brachman Associates, Inc.         130           178 RJM Software         159           R. Lewter & Associates         157           179 R.P.M. Concepts, Ltd.         159           Research Service Labs         158           180 Scarborough Systems, Inc.         23           Schnedler Systems         44           Second Source Engineering         60           182 Seymor-Radix         155           Signal Computer Consultants         150           183 Skyles electric Works         160           184 Software Discounters of America         138           185 Software Discounters of America         148           Software Discounters of America         148           Software Discounters of America         148           Software Research Co         159           Solid State Software         107           186 Starpoint Software         85           Statistical Game Analysis Co         152           187 Strategic Simulations, Inc.         61           188 subLOGIC Corporation         19           190 T & D Electron                                                                                                    | 172 Parsec Research                           | 103       |
| 174 Protecto Enterprizes         92-96           175 Protecto Enterprizes         98-99           176 Quorum International, Unitd.         157           177 R. J. Brachman Associates, Inc.         130           178 RJM Software         159           R. Lewter & Associates         157           179 R.P.M. Concepts, Ltd.         159           Research Service Labs         158           180 Scarborough Systems, Inc.         23           Schnedler Systems         44           Second Source Engineering         60           182 Seymor-Radix         155           Signal Computer Consultants         150           183 Skyles electric Works         160           184 Software Discounters of America         138           185 Software Discounters of America         148           Software Discounters of America         148           Software Discounters of America         148           Software Research Co         159           Solid State Software         107           186 Starpoint Software         85           Statistical Game Analysis Co         152           187 Strategic Simulations, Inc.         61           188 subLOGIC Corporation         19           190 T & D Electron                                                                                                    | 173 Precision Data Products                   | 159       |
| 175 Protecto Enterprizes         98-99           176 Quorum International, Unitd.         157           177 R. J. Brachman Associates, Inc.         130           178 RJM Software         159           R. Lewter & Associates         157           179 R.P.M. Concepts, Ltd.         159           Research Service Labs         158           180 Scarborough Systems, Inc.         23           181 Scarborough Systems, Inc.         25           Schnedler Systems         144           Second Source Engineering         60           182 Seymor-Radix         155           Signal Computer Consultants         150           183 Skyles electric Works         160           184 Software Discounters of America         148           30ftware Discounters of America         148           30ftware Discounters of America         148           30ftware Discounters of America         148           30ftware Discounters of America         148           30ftware Discounters of America         148           30ftware Discounters of America         148           30ftware Discounters of America         148           30ftware Discounters of America         148           30ftware Discounters of America         148 </td <td>174 Protecto Enterprizes</td> <td>. 92-96</td>                                                                                                    | 174 Protecto Enterprizes                      | . 92-96   |
| 176 Quorum International, Unitd.         157           177 R. J. Brachman Associates, Inc.         130           178 RJM Software         159           R. Lewter & Associates         157           179 R.P.M. Concepts, Ltd.         158           180 Scarborough Systems, Inc.         23           181 Scarborough Systems, Inc.         25           Schnedler Systems         144           Second Source Engineering         60           182 Seymor-Radix         155           Signal Computer Consultants         150           183 Skyles electric Works         160           184 Software Discounters of America         138           185 Software Discounters of America         148           Solid State Software         107           186 Starpont Software         107           187 Strategic Simulations, Inc.         61           188 subLOGIC Corporation         19           189 T& D Electronics         130           190 T& D Electronics         130           191 TCO Software         158           192 Tenex Computer Express         123           193 Timeworks, Inc.         159           194 Triad Computers         152           195 Timesey Computer Express         132 <td>175 Protecto Enterprizes</td> <td> 98-99</td>                                                                                                    | 175 Protecto Enterprizes                      | 98-99     |
| 177 R. J. Brachman Associates, Inc.         130           178 RJM Software         159           R. Lewter & Associates         157           179 R.P.M. Concepts, Ltd.         159           Research Service Labs         158           180 Scarborough Systems, Inc.         23           181 Scarborough Systems, Inc.         25           Schnedler Systems         144           Second Source Engineering         60           182 Seymor-Radix         155           Signal Computer Consultants         150           183 Skyles electric Works         160           184 Software Discounters of America         138           185 Software Discounters of America         148           Software Discounters of America         148           Software Discounters of America         148           Software Research Co.         159           Solid State Software         107           186 Starpoint Software         85           Statistical Game Analysis Co.         152           187 Strategic Simulations, Inc.         61           188 subLOGIC Corporation         19           199 Systems Management Associates         145           190 T & D Electronics         130           191 TCO Software<                                                                                                    | 176 Quorum International, Unitd               | 157       |
| 178 RJM Software         159           R. Lewter & Associates         157           179 R.P.M. Concepts, Ltd.         159           Research Service Labs         158           180 Scarborough Systems, Inc.         23           181 Scarborough Systems, Inc.         25           Schnedler Systems         144           Second Source Engineering         60           182 Seymor-Radix         155           Signal Computer Consultants         150           183 Skyles electric Works         160           184 Software Discounters of America         138           185 Software Discounters of America         138           Solid State Software         107           186 Starpoint Software         107           187 Strategic Simulations, Inc.         61           188 subLOGIC Corporation         19           189 Systems Management Associates         145           180 T & D Electronics         130           191 TCO Software         158           Tektonics Plus, Inc.         159           192 Tenex Computer Express         132,133           193 Timeworks, Inc.         7           194 Triad Computers         152           195 Tiussey Computer Products         134     <                                                                                                    |                                               |           |
| R. Lewter & Associates 157 179 R.P.M. Concepts, Ltd. 159 Research Service Labs 158 180 Scarborough Systems, Inc. 23 181 Scarborough Systems, Inc. 25 Schnedler Systems 12 Schnedler Systems 144 Second Source Engineering 60 Seymor-Radix 155 Signal Computer Consultants 150 183 Skyles electric Works 160 184 Software Discounters of America 138 185 Software Discounters of America 148 Software Discounters of America 148 Software Research Co 159 Solid State Software 107 186 Starpoint Software 85 Statistical Game Analysis Co 152 187 Strategic Simulations, Inc. 61 188 subLOGIC Corporation 19 189 Systems Management Associates 145 190 T & D Electronics 130 191 TCO Software 158 Tektonics Plus, Inc. 159 12 Tenex Computer Express 132 133 193 Timeworks, Inc. 7 194 Triad Computer Express 132 195 Tissey Computer Froducts 134 Ultrabyte 140 Ultrabyte 159 Universal Mktg. 151 198 Viewtron 808 199 White House Computer Wholesale Outlet 143 202 Xetec, Inc. 156 203 X-10 Powerhouse U.S.A. 76  Classified Ads 129 Commodore & Garnes Books Special Offer 64 COMPUTE's Commodore E4/128 Collection 53 COMPUTE's Gazette Disk 48 COMPUTE's Gazette Disk 48 CO |                                               |           |
| 179 R.P.M. Concepts, Ltd.         159           Research Service Labs         158           180 Scarborough Systems, Inc.         23           181 Scarborough Systems, Inc.         25           Schnedler Systems         144           Second Source Engineering         60           182 Seymor-Radix         155           Signal Computer Consultants         150           183 Skyles electric Works         160           184 Software Discounters of America         148           Software Discounters of America         148           Software Discounters of America         148           Software Discounters of America         148           Software Discounters of America         148           Software Discounters of America         148           Software Discounters of America         148           Software Place Computer         85           Solid State Software         107           186 Starpoint Software         85           Statistical Game Analysis Co.         152           187 Strategic Simulations, Inc.         61           188 subLOGIC Corporation         19           199 Systems Management Associates         145           190 T & D Electronics         130                                                                                                    | B Lewter & Associates                         | 157       |
| Research Service Labs   158                                                                                                    | 179 R P.M. Concepts Ltd                       | 159       |
| 180 Scarborough Systems, Inc.         23           181 Scarborough Systems, Inc.         25           Schnedler Systems         144           Second Source Engineering         60           182 Seymor-Radix         155           Signal Computer Consultants         150           183 Skyles electric Works         160           184 Software Discounters of America         138           185 Software Discounters of America         148           Solvare Research Co         159           Solid State Software         107           186 Starpoint Software         107           186 Starpoint Software         85           Statistical Game Analysis Co         152           187 Strategic Simulations, Inc.         61           188 subLOGIC Corporation         19           189 Systems Management Associates         145           191 TCO Software         158           Tektonics Plus, Inc.         159           192 Tenex Computer Express         132           193 Timeworks, Inc.         7           194 Triad Computers         152           195 Unisource Electronics, Inc.         71           197 Universal Mktg.         151           198 Viewfron         80.81                                                                                                    | Receipt Service Labo                          | 158       |
| 181 Scarborough Systems, Inc.         25           Schnedler Systems         144           Second Source Engineering         60           182 Seymor-Radix         155           Signal Computer Consultants         150           183 Skyles electric Works         160           184 Software Discounters of America         138           185 Software Discounters of America         148           Software Research Co.         159           Solid State Software         107           186 Starpoint Software         85           Statistical Game Analysis Co.         152           187 Strategic Simulations, Inc.         61           188 subLOGIC Corporation         19           189 Systems Management Associates         145           190 T & D Electronics         130           191 TCO Software         158           Tektonics Plus, Inc.         159           192 Tenex Computer Express         132,133           193 Timeworks, Inc.         7           194 Triad Computers         152           195 Tussey Computer Products         134           Ultrabyte         140           196 Unisource Electronics, Inc.         71           197 Universal Mktg.         151                                                                                                    | 180 Scarborough Systems Inc                   | 23        |
| Schnedler Systems         144           Second Source Engineering         60           182 Seymor-Radix         155           Signal Computer Consultants         150           183 Skyles electric Works         160           184 Software Discounters of America         138           185 Software Discounters of America         148           Software Research Co.         159           Solid State Software         107           186 Starpoint Software         87           Statistical Game Analysis Co.         152           187 Strategic Simulations, Inc.         61           188 subLOGIC Corporation         19           199 T & D Electronics         130           191 TCO Software         158           Tektonics Plus, Inc.         159           192 Tenex Computer Express         132           193 Timeworks, Inc.         7           194 Triad Computers         152           195 Universal Mktg.         151           196 Unisource Electronics, Inc.         71           197 Universal Mktg.         151           198 Viewtron         80.81           199 White House Computer Wholesale Outlet         143           201 World Trade Computer Wholesale Outlet         143 <td></td> <td></td>                                                                                                    |                                               |           |
| Second Source Engineering                                                                                                    | Cohnadias Customs                             | 144       |
| 182 Seymor-Radix         155           Signal Computer Consultants         150           183 Skyles electric Works         160           184 Software Discounters of America         138           185 Software Discounters of America         148           Solid State Software         107           196 Starpoint Software         85           Statistical Game Analysis Co.         152           187 Strategic Simulations, Inc.         61           188 subLOGIC Corporation         19           189 Systems Management Associates         145           190 T & D Electronics         130           191 TCO Software         158           Tektonics Plus, Inc.         159           192 Tenex Computer Express         132,133           193 Timeworks, Inc.         7           194 Triad Computers         152           195 Tussey Computer Products         134           Ultrabyte         140           196 Unisource Electronics, Inc.         71           197 Universal Mktg.         151           198 Viewtron         80,81           199 White House Computer Wholesale Outlet         143           201 World Trade Computer Wholesale Outlet         143           202 Xetec, Inc. <td< td=""><td>Scrinedier Systems</td><td>60</td></td<>                                                                                                    | Scrinedier Systems                            | 60        |
| Signal Computer Consultants   150                                                                                                    | Second Source Engineering                     | 155       |
| 183 Skyles electric Works         160           184 Software Discounters of America         138           185 Software Discounters of America         148           Software Research Co         159           Solid State Software         107           186 Starpoint Software         85           Statistical Game Analysis Co         152           187 Strategic Simulations, Inc.         61           188 subLOGIC Corporation         19           189 Systems Management Associates         145           190 T & D Electronics         130           191 TCO Software         158           Tektonics Plus, Inc.         159           192 Tenex Computer Express         132,133           193 Timeworks, Inc.         7           194 Trad Computers         152           195 Tussey Computer Products         134           Ultrabyte         140           196 Unisource Electronics, Inc.         71           197 Universal Mktg.         151           198 Viewtron         80.81           199 White House Computer Wholesale Outlet         143           201 World Trade Computer Wholesale Outlet         143           202 Xetec, Inc.         156           203 X-10 Powerhouse U.S.A. <t< td=""><td>182 Seymor-Hadix</td><td>150</td></t<>                                                                                                    | 182 Seymor-Hadix                              | 150       |
| 184 Software Discounters of America         138           185 Software Discounters of America         148           Software Research Co.         159           Solid State Software         107           186 Starpoint Software         85           Statistical Game Analysis Co.         152           187 Strategic Simulations, Inc.         61           188 subLOGIC Corporation         19           189 Systems Management Associates         145           190 T & D Electronics         130           191 TCO Software         158           Tektonics Plus, Inc.         159           192 Tenex Computer Express         132,133           193 Timeworks, Inc.         7           194 Triad Computers         152           195 Universal Mktg         151           196 Universal Mktg         151           197 Universal Mktg         151           198 Viewtron         80,81           201 World Trade Computer Wholesale Outlet         143           202 Xetec, Inc.         156           203 X-10 Powerhouse U.S.A         76           Classified Ads         129           Commodore 64 Games Books Special Offer         64           COMPUTE's Commodore E4/128 Collection         53                                                                                                    | Signal Computer Consultants                   | 160       |
| 185 Software Discounters of America         148 Software Research Co.         159 Solid State Software         107           186 Starpoint Software         107         185 Statistical Game Analysis Co.         152           187 Strategic Simulations, Inc.         61         188 subLOGIC Corporation         19           189 Systems Management Associates         145         190 T & D Electronics         130           191 TCO Software         158         159         159           192 Tenex Computer Express         132,133         131 Timeworks, Inc.         7         7           194 Triad Computers         152         195         1324         134           195 Tussey Computer Products         134         Ultrabyte         140           196 Unisource Electronics, Inc.         71         197         191         151           197 Universal Mktg.         151         198 Viewfron         80,81         199 White House Computer         150           200 Wilanta Arts         158         201 World Trade Computer Wholesale Outlet         143           202 Xetec, Inc.         156         203 X-10 Powerhouse U.S.A.         76           Classified Ads         129         Commodore 64 Garnes Books Special Offer         64           COMPUTE's Commodore 64 Garette Disk         4                                                                                                    | 183 Skyles electric Works                     | 120       |
| Software Research Co. 159 Solid State Software 107 186 Starpoint Software 85 Statistical Game Analysis Co. 152 187 Strategic Simulations, Inc. 611 188 subLOGIC Corporation 19 189 Systems Management Associates 145 190 T & D Electronics 130 191 TCO Software 158 Tektonics Plus, Inc. 159 192 Tenex Computer Express 32,133 193 Timeworks, Inc. 77 194 Triad Computers 152 195 Tussey Computer Products 134 Ultrabyte 140 Ultrabyte 140 Ultrabyte 140 Ultrabyte 140 Ultrabyte 159 Ultrabyte 150 Ultrabyte 150 Ultrabyte | 184 Software Discounters of America           | 140       |
| Solid State Software   107                                                                                                    | 185 Software Discounters of America           | 140       |
| 186 Starpoint Software         85           Statistical Game Analysis Co.         152           187 Strategic Simulations, Inc.         61           188 subLOGIC Corporation         19           189 Systems Management Associates         145           190 T & D Electronics         130           191 TCO Software         158           Tektonics Plus, Inc.         159           192 Tenex Computer Express         132,133           193 Timeworks, Inc.         7           194 Trad Computers         152           195 Tussey Computer Products         134           Ultrabyte         140           196 Unisource Electronics, Inc.         71           197 Universal Mktg.         151           198 Viewtron         80.81           199 White House Computer         150           201 World Trade Computer Wholesale Outlet         143           202 Xetec, Inc.         156           203 X-10 Powerhouse U.S.A.         76           Classified Ads         129           Commodore 64 Games Books Special Offer         64           COMPUTE's Commodore 64/128 Collection         53           COMPUTE's Commodore 64/128 Collection         53           COMPUTE's Gazette Disk         48 <td></td> <td></td>                                                                                                    |                                               |           |
| Statistical Garne Analysis Co. 152 187 Strategic Simulations, Inc. 61 188 subLOGIC Corporation 19 189 Systems Management Associates 145 190 T & D Electronics 130 191 TCO Software 158 Tektonics Plus, Inc. 159 122 Tenex Computer Express 132,133 193 Timeworks, Inc. 71 194 Triad Computers 152 195 Tussey Computer Products 134 Ultrabyte 140 Ultrabyte 140 195 Universal Mktg. 151 198 Viewtron 80,81 199 White House Computer 150 200 Wilanta Arts 158 201 World Trade Computer Wholesale Outlet 143 202 Xetec, Inc. 156 203 X-10 Powerhouse U.S.A. 76  Classified Ads 129 Commodore 64 Garnes Books Special Offer 64 COMPUTE's Commodore E4/128 Collection 53 COMPUTE's Gazette Disk 48 COMPUTE's Gazette Disk 48 COMPUTE's Gazette Disk 48 COMPUTE's Gazette Subscription 17 Machine Language for Beginners and Second Book                                                                                                    |                                               |           |
| 187 Strategic Simulations, Inc.         61           188 subLOGIC Corporation         19           189 Systems Management Associates         145           190 T & D Electronics         130           191 TCO Software         158           Tektonics Plus, Inc.         159           192 Tenex Computer Express         132,133           193 Timeworks, Inc.         7           194 Triad Computers         152           195 Tussey Computer Products         134           Ultrabyte         140           196 Unisource Electronics, Inc.         71           197 Universal Mktg.         151           198 Viewfron         80,81           199 White House Computer         150           200 Wilanta Arts         158           201 World Trade Computer Wholesale Outlet         143           202 Xetec, Inc.         156           203 X-10 Powerhouse U.S.A.         76           Classified Ads         129           Commodore 64 Garnes Books Special Offer         64           COMPUTE's Commodore 64/128 Collection         53           COMPUTE's Gazette Disk         48           COMPUTE's Gazette Disk         48           COMPUTE's Gazette Disk         48                                                                                                    | 186 Starpoint Software                        | 85        |
| 188 subLÖGIC Corporation         19           189 Systems Management Associates         145           190 T & D Electronics         130           191 TCO Software         158           Tektonics Plus, Inc.         159           192 Tenex Computer Express         132,133           193 Timeworks, Inc.         7           194 Triad Computers         152           195 Tussey Computer Products         134           Ultrabyte         140           196 Unisource Electronics, Inc.         71           197 Universal Mktg.         151           198 Viewtron         80.81           199 White House Computer         150           201 World Trade Computer Wholesale Outlet         143           202 Xetec, Inc.         156           203 X-10 Powerhouse U.S.A.         76           Classified Ads         129           Commodore 64 Games Books Special Offer         64           COMPUTE's Commodore 64/128 Collection         53           COMPUTE's Commodore 64/128 Collection         53           COMPUTE's Gazette Disk         48           COMPUTE's Gazettes Disk         48           COMPUTE's Commodore 64/128 Collection         17           Machinger, Language for Beginners and Second                                                                                                    |                                               |           |
| 189 Systems Management Associates         145           190 T & D Electronics         130           191 TCO Software         158           Tektonics Plus, Inc.         159           192 Tenex Computer Express         132,133           193 Timeworks, Inc.         7           194 Triad Computers         152           195 Tussey Computer Products         134           Ultrabyte         140           196 Unisource Electronics, Inc.         71           197 Universal Mktg.         151           198 Wiewtron         80,81           199 White House Computer         150           201 World Trade Computer Wholesale Outlet         143           202 Xetec, Inc.         156           203 X-10 Powerhouse U.S.A.         76           Classified Ads         129           Commodore 64 Games Books Special Offer         64           COMPUTE's Commodore E4/128 Collection         53           COMPUTE's Gazette Disk         48           COMPUTE's Gazettes Disk         48           COMPUTE Language for Beginpers and Second Book                                                                                                    | 187 Strategic Simulations, Inc.               | 61        |
| 190 T 8 D Electronics         130           191 TCO Software         158           Tektonics Plus, Inc.         159           192 Tenex Computer Express         132,133           193 Timeworks, Inc.         7           194 Triad Computers         152           195 Tussey Computer Products         134           Ultrabyte         140           196 Unisource Electronics, Inc.         71           197 Universal Mktg.         151           198 Viewfron         80,81           199 White House Computer         150           201 World Trade Computer Wholesale Outlet         143           202 Xetec, Inc.         156           203 X-10 Powerhouse U.S.A.         76           Classified Ads         129           Commodore 64 Games Books Special Offer         64           COMPUTE's Commodore 64/128 Collection         53           COMPUTE's Gazette Disk         48           COMPUTE's Gazette Subscription         17           Machiner, Language for Beginners and Second Book                                                                                                    | 188 subLOGIC Corporation                      | 19        |
| 191 TCO Software         158           Tektonics Plus, Inc.         159           192 Tenex Computer Express         132,133           193 Timeworks, Inc.         7           194 Triad Computers         152           195 Tussey Computer Products         134           Ultrabyte         140           196 Unisource Electronics, Inc.         71           197 Universal Mktg.         151           198 Viewtron         80,81           199 White House Computer         150           201 World Trade Computer Wholesale Outlet         143           202 Xetec, Inc.         155           203 X-10 Powerhouse U.S.A.         76           Classified Ads         129           Commodore 64 Games Books Special Offer         64           COMPUTE's Commodore 64/128 Collection         53           COMPUTE's Gazette Disk         48           COMPUTE's Gazettes Disk         48           COMPUTE's Gazettes Subscription         17           Machines Language for Beginners and Second Book                                                                                                    | 189 Systems Management Associates             | 145       |
| Tektonics Plus, Inc. 159 192 Tenex Computer Express 1332.133 193 Timeworks, Inc. 7 194 Triad Computers 152 195 Tussey Computer Products 134 Ultrabyte 140 196 Unisource Electronics, Inc. 71 197 Universal Mktg. 151 198 Viewfron 80.81 199 White House Computer 150 200 Wilanta Arts 158 201 World Trade Computer Wholesale Outlet 143 202 Xetec, Inc. 156 203 X-10 Powerhouse U.S.A. 76  Classified Ads 129 Commodore 64 Garnes Books Special Offer 64 COMPUTE's Commodore 64/128 Collection 53 COMPUTE's Gazette Disk 48 COMPUTE's Gazette Disk 48 COMPUTE's Gazette Subscription 17 Machines Language for Beginners and Second Book                                                                                                    |                                               |           |
| 192 Tenex Computer Express         132,133           193 Timeworks, Inc.         7           194 Triad Computers         152           195 Tussey Computer Products         134           Ultrabyte         140           196 Unisource Electronics, Inc.         71           197 Universal Mktg.         151           198 Viewfron         80,81           199 White House Computer         150           200 Wilanta Arts         158           201 World Trade Computer Wholesale Outlet         143           202 Xetec, Inc.         156           203 X-10 Powerhouse U.S.A.         76           Classified Ads         129           Commodore 64 Games Books Special Offer         64           COMPUTE's Commodore 64/128 Collection         53           COMPUTE's Gazette Disk         48           COMPUTE's Gazette Subscription         17           Machines Language for Beginners and Second Book                                                                                                    |                                               |           |
| 193 Timeworks, Inc.         7           194 Triad Computers         152           195 Tussey Computer Products         134           Ultrabyte         140           196 Unisource Electronics, Inc.         71           197 Universal Mktg.         151           198 Viewtron         80,81           199 White House Computer         150           200 Wilanta Arts         158           201 World Trade Computer Wholesale Outlet         143           202 Xetec, Inc.         156           203 X-10 Powerhouse U.S.A.         76           Classified Ads         129           Commodore 64 Games Books Special Offer         64           COMPUTE's Commodore E4/128 Collection         53           COMPUTE's Gazette Disk         48           COMPUTE's Gazette Subscription         17           Machine Language for Beginners and Second Book                                                                                                    |                                               |           |
| 194 Triad Computers         152           195 Tussey Computer Products         134           Ultrabyte         140           196 Unisource Electronics, Inc.         71           197 Universal Mktg.         151           198 Viewtron         80.81           199 White House Computer         150           200 Wilanta Arts         158           201 World Trade Computer Wholesale Outlet         143           202 Xetec, Inc.         156           203 X-10 Powerhouse U.S.A.         76           Classified Ads         129           Commodore 64 Games Books Special Offer         64           COMPUTE's Commodore 64/128 Collection         53           COMPUTE's Gazette Disk         48           COMPUTE's Gazette Subscription         17           Machiner, Language for Beginners and Second Book                                                                                                    | 192 Tenex Computer Express                    | , 132,133 |
| 195 Tussey Computer Products         134           Ultrabyte         140           196 Unisource Electronics, Inc.         71           197 Universal Mktg.         151           198 Viewfron         80.81           199 White House Computer         150           200 Wilanta Arts         158           201 World Trade Computer Wholesale Outlet         143           202 Xetec, Inc.         156           203 X-10 Powerhouse U.S.A.         76           Classified Ads         129           Commodore 64 Games Books Special Offer         64           COMPUTE's Commodore 64/128 Collection         53           COMPUTE's Gazette Disk         48           COMPUTE's Gazette Subscription         17           Machiner, Language for Beginners and Second Book                                                                                                    | 193 Timeworks, Inc                            | 7         |
| Ultrabyte 140 196 Unisource Electronics, Inc. 71 197 Universal Mktg. 151 198 Viewfron 80.81 199 White House Computer 150 200 Wilanta Arts 158 201 World Trade Computer Wholesale Cutlet 143 202 Xetec, Inc. 156 203 X-10 Powerhouse U.S.A. 76  Classified Ads 129 Commodore 64 Games Books Special Offer 64 COMPUTE's Commodore 64/128 Collection 53 COMPUTE's Gazette Disk 48 COMPUTE's Gazette Subscription 17 Machine Language for Beginners and Second Book                                                                                                    | 194 Triad Computers                           | 152       |
| 196 Unisource Electronics, Inc.         71           197 Universal Mktg.         151           198 Viewtron         80.81           199 White House Computer         150           200 Wilanta Arts         158           201 World Trade Computer Wholesale Outlet         143           202 Xetec, Inc.         156           203 X-10 Powerhouse U.S.A.         76           Classified Ads         129           Commodore 64 Games Books Special Offer         64           COMPUTE's Commodore 64/128 Collection         53           COMPUTE's Gazette Disk.         48           COMPUTE's Gazette Subscription         17           Machiner, Language for Beginners and Second Book                                                                                                    | 195 Tussey Computer Products                  | 134       |
| 197 Universal Mktg.         151           198 Viewtron         80.81           199 White House Computer         150           200 Wilanta Arts         158           201 World Trade Computer Wholesale Outlet         143           202 Xetec, Inc.         155           203 X-10 Powerhouse U.S.A.         76           Classified Ads         129           Commodore 64 Games Books Special Offer         64           COMPUTE's Commodore 64/128 Collection         53           COMPUTE's Gazette Disk         48           COMPUTE's Gazette Subscription         17           Machine Language for Beginners and Second Book                                                                                                    | Ultrabyte                                     | 140       |
| 198 Viewfron         80.81           199 White House Computer         150           200 Wilanta Arts         158           201 World Trade Computer Wholesale Outlet         143           202 Xetec, Inc.         156           203 X-10 Powerhouse U.S.A.         76           Classified Ads         129           Commodore 54 Games Books Special Offer         64           COMPUTE's Commodore 64/128 Coffection         53           COMPUTE's Gazette Disk         48           COMPUTE's Gazette Subscription         17           Machine Language for Beginners and Second Book                                                                                                    | 196 Unisource Electronics, Inc.               | 71        |
| 199 White House Computer         150           200 Wilanta Arts         158           201 World Trade Computer Wholesale Outlet         143           202 Xetec, Inc.         156           203 X-10 Powerhouse U.S.A.         76           Classified Ads         129           Commodore 64 Games Books Special Offer         64           COMPUTE's Commodore 64/128 Collection         53           COMPUTE's Gazette Disk         48           COMPUTE's Gazette Subscription         17           Machine Language for Beginners and Second Book                                                                                                    | 197 Universal Mktg                            | 151       |
| 200 Wilanta Arts         158           201 World Trade Computer Wholesale Outlet         143           202 Xetec, Inc.         156           203 X-10 Powerhouse U.S.A.         76           Classified Ads         129           Commodore 64 Games Books Special Offer         64           COMPUTE's Commodore 64/128 Collection         53           COMPUTE's Gazette Disk         48           COMPUTE's Gazette Subscription         17           Machine Language for Beginners and Second Book                                                                                                    | 198 Viewtron                                  | 80,81     |
| 200 Wilanta Arts         158           201 World Trade Computer Wholesale Outlet         143           202 Xetec, Inc.         156           203 X-10 Powerhouse U.S.A.         76           Classified Ads         129           Commodore 64 Games Books Special Offer         64           COMPUTE's Commodore 64/128 Collection         53           COMPUTE's Gazette Disk         48           COMPUTE's Gazette Subscription         17           Machine Language for Beginners and Second Book                                                                                                    | 199 White House Computer                      | 150       |
| 202 Xetec, Inc.         156           203 X-10 Powerhouse U.S.A.         76           Classified Ads         129           Commodore 64 Games Books Special Offer         64           COMPUTE's Commodore 64/128 Collection         53           COMPUTE's Gazette Disk         48           COMPUTE's Gazette Subscription         17           Machine Languages for Beginners and Second Book                                                                                                    | 200 Wilanta Arts                              | 158       |
| 202 Xetec, Inc.         156           203 X-10 Powerhouse U.S.A.         76           Classified Ads         129           Commodore 64 Games Books Special Offer         64           COMPUTE's Commodore 64/128 Collection         53           COMPUTE's Gazette Disk         48           COMPUTE's Gazette Subscription         17           Machine Languages for Beginners and Second Book                                                                                                    | 201 World Trade Computer Wholesale Outlet     | 143       |
| Classified Ads                                                                                                    | 202 Xetec, Inc                                | 156       |
| Classified Ads                                                                                                    | 203 X-10 Powerhouse U.S.A                     | 76        |
| Commodore 64 Garnes Books Special Offer 64 COMPUTE's Commodore 64/128 Collection 53 COMPUTE's Gazette Disk 48 COMPUTE's Gazette Subscription 17 Machine Language for Beginners and Second Book                                                                                                    |                                               |           |
| Commodore 64 Garnes Books Special Offer 64 COMPUTE's Commodore 64/128 Collection 53 COMPUTE's Gazette Disk 48 COMPUTE's Gazette Subscription 17 Machine Language for Beginners and Second Book                                                                                                    | Classified Ade                                | 120       |
| COMPUTEI's Commodore 64/128 Collection 53 COMPUTEI's Gazette Disk 48 COMPUTEI's Gazette Subscription 17 Machine Language for Beginners and Second Book                                                                                                    | Classified Ads                                | 11/04     |
| COMPUTE's Gazette Disk 48 COMPUTE's Gazette Subscription 17 Machine Language for Beginners and Second Book                                                                                                    |                                               |           |
| COMPUTE's Gazette Subscription                                                                                                    |                                               |           |
| Machine Language for Beginners and Second Book                                                                                                    | COMPUTE's Gazette Disk                        | 48        |
| Machine Language for Beginners and Second Book                                                                                                    | GOMPUTEL's Gazette Subscription               | 999111    |
|                                                                                                    | Machine Language for Beginners and Second Box | DK 377866 |
| of Machine Language                                                                                                    | of Machine Language                           | 52        |

# FOR COMMODORE 128 AND C-64 OWNERS ONLY:

This is just 1 of 15 pages of the newest and biggest Skyles catalog, hot off the press.

We know you'll want this page, in its full 81/2 x 11 splendor, and another 14 pages of peripherals, software and books that will make your Commodore 128 or C-64 computer even nicer to live with.

So, if we missed sending you your very own copy within the last few weeks, call us at (800) 227-9998, unless you live in California, in which case

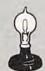

# Skyles Electric Works

231E South Whisman Road Mountain View, CA 94041

From Skyles Electric Works, the oldest and largest professional specialists in the business.

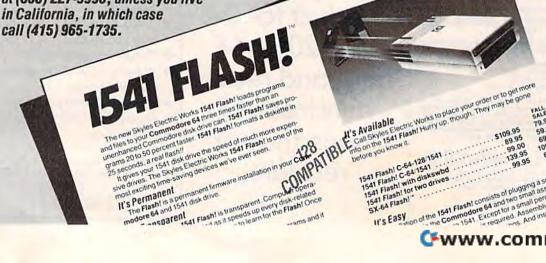

e 1541 Flash! consists or program assembles to the Commodore 4 and two small percentage of the Commodore 4 and two small percentage of the Commodore 4 and two small percentages of the Commodore 4 and the Commodore 4 and the Co Cwww.commodore.ca

61,183 delicious bytes for your Commodore 64

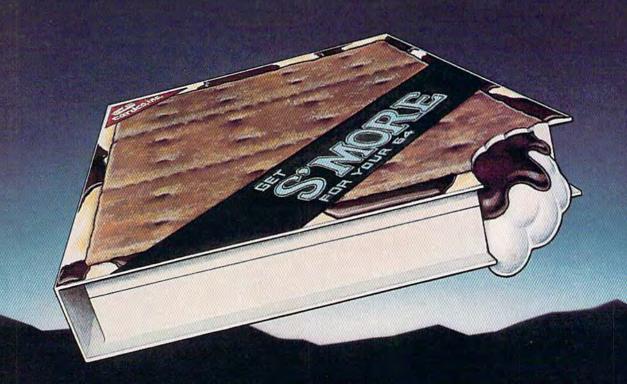

# S'MORE Memory, S'MORE Power, S'MORE Fun!

Now, 61K available memory S'MORE frees up 61,183 bytes of C-64 RAM memory for un-restricted Basic programming (57% more than the standard C-64).

A bridge to C-128
The S'MORE command structure is similar to the C-128's new Basic 7.0, providing C-64 users advanced programming techniques.

# S'MORE features for programming power

- Over 60 new and enhanced basic commands & functions
- · No peeks or pokes (direct access to normally peeked/poked items)
- · Full error trapping and automatic error helps
- Full up/down scrolling through program listings
- Structured programming
- Relative files
- Print using
- Formatted inputs
- · Print at...and much, much more.

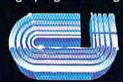

cardco, inc.

The Wizards from the Land of Oz Have done it Again!

# HOW TO EVOLVE TO A HIGHER INTELLIGENCE.

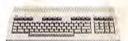

# THE COMMODORE 128.

The first step is buying the Commodore 128™ Personal Computer. The smartest computer available for the price. It's like getting three computers for less than one usually costs. You can run CP/M® business software, the new programs written for the 128, and over 3,000 Commodore 64® programs. You start out with more software than most machines give you after years on the market.

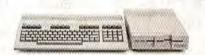

# THE COMMODORE 128 WORKS FASTER.

To run all that software and run it faster, you'll want the 1571 Disk Drive. You can't find a faster drive at the price. It transfers nearly 1,000 words a second (5200 cps), so you can load most programs instantly.

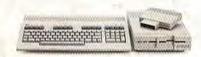

# THE COMMODORE 128 GETS SMARTER.

Now try improving your memory. Plug in our 1750 RAM Expansion Module and your 128 moves up to a powerful 512K. That's enough to handle just about anything you can dish out, from complicated business forecasting to giant data bases.

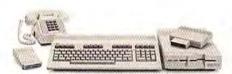

# THE COMMODORE 128 LEARNS TO COMMUNICATE.

There's no real intelligence without the ability to communicate. So you'll want our 1670 Modem/1200. It puts you in touch with a new world of shopping, banking, communications and information over your telephone line. And it operates at a lightning-fast 1200 baud to save on your phone bill.

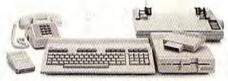

# THE COMMODORE 128 LEARNS TO WRITE.

Looking good in print could be your next move with the MPS 1000 Printer. It's a new dot matrix printer designed to make the most of the 128's speed and high-resolution graphics. The MPS turns out about 1200 words a minute (100 cps) of draft-quality printing, or gives you near-letter-quality at about 240 words a minute (20 cps).

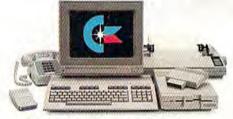

# THE COMMODORE 128 IMPROVES YOUR VISION.

Brains aren't enough without good looks, so improve your vision with Commodore's new 1902 RGB Color Monitor. The high-resolution screen gives you a sharper image and better color than your standard TV, so you can really appreciate the 128's great graphics.

All these evolutionary steps ahead won't set you back when it comes to paying for them. Additions to your Commodore 128 are available at a store near you and are as affordable as the 128 itself. We think that's a smart way to help you build a computer system.

©CP/M is a registered trademark of Digital Research, Inc. © 1985, Commodore Electronics Limited

# **COMMODORE 128 PERSONAL COMPUTER**

A Higher Intelligence

\*\*www.commodore.ca